BRUNO BESTLE TURRIN

# PROJETO E DESENVOLVIMENTO DE UM SISTEMA DE CONTROLE PARA UM DISPOSITIVO DE VENTILAÇÃO MECÂNICA PULMONAR

SÃO PAULO 2011

BRUNO BESTLE TURRIN

# PROJETO E DESENVOLVIMENTO DE UM SISTEMA DE CONTROLE PARA UM DISPOSITIVO DE VENTILAÇÃO MECÂNICA PULMONAR

Dissertação apresentada à Escola politécnica da Universidade de São Paulo, para obtenção de título de Mestre em Engenharia

SÃO PAULO 2011

BRUNO BESTLE TURRIN

# PROJETO E DESENVOLVIMENTO DE UM SISTEMA DE CONTROLE PARA UM DISPOSITIVO DE VENTILAÇÃO MECÂNICA PULMONAR

Dissertação apresentada à Escola politécnica da Universidade de São Paulo, para obtenção de título de Mestre em Engenharia

Área de Concentração: Engenharia de Sistemas

Orientador: Prof. Dr. Fuad Kassab Junior

SÃO PAULO 2011

*Dedico este trabalho:*

*Aos meus queridos pais, Marcelo e Edy, por terem me possibilitado os estudos, a minha formação e pelo apoio e amor incondicional.*

#### **AGRADECIMENTOS**

Ao Prof. Dr. Fuad Kassab Junior, pelo apoio, pela condução do trabalho, pelas dicas e pela amizade.

À K.Takaoka, pela oportunidade de desenvolver este projeto, por facilitar meus estudos no Mestrado e por permitir a divulgação dos dados nesta dissertação.

Aos colegas e funcionários da K.Takaoka, pelo apoio no desenvolvimento deste projeto.

Aos funcionários da minha equipe de projetos, que sempre se esforçaram ao máximo.

À Vanessa, pelo apoio, ajuda e compreensão.

Ao Robson, pela ajuda, revisão e dicas do desenvolvimento da dissertação.

A todos os queridos amigos, pela compreensão e pelo apoio.

Ao Marcelo da secretaria de pós-graduação da Escola Politécnica da USP, pela ajuda quando mais foi necessário.

Ao Alexandre, que me acompanhou em todos os momentos no desenvolvimento deste trabalho e me ajudou em tudo o que foi possível.

"Cada dia sabemos mais e entendemos menos."

Albert Einstein (1879 - 1955)

#### **RESUMO**

A ventilação mecânica pulmonar é a substituição da respiração espontânea de um paciente quando este não realiza ou realiza parcialmente esta tarefa. Esta ventilação é de extrema importância para o tratamento de pacientes em estado crítico em unidades de terapia intensiva e para a manutenção da oxigenação sanguínea durante cirurgias. A ventilação mecânica pulmonar consiste em empurrar os gases para dentro do pulmão de forma controlada, mantendo uma pressão inspiratória ou um volume inspiratório determinado. Além disso, controla o nível de pressão durante a expiração do paciente para manter os alvéolos abertos e dificultar lesões internas. Este trabalho se propõe a caracterizar uma especificação de engenharia para os sistemas de controle de ventilação, se baseando em características fisiológicas do sistema respiratório do paciente saudável e também com patologias conhecidas. São apresentados modelos matemáticos para os sistemas mecânicos responsáveis pela atuação na inspiração e na expiração do paciente, bem como um modelo matemático para o sistema respiratório. Foram desenvolvidos sistemas de controle, baseados no controlador PID, para os principais tipos de modalidades ventilatórias. Os sistemas controlados foram simulados e os resultados são apresentados neste trabalho. Os controles propostos foram implementados em equipamentos de anestesia e UTI projetados na K. Takaoka Ind. Com. Prod. Hosp. LTDA. entre 2008 e 2010 no Brasil, e estão sendo usados hoje nas salas de cirurgia e centros de terapia intensiva pelo Brasil e em alguns países da América do Sul e do Oriente médio.

### **ABSTRACT**

The mechanical ventilation is the replacement of spontaneous breathing of a patient when it does not perform or partially perform this task. This ventilation is extremely important for the treatment of critically ill patients in intensive care units and for the maintenance of blood oxygenation during surgery. The mechanical ventilation consists in pushing the gas into the lungs in a controlled manner, maintaining a determined inspiratory pressure or inspiratory volume. In addition, it has to control the pressure level during the patient's exhalation to keep the alveoli opened and prevent internal injuries. This work aims to characterize an engineering specification for the control systems of ventilation, relying on physiological characteristics of the patient's respiratory system on healthy subjects and also subjects with known diseases. Here are presented mathematical models for the mechanical systems responsible for acting on the inspiration and expiration of the patient, as well as a mathematical model for the respiratory system. There were developed control systems, based on the PID controller for the main types of ventilation modes. Controlled systems were simulated and the results are presented in this dissertation. The proposed controls were implemented in anesthesia and intensive care equipments designed in K. Takaoka Ind. Com Prod. Hosp. LTD. between 2008 and 2010 in Brazil, and are being used today in the operating rooms and intensive care centers in Brazil and some countries in South America and the Middle East.

### **LISTA DE FIGURAS**

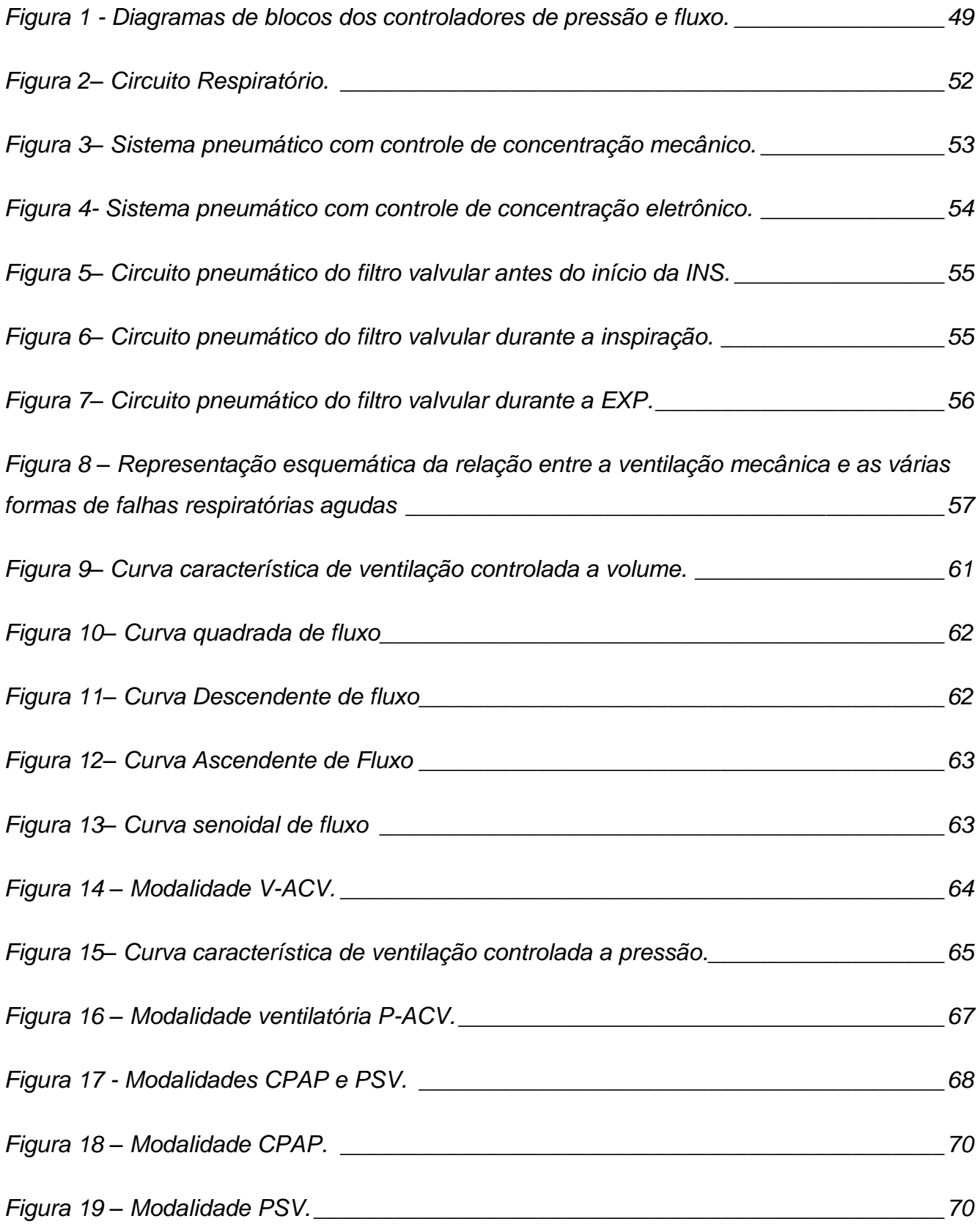

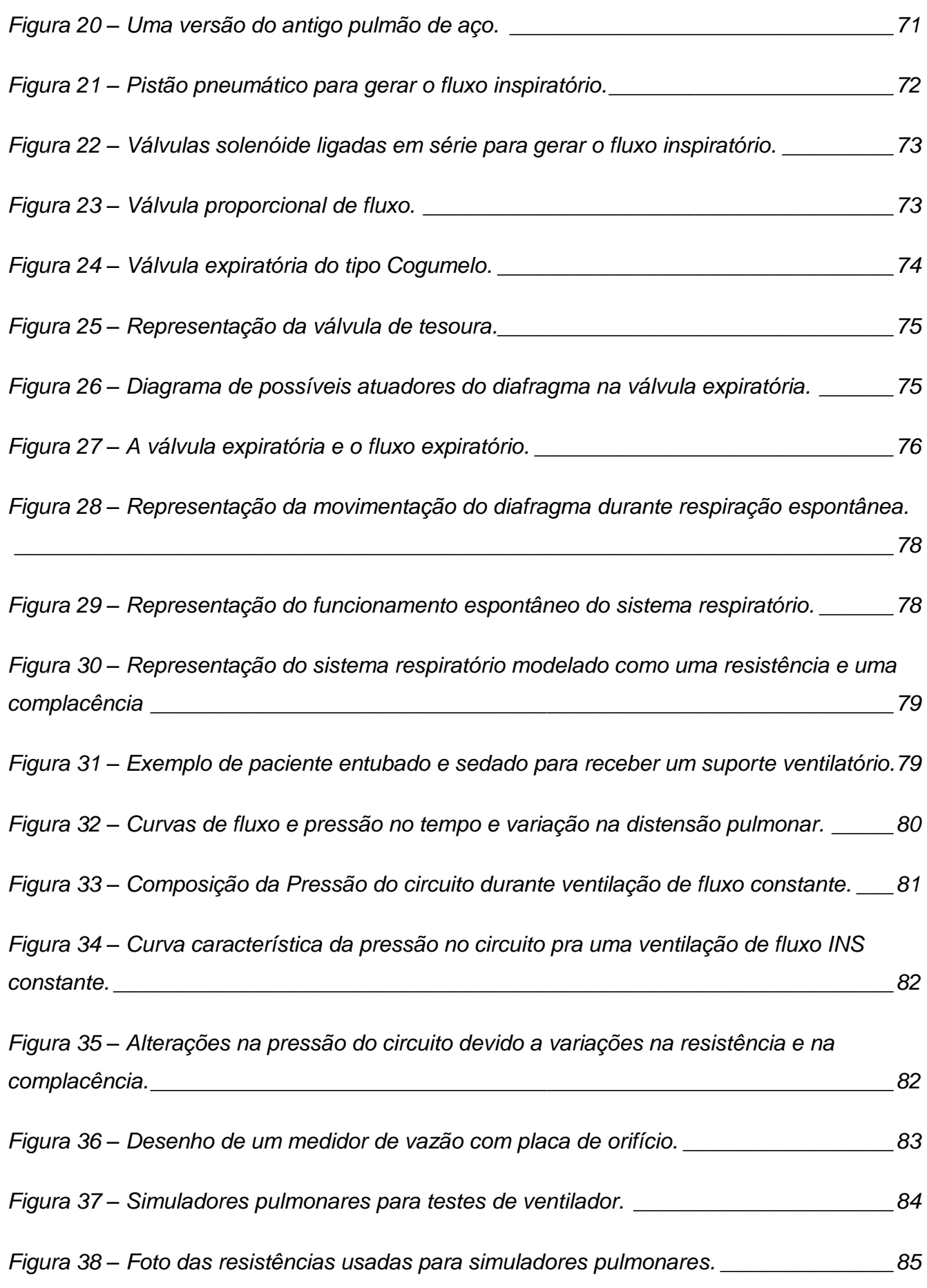

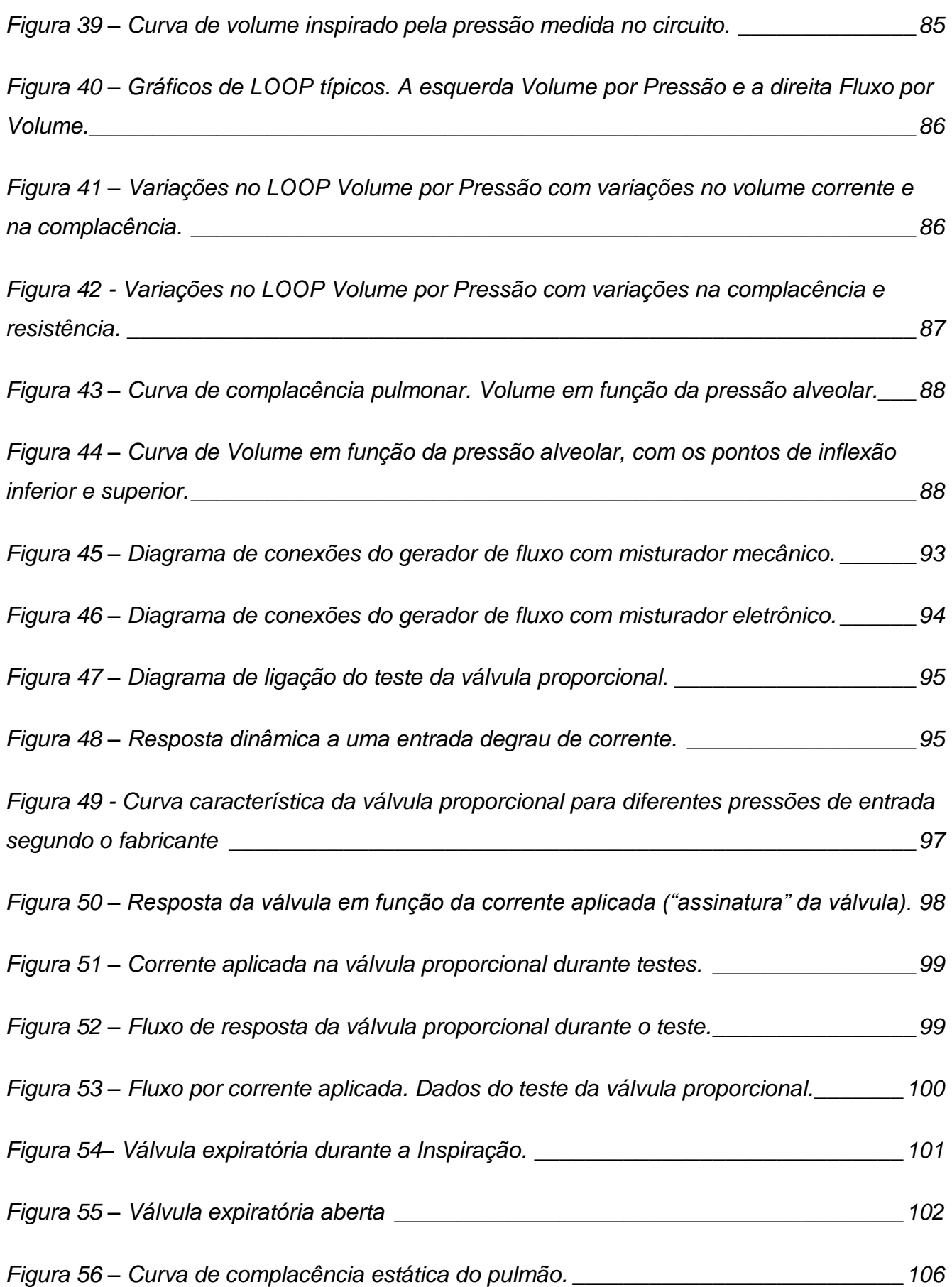

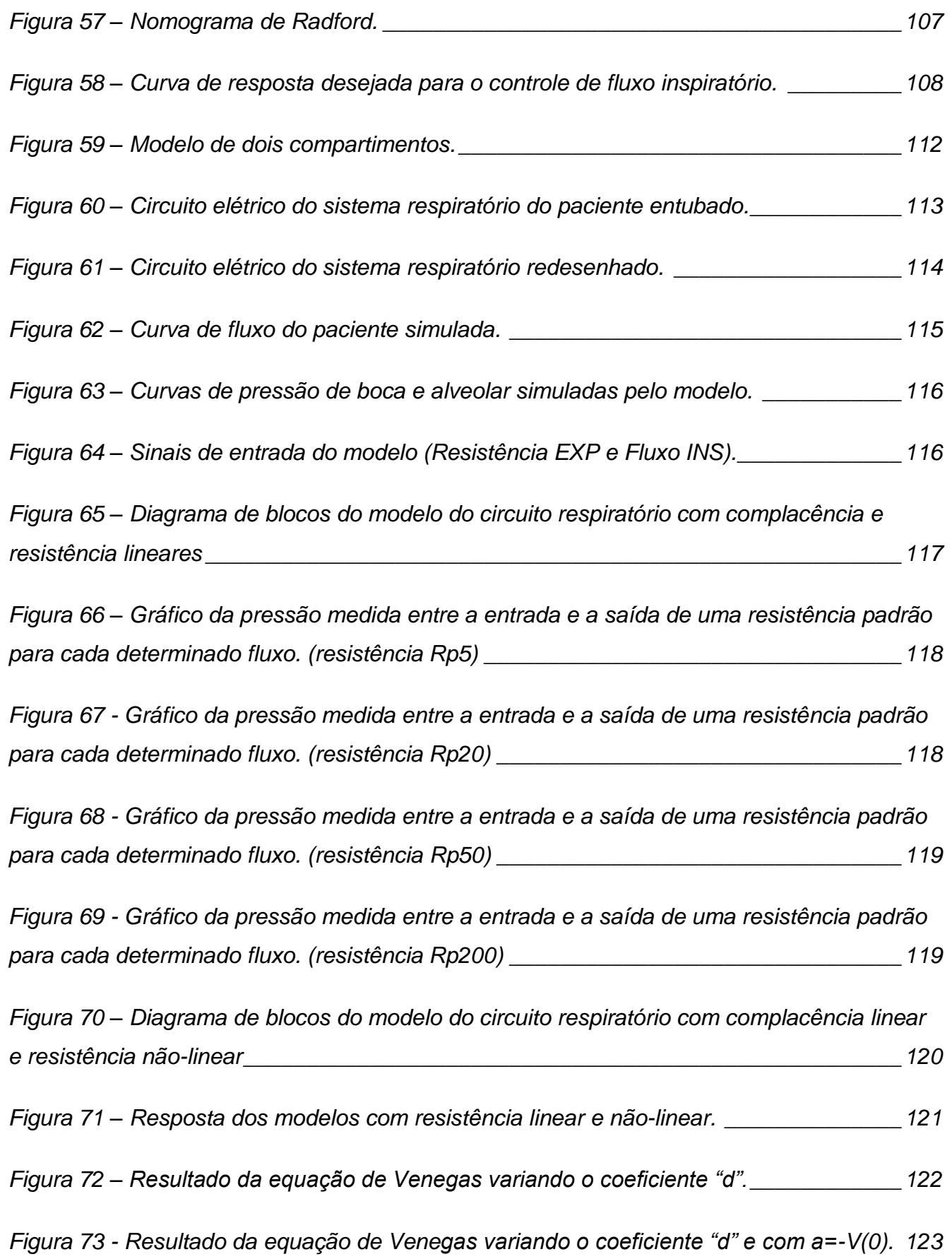

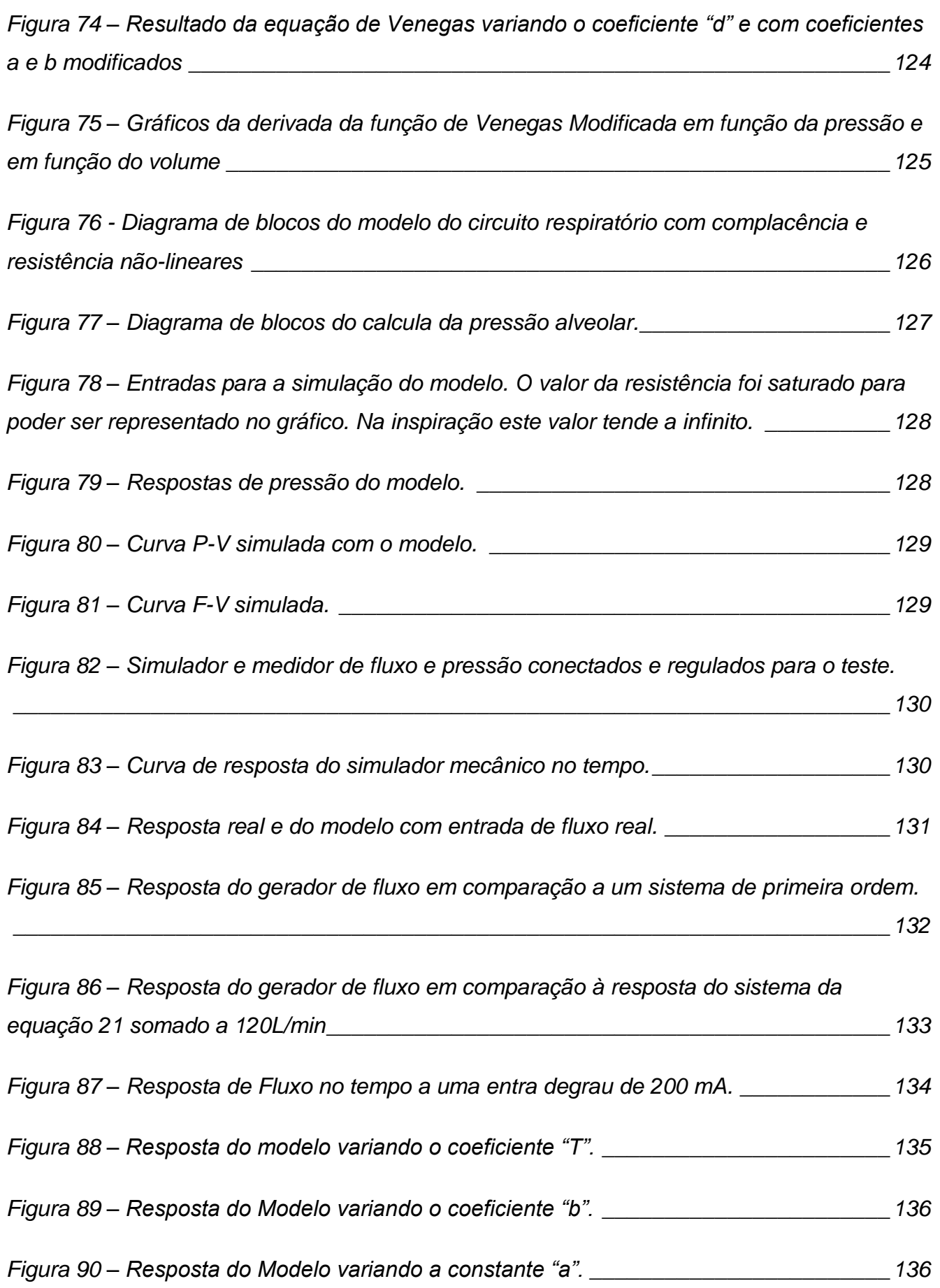

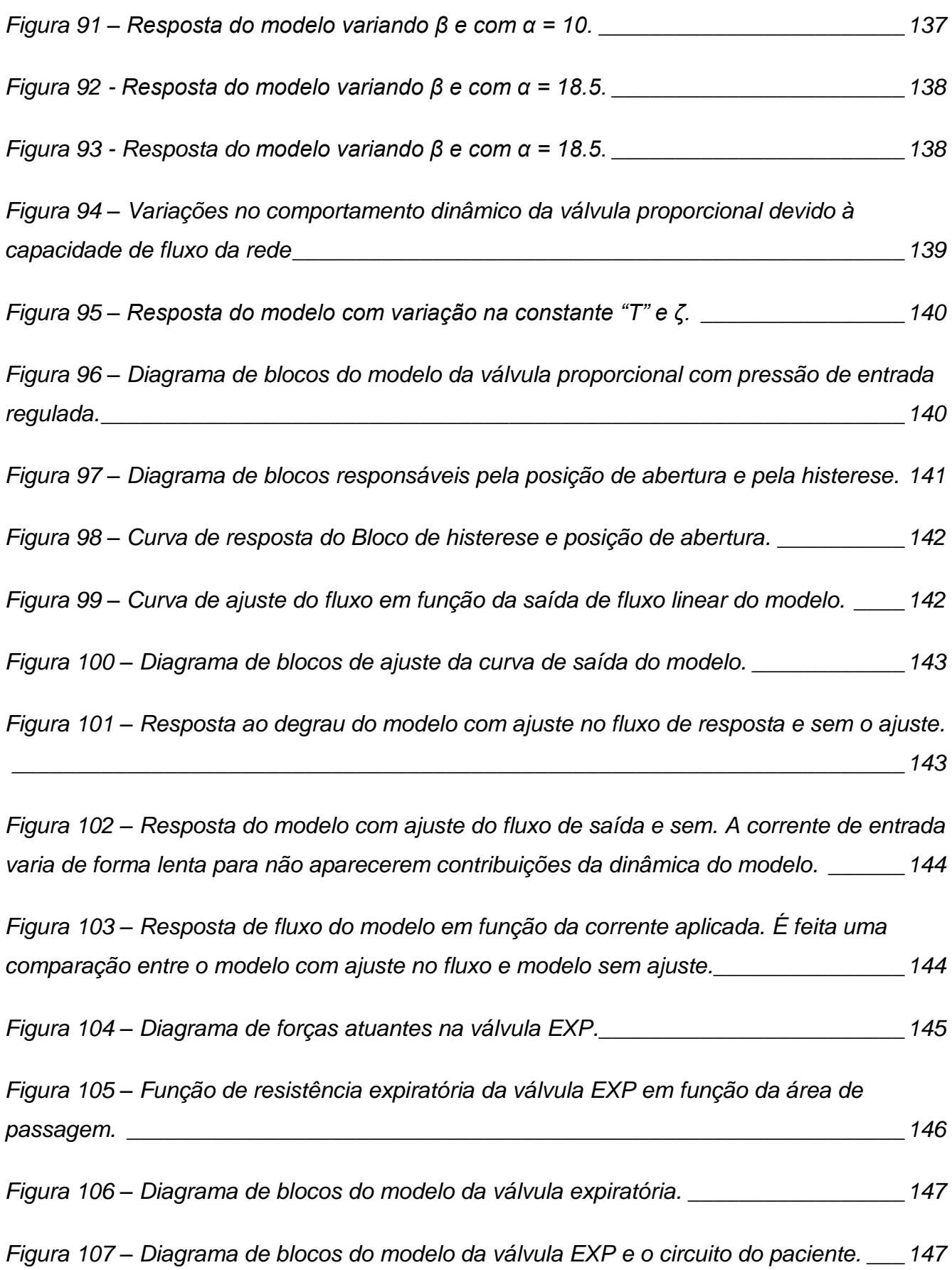

*Figura 108 – [Resposta dinâmica do sistema do circuito respiratório combinado com a válvula](#page-147-0)  expiratória [\\_\\_\\_\\_\\_\\_\\_\\_\\_\\_\\_\\_\\_\\_\\_\\_\\_\\_\\_\\_\\_\\_\\_\\_\\_\\_\\_\\_\\_\\_\\_\\_\\_\\_\\_\\_\\_\\_\\_\\_\\_\\_\\_\\_\\_\\_\\_\\_\\_\\_\\_\\_\\_\\_\\_\\_\\_\\_\\_\\_\\_\\_148](#page-147-0)*

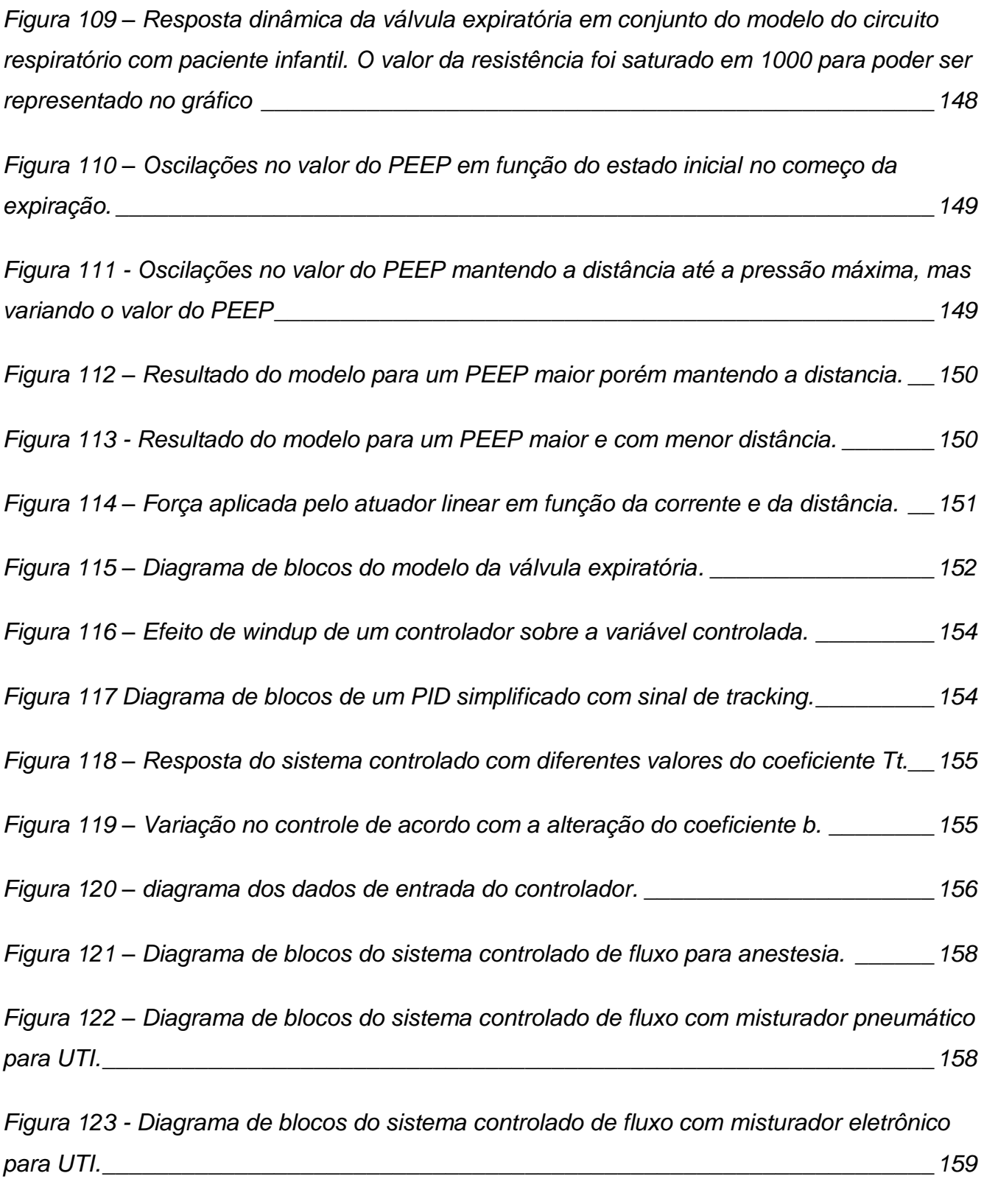

*Figura 124 – [Diagrama de blocos do controlador de fluxo e FiO2 \(versão 1\).](#page-159-0) \_\_\_\_\_\_\_\_\_\_160*

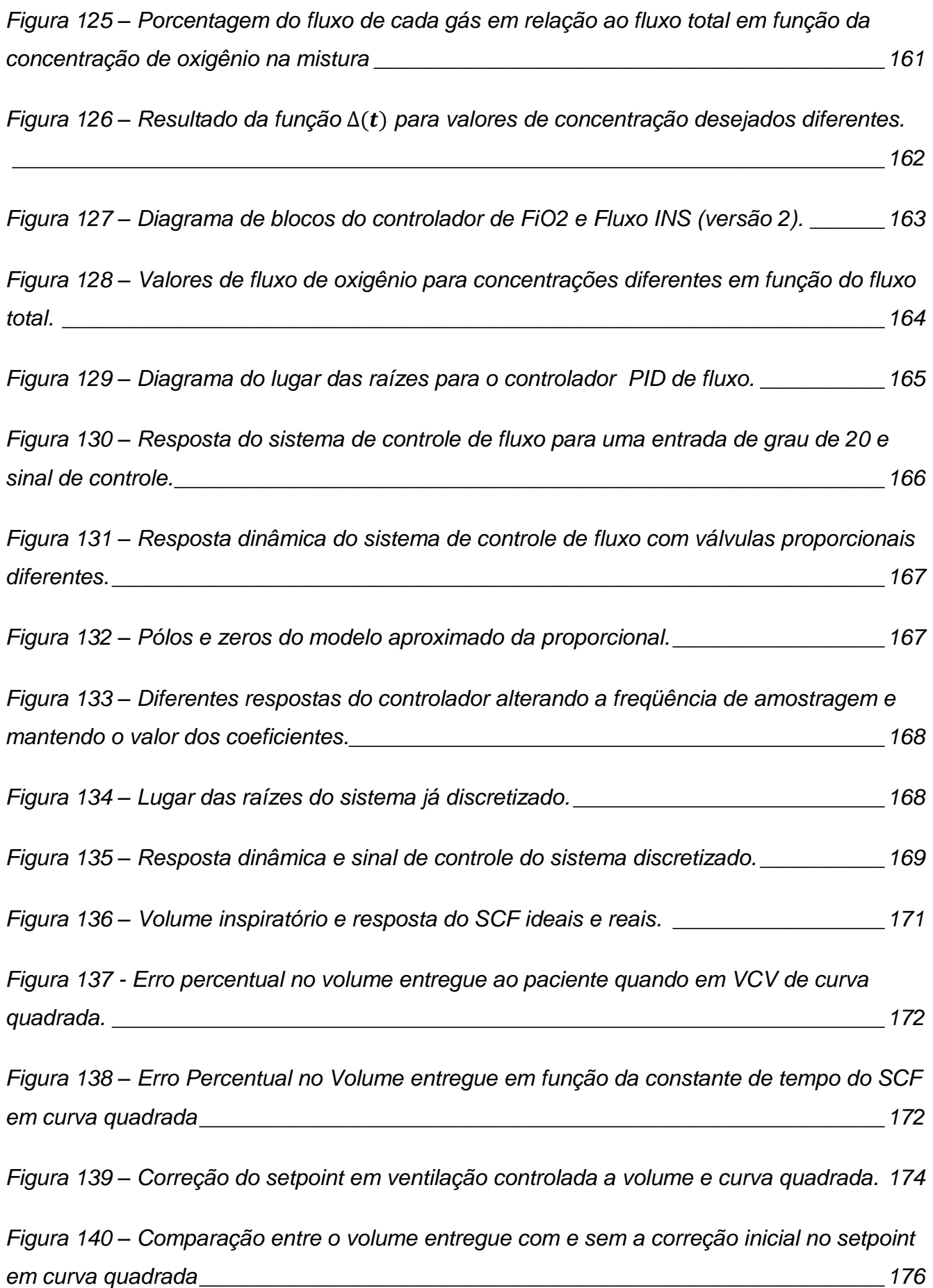

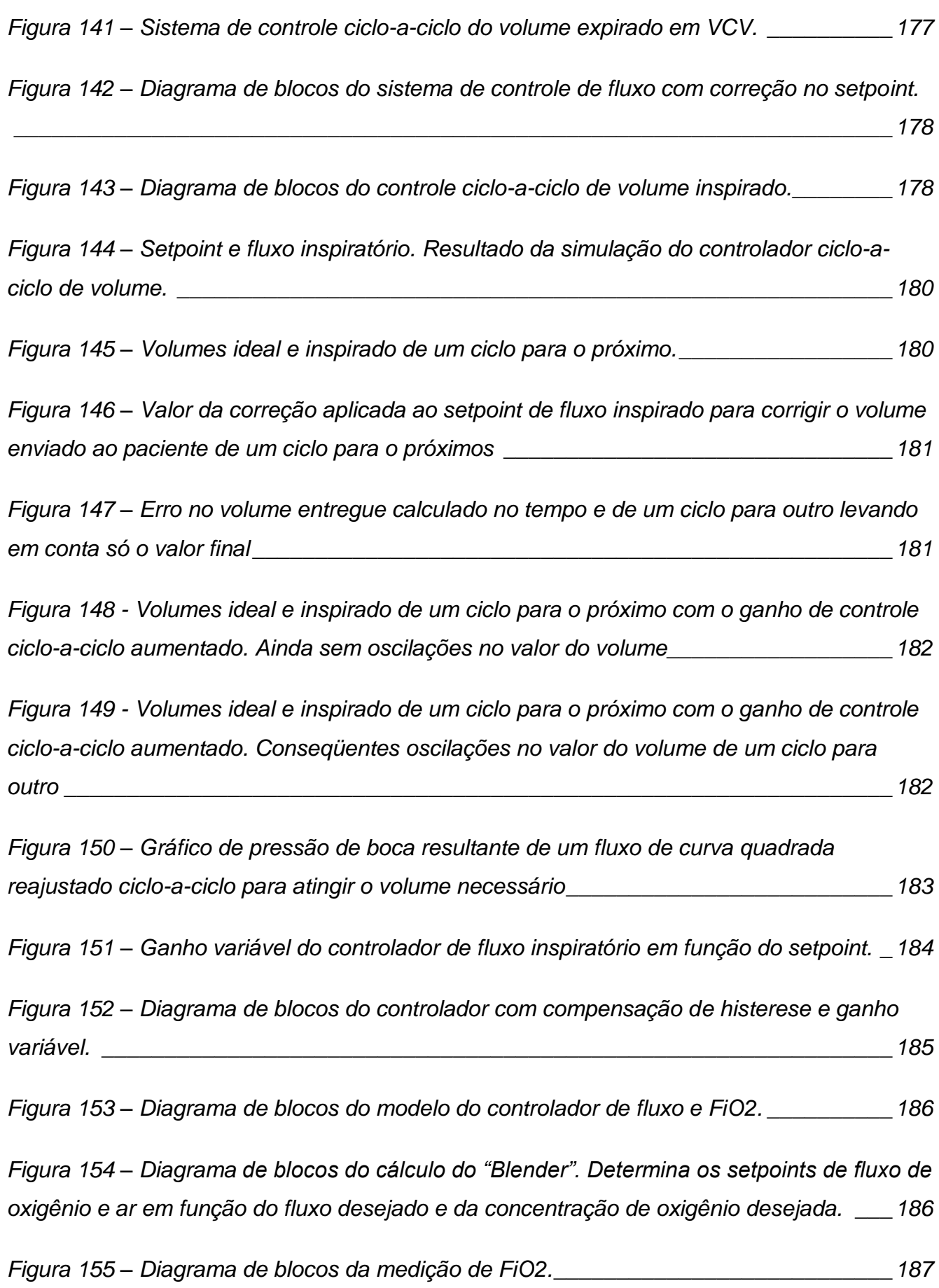

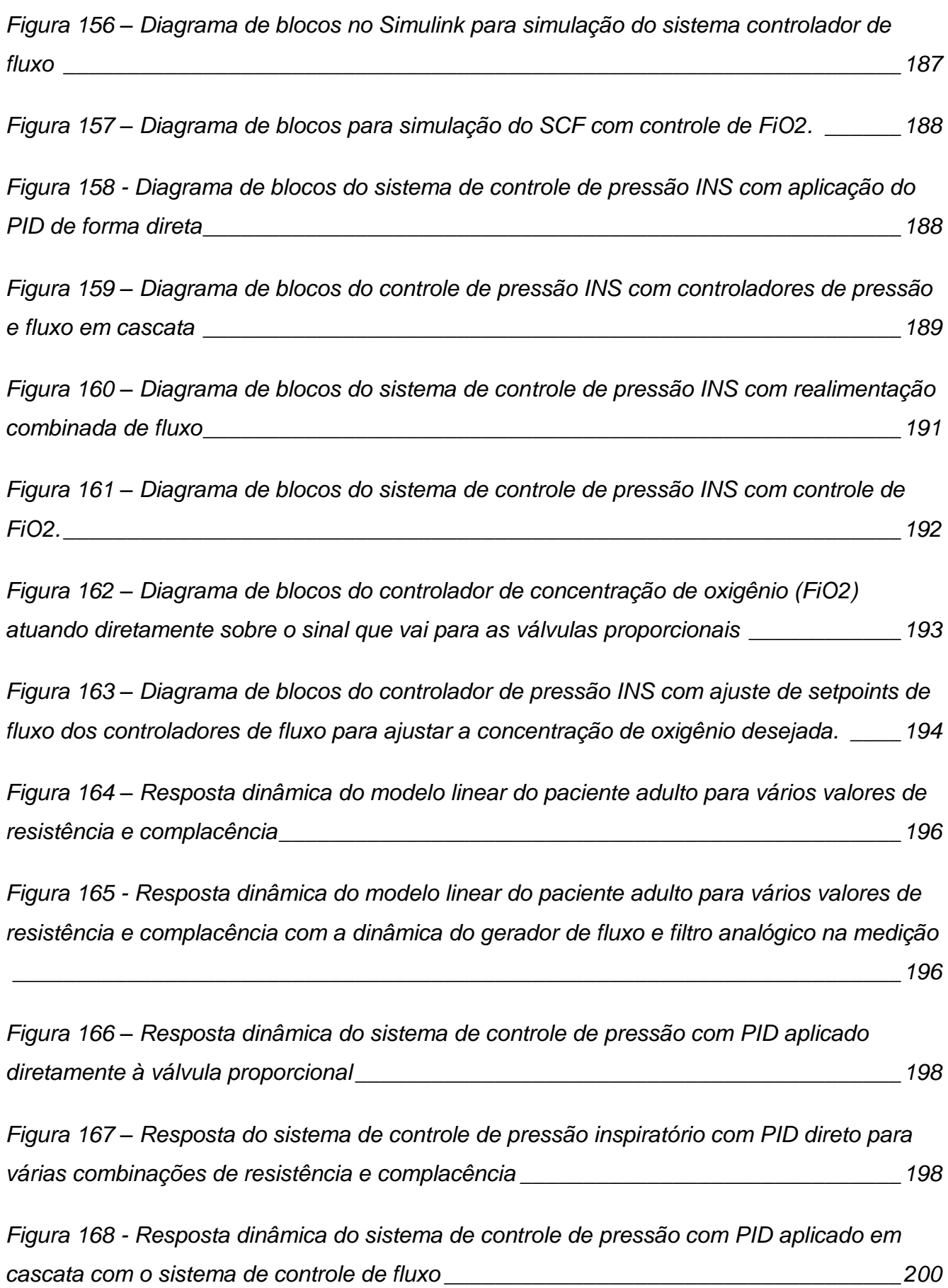

*Figura 169 - [Resposta do sistema de controle de pressão inspiratório com PID em cascata](#page-199-1)  [para várias combinações de resistência e complacência](#page-199-1) \_\_\_\_\_\_\_\_\_\_\_\_\_\_\_\_\_\_\_\_\_\_\_\_\_\_200*

*Figura 170 – [Resposta do sistema de controle de pressão inspirada com ganhos de](#page-201-0)  realimentação de fluxo diferentes. [\\_\\_\\_\\_\\_\\_\\_\\_\\_\\_\\_\\_\\_\\_\\_\\_\\_\\_\\_\\_\\_\\_\\_\\_\\_\\_\\_\\_\\_\\_\\_\\_\\_\\_\\_\\_\\_\\_\\_\\_\\_\\_\\_202](#page-201-0)*

*Figura 171 - [Resposta do sistema de controle de pressão inspiratório com realimentação do](#page-201-1)  [fluxo inspiratório para várias combinações de resistência e complacência \(calibração feita](#page-201-1)  para paciente nominal) [\\_\\_\\_\\_\\_\\_\\_\\_\\_\\_\\_\\_\\_\\_\\_\\_\\_\\_\\_\\_\\_\\_\\_\\_\\_\\_\\_\\_\\_\\_\\_\\_\\_\\_\\_\\_\\_\\_\\_\\_\\_\\_\\_\\_\\_\\_\\_\\_\\_\\_\\_\\_202](#page-201-1)*

*Figura 172 - [Resposta do sistema de controle de pressão inspiratório com realimentação do](#page-202-0)  [fluxo inspiratório para várias combinações de resistência e complacência \(calibração feita](#page-202-0)  [para paciente de baixa resistência e alta complacência\)](#page-202-0) \_\_\_\_\_\_\_\_\_\_\_\_\_\_\_\_\_\_\_\_\_\_\_\_\_\_203*

*Figura 173 - [Resposta dinâmica do modelo linear do paciente infantil para vários valores de](#page-203-0)  [resistência e complacência com a dinâmica do gerador de fluxo e filtro analógico na medição](#page-203-0) [\\_\\_\\_\\_\\_\\_\\_\\_\\_\\_\\_\\_\\_\\_\\_\\_\\_\\_\\_\\_\\_\\_\\_\\_\\_\\_\\_\\_\\_\\_\\_\\_\\_\\_\\_\\_\\_\\_\\_\\_\\_\\_\\_\\_\\_\\_\\_\\_\\_\\_\\_\\_\\_\\_\\_\\_\\_\\_\\_\\_\\_\\_\\_\\_\\_\\_\\_\\_\\_\\_204](#page-203-0)*

*Figura 174 - [Resposta do sistema de controle de pressão inspiratório com realimentação do](#page-204-0)  [fluxo inspiratório para várias combinações de resistência e complacência \(calibração feita](#page-204-0)  para paciente nominal Infantil) [\\_\\_\\_\\_\\_\\_\\_\\_\\_\\_\\_\\_\\_\\_\\_\\_\\_\\_\\_\\_\\_\\_\\_\\_\\_\\_\\_\\_\\_\\_\\_\\_\\_\\_\\_\\_\\_\\_\\_\\_\\_\\_\\_\\_\\_\\_205](#page-204-0)*

*Figura 175 - [Resposta dinâmica do modelo linear do paciente infantil para vários valores de](#page-205-0)  [resistência e complacência com a dinâmica do gerador de fluxo e filtro analógico na medição](#page-205-0) [\\_\\_\\_\\_\\_\\_\\_\\_\\_\\_\\_\\_\\_\\_\\_\\_\\_\\_\\_\\_\\_\\_\\_\\_\\_\\_\\_\\_\\_\\_\\_\\_\\_\\_\\_\\_\\_\\_\\_\\_\\_\\_\\_\\_\\_\\_\\_\\_\\_\\_\\_\\_\\_\\_\\_\\_\\_\\_\\_\\_\\_\\_\\_\\_\\_\\_\\_\\_\\_\\_206](#page-205-0)*

*Figura 176 - [Resposta do sistema de controle de pressão inspiratório com realimentação do](#page-205-1)  [fluxo inspiratório para várias combinações de resistência e complacência \(calibração feita](#page-205-1)  [para paciente nominal neonatal\)\\_\\_\\_\\_\\_\\_\\_\\_\\_\\_\\_\\_\\_\\_\\_\\_\\_\\_\\_\\_\\_\\_\\_\\_\\_\\_\\_\\_\\_\\_\\_\\_\\_\\_\\_\\_\\_\\_\\_\\_\\_\\_\\_\\_\\_206](#page-205-1)*

*Figura 177 - [Resposta do sistema de controle de pressão inspiratório com realimentação do](#page-206-0)  [fluxo inspiratório para várias combinações de resistência e complacência \(calibração feita](#page-206-0)  [para paciente neonatal com baixa resistência e alta complacência\)](#page-206-0) \_\_\_\_\_\_\_\_\_\_\_\_\_\_\_\_\_207*

*Figura 178 – [sistema de controle ciclo-a-ciclo da pressão limite durante a inspiração.](#page-207-0) \_\_\_208*

*Figura 179 – [Variação do setpoint de pressão para controlar o desempenho do controlador](#page-207-1)  [de pressão inspiratória.\\_\\_\\_\\_\\_\\_\\_\\_\\_\\_\\_\\_\\_\\_\\_\\_\\_\\_\\_\\_\\_\\_\\_\\_\\_\\_\\_\\_\\_\\_\\_\\_\\_\\_\\_\\_\\_\\_\\_\\_\\_\\_\\_\\_\\_\\_\\_\\_\\_\\_\\_\\_208](#page-207-1)*

*Figura 180 – [Fluxo Inspiratório durante controle de pressão com variação nos valores de](#page-208-0)  [complacência e resistência de um paciente Adulto.](#page-208-0) \_\_\_\_\_\_\_\_\_\_\_\_\_\_\_\_\_\_\_\_\_\_\_\_\_\_\_\_\_\_209*

*Figura 181 - [Fluxo Inspiratório durante controle de pressão com variação nos valores de](#page-209-0)  [complacência e resistência de um paciente Infantil.\\_\\_\\_\\_\\_\\_\\_\\_\\_\\_\\_\\_\\_\\_\\_\\_\\_\\_\\_\\_\\_\\_\\_\\_\\_\\_\\_\\_\\_\\_210](#page-209-0)*

*Figura 182 - [Fluxo Inspiratório durante controle de pressão com variação nos valores de](#page-209-1)  [complacência e resistência de um paciente Neonatal.](#page-209-1) \_\_\_\_\_\_\_\_\_\_\_\_\_\_\_\_\_\_\_\_\_\_\_\_\_\_\_\_210*

*Figura 183 – [Resposta do controle de pressão inspiratória para paciente adulto com](#page-210-0)  complacência de 40mL/cmH2O [e alguns valores diferentes de resistência sem ajuste de](#page-210-0)  [ganhos.\\_\\_\\_\\_\\_\\_\\_\\_\\_\\_\\_\\_\\_\\_\\_\\_\\_\\_\\_\\_\\_\\_\\_\\_\\_\\_\\_\\_\\_\\_\\_\\_\\_\\_\\_\\_\\_\\_\\_\\_\\_\\_\\_\\_\\_\\_\\_\\_\\_\\_\\_\\_\\_\\_\\_\\_\\_\\_\\_\\_\\_\\_\\_\\_211](#page-210-0)*

*Figura 184 - [Resposta do controle de pressão inspiratória para paciente adulto com](#page-211-0)  complacência de 40mL/cmH2[O e alguns valores diferentes de resistência ajustando o ganho](#page-211-0)  para cada configuração. [\\_\\_\\_\\_\\_\\_\\_\\_\\_\\_\\_\\_\\_\\_\\_\\_\\_\\_\\_\\_\\_\\_\\_\\_\\_\\_\\_\\_\\_\\_\\_\\_\\_\\_\\_\\_\\_\\_\\_\\_\\_\\_\\_\\_\\_\\_\\_\\_\\_\\_\\_212](#page-211-0)*

*Figura 185 – [Valores do zero da função de transferência do paciente Adulto em função dos](#page-212-0)  valores de resistência e complacência. [\\_\\_\\_\\_\\_\\_\\_\\_\\_\\_\\_\\_\\_\\_\\_\\_\\_\\_\\_\\_\\_\\_\\_\\_\\_\\_\\_\\_\\_\\_\\_\\_\\_\\_\\_\\_\\_\\_\\_213](#page-212-0)*

*Figura 186 – [Lugar das raízes do sistema de controle de pressão INS para modelos do](#page-213-0)  paciente com complacência de 40mL/cmH2[O e alguns valores diferentes de resistência.\\_214](#page-213-0)*

*Figura 187 - [Lugar das raízes do sistema de controle de pressão INS para modelos do](#page-214-0)  paciente com complacência de 40mL/cmH2[O e alguns valores diferentes de resistência.](#page-214-0)  [Mostrando apenas os pólos dominantes do](#page-214-0) sistema. \_\_\_\_\_\_\_\_\_\_\_\_\_\_\_\_\_\_\_\_\_\_\_\_\_\_\_\_\_215*

*Figura 188 - [Lugar das raízes do sistema de controle de pressão INS para modelos do](#page-214-1)  paciente com complacência de 40mL/cmH2[O e alguns valores diferentes de resistência e](#page-214-1)  [ajuste de ganho para cada situação. Mostrando apenas os pólos dominantes do sistema.215](#page-214-1)*

*Figura 189 - [Resposta do controle de pressão inspiratória para paciente adulto com](#page-215-0)  complacência de 20mL/cmH2O e alguns [valores diferentes de resistência ajustando o ganho](#page-215-0)  para cada configuração. [\\_\\_\\_\\_\\_\\_\\_\\_\\_\\_\\_\\_\\_\\_\\_\\_\\_\\_\\_\\_\\_\\_\\_\\_\\_\\_\\_\\_\\_\\_\\_\\_\\_\\_\\_\\_\\_\\_\\_\\_\\_\\_\\_\\_\\_\\_\\_\\_\\_\\_\\_216](#page-215-0)* *Figura 190 – [Resposta dinâmica do sistema de controle de pressão com complacência](#page-216-0)  [baixa. A esquerda vários ganhos de ajuste do controlador são testados com o modelo do](#page-216-0)  paciente com resistência de 5cmH2[O/\(L/s\). A direita é usada uma resistência de](#page-216-0)  20cmH2O/(L/s). [\\_\\_\\_\\_\\_\\_\\_\\_\\_\\_\\_\\_\\_\\_\\_\\_\\_\\_\\_\\_\\_\\_\\_\\_\\_\\_\\_\\_\\_\\_\\_\\_\\_\\_\\_\\_\\_\\_\\_\\_\\_\\_\\_\\_\\_\\_\\_\\_\\_\\_\\_\\_\\_\\_\\_\\_\\_\\_217](#page-216-0)*

*Figura 191 - [Resposta dinâmica do sistema de controle de pressão com complacência baixa.](#page-216-1)  [A esquerda vários ganhos de ajuste do controlador são testados com o modelo do paciente](#page-216-1)  com resistência de 10cmH2[O/\(L/s\). A direita é usada uma resistência de 15cmH](#page-216-1)2O/(L/s). 217*

*Figura 192 – [Diagrama de blocos do controlador com realimentação ponderada de fluxo](#page-217-0)  [inspiratório e avaliação do tempo de subida para variação do ganho.](#page-217-0) \_\_\_\_\_\_\_\_\_\_\_\_\_\_\_\_218*

*Figura 193 – [Diagrama de blocos do sistema de ajuste de ganho do controle de pressão](#page-218-0)  inspiratória ciclo-a-ciclo. [\\_\\_\\_\\_\\_\\_\\_\\_\\_\\_\\_\\_\\_\\_\\_\\_\\_\\_\\_\\_\\_\\_\\_\\_\\_\\_\\_\\_\\_\\_\\_\\_\\_\\_\\_\\_\\_\\_\\_\\_\\_\\_\\_\\_\\_\\_\\_\\_\\_\\_\\_219](#page-218-0)*

*Figura 194 – [Diagrama de blocos do sistema de correção do setpoint de pressão ciclo-a](#page-218-1)ciclo. [\\_\\_\\_\\_\\_\\_\\_\\_\\_\\_\\_\\_\\_\\_\\_\\_\\_\\_\\_\\_\\_\\_\\_\\_\\_\\_\\_\\_\\_\\_\\_\\_\\_\\_\\_\\_\\_\\_\\_\\_\\_\\_\\_\\_\\_\\_\\_\\_\\_\\_\\_\\_\\_\\_\\_\\_\\_\\_\\_\\_\\_\\_\\_\\_\\_\\_219](#page-218-1)*

*Figura 195 – [Diagrama de blocos do sistema de controle de pressão inspiratória, sem o](#page-219-0)  controle de concentração de oxigênio. [\\_\\_\\_\\_\\_\\_\\_\\_\\_\\_\\_\\_\\_\\_\\_\\_\\_\\_\\_\\_\\_\\_\\_\\_\\_\\_\\_\\_\\_\\_\\_\\_\\_\\_\\_\\_\\_\\_\\_\\_220](#page-219-0)*

*Figura 196 – [Diagrama do sistema de controle de pressão inspiratória, combinado com o](#page-219-1)  controle de concentração de oxigênio. [\\_\\_\\_\\_\\_\\_\\_\\_\\_\\_\\_\\_\\_\\_\\_\\_\\_\\_\\_\\_\\_\\_\\_\\_\\_\\_\\_\\_\\_\\_\\_\\_\\_\\_\\_\\_\\_\\_\\_\\_220](#page-219-1)*

*Figura 197 – [Diagrama de blocos do sistema de controle de pressão expirada.](#page-222-0) \_\_\_\_\_\_\_\_223*

*Figura 198 – [Curva de pressão característica de uma válvula expiratória.\\_\\_\\_\\_\\_\\_\\_\\_\\_\\_\\_\\_\\_224](#page-223-0)*

*Figura 199 – [Curva de ganho do controlador em função do setpoint de pressão \(PEEP\).\\_225](#page-224-0)*

*Figura 200 – [Curva de ajuste do mínimo valor de controle em função do valor do PEEP de 2](#page-225-0)  [a 50 e da diferença entra a pressão máxima e o PEEP que varia de 3 a 25.\\_\\_\\_\\_\\_\\_\\_\\_\\_\\_\\_226](#page-225-0)*

*Figura 201 – [Curva de ajuste do ganho do controlador em função do fluxo de base.](#page-226-0) \_\_\_\_227*

*Figura 202 – Diagrama de blocos [do controlador de pressão expiratória.](#page-227-0) \_\_\_\_\_\_\_\_\_\_\_\_\_228*

*Figura 203 – [Diagrama de blocos do sistema de ajuste do sinal mínimo de controle.](#page-228-0) \_\_\_\_229*

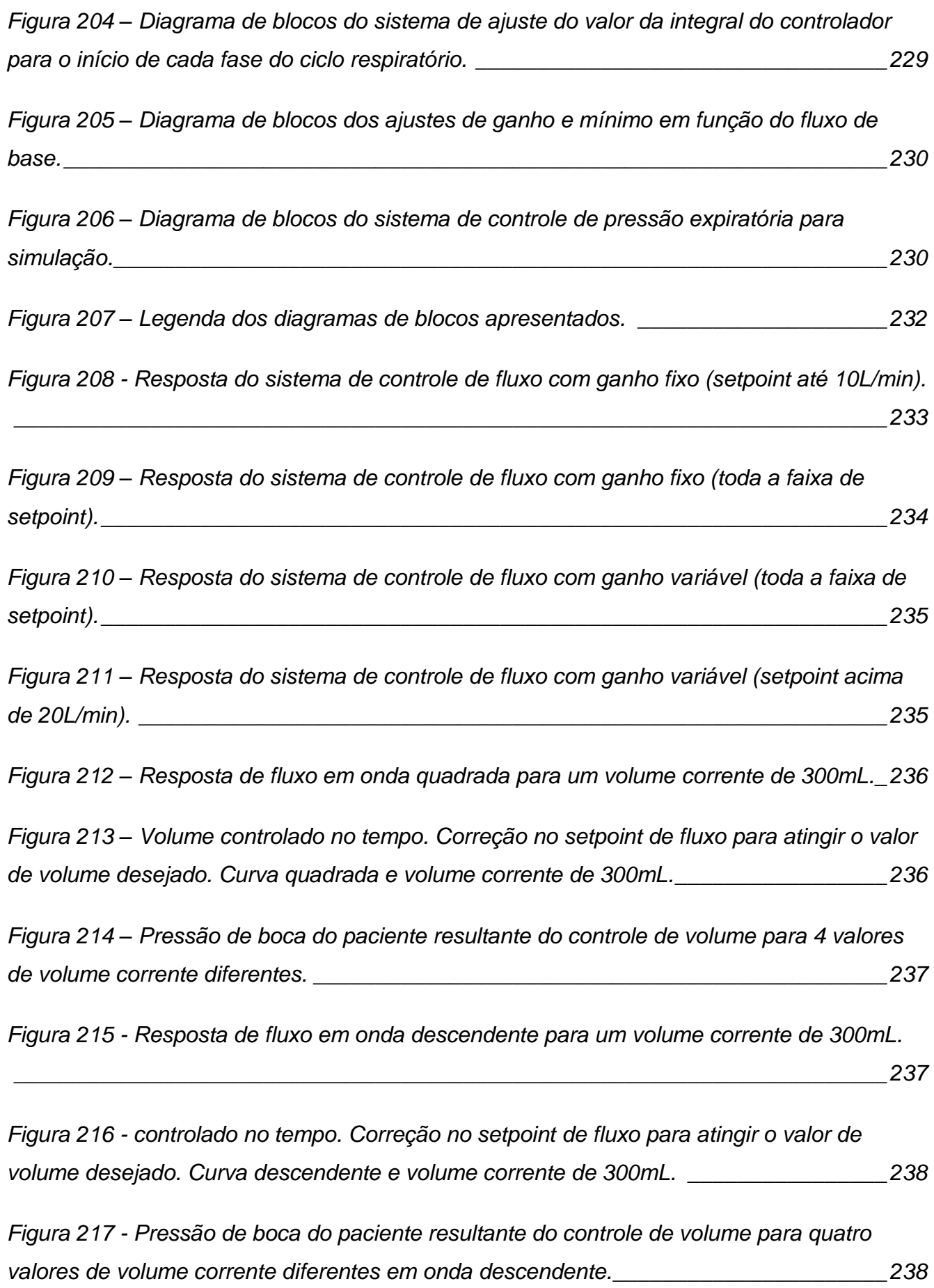

*Figura 218 - [Resposta de fluxo em onda ascendente para um volume corrente de 300mL.](#page-238-0)*

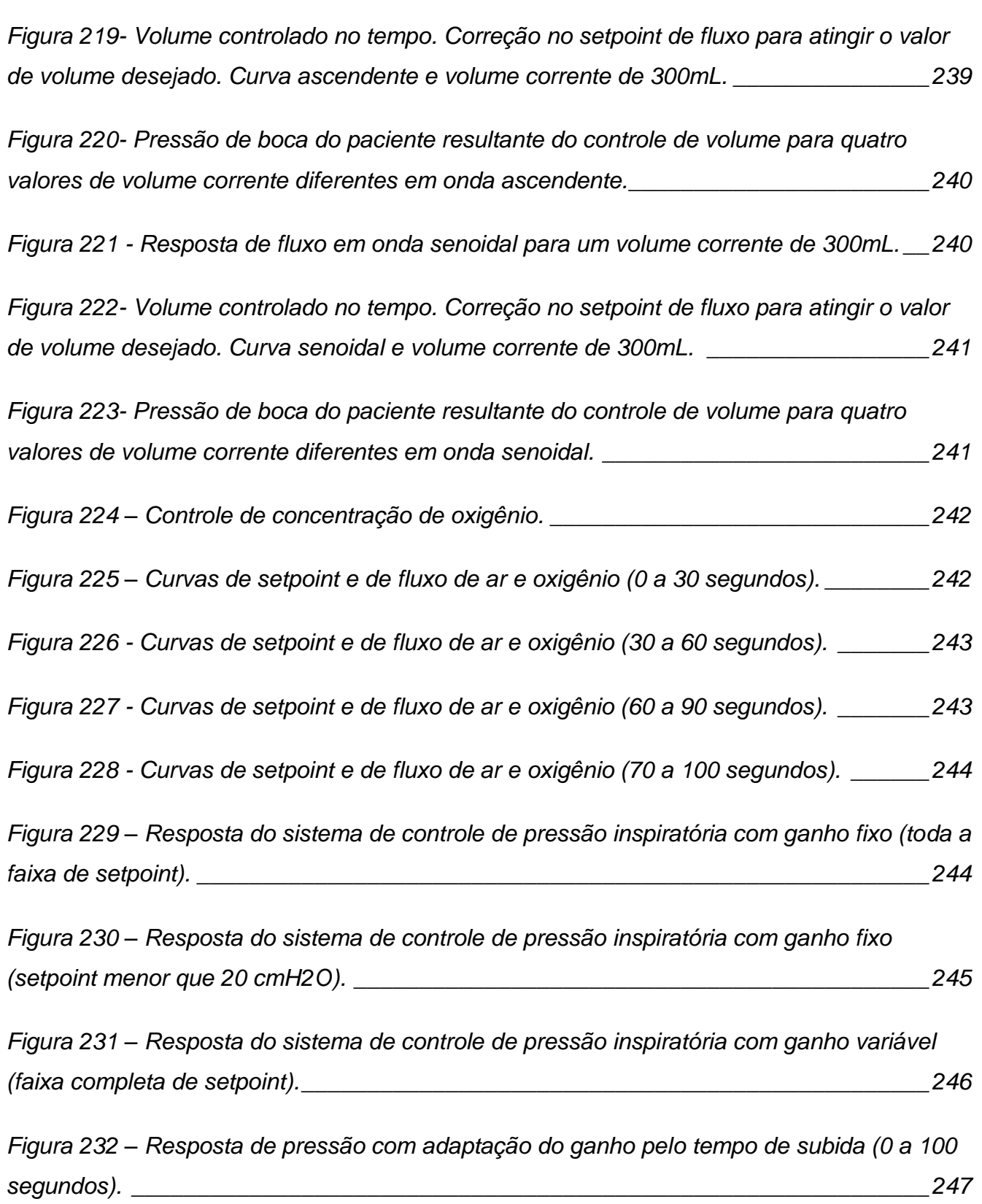

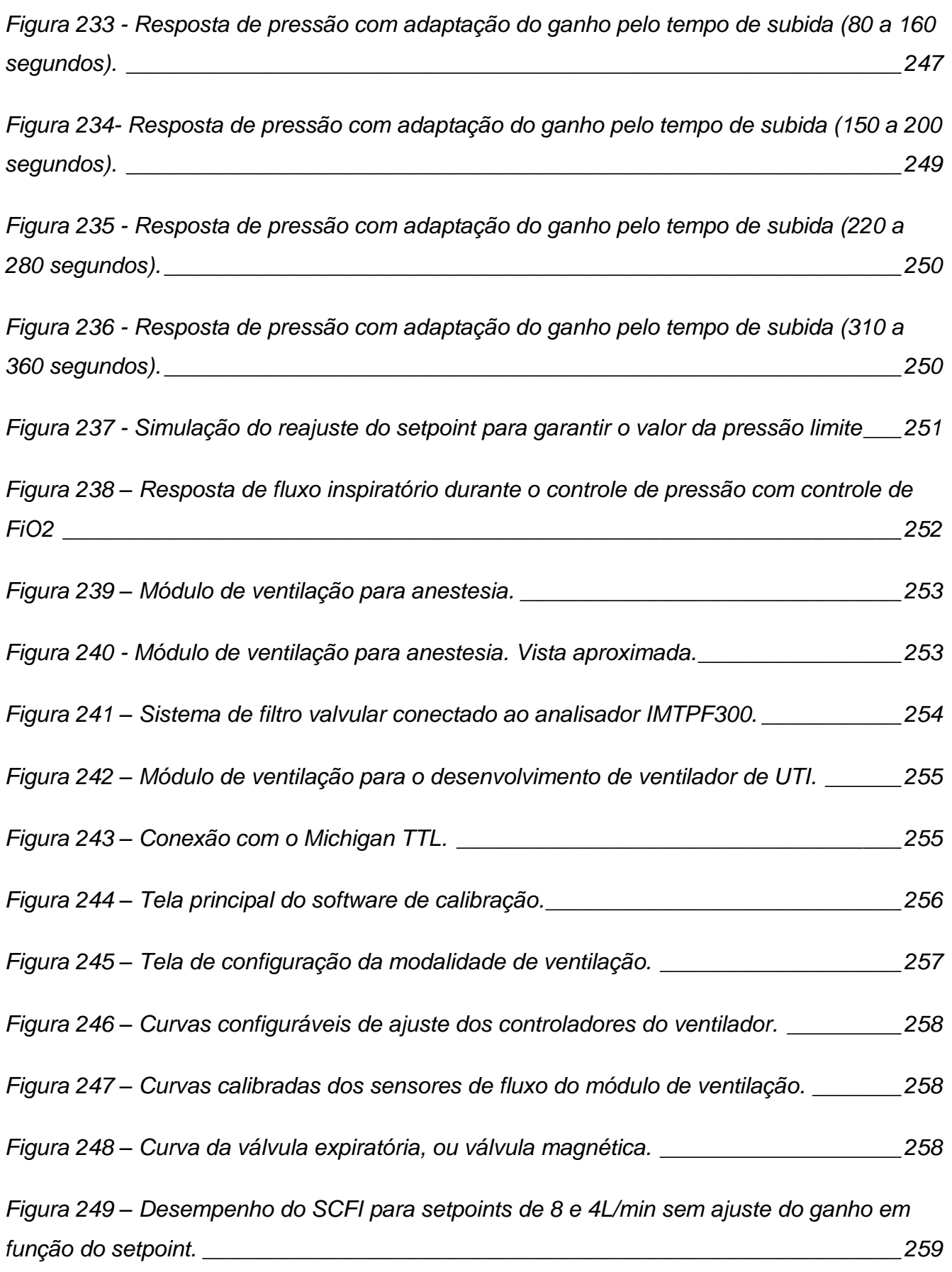

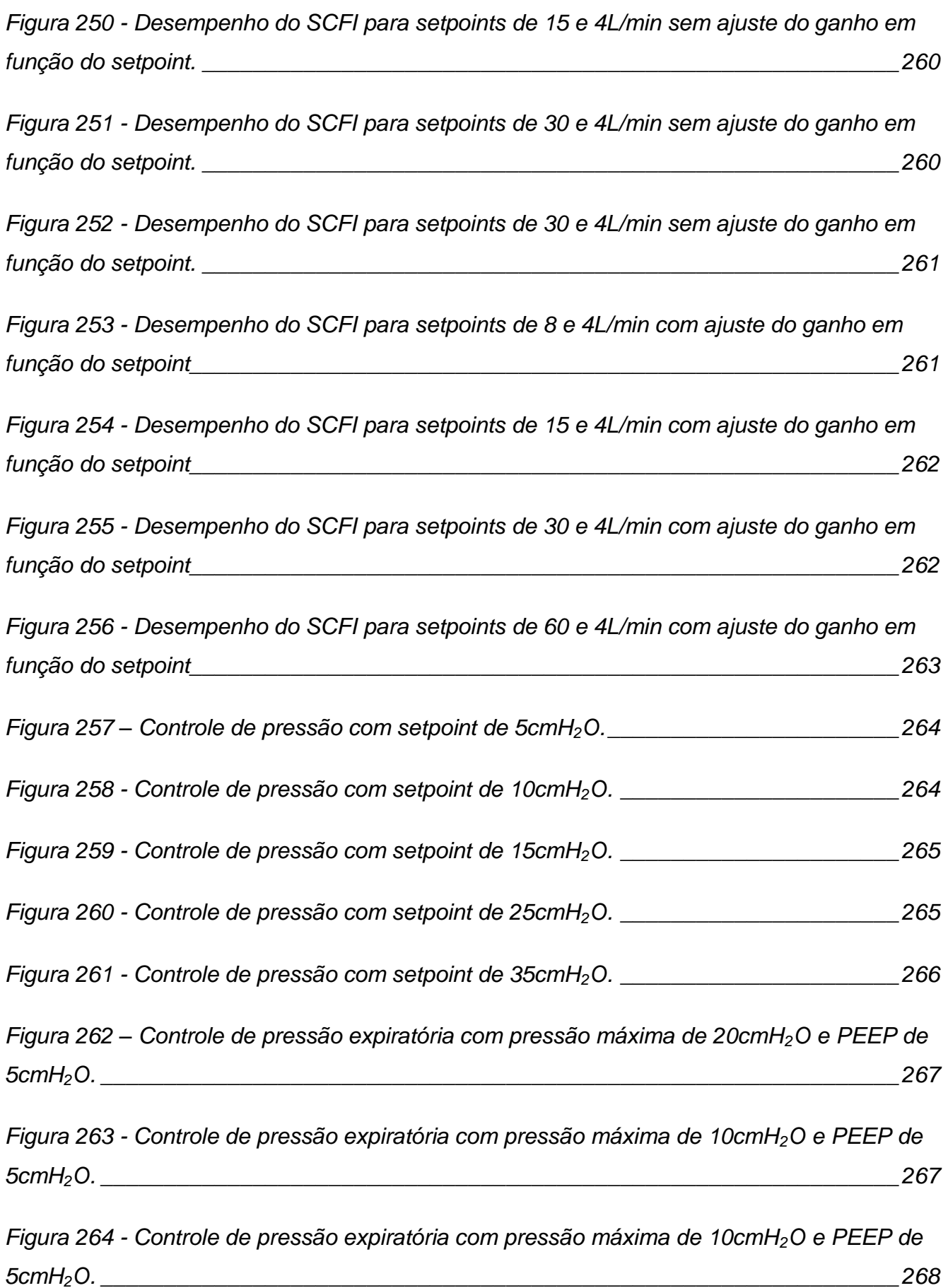

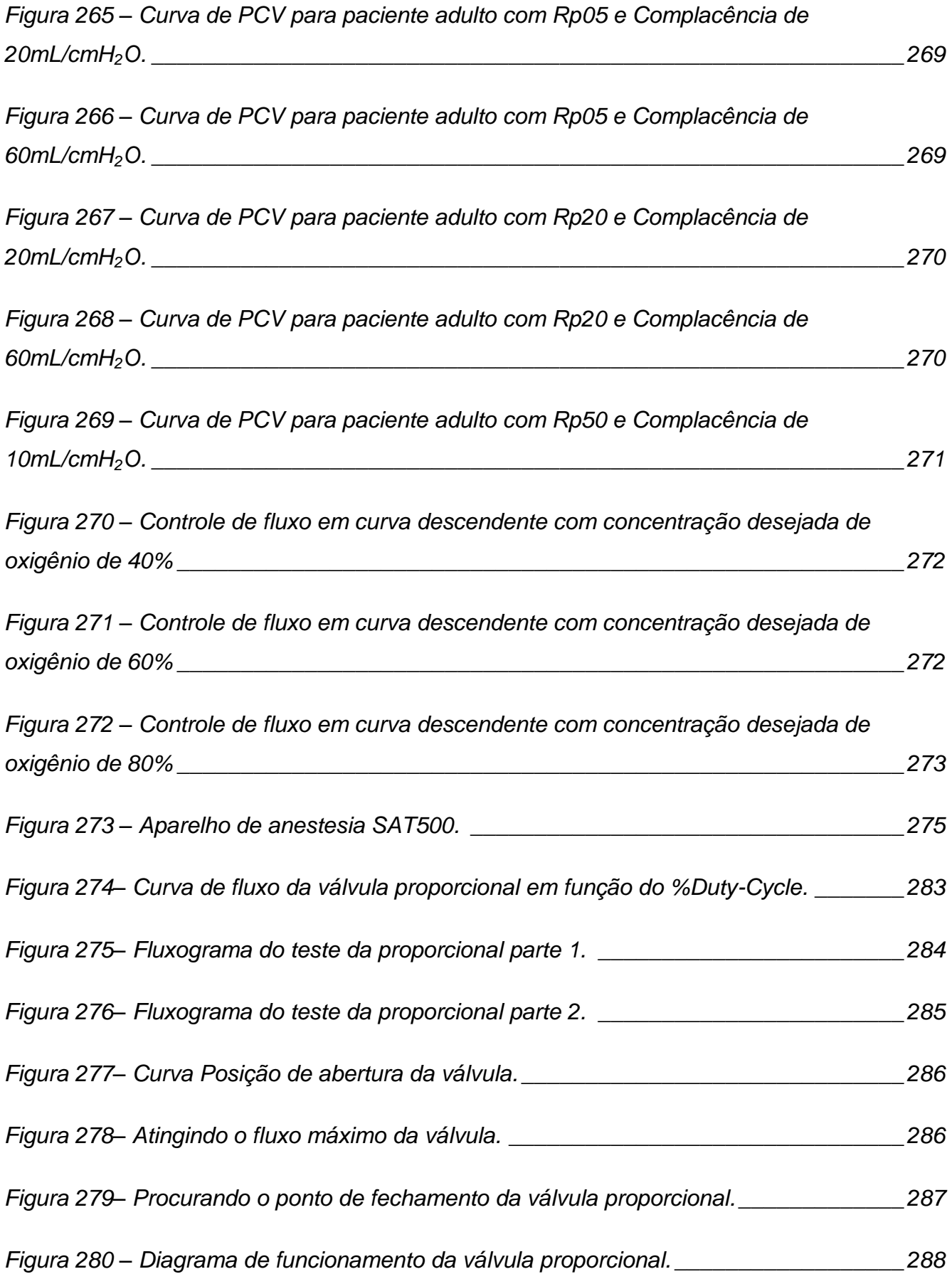

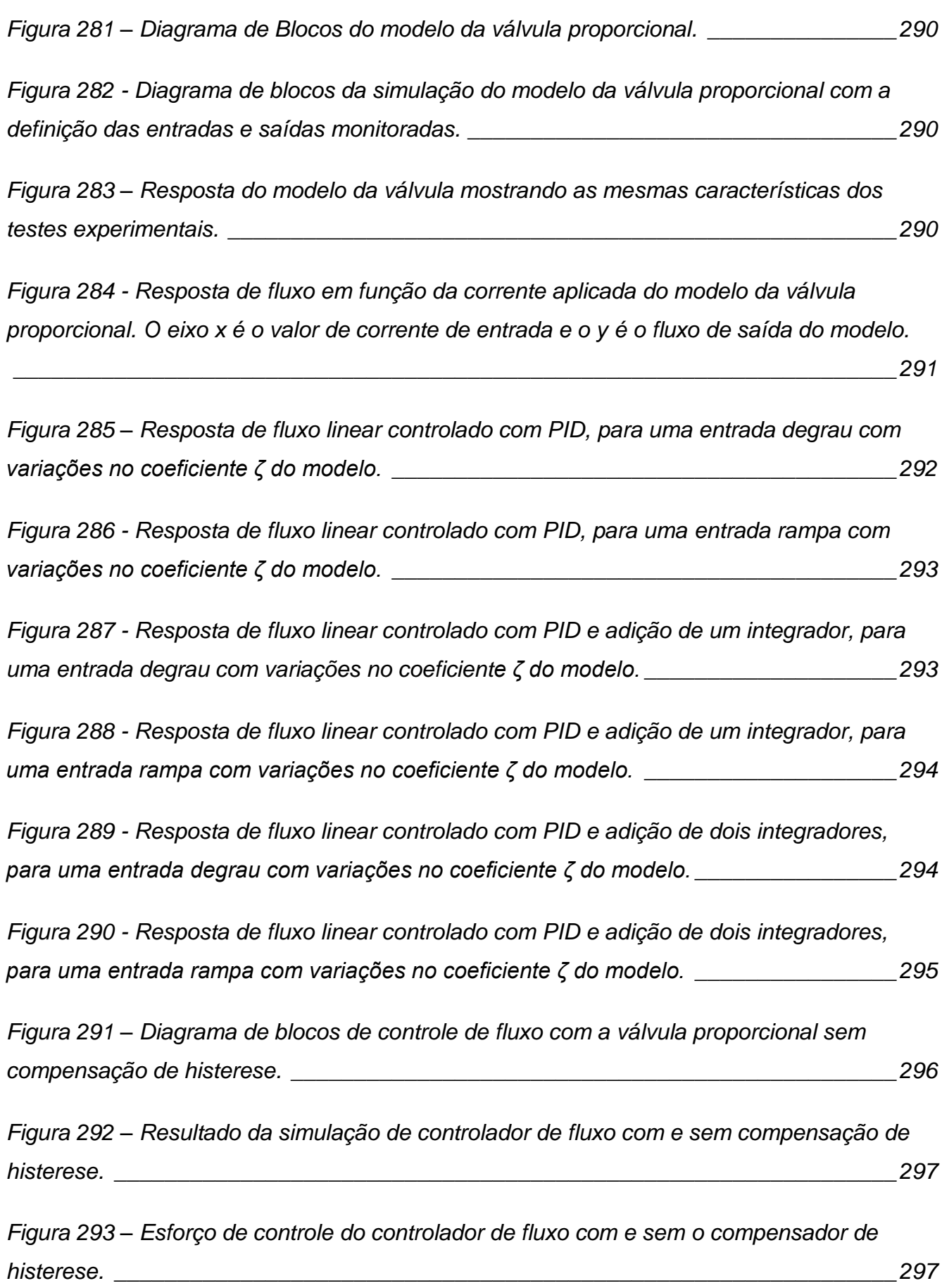

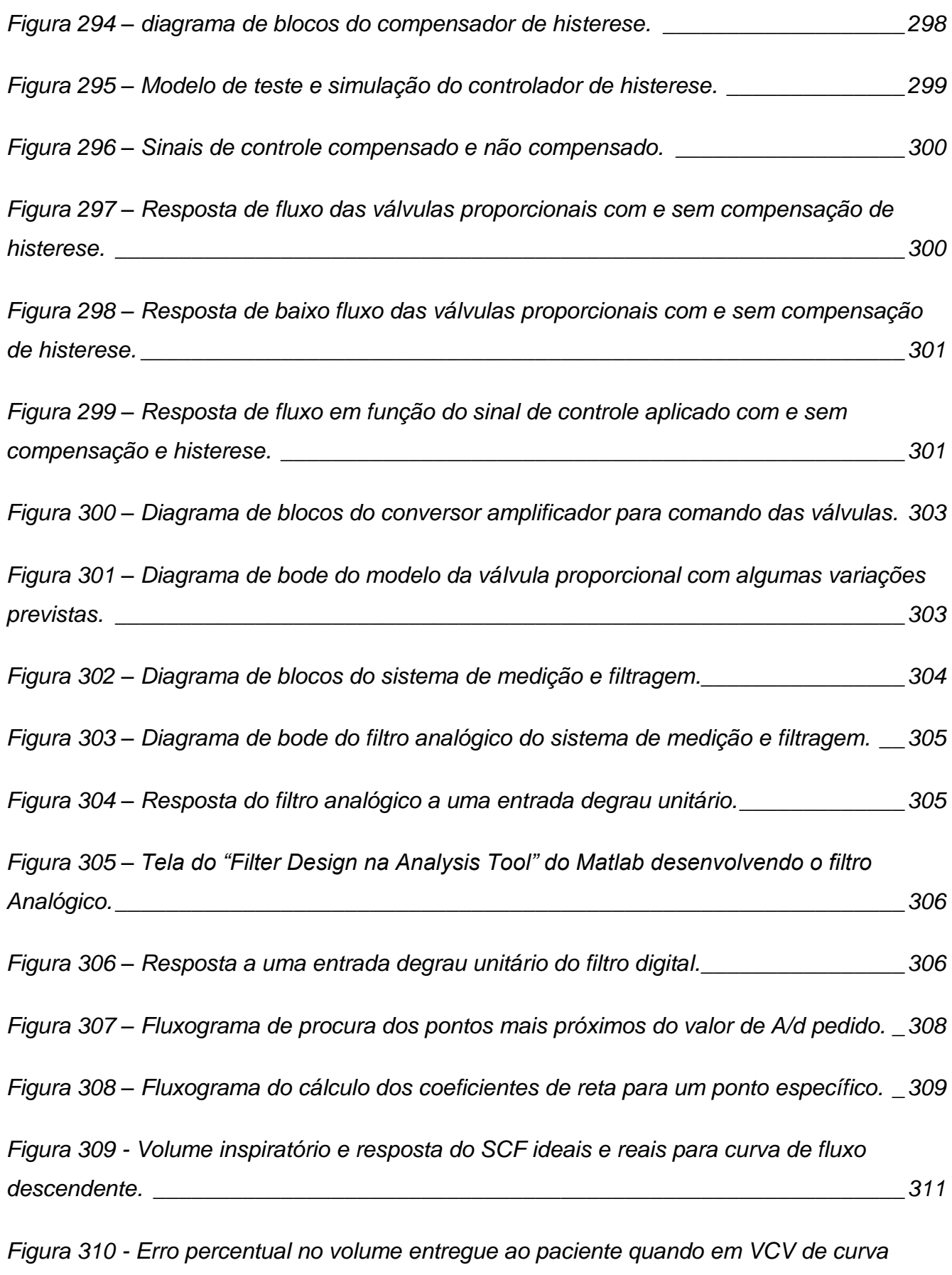

*descendente. [\\_\\_\\_\\_\\_\\_\\_\\_\\_\\_\\_\\_\\_\\_\\_\\_\\_\\_\\_\\_\\_\\_\\_\\_\\_\\_\\_\\_\\_\\_\\_\\_\\_\\_\\_\\_\\_\\_\\_\\_\\_\\_\\_\\_\\_\\_\\_\\_\\_\\_\\_\\_\\_\\_\\_\\_\\_\\_\\_312](#page-311-0)*

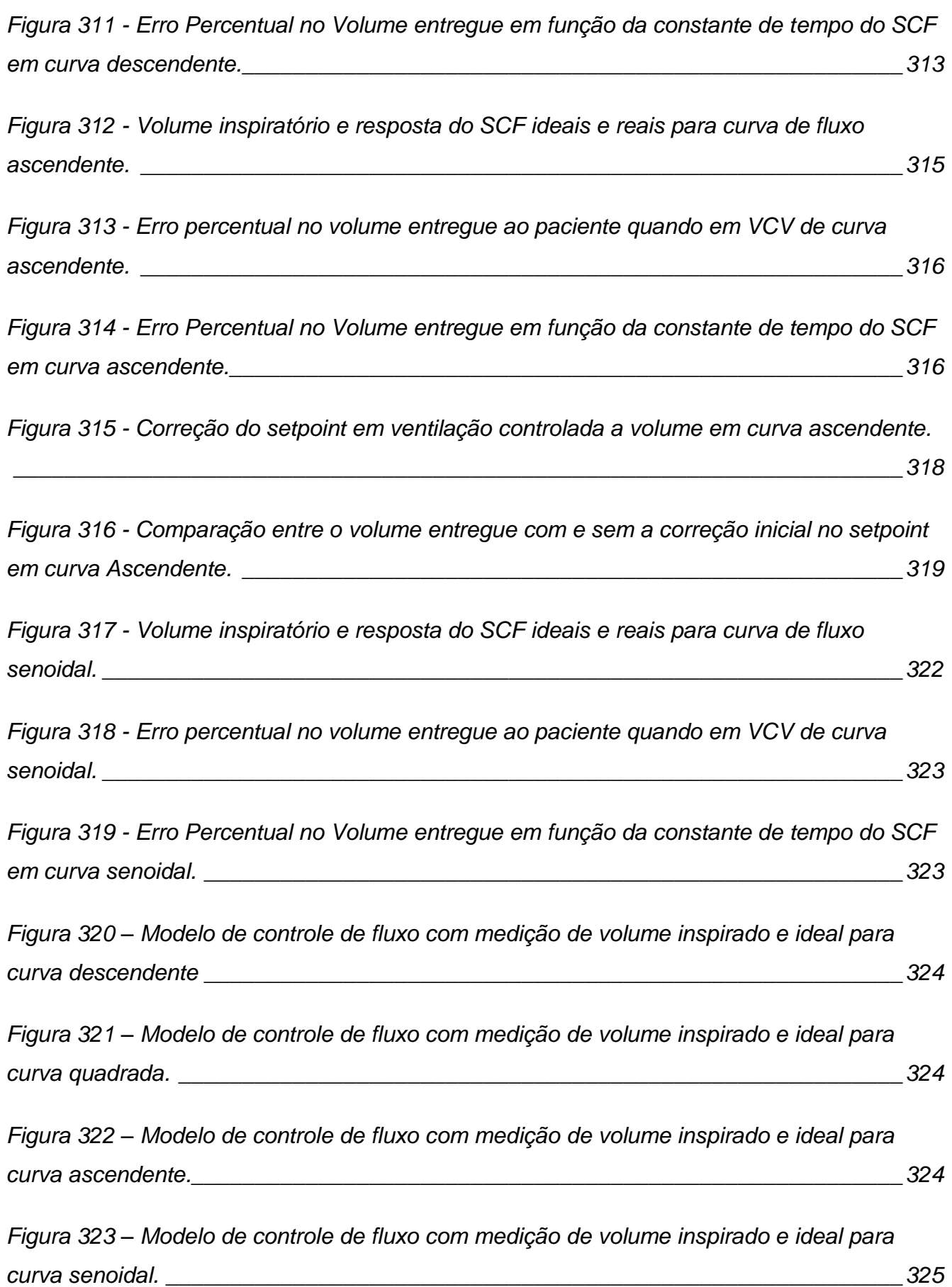

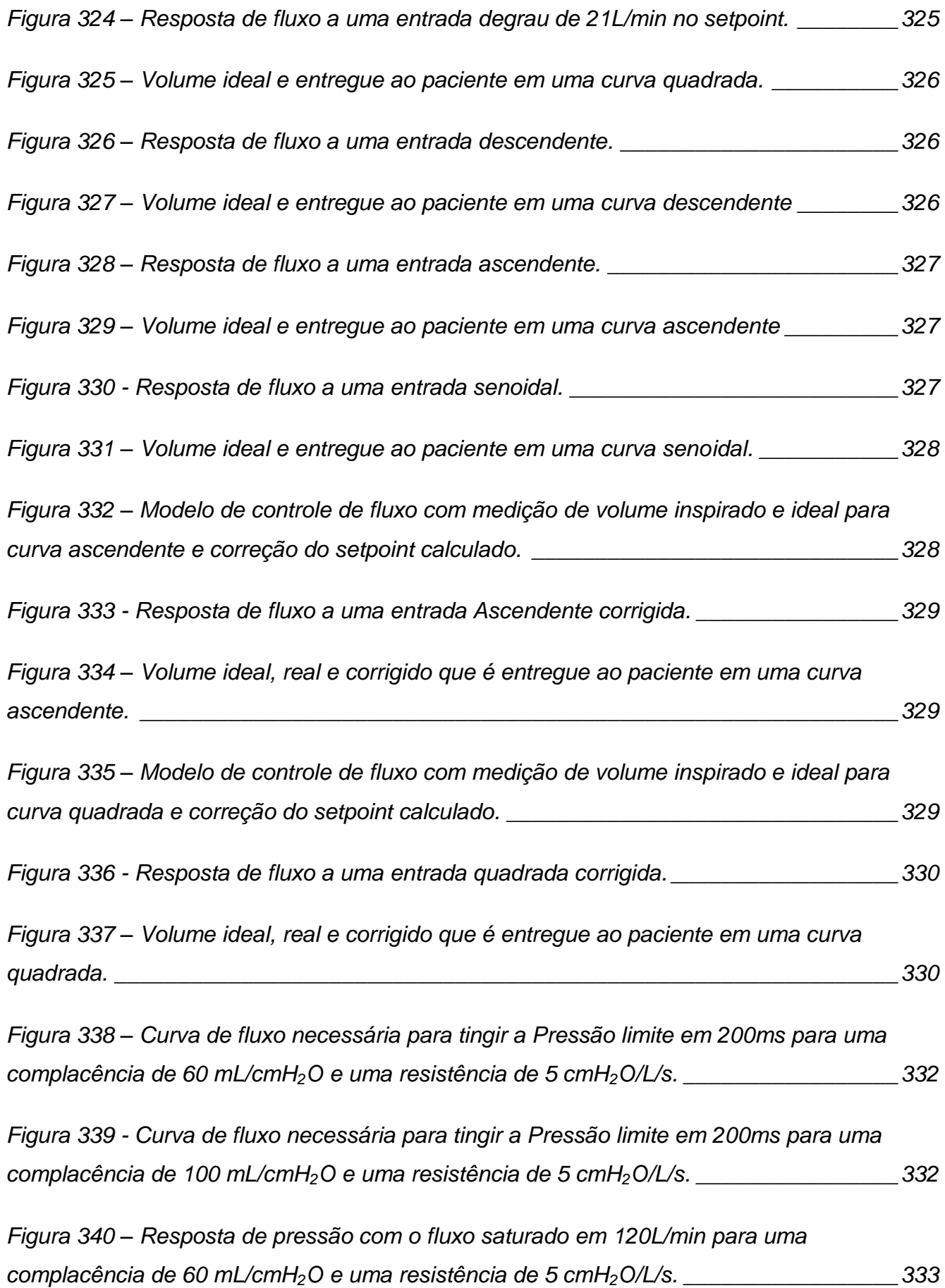

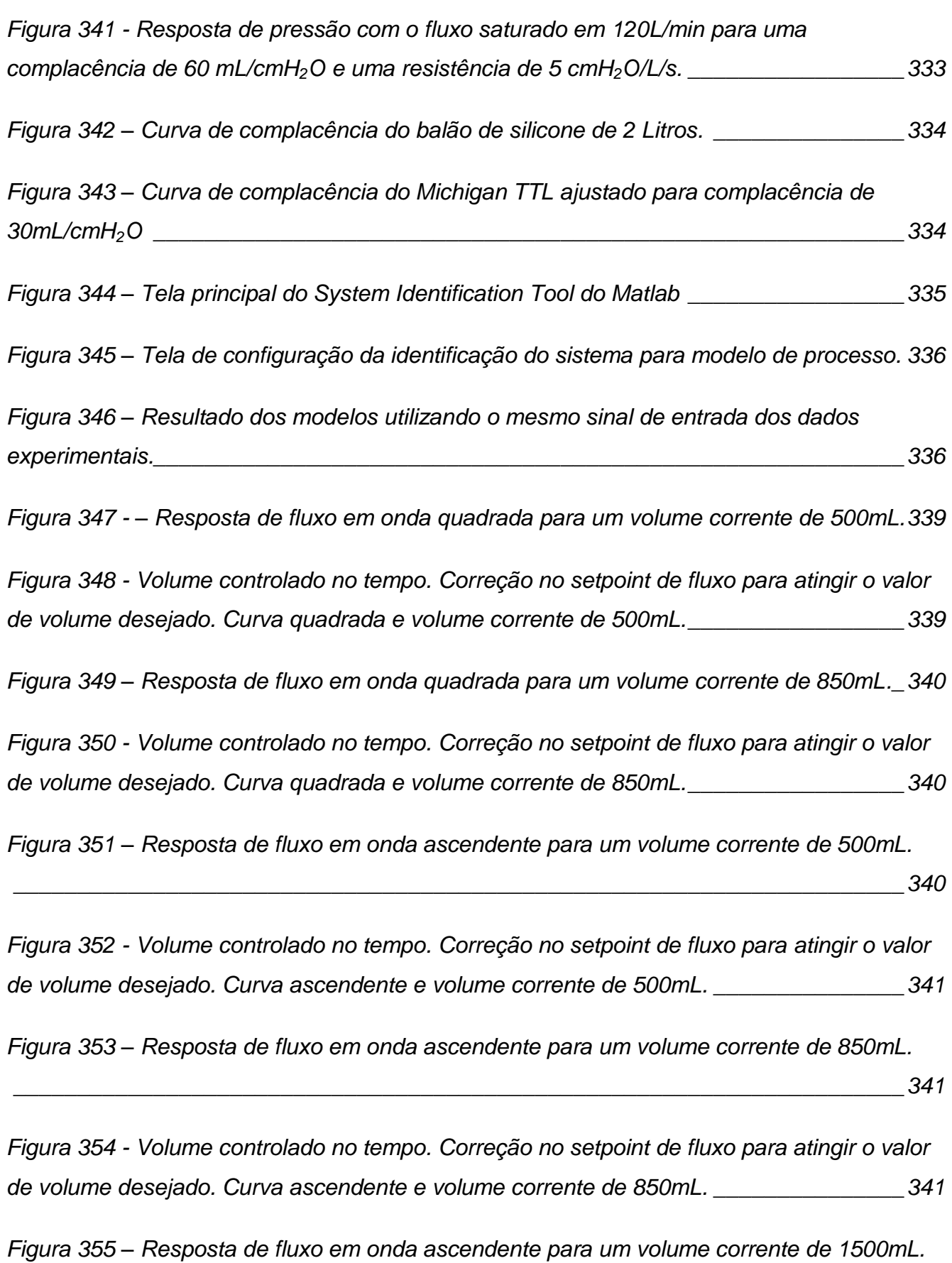

*[\\_\\_\\_\\_\\_\\_\\_\\_\\_\\_\\_\\_\\_\\_\\_\\_\\_\\_\\_\\_\\_\\_\\_\\_\\_\\_\\_\\_\\_\\_\\_\\_\\_\\_\\_\\_\\_\\_\\_\\_\\_\\_\\_\\_\\_\\_\\_\\_\\_\\_\\_\\_\\_\\_\\_\\_\\_\\_\\_\\_\\_\\_\\_\\_\\_\\_\\_\\_\\_\\_342](#page-341-0)*

*Figura 356 - [Volume controlado no tempo. Correção no setpoint de fluxo para atingir o valor](#page-341-1)  de volume [desejado. Curva ascendente e volume corrente de 1500mL.](#page-341-1) \_\_\_\_\_\_\_\_\_\_\_\_\_\_342 Figura 357 – [Resposta de fluxo em onda quadrada para um volume corrente de 1500mL.342](#page-341-2) Figura 358 - [Volume controlado no tempo. Correção no setpoint de fluxo para atingir o valor](#page-342-0)  [de volume desejado. Curva quadrada e volume corrente de 1500mL.\\_\\_\\_\\_\\_\\_\\_\\_\\_\\_\\_\\_\\_\\_\\_\\_343](#page-342-0) Figura 359 – Resposta [de fluxo em onda descendente para um volume corrente de 500mL.](#page-342-1) [\\_\\_\\_\\_\\_\\_\\_\\_\\_\\_\\_\\_\\_\\_\\_\\_\\_\\_\\_\\_\\_\\_\\_\\_\\_\\_\\_\\_\\_\\_\\_\\_\\_\\_\\_\\_\\_\\_\\_\\_\\_\\_\\_\\_\\_\\_\\_\\_\\_\\_\\_\\_\\_\\_\\_\\_\\_\\_\\_\\_\\_\\_\\_\\_\\_\\_\\_\\_\\_\\_343](#page-342-1) Figura 360 - [Volume controlado no tempo. Correção no setpoint de fluxo para atingir o valor](#page-342-2)  [de volume desejado. Curva descendente e volume corrente de 500mL.](#page-342-2) \_\_\_\_\_\_\_\_\_\_\_\_\_\_343 Figura 361 – [Resposta de fluxo em onda ascendente para um volume corrente de 850mL.](#page-343-0) [\\_\\_\\_\\_\\_\\_\\_\\_\\_\\_\\_\\_\\_\\_\\_\\_\\_\\_\\_\\_\\_\\_\\_\\_\\_\\_\\_\\_\\_\\_\\_\\_\\_\\_\\_\\_\\_\\_\\_\\_\\_\\_\\_\\_\\_\\_\\_\\_\\_\\_\\_\\_\\_\\_\\_\\_\\_\\_\\_\\_\\_\\_\\_\\_\\_\\_\\_\\_\\_\\_344](#page-343-0) Figura 362 - [Volume controlado no tempo. Correção no setpoint de fluxo para atingir o valor](#page-343-1)  [de volume desejado. Curva descendente e volume corrente de 850mL.](#page-343-1) \_\_\_\_\_\_\_\_\_\_\_\_\_\_344 Figura 363 – [Resposta de fluxo em onda ascendente para um volume corrente de 1500mL.](#page-343-2) [\\_\\_\\_\\_\\_\\_\\_\\_\\_\\_\\_\\_\\_\\_\\_\\_\\_\\_\\_\\_\\_\\_\\_\\_\\_\\_\\_\\_\\_\\_\\_\\_\\_\\_\\_\\_\\_\\_\\_\\_\\_\\_\\_\\_\\_\\_\\_\\_\\_\\_\\_\\_\\_\\_\\_\\_\\_\\_\\_\\_\\_\\_\\_\\_\\_\\_\\_\\_\\_\\_344](#page-343-2) Figura 364 - [Volume controlado no tempo. Correção no setpoint de fluxo para atingir o valor](#page-344-0)  [de volume desejado. Curva descendente e volume corrente de](#page-344-0) 1500mL. \_\_\_\_\_\_\_\_\_\_\_\_\_345 Figura 365 – [Resposta de fluxo em onda senoidal para um volume corrente de 500mL.](#page-344-1) \_345 Figura 366 - [Volume controlado no tempo. Correção no setpoint de fluxo para atingir o valor](#page-344-2)  [de volume desejado. Curva senoidal e volume corrente de 500mL.](#page-344-2) \_\_\_\_\_\_\_\_\_\_\_\_\_\_\_\_\_345 Figura 367 – [Resposta de fluxo em onda senoidal para um volume corrente](#page-345-0) de 850mL. \_346 Figura 368 - [Volume controlado no tempo. Correção no setpoint de fluxo para atingir o valor](#page-345-1)  [de volume desejado. Curva senoidal e volume corrente de 850mL.](#page-345-1) \_\_\_\_\_\_\_\_\_\_\_\_\_\_\_\_\_346 Figura 369 – [Resposta de fluxo em onda senoidal para um volume corrente de 1500mL.](#page-345-2) 346*

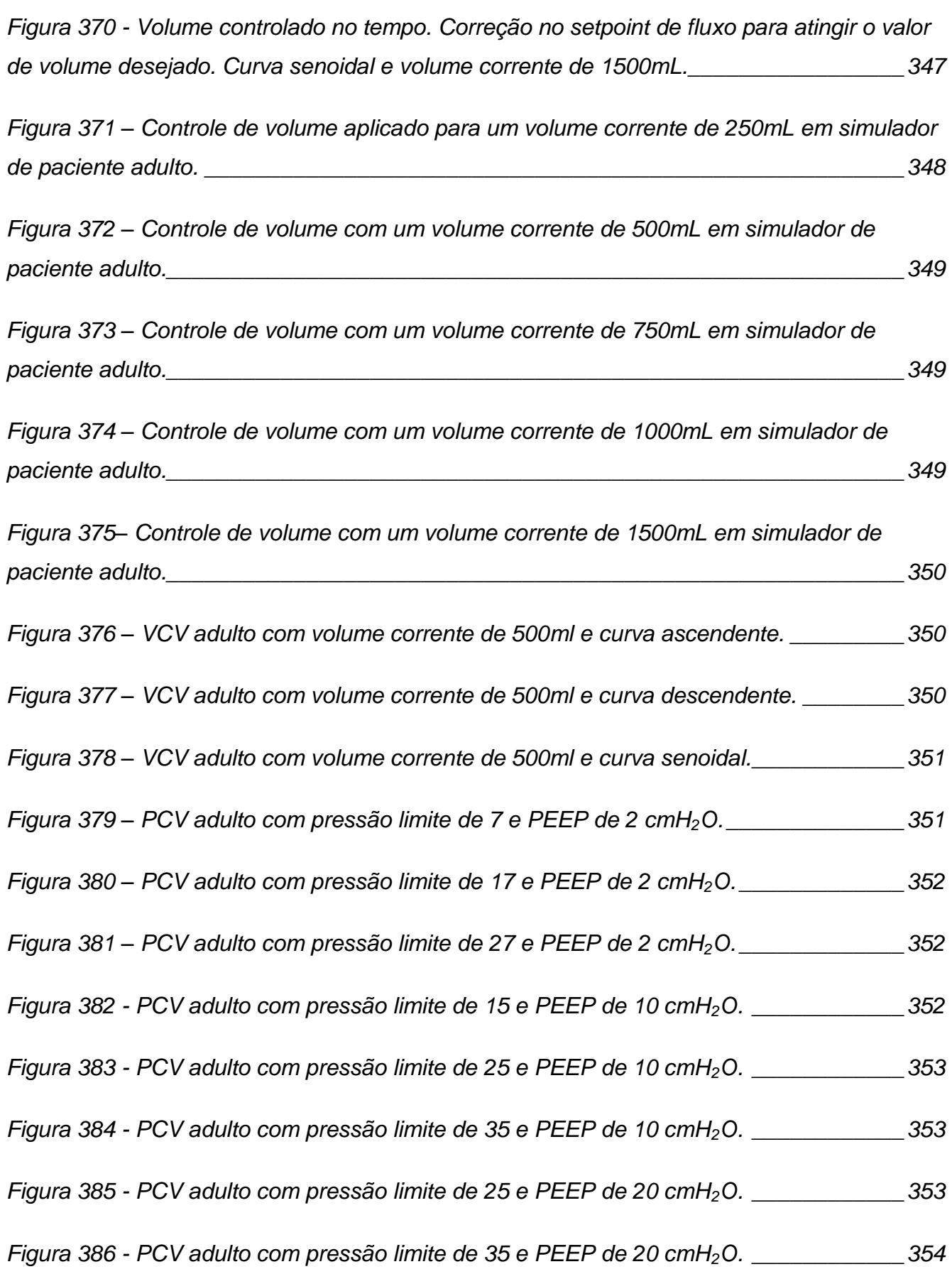

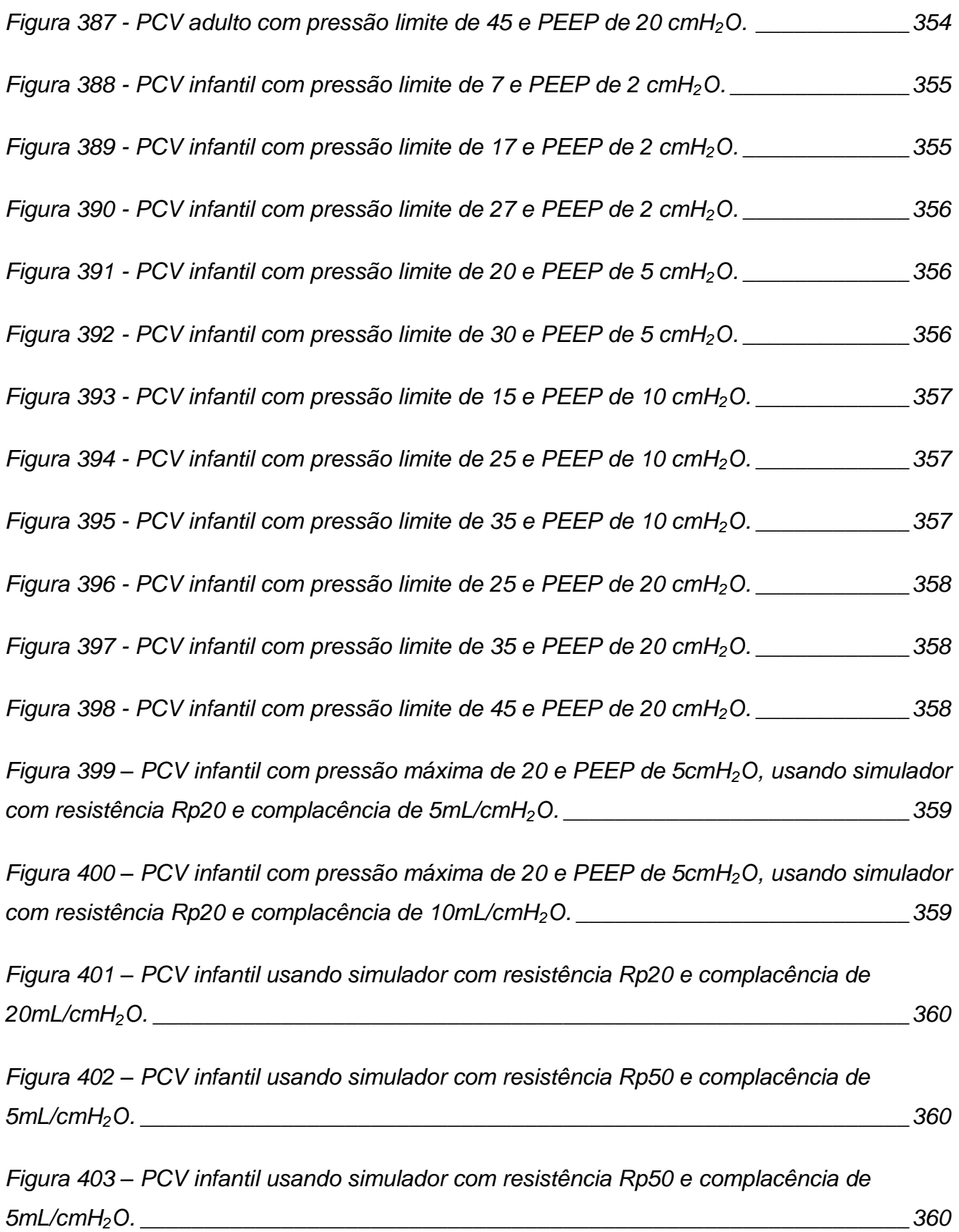

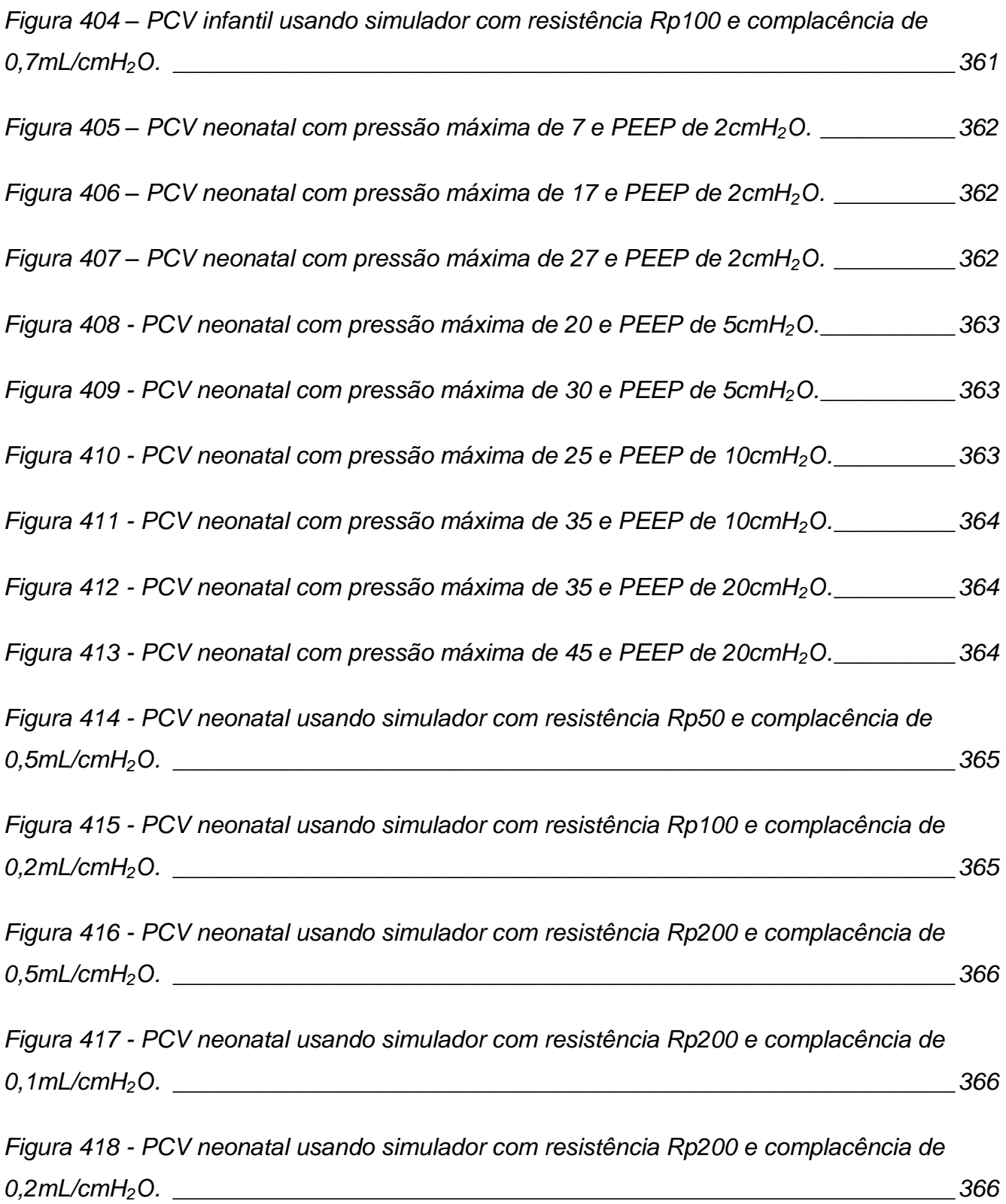

### **LISTA DE TABELAS**

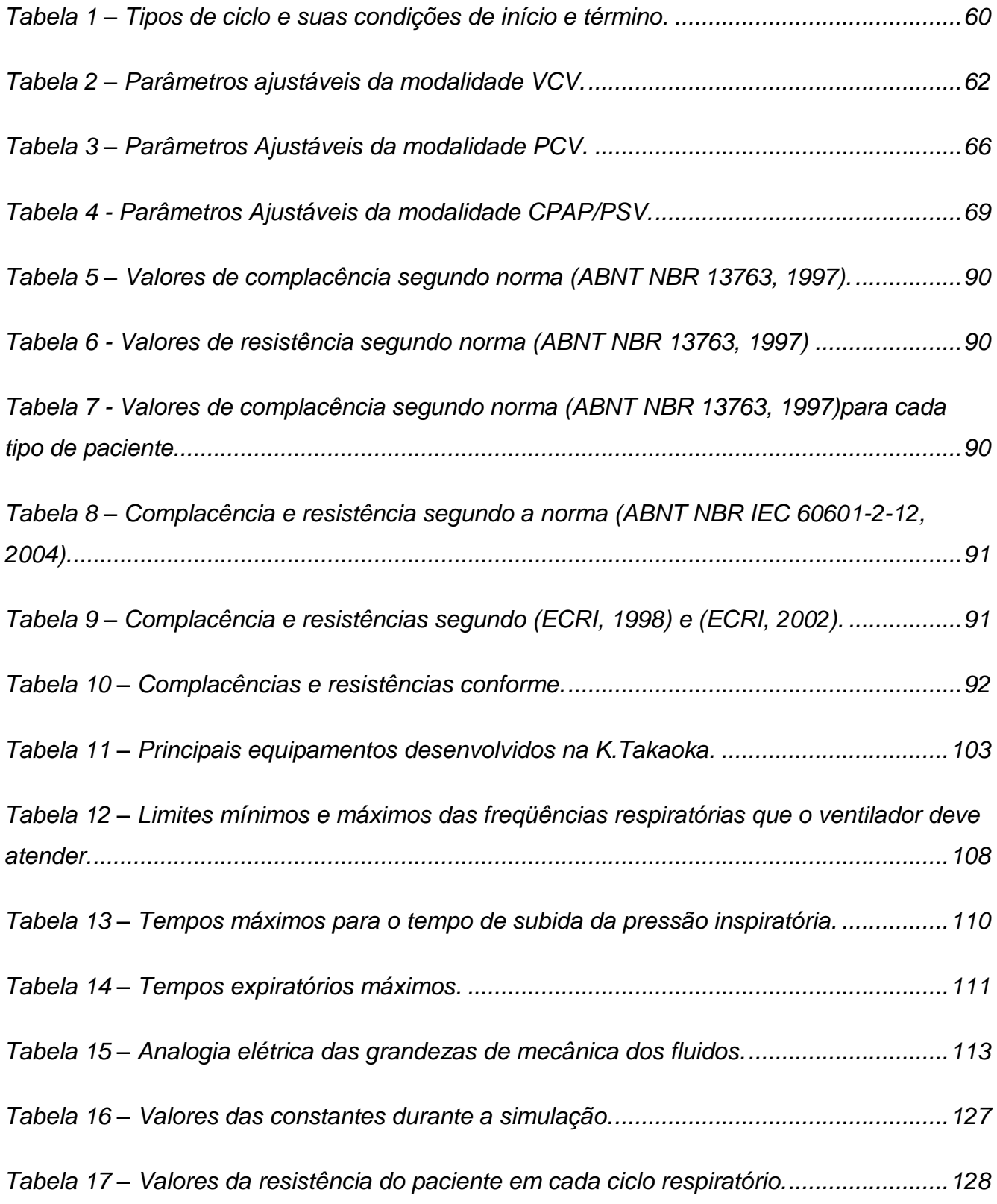
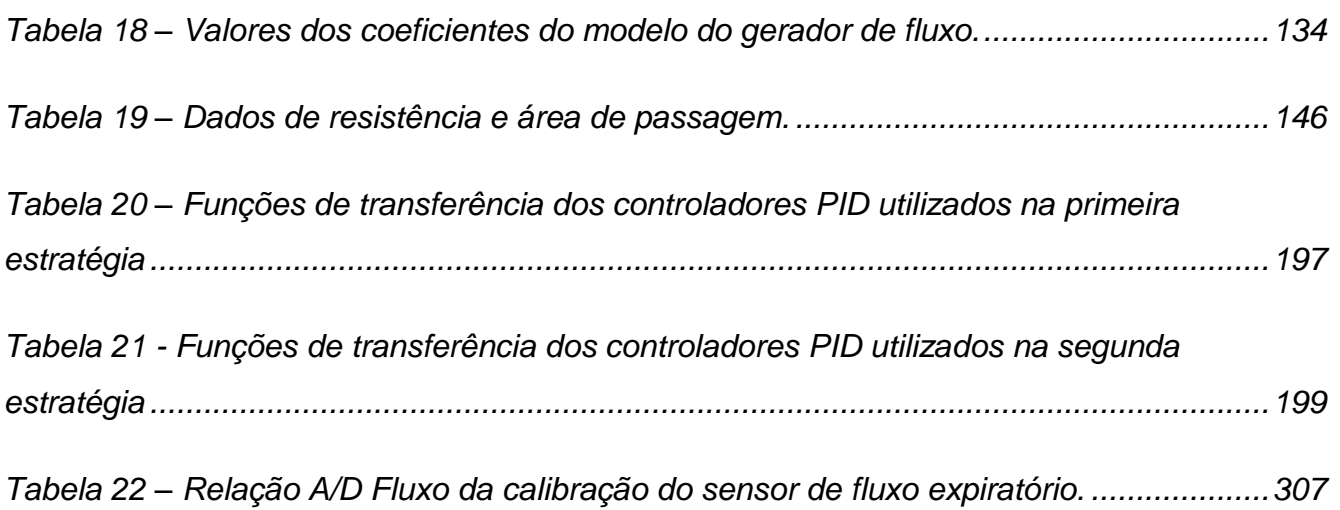

# **LISTA DE ABREVIATURAS E SIGLAS**

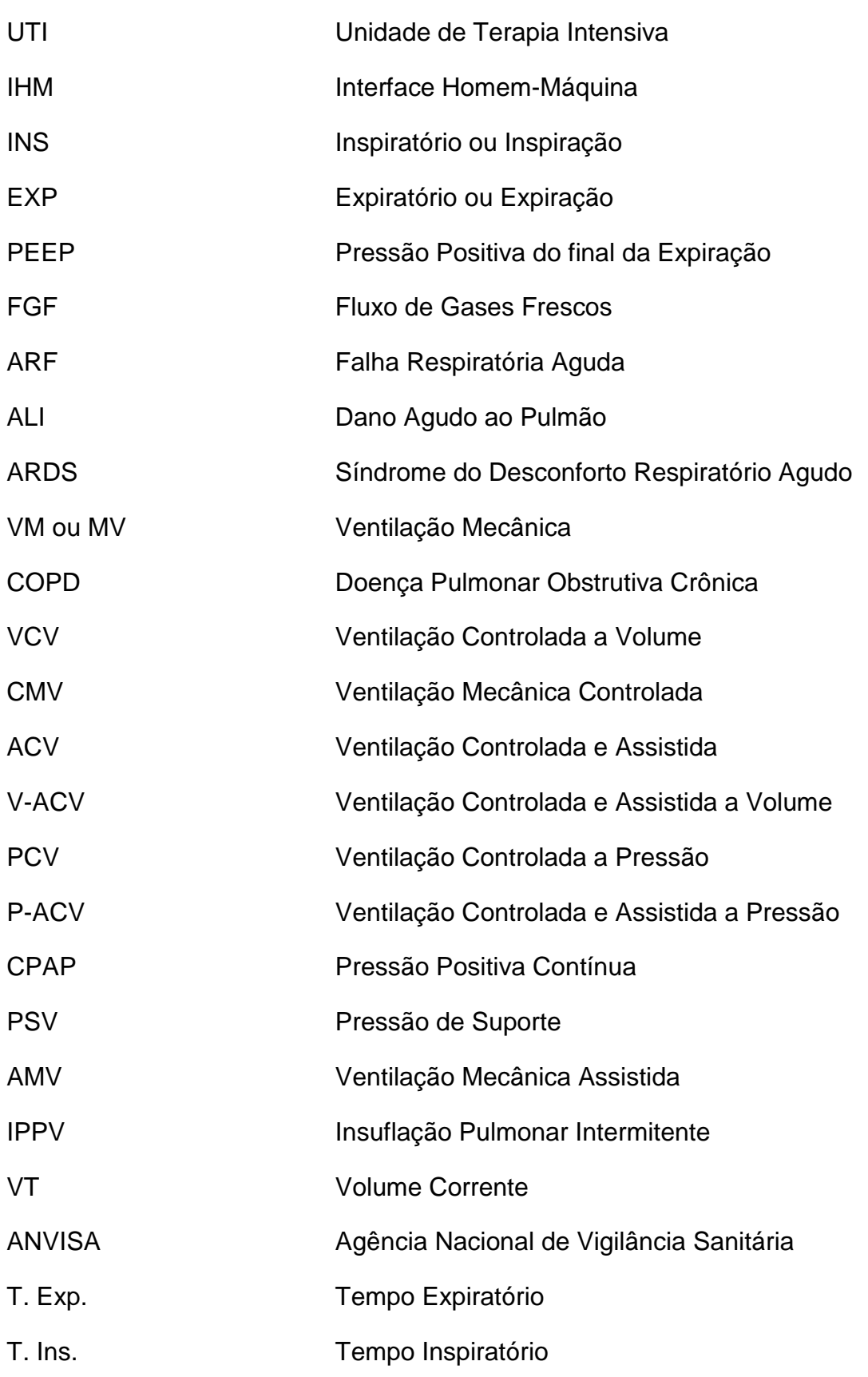

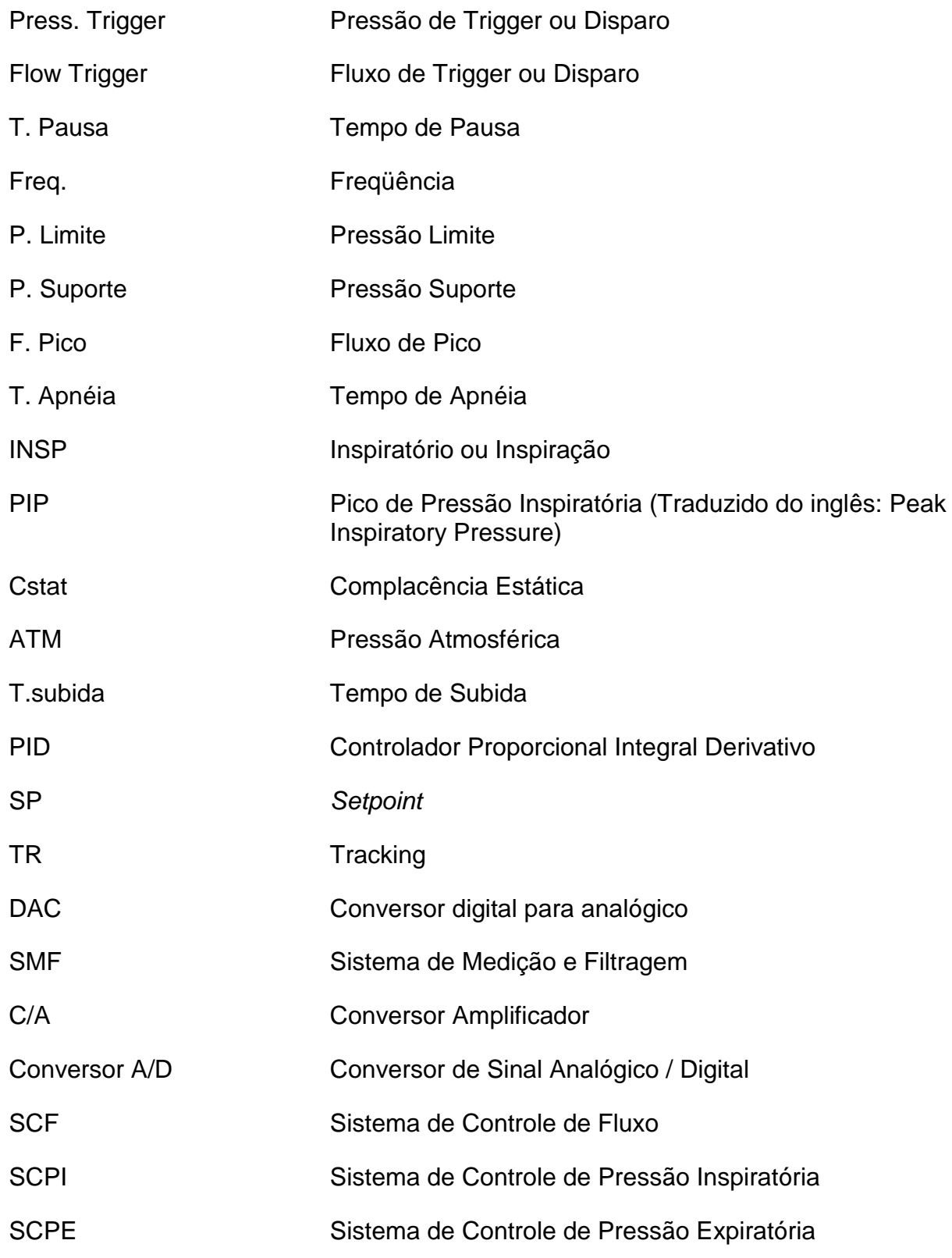

# **LISTA DE SÍMBOLOS**

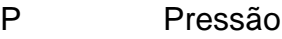

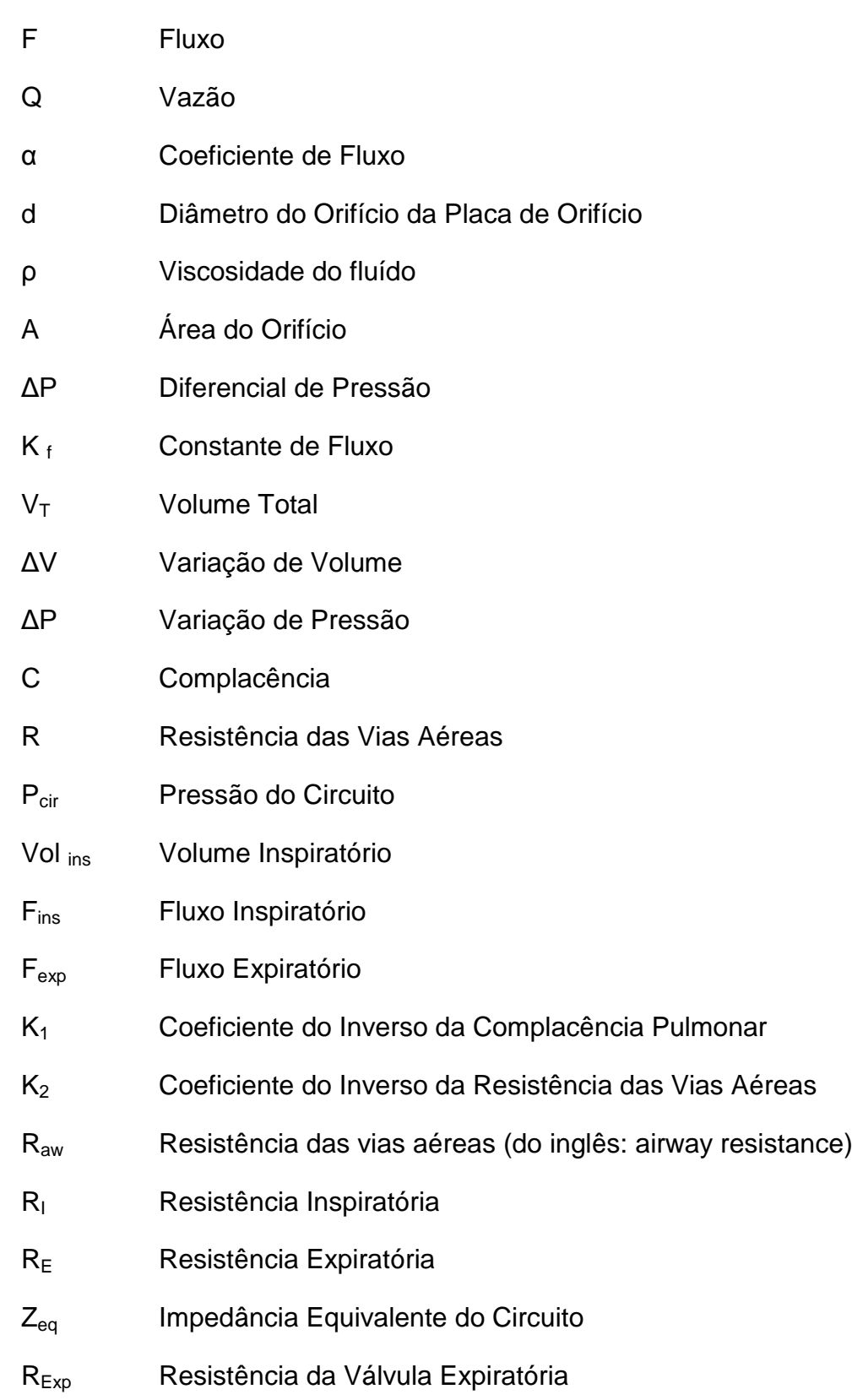

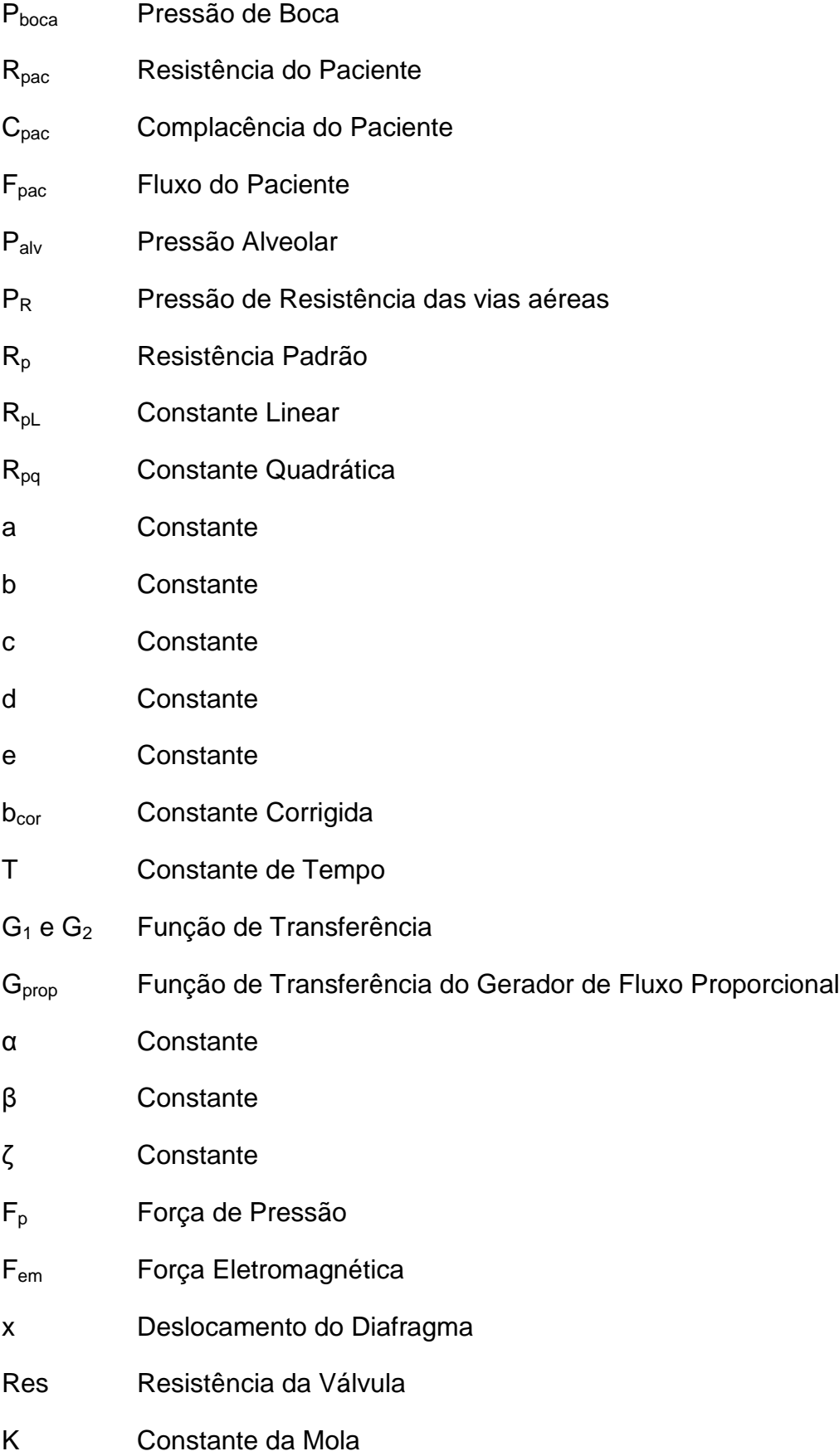

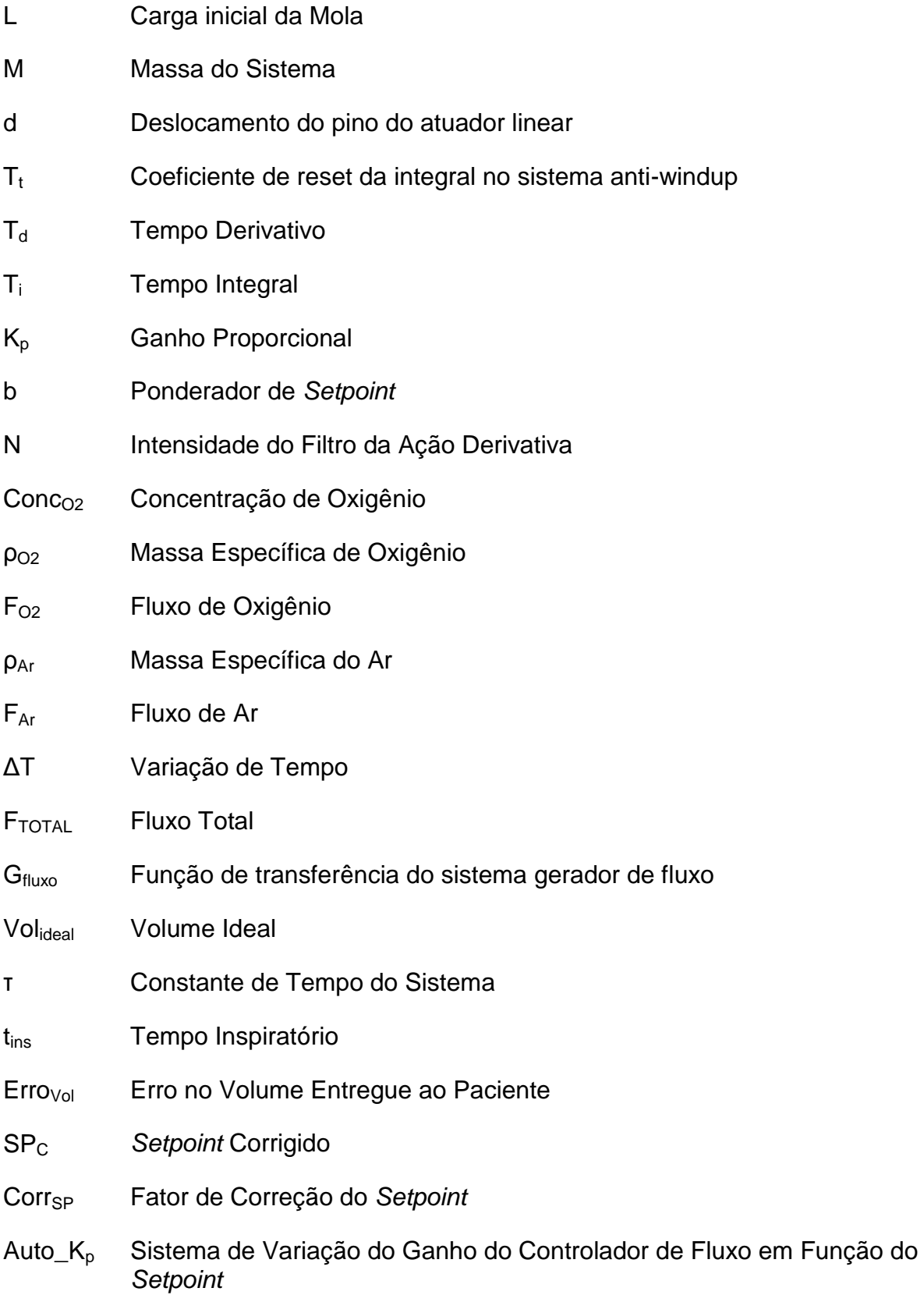

# *SUMÁRIO*

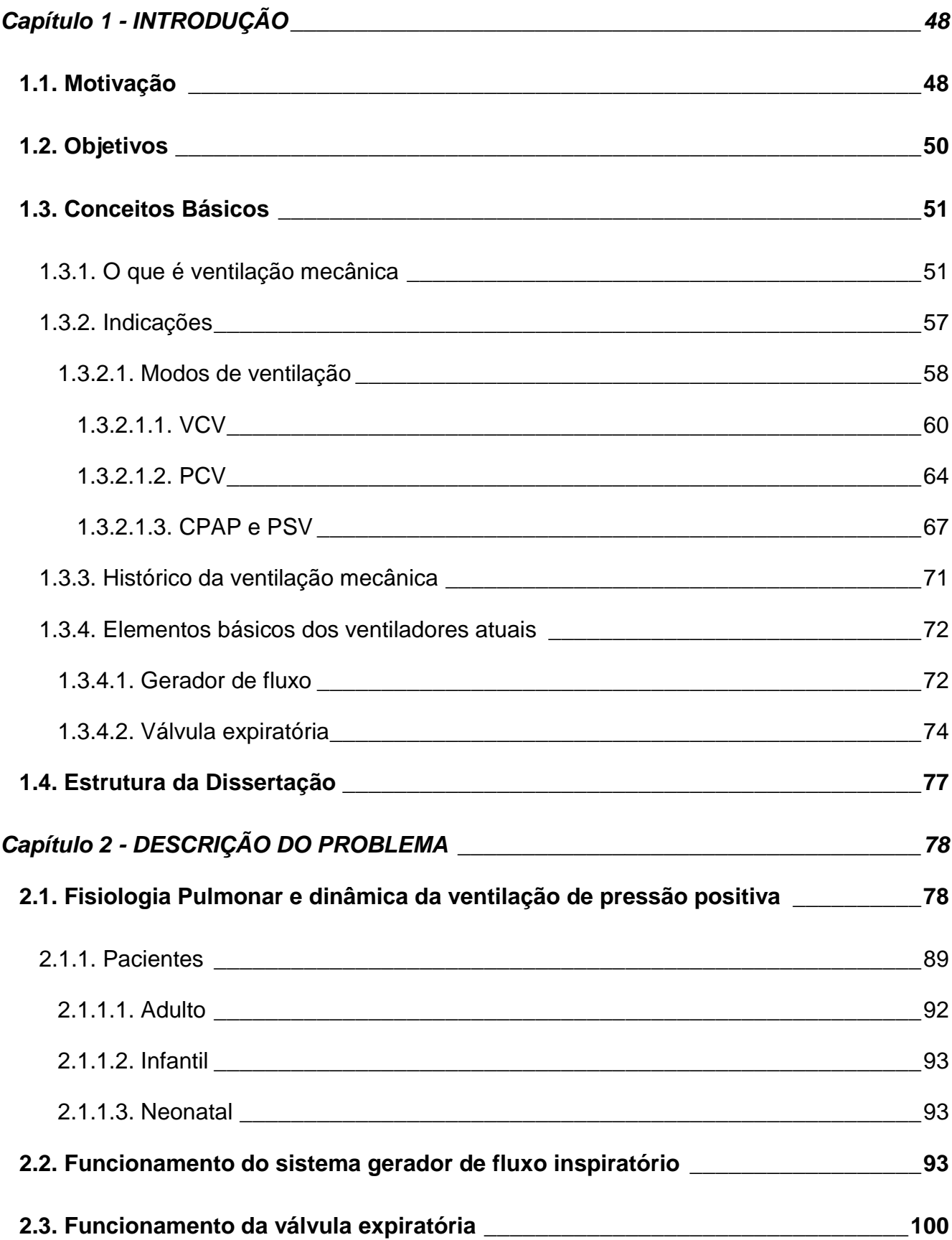

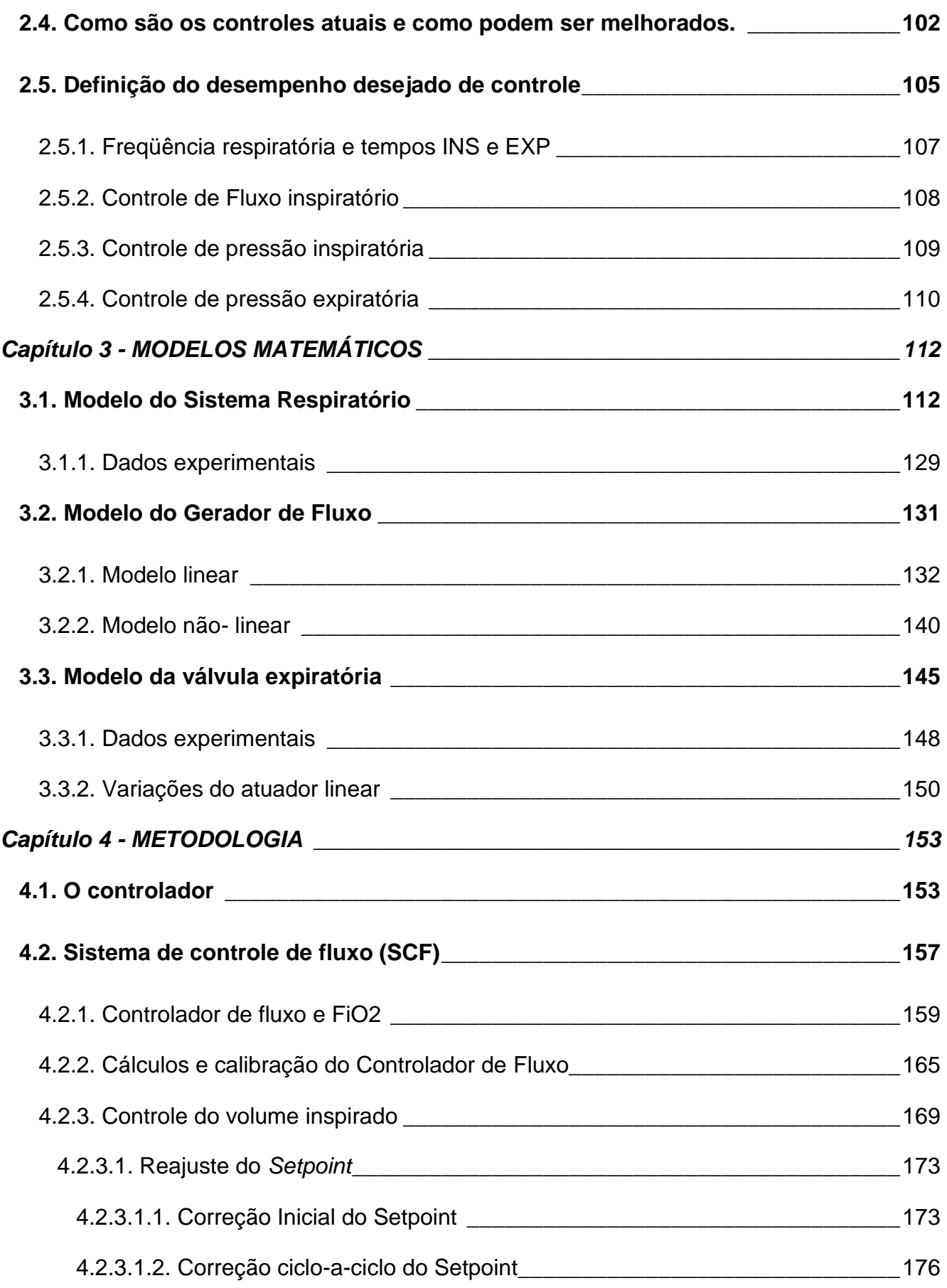

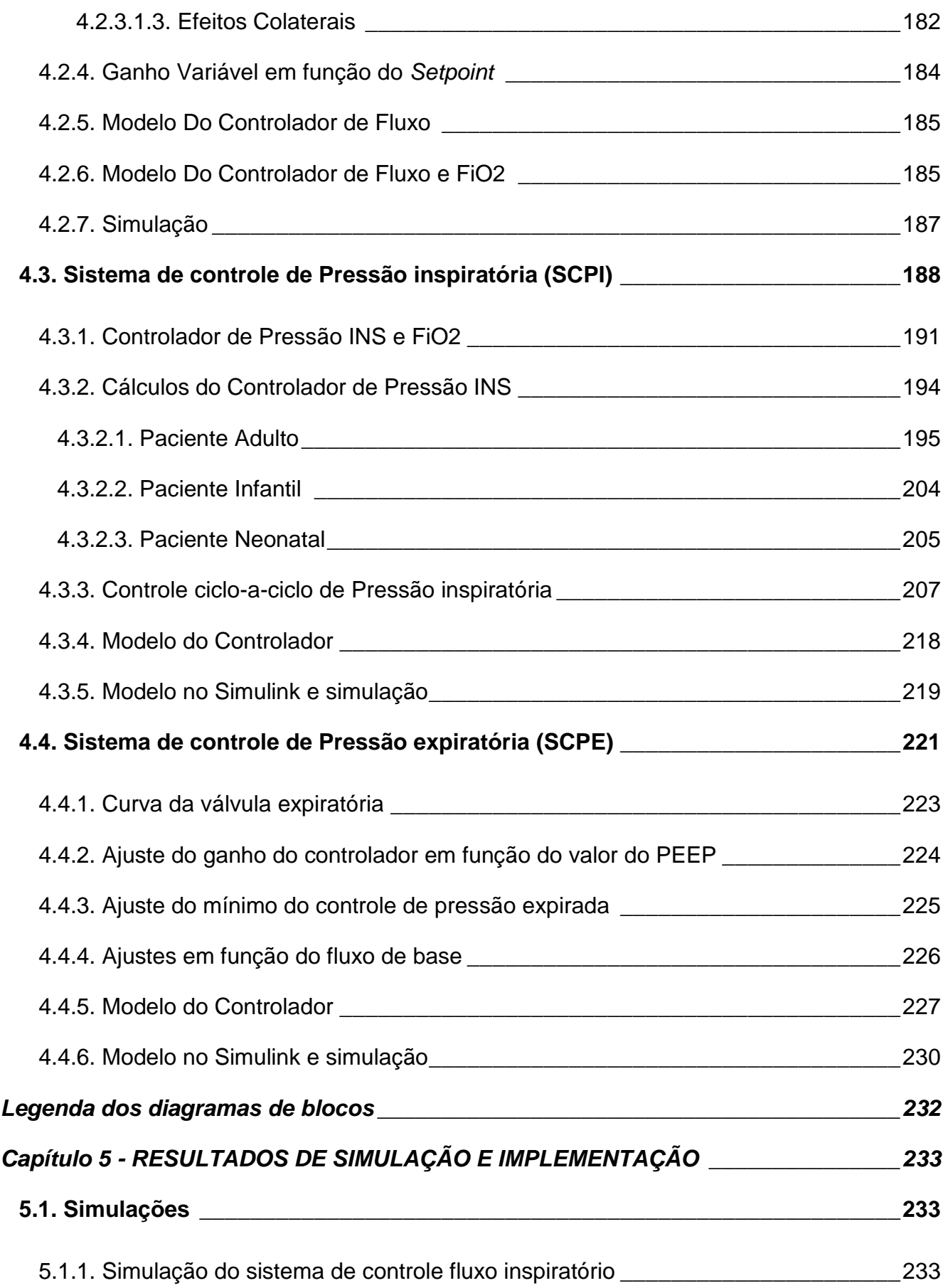

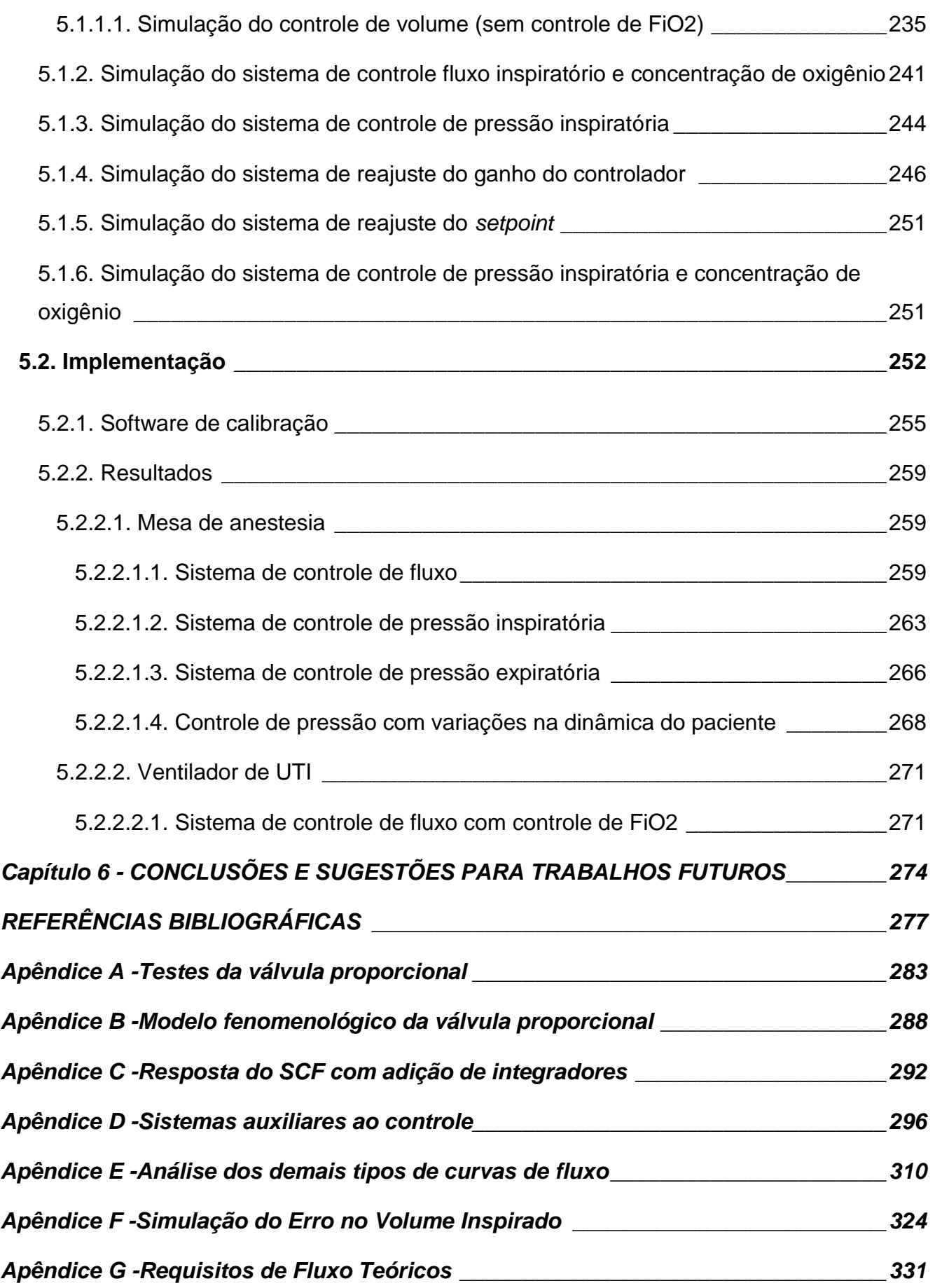

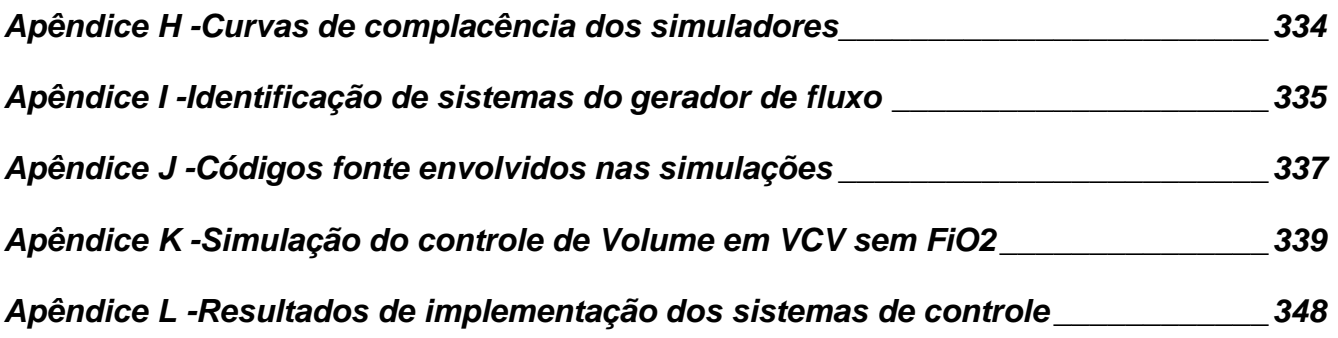

## <span id="page-47-0"></span>**Capítulo 1 - INTRODUÇÃO**

#### <span id="page-47-1"></span>*1.1.Motivação*

 $\overline{a}$ 

Ventilação mecânica pulmonar é o processo controlado de assistência ou substituição da respiração espontânea do paciente. Este processo é executado por um ventilador que controla o volume e a concentração dos gases entregues ao paciente e a expiração dos mesmos.

Os gases são entregues ao paciente em vários modos diferentes, mas os principais modos se dividem pela variável controlada que pode ser a pressão máxima durante a inspiração ou volume total entregue ao paciente Existem ainda modos de ventilação em que a variável controlada é ao mesmo tempo volume e pressão. Nestes casos o nível de pressão controlada é alterado para atingir certo volume. Porém não há uma classificação normativa para estas modalidades como mostra (Chatburn, 2007).

A ventilação mecânica é largamente utilizada em unidades de terapia intensiva e durante cirurgias em pacientes que estão totalmente sedados e não podem manter a respiração espontaneamente. Um bom desempenho na ventilação mecânica diminui o tempo de recuperação do paciente em uma UTI e o tempo de desmame<sup>\*</sup> de uma sedação em uma cirurgia.

O ventilador utiliza um sistema de válvulas pneumáticas para controlar o fluxo de gases que é enviado ao paciente, um conjunto de sensores de fluxo e de pressão para determinar os estados do sistema e realimentar o controlador das válvulas, e um sistema eletrônico que comanda as válvulas, faz as medições dos sensores e fornece uma interface gráfica para o operador que é normalmente um médico ou um fisioterapeuta (Chatburn, 2004). Na figura 1 pode-se ver o diagrama de blocos de um controlador de pressão aplicado a um ventilador em "A", e um controlador de fluxo enviado ao paciente em "B".

Desmame é uma palavra usada para indicar o processo de descontinuação da ventilação do paciente (Gammon, et al., 1995). Em anestesia, esse processo inclui o acordar do paciente da sedação.

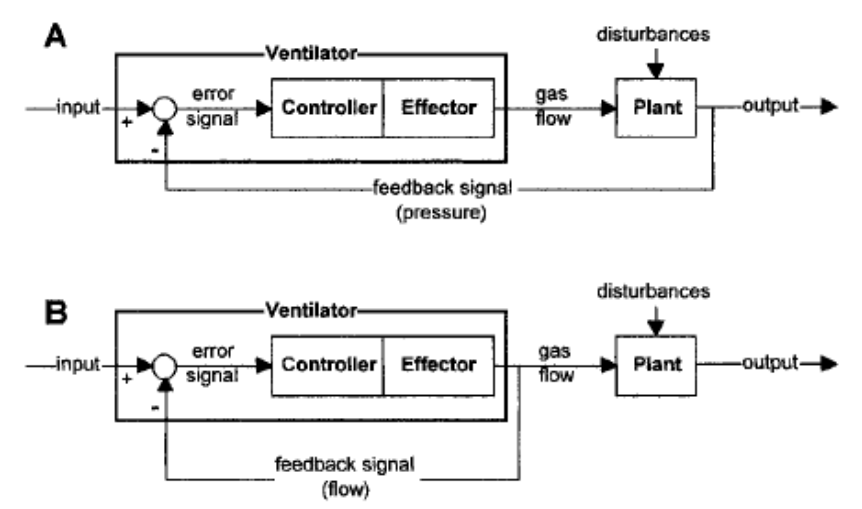

**Figura 1 - Diagramas de blocos dos controladores de pressão e fluxo.†**

Existem vários artigos sobre o desenvolvimento de ventiladores pulmonares, como (Chatburn, 2004) que mostra vários diagramas de blocos do controle de ventilação em malha fechada, (Grianti, et al., 1996), (Montecchia, et al., 2007), (Stork, et al., 2006), porém poucos se aprofundam para descrever o sistema de controle em si ou se atentam ao controle da pressão expiratória Ainda menos descrevem simulações com efeitos de nãolinearidades na dinâmica do pulmão do paciente e das válvulas utilizadas para entregar o volume e controlar a pressão nos sistema respiratório.

Existem alguns fatores que dificultam o desenvolvimento dos ventiladores e diminui o desempenho final do controle da ventilação do equipamento como a variação da dinâmica respiratória de um paciente para outro, variação das características de funcionamento das válvulas de controle e baixa resolução dos sensores.

Este trabalho foi desenvolvido em parceria com a **K.Takaoka**‡ como parte do processo de desenvolvimento de novos produtos e foi implementado em aparelhos de anestesia e ventiladores pulmonares desenvolvidos entre 2008 e 2011. Este trabalho se concentra no desenvolvimento dos controladores e dos sistemas necessários para executar a ventilação mecânica de maneira a diminuir os efeitos das variações mencionadas acima. Para isso, foram desenvolvidos modelos dos sistemas do ventilador para simulação de seu funcionamento, foi desenvolvido o software capaz de controlar as válvulas e monitorar o comportamento do circuito respiratório incluindo a dinâmica respiratória do paciente e que possa ser facilmente calibrado de um ventilador para outro.

 $\overline{a}$ 

<sup>†</sup> Figura retirada de (Chatburn, 2004)

<sup>‡</sup> K.Takaoka Ind. e Com. LTDA. www.takaoka.com.br

#### <span id="page-49-0"></span>*1.2.Objetivos*

Este desenvolvimento feito na **K.Takaoka**, líder de mercado no Brasil com vários equipamentos presentes nos hospitais atualmente, teve como objetivo criar um novo produto com melhor performance de controle, melhor precisão de leitura, melhor repetibilidade dos resultados da ventilação, e deixar a interface para os técnicos e usuários do equipamento mais amigável e de fácil manuseio. Como conseqüência deste desenvolvimento, foi possível aumentar a confiabilidade dos novos equipamentos desta empresa no mercado.

Para isso, foi necessário modelar os sistemas mecânicos, pneumáticos e eletrônicos envolvidos, inclusive a dinâmica respiratória do paciente, e simular a resposta dos modelos para comparar com os dados reais.

O sistema desenvolvido precisa ser capaz de ser "calibrado" de acordo com o sistema pneumático e hardware utilizado. Apesar de usar sempre as mesmas válvulas pneumáticas, variações no processo produtivo criam a necessidade de um sistema de controle flexível.

Para controlar os sistemas, foi utilizado controlador baseado no PID segundo (Aström, et al., 1997) e (Aström, 2002). O PID é um controlador muito conhecido e utilizado, principalmente pela facilidade de ajuste de seus coeficientes e facilidade de compreensão de cada ação de controle (Proporcional, Integral e Derivativa), o que o torno ideal para este tipo de problema.

Os modelos matemáticos, além de serem extremamente necessários no projeto dos controladores, têm como objetivo também serem utilizados para demonstrar o funcionamento do equipamentos e ilustrar treinamentos dos técnicos de produção.

O sistema controlado foi simulado e os dados obtidos foram comparados com os resultados do software de controle aplicado ao hardware do ventilador conectado a um simulador pulmonar **Michigan**§ .

Em virtude das possíveis variações das válvulas de controle e de suas não-linearidades, foi necessário analisar a abrangência dos resultados obtidos para as possíveis mudanças dos sistemas e regulagens de ventilação diferentes. Então, foram projetadas adaptações necessárias para o controlador compensar as variações das válvulas e a dinâmica do

<sup>§</sup> Michigan Instruments Inc. www.michiganinstruments.com

paciente, e a comparação entre o novo controlador com o inicialmente proposto em termos de desempenho de controle é mostrada neste trabalho.

Para facilitar o processo produtivo dos equipamentos com este software, foi desenvolvida uma **IHM**<sup>\*\*</sup> para possibilitar a calibração dos controladores através de uma comunicação serial.

O software desenvolvido a partir desta dissertação foi utilizado no desenvolvimento de em um equipamento de anestesia, SAT500. Até a apresentação deste trabalho, já existiam mais de 800 equipamentos deste tipo no mercado brasileiro.

#### <span id="page-50-0"></span>*1.3.Conceitos Básicos*

Aqui são demonstrados os conceitos básicos de ventilação mecânica necessários para se acompanhar o desenvolvimento deste projeto. São discutidos também os métodos e equipamentos utilizados na ventilação mecânica no passado e os modos de ventilação utilizados atualmente nos equipamentos com controle eletrônico. Por fim, são definidos os parâmetros de desempenho necessários para uma boa ventilação, os quais serão utilizados no desenvolvimento deste projeto e para comparação com os equipamentos antigos.

#### <span id="page-50-1"></span>**1.3.1.O que é ventilação mecânica**

Na medicina, a ventilação mecânica é o método de substituição da respiração espontânea. A ventilação mecânica pode salvar vidas e é usada na ressuscitação cardiopulmonar, medicina de tratamento intensivo, e anestesia. Em muitas situações o organismo é incapaz de manter o ciclo respiratório, que consiste da aspiração do ar até os pulmões onde o oxigênio é absorvido pelos alvéolos e transportando pelas hemácias até os tecidos, mantendo a oxigenação das células. A ventilação mecânica substitui a aspiração do ar, "empurrando" o ar pulmões adentro. É um método de substituição de função vital, sendo útil como um auxílio ao tratamento de algumas doenças.

"Suporte respiratório é reconhecido como sendo um componente chave na ressuscitação de pacientes severamente enfermos e, por isso, os princípios básicos são

Interface Homem-Máquina

ensinados para todos que buscam adquirir habilidades de suporte à vida..." (MACKENZIE, et al., 2008).

Na maioria dos ventiladores pulmonares de pressão positiva, existe um sistema pneumático que cria o fluxo inspiratório e um sistema para controlar o processo expiratório e manter um valor de pressão nas vias aéreas no final de expiração, conhecido como **PEEP**†† . O fluxo inspiratório pode ser gerado por um conjunto de válvulas solenóides, válvulas proporcionais de fluxo, turbinas, pistões pneumáticos e outros. Normalmente, há a necessidade de controlar a concentração de oxigênio do fluxo inspiratório e, no caso de ventiladores de anestesia, há a necessidade de controlar a concentração dos agentes anestésicos e analgésicos também. Fontes: (Cairo, et al., 2004), e (Net, et al., 2002).

O fluxo enviado pelo ventilador passa pelo ramo inspiratório do circuito respiratório e insufla o pulmão do paciente. Neste momento a válvula expiratória fecha a passagem do ramo expiratório, como mostra a figura 2.

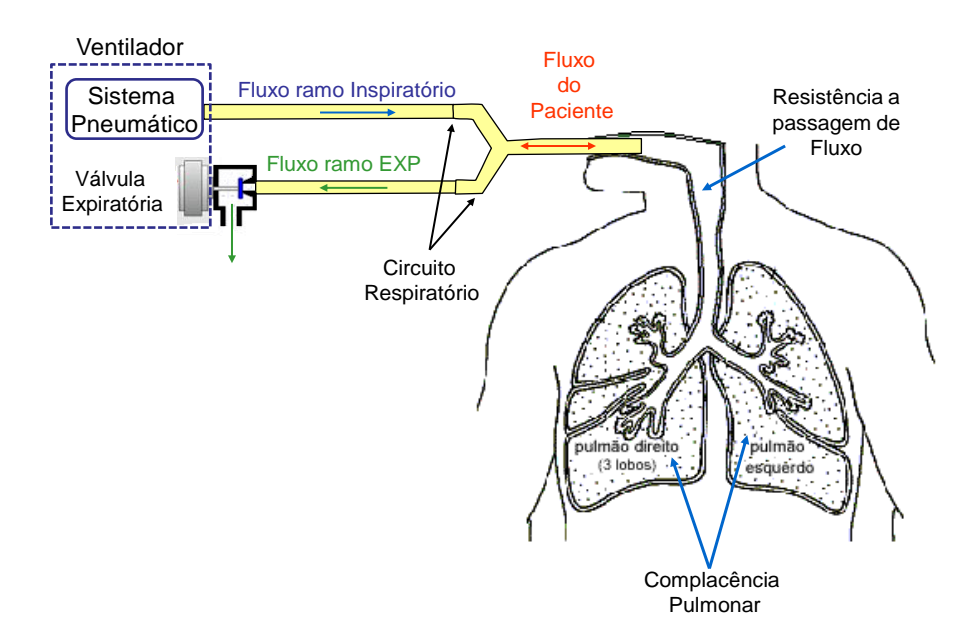

**Figura 2– Circuito Respiratório.**

Na fase expiratória, o ventilador mantém um pequeno fluxo constante no ramo INS e a válvula expiratória abre para que o volume saia dos pulmões do paciente. Desta maneira, os gases expirados pelo paciente, ou qualquer secreção dos pulmões, passam apenas pelo ramo EXP e não são empurrados de volta para os pulmões na próxima fase inspiratória.

j †† Do inglês - *Positive end of expiration pressure,* que se traduz por Pressão positiva do final da expiração

Durante todo o processo é necessário controlar a concentração de oxigênio e de outros gases, no caso de anestesia, no fluxo enviado ao paciente. Isto pode ser feito de várias maneiras, dependendo da aplicação do ventilador.

Em ventiladores de UTI, a concentração pode ser controlada de duas maneiras principais: eletronicamente ou pneumaticamente. A grande diferença se encontra na quantidade de válvulas proporcionais utilizadas. Se a concentração de oxigênio é controlada pelo sistema pneumático haverá apenas uma válvula proporcional para controlar o fluxo, como mostra a figura 3.

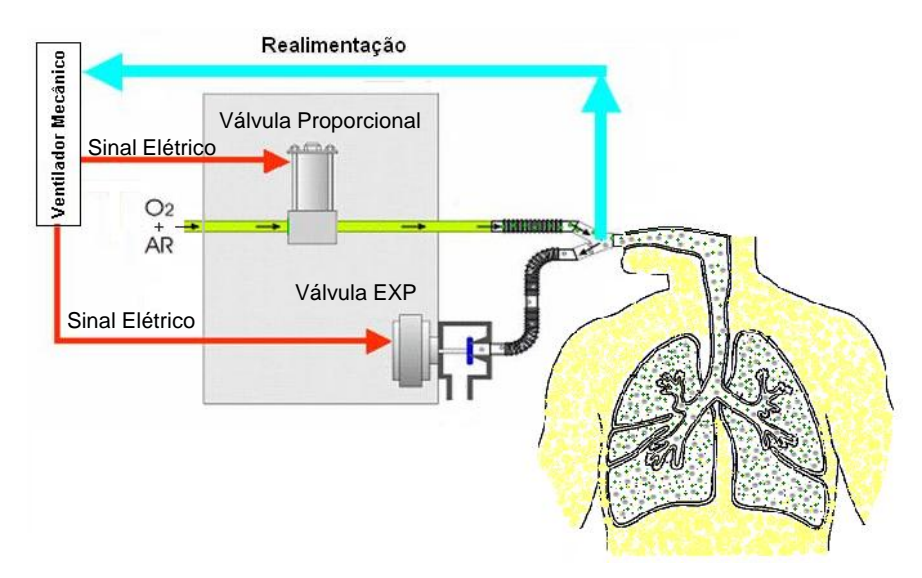

**Figura 3– Sistema pneumático com controle de concentração mecânico.**

Já no caso de controle eletrônico da concentração são usadas duas válvulas proporcionais, como mostra a figura 4. Uma injeta no sistema oxigênio puro e outra ar comprimido. Neste caso o software é responsável por fazer e controlar a mistura enquanto controla o fluxo inspiratório. Se há necessidade de uma maior concentração de oxigênio, o software abre mais a válvula proporcional alimentada por oxigênio e diminui a abertura da válvula alimentada por ar comprimido. Se há necessidade de uma concentração menor de oxigênio, o software abre mais a válvula proporcional alimentada com Ar comprimido e diminui a abertura da válvula alimentada por oxigênio.

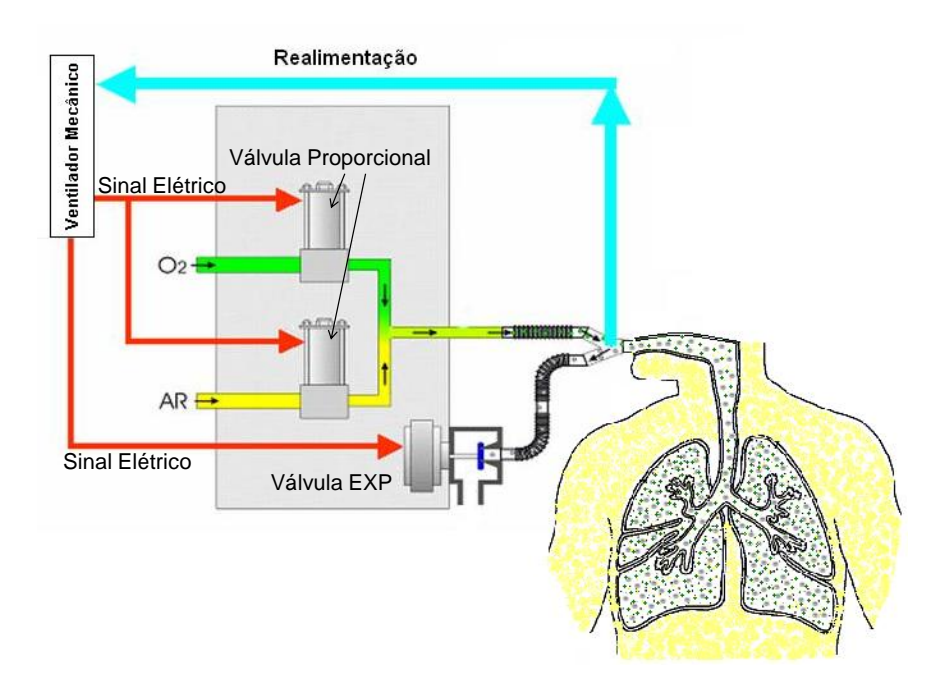

**Figura 4- Sistema pneumático com controle de concentração eletrônico.**

Na fase expiratória, a válvula EXP se abre e o ventilador mantém um fluxo de "base" no circuito respiratório, assim forçando o sentido do fluxo exalado.

No caso de ventiladores de anestesia, a concentração dos gases anestésicos é controlada por outro sistema que preenche um conjunto de fole e campânula, como mostra a figura 5. O ventilador controla a pressão dentro do fole para forçar o mesmo a empurrar a mistura de gases para o pulmão do paciente, como mostra a figura 6.

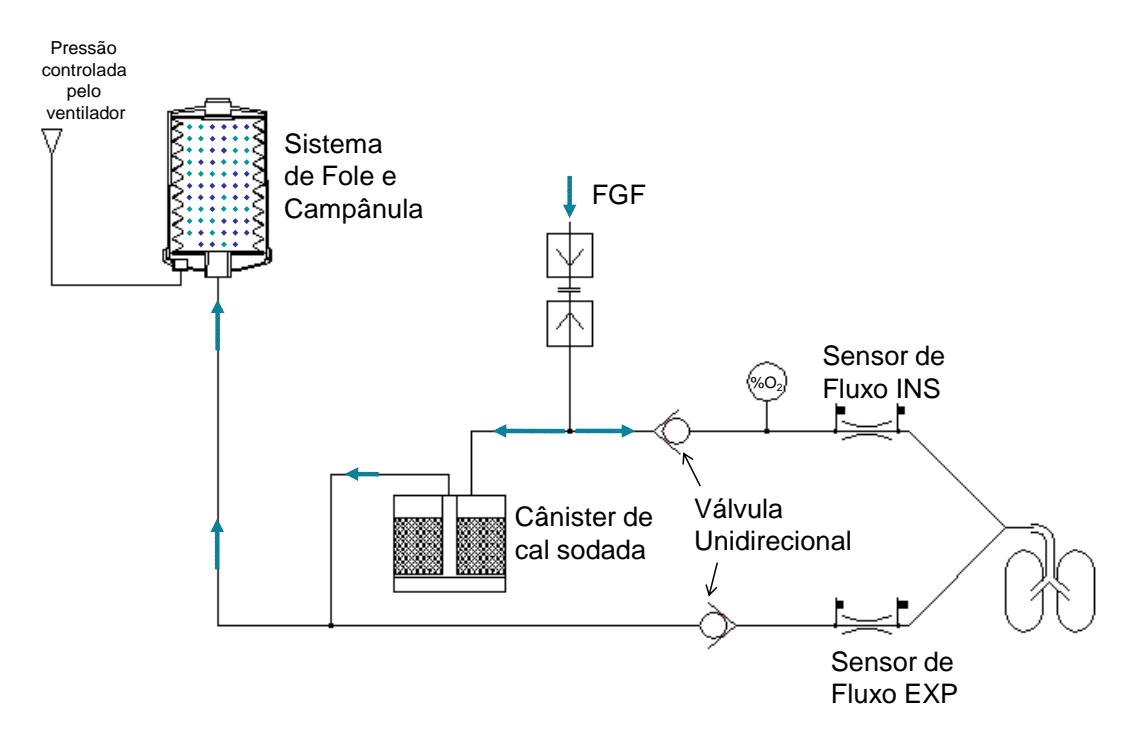

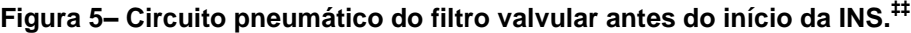

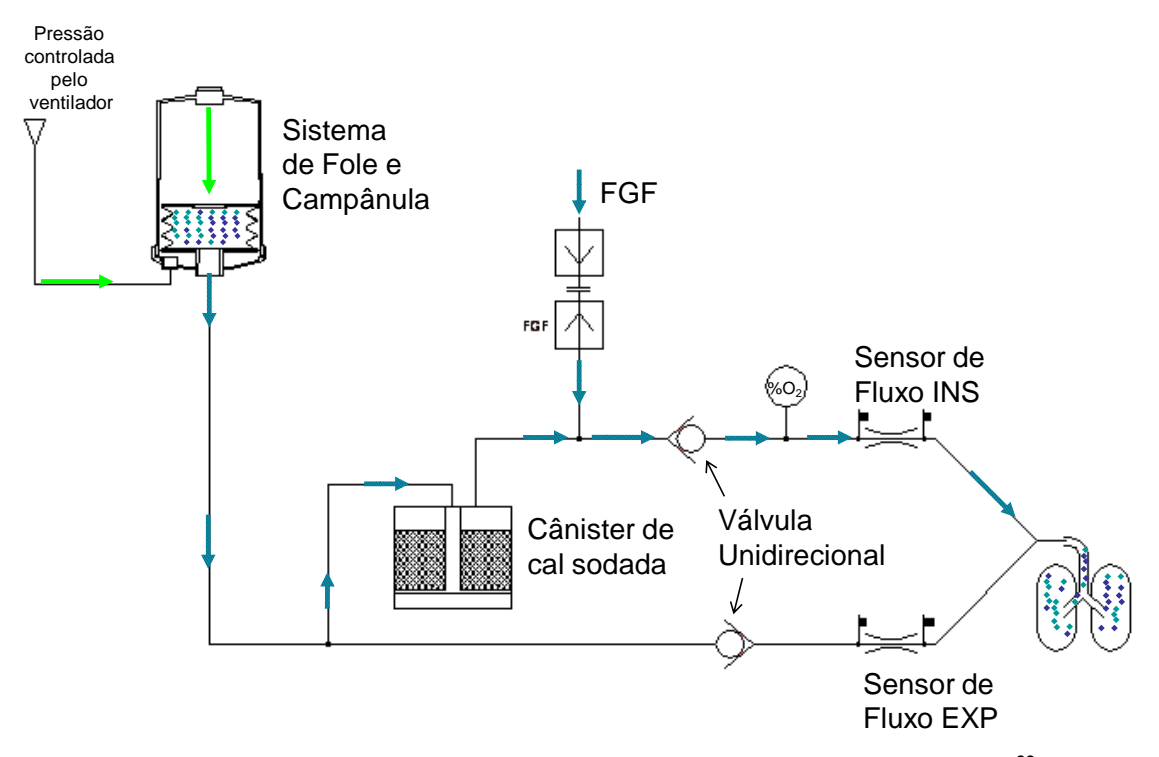

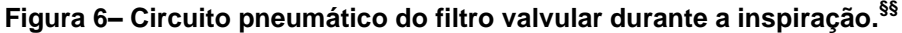

Primeiramente, o fole é preenchido com a mistura de gases que será enviada para o paciente. Ao aumentar a pressão sobre o fole, os gases em seu interior são forçados na direção do circuito respiratório pelo ramo INS. A inspiração é controlada desta forma

 $\overline{a}$ ‡‡ Figura retirada de (K.Takaoka, 2009)

<sup>§§</sup> Figura retirada de (K.Takaoka, 2009)

seguindo a modalidade desejada, mas com a separação entre o paciente e o ventilador feita pelo filtro valvular.

No momento apropriado, o ventilador alivia a pressão interna da campânula permitindo que o fole se distenda, o que diminui a pressão no circuito respiratório e faz o paciente expirar, como mostra a figura 7.

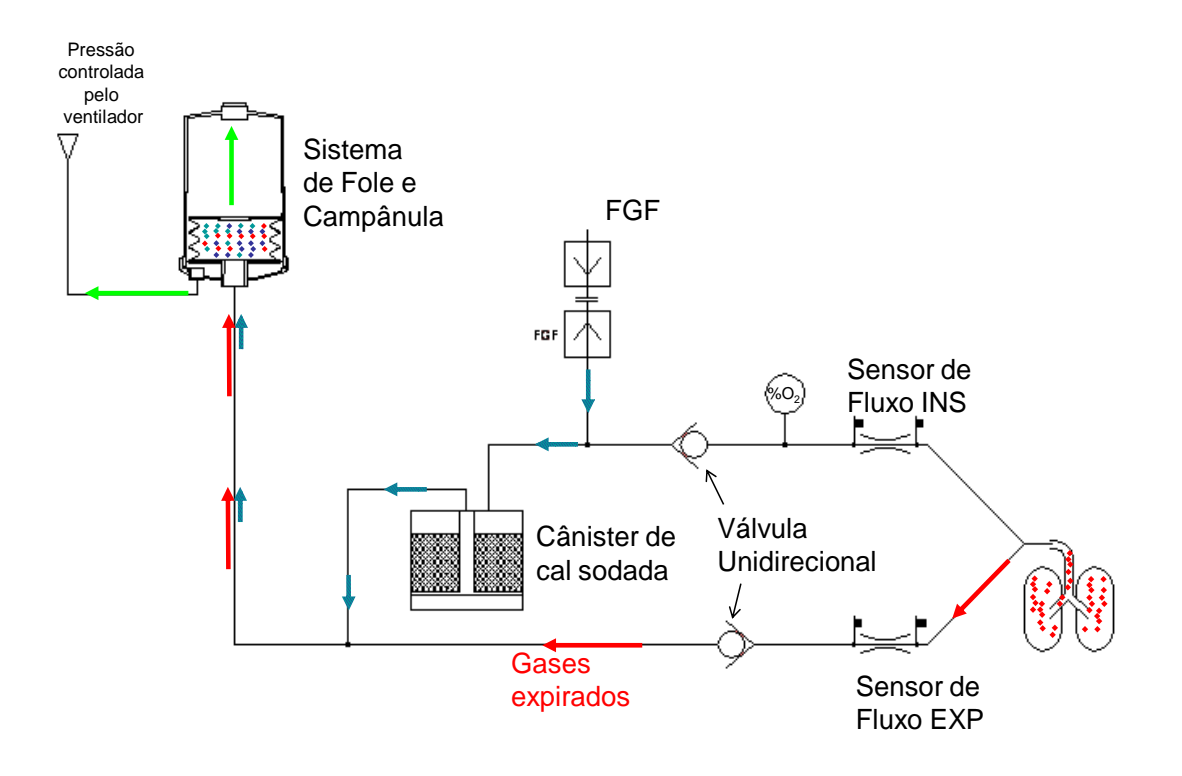

Figura 7- Circuito pneumático do filtro valvular durante a EXP.<sup>\*\*\*</sup>

Nesta fase, o fole é preenchido tanto pelo **FGF**††† quanto por gases expirados pelo paciente. Nestes gases existe a presença de  $CO<sub>2</sub>$  que não deve ser reenviado ao paciente. Por este motivo, no próximo ciclo INS o fluxo que sai do fole passa por um cânister de cal sodada que é capaz de filtrar o  $CO<sub>2</sub>$  da mistura dos gases. Desta forma, os agentes anestésicos não absorvidos pelo paciente são reaproveitados no próximo ciclo INS.

 $\overline{a}$ 

Figura retirada de (K.Takaoka, 2009)

<sup>†††</sup> Fluxo de gases frescos é mistura de gases analgésicos e agentes anestésicos usados para manter a sedação do paciente durante a cirurgia.

#### <span id="page-56-0"></span>**1.3.2.Indicações**

A ventilação mecânica é indicada para pacientes com algum tipo de insuficiência respiratória, ou para aqueles em que não é possível respirar espontaneamente por causa de uma doença ou por causa da sedação durante uma cirurgia.

Em (Slutsky, et al., 2004), é escrito que a Falha Respiratória Aguda‡‡‡ (ARF) é resultado de uma desordem em que as funções pulmonares são inadequadas para as necessidades metabólicas do indivíduo. As duas formas mais severas da ARF são: Dano Agudo ao Pulmão<sup>§§§</sup> (ALI) e Síndrome do Desconforto Respiratório Agudo<sup>\*\*\*</sup> (ARDS). Na figura 8, é mostrada a relação entre a ventilação mecânica (MV) e as síndromes citadas.

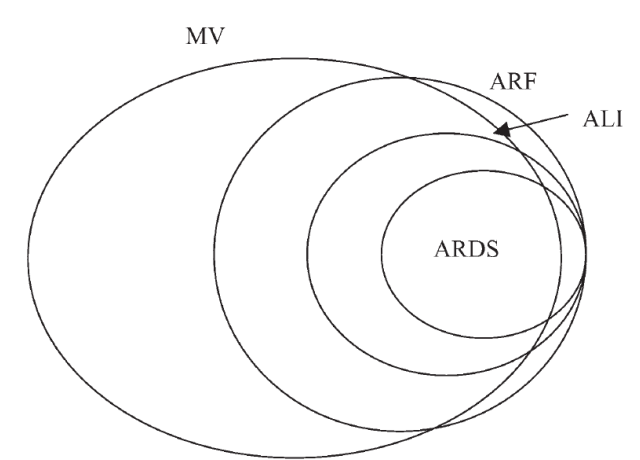

**Figura 8 – Representação esquemática da relação entre a ventilação mecânica e as várias formas de falhas respiratórias agudas††††**

Em (Tobin, 2006), são apontadas as situações em que a ventilação mecânica pulmonar é indicada como sendo:

- Apnéias
- Sinais clínicos de aumento no esforço respiratório
- Falha respiratória por Hipoxemia
- Falha respiratória por Hipercapnia

<sup>‡‡‡</sup> Traduzido do Inglês: Acute respiratory failure

<sup>§§§§</sup> Traduzido do Inglês: Acute Lung Injury

<sup>\*\*\*</sup> Traduzido do Inglês: Acute Respiratory Distress Syndrome

<sup>††††</sup> Figura retirada de (Slutsky, et al., 2004),

A Apnéia é a total parada da respiração, já os sinais clínicos de aumento no esforço respiratório são vários, como por exemplo a ARDS ou Doença pulmonar obstrutiva crônica<sup>‡‡‡‡</sup> (COPD). Hipoxemia é a diminuição da concentração de oxigênio dentro dos pulmões durante a respiração e, Hipercapnia é o aumenta da concentração de  $CO<sub>2</sub>$  dentro do pulmão durante a respiração.

#### <span id="page-57-0"></span>**1.3.2.1.Modos de ventilação**

A ventilação pulmonar pode ser feita de várias maneiras dependendo da aplicação pretendida. Existem modalidades de ventilação totalmente controladas, chamadas mandatórias, em que a interação com o paciente é mínima e são indicadas para quando o paciente está totalmente sedado ou com nenhuma capacidade de manter a respiração de forma espontânea. Modalidades controladas têm freqüência respiratória e relação entre o tempo INS e o tempo EXP constantes. Estas modalidades podem ser controladas a volume ou a pressão, ou seja, o objetivo é atingir certo valor de volume enviado ao paciente ou certa pressão nas vias aéreas.

O ventilador também pode ser utilizado para assistir o paciente na respiração espontânea. Nestes casos são utilizadas modalidades que tem a capacidade de interagir com o paciente e são chamadas de espontâneas. Nestas modalidades o objetivo é atingir certa pressão ou volume também, porém o momento de início e de término de uma inspiração depende da vontade do paciente. O ventilador observa as características de fluxo e pressão no circuito respiratório para determinar se o paciente está tentando inspirar ou expirar e muda seu próprio *setpoint*. Estes modos são discutidos em (Tobin, 2006), (Slutsky, et al., 2004), (Chang, 2006), (West, 2000) e outros.

Para efeito do projeto de controle, os modos de ventilação ou as modalidades são divididos neste trabalho em três tipos básicos de acordo com seu objetivo principal durante a inspiração:

Controladas a Volume

l

Controladas a Pressão com fluxo a demanda

<sup>‡‡‡‡</sup> Traduzido do Inglês: chronic obstructive pulmonary disease

 $\overline{a}$ 

Controladas a Pressão com fluxo contínuo

Mesmo as modalidades puramente espontâneas, aquelas que dependem de um estímulo do paciente para iniciar e terminar um ciclo respiratório podem ser definidas como um dos três tipos citados acima. Isto porque a classificação é feita de acordo com o objetivo que o ventilador deve alcançar, independente se ele foi iniciado por um "*trigger*" do paciente ou pelo tempo definido pelo usuário.

As modalidades controladas a volume têm como objetivo entregar um volume definido ao paciente durante a inspiração. Isto normalmente é feito controlando-se uma curva de fluxo inspiratório cuja integral no tempo resulta neste volume. Existem quatro configurações da curva de fluxo inspiratório: a quadrada, a ascendente, a descendente e a senoidal.

As modalidades controladas a pressão com fluxo a demanda têm como objetivo entregar ao paciente certo valor de pressão definido. Neste caso o valor de volume inspirado dependerá das características pulmonares de cada paciente. Isto será feito com um controle realimentado do valor de pressão medido no circuito respiratório, ficando assim a curva de fluxo livre de qualquer forma definida, por isso o nome de fluxo a demanda.

Por último, as modalidades controladas a pressão e com fluxo contínuo têm como objetivo entregar um fluxo constante ao paciente durante o tempo inspiratório e tentar atingir a pressão máxima ajustada pelo operador. Não necessariamente se atinge um volume desejado ou uma pressão desejada, o desempenho depende absolutamente dos parâmetros ajustado e das características pulmonares do paciente.

Em todas as modalidades é necessário controlar a concentração dos gases enviados ao paciente. No caso de aparelhos de anestesia, essa concentração é controlada pelo Rotâmetro<sup>§§§§</sup>, portanto o ventilador não atua diretamente sobre esta variável. Já no caso de ventiladores de UTI, a concentração de oxigênio precisa ser controlada e isto é feito eletronicamente ou pneumaticamente dependendo do sistema de pressão do ventilador.

Na expiração, todas as modalidades têm funções em comum. Mesmo que a inspiração seja controlada a volume ou a pressão, na expiração há a necessidade de controlar e

<sup>§§§§§§§§</sup> Rotâmetro é o nome dado ao sistema que mistura fluxos de gases analgésicos, oxigênio e vapores de agentes anestésicos para manter a sedação do paciente durante a cirurgia. Apresentado em (K. Takaoka, 2006b)

manter certo nível de pressão. Este sistema é de extrema importância para a eficácia da ventilação feita pelo equipamento e é discutido detalhadamente no item correspondente.

De forma generalizada, os ciclos inspiratórios podem ser divididos em três tipos: mandatórios ou controlados, assistidos e espontâneos, sendo que no último tipo pode ou não ter pressão de suporte. Para diferenciar cada tipo de ciclo INS, eles são separados pelas condições de início e de término de ciclo:

| Tipo de Ciclo     | Condição de início                  | Condição de término                                         |
|-------------------|-------------------------------------|-------------------------------------------------------------|
| <b>Mandatório</b> | Tempo EXP e freqüência respiratória | Tempo INS e freqüência respiratória                         |
| <b>Assistido</b>  | Trigger de fluxo ou pressão         | Tempo INS e frequência respiratória                         |
| <b>Espontâneo</b> | Trigger de fluxo ou pressão         | Porcentagem do pico de fluxo ou<br>tempo máximo de ciclagem |

**Tabela 1 – Tipos de ciclo e suas condições de início e término.**

O ciclo espontâneo tem o objetivo de entregar certo nível de pressão ao paciente quando ele tenta respirar. Isto depende sempre do nível de sensibilidade ajustada pelo operador, porém durante este ciclo pode não haver um nível de pressão maior do que o PEEP. Nestes casos o ventilador mantém a pressão enquanto o paciente tenta respirar, então o fluxo enviado ao paciente dependerá principalmente do esforço feito pelo paciente.

Quanto às modalidades de ventilação, existem várias nomenclaturas e definições diferentes, como mostra (Chatburn, 2007), porém por mais que as nomenclaturas as mesmas, as funcionalidades correspondem com as definições feitas neste trabalho.

Nas definições das modalidades a seguir foram usadas as definições feitas para os produtos da K.Takaoka como é mostrado em (K. Takaoka, 2006a), (K. Takaoka, 2006b),

#### <span id="page-59-0"></span>*1.3.2.1.1.VCV*

Na modalidade de ventilação controlada a volume (VCV), o Ventilador procura entregar ao paciente um valor pré-determinado de volume. Os ciclos podem ser de dois tipos:

1) Ciclos controlados - o paciente está passivo e o aparelho comanda totalmente a ventilação. É ajustada uma pressão inspiratória limite que funciona como uma segurança contra barotrauma. Ou seja, o ventilador entrega o volume ajustado enquanto a pressão

medida está abaixo da pressão limite. Atingindo a pressão limite antes do final do ciclo, o envio de fluxo INS é terminado prematuramente.

2) Ciclos assistidos - o início de cada ciclo e a freqüência respiratória são determinados pelo esforço inspiratório do paciente, porém mesmo que o paciente não faça esforço algum o ventilador continua a mandar ciclos inspiratórios de acordo com a freqüência e os tempos INS e EXP ajustados pelo operador.

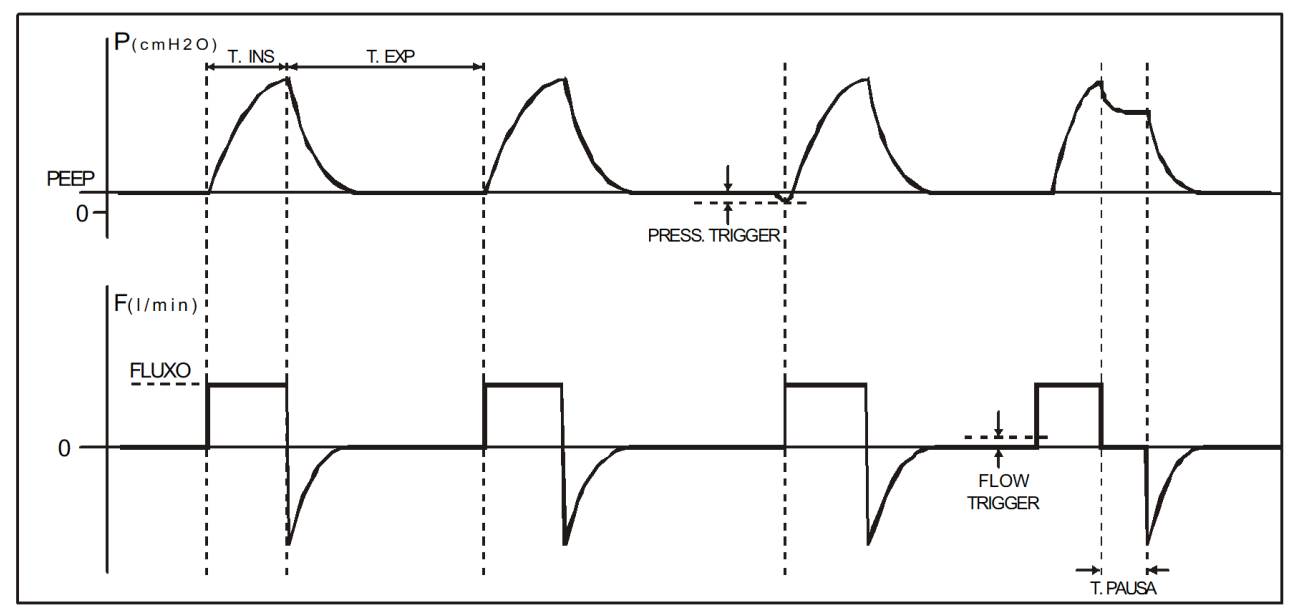

**Figura 9– Curva característica de ventilação controlada a volume. \*\*\*\*\***

A figura 9 acima apresenta curvas de pressão e de fluxo em função do tempo características da modalidade VCV. O início de cada respiração pode ser comandado pelo Ventilador ou pelo paciente, sendo que neste último caso o disparo (*trigger*) pode ser por pressão ou por fluxo. Durante a inspiração o fluxo assume a forma de onda definida pelo operador, e a pressão cresce até que seja entregue o volume corrente ajustado (ou até que seja atingida a pressão limite). Pode ser utilizada uma pausa inspiratória na fase inspiratória onde o ventilador não envia fluxo ao paciente, mas ainda não permite a expiração.

Figura retirada de (K. Takaoka, 2006b)

| Parâmetros Ajustáveis                   | <b>Descrição</b>                                                                                                    |
|-----------------------------------------|----------------------------------------------------------------------------------------------------|
| Volume corrente                         | Volume corrente que deve ser entregue ao paciente a cada<br>ciclo inspiratório.                                                                                                    |
| Pressão Máxima                          | A máxima pressão permitida durante o ciclo inspiratório.                                                                                                    |
| Freqüência respiratória                 | A frequência em respirações por minuto.                                                                                                    |
| Tempos INS e EXP                        | A relação e os valores de tempos INS e EXP podem ser<br>ajustados diretamente, ou ajustando o tempo INS e o<br>controlador calcula o tempo EXP, ou ajustando o fluxo<br>inspiratório desejado e o controlador calcula os tempos. |
| <b>PEEP</b>                             | Pressão positiva do final da expiração.                                                                                                    |
| Pausa                                   | Pode ser um valor de tempo ou uma porcentagem do tempo<br>INS em que o ventilador não manda fluxo, porém ainda não<br>permite a expiração.                                                                                       |
| Tipo de curva de fluxo                  | Quadrada, Ascendente, Descendente ou senoidal.                                                                                                    |
| Sensibilidade da<br>assistida (fluxo)   | Nível de fluxo positivo necessário para se considerar um<br>estímulo do paciente.                                                                                                    |
| Sensibilidade da<br>assistida (pressão) | Nível de queda de pressão em relação ao PEEP para se<br>considerar o estímulo do paciente.                                                                                                    |

**Tabela 2 – Parâmetros ajustáveis da modalidade VCV.**

As curvas de fluxo inspiratório podem ser: quadrada, descendente, ascendente e senoidal, como mostram as figuras de 10 a 13.

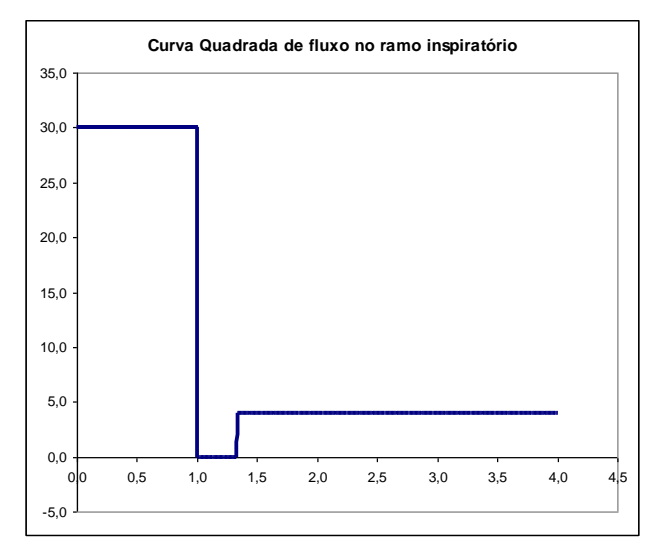

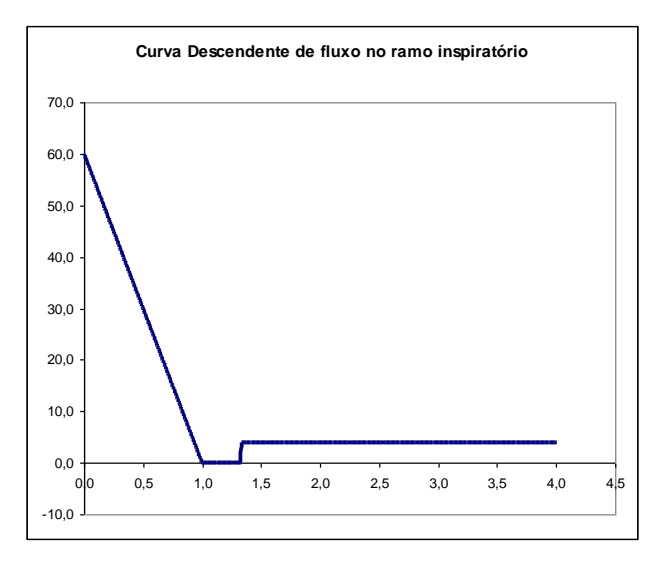

**Figura 10– Curva quadrada de fluxo Figura 11– Curva Descendente de fluxo**

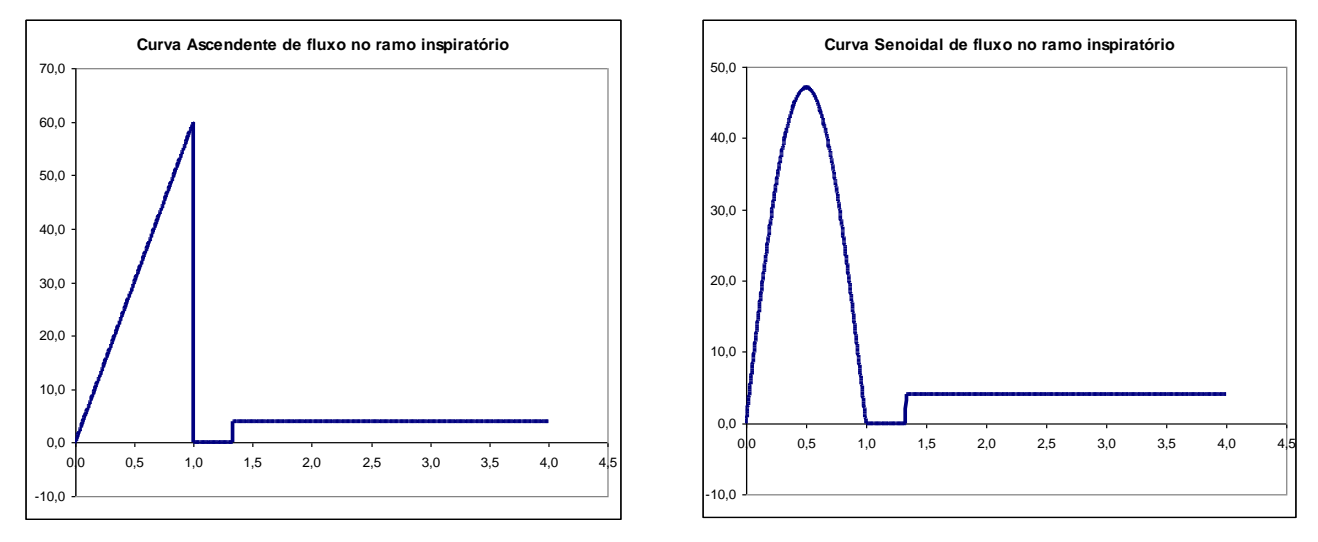

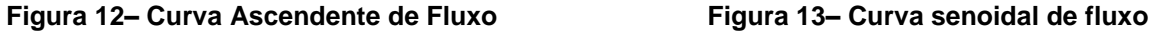

Segundo (Tobin, 2006), a modalidade de ventilação controlada, seja ela com um objetivo de atingir uma pressão ou volume, chama-se Ventilação Mecânica Controlada††††† (CMV). Quando existe a possibilidade de o paciente fazer o disparo de início de ventilação, a modalidade se chama Ventilação Controlado e Assistida<sup>‡‡‡‡‡</sup> (ACV). E, se a ventilação é controlada a Volume, a ventilação se chama Ventilação Controlado e Assistida a Volume§§§§§ (V-ACV) que corresponde à descrição feita anteriormente e como pode ser visto na figura 14.

 $\overline{a}$ 

<sup>†††††</sup> Traduzido do Inglês - *Controlled Mechanical Ventilation*

<sup>‡‡‡‡‡</sup> Traduzido do Inglês – Assist-Control Ventilation

<sup>§§§§§</sup> Traduzido do Inglês - Volume Assist-Control Ventilation

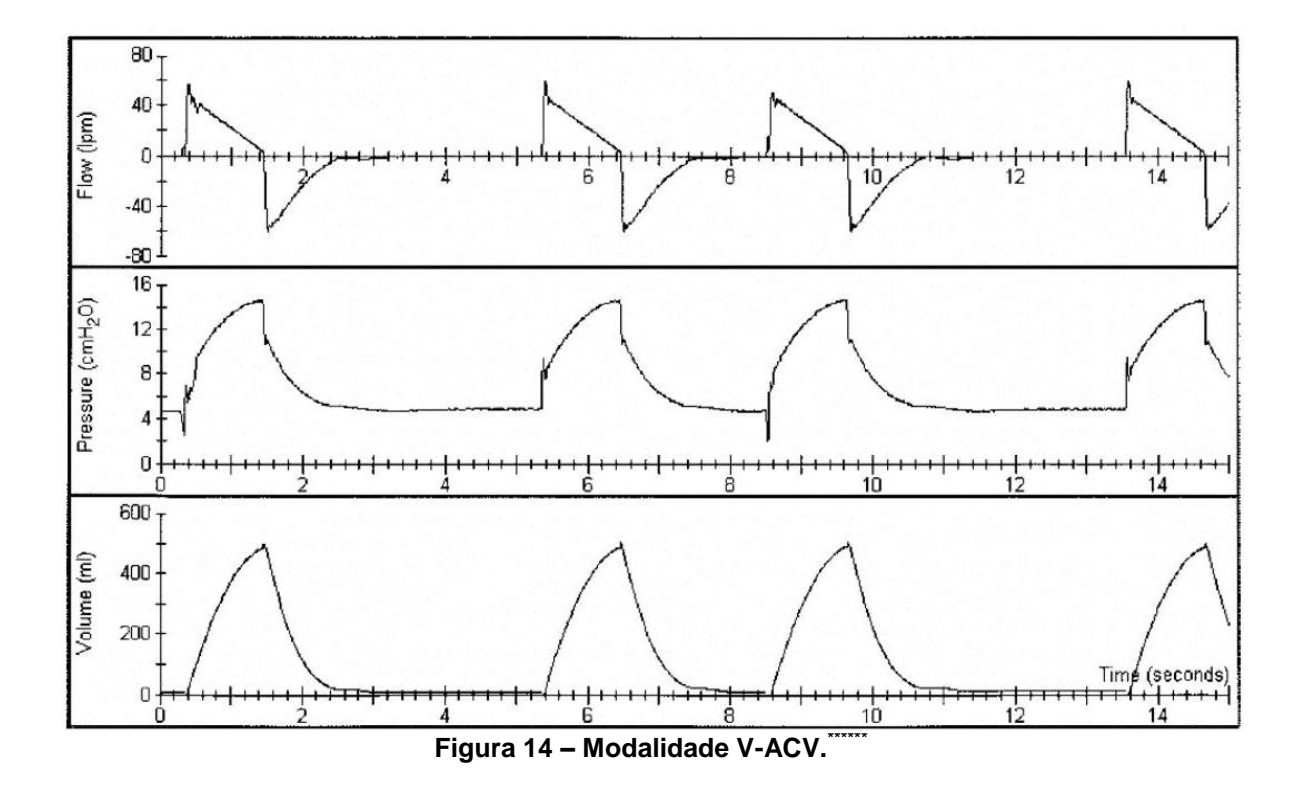

### <span id="page-63-0"></span>*1.3.2.1.2.PCV*

Em PCV, o operador determina o valor da pressão inspiratória, e não o volume corrente. O Ventilador fornece em cada instante a quantidade de gás requerida pelo paciente para manter a pressão inspiratória constante. Ela pode funcionar de duas formas diferentes:

1) Ciclos Controlados - o início de cada ciclo e a freqüência respiratória são determinados pelo ventilador que segue os parâmetros ajustados pelo operador.

2) Ciclos assistidos - o início de cada ciclo e a freqüência respiratória são determinados pelo esforço inspiratório do paciente, porém mesmo que o paciente não faça esforço algum o ventilador continua a mandar ciclos inspiratórios de acordo com a freqüência e os tempos INS e EXP ajustados pelo operador.

Figura retirada de (Tobin, 2006)

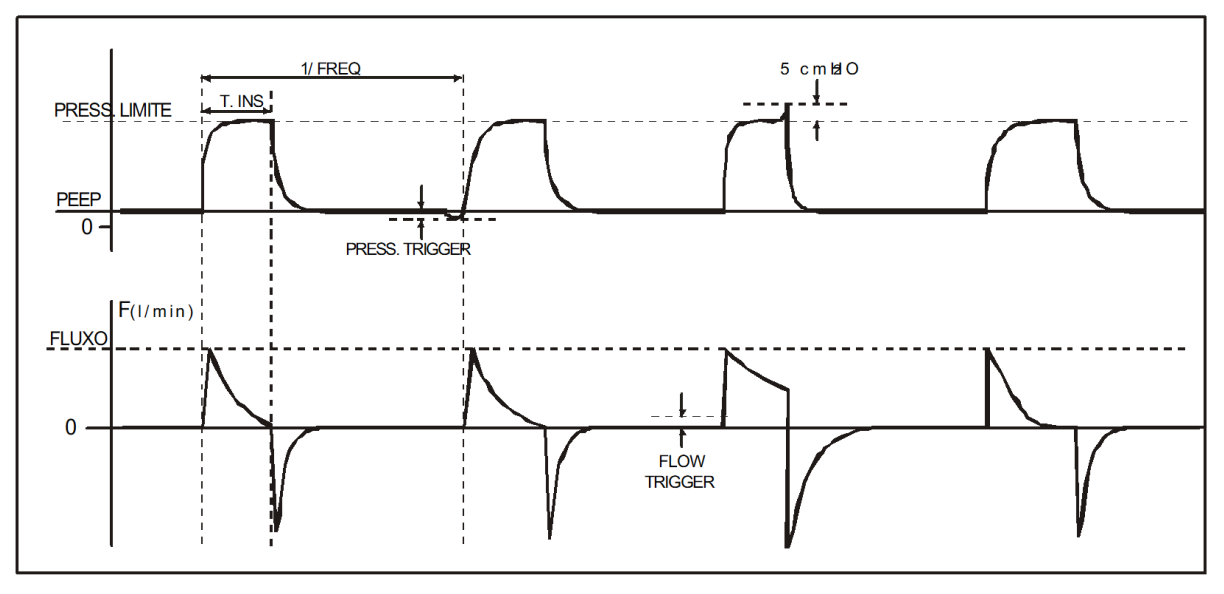

**Figura 15– Curva característica de ventilação controlada a pressão. ††††††**

A figura 15 acima apresenta curvas de pressão e de fluxo em função do tempo características da modalidade PCV. O início de cada respiração pode ser comandado pelo Ventilador ou pelo paciente, sendo que neste último caso o disparo (*trigger*) pode ser por pressão ou por fluxo. No início da inspiração o fluxo atinge o seu valor máximo, decaindo então até o final do tempo inspiratório. A pressão é mantida constante durante a inspiração.

Se, por qualquer motivo, a pressão inspiratória real superar em 5 cmH<sub>2</sub>O o ajuste da pressão inspiratória limite, haverá um alarme de alta pressão e a inspiração é automaticamente interrompida. Este procedimento é necessário para dar maior segurança ao paciente durante a inspiração e possibilita maior interação do paciente com o ventilador para terminar o ciclo inspiratório.

<sup>††††††</sup> Figura retirada de (K. Takaoka, 2006a)

| Parâmetros Ajustáveis                   | <b>Descrição</b>                                                                                                    |
|-----------------------------------------|----------------------------------------------------------------------------------------------------|
| Pressão Máxima                          | A máxima pressão permitida durante o ciclo inspiratório.                                                                                                    |
| Freqüência respiratória                 | A frequência em respirações por minuto.                                                                                                    |
| Tempos INS e EXP                        | A relação e os valores de tempos INS e EXP podem ser<br>ajustados diretamente, ou ajustando o tempo INS e o controlador<br>calcula o tempo EXP, ou ajustando o fluxo inspiratório desejado<br>e o controlador calcula os tempos. |
| PEEP                                    | Pressão positiva do final da expiração.                                                                                                    |
| Tipo de curva de fluxo                  | Quadrada, Ascendente, Descendente ou senoidal.                                                                                                    |
| Sensibilidade da<br>assistida (fluxo)   | Nível de fluxo positivo necessário para se considerar um<br>estímulo do paciente.                                                                                                    |
| Sensibilidade da<br>assistida (pressão) | Nível de queda de pressão em relação ao PEEP para se<br>considerar o estímulo do paciente.                                                                                                    |

**Tabela 3 – Parâmetros Ajustáveis da modalidade PCV.**

Como segurança, todas as modalidades possuem um parâmetro de pressão limite que, se ultrapassado por qualquer motivo, termina o ciclo inspiratório prematuramente. Isto é necessário porque normalmente o paciente entubado com algum nível de consciência pode tossir, pode tentar espirar antes do final do ciclo INS ou o ventilador pode ultrapassar o nível de pressão por alguma alteração no sistema que dificultou o controle de pressão. Para facilitar a interação com o ventilador nestes casos, o ciclo é terminado antes do tempo normal e passa para a fase expiratória.

Segundo (Tobin, 2006), a modalidade de ventilação controlada, seja ela com um objetivo de atingir uma pressão ou volume, chama-se Ventilação Mecânica Controlada<sup>‡‡‡‡‡‡</sup> (CMV). Quando existe a possibilidade de o paciente fazer o disparo de início de ventilação, a modalidade se chama Ventilação Controlado e Assistida§§§§§§ (ACV). E, se a ventilação é controlada a Pressão, a ventilação se chama Ventilação Controlado e Assistida a Pressão<sup>\*\*\*\*\*\*\*</sup>\* (P-ACV) que corresponde à descrição feita anteriormente e como pode ser visto na figura .

 $\overline{a}$ ‡‡‡‡‡‡ Traduzido do Inglês - *Controlled Mechanical Ventilation* §§§§§§§§§§§§§∑Traduzido do Inglês – Assist-Control Ventilation

<sup>\*\*\*\*\*\*\*</sup> Traduzido do Inglês - Pressure Assist-Control Ventilation

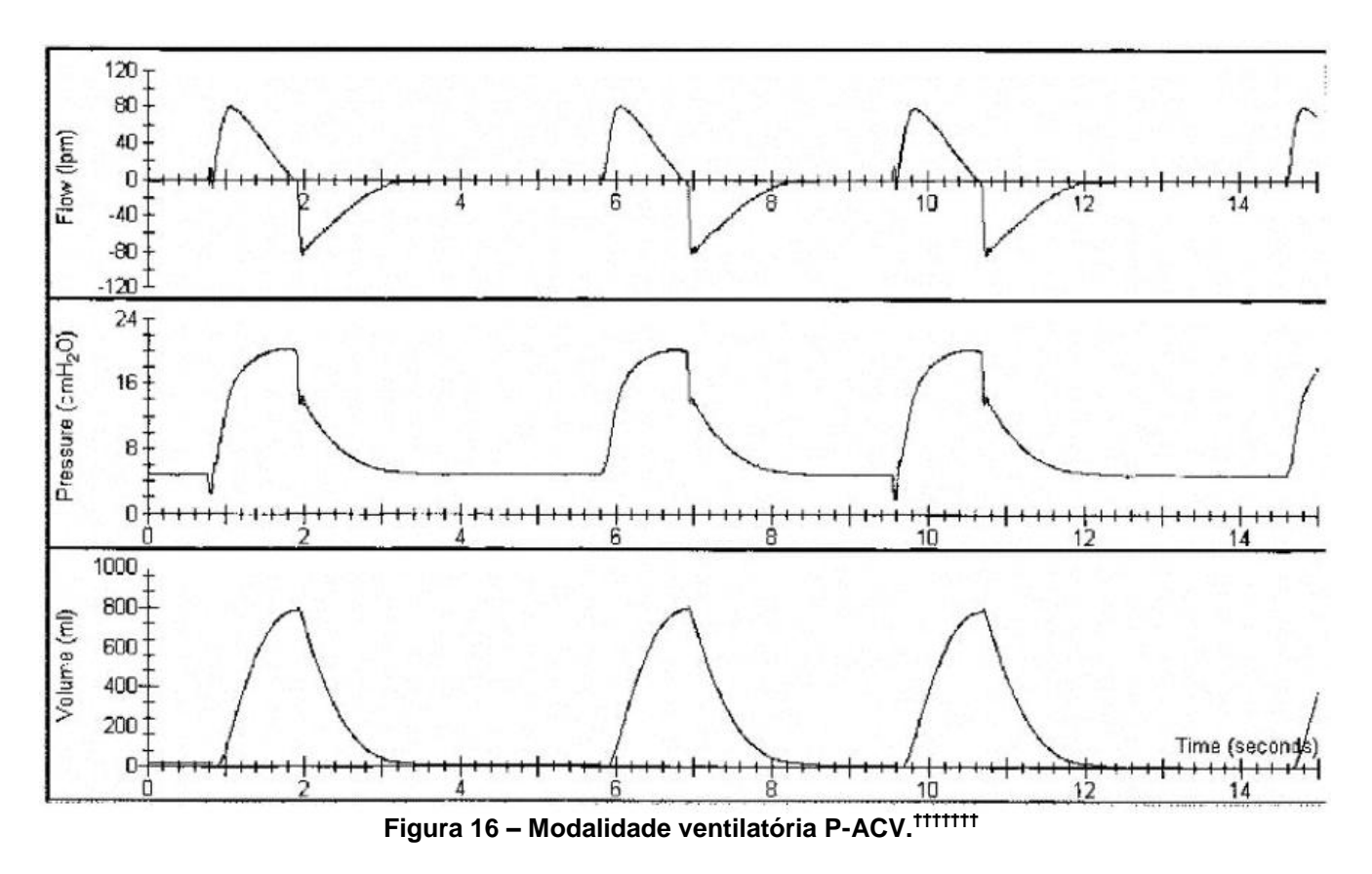

O limite de 5 cmH2O não é citado na modalidade P-ACV, porém o resto das funcionalidades citadas neste trabalho está de acordo com esta modalidade.

### <span id="page-66-0"></span>*1.3.2.1.3.CPAP e PSV*

Na modalidade CPAP o paciente respira espontaneamente sobre uma pressão positiva mantida constante no circuito respiratório. Neste modo é necessário o ajuste de PEEP que corresponde ao CPAP (pressão positiva contínua). É possível também ativar a pressão de suporte PSV. Neste caso, quando o paciente respira o ventilador eleva o nível da pressão até que o fluxo inspiratório diminua a menos que uma porcentagem do pico de fluxo durante o ciclo. Esta porcentagem é ajustável pelo operador.

Durante os ciclos espontâneos, com ou sem a pressão de suporte, o ventilador avalia a curva de fluxo para determinar quando o paciente pretende começar a expirar. Assim como a sensibilidade de fluxo para iniciar o ciclo pode ser ajustada, a sensibilidade ao fim do ciclo também é um parâmetro da ventilação. Ajustando a porcentagem do fluxo máximo em que o

l ††††††† Figura retirada de (Tobin, 2006)

ventilador deve terminar o ciclo inspiratório, o operador pode dificultar ou facilitar a expiração do paciente.

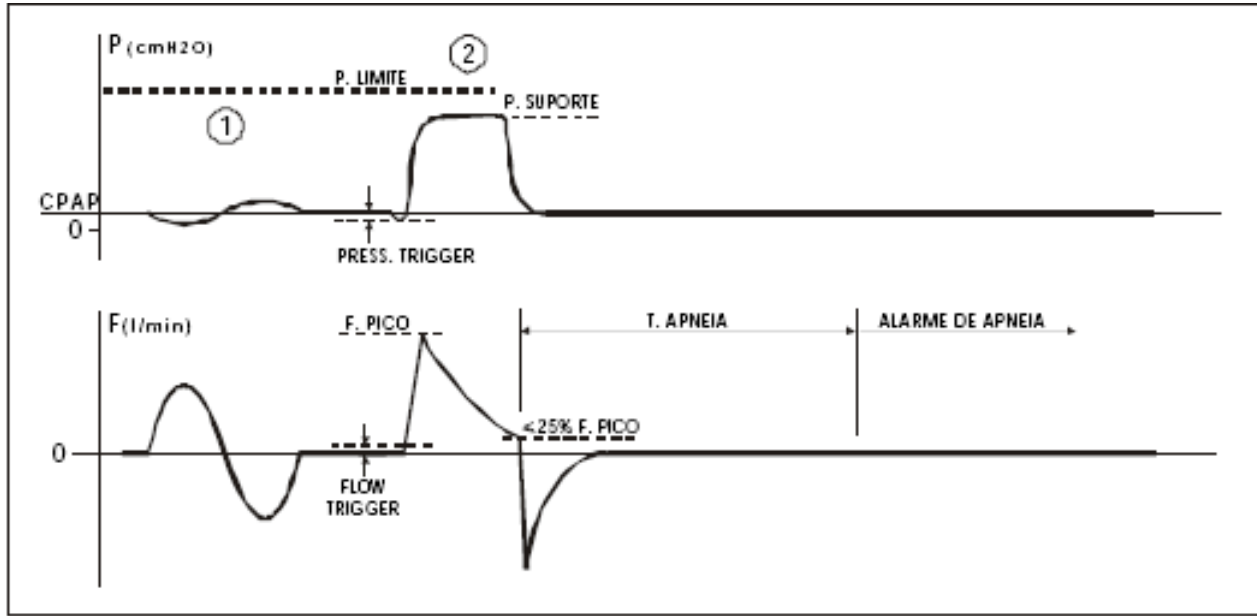

**Figura 17 - Modalidades CPAP e PSV. ‡‡‡‡‡‡‡**

Na figura 17, pode-se observar a curva de pressão característica desta modalidade quando não se ajusta uma pressão de suporte (no primeiro ciclo da figura 17), e quando há uma pressão de suporte ajustada no ciclo seguinte. Nota-se que o ciclo de pressão de suporte termina neste caso quando o fluxo inspiratório atinge menos do que 25% do pico de fluxo INS. Em termos de engenharia de controle, o ciclo espontâneo sem pressão de suporte é um caso de rejeição de perturbação na variável controlada.

l ‡‡‡‡‡‡‡ Figura retirada de (K. Takaoka, 2006a)

| Parâmetros Ajustáveis                   | Descrição                                                                                                    |
|-----------------------------------------|----------------------------------------------------------------------------------------------------|
| Pressão Máxima                          | A máxima pressão permitida durante o ciclo inspiratório.                                                                                                    |
| Freqüência respiratória                 | A frequência em respirações por minuto.                                                                                                    |
| Tempos INS e EXP                        | A relação e os valores de tempos INS e EXP podem ser<br>ajustados diretamente, ou ajustando o tempo INS e o controlador<br>calcula o tempo EXP, ou ajustando o fluxo inspiratório desejado<br>e o controlador calcula os tempos. |
| <b>PEEP</b>                             | Pressão positiva do final da expiração.                                                                                                    |
| Tipo de curva de fluxo                  | Quadrada, Ascendente, Descendente ou senoidal.                                                                                                    |
| Sensibilidade da<br>assistida (fluxo)   | Nível de fluxo positivo necessário para se considerar um<br>estímulo do paciente.                                                                                                    |
| Sensibilidade da<br>assistida (pressão) | Nível de queda de pressão em relação ao PEEP para se<br>considerar o estímulo do paciente.                                                                                                    |

**Tabela 4 - Parâmetros Ajustáveis da modalidade CPAP/PSV.**

Em caso de apnéia o ventilador entra no modo de segurança com a modalidade de backup pressão controlada, desde que o backup esteja acionado, sendo necessário o ajuste de Pressão Controlada, freqüência respiratória e Tempo Inspiratório.

A modalidade de backup é PCV normalmente e isto é necessário uma vez que os ciclos respiratórios são sempre comandados pelo paciente, se ele parar de respirar e não existisse uma modalidade de backup nada seria feito para manter o paciente respirando pelo ventilador.

Segundo (Tobin, 2006), a ventilação que depende totalmente de disparos feitos pelo paciente se chama Ventilação Mecânica Assistida§§§§§§§ (AMV). Um dos tipos de AMV é o CPAP\*\*\*\*\*\*\*\* que pode ser observado na figura 18. A modalidade PSV pode ser observada na figura 19.

A modalidade descrita neste trabalho neste item mistura as duas modalidades. O operador do ventilador decide se quer uma pressão de suporte ou não durante o CPAP.

 $\overline{a}$ 

<sup>&</sup>lt;sup>§§§§§§§</sup> Traduzido do Inglês – Assisted Mechanical Ventilation

<sup>\*\*\*\*\*\*</sup> Sigla para Continuous Positive Airway Pressure

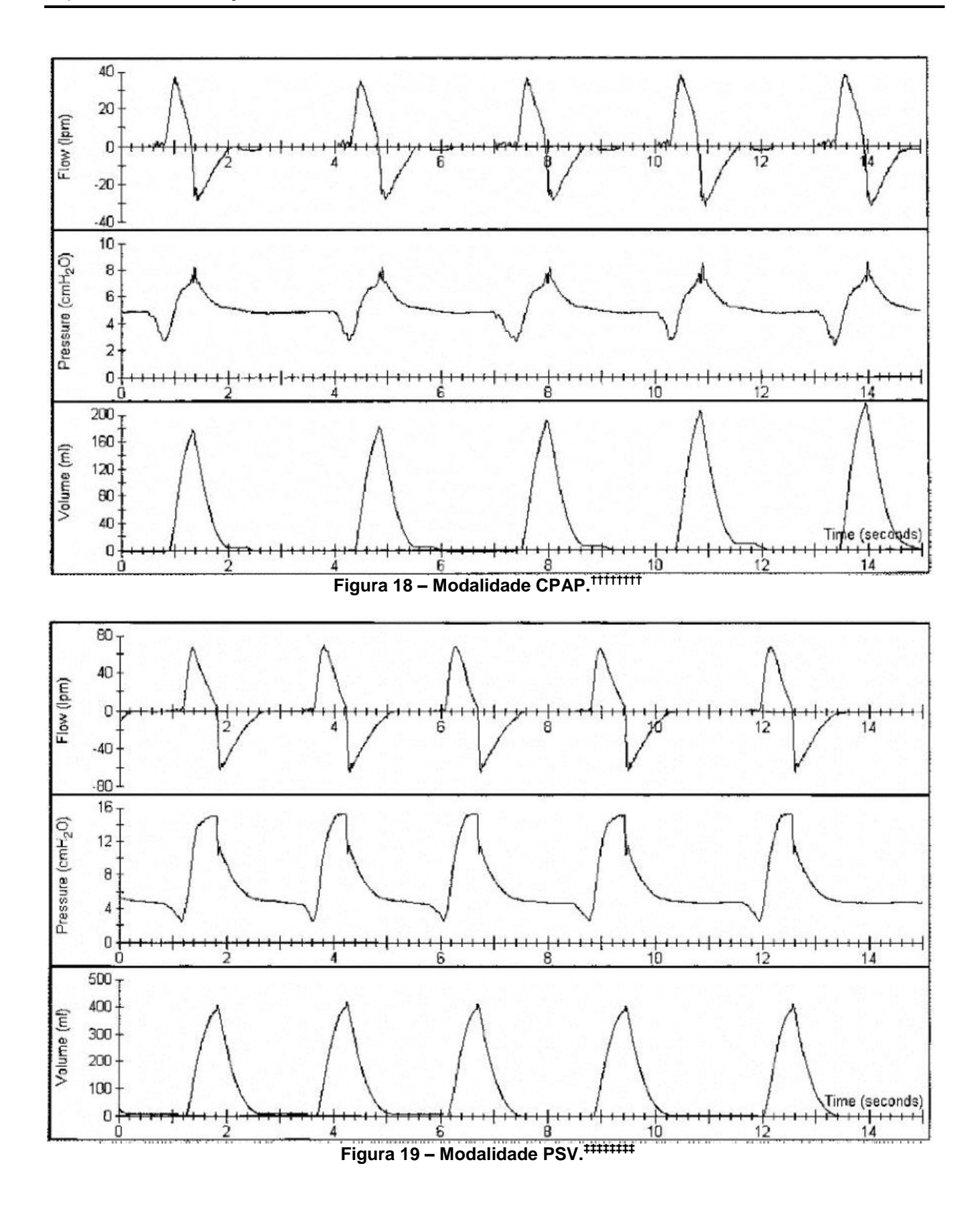

<sup>††††††††</sup> Figura retirada de (Tobin, 2006)

 $\overline{a}$ 

<sup>‡‡‡‡‡‡‡‡</sup> Figura retirada de (Tobin, 2006)

### <span id="page-70-0"></span>**1.3.3.Histórico da ventilação mecânica**

"O antecedente mais remoto que se encontra perfeitamente documentado é a experiência conhecida que Andrea Vesalio publicou em 1543 em seu De Humanis Corporis Fabrica\*, a qual se pode considerar sem dúvida a primeira aplicação experimental de respiração artificial, a IPPV†, em um ser vivo. Nela, Vesalio conecta a traquéia de um cachorro a um sistema de foles por meio do qual presta suporte à função respiratória do animal e consegue mantê-lo com vida. Surpreende assim mesmo que esta espetacular demonstração de Vesalio não foi aproveitada até períodos recentes, mal entrando no século XIX, em que novamente se desperta o interesse por manter artificialmente a função respiratória. Sem dúvida, esse interesse não deveria nessa época para a canulação traqueal e a ventilação intermitente dos pulmões, mas sim para métodos de pressão negativa que foram os precursores dos pulmões de aço posteriormente..." (Net, et al., 2002).

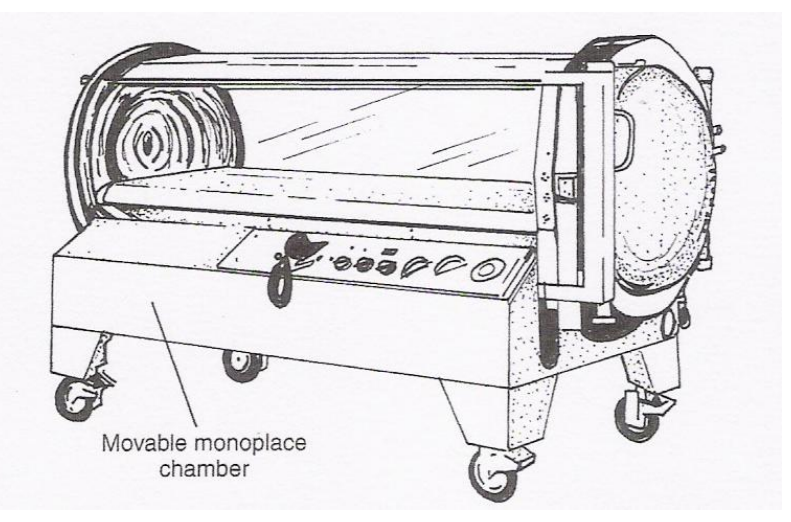

**Figura 20 – Uma versão do antigo pulmão de aço. ‡**

Grandes avanços aconteceram no desenvolvimento da ventilação mecânica no início do século passado, e em conseqüência da epidemia de Poliomielite nos anos 1950. Porém a ventilação de pressão negativa, utilizada no pulmão de aço mostrado na figura 20, não permite o controle do fluxo que entre nos pulmões do paciente, como pode ser visto em (Chen, et al., 1998).

Apenas recentemente, na década de 1980, com avanços nos microprocessadores que os ventiladores de pressão positiva começaram a se parecer com os ventiladores atuais,

 $\overline{a}$ \* Versalio A. De Humanis Corporis Fabrica. Basilea (Bibl Waller 9899),1543.

<sup>†</sup> Insuflação pulmonar intermitente.

<sup>‡</sup> Figura retirada de (Cairo, et al., 2004)

como pode ser visto em (Tobin, 2006). Os ventiladores de pressão positiva atuais são capazes de controlar o fluxo enviado ao paciente, com volume controlado de acordo com a configuração do operador, além de medirem os esforços respiratórios dos pacientes e proporcionar um suporte ventilatório em inúmeros tipos de modalidades diferentes.

#### <span id="page-71-0"></span>**1.3.4.Elementos básicos dos ventiladores atuais**

Os ventiladores atuais são de pressão positiva. Eles trabalham empurrando o ar para dentro dos pulmões e não diminuindo a pressão em volta da caixa torácica do paciente como o pulmão de aço. Dois sistemas são os mais importantes do ventilador: A válvula expiratória e o sistema gerador de fluxo.

#### <span id="page-71-1"></span>**1.3.4.1.Gerador de fluxo**

Existem várias maneiras para se gerar fluxo. Uma delas é o pistão que pode ser acionado por um conjunto pinhão-cremalheira, ou um eixo excêntrico e outros, como mostrado na figura 21.

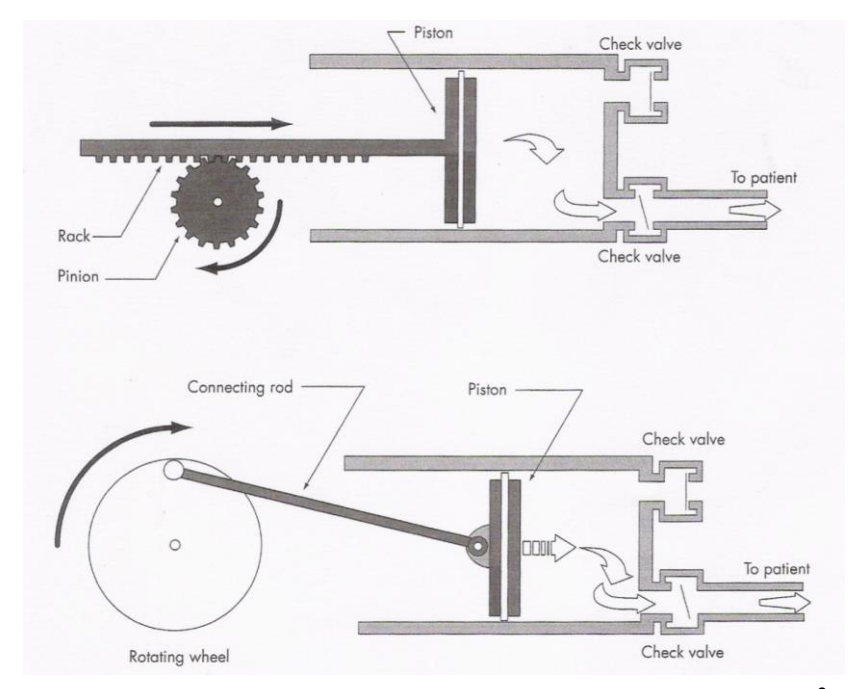

**Figura 21 – Pistão pneumático para gerar o fluxo inspiratório. §**

l § Figura retirada de (Cairo, et al., 2004)
O fluxo inspiratório pode ser gerado também por um conjunto de válvulas solenóide que quando abrem individualmente permitem a passagem de fluxos baixos, porém quando abertas em conjunto geram um maior fluxo, como mostra a figura 22.

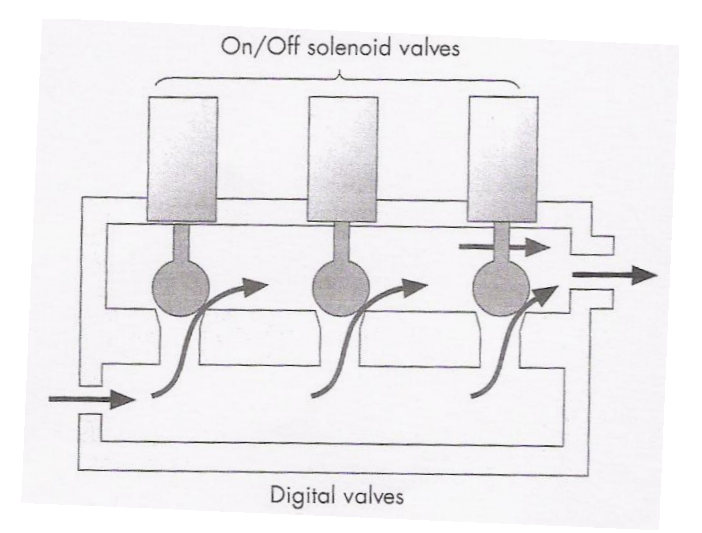

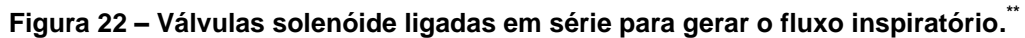

Porém, para esta dissertação foi utilizada e modelada a válvula solenóide proporcional. Esta recebe uma corrente de entrada e abre a passagem para o fluxo proporcionalmente a esta corrente, que pode ser observada na figura 23.

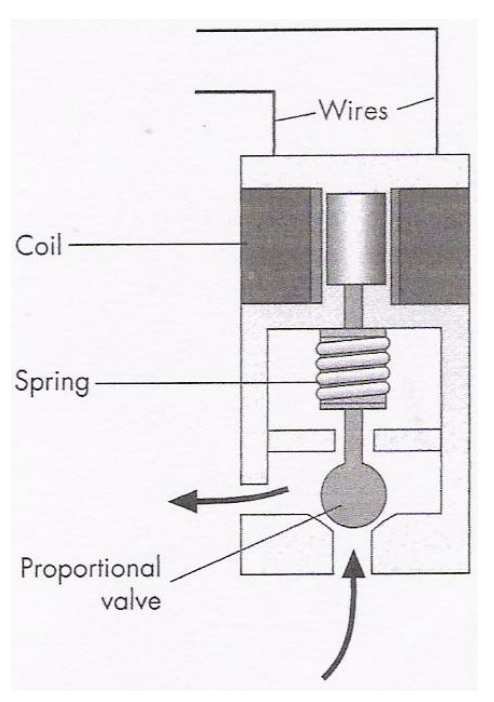

**Figura 23 – Válvula proporcional de fluxo. ††**

 $\overline{a}$ 

<sup>\*\*</sup> Figura retirada de (Cairo, et al., 2004)

<sup>††</sup> Figura retirada de (Cairo, et al., 2004)

Provavelmente, a válvula proporcional é a válvula de controle mais utilizada nos ventiladores atuais para gerar o fluxo inspiratório. Segundo (Tobin, 2006), os ventiladores Puritan-Bennett 7200, Hamilton Veolar and Amadeus, o Draeger Evita e o Siemens Servo 300 usam válvulas solenóide proporcionais. Os ventiladores SERVOVENTILADOR COLOR, Carmel e SMART da K.Takaoka também utilizam válvulas proporcionais.

## **1.3.4.2.Válvula expiratória**

A válvula expiratória é utilizada para controlar a expiração do paciente. Existem vários tipos de válvulas expiratórias utilizadas nos ventiladores pulmonares.

Segundo (Tobin, 2006): "Um número de projetos físicos diferentes foram usados no mecanismo da válvula expiratória. O mais comum tem sido a válvula tipo cogumelo e a diafragma. Todas as válvulas expiratórias descartáveis usadas em ventiladores domésticos ou de transporte, tanto quanto em alguns dos ventiladores de UTI, são ou tipo cogumelo ou diafragma. Além disso, muitos dos mais novos ventiladores de UTI ainda usam essas válvulas. A mais nova geração de ventiladores, entretanto, freqüentemente usa a válvula dentro de um compartimento aquecido, eliminando a necessidade de trocar a válvula entre pacientes e aumentando o controle microprocessado da válvula. Além disso, válvulas de tesoura e eletromagnéticas e eletrônicas são usadas como válvulas expiratórias.".

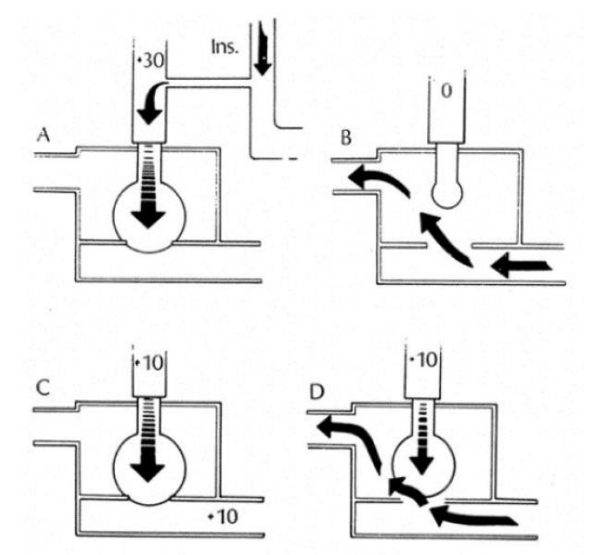

**Figura 24 – Válvula expiratória do tipo Cogumelo. ‡‡**

l ‡‡ Figura retirada de (Tobin, 2006)

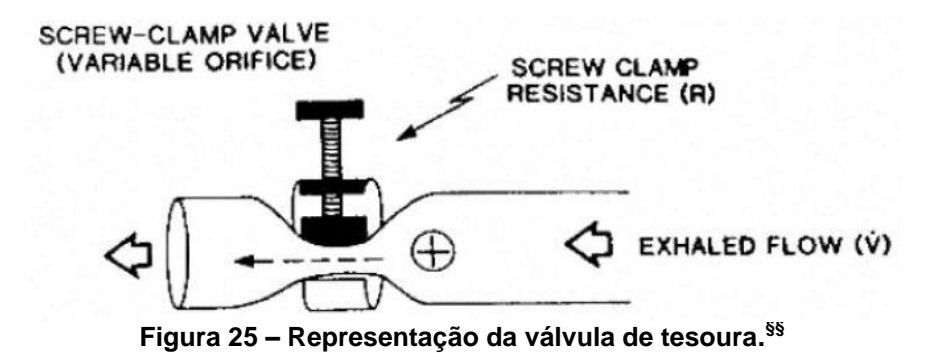

A válvula utilizada neste desenvolvimento usa um diafragma para controlar a pressão no circuito respiratório. É necessário separar dois sistemas diferentes na válvula expiratória. O primeiro é a válvula expiratória em si que, no caso da válvula de diafragma, é um conjunto de assento mais o diafragma. O segundo é o sistema que atua sobre o diafragma para vedar a passagem de fluxo ou controlar o PEEP. Existem duas possibilidades para o sistema que atua no diafragma, um atuador linear eletromagnético ou um controle de pressão sobre o diafragma, como mostra a figura 26.

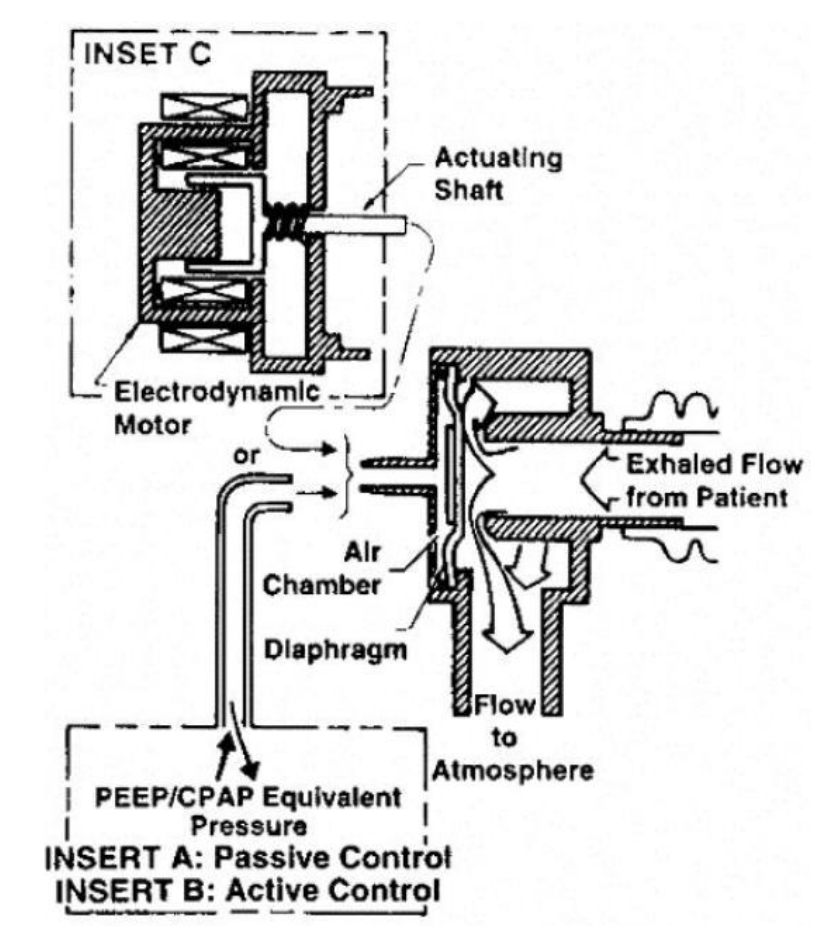

**Figura 26 – Diagrama de possíveis atuadores do diafragma na válvula expiratória. \*\*\***

l <sup>§§</sup> Figura retirada de (Tobin, 2006)

Neste caso, a câmara sobre o diafragma é vedada para que a pressão possa ser controlada. Quando se ajusta pressão sobre o diafragma pode-se fazer de duas formas: controlada ou passiva. Então se o PEEP desejado é de 5 cmH<sub>2</sub>O, a pressão sobre o diafragma deve ser ajustada para este mesmo valor. Se o ventilador é capaz de controlar a pressão dentro da câmara, pode executar um algoritmo para melhorar a eficiência da expiração em vez de simplesmente manter ma pressão fixa.

Em relação ao atuador, neste trabalho foi utilizado um atuador linear eletromagnético, como mostra a figura 27.

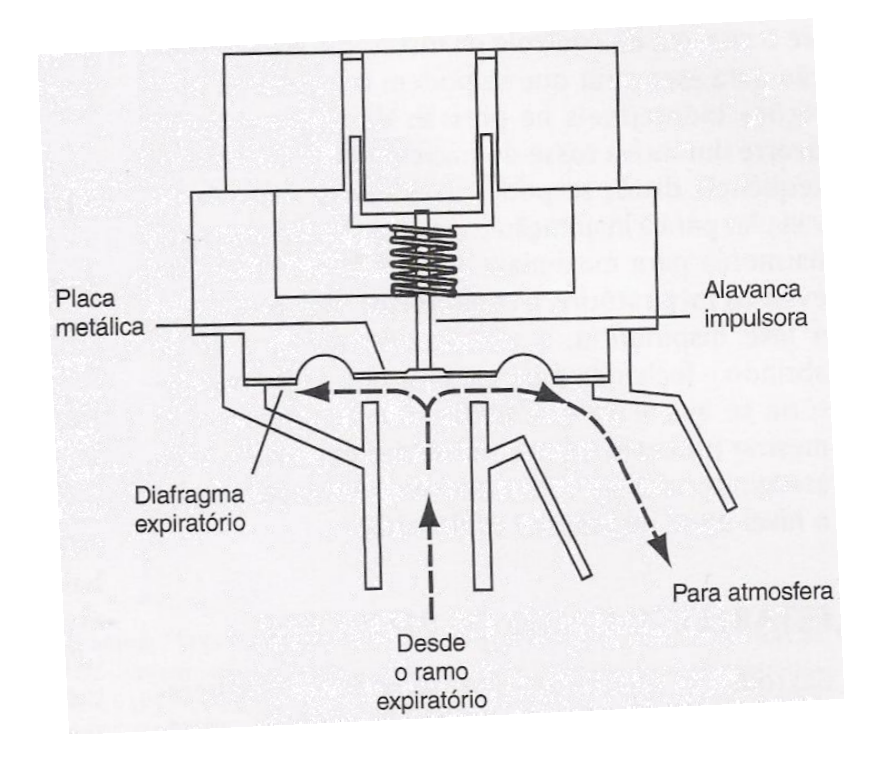

**Figura 27 – A válvula expiratória e o fluxo expiratório. †††**

O atuador linear tem a capacidade de exercer uma força sobre o diafragma proporcional à corrente de acionamento do mesmo. De acordo com a intensidade da força, a válvula limita a pressão no circuito respiratório ou permite que os gases em seu interior sejam expelidos para o ambiente, como funcionaria com a pressão sobre o diafragma. Desta forma, porém, é possível tanto controlar a pressão inspiratória quanto a expiratória para manter o PEEP com a estratégia de controle que for necessária.

 $\overline{a}$ 

Figura retirada de (Tobin, 2006)

<sup>†††</sup> Figura retirada de (Cairo, et al., 2004)

# *1.4.Estrutura da Dissertação*

Esta dissertação está estruturada da seguinte maneira: o Capítulo 2 é composto da caracterização do problema, pela descrição do funcionamento das válvulas e suas dinâmicas assim como a dinâmica do sistema respiratório do paciente,

O capítulo 3 apresenta os modelos matemáticos envolvidos e comparação de suas simulações com dados de ensaio com simuladores pulmonares mecânicos e as válvulas pneumáticas envolvidas. São mostrados o modelo matemático do gerador de fluxo, do circuito respiratório mais o paciente, e o modelo da válvula expiratória.

O Capítulo 4 apresenta os controladores envolvidos no projeto com suas estruturas e implementações, as alterações necessárias para compensar algumas não-linearidades e dinâmicas de ordem elevada, e sistemas envolvidos. Este capítulo contém os cálculos dos sistemas de controle com modelos lineares e os respectivos resultados, diagramas de blocos para representar os sistemas controlados e os sistemas de ajuste necessários para cada controlador.

No Capítulo 5 são apresentados os resultados obtidos por simulação e dados reais dos ventiladores que foram baseados neste projeto, comparando-os com os resultados de testes de ventiladores desenvolvidos na K.Takaoka.

Por fim, no Capítulo 6 as conclusões são apresentadas e os próximos passos a serem seguidos são sugeridos.

Para as simulações e projeto dos controladores foi o utilizado o Simulink do Matlab.

# **Capítulo 2 - DESCRIÇÃO DO PROBLEMA**

Controlar a ventilação é um processo que envolve, além das válvulas pneumáticas, a dinâmica respiratória do paciente. Neste capítulo serão descritos os funcionamentos dos sistemas e suas principais variações assim como os objetivos de desempenho do sistema controlado final.

# *2.1.Fisiologia Pulmonar e dinâmica da ventilação de pressão positiva*

Durante a respiração espontânea de uma pessoa, o diafragma e a caixa torácica se expandem de forma a diminuir a pressão dentro do pulmão e, como a pressão ambiente fica maior que a pressão interna do pulmão, o ar é então empurrado para dentro dos pulmões pela pressão atmosférica, como mostra a Figura 28 e a [Figura 29.](#page-77-0)

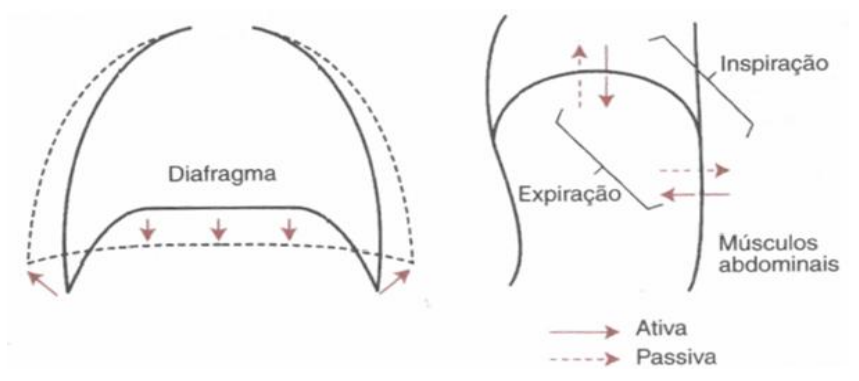

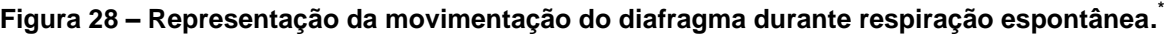

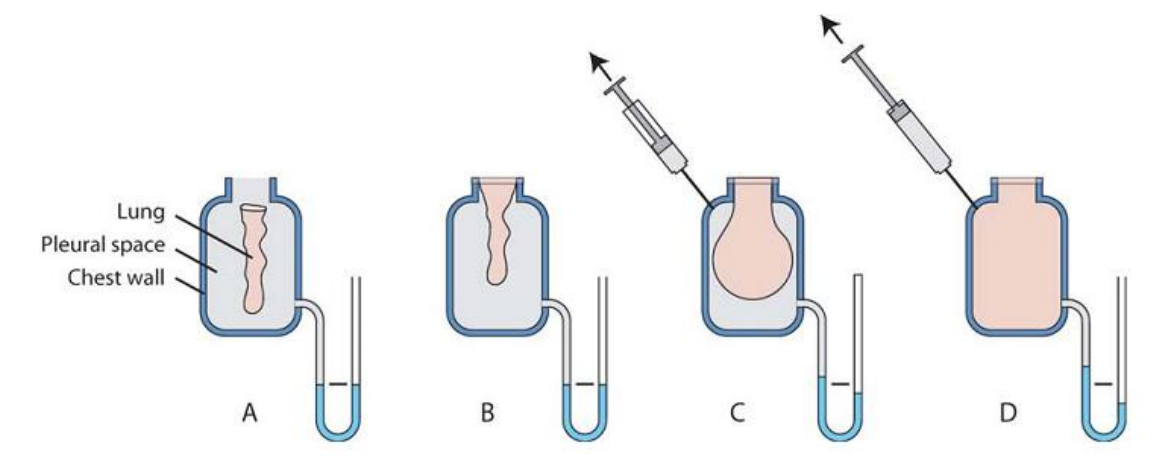

**Figura 29 – Representação do funcionamento espontâneo do sistema respiratório. †**

<span id="page-77-0"></span>Porém, na ventilação positiva os gases são empurrados para dentro do pulmão pelo ventilador, desta forma, para que se possa ventilar o pulmão do paciente com certo volume é

 $\overline{a}$ 

<sup>\*</sup> Figura retirada de (West, 2000)

<sup>†</sup> Figura retirada de (MACKENZIE, et al., 2008)

preciso distender o sistema respiratório do paciente de forma forçada, como se pode observar na figura 30.

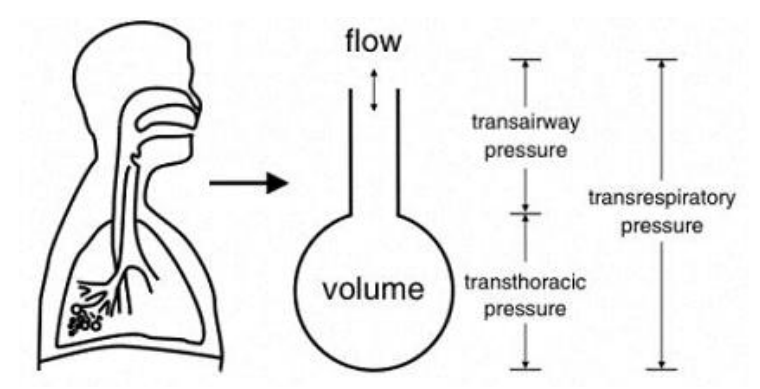

**Figura 30 – Representação do sistema respiratório modelado como uma resistência e uma complacência‡**

<span id="page-78-0"></span>Neste item não há o intuito de explicar como funciona o sistema respiratório humano, suas trocas gasosa, anatomia ou qualquer outra informação biológica dos pulmões enquanto na respiração espontânea. Os parágrafos seguintes foram destinados a explicar o comportamento dinâmico do pulmão mais as vias aéreas dos pacientes e o circuito respiratório quando um ventilador controla o processo de respiração e o paciente está entubado e com vazamento no circuito respiratório desprezível, como mostra a figura 31.

Para que os gases entrem no pulmão, o ventilador deve pressurizar o circuito respiratório de forma a vencer as impedâncias pulmonares. Como a pressão no circuito é maior que a pressão interna, os gases são empurrados para dentro do sistema respiratório do paciente.

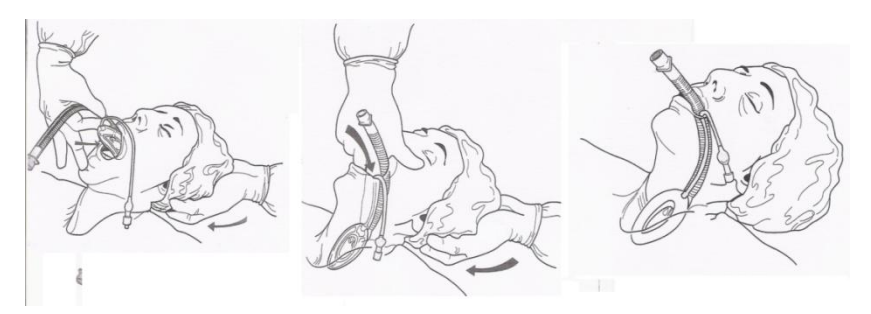

**Figura 31 – Exemplo de paciente entubado e sedado para receber um suporte ventilatório. §**

No terceiro Consenso Brasileiro de ventilação Mecânica(Carvalho, et al., 2007) defini-se o princípio da ventilação como segue:

 $\overline{a}$ ‡ Figura retirada de (Tobin, 2006)

<sup>§</sup> Figura retirada de (Cairo, et al., 2004)

*"A ventilação mecânica (VM) se faz através da utilização de aparelhos que, intermitentemente, insuflam as vias respiratórias com volumes de ar (volume corrente - VT). O movimento do gás para dentro dos pulmões ocorre devido à geração de um gradiente de pressão entre as vias aéreas superiores e o alvéolo, podendo ser conseguido por um equipamento que diminua a pressão alveolar (ventilação por pressão negativa) ou que aumente a pressão da via aérea proximal (ventilação por pressão positiva). Devido à sua maior aplicação na prática clínica, vão ser comentados somente os aspectos relacionados à ventilação com pressão positiva, tanto na forma invasiva como na não invasiva...* (Carvalho, et al., 2007)*"*

Na ventilação de pressão positiva, a pressão medida e controlada é, normalmente, a pressão no circuito respiratório. O comportamento desta pressão em função do fluxo gerado pelo ventilador é comumente caracterizado pela soma de uma componente relacionada ao fluxo inspiratório e outra relacionada ao volume inspirado, como pode ser visto em (Cairo, et al., 2004), (Net, et al., 2002), (Chang, 2006), (Tobin, 2006) e outras publicações. O comportamento da pressão do circuito é função das características dinâmicas do sistema respiratório do paciente e também do fluxo enviado pelo ventilador ao circuito respiratório. Na [Figura 32,](#page-79-0) podem-se observar as curvas idealizadas de pressão, fluxo e volume no circuito respiratório.

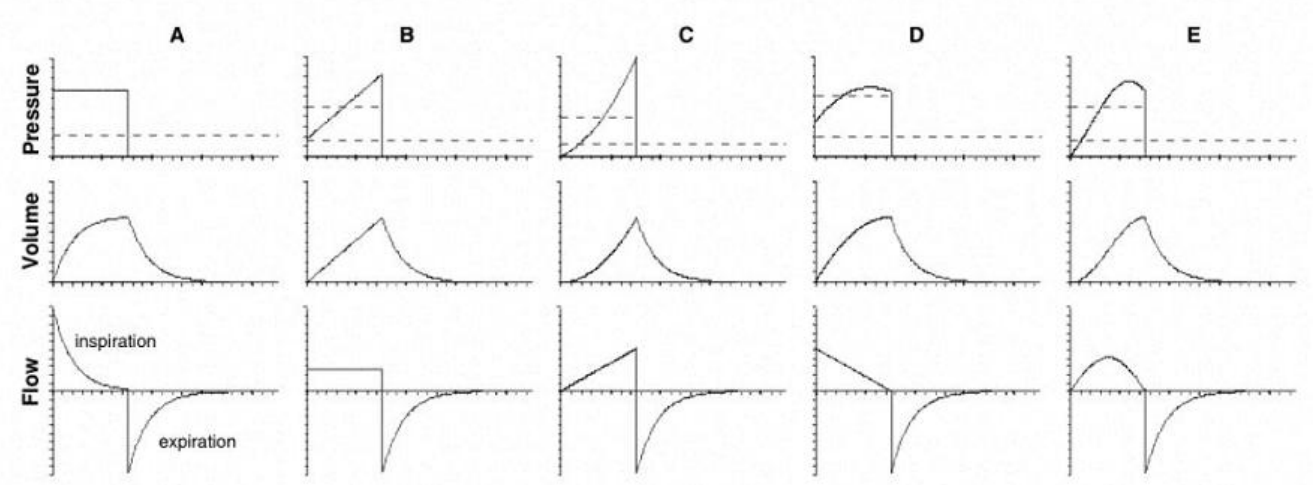

**Figura 32 – Curvas de fluxo e pressão no tempo e variação na distensão pulmonar. \*\***

<span id="page-79-0"></span>Na coluna "A" são mostradas as curvas para um controle de ventilação orientado a pressão. Para manter a pressão constante, o ventilador envia um fluxo inspiratório que

l

Figura retirada de (Tobin, 2006)

diminui exponencialmente até o fim da inspiração. Neste caso, conseqüência do controle de pressão.

Nas colunas "B" até "E", as curvas de pressão são conseqüência da curva de fluxo inspiratório de cada caso. A curva de fluxo constante mostra facilmente as componentes de volume e fluxo que compõem a pressão no circuito, como mostra a [Figura 33.](#page-80-0)

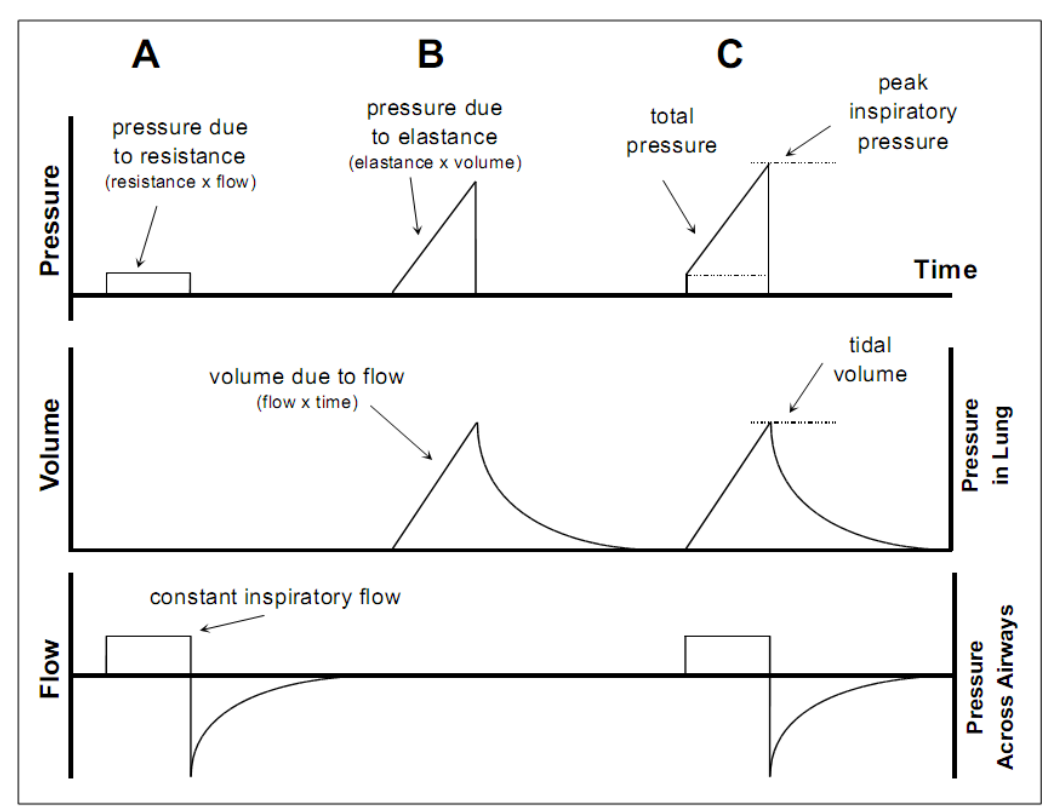

**Figura 33 – Composição da Pressão do circuito durante ventilação de fluxo constante. ††**

<span id="page-80-0"></span>Para ventilação com fluxo inspiratório constante durante a fase INS, a curva de pressão característica no circuito respiratório fica como mostra a [Figura 34.](#page-81-0) Nela, a curva de pressão não é a idealizada da [Figura 33,](#page-80-0) mas também se podem perceber as duas componentes de pressão devida à resistência e à complacência.

l <sup>††</sup> Figura retirada de (Chatburn, et al., 2003)

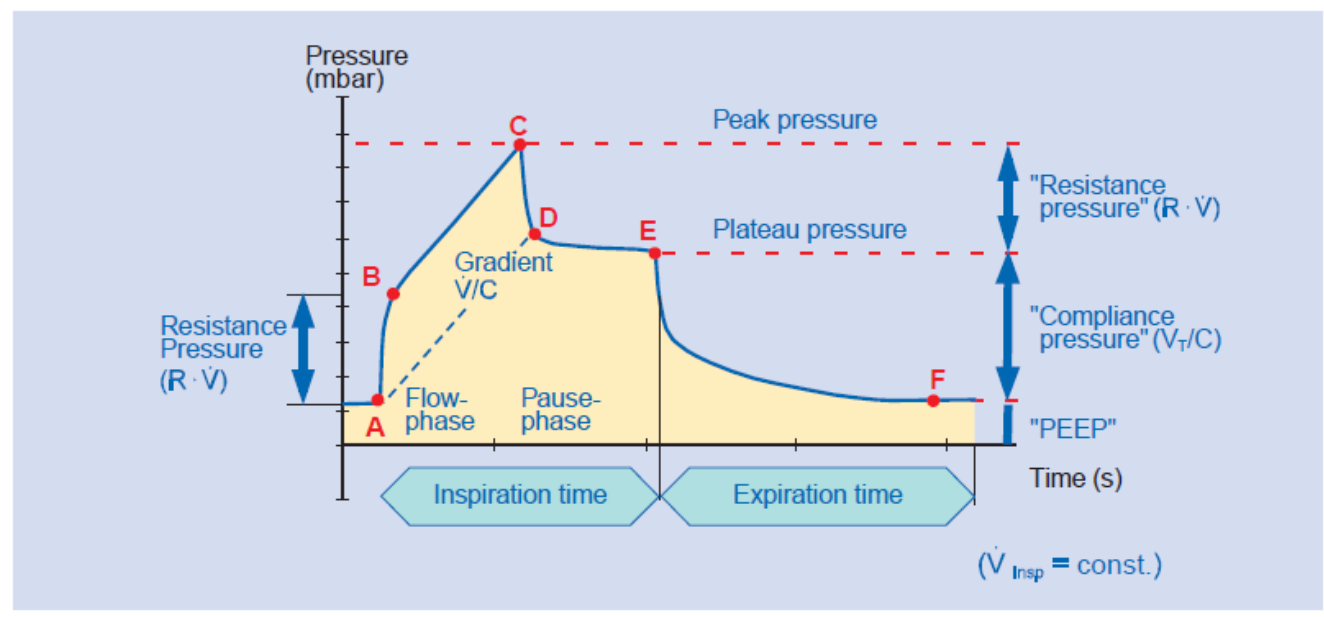

<span id="page-81-0"></span>**Figura 34 – Curva característica da pressão no circuito pra uma ventilação de fluxo INS constante. ‡‡**

Seguindo o modelo mais simplificado da [Figura 30,](#page-78-0) pode-se definir o comportamento dinâmico da pressão no circuito de acordo com a resistência à passagem do fluxo e à complacência pulmonar. Variações neste parâmetro mudam a característica da pressão no circuito para uma mesma quantidade de fluxo na fase INS e com o mesmo volume entregue durante a ventilação, como mostra a [Figura 35.](#page-81-1)

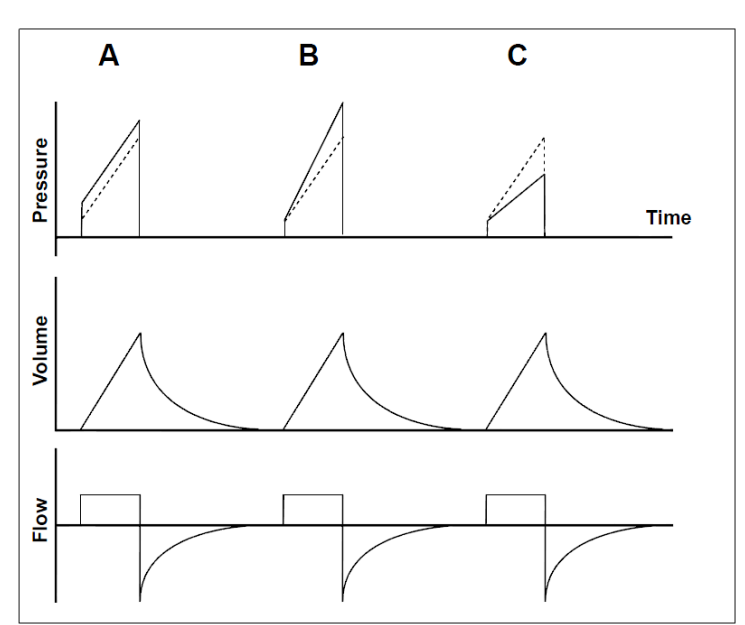

<span id="page-81-1"></span>**Figura 35 – Alterações na pressão do circuito devido a variações na resistência e na complacência. §§**

 $\overline{a}$ ‡‡ Figura retirada de (Rittner, et al.)

<sup>§§</sup> Figura retirada de (Chatburn, et al., 2003)

Na [Figura 35,](#page-81-1) o ciclo inspiratório "A" mostra a variação na pressão devido ao aumento na resistência do sistema respiratório. A curva de pressão é deslocada para cima proporcionalmente ao aumento no valor da resistência. No ciclo "B", a resistência é a mesma que da linha de base tracejada, porém a complacência é menor o que aumentou a inclinação da curva de pressão. Por fim, no ciclo "C", a complacência é maior do que a utilizada na linha de base tracejada.

Desta maneira, pode-se concluir que a Complacência pulmonar é a relação entra a variação do volume dentro dos pulmões e a variação da pressão dentro dos pulmões:

$$
Complexência = \frac{\Delta Volume}{\Delta Pressão} [\frac{litros}{cmH_2O}]
$$
\n(1)

E a resistência à passagem de fluxo elas vias aéreas como a relação entre o valor do fluxo de gases e a conseqüente variação na pressão:

$$
Resist\hat{e}ncia = \frac{\Delta Press\tilde{a}o}{Fluxo}[\frac{cmH_2O}{l/s}]
$$
\n(2)

Porém, ambas não são relações lineares entre pressão e fluxo ou volume. A pressão resultante da passagem de fluxo de gases por uma restrição não é calculada linearmente com o valor do fluxo. Esta relação não-linear pode ser vista na medição de vazão através de um a placa de orifício(NAKAYAMA, et al., 1998), mostrada na figura 36.

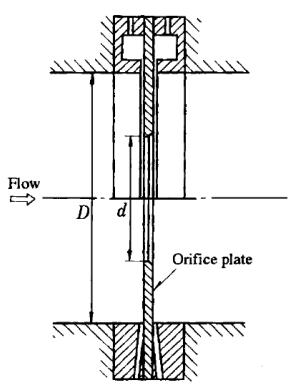

**Figura 36 – Desenho de um medidor de vazão com placa de orifício.\*\*\***

l Figura retirada de (NAKAYAMA, et al., 1998)

A vazão que passa através do orifício é dada pela equação (3) que mostra que a relação entre a variação de pressão e a vazão não é linear, mas sim quadrática.

$$
Q = \alpha \frac{\pi d^2}{4} \sqrt{\frac{2\Delta P}{\rho}}
$$
 (3)

A vazão, Q, é função do coeficiente de fluxo, α, da área do orifício, da viscosidade do fluído, ρ, e do diferencial de pressão. Adotando a área do orifício e as características dos gases envolvidos como constantes, a relação entra o fluxo e a pressão fica como segue:

$$
Q = \alpha A \sqrt{\frac{2}{\rho}} \sqrt{\Delta P} \Rightarrow \Delta P = Q^2 \cdot \frac{1}{(\alpha A)^2 \cdot \frac{\rho}{2}}
$$
  

$$
\Delta P = Q^2 \cdot K_f
$$
 (4)

A equação (4) mostra que a pressão gerada pelo fluxo pode ser escrita como o fluxo elevado ao quadrado e multiplicado por uma constante de fluxo que depende de vários fatores. Aqui foi usada uma analogia com o medidor de vazão usando uma placa de orifício porque os simuladores mecânicos de pulmão usam este princípio para fazer resistências diferentes como os produtos da "Ingmar Medical", "Michigan Instruments" e "IMT medical" que podem ser vistos na [Figura 37.](#page-83-0)

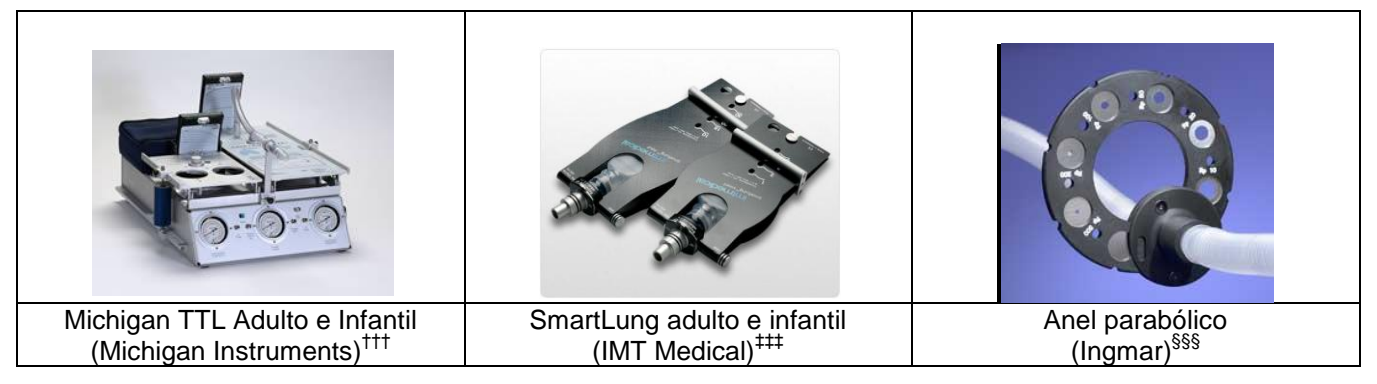

**Figura 37 – Simuladores pulmonares para testes de ventilador.**

<span id="page-83-0"></span> $\overline{a}$ 

<sup>†††</sup> <http://www.michiganinstruments.com/resp-ttl-adultinfant.htm> - Consultado em 25/03/2011

<sup>‡‡‡</sup> <http://www.imtmedical.com/en-us/products/testlungs/Pages/index.aspx> - Consultado em 25/03/2011

<sup>§§§</sup> <http://www.ingmarmed.com/ParabolicRing.htm> - Consultado em 25/03/2011

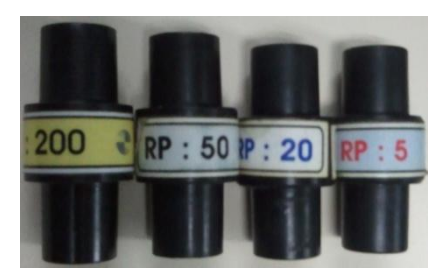

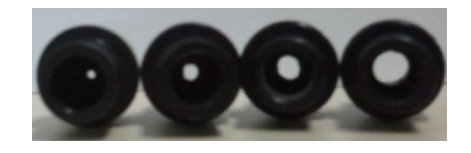

**Figura 38 – Foto das resistências usadas para simuladores pulmonares.**

<span id="page-84-0"></span>As resistências usadas têm a configuração muito parecida com a placa de orifício como pode ser visto na [Figura 38](#page-84-0) que mostra a vista frontal das resistências evidenciando as variações na área de passagem.

Já a Complacência pulmonar também não tem comportamento linear como um capacitor ideal. O comportamento não-linear pode ser visto nos LOOP's\*\*\*\* de volume por pressão como no da [Figura 39](#page-84-1) e na [Figura 40.](#page-85-0)

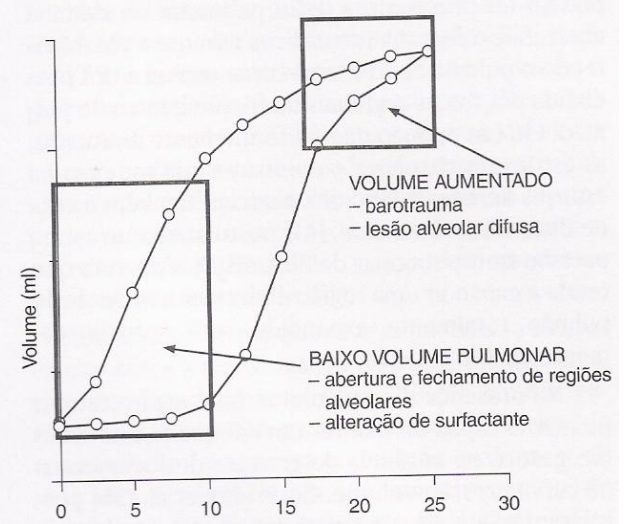

**Figura 39 – Curva de volume inspirado pela pressão medida no circuito. ††††**

<span id="page-84-1"></span>O comportamento mostrado na [Figura 39](#page-84-1) tem as duas componentes de pressão devido à complacência e à resistência, uma vez que a medição é feita no circuito durante uma ventilação positiva. Para se isolar a componente de pressão devido à complacência pulmonar, existem três principais métodos: o método da "Super Seringa‡‡‡‡", o método do "Fluxo Constante§§§§" e método das "Múltiplas Oclusões\*\*\*\*\*", como pode ser visto em (Harris, 2005).

l

‡‡‡‡ Traduzido do Inglês *supersyringe method*

LOOP é um termo usado para gráficos de volume por pressão e fluxo por volume †††† Figura retirada de (Cairo, et al., 2004)

<sup>§§§§</sup> Traduzido do Inglês *Constant-flow method*

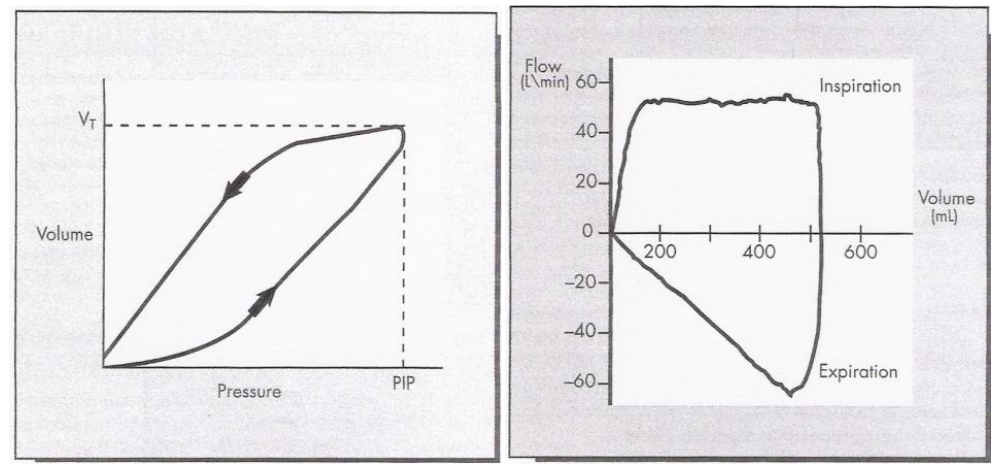

<span id="page-85-0"></span>**Figura 40 – Gráficos de LOOP típicos. A esquerda Volume por Pressão e a direita Fluxo por Volume. †††††**

As curvas de LOOP de volume por pressão podem indicar variações nas características de complacência e resistência do paciente, como mostra (Lucangelo, et al., 2005). A [Figura](#page-85-1)  [41](#page-85-1) e a [Figura 42](#page-86-0) mostram a variação na curva de volume por pressão.

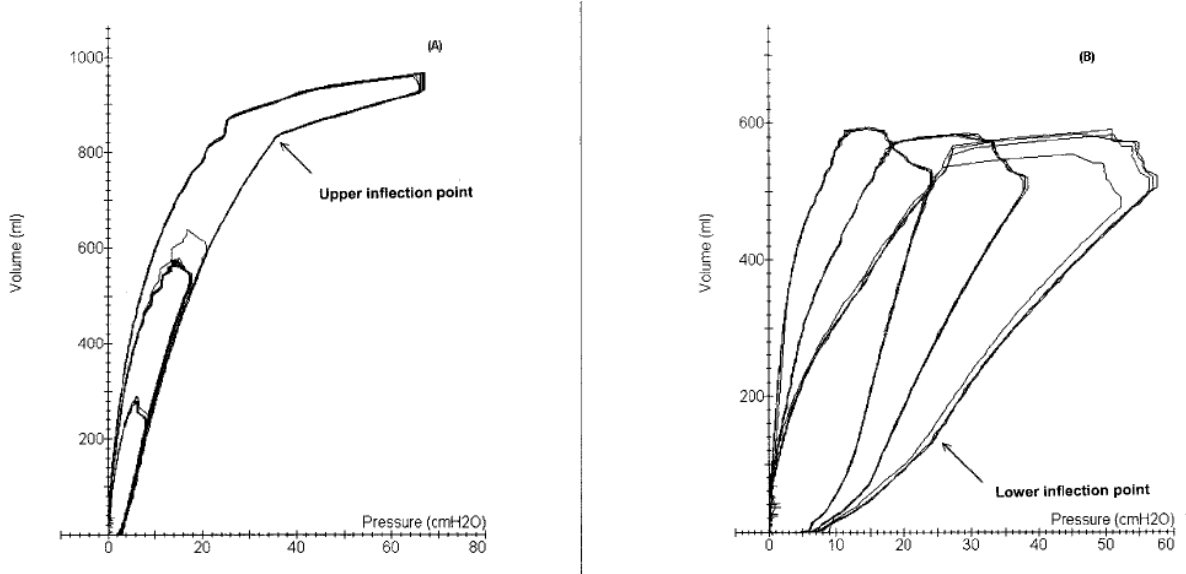

<span id="page-85-1"></span>**Figura 41 – Variações no LOOP Volume por Pressão com variações no volume corrente e na complacência. ‡‡‡‡‡**

 $\overline{a}$ \*\*\*\*\* Traduzido do Inglês *Multiple-Occlusion method* ††††† Figuras retiradas de (Cairo, et al., 2004)

‡‡‡‡‡ Figura retirada de (Lucangelo, et al., 2005)

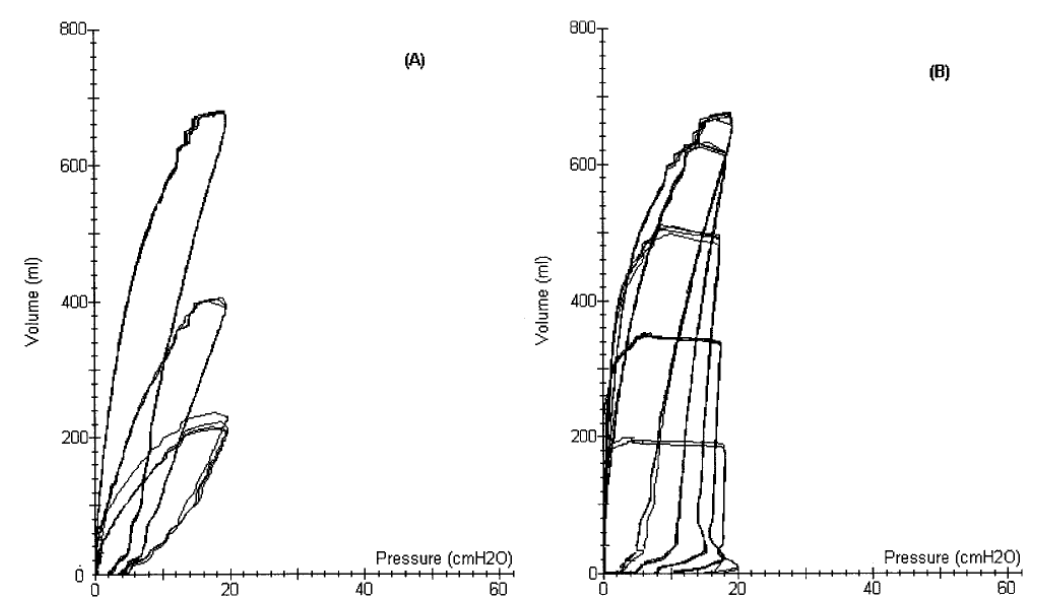

<span id="page-86-0"></span>**Figura 42 - Variações no LOOP Volume por Pressão com variações na complacência e resistência. §§§§§**

Na [Figura 41,](#page-85-1) a curva (A) mostra a variação no LOOP de volume por pressão com o aumento do valor do volume corrente. Nota-se que a partir de aproximadamente 800 mL o ponto de inflexão superior é atingido. A partir deste volume pequenas variações no volume inspirado aumentam muito a pressão no circuito (Lucangelo, et al., 2005). A curva (B) desta mesma figura mostra a variação no LOOP (P-V) com a diminuição da complacência mantendo o volume corrente constante durante a ventilação.

Na [Figura 42,](#page-86-0) a curva (A) mostra a variação no LOOP (P-V) com a variação da complacência e uma ventilação controlada a pressão. Nota-se que a pressão máxima é sempre em torno de 20 cmH<sub>2</sub>O. Na curva (B) é mostrada a variação no LOOP (P-V) com variações no valor da resistência.

Pode-se perceber também que a relação entre volume e pressão em função da complacência pulmonar não é linear e pode ter características diferentes em cada paciente. Em (Harris, 2005) é mostrado que o comportamento da pressão dentro dos pulmões segue uma curva sigmóide com o volume, como pode ser visto nas Figuras 43 e 44.

l

<sup>&</sup>lt;sup>§§§§§</sup> Figura Retirada de (Lucangelo, et al., 2005)

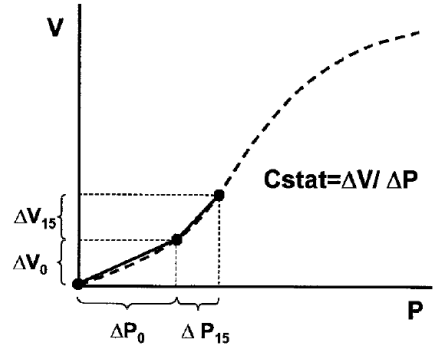

**Figura 43 – Curva de complacência pulmonar. Volume em função da pressão alveolar.\*\*\*\*\*\***

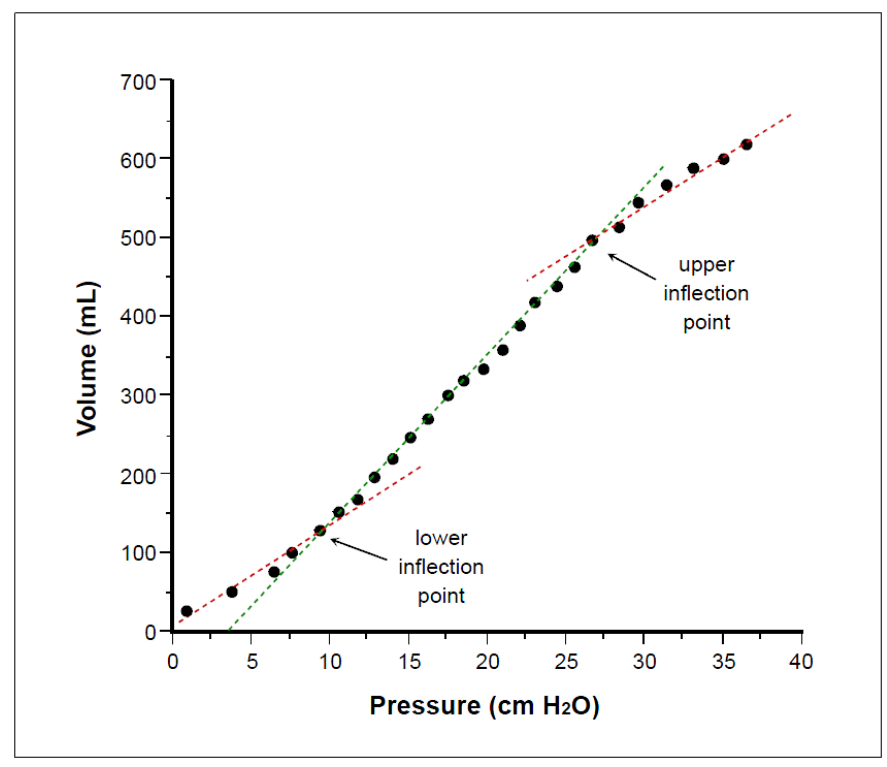

**Figura 44 – Curva de Volume em função da pressão alveolar, com os pontos de inflexão inferior e superior. ††††††**

Para cada paciente, o valor de complacência pulmonar, a resistência das vias aéreas e as características apresentadas acima podem variar. Para limitar a abrangência das simulações e facilitar os cálculos envolvidos as características dinâmicas do sistema respiratório são divididas em três tipos de pacientes diferentes: Adultos, Infantis e Neonatais.

O valor da complacência considerado para cada paciente é o da região linear do LOOP (P-V) entre os pontos de inflexão inferior e superior, e para cada paciente foi definida uma faixa de variação onde as características de desempenho de controle serão mantidas.

Figura Retirada de (Harris, 2005)

 $\overline{a}$ 

<sup>††††††</sup> Figura retirada de (Chatburn, et al., 2003)

O valor da resistência é considerado para um fluxo de 60 L/min, ou 1 L/s. Nos cálculos iniciais com sistemas lineares a resistência será tratada como um ganho linear de transformação de fluxo para pressão durante a fase inspiratória. No caso de simulação nãolinear, com a unidade de fluxo em [L/s], na equação 4 a constante de fluxo  $K_f$  recebe o valor da resistência em questão. Da mesma forma que para a complacência, uma faixa de variação foi definida para cada paciente.

## **2.1.1.Pacientes**

Cada paciente tem uma dinâmica respiratória diferente, porém alguns parâmetros precisam ser definidos para limitar as simulações e testes possíveis. Os pacientes serão divididos em três categorias: Adulto, Infantil e Neonatal.

A diferença entre eles é feita através da Complacência (C = mL/cmH<sub>2</sub>O), a curva de complacência e a resistência das vias aéreas ( $R = \text{cm}H_2O/L/s$ ).

A pressão medida no circuito respiratório sofre influência também das características do circuito além do paciente em si. Porém o sistema pode ser aproximado para uma única resistência e complacência para facilitar os cálculos. Efetivamente para o controle de ventilação mostrado nos capítulos seguintes, a dinâmica do paciente é muito mais importante do que a dinâmica do circuito.

Existem várias publicações sobre os valores de resistência das vias aéreas e complacência pulmonar, e muitas divergências sobre as faixas de variação dos valores destes parâmetros.

De acordo com a norma (ABNT NBR 13763, 1997), as resistências e complacências exigidas para testes de desempenho do ventilador estão listadas na [Tabela 5](#page-89-0) e [Tabela 6.](#page-89-1) Nesta norma há uma divisão de tipos de pacientes e suas respectivas complacências e resistências mostradas nesta dissertação nas tabelas 5, 6 e 7.

| Classificação   | Complacências<br>[mL/cmH <sub>2</sub> O] |
|-----------------|------------------------------------------|
| C50             | $50 \pm 2.5$                             |
| C <sub>20</sub> | $20 \pm 1.0$                             |
| C <sub>10</sub> | $10 \pm 0.5$                             |
| C <sub>3</sub>  | $3 + 0.15$                               |
| C1              | $1 \pm 0.05$                             |

<span id="page-89-0"></span>**Tabela 5 – Valores de complacência segundo norma (ABNT NBR 13763, 1997).**

<span id="page-89-1"></span>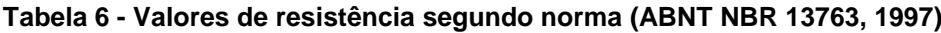

| Classificação     | <b>Resistência</b><br>± 20%<br>[cmH <sub>2</sub> O/(L/s)] | <b>Fluxo</b><br>[L/s] |  |
|-------------------|-----------------------------------------------------------|-----------------------|--|
| R <sub>5</sub>    | 5±1                                                       | 0a2                   |  |
| R <sub>20</sub>   | $20 \pm 4$                                                | 0 a 1                 |  |
| <b>R50</b>        | $50 \pm 10$                                               | 0a0.5                 |  |
| R <sub>200</sub>  | $200 \pm 40$                                              | 0a0.1                 |  |
| R <sub>500</sub>  | $500 \pm 100$                                             | 0a0.075               |  |
| R <sub>1000</sub> | $1000 \pm 200$                                            | $0$ a $0.05$          |  |

**Tabela 7 - Valores de complacência segundo norma (ABNT NBR 13763, 1997)para cada tipo de paciente.**

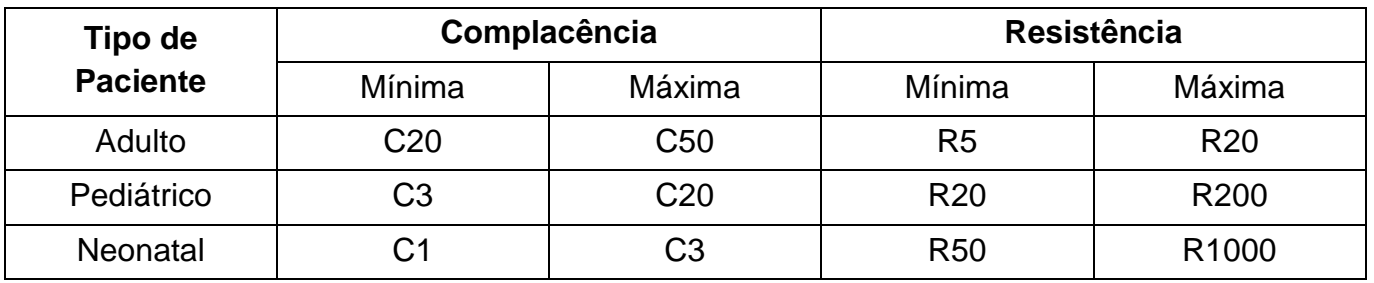

Já na norma (ABNT NBR IEC 60601-2-12, 2004), apenas é definido um valor de resistência e complacência para três valores diferentes de volume corrente como mostra a tabela 8, e a variação nestes valores é consideravelmente menor.

| <b>Volume Corrente</b><br>[ML] | Resistência<br>Complacência<br>[cmH <sub>2</sub> O/(L/s)]<br>[ $mL/cmH2O$ ] |              |  |
|--------------------------------|-----------------------------------------------------------------------------|--------------|--|
| 500                            | $5 + 10%$                                                                   | $50 \pm 5\%$ |  |
| 300                            | $20 \pm 10\%$                                                               | $20 \pm 5\%$ |  |
| 30                             | $50 \pm 10\%$                                                               | $1 \pm 5\%$  |  |

**Tabela 8 – Complacência e resistência segundo a norma (ABNT NBR IEC 60601-2-12, 2004). ‡‡‡‡‡‡**

Nas normas (ASTM F 1100-90, 1990) e (ISO 10651-1, 1993), são definidas condições de teste para ventiladores pulmonares de pressão positiva. Neles são usados os valores de complacência e resistência citados em (ECRI, 1998), (ECRI, 2002) e (ECRI, 2004). Os valores adotados podem ser vistos nas tabelas 9 e 10.

**Tabela 9 – Complacência e resistências segundo (ECRI, 1998) e (ECRI, 2002).**

|                   | <b>Normal</b>              |                | Anormal                    |                |
|-------------------|----------------------------|----------------|----------------------------|----------------|
| <b>Paciente</b>   | <b>Resistência</b>         | Complacência   | <b>Resistência</b>         | Complacência   |
|                   | [cmH <sub>2</sub> O/(L/s)] | [ $mL/cmH2O$ ] | [cmH <sub>2</sub> O/(L/s)] | [ $mL/cmH2O$ ] |
| <b>Adulto</b>     | 5                          | 50             | 20                         | 20             |
| <b>Pediátrico</b> | 20                         | 20             | 50                         | 10             |
| <b>Infantil</b>   | 20                         | 3              | 200                        | 3              |
| <b>Neonatal</b>   | 50                         | 3              | 200                        |                |

l  $^{\text{\texttt{#}\texttt{#}\texttt{#}\texttt{#}}}$  Valores de pressão convertidos de kPa para cmH $_2$ O

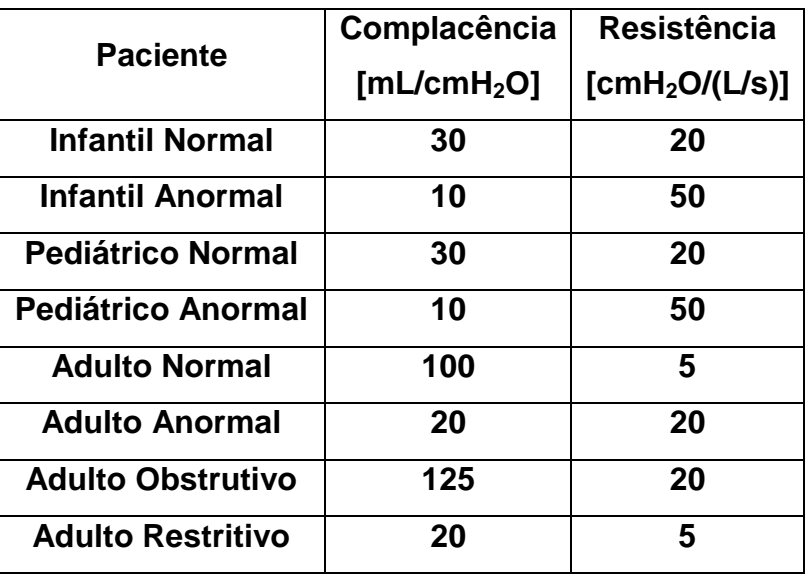

**Tabela 10 – Complacências e resistências conforme.**

Para efeito prático, foi necessário limitar a variação de resistência entre 5 e 200 cmH<sub>2</sub>O/(L/s) e a complacência entre 1 e 100 mL/cmH<sub>2</sub>O, apenas porque estes são os valores ajustáveis nos simuladores pulmonares disponíveis e que se pode validar no funcionamento do ventilador. Porém, estes valores abrangem a maior parte dos valores especificados anteriormente.

Os valores especificados a seguir são a faixa onde o controlador poderá manter as características de desempenho, porém a estabilidade do controle abrange a faixa mais ampla e que ainda pode-se validar o ventilador com simuladores pulmonares.

## **2.1.1.1.Adulto**

Os pacientes adultos serão simulados nos testes e nos cálculos por sistemas respiratórios de complacência na faixa de 0,02 a 0,06 L/cmH2O e com resistência na faixa de 5 a 20  $cmH<sub>2</sub>O/L/s$ .

A complacência foi limitada em 0,06 L/cmH<sub>2</sub>O porque dependendo da válvula proporcional e sua capacidade de fluxo pode não ser possível atingir a pressão dentro dos limites de tempo de subida estabelecidos. As necessidades de vazão e tempos inspiratórios são estudadas no Apêndice E.

## **2.1.1.2.Infantil**

Os pacientes infantis serão simulados nos testes e nos cálculos por sistemas respiratórios de complacência na faixa de 0,005 a 0,020 L/cmH<sub>2</sub>O e com resistência na faixa de 20 a 50 cmH<sub>2</sub>O /L/s.

#### **2.1.1.3.Neonatal**

Os pacientes neonatais serão simulados nos testes e nos cálculos por sistemas respiratórios de complacência na faixa de 0,001 a 0,003 L/cmH<sub>2</sub>O e com resistência na faixa de 50 a 200 cmH<sub>2</sub>O/L/s.

## *2.2.Funcionamento do sistema gerador de fluxo inspiratório*

O gerador de fluxo inspiratório é um conjunto de válvulas pneumáticas. Dependendo da aplicação do ventilador, o sistema é alimentado com uma mistura de Ar comprimido e Oxigênio que varia de 21% a 100% de oxigênio, como mostrado na figura 45, ou o sistema recebe os gases pressurizados e tem que os misturar durante a ventilação, figura 46.

Então, o sistema é um conjunto de válvula reguladora de pressão e válvula proporcional de fluxo ligadas em série. No caso da mistura ter controle eletrônico, o gerador de fluxo tem dois conjuntos de reguladora e proporcional.

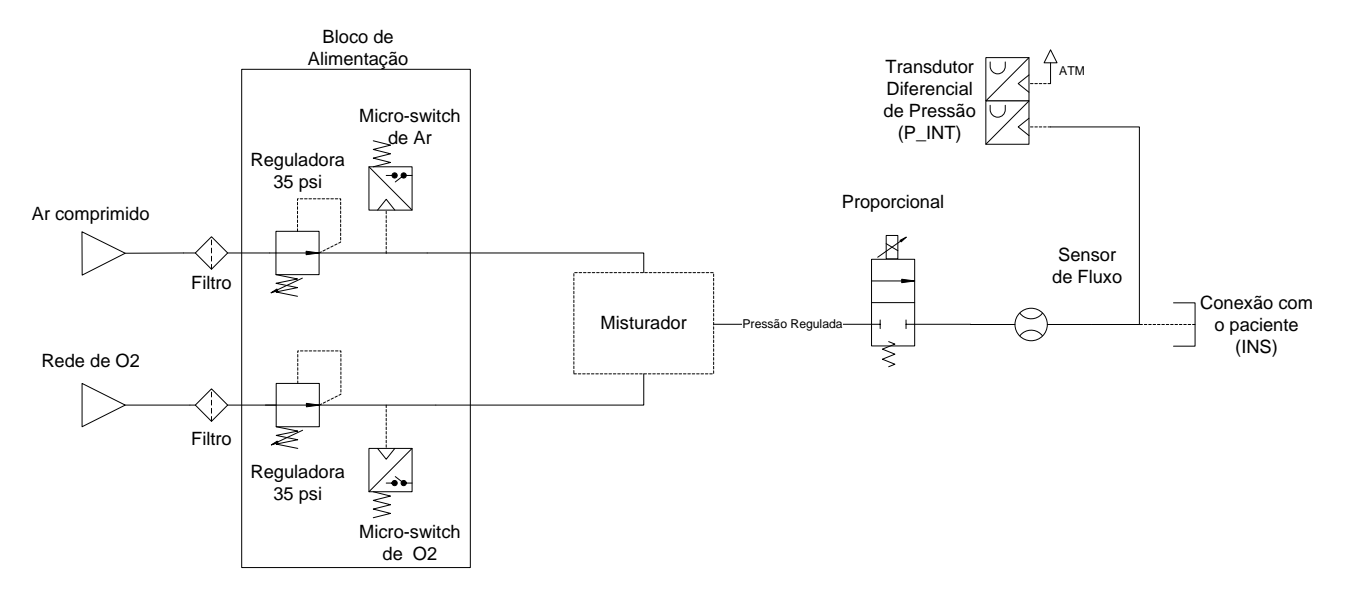

**Figura 45 – Diagrama de conexões do gerador de fluxo com misturador mecânico.**

 $\overline{a}$ 

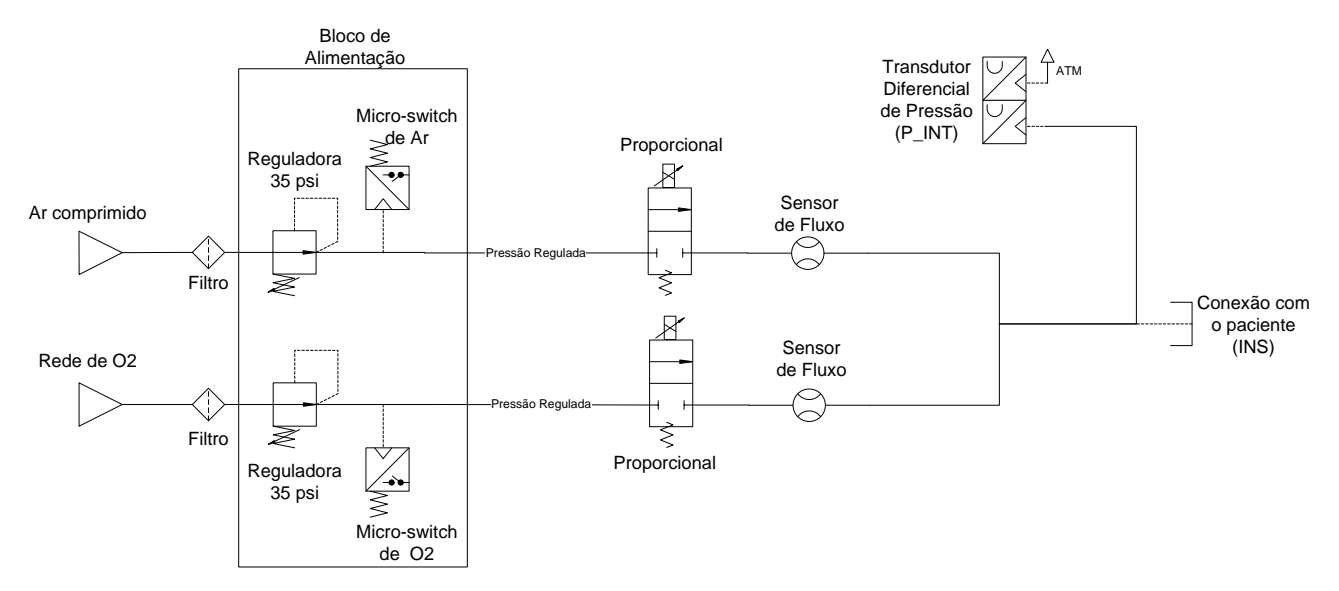

**Figura 46 – Diagrama de conexões do gerador de fluxo com misturador eletrônico.**

Para ambos os casos, o funcionamento do conjunto de proporcional mais a reguladora funciona da mesma forma, uma vez que o misturador nada mais é que um conjunto de válvulas reguladoras que ajustam a pressão de cada gás de forma a atingir a concentração de oxigênio desejada.

A reguladora mantém a referência de pressão de entrada enquanto a válvula proporcional, comandada pelo ventilador, abre a passagem para o fluxo. É importante ter uma reguladora de pressão antes da proporcional para que o fluxo de saída tenha a relação com a corrente aplicada na válvula com a menor influência possível da pressão de entrada.

O comportamento dinâmico do sistema para uma entrada degrau de corrente foi obtido com um teste experimental. O sistema é alimentado com uma pressão de Ar comprimido em torno de 150 PSI, ao comando elétrico da válvula proporcional é conectada uma fonte de corrente, e na saída de fluxo é conectado um medidor de fluxo, neste caso o **IMTPF300§§§§§§** .

A fonte é regulada para fornecer o máximo de corrente que a válvula necessita para se abrir totalmente. Faz-se a conexão com o comando elétrico da válvula repentinamente para se simular uma entrada degrau no sistema e mede-se a resposta de fluxo em função do tempo e a pressão regulada na entrada da válvula proporcional com o **IMTPF300**. O esquema de ligação é indicado no diagrama de blocos a seguir na figura 47.

<sup>&</sup>lt;sup>§§§§§§</sup> IMTPF300 é um equipamento de medição de fluxo e pressão além dos parâmetros ventilatórios mais comuns, e é muito utilizado no mercado. Ver mais especificações em www.imtmedical.com

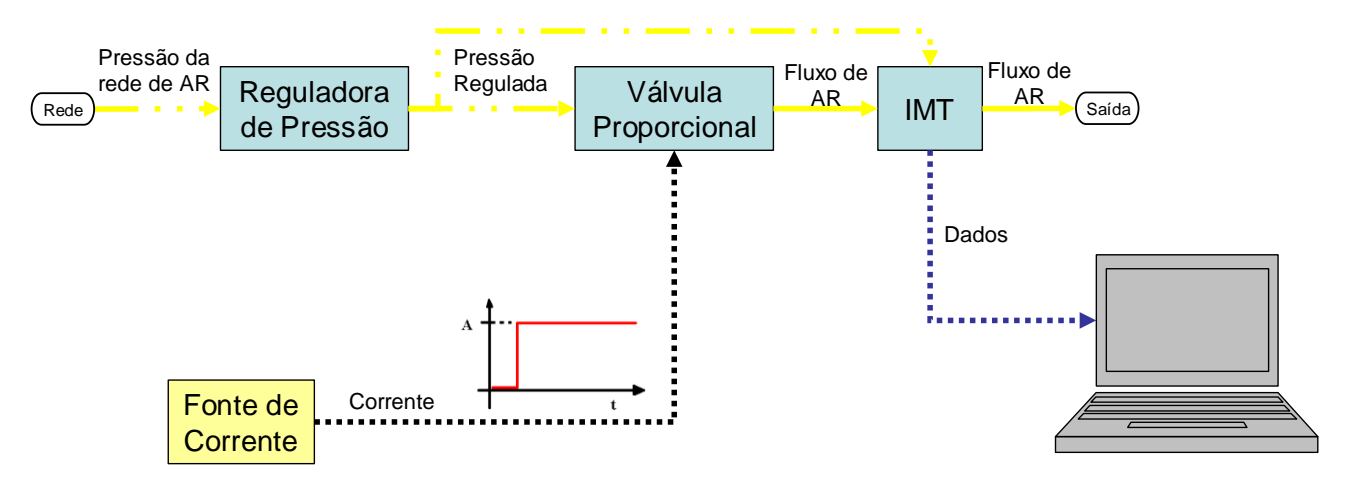

**Figura 47 – Diagrama de ligação do teste da válvula proporcional.**

Os dados são enviados para o computador que traça a curva de resposta de fluxo e pressão da figura 48.

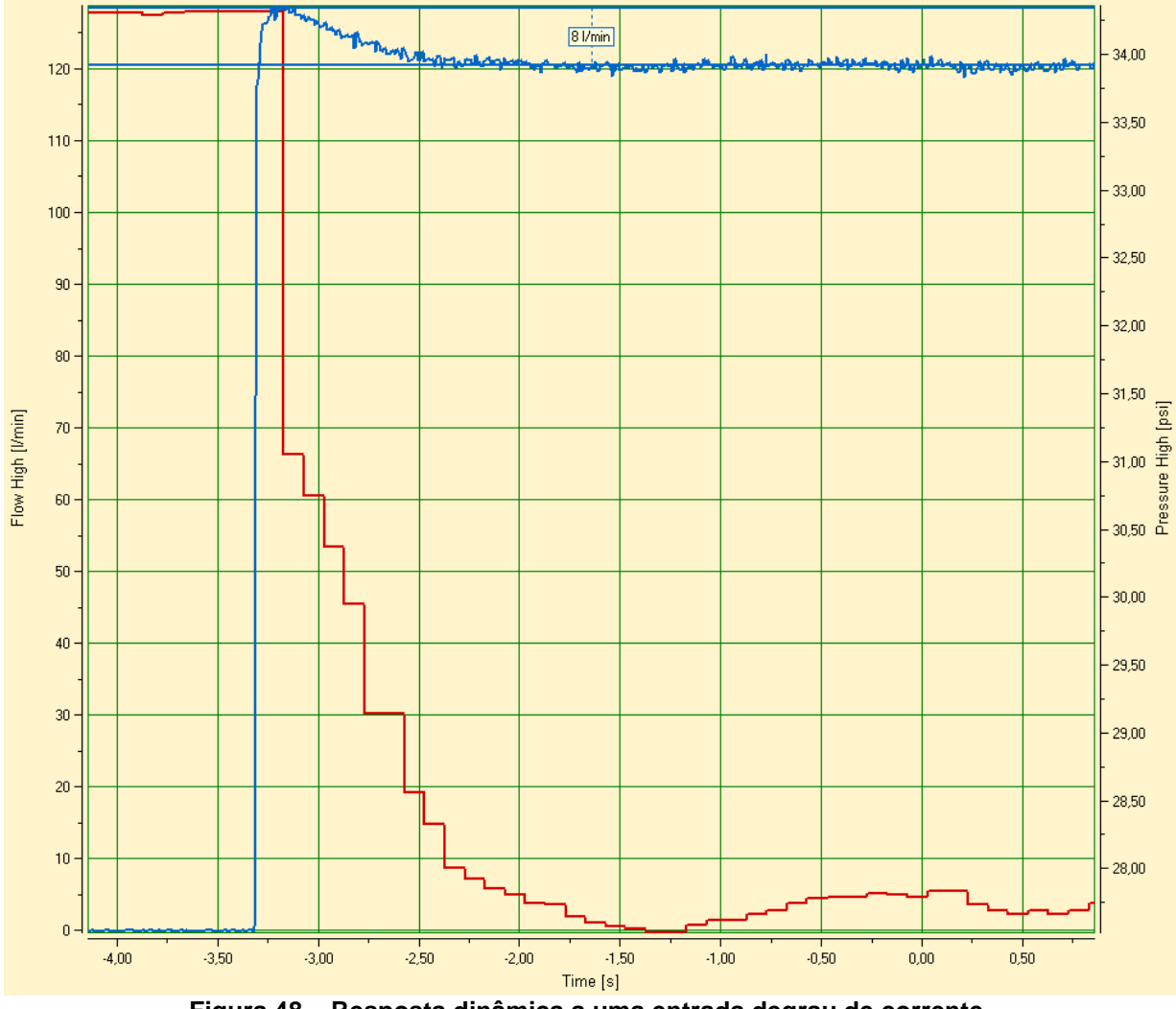

**Figura 48 – Resposta dinâmica a uma entrada degrau de corrente.**

A reguladora tenta manter a pressão de 35 psi de entrada na proporcional, porém conforme o fluxo aumenta e a câmara interna da reguladora se esvazia a pressão regulada acaba caindo. Isto ocorre normalmente porque a rede de ar comprimido não consegue fornecer o fluxo necessário para se manter a pressão regulada. Dos dados obtidos podemse tirar as seguintes informações:

- Sobre-sinal de 8 L/min;
- Pico de fluxo de 128 L/min;
- Queda máxima de pressão de 13 PSI;
- Tempo de Acomodação de 1,33 segundos;
- Acomodação em 120 L/min;
- Tempo para atingir o pico de fluxo de 0,118s;

Este sobre sinal é conseqüência direta da variação da pressão de entrada. Se a pressão fosse mantida durante todo o teste a resposta dinâmica da válvula proporcional se pareceria mais com a de um sistema de primeira ordem.

Como a pressão e a capacidade de fluxo de cada rede de alimentação nos hospitais podem variar a resposta de fluxo da mesma válvula pode sofrer variações nas características dinâmicas o que é levado em conta no modelo dinâmico do sistema no capítulo 3.

A própria especificação do fabricante da válvula mostra que há uma banda morta e uma histerese no controle da válvula em relação à potência aplicada como mostra a figura 49.

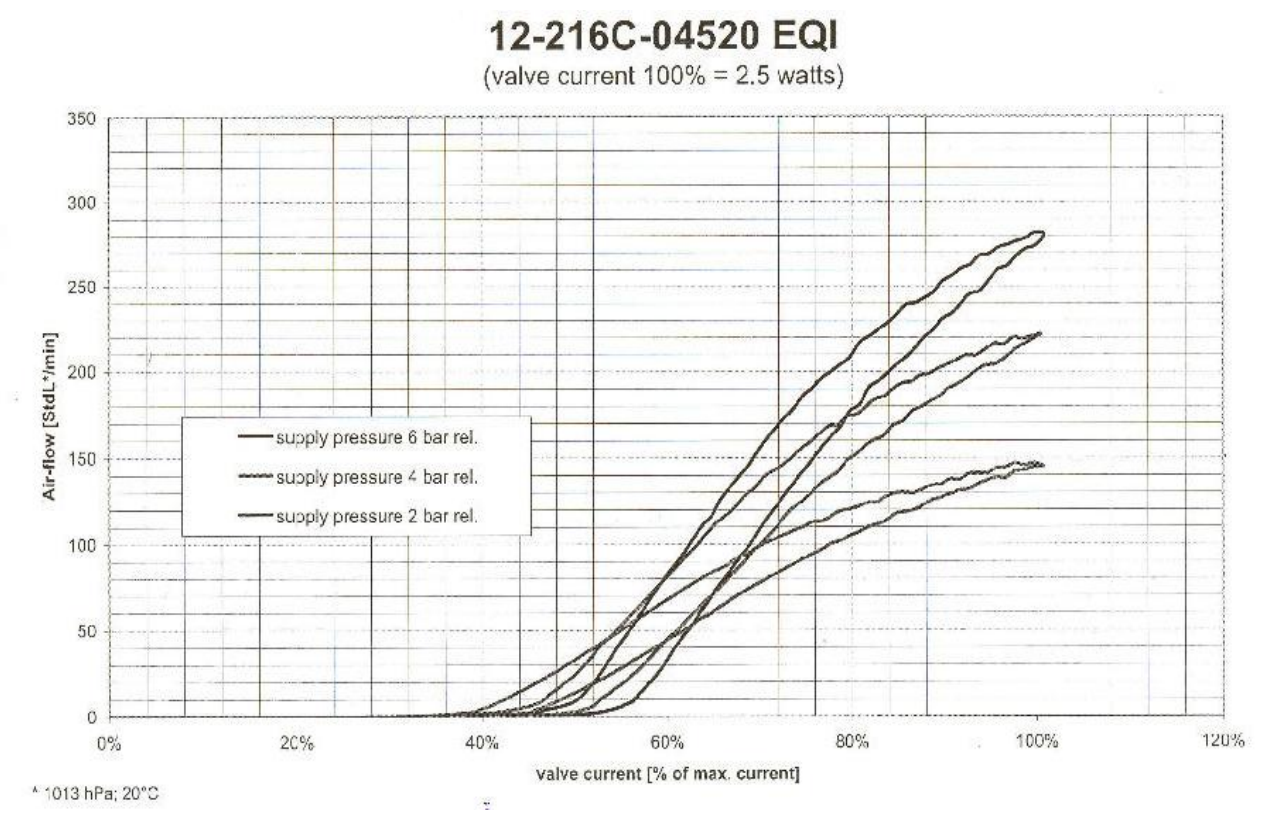

**Figura 49 - Curva característica da válvula proporcional para diferentes pressões de entrada segundo o fabricante**

Portanto, mais um teste foi necessário para determinar as não-linearidades principais da válvula proporcional. Variando a corrente lentamente e medindo o fluxo de saída correspondente foi possível montar o gráfico da figura 50:

Este teste consiste em ajustar uma corrente na válvula, partindo do repouso, e sempre aumentar o valor de corrente até atingir o valor máximo. Para cada ponto ajustado, esperase o tempo necessário para estabilizar o fluxo de saída. O teste mostra que d pico de fluxo até a acomodação demora-se pouco mais que 0,5 segundos, então este tempo foi usado entre cada ponto do teste.

Após atingir a corrente máxima, inverte-se o sentido de variação da corrente durante o teste. Ao se diminuir a corrente aplicada lentamente até o próximo ponto, nota-se que o fluxo de saída não varia até que se tenha diminuído certo valor abaixo do ponto anterior do teste, o que indica histerese no sistema, figura 50.

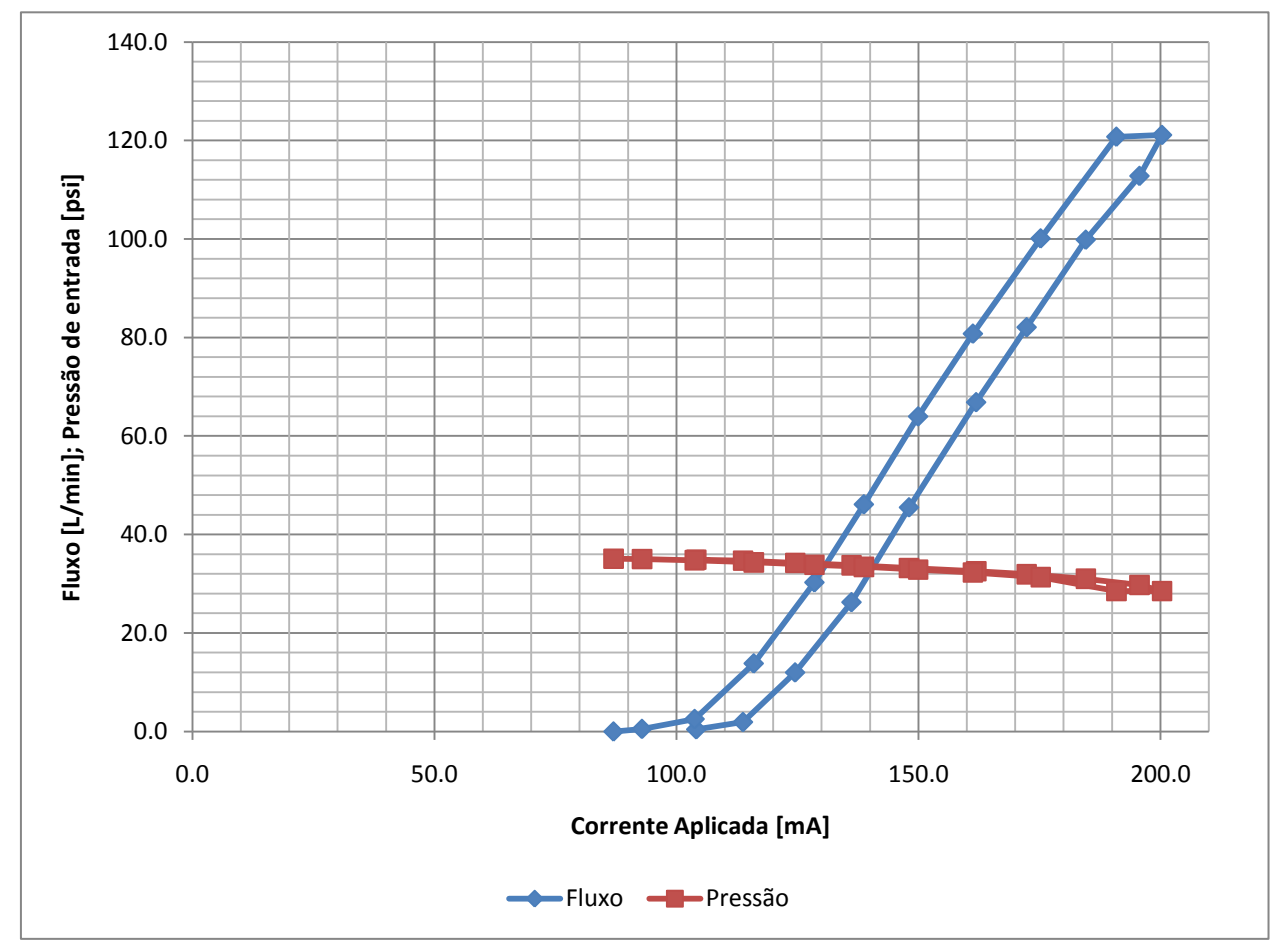

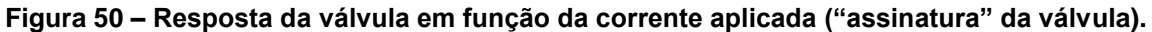

Para conferir se a histerese se mantém em outros pontos da curva da válvula, repete-se o teste, porém invertendo sentido do incremento no valor ajustado de corrente durante o teste como mostra a figura 51.

Na figura 52 é mostrada a resposta de fluxo do sistema durante o teste e na figura 53 o gráfico de fluxo por corrente aplicada.

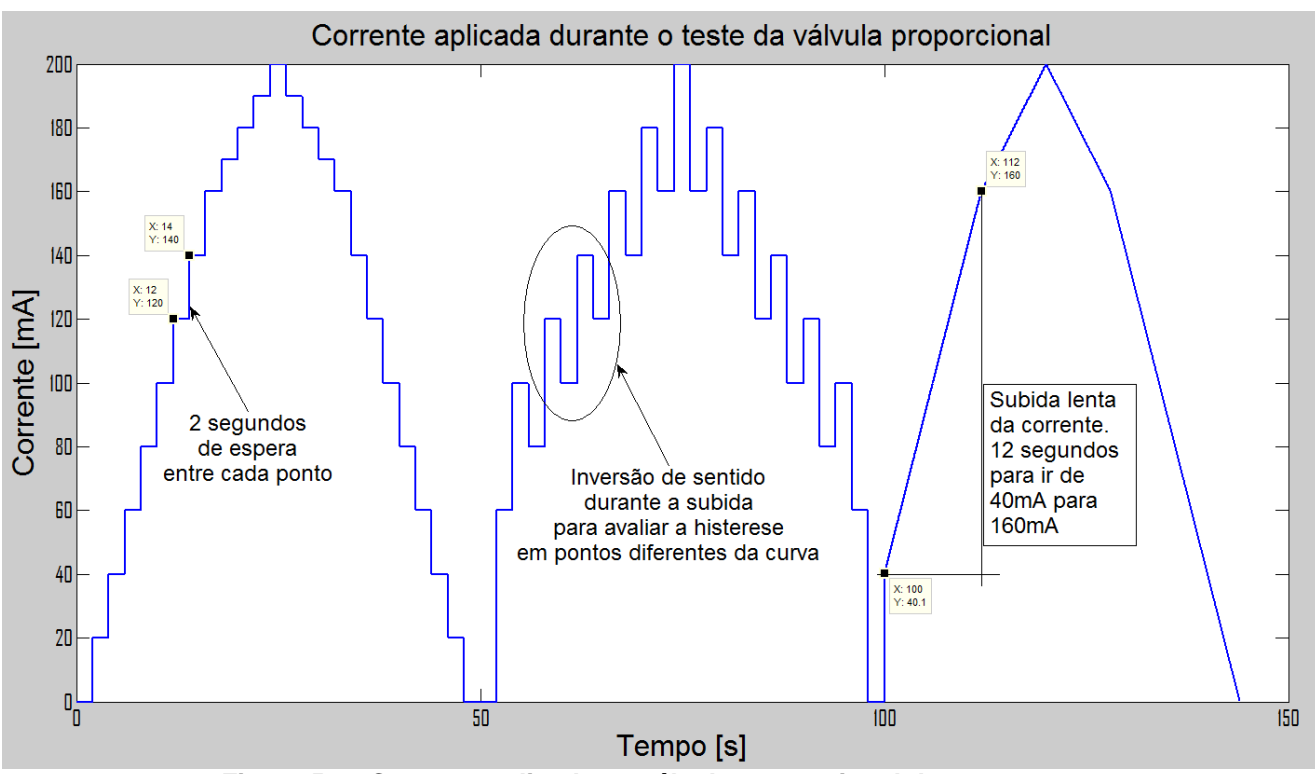

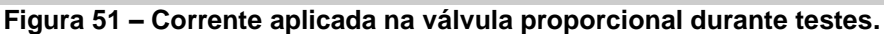

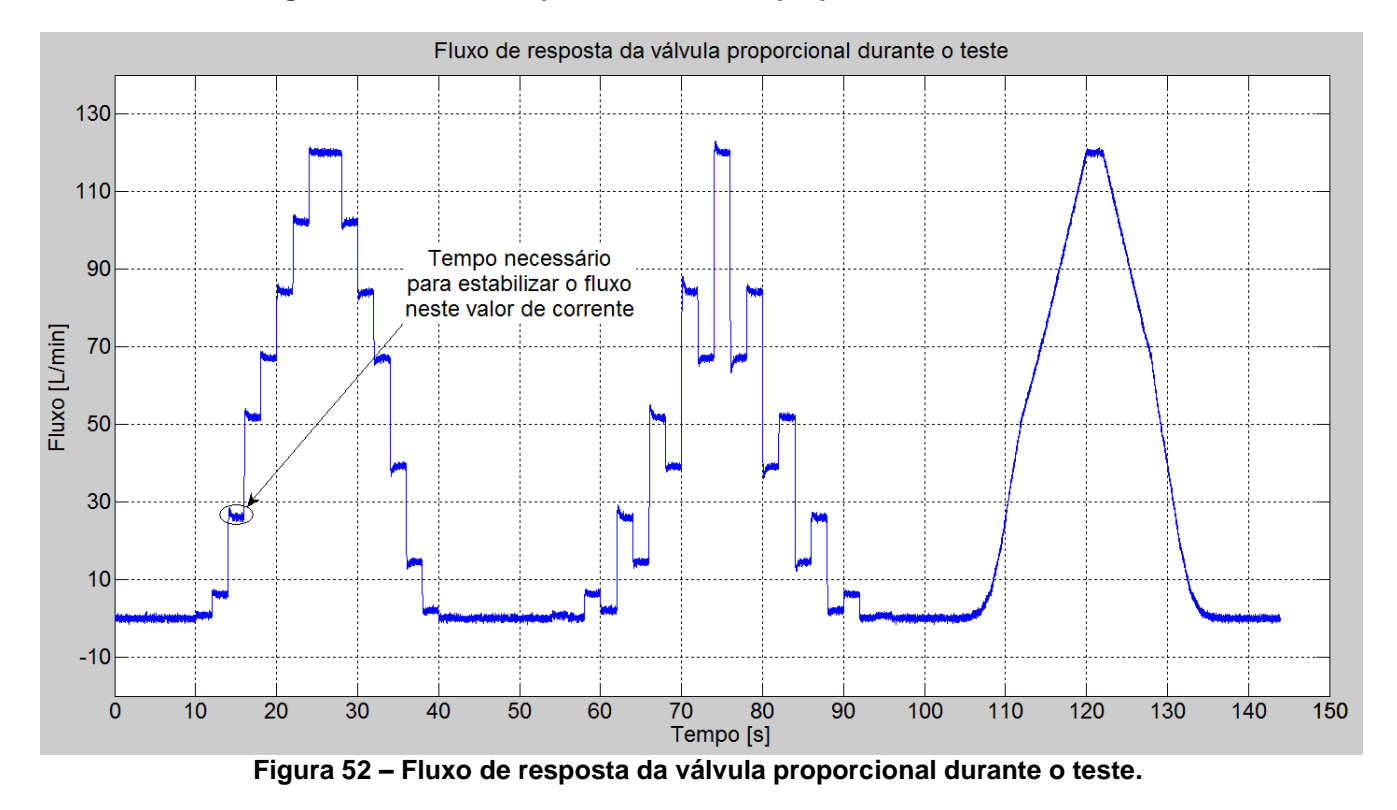

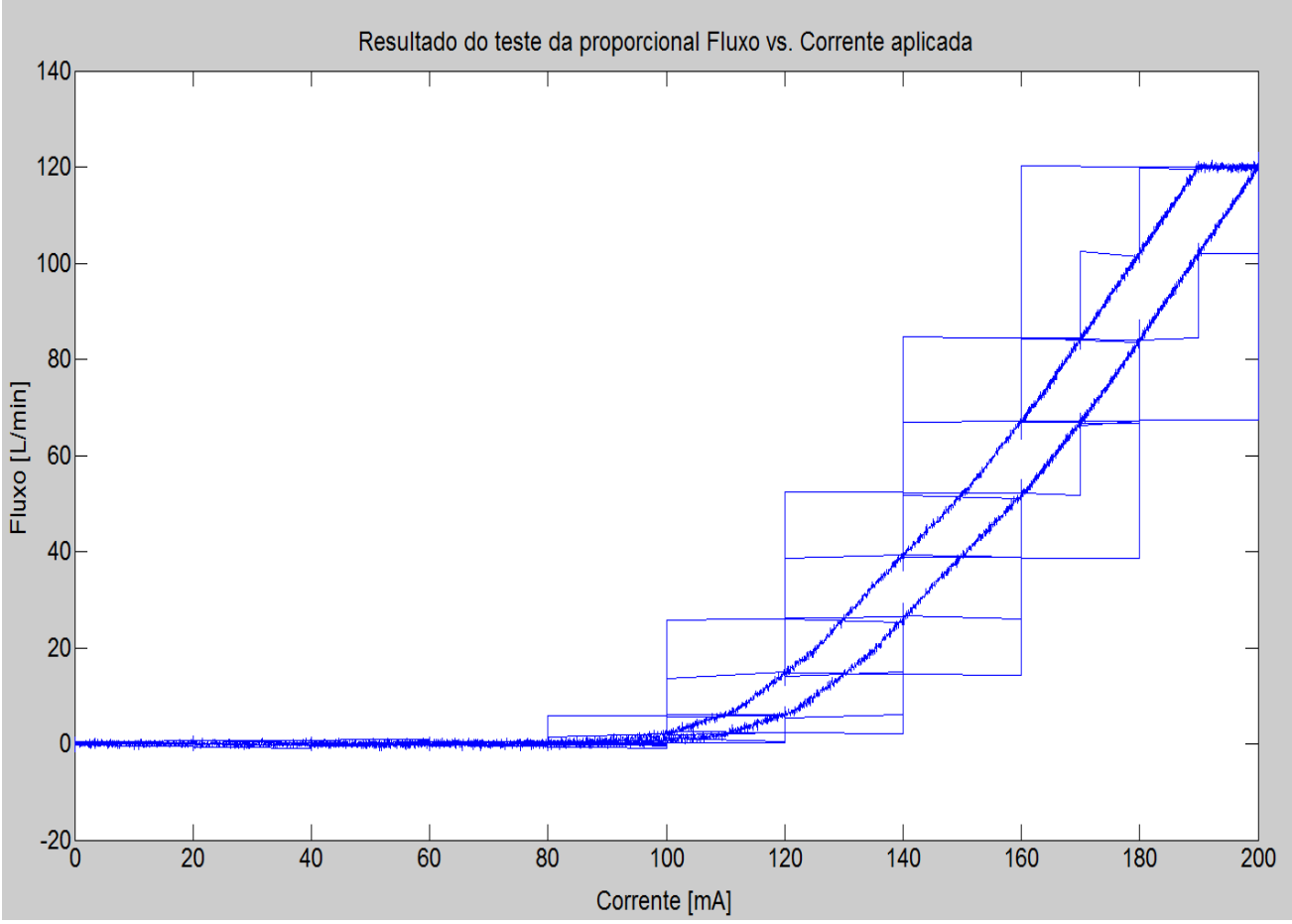

**Figura 53 – Fluxo por corrente aplicada. Dados do teste da válvula proporcional.**

#### *2.3.Funcionamento da válvula expiratória*

Segundo (Tobin, 2006): "O gás saindo das vias aéreas do paciente, normalmente passa, depois do conector em Y do sistema, através do comprimento (em torno de 60 polegadas) de uma traquéia (diâmetro interno de 22mm), por um filtro (em alguns ventiladores), por um sensor de fluxo e uma válvula *check* (em alguns ventiladores), e pela válvula expiratória em si. Todos estes componentes do sistema expiratório afetam a habilidade do sistema de operar apropriadamente para atingir os objetivos a seguir: (1) Vedar o circuito na inspiração, (2) ciclar para a exalação, (3) manter o nível de PEEP/CPAP desejado, e (4) minimizar o trabalho de respiração imposto."

A válvula expiratória utilizada neste trabalho é a mesma utilizada e fabricada pela K.Takaoka para seus produtos, como mostra (K. Takaoka, 2006a) e (K. Takaoka, 2006b). Ela funciona de forma parecida com a válvula proporcional, porém a entrada de corrente fecha a passagem em vez de abrir e a pressão de entrada ajuda a abrir a válvula em vez de fechar.

O atuador linear exerce uma força, proporcional à corrente que passa em sua bobina, sobre o diafragma. Desta maneira o diafragma faz uma pressão contrária ao fluxo expiratório limitando o valor máximo de pressão no sistema de forma proporcional à corrente aplicada na válvula, como pode-se observar na Figura 54.

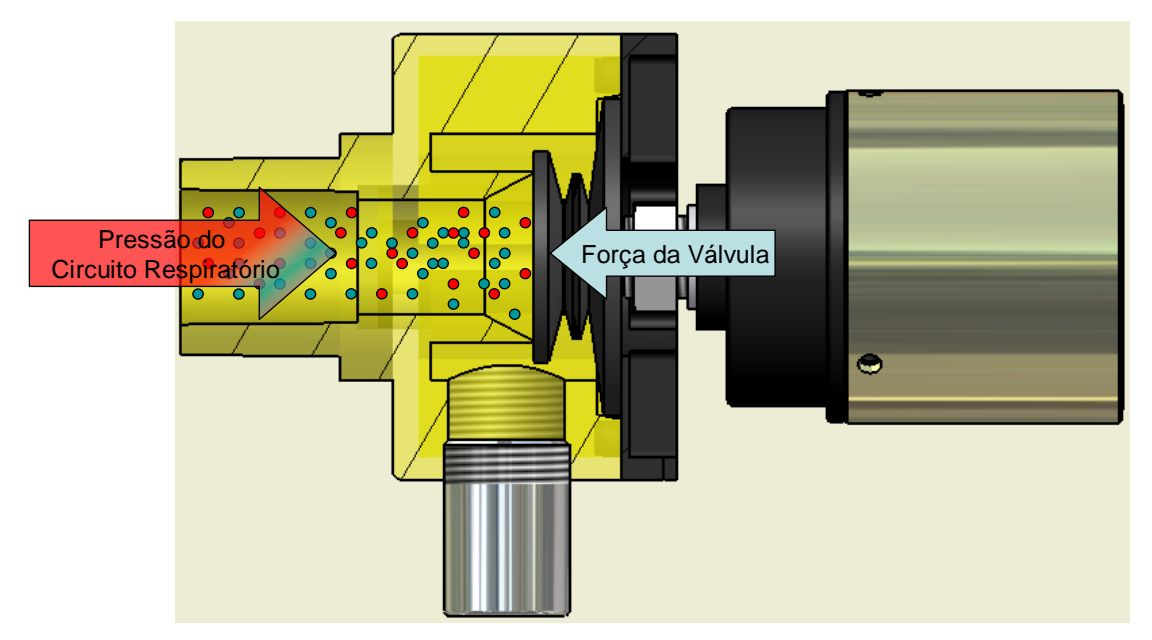

**Figura 54– Válvula expiratória durante a Inspiração.**

Quando a pressão excede o valor ajustado pela corrente aplicada à válvula, o diafragma sede permitindo a passagem de fluxo e a diminuição da pressão no circuito respiratório, como pode ser visto na figura 55.

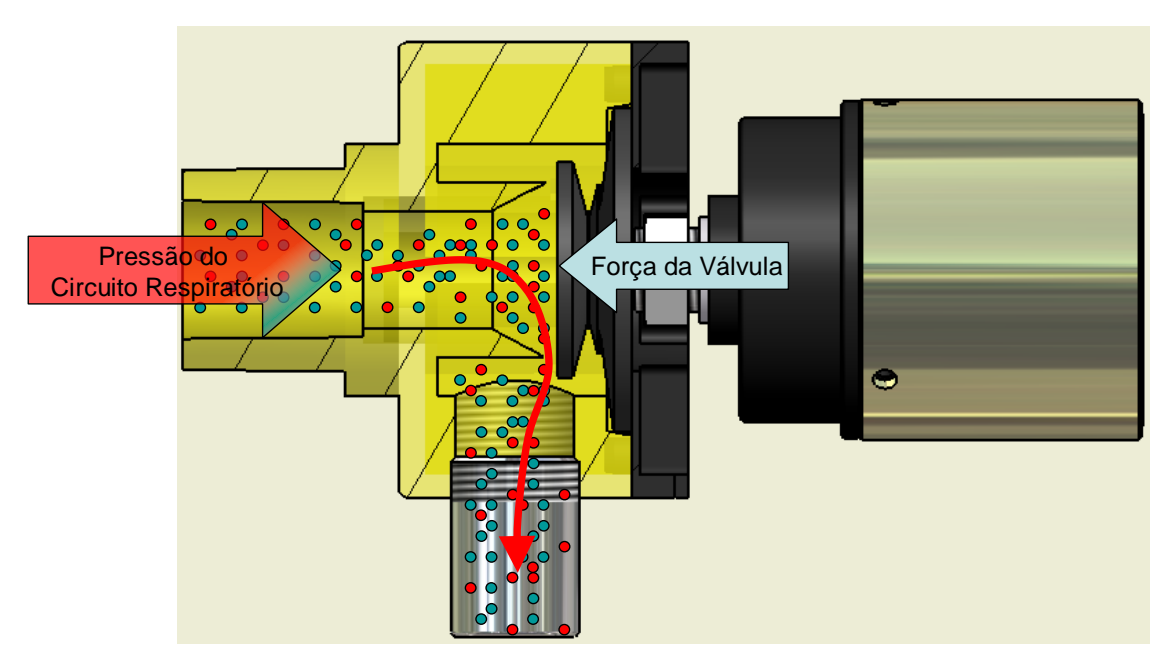

**Figura 55 – Válvula expiratória aberta**

Quanto mais longe do acento de vedação do circuito respiratório maior a área de passagem para o fluxo expiratório e conseqüentemente, menor a resistência da válvula. O modelo do sistema tem entrada de pressão no circuito e corrente aplicada e a saída é a resistência à passagem do fluxo que é usada no modelo do circuito respiratório mais o paciente.

Não há como simular as respostas desta válvula sem o modelo do circuito respiratório, uma vez que a válvula atua sobre a pressão do circuito respiratório, e o modelo proposto para o circuito foi feito com uma entrada de resistência variável por causa do funcionamento desta válvula especificamente.

# *2.4.Como são os controles atuais e como podem ser melhorados.*

A K.Takaoka, já a mais de 50 anos no mercado brasileiro de equipamentos médicos, desenvolveu vários produtos diferentes durante sua história. Quando o trabalho apresentado nesta dissertação foi iniciado, os equipamentos mais significativos para a empresa eram três: o APARELHO DE ANESTESIA FUJI MAXIMUS, o SERVOVENTILADOR SMART e o SERVOVENTILADOR COLOR.

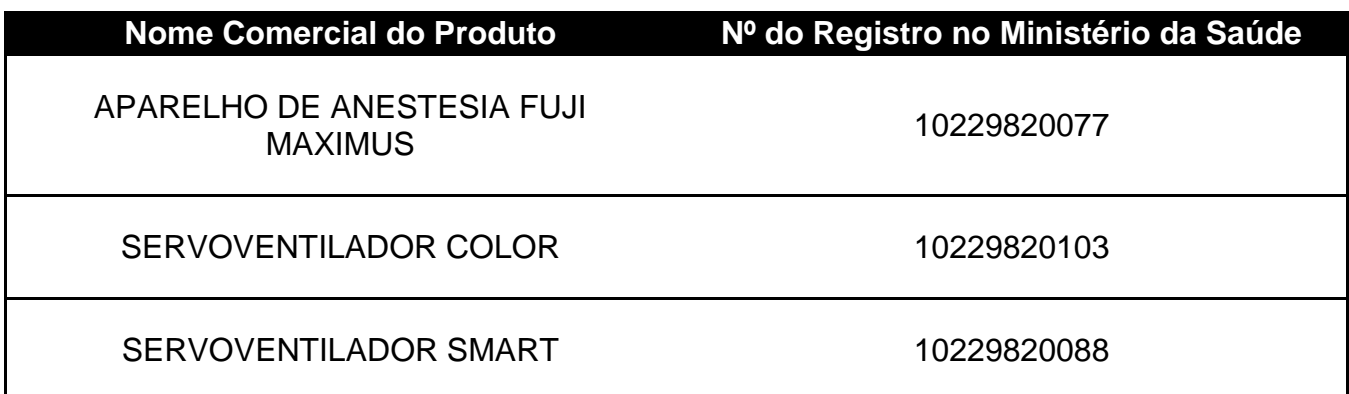

**Tabela 11 – Principais equipamentos desenvolvidos na K.Takaoka.**

Durante o desenvolvimento deste projeto, foi possível estudar estes aparelhos e aprender muito com as soluções desenvolvidas nestes projetos. Foi possível também estudar os processos produtivos de todos os sistemas envolvidos no funcionamento do aparelho, como válvulas pneumáticas, sistemas de medição e softwares.

Um problema muito recorrente na produção destes aparelhos era a calibração dos sistemas de controle de ventilação. Dependendo das variações normais do processo produtivo das válvulas de controle envolvidas, a calibração dentro dos parâmetros aceitáveis de qualidade e normativas do aparelho ficava muito difícil de realizar.

Os primeiros projetos de ventiladores com controle em malha fechada, como o FUJI MAXIMUS e o SMART, foram desenvolvidos com controladores puramente eletrônicos e que possibilitavam alteração de apenas um ganho através de um potenciômetro. Por este motivo, o aparelho não apresentava robustez com relação às variações de processo nas características funcionais das válvulas de controle e não possibilitava um ajuste eficaz durante o processo produtivo.

Como a empresa fabricava suas próprias válvulas de controle, foi possível e, muitas vezes, necessário alterar as válvulas fisicamente para que o desempenho desejado do aparelho fosse mantido.

Os controladores presentes nas placas eletrônicas destes equipamentos apenas possibilitavam a variação do ganho de realimentação, o que era suficiente para manter um bom desempenho dentro das condições nominais dos sistemas controlados. Porém fora da faixa normal de funcionamento o desempenho se deteriorava.

Os sensores de fluxo normalmente são de diferencial de pressão. A diferença de pressão é causada por uma resistência calibrada que sofre algumas variações no processo de fabricação. Como não se podia calibrar novamente a curva no software dos ventiladores a precisão dos sensores ficava debilitada.

Por fim, a pressão era medida com resolução de 1.0cmH2O e o fluxo com resolução de 1.0L/min começando a leitura apenas após 5.0L/min. A baixa resolução, além de causar grandes erros de medição de volumes, prejudicava o controle, dificultava a detecção de alarmes e o cálculo dos parâmetros ventilatórios.

Então, os sistemas de controle de ventilação dos projetos anteriores a este desenvolvimento na K.Takaoka apresentavam três pontos de melhoria principais:

- Possibilitar a calibração dos sensores de fluxo e pressão
- Possibilitar a calibração dos controladores de ventilação para uma maior faixa de variações nas válvulas e dinâmicas do sistema respiratório
- Facilitar o processo de calibração dos equipamentos durante sua produção

Para melhorar o desempenho dos controladores, foi necessário permitir a calibração dos sensores, possibilitar a calibração de cada situação de controle necessária e melhorar o hardware de medição e filtragem.

Esta dissertação se concentra no desenvolvimento dos controladores que permitem a calibração necessária para compensar uma maior faixa de características dinâmicas das válvulas de controle.

Foram desenvolvidos vários modelos matemáticos dos sistemas envolvidos para analisar o desempenho dos controladores desenvolvidos em simulação e compará-los com os sistemas implementados reais.

Por fim, foram desenvolvidos sistemas de calibração para os sensores de fluxo e sistemas de teste e avaliação de características dinâmicas e de não-linearidades das válvulas para serem compensadas durante o controle de ventilação do equipamento.

As características de hardware de filtragem serão levadas em conta na simulação dos sistemas de controle, porém o desenvolvimento dos circuitos não faz parte desta dissertação. Para implementação dos sistemas de controle propostos, foi utilizado hardware desenvolvido em (Silva, 2011).

#### *2.5.Definição do desempenho desejado de controle*

Algumas especificações de desempenho do equipamento eletromédico são especificadas em normas que são exigidas pela Agência Nacional de Vigilância Sanitária (ANVISA) e pelo Ministério da Saúde para que o equipamento seja comercializado no Brasil. A norma específica de ventilação mecânica exigida no Brasil é a (ABNT NBR IEC 60601-2- 12, 2004) para ventiladores de UTI, enquanto para ventiladores de equipamentos de anestesia a norma exigida é a (ABNT NBR IEC 60601-2-13, 2004).

Porém estes especificações normativas se concentram principalmente em erros máximos permitidos na medição de pressão, fluxo e volume, requisitos de segurança e padronização de símbolos, mensagens de alerta e alarmes. Não há especificação de desempenho de tempo de resposta máximo que o ventilador deve atingir uma pressão durante uma ventilação controlada a pressão por exemplo.

Este tipo de definição de desempenho é feito com base em necessidades fisiológicas do sistema respiratório humano, como pode ser visto nos itens a seguir, e por comparação com o desempenho de aparelhos já disponíveis no mercado.

Há ainda institutos de pesquisa como o ECRI que publica recomendações de desempenho dos equipamentos e faz comparações entre diferentes aparelhos, como em (ECRI, 2007).

Quanto à pressão controlada, a variação entre o valor real e o valor ajustado pode implicar em uma superdistenção dos alvéolos, caso a pressão ultrapasse o valor desejado, ou ainda pode permitir que os alvéolos colabem, como mostra a figura 56.

#### **Static compliance**

Pressure-volume relationship with no flow at the end of inspiration

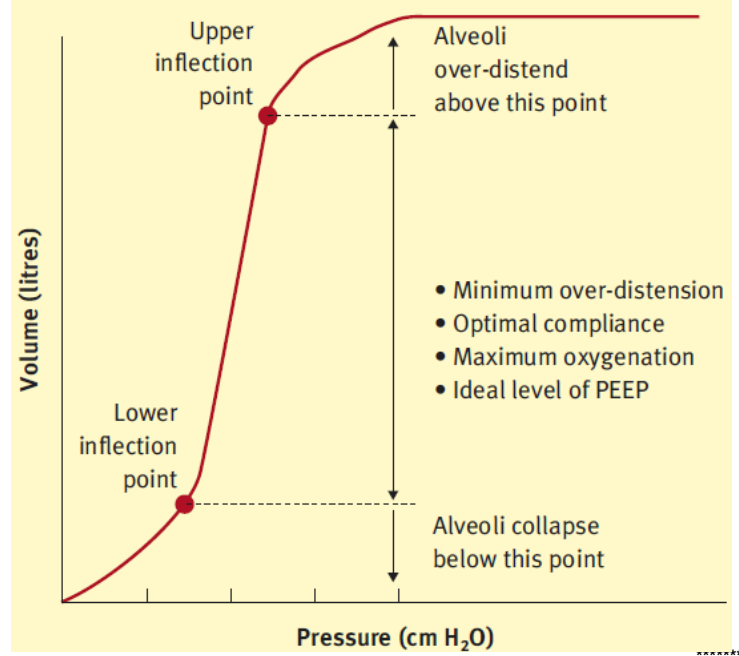

**Figura 56 – Curva de complacência estática do pulmão. \*\*\*\*\*\*\***

Abaixo do ponto de inflexão inferior os alvéolos podem colabar, causando sérios danos às paredes do alvéolo. Acima do ponto de inflexão superior, a pressão excessiva pode superdistender o alvéolo até que o mesmo se rompa, e se a pressão continuar aumentando pode até romper o tecido das paredes do pulmão, causando um barotrauma.

Como a curva de complacência estática é uma característica de cada paciente, é importante que a pressão controlada seja a mais próxima possível da ajustada para evitar estes problemas.

Em (Chatburn, et al., 2003), usa-se o nomograma de *Radford* para se determinar as freqüências e volumes apropriados para ventilação controlada a volume, que pode ser observada na figura 57.

l

Figura retirada de (Gould, et al., 2007)

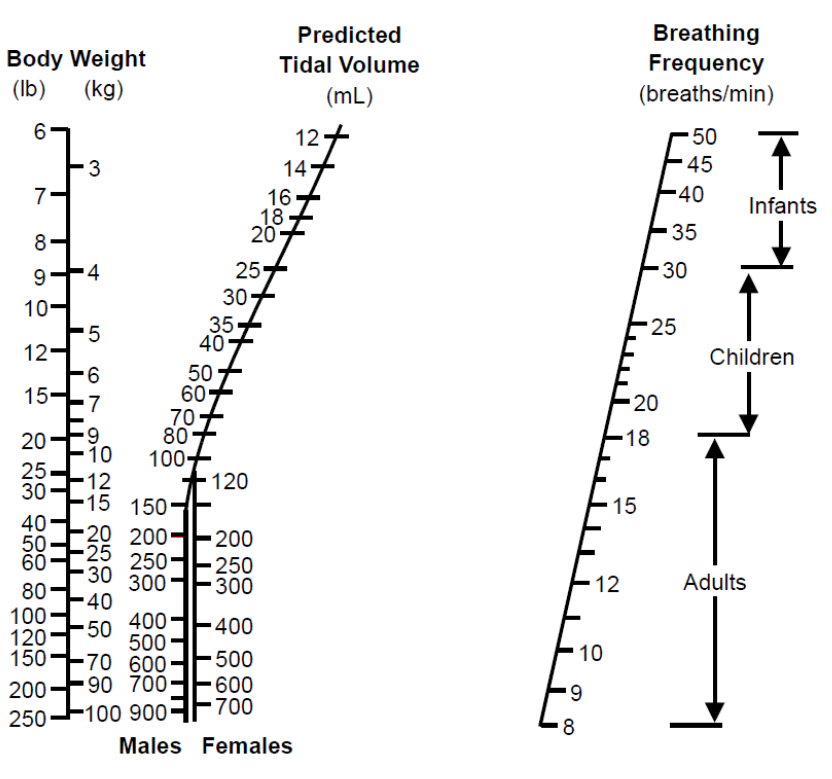

**Figura 57 – Nomograma de Radford. †††††††**

## **2.5.1.Freqüência respiratória e tempos INS e EXP**

Para cada paciente há uma definição diferente de freqüências usuais de trabalho na ventilação. Isto porque se a freqüência é muito alta, o que conseqüentemente diminui o tempo do ciclo respiratório, pode não dar tempo de fazer a expiração ou não se atingir o volume dentro do pulmão necessário.

Esta situação é mais crítica no caso de pacientes adultos que tempos característicos de resposta em repouso mais lentos do que os pacientes infantis e neonatais.

A tabela 12 mostra as freqüências em que o ventilador deve ser capaz de executar corretamente a ventilação para cada tipo de paciente. Os tempos inspiratórios mínimos e máximos se referem aos tempos ajustáveis pelo operador do aparelho. O tempo inspiratório está limitado no mínimo pelo desempenho de tempo de subida esperado do controle de ventilação.

l

<sup>†††††††</sup> Figura retirada de (Chatburn, et al., 2003)

Ao ajustar os tempos expiratórios o operador pode impedir a expiração total do paciente dependendo de sua resposta dinâmica. Quanto maior a complacência pulmonar do paciente, maior precisa ser o tempo expiratório para que se possa evitar aprisionar volume dentro do pulmão desnecessariamente.

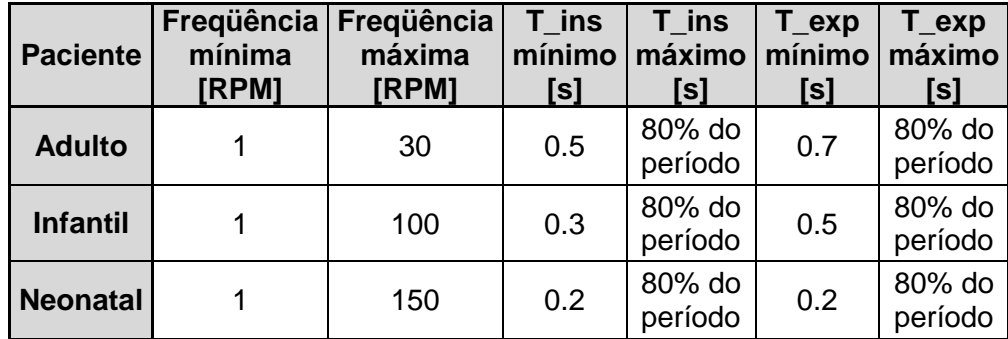

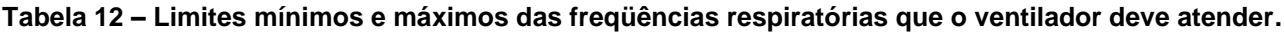

# **2.5.2.Controle de Fluxo inspiratório**

Além da estabilidade dentro das faixas de variação estabelecidas, a resposta deve atingir o *setpoint* em menos de 250ms com *overshoot* menor do que 1% do valor de referência ou menor que 0.5L/min, o que for maior.

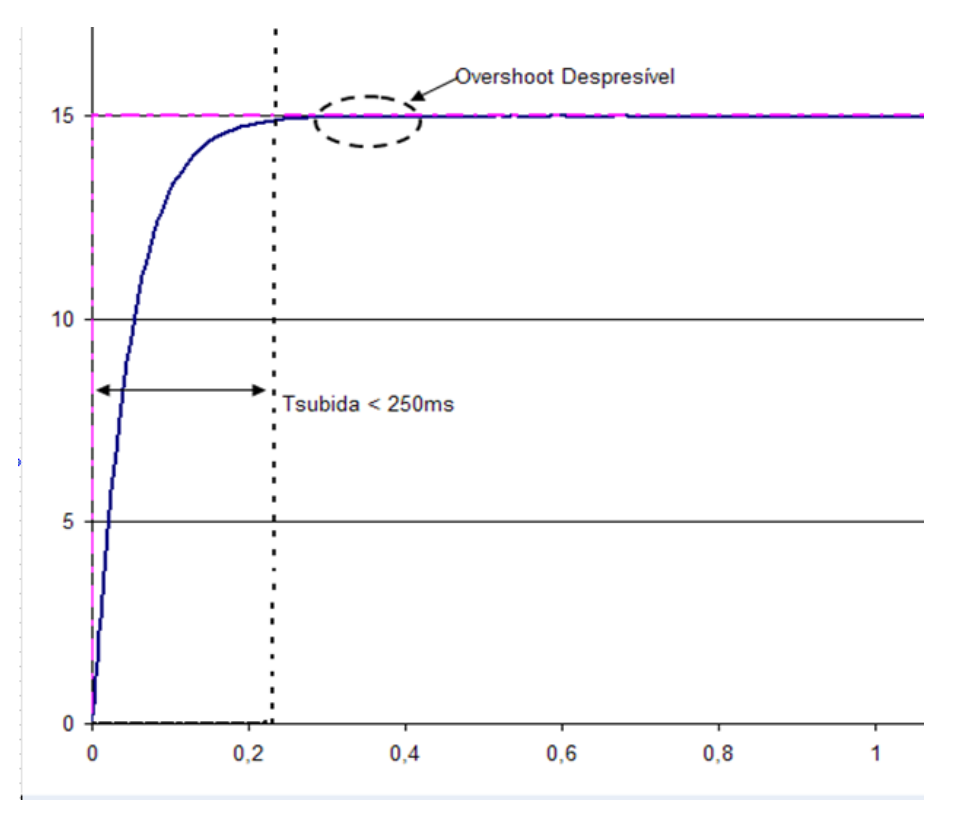

**Figura 58 – Curva de resposta desejada para o controle de fluxo inspiratório.**
O fluxo enviado ao paciente no ramo INS do circuito respiratório tem duas funções diferentes. Quando este fluxo está sendo enviado ao paciente na fase inspiratória, as oscilações no controle irão se refletir na pressão dentro do sistema respiratório. Esta deficiência pode causar desde desconforto ao paciente quanto uma superdistenção dos alvéolos do pulmão desnecessariamente.

Por outro lado, durante a expiração o fluxo controlado no ramo INS é base do bom funcionamento do controle de pressão expirada, como pode ser visto no capítulo 4. Se o fluxo demora a responder ou oscila acaba prejudicando o controle de pressão expiratório e pode desestabilizar o controle de pressão. Por este motivo, quanto mais rápido responder o controle de fluxo melhor, e quanto menor a oscilação melhor para o controle de pressão expiratória.

O volume entregue ao paciente nas modalidades controladas a volume, como VCV, depende muito do tempo de resposta do fluxo controlado, como é mostrado no capítulo 4. Para cada tempo de resposta uma parte do volume que deveria chegar ao paciente é perdida. Por este motivo, também quanto menor o tempo de subida melhor, porém o tempo de subida do gerador de fluxo usado é 120ms aproximadamente, ou seja, não será possível conseguir um tempo de subida menor do que este limitando a corrente aplicada aos 200mA.

Para garantir que não haja oscilações na resposta do sistema controlado, levando em consideração que o ganho de resposta da válvula proporcional não é constante, e considerando também que existem variações no comportamento dinâmico da válvula, como mostrado no capítulo 3 no item correspondente ao modelo do gerador de fluxo, não seria possível exigir tempos muito próximos do tempo de resposta da própria válvula.

Garantindo o tempo de subida menor do que 250ms, para qualquer *setpoint* de fluxo, fará com que o erro no volume enviado ao paciente na inspiração seja relativamente pequeno e, fará também com que já exista fluxo de base durante a EXP antes de terminar a expiração do paciente.

#### **2.5.3.Controle de pressão inspiratória**

O controle de pressão inspiratório depende em muito da dinâmica do paciente, então serão definidos limites de tempo de subida para cada paciente. Em todos os casos o *overshoot* deve ser menor que 2.5cmH2O para evitar o acionamento do sistema de segurança que em PCV termina o ciclo inspiratório quando a pressão ultrapassa 5cmH<sub>2</sub>O do limite de pressão estabelecido.

Os tempos de subida são definidos como para atingir a distância entre a pressão no momento do início da inspiração e a pressão desejada. Então se o PEEP é  $5$ cm $H_2O$  e a Pressão limite é 30cmH<sub>2</sub>O, a distância, definida na tabela 13, é 25cmH<sub>2</sub>O.

| Tempo de Subida máximo em ms |        |          |          |
|------------------------------|--------|----------|----------|
| Distância $[cmH2O]$          | Adulto | Infantil | Neonatal |
| 5                            | 300    | 250      | 200      |
| 10                           | 300    | 250      | 200      |
| 15                           | 300    | 250      | 200      |
| 20                           | 350    | 300      | 250      |
| 25                           | 350    | 300      | 250      |
| 30                           | 400    | 350      | 300      |
| 35                           | 400    | 350      | 300      |
| 40                           | 450    | 400      | 350      |
| 50                           | 450    | 400      | 350      |

**Tabela 13 – Tempos máximos para o tempo de subida da pressão inspiratória.**

Em algumas configurações de resistência e complacência de pacientes adultos não será possível atender os tempos de subida especificados na tabela 13. A necessidade de fluxo inspiratório é muito maior do que a capacidade de fluxo das válvulas utilizadas.

# **2.5.4.Controle de pressão expiratória**

Assim como no controle da INS, cada paciente terá uma referência de desempenho. Em todos os casos o valor de PEEP não pode ser ultrapassado em mais do que  $0.5$ cmH<sub>2</sub>O. Isto evita que o ventilador entenda que o paciente está tentando inspirar novamente.

A tabela 14 especifica os tempos máximos para terminar uma expiração atingindo o valor do PEEP em segundos. A complacência pulmonar e a resistência das vias aéreas influem muito no tempo expiratório de forma a impossibilitar às ações de controle diminuir o tempo a atingir o PEEP.

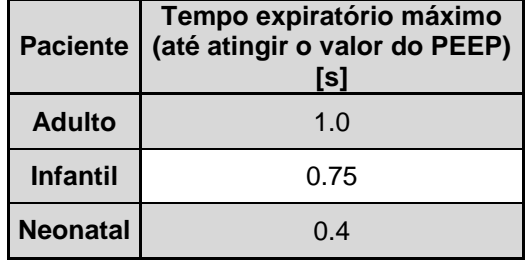

#### **Tabela 14 – Tempos expiratórios máximos.**

Quando a resistência das vias aéreas tem o valor mais próximo do limite superior da faixa especificada para cada paciente, o tempo expiratório sofre pouca influência do valor da complacência e maior influência da resistência da válvula expiratória.

# **Capítulo 3 - MODELOS MATEMÁTICOS**

#### *3.1.Modelo do Sistema Respiratório*

Quando o ventilador empurra o ar para dentro dos pulmões, o comportamento da pressão medida no circuito respiratório se assemelha a um capacitor em série com um resistor se carregando.

A pressão no circuito tem uma componente relacionada ao volume que foi entregue ao paciente e está presente em seus pulmões e também uma componente relacionada à intensidade de fluxo entrado nas vias aéreas do paciente. Logo:

$$
P_{cir} = Vol_{ins} * K_1 + F_{ins} * K_2
$$
\n<sup>(5)</sup>

Este é o modelo mais simples do circuito respiratório normalmente adotado nos livros de ventilação mecânica,como (Tobin, 2006), (Chatburn, et al., 2003), para explicar as curvas de pressão e fluxo apresentadas nos ventiladores. Os coeficientes K1 e K2 são substituídos respectivamente pelo inverso da complacência pulmonar e pela resistência das vias aéreas. Estes dois parâmetros são muito usados para caracterizar o paciente em termos de dificuldade de ser ventilado e são comumente citados em artigos sobre ventilação mecânica.

Existem modelos da mecânica pulmonar em repouso mais complexos, como em (CROOKE, et al., 1996) que mostra o desenvolvimento de um modelo de dois compartimentos como mostra a figura 59. Ou também como em (Mesic, et al., 2003), (Walter, et al., 2007), (Rozanek, et al., 2008), (Yuta, et al., 2004), (Chatburn, 2003b), (Borrello, 2005) e (DIONG, et al., 2007).

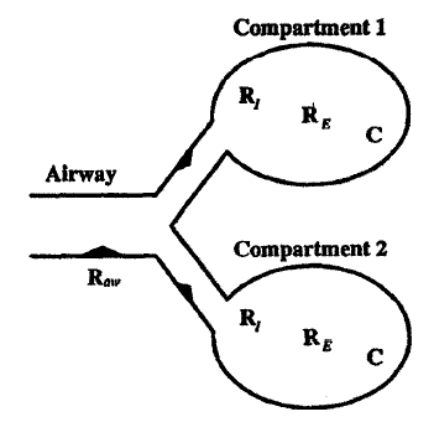

**Figura 59 – Modelo de dois compartimentos. \***

l \* Figura retirada de (CROOKE, et al., 1996)

Porém, nestes modelos não se pode simular a expiração mantendo um fluxo no ramo inspiratório. Em muitos modelos apenas a inspiração é considerada. Conseqüentemente, o controle de pressão expirada não teria como atuar sobre o sistema uma vez que não será possível simular a influência do nível de fluxo de base no controla da pressão expiratória. Para incorporar o circuito expiratório ao sistema foi feita a seguinte analogia:

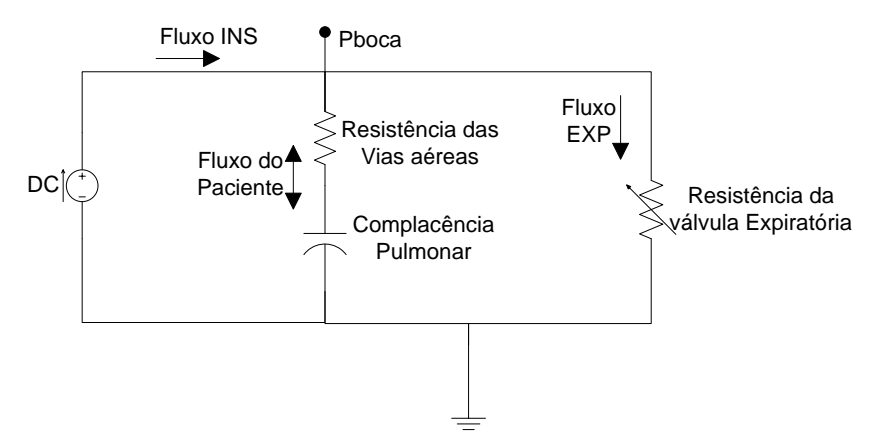

**Figura 60 – Circuito elétrico do sistema respiratório do paciente entubado.**

É necessário definir também a relação entre pneumática e o circuito elétrico como mostra a tabela 15:

| <b>Elétrico</b>       | <b>Pneumático</b>      |
|-----------------------|------------------------|
| Corrente              | Fluxo                  |
| Potencial             | Pressão                |
| Carga                 | Volume                 |
| Resistência           | Resistência            |
| Capacitância          | Complacência           |
| Potencial de<br>terra | Pressão<br>Atmosférica |

**Tabela 15 – Analogia elétrica das grandezas de mecânica dos fluidos.**

A pressão medida no circuito equivale à pressão de boca ( $P_{boca}$ ) no circuito elétrico, e é possível calcular sua resposta dinâmica resolvendo o circuito equivalente e multiplicando o resultado pelo fluxo do ramo inspiratório (Fluxo INS). Porém, para que a resistência expiratória possa variar no tempo este modelo não teria transformada de Laplace trivial:

$$
Z_{eq} = \frac{R_{Exp} * \left(R_{Pac} + \frac{1}{s * C_{Pac}}\right)}{R_{Exp} + R_{Pac} + \frac{1}{s * C_{Pac}}}
$$
(6)

$$
P_{boca}(s) = Z_{eq} * F_{Ins}(s)
$$
 (7)

$$
P_{boca}(s) = \frac{R_{Exp}(s) * s * C_{Pac} * (R_{Pac} + 1)}{s * C_{Pac} * (R_{Exp}(s) + R_{Pac}) + 1} * F_{Ins}(s)
$$
(8)

Para conseguir simular a resposta do sistema, foi necessário fazer algumas simplificações no modelo. Pensando no funcionamento do sistema, quando a resistência expiratória é alta, o fluxo inspiratório é quase totalmente direcionado ao paciente. Ao diminuir a resistência EXP, o fluxo INS passa para o circuito expiratório, diminuindo a pressão no circuito respiratório e deixando o paciente expirar, ou seja, o fluxo que entre no pulmão do paciente terá valor negativo. Considerando que o sistema tem duas impedâncias contra o fluxo mandatório do ventilador podemos redesenhar o circuito da seguinte forma mostrada na figura 61.

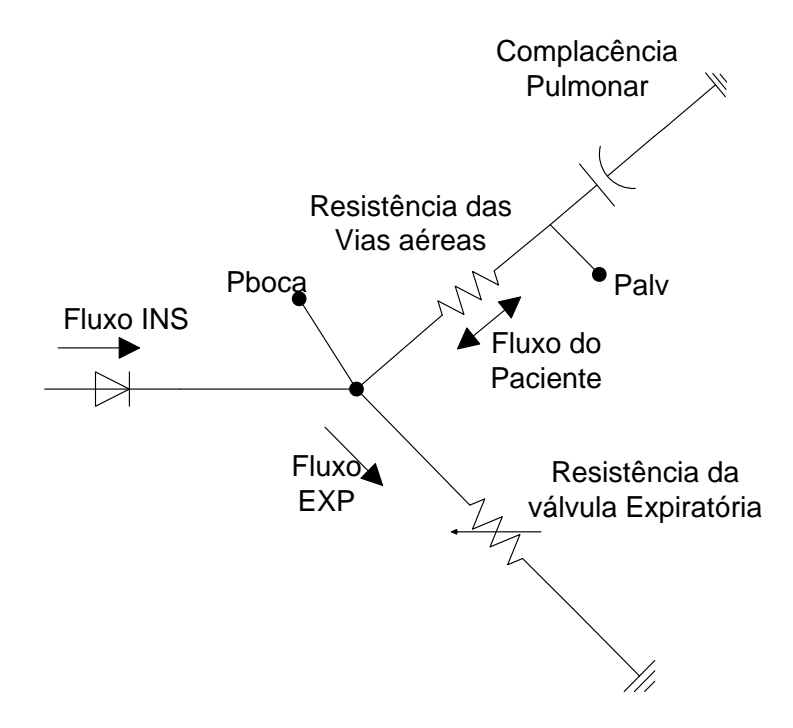

**Figura 61 – Circuito elétrico do sistema respiratório redesenhado.**

Para expirar, a pressão interna dos pulmões ou pressão alveolar (P<sub>alv</sub>) precisará empurrar o volume inspirado através da resistência do paciente ( $R_{\text{vac}}$ ) e a resistência da válvula expiratória  $(R_{\text{exo}})$ , uma vez que o fluxo expirado não retorna pelo ramo INS para o ventilador. Considerando também que o fluxo inspiratório inserido no sistema gera uma impedância ao fluxo expiratório proporcional à resistência EXP, e adotando como positivo o sentido do fluxo entrando nos pulmões, pode-se adotar a seguinte equação para o fluxo do paciente:

$$
F_{Pac} = \frac{F_{Ins} * R_{Exp} - P_{Alv}}{R_{Exp} + R_{Pac}}
$$
\n(9)

A pressão alveolar corresponde à integral no tempo do fluxo do paciente multiplicada pelo inverso da complacência pulmonar e o sentido do fluxo do paciente define o modelo a ser usado para definir a pressão de boca.

$$
P_{Boca} = \begin{cases} F_{Pac} * R_{Pac} + P_{Alv} & para F_{Pac} \ge 0\\ (\vert F_{Pac} \vert + F_{Ins}) * R_{Exp} & para F_{Pac} < 0 \end{cases}
$$
(10)

Desta maneira o modelo aceita uma entrada de fluxo do ventilador e uma entrada de resistência da válvula expiratória e as curva de pressão e fluxo se assemelham muito com as curvas reais.

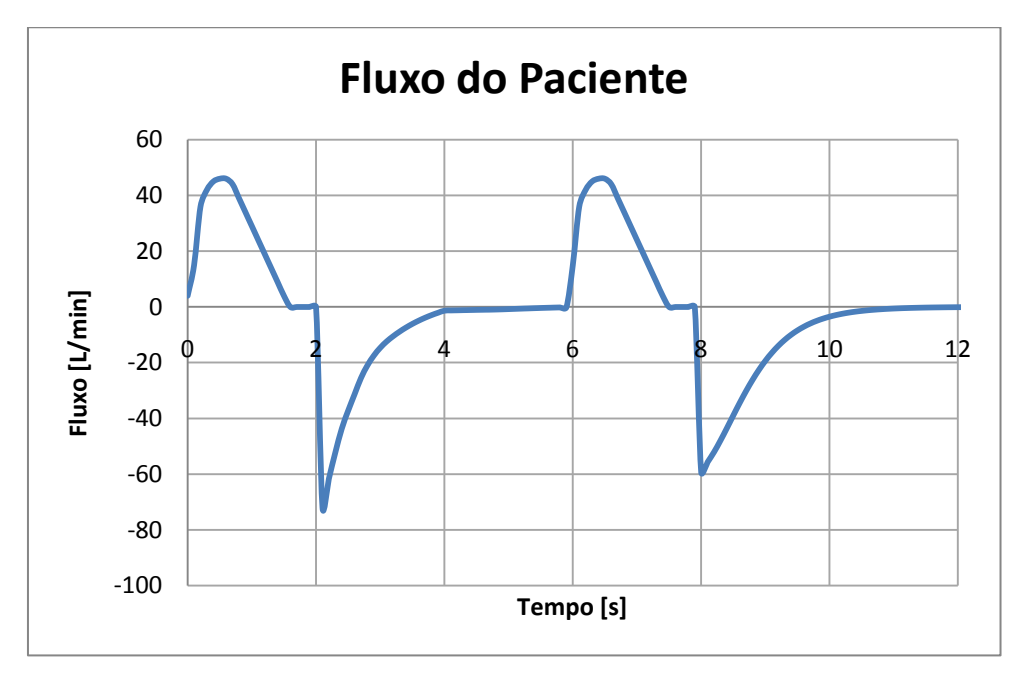

**Figura 62 – Curva de fluxo do paciente simulada.**

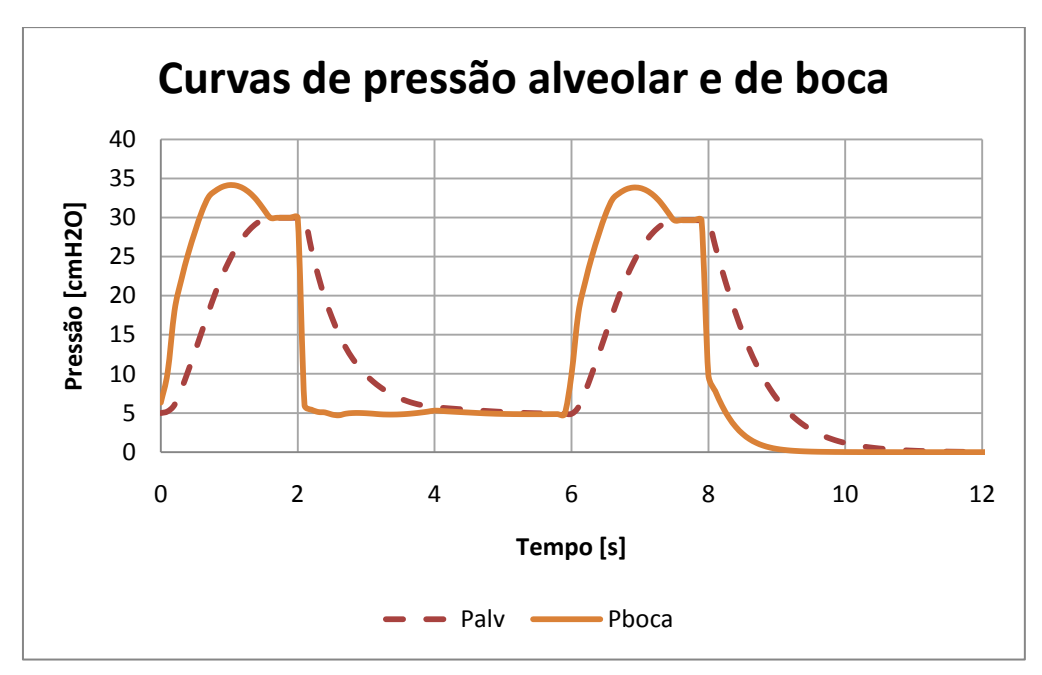

**Figura 63 – Curvas de pressão de boca e alveolar simuladas pelo modelo.**

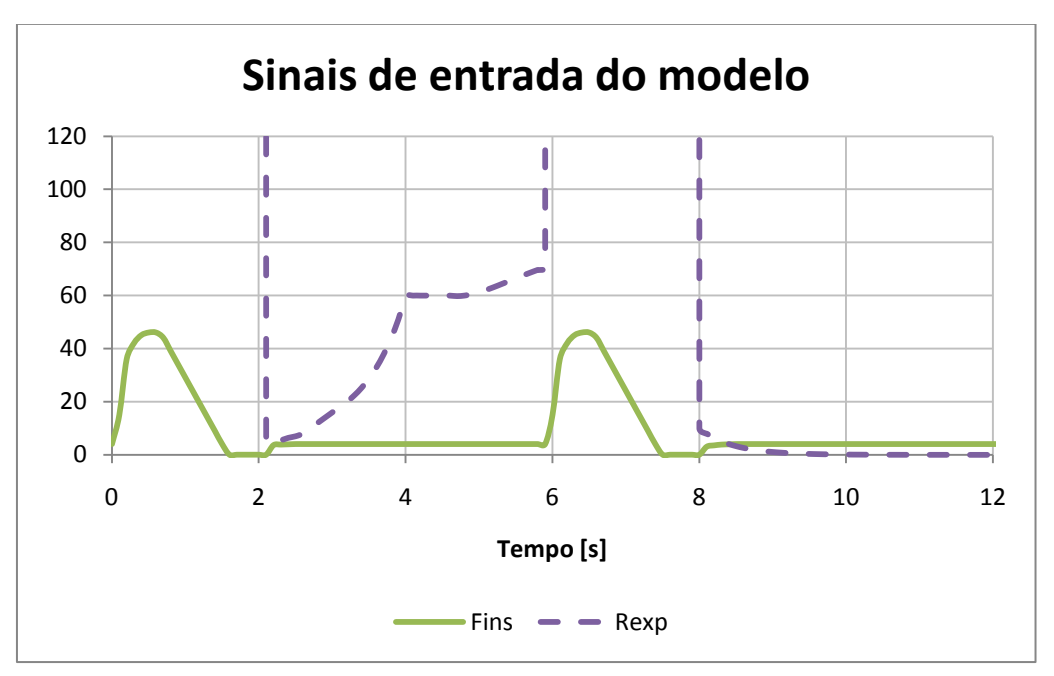

**Figura 64 – Sinais de entrada do modelo (Resistência EXP e Fluxo INS).**

Nas figuras 62 e 63 são mostrados os gráficos do fluxo do paciente, pressão de boca e pressão alveolar resultantes da simulação do modelo matemático para as entradas mostradas no gráfico da figura 64, onde o valor da resistência durante a inspiração não foi mostrado no gráfico por ser um valor alto, tendendo a infinito. Desta maneira é possível enxergar o comportamento da resistência expiratória para manter o PEEP como mostra figura 61. As características dinâmicas do paciente utilizadas foram: Resistência de  $20$ cmH<sub>2</sub>O/L/s e Complacência de  $30$ mL/cmH<sub>2</sub>O.

Este modelo não é linear e só poderá ser usado em simulações. Não faz sentido aplicar um diagrama de bode, um diagrama do lugar das raízes ou propriedades dos sistemas lineares.

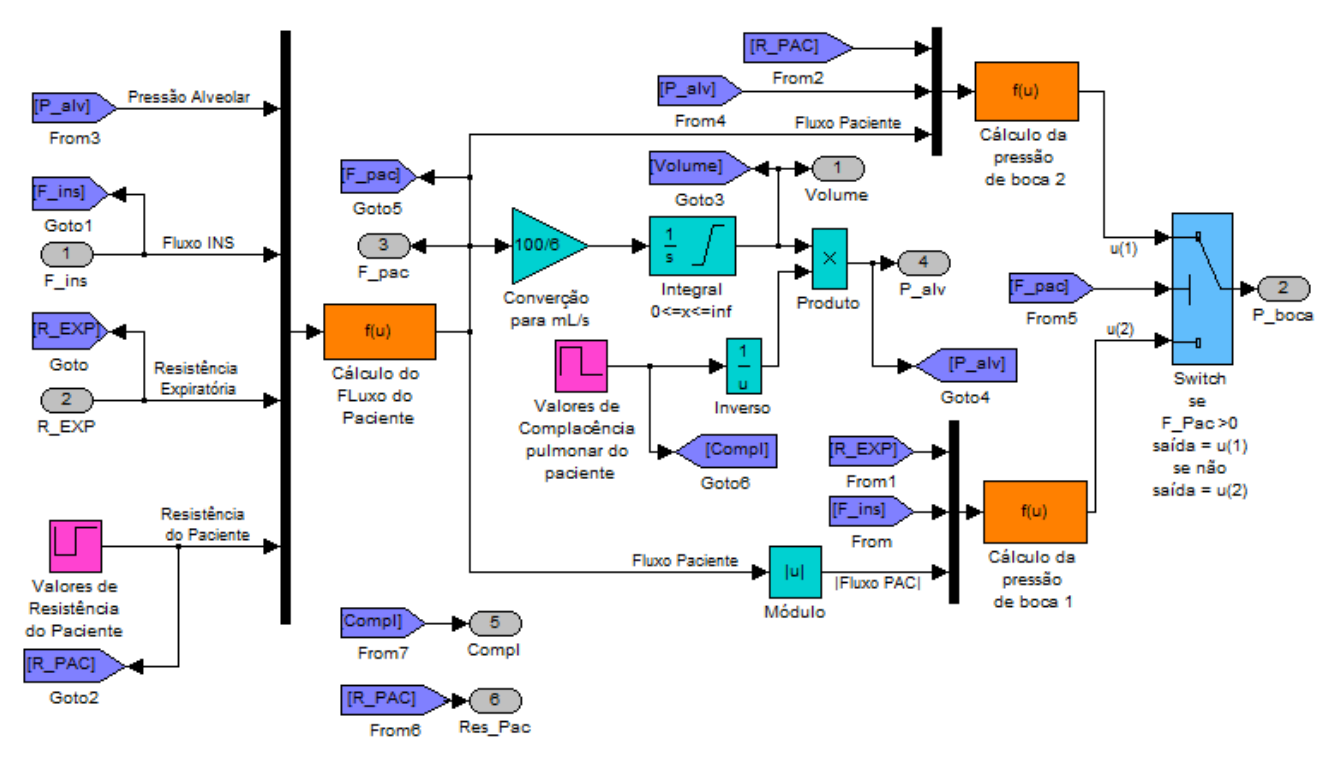

**Figura 65 – Diagrama de blocos do modelo do circuito respiratório com complacência e resistência lineares**

Para aproximar ainda mais o modelo do sistema real, é necessário ainda incluir a curva de complacência em função do volume e levar em conta também as não linearidades na resistência das vias aéreas.

Segundo (Lucangelo, et al., 2008) e (Borrello, 2005), o comportamento da pressão devido à resistência tem uma parcela linear com o fluxo e uma parcela quadrática. Desta forma, a pressão de resistência é pequena em baixos fluxos se comparada com a pressão teórica em função da resistência linear. Efetivamente, quando testadas as resistências dos simuladores pulmonares, as curvas encontradas foram muito melhor ajustadas com uma função quadrática do que linear, como mostram as figuras 66 a 69.

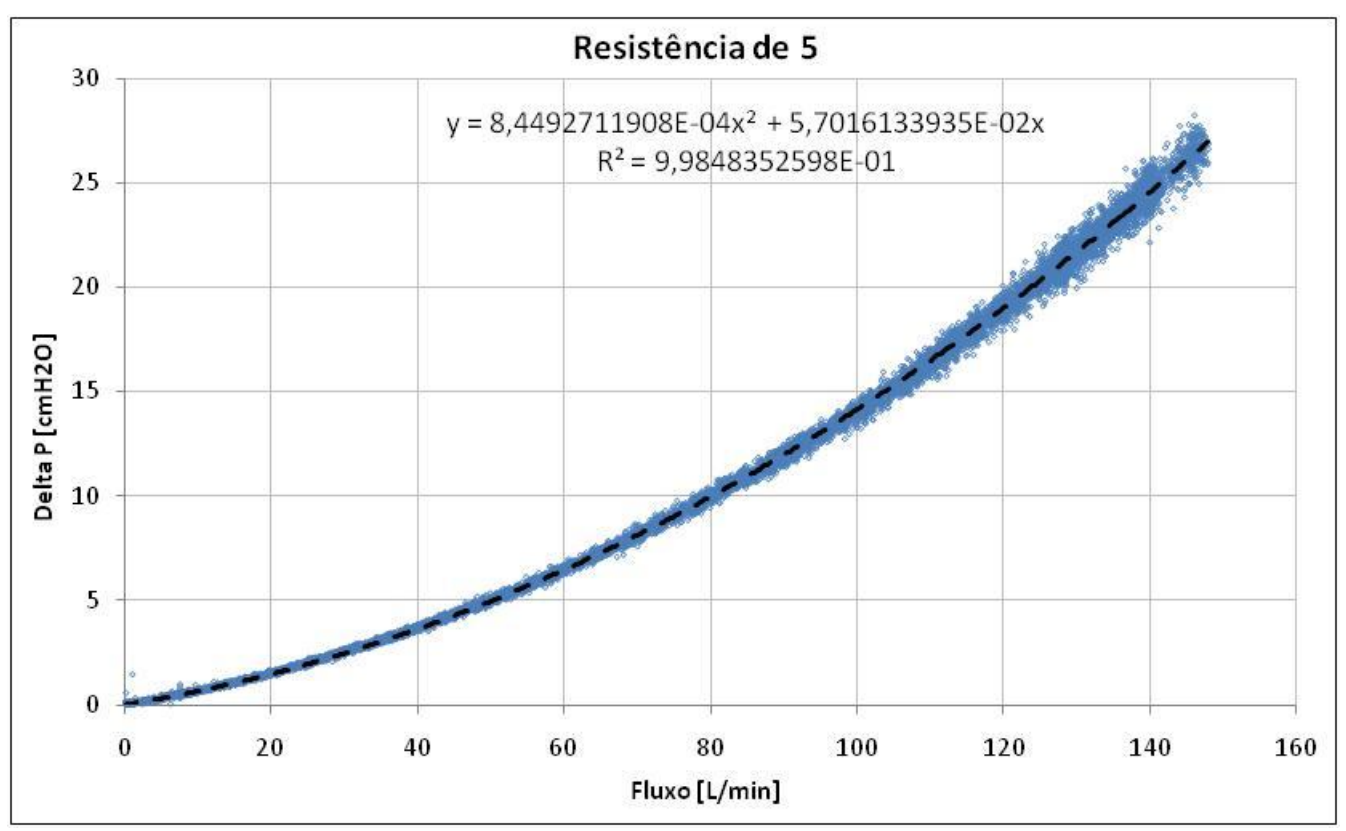

**Figura 66 – Gráfico da pressão medida entre a entrada e a saída de uma resistência padrão para cada determinado fluxo. (resistência Rp5)**

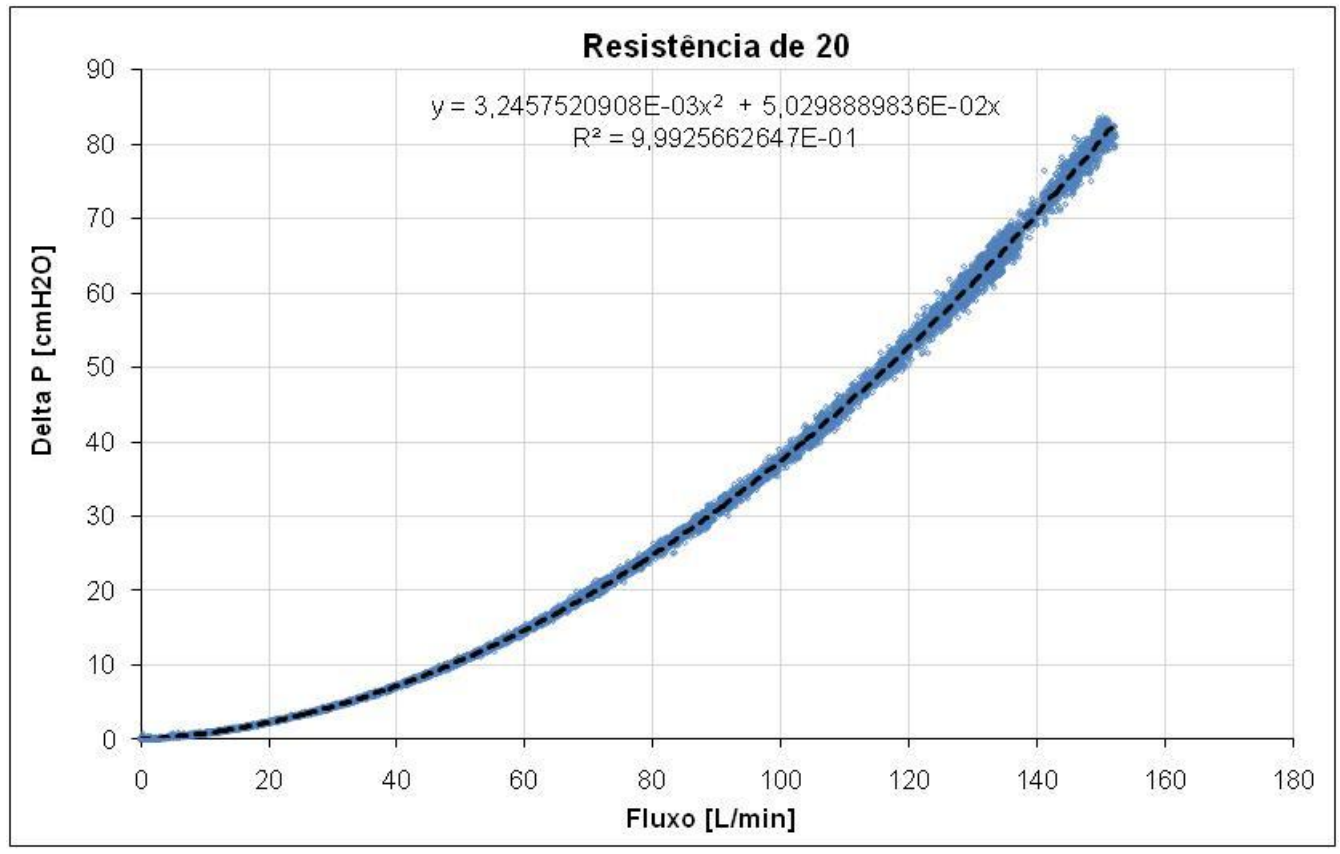

**Figura 67 - Gráfico da pressão medida entre a entrada e a saída de uma resistência padrão para cada determinado fluxo. (resistência Rp20)**

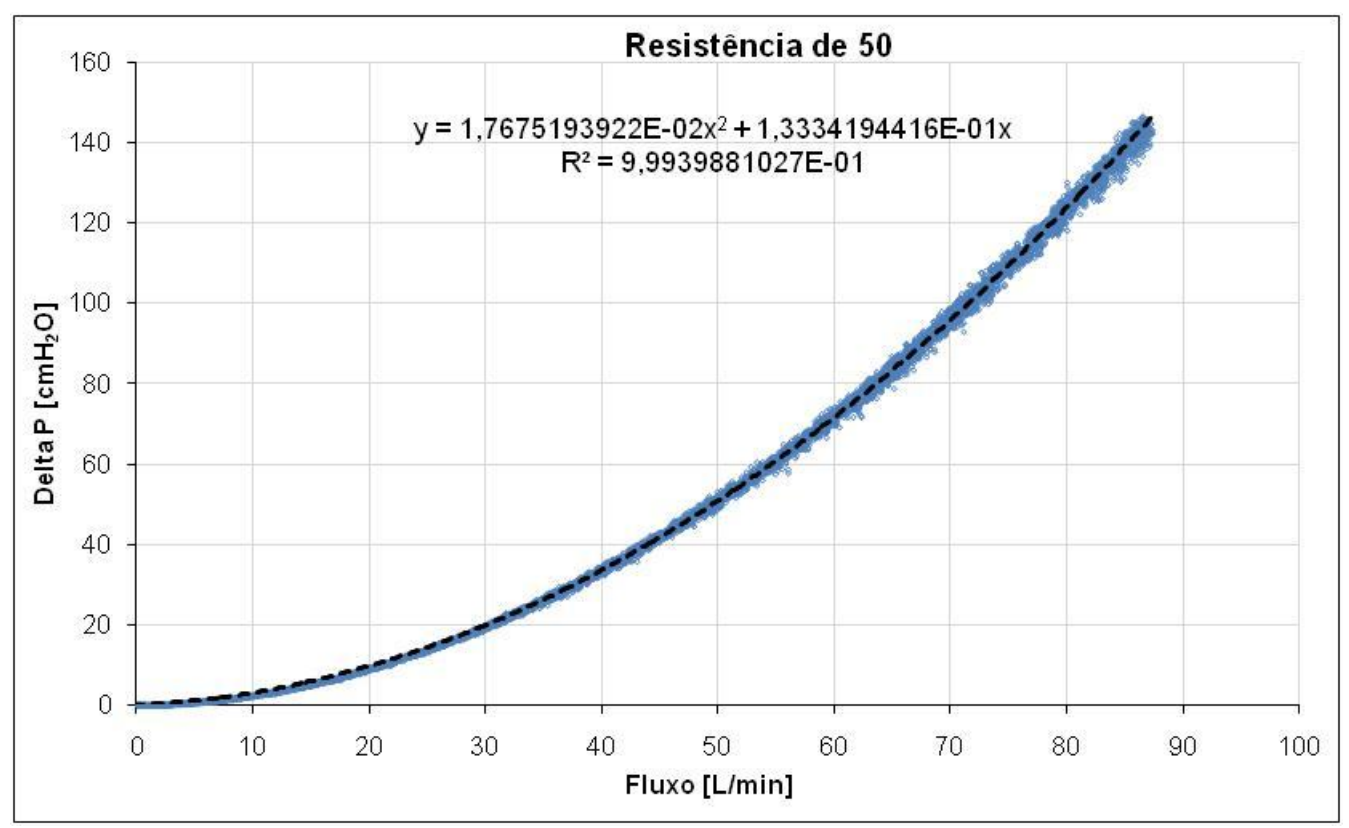

**Figura 68 - Gráfico da pressão medida entre a entrada e a saída de uma resistência padrão para cada determinado fluxo. (resistência Rp50)**

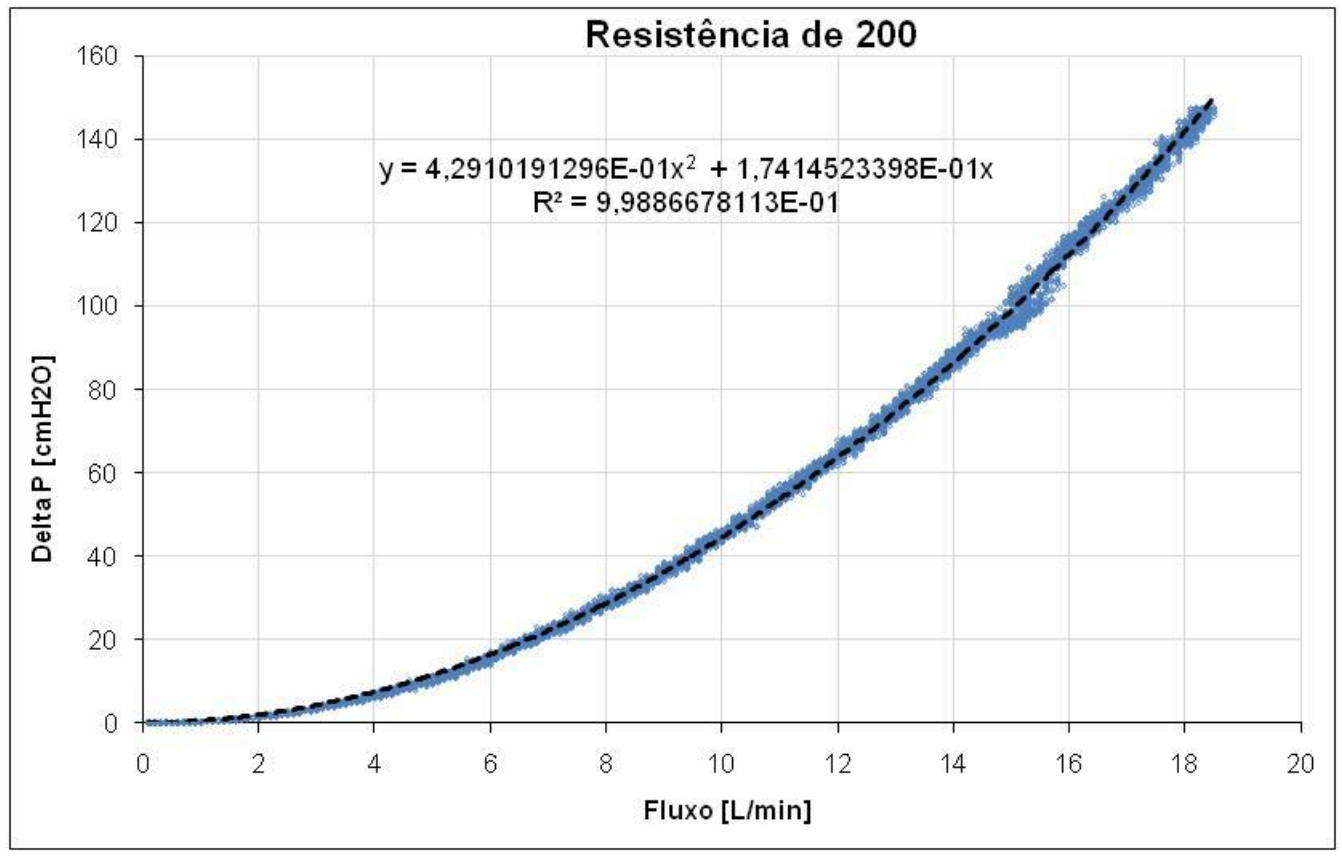

**Figura 69 - Gráfico da pressão medida entre a entrada e a saída de uma resistência padrão para cada determinado fluxo. (resistência Rp200)**

Para padronizar o valor da resistência de acordo com os valores padronizados dos simuladores, defini-se a pressão de resistência das vias áreas como na equação 11 e que o valor da resistência  $R_p$  é dividido em duas partes, uma constante da parte linear da equação  $(R_{p})$ , e outra da parte quadrática da equação  $(R_{pq})$ .

$$
P_R = F. R_{pL} + F^2. R_{pq} \tag{11}
$$

$$
R_p = R_{pL} + R_{pq} \tag{12}
$$

Desta maneira, se a resistência fosse linear ou não-linear como descrito acima, a pressão resultante seria exatamente a mesma quando o fluxo é 1 L/s. Porém durante as simulações é preciso definir, além do valor da resistência, também quanto da variação da pressão é linear e quanto é quadrática. O diagrama de blocos do modelo levando em conta a resistência não-linear é mostrado na figura 70.

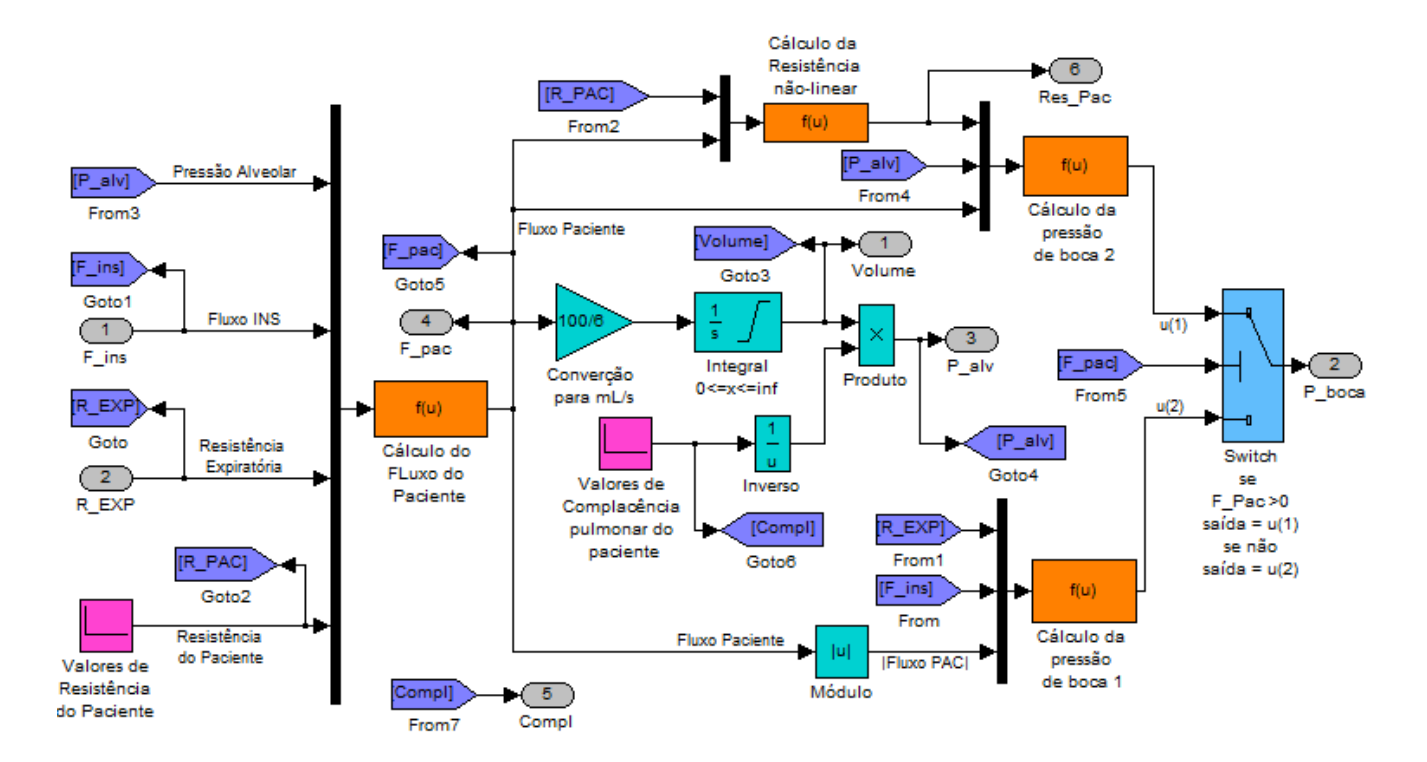

**Figura 70 – Diagrama de blocos do modelo do circuito respiratório com complacência linear e resistência não-linear**

A diferença entre os dois modelos está no pico de pressão durante a inspiração, como mostra figura 71 onde os dois modelos (linear e não-linear) recebem a mesma entrada de fluxo e resistência expiratória. Em fluxos baixos a resistência não tem tanta importância neste modelo para a pressão no circuito quanto no modelo de resistência linear. Porém a importância aumenta quando o fluxo ultrapassa 60L/min.

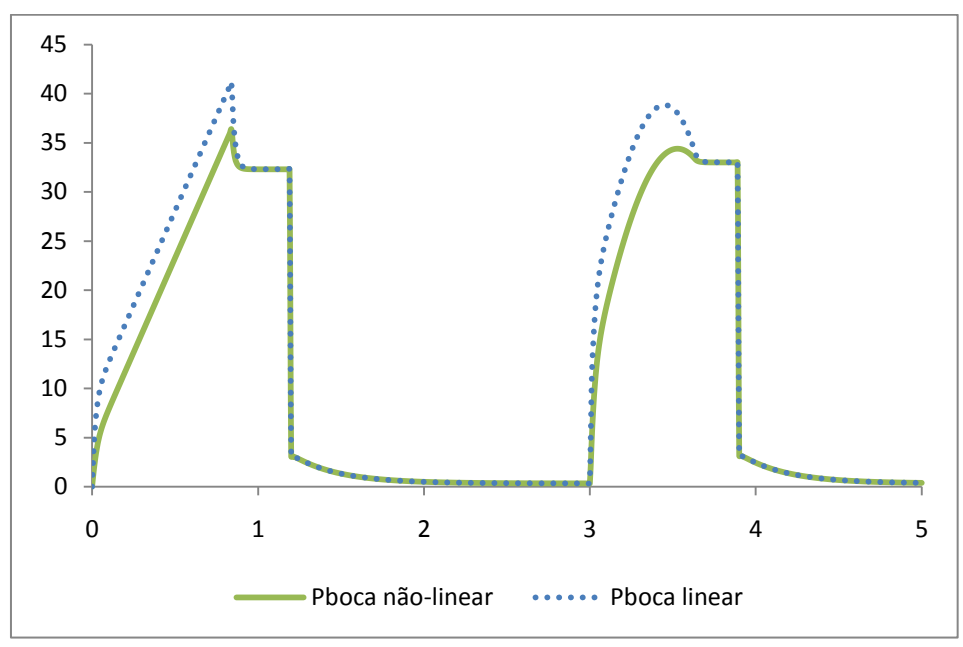

**Figura 71 – Resposta dos modelos com resistência linear e não-linear.**

A curva real da variação de pressão em função do volume não é uma reta de inclinação constante proporcional ao inverso da complacência. A pressão começa a variar cada vez menos com o aumento do volume inspirado até que o pulmão comece a empurrar a caixa torácica que é muito menos elástica. Isto faz com que a pressão comece a aumentar rapidamente com pequenos incrementos no valor de volume.

Em algumas patologias como COPD e ARDS, a complacência pulmonar é mais baixa no começo da ventilação. Por este motivo, a pressão necessária para começar a ventilação é maior, pois há uma dificuldade maior em distender os alvéolos como mostra (Harris, 2005) e (Graham, et al., 2005). Para se simular a relação entre volume e pressão nestes casos pode-se usar a equação de Venegas mostrada na equação 13.

$$
V(P) = a + \frac{b}{1 + e^{\frac{c - P}{d}}}
$$
\n
$$
(13)
$$

Os valores das constantes "a","b" ,"c" e "d" são sugeridos nos artigos (Harris, 2005) e (Graham, et al., 2005), porém para facilitar a simulação e a inclusão da equação no modelo proposto até aqui é necessário inverter a equação para que seja pressão em função do volume e pode-se calcular a constante "a" para que não haja volume morto no modelo.

Primeiramente, o desenvolvimento da constante "a" para que não haja volume morto. Dependendo do valor da constante "c" e do quociente d/c, V(0) pode ser diferente de zero o que não é desejado como mostra a figura 72.

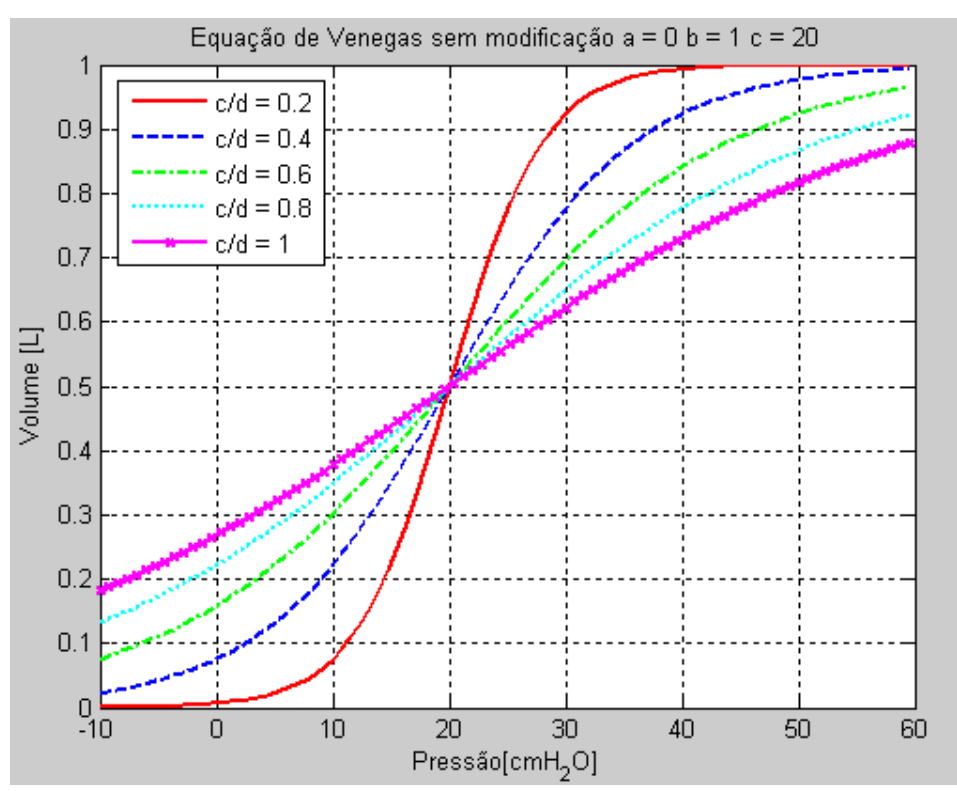

Figura 72 - Resultado da equação de Venegas variando o coeficiente "d".

Se igualarmos a constante "a" ao valor de -V(0), faz-se com que V(0) seja igual a zero em todas as condições. Substituindo –V(0) no valor da constante "a" teremos a equação 14.

$$
a = -V(0) = -\frac{b}{1 + e^{\frac{c - 0}{d}}}
$$
  

$$
V(P) = -\frac{b}{1 + e^{\frac{c}{d}}} + \frac{b}{1 + e^{\frac{c - P}{d}}}
$$
 (14)

Porém, utilizando a equação 14 para plotar os gráficos da figura 73, nota-se que as curvas não tendem mais ao valor da constante "b" como acontece nas curvas da equação original.

Calculando o limite da função com a constante "a" modificado com a pressão tendendo a infinito, podemos ver que o valor final é menor do que o valor de "b". Podemos calcular quanto precisaria ser uma constante "b" corrigida igualando-a ao resultado do limite na equação 15, e desenvolvendo a equação, como mostrado no resultado da equação 16.

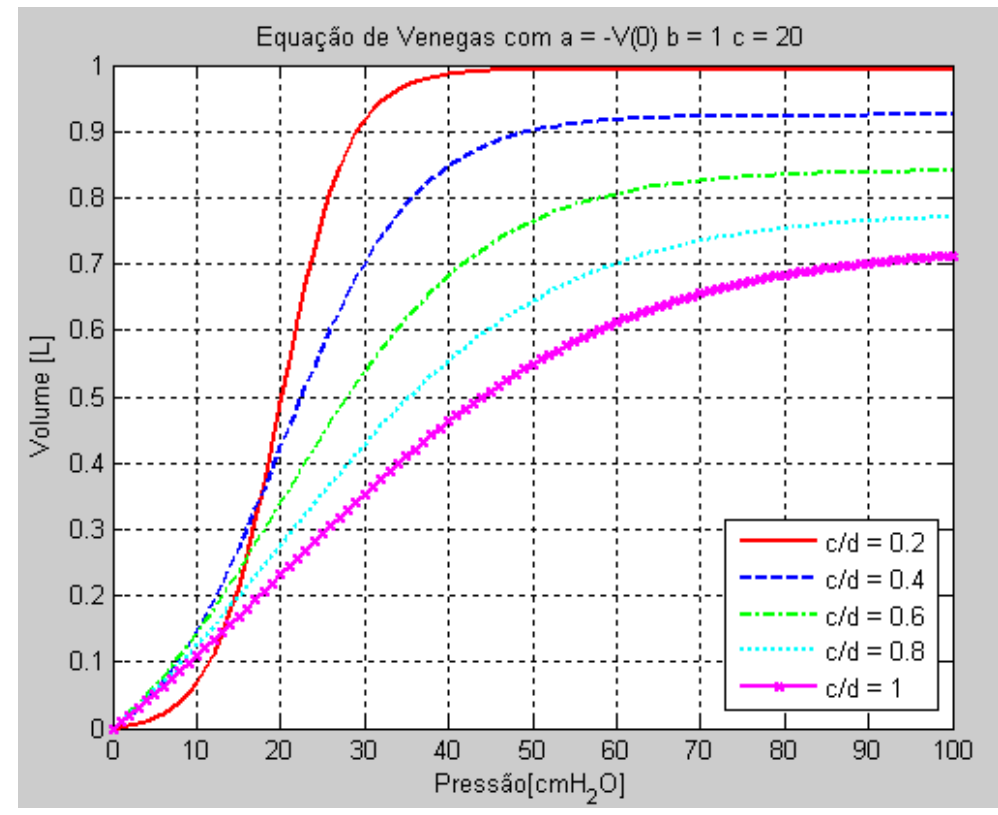

Figura 73 - Resultado da equação de Venegas variando o coeficiente "d" e com a=-V(0).

$$
\lim_{P \to \infty} V(P) = a + \frac{b}{1 + e^{\frac{c - \infty}{d}}} = a + b = b - \frac{b}{1 + e^{\frac{c}{d}}}
$$
(15)

$$
b = b_{cor} - \frac{b_{cor}}{1 + e^{\overline{d}}} \xrightarrow{Isolando b_{cor}} b_{cor} = b \cdot \frac{1 + e^{c/d}}{e^{c/d}}
$$
(16)

$$
V(P) = -\frac{b \cdot \frac{1 + e^{c/d}}{e^{c/d}}}{1 + e^{\frac{c}{d}}} + \frac{b \cdot \frac{1 + e^{c/d}}{e^{c/d}}}{1 + e^{\frac{c - P}{d}}}
$$
(17)

Por fim, substituindo o resultado da equação 16 na equação 14 temos o resultado mostrado na equação 17. A figura 74 mostra o gráfico da curva modificada da equação 17 para alguns valores de "d", porém todas as curvas atingem 1 litro de volume.

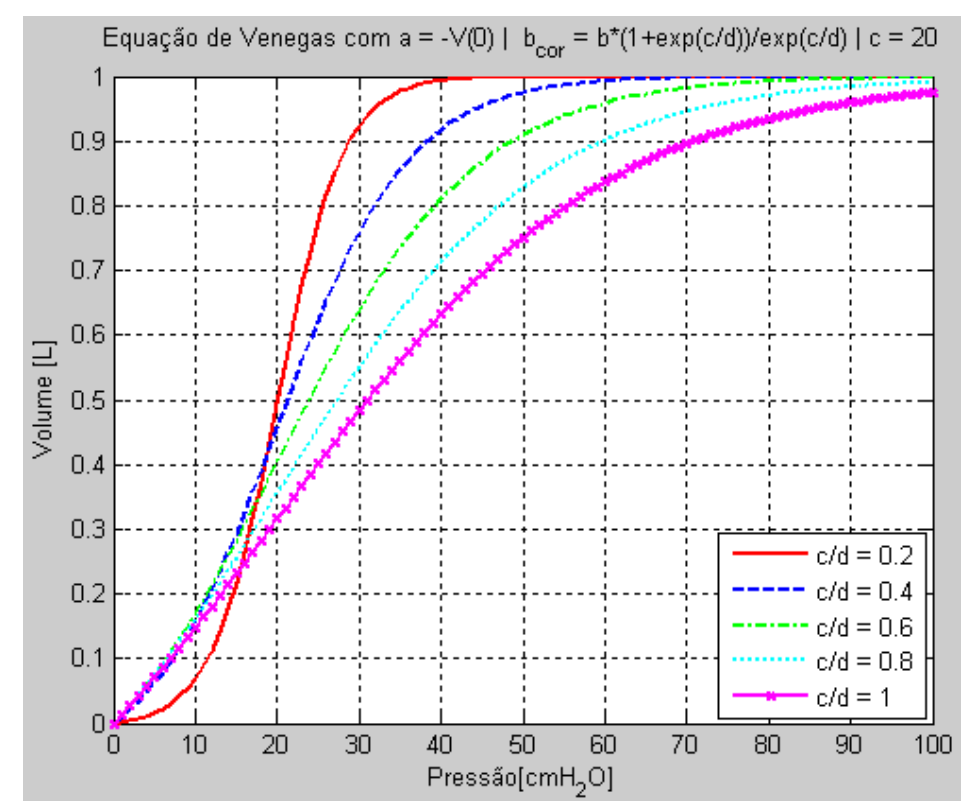

Figura 74 - Resultado da equação de Venegas variando o coeficiente "d" e com coeficientes a e b **modificados**

A complacência então ganha uma variação com a pressão alveolar que pode ser calculada avaliada a derivada da equação 13 em função da pressão, como mostra a equação 18.

$$
\frac{d}{dP}V(P) = \frac{d}{dP}\left(a + \frac{b}{1 + e^{\frac{c - P}{d}}}\right) = b \cdot \frac{e^{\frac{c - P}{d}}}{d\left(1 + e^{\frac{c - P}{d}}\right)^2}
$$
\n(18)

O gráfico da equação 18 é mostrado na figura 75 em função da pressão alveolar e também do volume no pulmão do paciente. Nota-se que quanto mais próximo de 1 o quociente d/c está, mais linear é o início da curva de complacência, ou seja, menor a variação no valor da complacência em função do volume dentro dos pulmões.

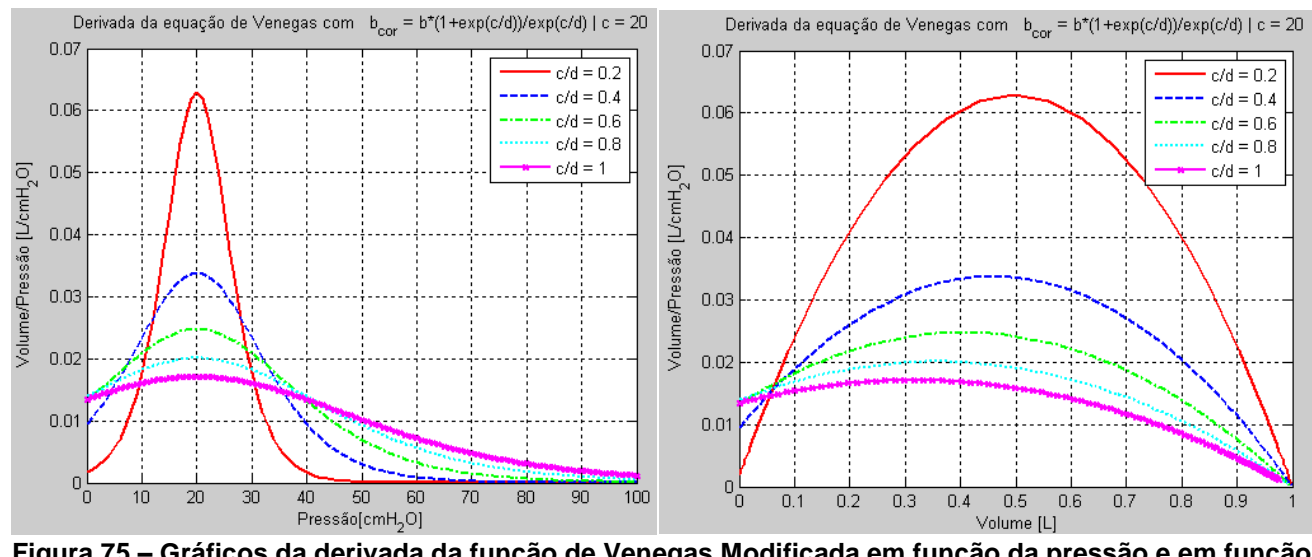

**Figura 75 – Gráficos da derivada da função de Venegas Modificada em função da pressão e em função do volume**

Contudo, o modelo aceita uma entrada de fluxo cuja conseqüência direta é o volume dentro dos pulmões, então a equação de Venegas precisa ser invertida para se isolar a pressão em função do volume, como mostra a equação 19.

$$
V(P) = a + \frac{b}{1 + e^{\frac{c - P}{d}}} \Rightarrow e^{\frac{c - P}{d}} = \frac{b}{V - a} - 1
$$
  

$$
\ln\left(e^{\frac{c - P}{d}}\right) = \ln\left(\frac{b}{V - a} - 1\right) \Rightarrow \frac{c - P}{d} = \ln\left(\frac{b}{V - a} - 1\right)
$$
  

$$
P(V) = c - d \ln\left(\frac{b}{V - a} - 1\right)
$$
 (19)

$$
P(V) = c - d \cdot ln\left(\frac{b}{V - a} - 1\right) \tag{19}
$$

$$
P(V) = c - d \cdot ln \left( \frac{b \cdot \frac{1 + e^{c/d}}{e^{c/d}}}{V + \frac{b}{1 + e^{\overline{d}}}} - 1 \right)
$$

Há um problema no modelo quando utilizando o logaritmo que precisa ser verificado durante as simulações: não existe valor real do logaritmo de um número menor que zero. Portanto:

$$
\frac{b}{V-a} - 1 \ge 0 \Rightarrow \frac{b}{V-a} \ge 1
$$

 $b \geq V - a$  $ent\~{a}o$  $\implies V < b + a$ 

$$
V \le b \cdot \frac{1 + e^{c/d}}{e^{c/d}} - \frac{b}{1 + e^{\overline{d}}}
$$

No diagrama de blocos do modelo do sistema respiratório é adicionado então o bloco "Pressão Alveolar" para simular a variação da pressão com o volume de acordo com as equações mostradas anteriormente, como mostrado na figura 76.

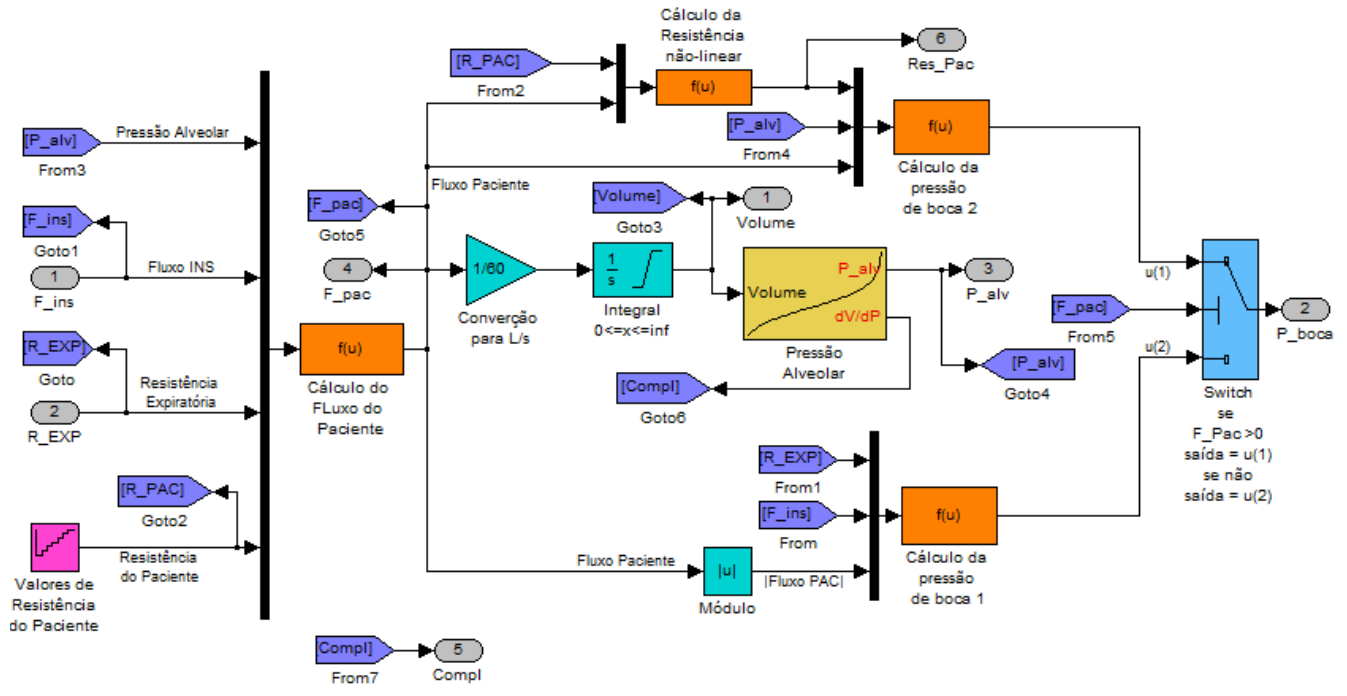

**Figura 76 - Diagrama de blocos do modelo do circuito respiratório com complacência e resistência nãolineares**

Este bloco simula a pressão alveolar de acordo com o volume que entrou no pulmão e de acordo com as constantes "b", "c" e "d", e limita a pressão máxima em 200 cmH2O quando o volume ultrapassa o limite estabelecido por:  $V \le b + a$ . A figura 77 mostra o diagrama de blocos que descreve este comportamento mencionado.

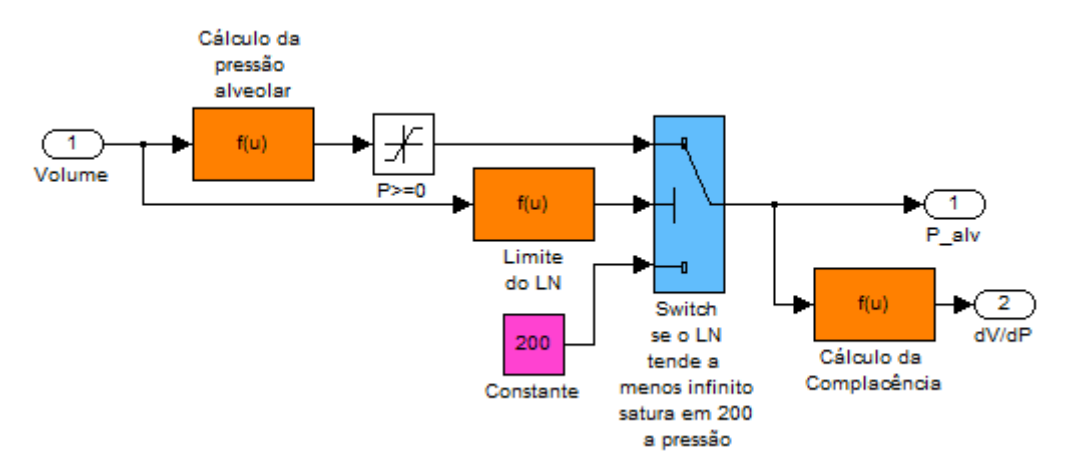

**Figura 77 – Diagrama de blocos do calcula da pressão alveolar.**

Apesar da modelagem feita, os simuladores pulmonares utilizados nem sempre tem o comportamento da equação de Venegas. Na verdade, a maioria tenta manter a complacência constante em função do volume, o que ajuda na calibração dos ventiladores uma vez que se pode ajustar exatamente a complacência que se deseja testar e calibrar. No [Apêndice H -](#page-333-0) são mostradas as curvas de complacência de cada simulador utilizado e que foram utilizadas nas simulações para conferência da abrangência do modelo.

Simulando o sistema descrito anteriormente com as entradas de fluxo inspiratório e resistência expiratória descritas na figura 78, e usando os valores das constantes de acordo com a tabela 16, o resultado da simulação pode ser observado nas figuras 79, 80 e 81. Nesta simulação, a resistência do paciente variou de um ciclo para o outro de acordo com a tabela 17, e o coeficiente linear da equação da resistência (equação 12) é 20% do valor da resistência do paciente.

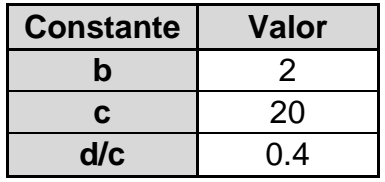

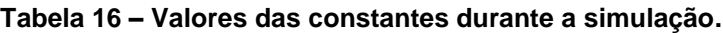

| Ciclo respiratório | Valor da Resistência<br>[cmH <sub>2</sub> O/(L/s)] |
|--------------------|----------------------------------------------------|
|                    | 5                                                  |
|                    | 10                                                 |
|                    | 20                                                 |
|                    | 30                                                 |
|                    |                                                    |

**Tabela 17 – Valores da resistência do paciente em cada ciclo respiratório.**

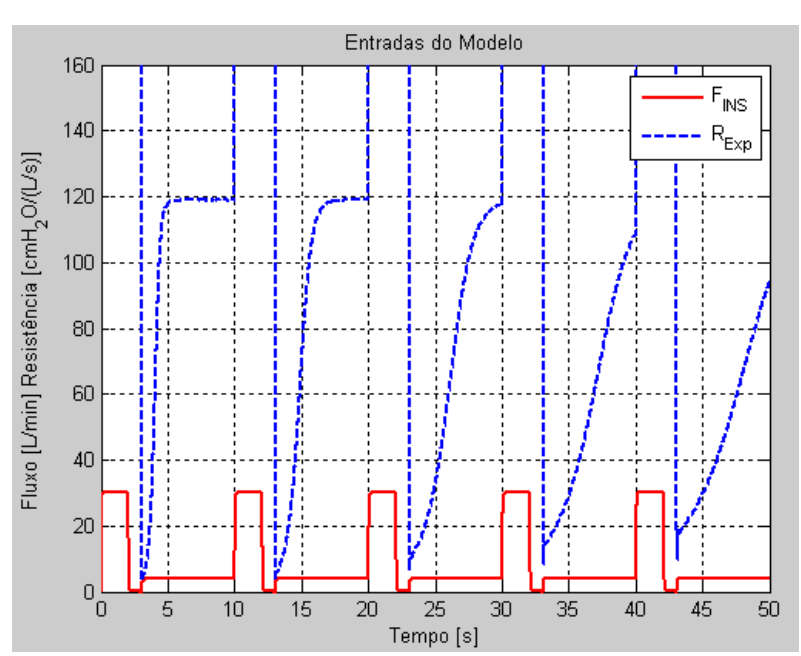

**Figura 78 – Entradas para a simulação do modelo. O valor da resistência foi saturado para poder ser representado no gráfico. Na inspiração este valor tende a infinito.**

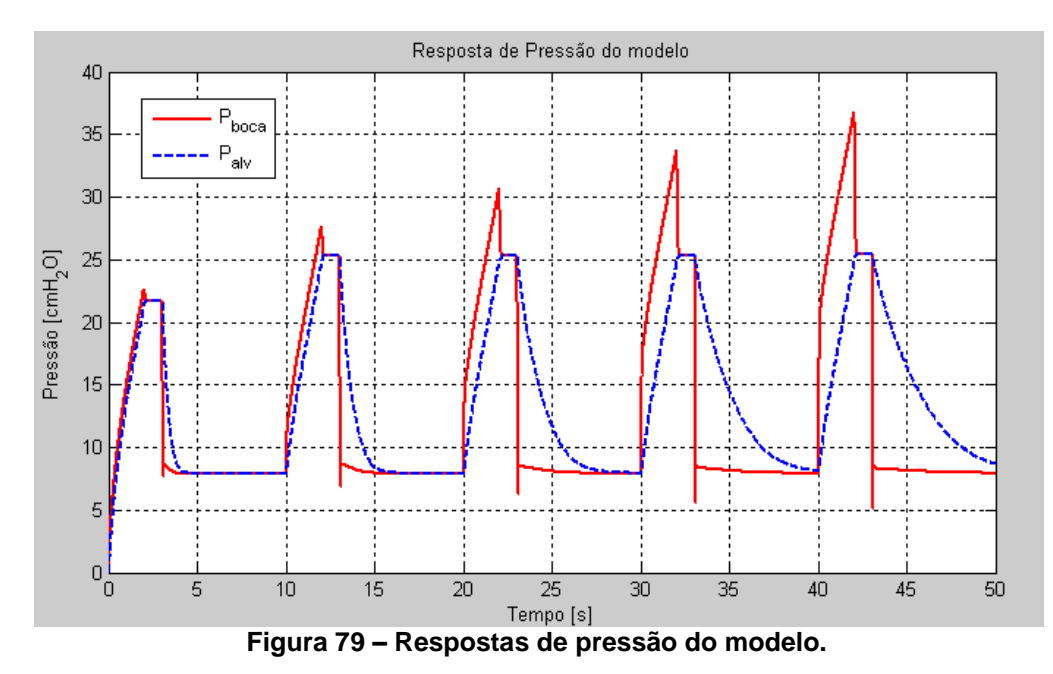

- Pág. 128 de 366 -

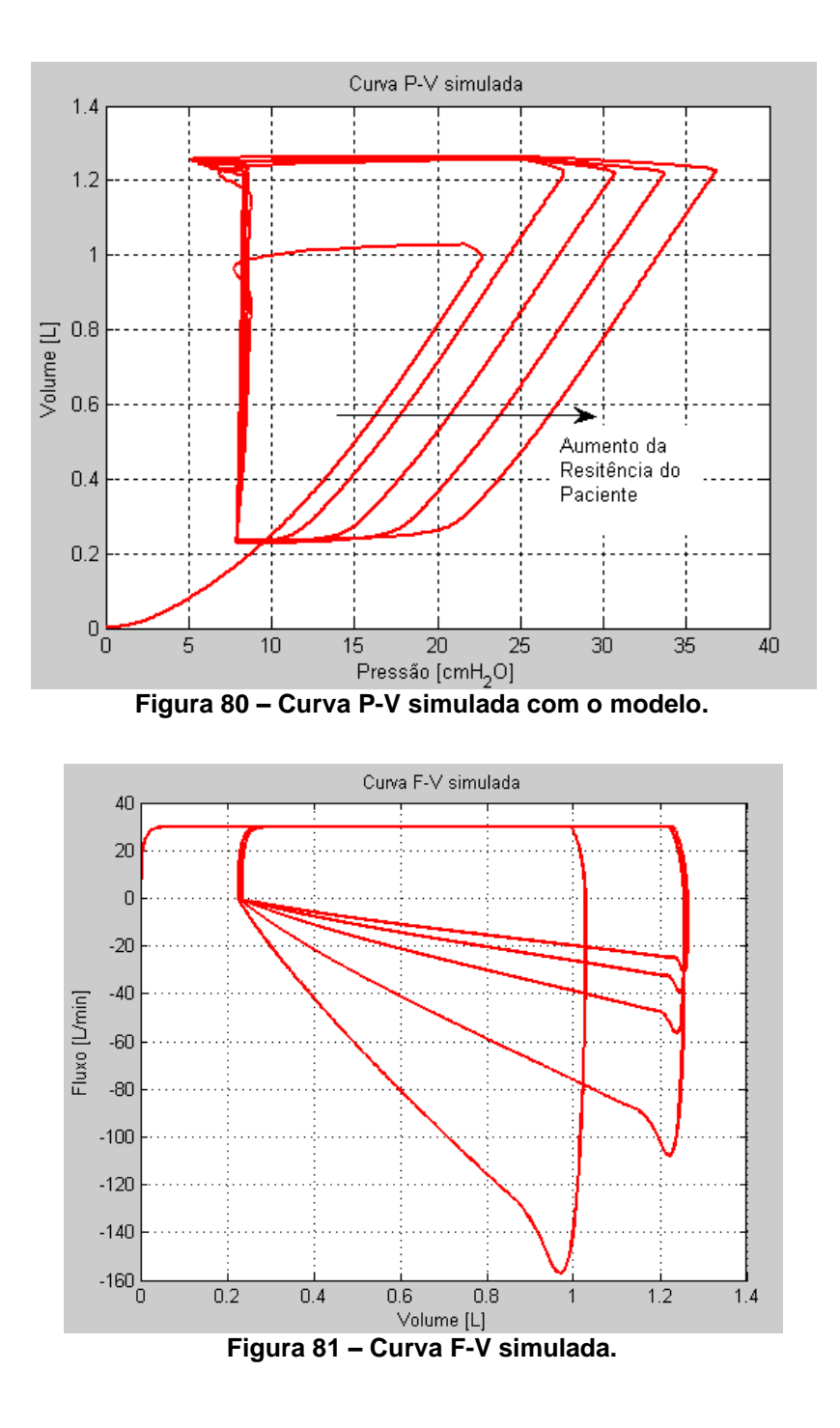

#### **3.1.1.Dados experimentais**

Com um simulador e o medidor de fluxo e pressão ventilados por um equipamento, foi medido o comportamento no tempo do sistema para comparação com o modelo. Este simulador equivale a um paciente infantil de complacência de 5mL/cmH2O e foi adicionada uma resistência de 20cmH2O/L/s na saída do medidor de fluxo e pressão.

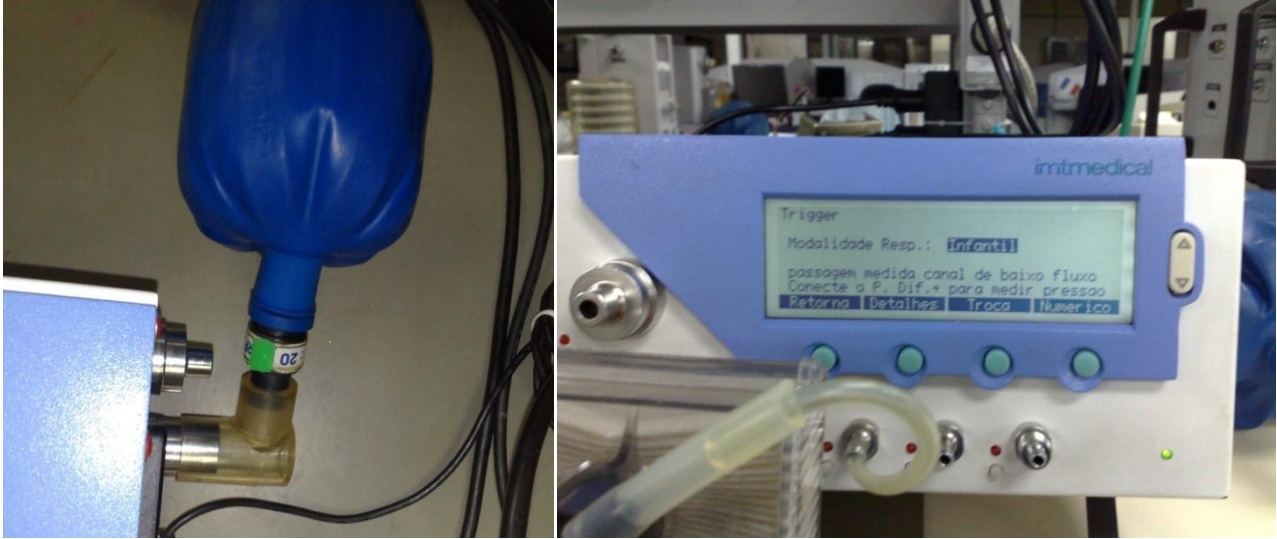

**Figura 82 – Simulador e medidor de fluxo e pressão conectados e regulados para o teste.**

A curva de complacência deste simulador não abrange a caixa torácica do paciente, apenas a parte linear da curva enquanto estive com menos de 500mL de volume inspirado.

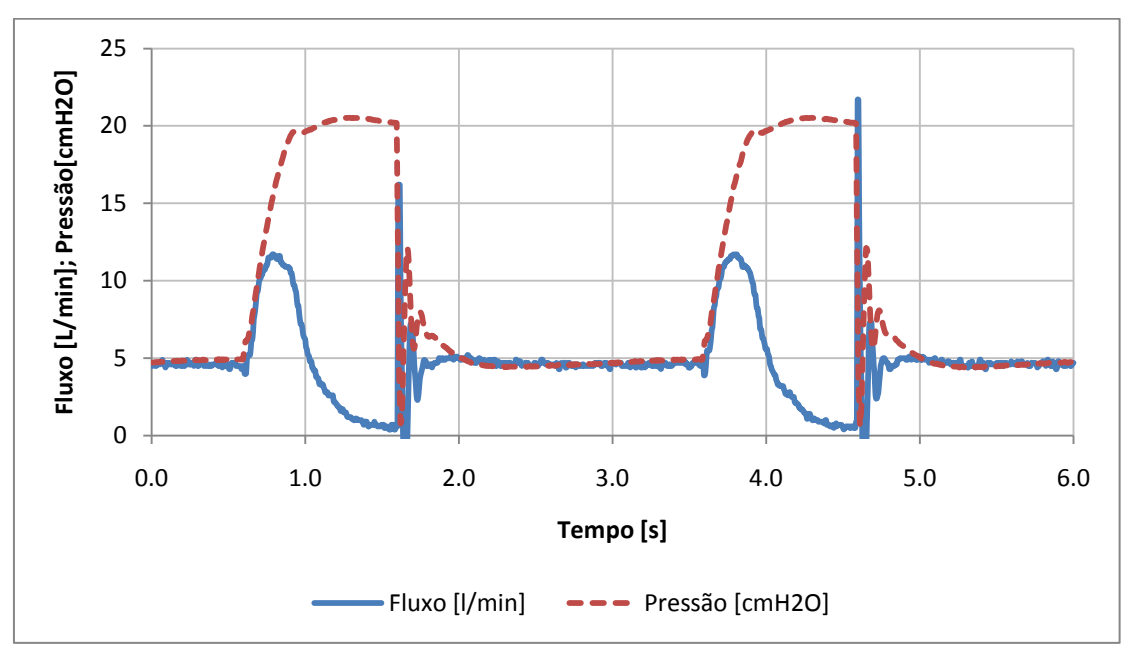

**Figura 83 – Curva de resposta do simulador mecânico no tempo.**

A curva azul no gráfico é o fluxo no ramo inspiratório, uma das entradas do modelo do circuito respiratório, e a curva vermelha é a pressão medida no circuito, chamada de pressão de boca no modelo.

A entrada de resistência expiratória não pode ser determinada pelos testes, e vou supor que o ventilador conseguiu fechar a válvula EXP totalmente durante a inspiração para realizar a simulação a seguir.

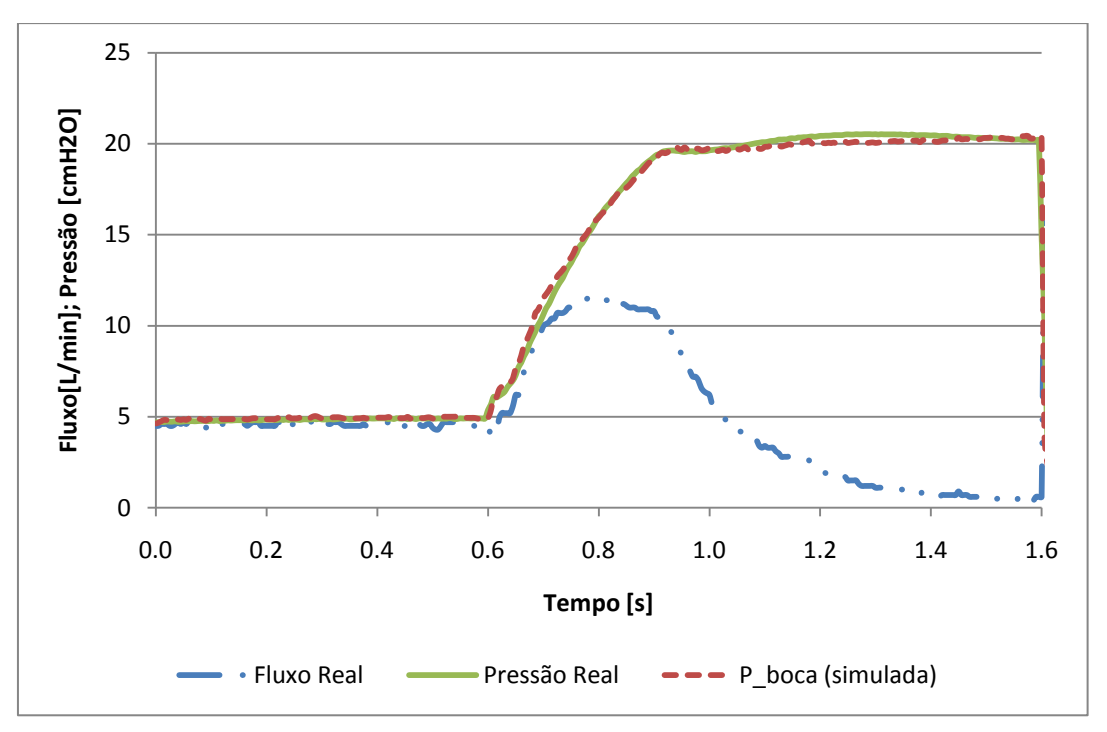

**Figura 84 – Resposta real e do modelo com entrada de fluxo real.**

Para simular o sistema foi usada uma complacência linear de  $5mL/cmH<sub>2</sub>O$  e a resistência de 30 cmH<sub>2</sub>O/(L/s) que equivale à soma da resistência do simulador e a resistência do medidor de fluxo.

O resultado é bem próximo do real, mas para simular a expiração será necessário adicionar o modelo da válvula expiratória.

#### *3.2.Modelo do Gerador de Fluxo*

Aqui é desenvolvido o modelo do gerador de fluxo. O conjunto da válvula proporcional mais a válvula reguladora de pressão que a alimenta são tratados aqui como um único sistema gerador de fluxo inspiratório.

Primeiramente é mostrado o desenvolvimento do modelo linear do sistema gerador de fluxo e suas variações encontradas nos testes. Posteriormente é mostrado o desenvolvimento dos modelos das não-linearidades da válvula.

### **3.2.1.Modelo linear**

Baseando-se nos dados obtidos do teste à resposta ao degrau deste sistema, pode-se notar que o ponto de estabilização é 120L/min com uma entrada de 200mA de corrente. Um sistema de primeira ordem, como mostrado na equação 20 se aproxima da resposta obtida no teste, como mostra a figura 85.

$$
G_1(s,T) = \frac{120}{T \cdot s + 200} \tag{20}
$$

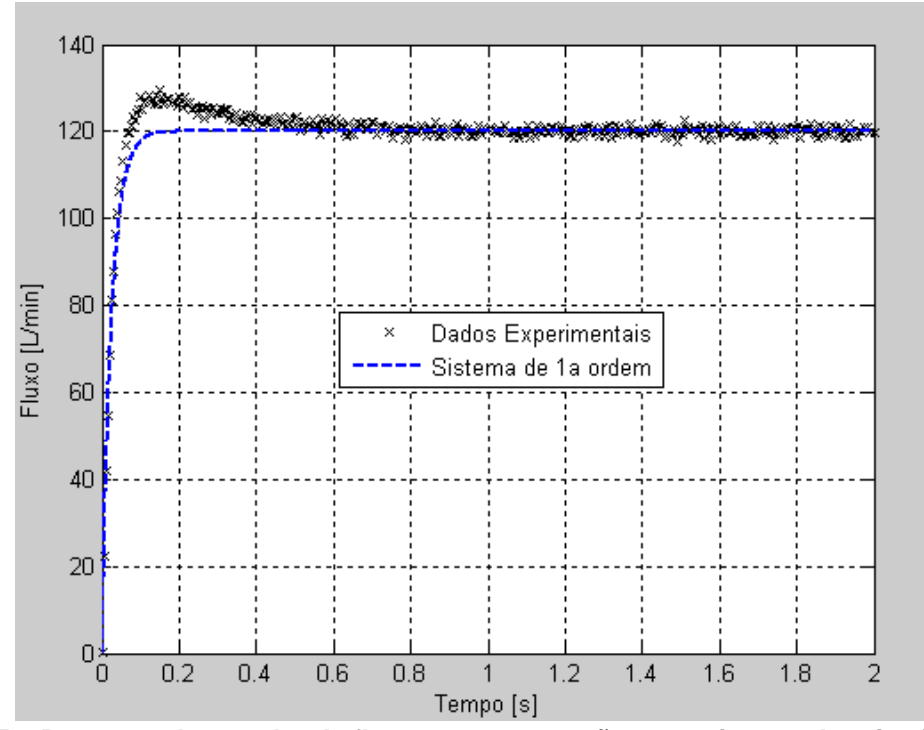

**Figura 85 – Resposta do gerador de fluxo em comparação a um sistema de primeira ordem.**

Porém, o sistema de primeira ordem não simula o comportamento da resposta do gerador de fluxo totalmente. Ainda há um sobre-sinal de 8L/min que precisa ser considerado.

Utilizando uma função de segunda ordem com um zero na origem do plano complexo, pode-se simular este sobre sinal. A equação 21 mostra este sistema, que foi simulado e a resposta dele somada a 120L/min pode ser comparada com a resposta do gerador de fluxo no teste de resposta ao degrau na figura 86.

$$
G_2(s, a, b) = \frac{s}{(s + a) \cdot (s + b)}
$$
\n(21)

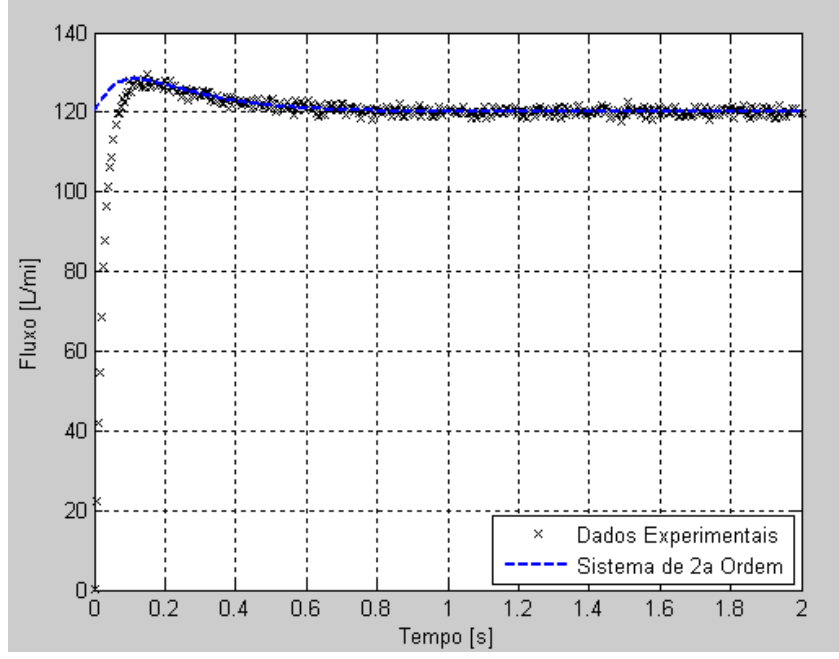

**Figura 86 – Resposta do gerador de fluxo em comparação à resposta do sistema da equação 21 somado a 120L/min**

O sistema da válvula proporcional com entrada de pressão regulada pode, então, ser aproximado para o sistema da equação 22, que é a soma dos sistemas das equações 20 e 21:

$$
G_{Prop}(s, T, a, b) = \frac{s}{(s+a)(s+b)} + \frac{120}{T \cdot s + 200}
$$

$$
G_{Prop}(s, T, a, b) = \frac{(1+T).s^2 + [200 + 120. (a+b)].s + a.b.120}{(T.s + 200). (s + a). (s + b)}
$$
 (22)

Pelo teorema do valor final (Ogata, 1982) podemos verificar que o valor de acomodação é 120 L/min para uma entrada degrau de 200mA, como o verificado experimentalmente e independentemente dos coeficientes utilizados:

$$
\lim_{s \to 0} s. \frac{200}{s} \cdot G_{Prop}(s, T, a, b)
$$
  
= 
$$
\lim_{s \to 0} 200. \frac{(1+T) \cdot s^2 + [200 + 120. (a+b)]. s + a.b. 120}{(T \cdot s + 200). (s + a). (s + b)}
$$

$$
= 200.\frac{(1+T).0^2 + [200 + 120.(a+b)].0 + a.b.120}{(T.0 + 200).(0 + a).(0 + b)} = 200.\frac{120. a.b}{200. a.b} = 120
$$

Ajustando os coeficientes de acordo com a tabela 18, a resposta do modelo fica como mostrada na figura 87. O modelo se comporta como os resultados obtidos experimentalmente e pode ser usado para os cálculos subseqüentes de controle.

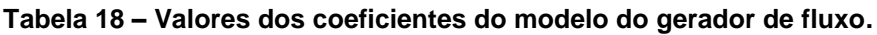

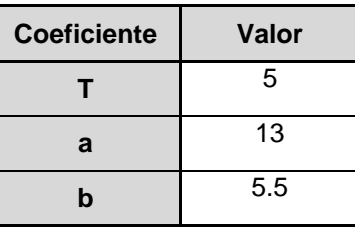

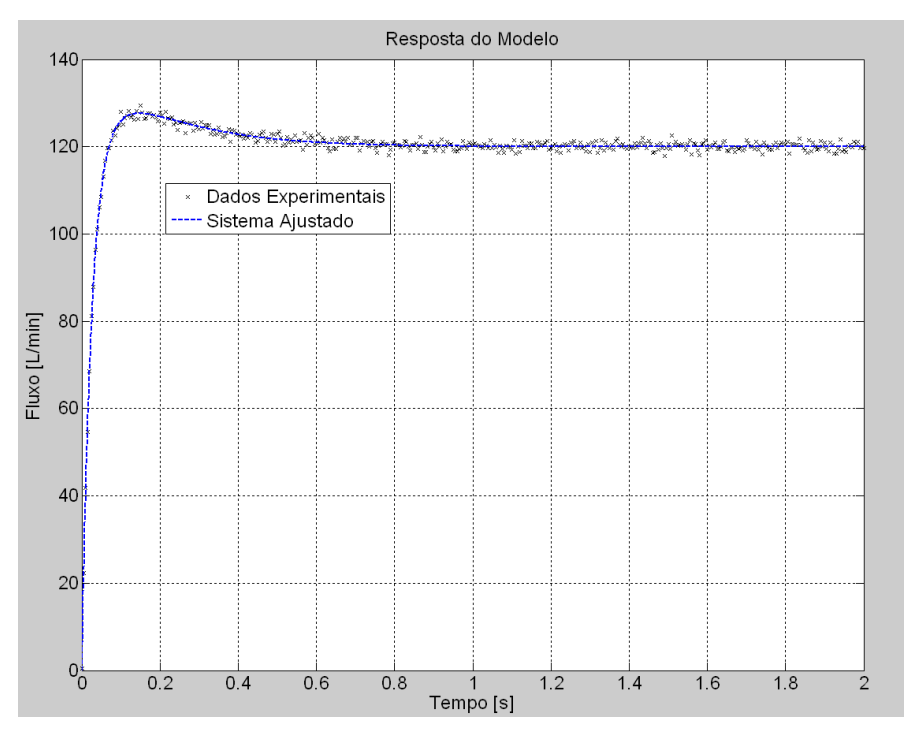

**Figura 87 – Resposta de Fluxo no tempo a uma entra degrau de 200 mA.**

A variação de cada coeficiente tem uma contribuição para a resposta em degrau do modelo. O valor da constante "T" neste modelo ajusta o tempo de subida, como pode ser visto na figura 88.

Porém, as constantes "a" e "b" têm contribuições equivalentes e não poderiam ser ajustados individualmente. Estas constantes determinam valores de dois pólos reais para o modelo, então não faz diferença se "a" é o primeiro pólo ou o segundo. A vantagem neste modelo é que se podem ajustar os pólos de maneira que sejam sempre pólos reais.

Em todo o modelo os dois coeficientes são somados ou multiplicados, então substituindo os coeficientes "a" e "b" por duas constantes resultantes da multiplicação e da soma respectivamente, teremos o modelo como descrito na equação 23.

$$
\begin{cases}\n\alpha = a + b \\
\beta = a.b\n\end{cases}
$$
\n(23)

$$
G_{Prop}(s, T, \alpha, \beta) = \frac{(1 + T).s^2 + (200 + 120. \alpha).s + \beta.120}{(T.s + 200).(s^2 + \alpha.s + \beta)}
$$
(24)

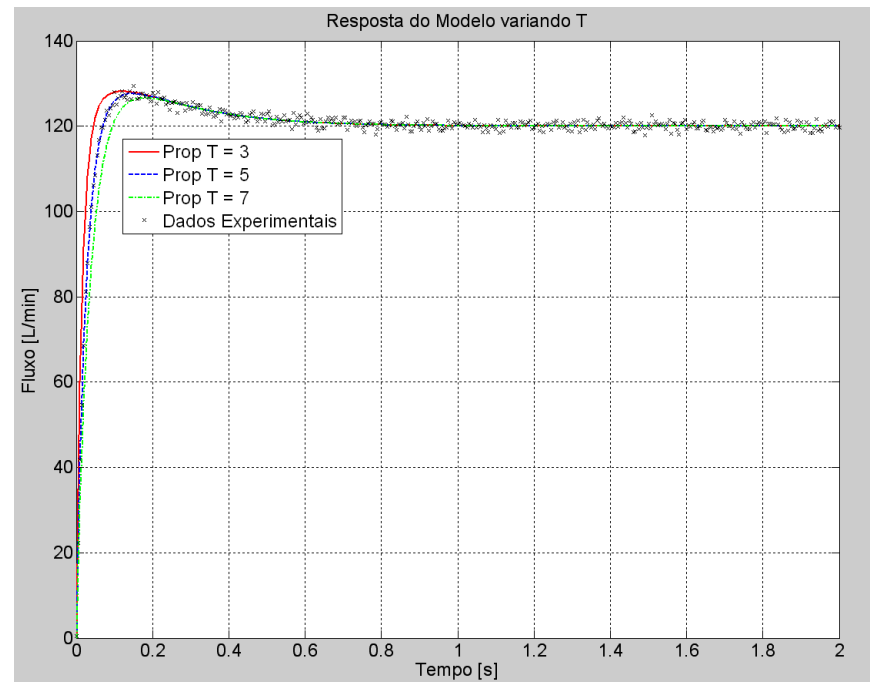

**Figura 88 – Resposta do modelo variando o coeficiente "T".** 

Ambos os coeficientes "a" e "b" alteram o valor do sobre-sinal e o tempo de estabilização do sistema, porém de forma equivalente. Nas figuras 89 e 90, pode-se observar a contribuição dos valores das constantes "b" e "a" respectivamente e que o resultado é o mesmo.

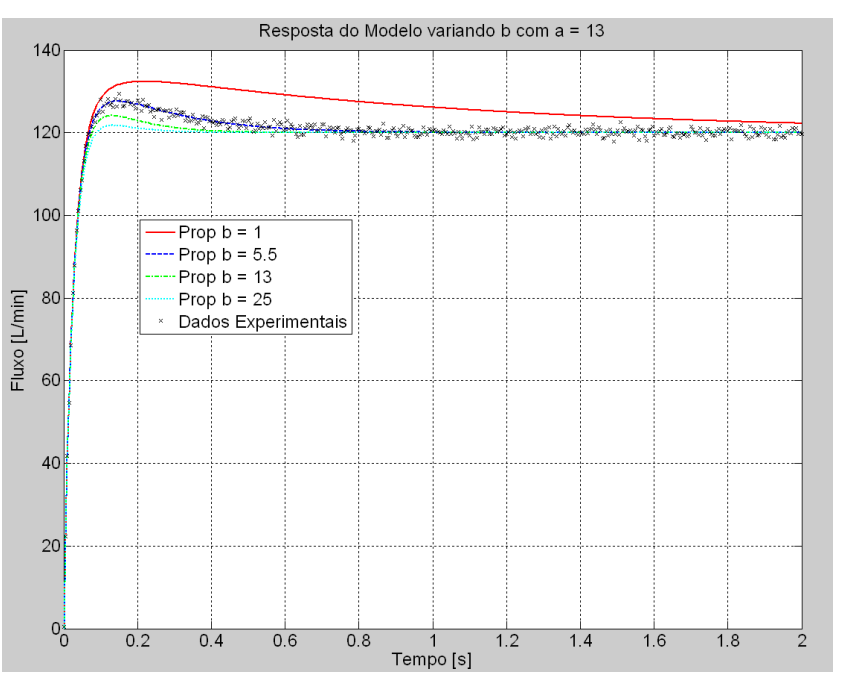

**Figura 89 - Resposta do Modelo variando o coeficiente "b".** 

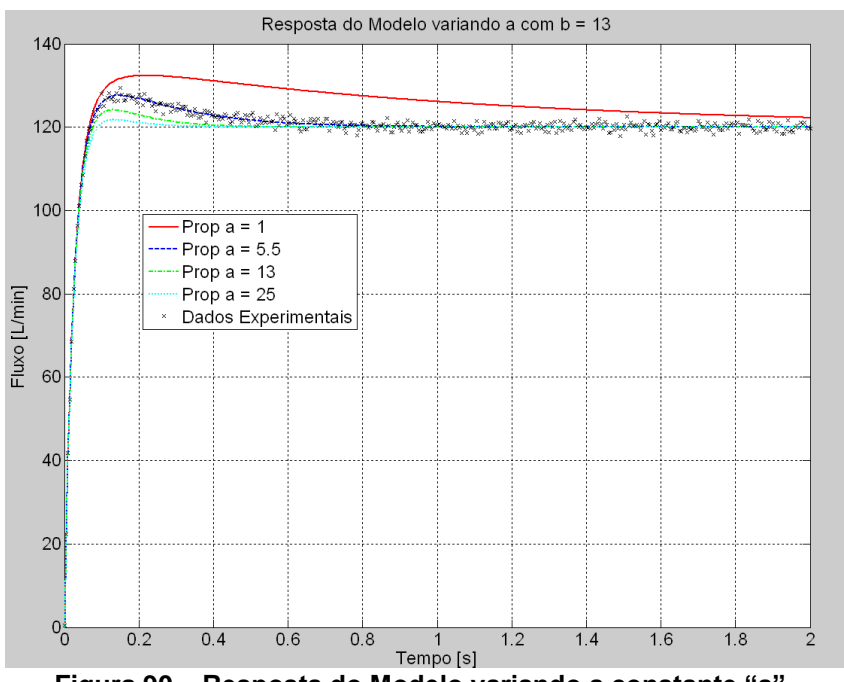

Figura 90 - Resposta do Modelo variando a constante "a".

Para ajustar o modelo através dos coeficientes α e β mantendo os pólos resultantes com valores reais, é necessário respeitar a seguinte condição:

$$
\begin{cases}\n\alpha = a + b \\
\beta = a, b \Rightarrow a = \frac{\beta}{b} \implies \alpha = \frac{\beta}{b} + b\n\end{cases}
$$
\n
$$
\alpha = \frac{\beta}{b} + b \implies b^2 - b, \alpha + \beta = 0
$$
\n
$$
\begin{cases}\n\Delta = (-\alpha)^2 - 4, \beta \implies \alpha^2 \ge 4, \beta \\
\Delta \ge 0 \text{ raises reais}\n\end{cases}
$$

Variando os coeficientes α e β do modelo pode-se observar as variações obtidas nas figuras 91, 92 e 93. A variação do valor de β varia o tempo de acomodação do modelo, enquanto a variação de α altera a intensidade do sobre-sinal da resposta ao degrau.

Com α igual a 10 e β igual a 71.5 e 120 na figura 91 a inequação  $\alpha^2 \geq 4. \beta$  não é satisfeita. O mesmo ocorre na figura 92 quando α é igual a 18.5 e β igual a 120. Nestes casos, o modelo ganha pólos imaginários o que adiciona à resposta do sistema oscilações em torno do valor de estabilização. Isto não é desejado uma vez que esse comportamento não foi observado nos testes. O valor de estabilização se mantém em 120L/min, uma vez que isto independe do valor dos coeficientes.

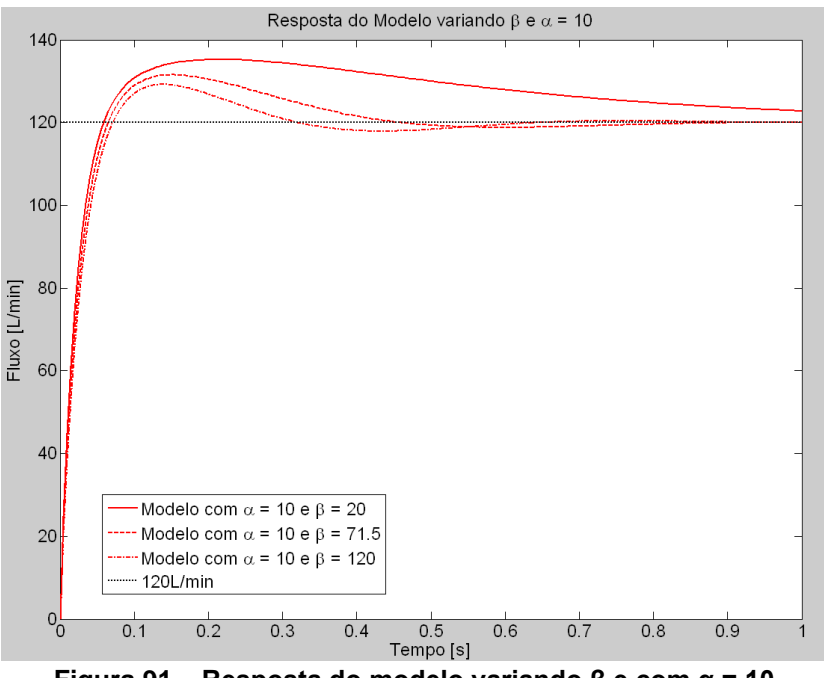

**Figura 91 – Resposta do modelo variando β e com α = 10.**

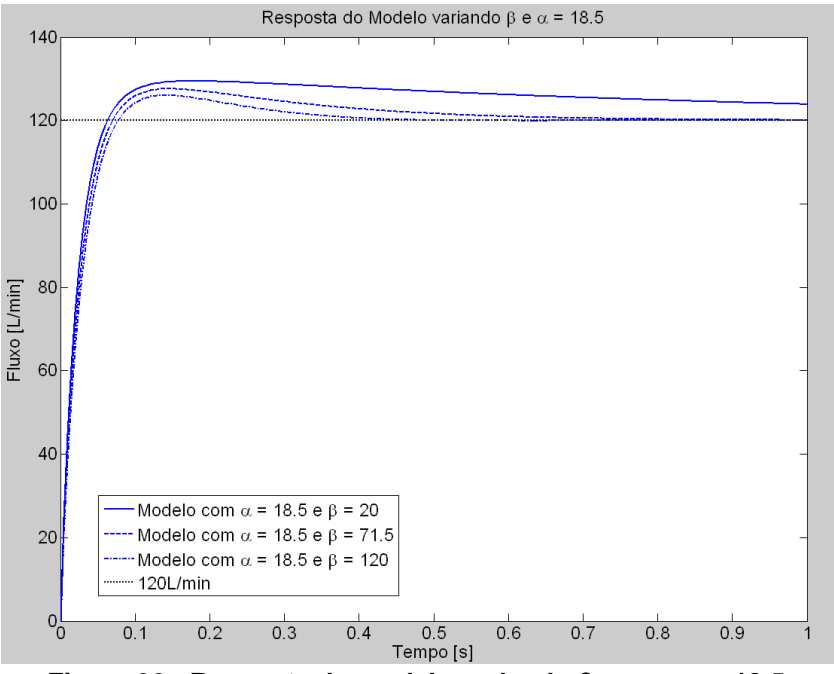

**Figura 92 - Resposta do modelo variando β e com α = 18.5.**

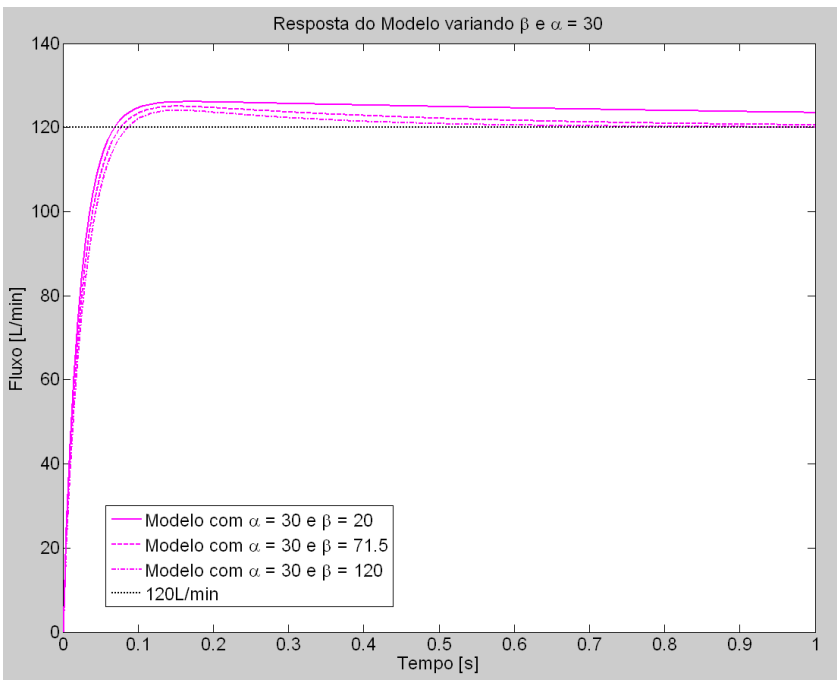

**Figura 93 - Resposta do modelo variando β e com α = 18.5.**

Como alternativa a ajustar os coeficientes manualmente poderia se usar o *System Identification Tool* do *Matlab.* Ele oferece uma identificação de modelo de processo contínuo de até três pólos e um zero. A identificação feita para os dados experimentais obtidos nos testes está exemplificada no [Apêndice I -](#page-334-0) .

Existem variações entre cada conjunto de válvula proporcional e reguladora de pressão que compõe o gerador de fluxo. Uma variação muito comum é devido à variação na capacidade de fluxo da instalação da rede de pressão do hospital onde o equipamento está sendo utilizado.

Em algumas instalações de rede de pressão e nos casos onde se usa um cilindro de gás pressurizado, a capacidade de fornecer fluxo para a mesma pressão é maior o que diminui a queda de pressão regulada mostrada na [Figura 48](#page-94-0) no capítulo 2. Para simular esta variação, foi adicionada ao modelo linear uma constante ζ como mostra a equação 25.

$$
G_{Prop}(s, T, a, b, \zeta) = \frac{s \cdot \zeta}{(s + a) \cdot (s + b)} + \frac{128 - 8 \cdot \zeta}{T \cdot s + 200}
$$
 (25)

Variando a constante ζ no modelo de 0.2 a 1.0 pode-se simular a variação na capacidade de fluxo do sistema de alimentação. Quanto menor for o valor de ζ mais o modelo se aproxima de um sistema de primeira ordem, como pode ser visto na figura 94.

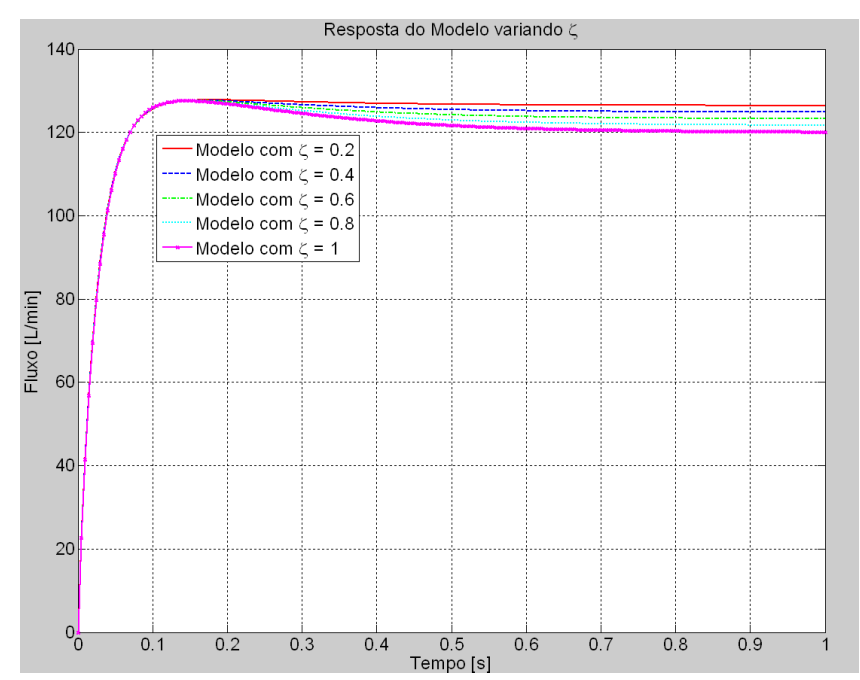

**Figura 94 – Variações no comportamento dinâmico da válvula proporcional devido à capacidade de fluxo da rede**

Não foi utilizado um ζ menor do que 0.2, pois em todos os testes realizados no sistema gerador de fluxo com diferentes sistemas de alimentação com capacidades de fornecimento de fluxo diferentes não foi encontrada nenhuma resposta do que não tivesse alguma queda de fluxo na estabilização. Ou seja, foi sempre encontrado um sobre-sinal na resposta ao degrau durante os testes.

O que foi observado em testes efetivamente é uma alteração no tempo de subida de fluxo do sistema. Repetindo o ajuste feito no modelo da equação 23, pode-se notar uma variação na constante "T" de 4.5 a 5.5. As variações são mostradas na figura 95.

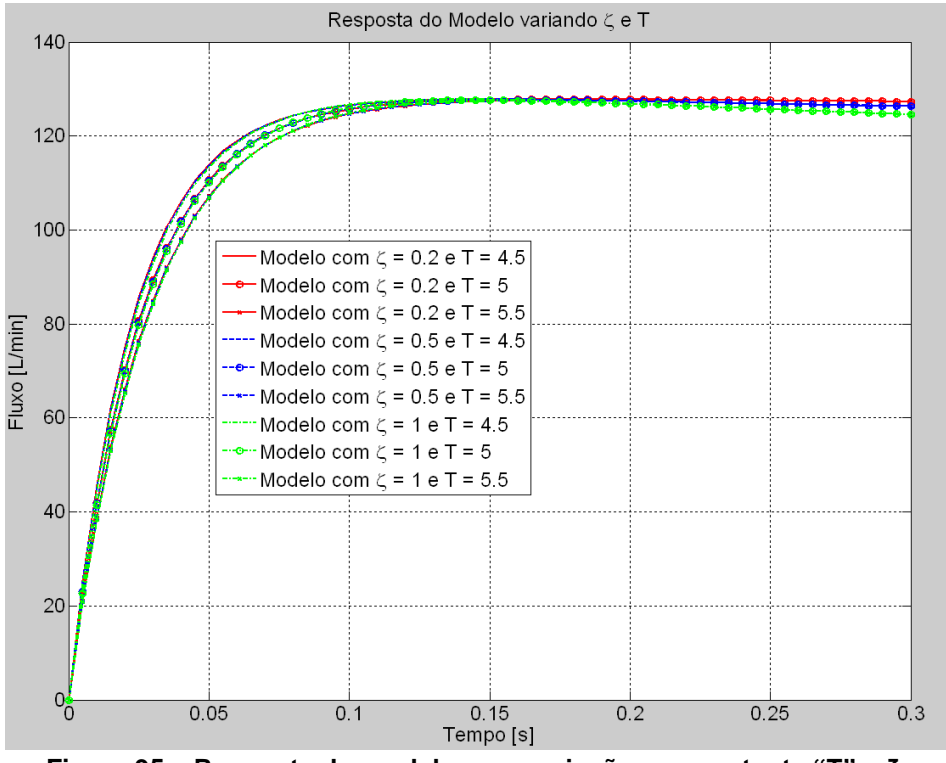

**Figura 95 – Resposta do modelo com variação na constante ―T‖ e ζ.**

# **3.2.2.Modelo não- linear**

É evidente que a válvula possui histerese e uma zona morta onde a corrente aplicada não gera fluxo na saída. Para simular estas características foi desenvolvido o modelo descrito no diagrama de blocos da figura 96.

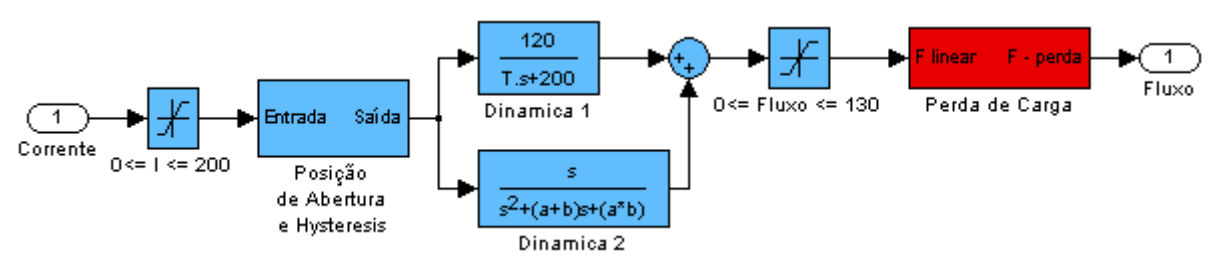

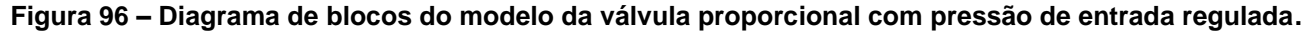

Primeiramente foram saturadas a entrada de corrente e a saída de fluxo dentro dos valores usuais. Esta válvula em particular não altera a resposta com um valor de corrente maior que 200mA e não faz sentido aplicar uma corrente negativa uma vez que a válvula é

unidirecional e não permite passagem de fluxo no sentido contrário. O modelo linear aceita este tipo de variação na entrada, e o resultado de fluxo seria então negativo. Porém, mesmo mantendo o valor da entrada sempre positiva a saída de fluxo poderia ser de um valor negativo por causa da dinâmica do modelo e, por este motivo, foi necessário incluir um bloco de saturação na saída do modelo também.

Outras duas não linearidades foram adicionadas ao modelo. A primeira é o bloco de posição de abertura e histerese na figura 97. Ele é um conjunto de simuladores chamados *Backlash* e *Dead Zone*. Dois ganhos foram inseridos para acomodar a saída e manter os mesmos valores de 0 a 200 da entrada como mostra a figura 97.

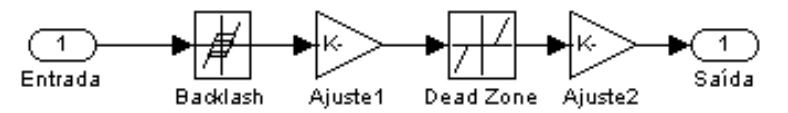

**Figura 97 – Diagrama de blocos responsáveis pela posição de abertura e pela histerese.**

O bloco *Backlash* simula a histerese do sistema. Quando a entrada muda a direção de sua variação ele mantém o valor da saída até que a variação total desde a inversão seja maior do que uma constante. Porém isto diminui o valor da saída. Para resolver este problema foi adicionado o ganho do ajuste1. O ganho ajustado depende do valor da histerese segundo a equação 26, onde "His" é o valor da constante do bloco *Backlash*.

$$
Ajuste_1 = \frac{200}{200 - \frac{His}{2}}
$$
 (26)

O mesmo acontece no bloco *Dead Zone* e precisou de um ganho de ajuste. Este bloco simula a banda morta do sistema igualando a zero a saída enquanto a entrada for menor que a posição de abertura. O ganho de ajuste no bloco "Ajuste2" segue a equação 27 em função do valor da posição de abertura que foi ajustada no bloco *Dead Zone*. A figura 98 mostra o gráfico da saída não-linear do bloco de histerese e posição de abertura em função da entrada.

$$
Ajuste_2 = \frac{200}{200 - Pos_{Abertura}}
$$
 (27)

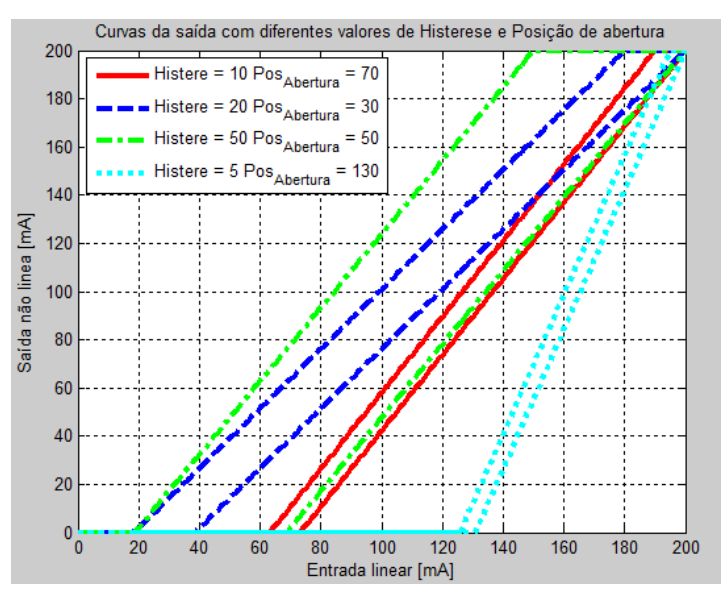

**Figura 98 – Curva de resposta do Bloco de histerese e posição de abertura.**

Aplicando apenas este bloco de não linearidade a curva de resposta da válvula já fica mais semelhante à obtida no teste aplicado ao gerador de fluxo, porém o ganho do modelo ainda é constante para toda a faixa acima da posição de abertura. Para ajustar o ganho de acordo com a válvula real, foi adicionado o bloco denominado "Perda de carga" mostrado na figura 96.

Este bloco ajusta o fluxo de resposta do modelo para a curva encontrada no teste do gerador de fluxo. Para cada valor de fluxo do modelo linear, foi ajustado o valor correspondente do teste para a mesma corrente aplicada. O ajuste é feito através de um polinômio de grau 9 e a curva resultante é mostrada na figura 90.

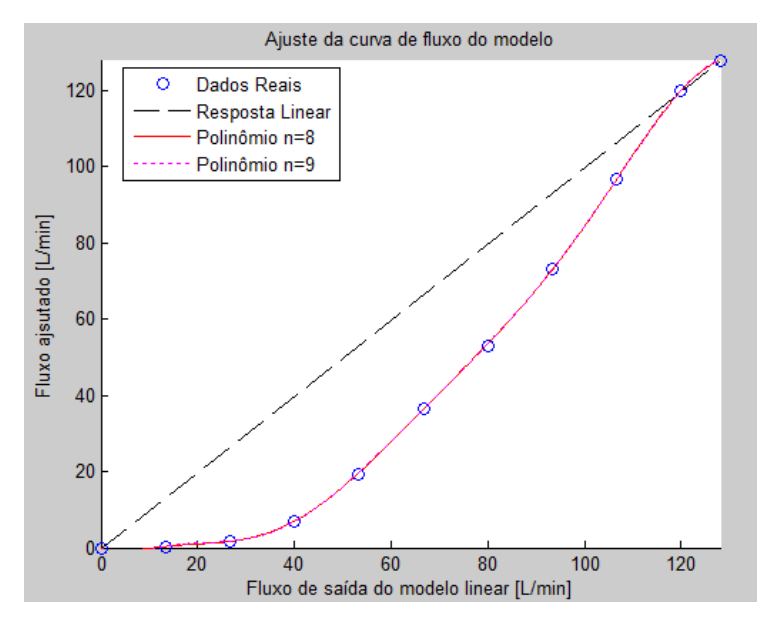

**Figura 99 – Curva de ajuste do fluxo em função da saída de fluxo linear do modelo.**

A partir de 120L/min, a resposta do modelo deve seguir linearmente para não alterar o sobre-sinal encontrado no Tetê e o fluxo não pode ser menor do que zero. Então, a saída do polinômio ajustado foi saturado em zero. O diagrama de blocos resultante é mostrado na figura 100. O "switch" do diagrama de blocos se encarrega de linearizar a resposta acima de 120L/min.

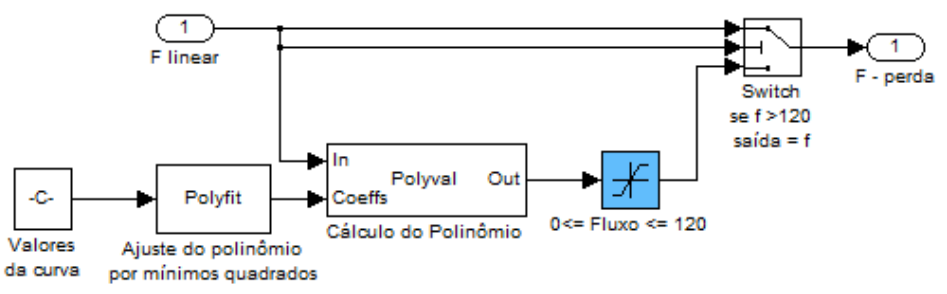

**Figura 100 – Diagrama de blocos de ajuste da curva de saída do modelo.**

Apesar da adição destas não-linearidades, a resposta dinâmica do modelo se mantém como pode ser visto na figura 101.

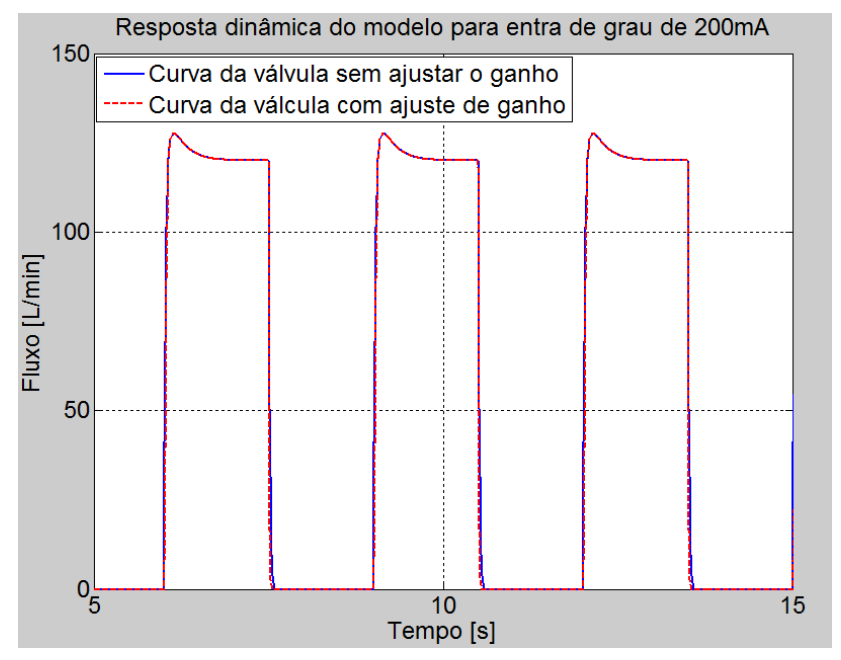

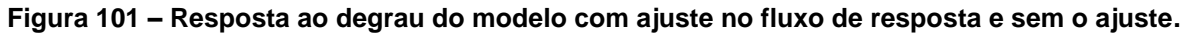

Para mostrar a curva característica e a resposta dinâmica do modelo o sinal de entrada é uma curva rampa de subida e descida lenta. O resultado é mostrado na figura 102 junta com a corrente aplicada no tempo nos dói modelos (com e sem o ajuste no fluxo de saída).

O gráfico na figura 103 mostra a curva da válvula com e sem o ajuste em função da corrente aplicada, resultado da simulação mostrada na figura 102.

Com a adição das não-linearidades mostradas aqui, a resposta do modelo do gerador de fluxo fica bem mais próximo do comportamento real obtido no teste do sistema mostrado no capítulo 2.

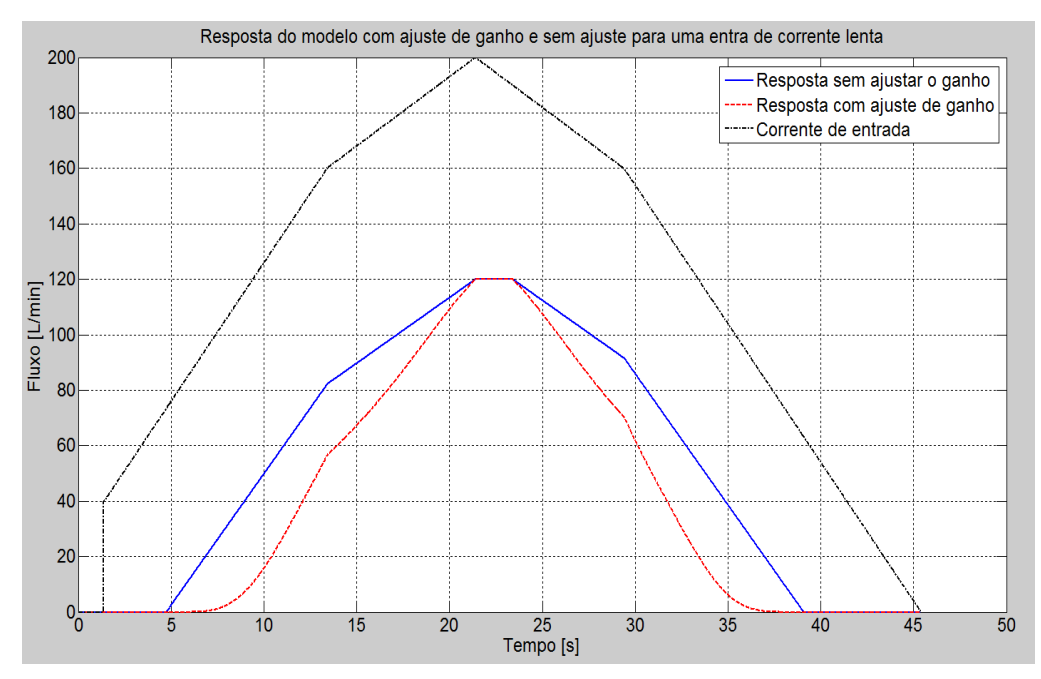

**Figura 102 – Resposta do modelo com ajuste do fluxo de saída e sem. A corrente de entrada varia de forma lenta para não aparecerem contribuições da dinâmica do modelo.**

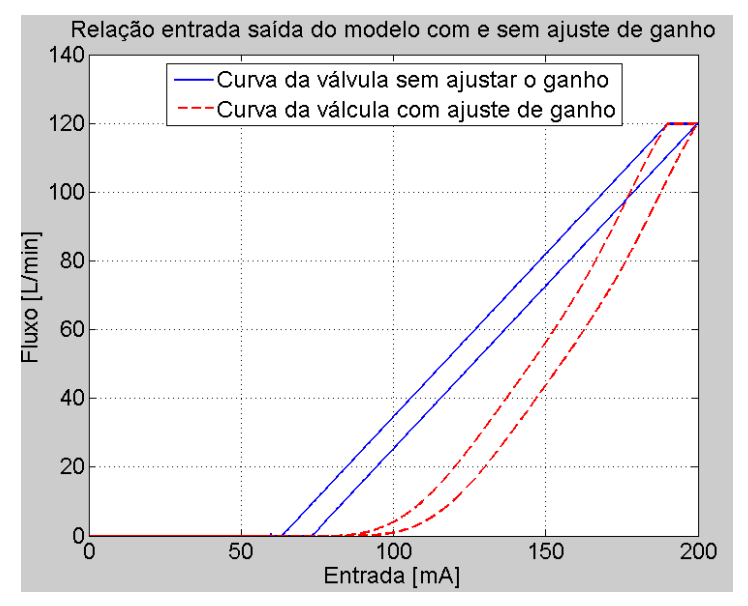

**Figura 103 – Resposta de fluxo do modelo em função da corrente aplicada. É feita uma comparação entre o modelo com ajuste no fluxo e modelo sem ajuste.**
#### *3.3.Modelo da válvula expiratória*

O conjunto da válvula expiratória com o atuador linear eletromagnético pode ser aproximado a um sistema de segunda ordem para determinar a posição do diafragma em relação ao acento da válvula expiratória representada na figura 104 pela variável "x".

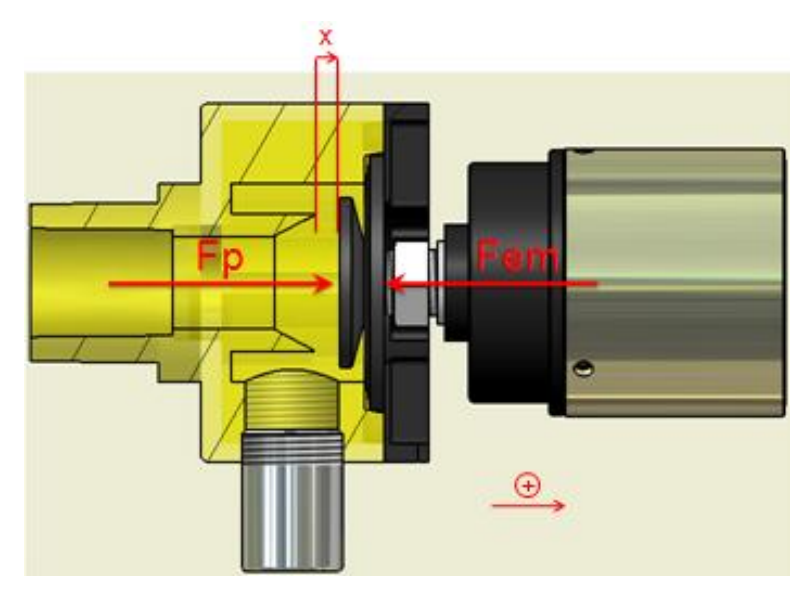

**Figura 104 – Diagrama de forças atuantes na válvula EXP.**

Supondo que, ou se movimentar, o sistema interno do atuador linear desloca o ar dentro da câmara interna e acaba gerando um amortecimento proporcional à velocidade na direção x e a um coeficiente de amortecimento, e que o atrito entre as peças internas e o pino que se movimenta na direção x é desprezível, a equação dinâmica da posição do diafragma fica como na equação 28:

$$
X(s) = [-F_{em}(s) + F_p(s) + L * k] * \frac{1}{m * s^2 + b * s + k}
$$
 (28)

Quando o diafragma é distendido ele gera uma força contrária ao movimento como uma mola. Na posição indicada na figura 104, o diafragma não gera nenhuma força, então ele sempre tenta manter a válvula aberta. Isto é importante para que se o ventilador falhe e pare de funcionar, a pressão dentro do circuito seja aliviada e o paciente possa respirar espontaneamente.

Por fim, é necessário definir a curva de resistência da válvula em função da área de passagem. Assumindo que a resistência é uma relação linear entre fluxo e pressão, e tomando como base os valores das resistências padronizadas dos simuladores pulmonares mostrados no capítulo 1, pode-se descrever a curva como uma função exponencial e ajustála aos dados da tabela19:

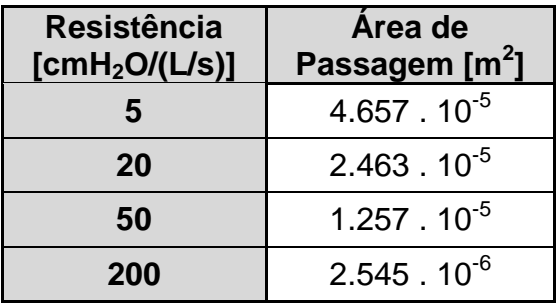

**Tabela 19 – Dados de resistência e área de passagem.**

Após o ajuste dos dados a uma função exponencial mostrada na equação 29, foram obtido os valores dos coeficientes mostrados na equação 30 e a curva ajustada é mostrada na figura 105.

$$
Res(area) = a * areab + c
$$
 (29)

$$
Res(area) = 0.011 * area^{-0.764} - 14.921
$$
 (30)

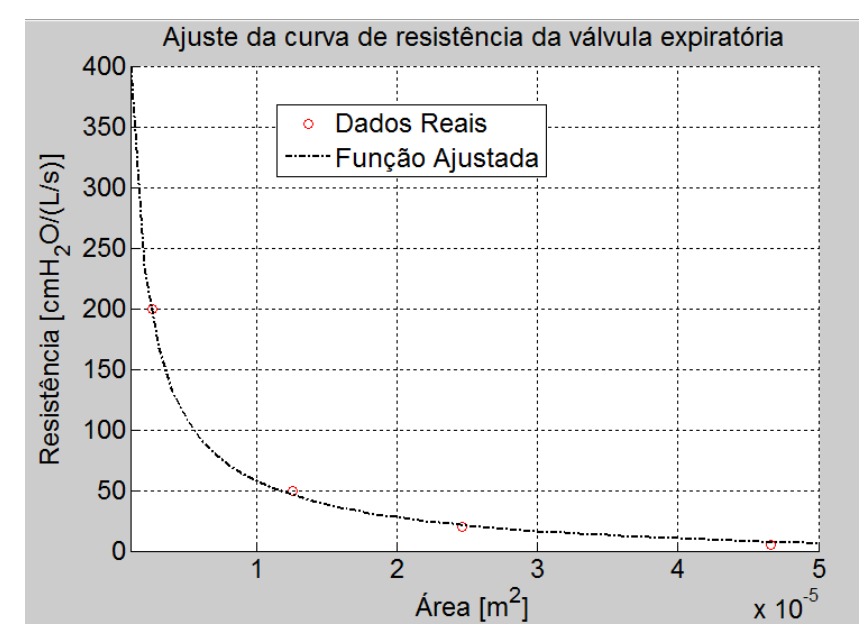

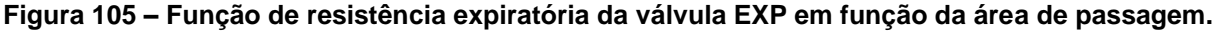

Desta Maneira, quando a válvula encosta no acento de vedação, ou seja, quando a área é igual a zero a resistência tende a infinito e conforme a válvula vai se abrindo a resistência cai rapidamente. Aplicando a função de resistência ao modelo da válvula expiratória à dinâmica da posição x do modelo temos o diagrama de blocos da figura 106.

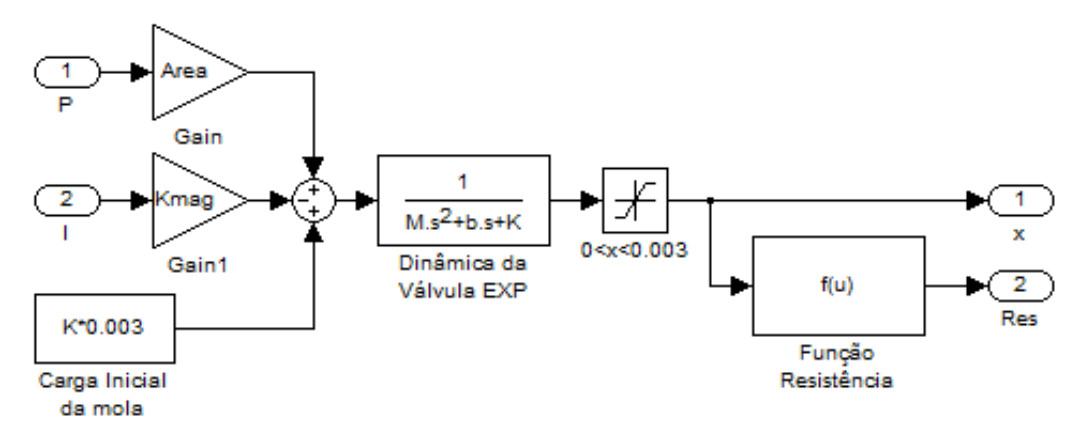

**Figura 106 – Diagrama de blocos do modelo da válvula expiratória.**

Para demonstrar o funcionamento deste modelo é necessário combiná-lo com o modelo do circuito respiratório.

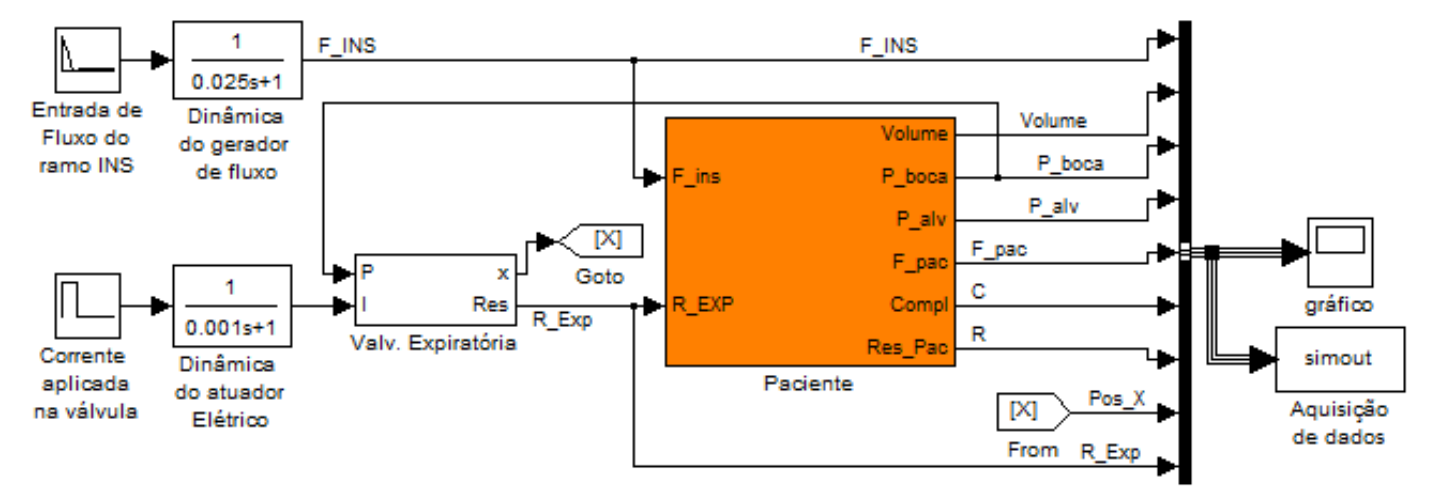

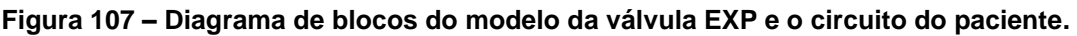

O modelo do circuito está com o complacência linear de 5mL/cmH2O, e com uma resistência de 30 cmH<sub>2</sub>O/(L/s) também linear. A entrada de fluxo é uma curva descendente de pico 12L/min seguida de um fluxo de base 4L/min. A entrada de corrente da válvula EXP é uma onda quadrada começando com 600mA durante a inspiração e 140mA na expiração.

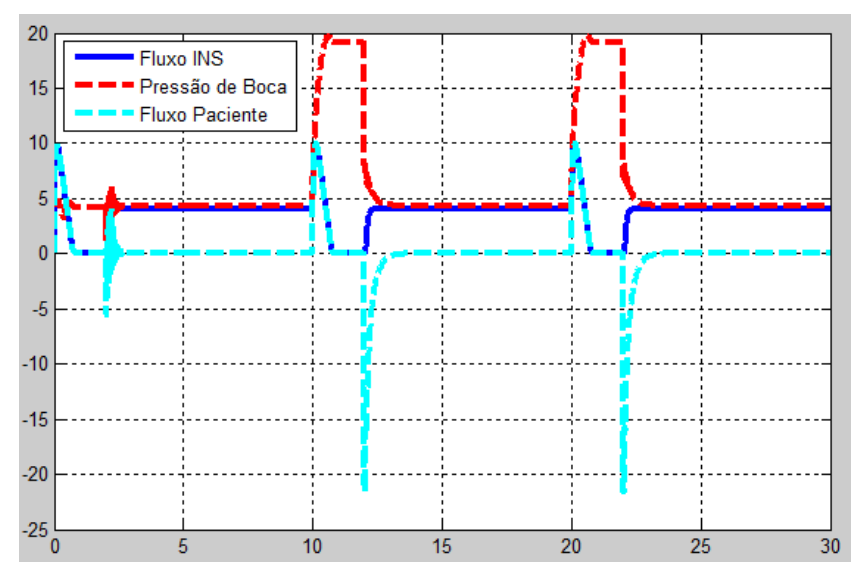

**Figura 108 – Resposta dinâmica do sistema do circuito respiratório combinado com a válvula expiratória**

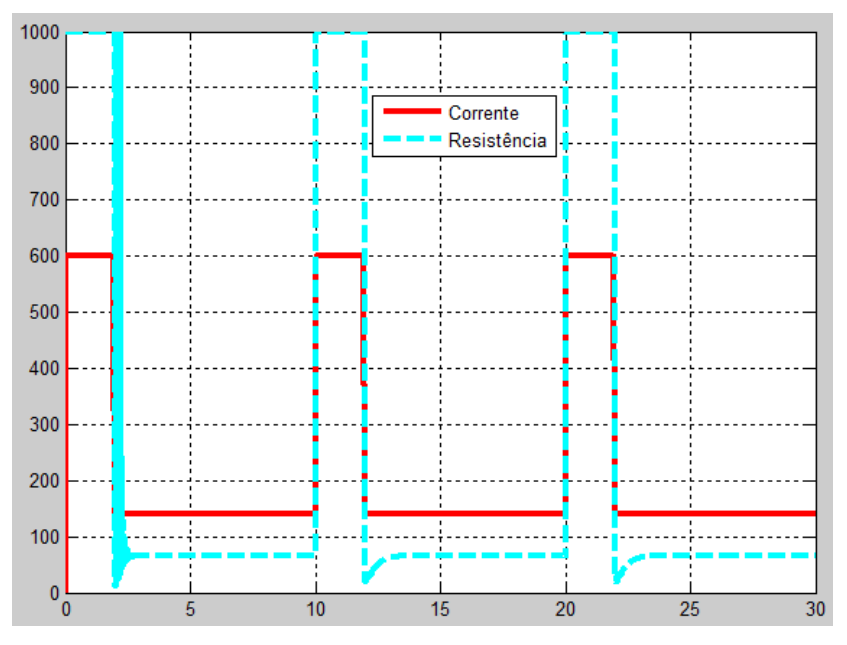

**Figura 109 – Resposta dinâmica da válvula expiratória em conjunto do modelo do circuito respiratório com paciente infantil. O valor da resistência foi saturado em 1000 para poder ser representado no gráfico**

## **3.3.1.Dados experimentais**

Durante o desenvolvimento deste projeto, foi observado um comportamento em particular da válvula expiratória que precisou ser considerado nos desenvolvimentos posteriores desta dissertação.

Quando ventilando qualquer nível de complacência ou resistência no circuito respiratório, a resposta de pressão durante a expiração sofreu influência do nível de pressão máxima e do valor do PEEP. Conforme o valor de PEEP era aumentando, a oscilação na descida da pressão aumentava. Por outro lado, mantendo o valor do PEEP diminuindo a distância entra a pressão máxima e o valor do PEEP, esta oscilação também aumentava.

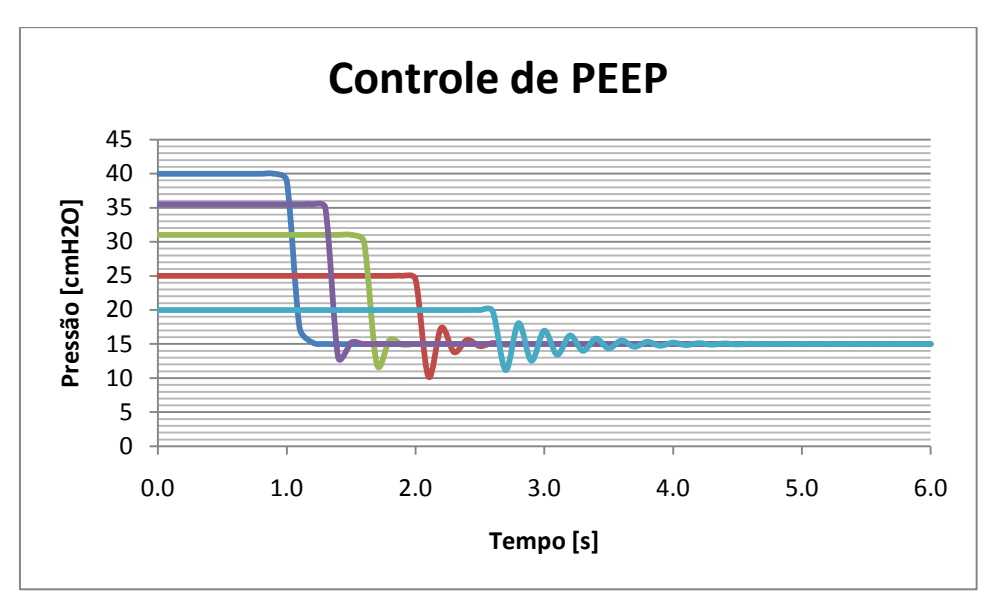

**Figura 110 – Oscilações no valor do PEEP em função do estado inicial no começo da expiração.**

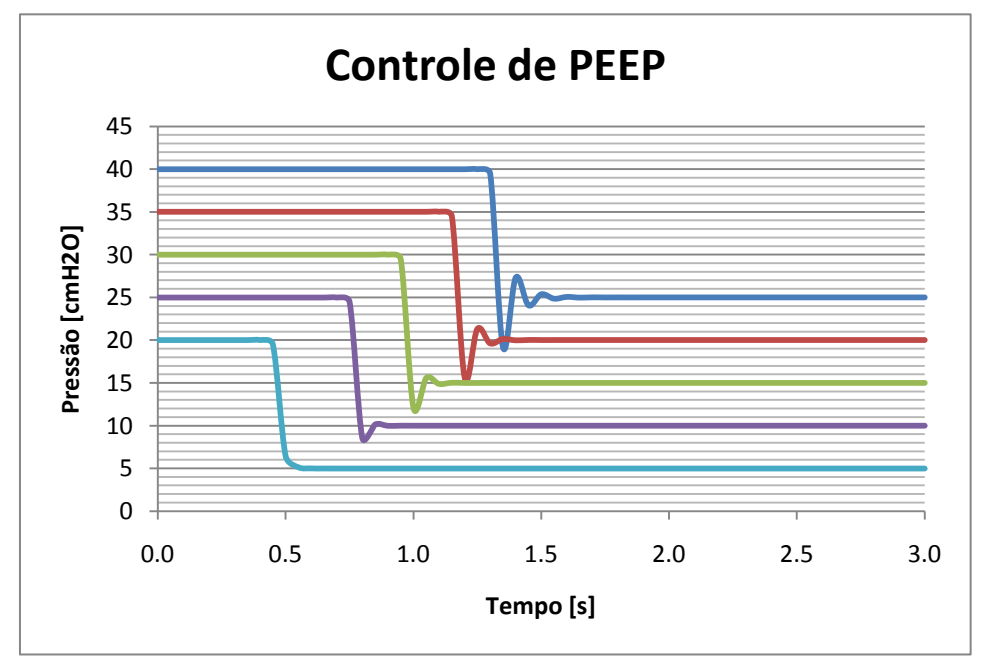

**Figura 111 - Oscilações no valor do PEEP mantendo a distância até a pressão máxima, mas variando o valor do PEEP**

O modelo da magnética proposto nesta dissertação prevê esta variação em simulação como pode ser observado na [Figura 112](#page-149-0) e 113.

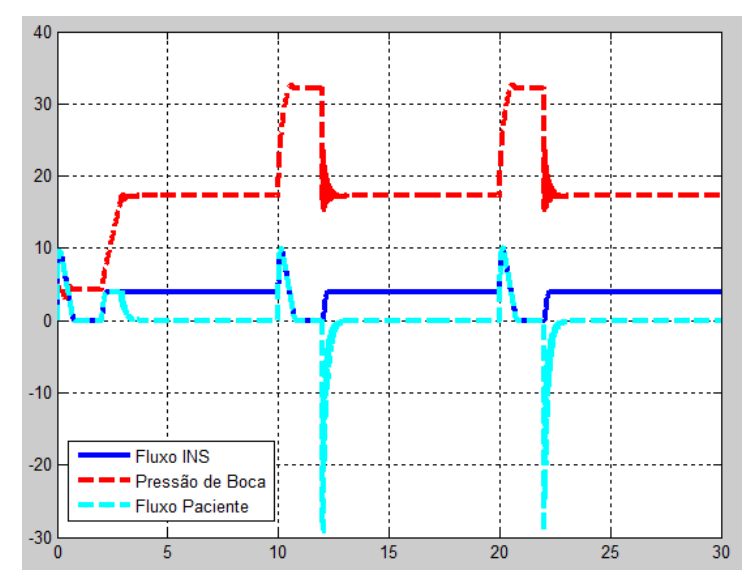

**Figura 112 – Resultado do modelo para um PEEP maior porém mantendo a distancia.**

<span id="page-149-0"></span>Até mesmo quando se mantém o valor do PEEP e se diminui a pressão máxima o efeito é percebido.

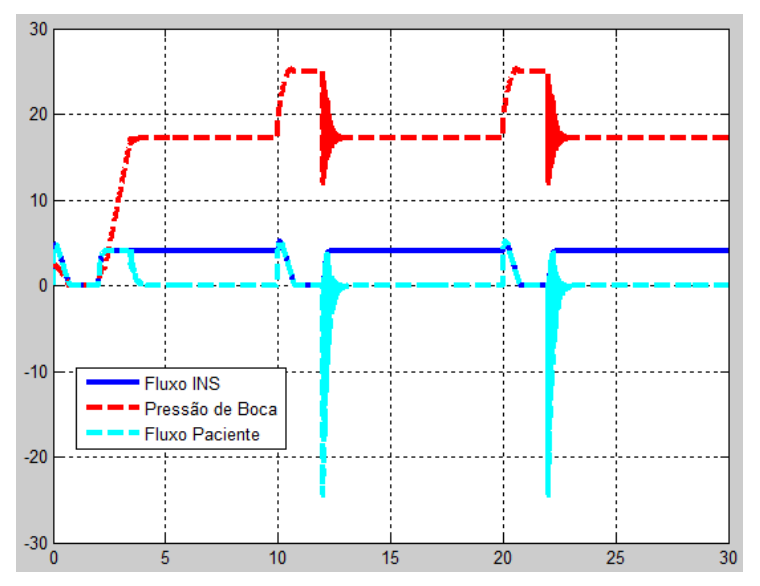

**Figura 113 - Resultado do modelo para um PEEP maior e com menor distância.**

## **3.3.2.Variações do atuador linear**

Foi observado durante testes no atuado que a força exercido sobre o diafragma sofre influência da posição do pino do atuador.

Colocando um dinamômetro na ponta do pino a uma distância fixada e variando a corrente aplicada sobre a bobina do atuador pode-se levantar a curva descrita na figura . Conforme o pino empurra o diafragma ara mais próximo do assento da válvula expiratória a força aplicada resultante da mesma corrente passando na bobina diminui. E quanto mais longe está o diafragma do assento da válvula expiratória, maior a força exercida pelo atuador linear com a mesma corrente.

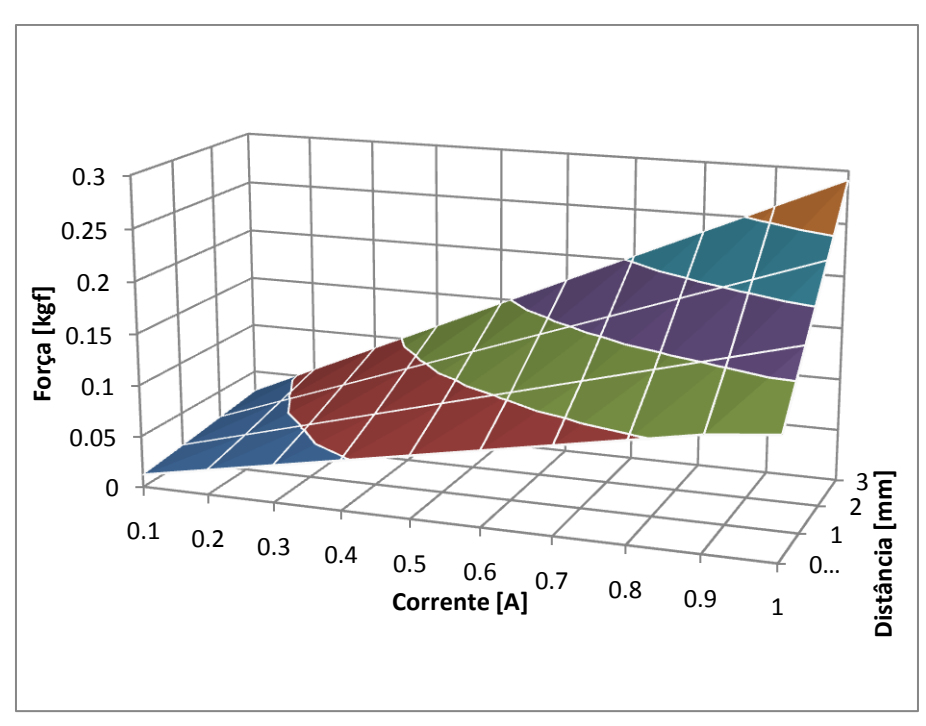

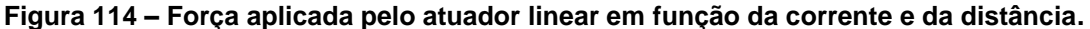

A partir dos dados obtidos durante o teste foi possível ajustar uma função para descrever esse comportamento do atuador linear, como mostra a equação 31.

$$
F(d, I) = (0.05881 * d + 0.11493) * I
$$
\n(31)

Porém, a distância utilizada na equação tem a origem de referência diferente da do modelo da válvula expiratória. O valor da distância é  $d = 0.003 - x$ , fazendo as devidas correções por causa das unidades envolvidas na equação 31 e substituindo d para reformular o modelo obtemos a equação 32.

$$
F(d, I) = (588.1 * (0.003 - x) + 1.1493) * I
$$
\n(32)

O diagrama de blocos do modelo da válvula expiratória com as variações na força exercida pelo atuador linear em função da distância do pino até o acento é descrito na figura 115.

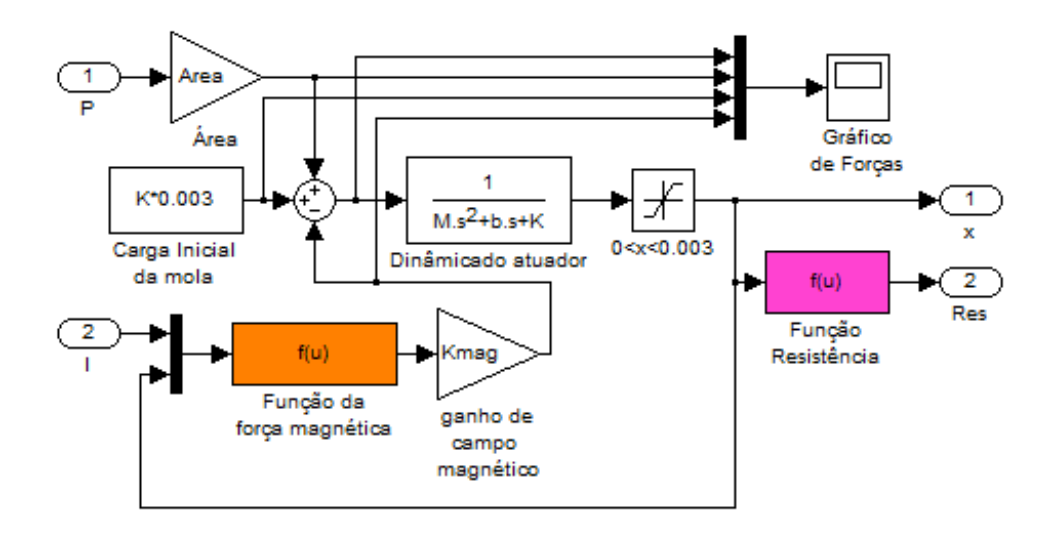

**Figura 115 – Diagrama de blocos do modelo da válvula expiratória.**

# **Capítulo 4 - METODOLOGIA**

Neste capítulo são mostrados os controladores implementados, as modificações nos controladores originais e alguns fluxogramas do software necessários para o desempenho do controle.

#### *4.1.O controlador*

A base para os sistemas de controle desenvolvidos nesta dissertação foi o PID proposto em (Aström, et al., 1997) com filtro no componente derivativo, *anti-windup* na integral e ponderação na entrada de *setpoint*. Este controlador foi discretizado usando a aproximação de Tustin (Aström, et al., 1995). Desta forma a equação da ação integral do controlador fica como na equação 33. A ação derivativa é calculada pela equação 34. E, por fim a ação proporcional, que possui um coeficiente de ponderação do valor do *setpoint*, é calculada pela equação 35.

$$
I(t_{k+1}) = I(t_k) + \frac{Kh}{T_i} \frac{e(t_{k+1}) + e(t_k)}{2}
$$
\n(33)

$$
D(t_k) = \frac{2T_d - Nh}{2T_d + Nh} D(t_{k-1}) - \frac{2KT_dN}{2T_d + Nh} (y(t_k) - y(t_{k-1}))
$$
 (34)

$$
P(t_k) = K \left( b y_{sp}(t_k) - y(t_k) \right) \tag{35}
$$

A ação integral precisa de um sistema de *anti-windup* para compensar as saturações da saída do controlador. Um Controlador PID sem este sistema, permite que o valor da integral continue aumentando quando a saída do controlador já atingiu o máximo. Este efeito pode ser observado na [Figura 116.](#page-153-0) Nesta figura, pode se observar que o valor da Integral,  $I$ , ultrapassa a saída máxima do controlador, u, causando um atraso na alteração da variável controlada, y, que oscila em torno do *setpoint*,  $y_{SP}$ .

l

<sup>\*</sup> As equações 33, 34 e 35 foram retiradas de (Aström, et al., 1995)

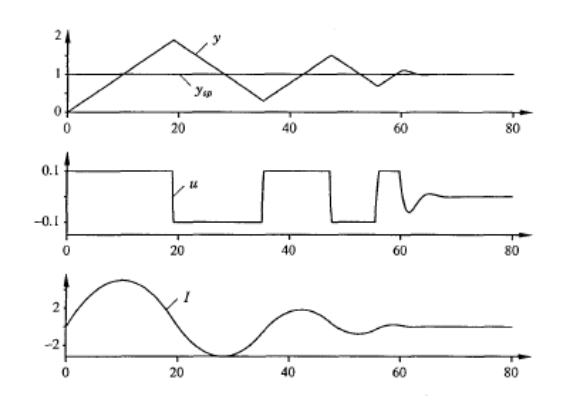

**Figura 116 – Efeito de** *windup* **de um controlador sobre a variável controlada. †**

<span id="page-153-0"></span>O sistema *anti-windup* usado é chamado *tracking*. Ele Diminui o valor da integral de acordo com modelo de saturação do atuador. A velocidade com que ele diminui, ou aumenta, o valor da integral depende do coeficiente  $T_t.$  Na [Figura 117](#page-153-1) pode se observar um diagrama de blocos simplificado de um PID com o sinal de *tracking*.

Quanto menor for o valor do coeficiente  $T_t$ , mais rapidamente o valor da Integral é alterado diminuindo o atraso proveniente do efeito de windup do controlador. Este efeito pode ser observado na [Figura 118.](#page-154-0) Nela, pode-se observar que o sobre sinal é cada vez menor conforme o coeficiente  $T_t$  é diminuído. Fica evidente que o valor para este coeficiente deveria ser zero ou muito próximo de zero, porém o controlador não se comporta desta maneira quando adicionada a ação derivativa. Nestes casos, é sugerido em (Aström, et al., 1995) que o valor do coeficiente seja:  $T_t = \sqrt{T_d * T_i}$ .

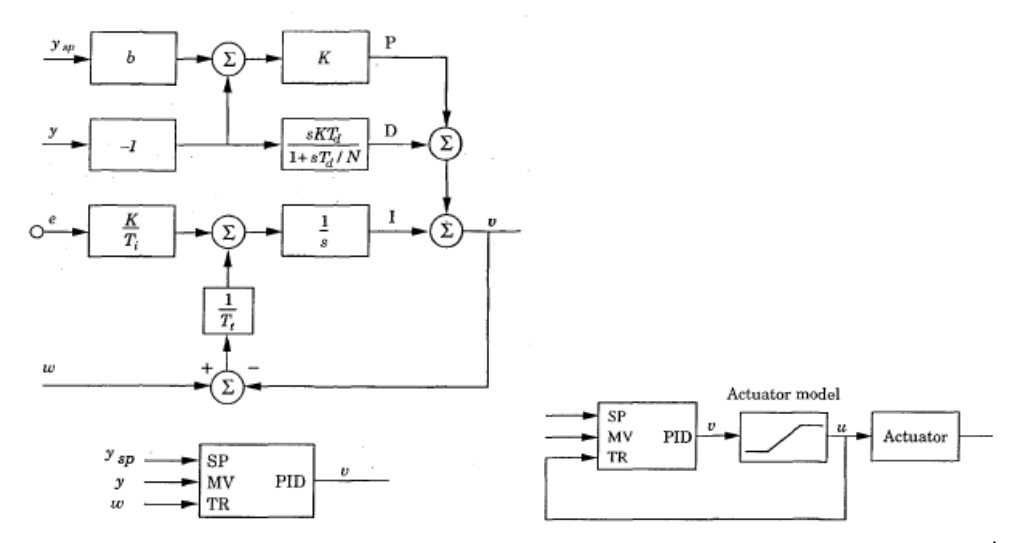

**Figura 117 Diagrama de blocos de um PID simplificado com sinal de** *tracking.* **‡**

<span id="page-153-1"></span> $\overline{a}$ 

<sup>†</sup> Figura retirada de (Aström, et al., 1995)

<sup>‡</sup> Figura retirada de (Aström, et al., 1995)

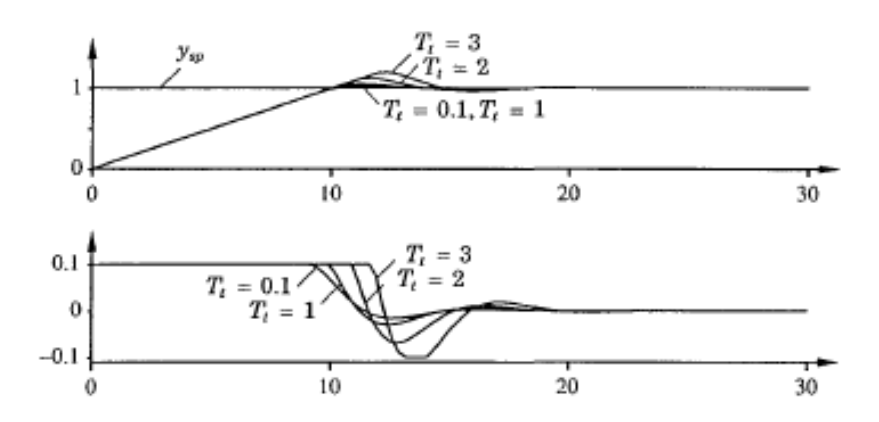

**Figura 118 – Resposta do sistema controlado com diferentes valores do coeficiente Tt. §**

<span id="page-154-0"></span>A ação derivativa possui um filtro de primeira ordem cuja constante de tempo é igual a  $\boldsymbol{T}$  $\frac{a}{N}$ . Isto é necessário para cortar freqüências de ruído que não indicam oscilações reais da<br>» variável controlada. O ganho da ação derivativa fica limitado então a  $K*N$  (Aström, et al., 1997).

A ação proporcional também possui uma modificação. Há um coeficiente b para a ponderação das variações no *setpoint*. Desta forma é possível dar maior, ou menor, intensidade à resposta do controlador a variações do valor do *setpoint*. Os efeitos da mudança deste coeficiente afetam apenas a resposta do controlador para mudanças no valor do *setpoint*, perturbações continuam tendo a mesma ação do controlador (Aström, et al., 1997). Os efeitos na dinâmica da variável controlada podem ser observados na Figura 119.

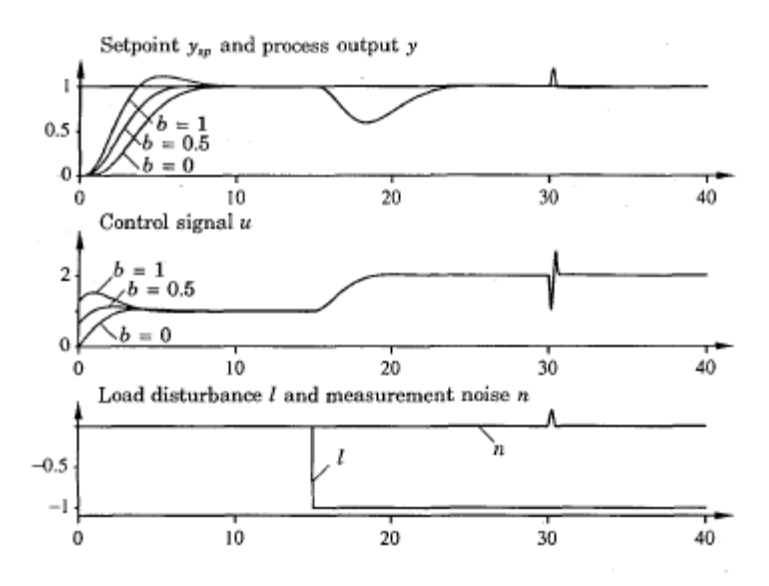

**Figura 119 – Variação no controle de acordo com a alteração do coeficiente b. \*\***

 § Figura retirada de (Aström, et al., 1995)

Desta forma, o controlador usado tem pelo menos seis coeficientes para sua calibração. Outros parâmetros do controlador também podem ser alterados como se pode observar no diagrama de blocos da [Figura 120.](#page-155-0)

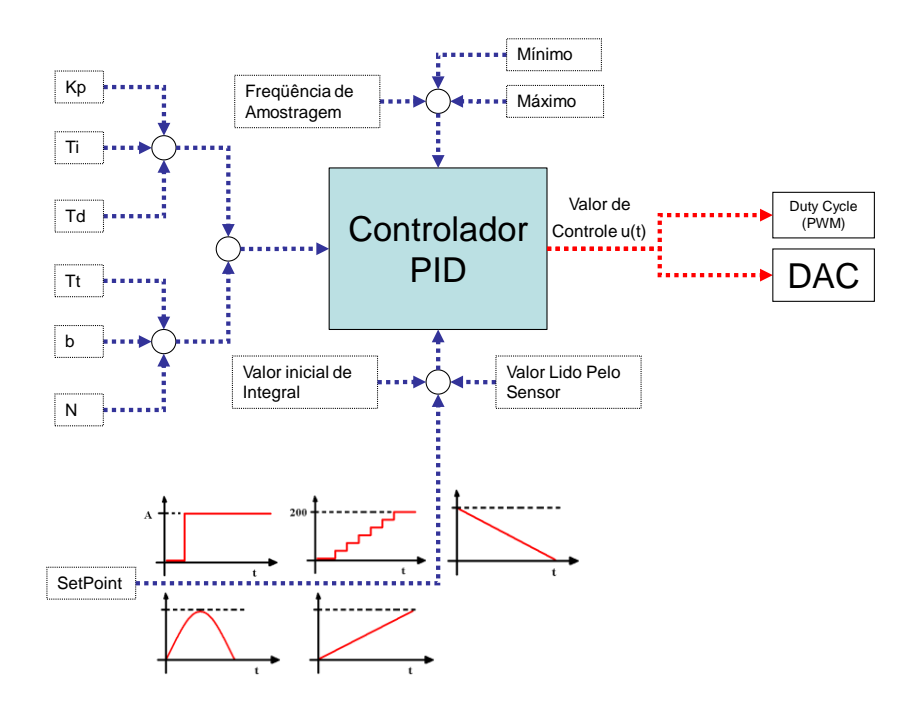

**Figura 120 – diagrama dos dados de entrada do controlador.**

<span id="page-155-0"></span>Uma vez que o controlador foi implementado em um software, é necessário também especificar a freqüência de amostragem. É necessário também definir os valores mínimos e máximos da saída do controlador o que é bastante útil no controle da válvula expiratória. Foi necessário também possibilitar alterar o valor da Integral diretamente para compensação de posição de abertura, comutação de um controlador para outro e inicialização do controlador o que detalhado nos itens correspondentes.

A freqüência de amostragem do controlador foi fixada em 400Hz que é suficiente para amostrar as freqüências predominantes no sistemas pneumáticos envolvidos e manter a estabilidade e o desempenho que poderiam ser obtidos com um controlador analógico.

Porém, apenas um controlador PID de ganhos fixos não é capaz de controlar toda a faixa de *setpoint* necessária. As válvulas envolvidas no controle de ventilação não possuem ganhos constantes e foi necessário implementar um ganho variável. No caso do controle de fluxo e de pressão inspirada, o controlador atua sobre a válvula proporcional que possui uma curva de ganhos não linear. Para este caso existe uma curva de variação do ganho do

l

Figura retirada de (Aström, et al., 1995)

controlador em função do *setpoint* de fluxo ou de pressão. O funcionamento deste sistema é detalhado nos itens correspondentes.

No caso da válvula expiratória, além de ganhos diferentes em função do *setpoint* foi necessário também variar o ganho em função do fluxo de base e ajustar o valor mínimo e máximo do controlador de acordo com o valor desejado de pressão máxima e PEEP.

A válvula proporcional possui também uma histerese que precisou ser compensada. Para isso foi desenvolvido um compensador de histerese que atua sobre o valor de controle antes de chegar à válvula.

Além deste compensador de histerese, os outros sistemas comuns a todos os sistemas de controle são apresentados no Apêndice D.

## *4.2.Sistema de controle de fluxo (SCF)*

Para implementar a modalidade controlada a volume, é necessário desenvolver um sistema de controle que possa gerar o fluxo nas características mostradas no capítulo 1.

O SCF tem duas funções principais. A primeira é entregar volume de gases ao paciente durante a fase inspiratória dependendo das configurações da modalidade. A segunda é manter um fluxo de base durante a expiração para limpar o circuito respiratório, direcionar o fluxo expiratório do paciente no circuito e ajudar no controle da pressão expirada. Então, o SCF pode estar ativo durante todo o ciclo respiratório ou apenas na fase EXP.

A estabilidade deste controlador é importante não só para o fluxo entregue ao paciente durante o ciclo inspiratório, mas também para o controle de pressão expirada, que pode ser observado nos itens correspondentes.

Em ventiladores de anestesia e UTI, o SCF tem algumas diferenças. No caso de anestesia, o SCF é um pouco mais simples uma vez que este não é responsável por controlar a concentração de oxigênio no fluxo entregue ao paciente. Ele apenas tem que empurrar o fole a certa velocidade como foi mostrado no capítulo1 item [1.3.1](#page-50-0) e na [Figura 5,](#page-54-0) [Figura 6](#page-54-1) e [Figura 7.](#page-55-0)

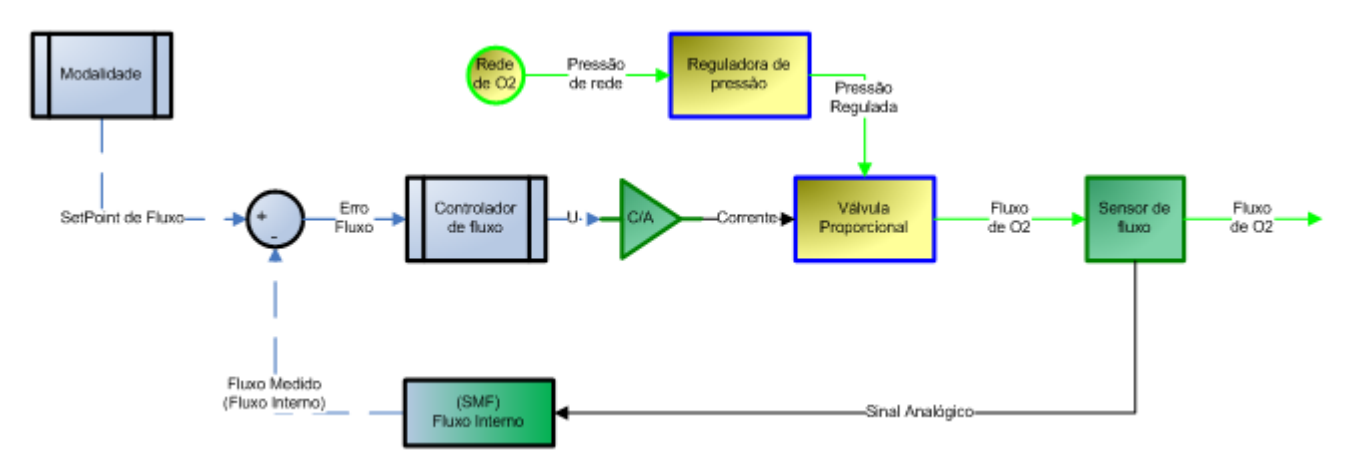

**Figura 121 – Diagrama de blocos do sistema controlado de fluxo para anestesia.**

<span id="page-157-0"></span>Na [Figura 121,](#page-157-0) vemos que a modalidade gera a curva de *setpoint* de fluxo para o controlador. Este, por sua vez, calcula o sinal que deve acionar a válvula que é convertido para um sinal analógico e amplificado. A válvula proporcional recebe a corrente e abre, gerando um fluxo proporcional à corrente aplicada e à pressão regulada. Este fluxo é medido pelo sensor que envia um sinal analógico ao SMF que gera o valor medido do fluxo para o controlador.

No caso de ventiladores de UTI, o SCF precisa controlar a concentração de oxigênio no fluxo entregue ao paciente além do fluxo em si. Isto pode ser feito de forma mecânica ou eletrônica como foi mostrado no capítulo1 item [1.3.1](#page-50-0) e na [Figura 3](#page-52-0) e [Figura 4.](#page-53-0)

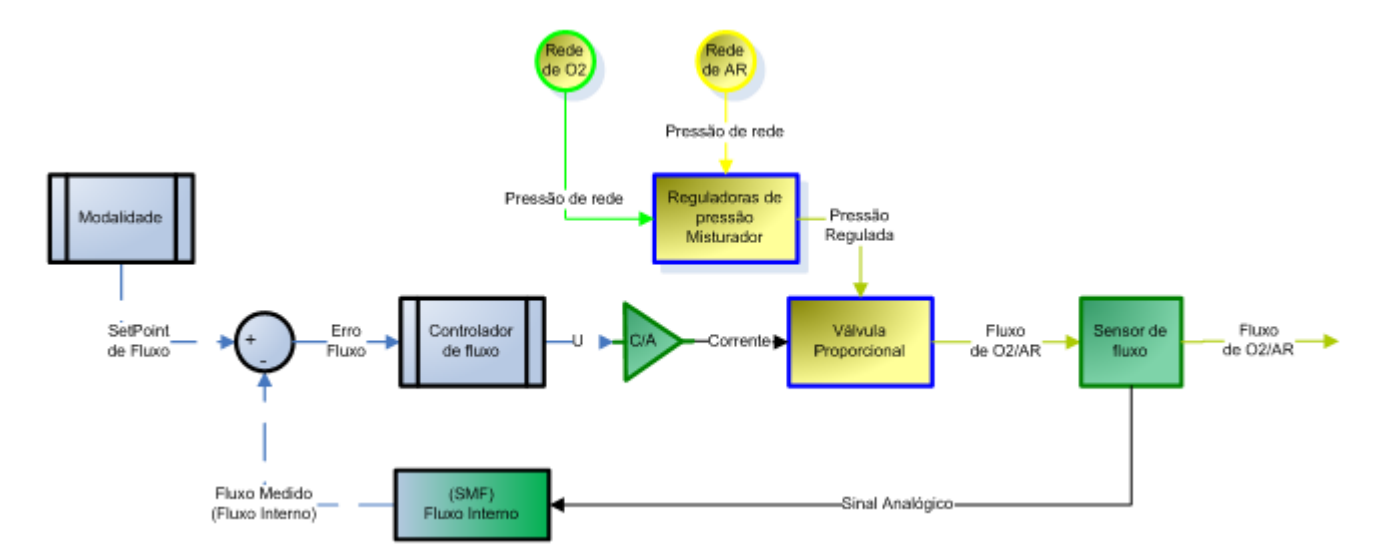

<span id="page-157-1"></span>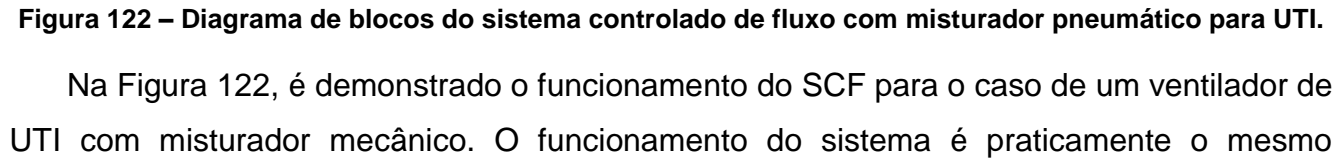

descrito para o caso de anestesia, com a diferença de que o fluxo de saída tem uma concentração pré-ajustada de oxigênio.

Já na [Figura 123,](#page-158-0) o SCF também controla a concentração de FiO2. O controlador recebe dois valores de *setpoint*, o de fluxo e o de FiO2. Além disso, ele recebe os valores medidos de fluxo de Ar e oxigênio. A partir destes dados, o controlador gera o sinal de controle de cada válvula. O controlador neste caso está descrito em detalhes na [Figura 124.](#page-159-0)

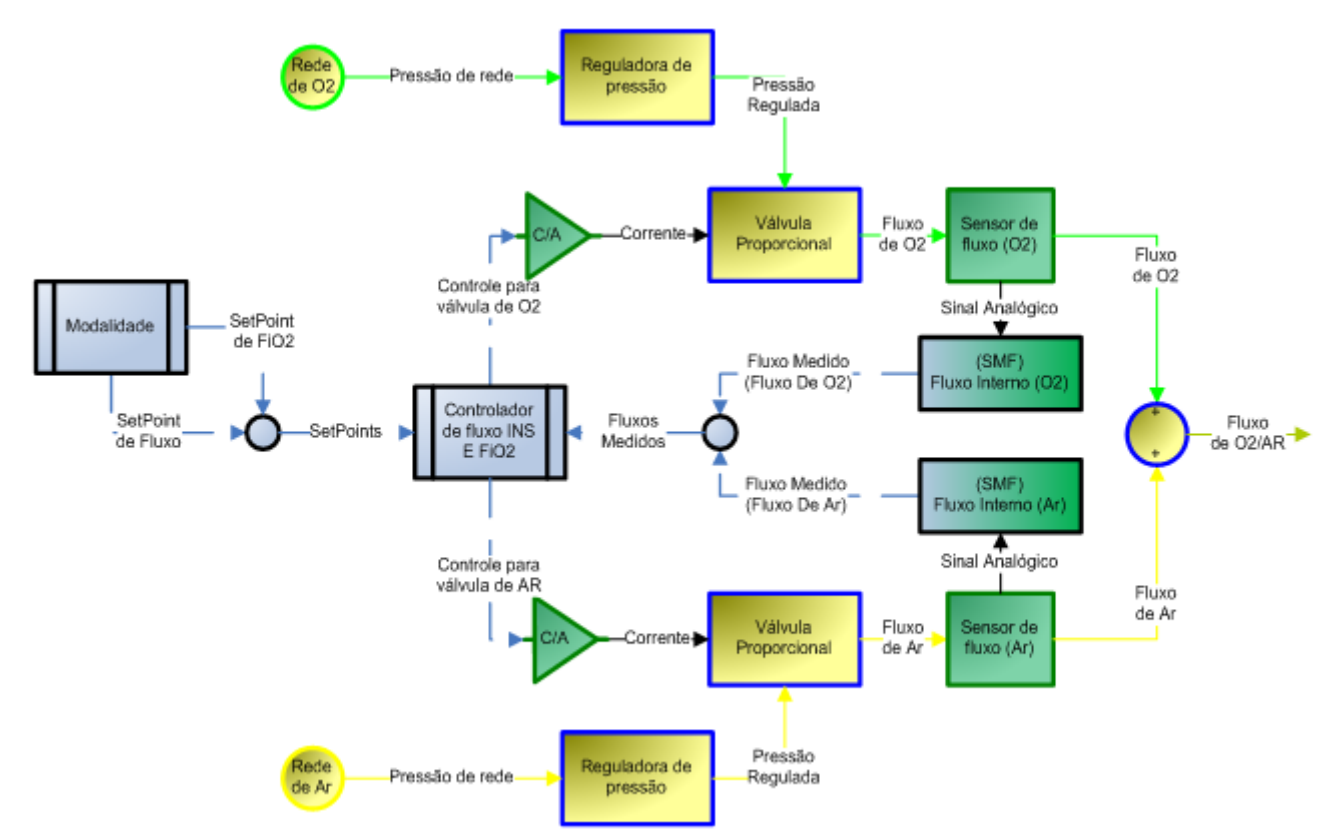

<span id="page-158-0"></span>**Figura 123 - Diagrama de blocos do sistema controlado de fluxo com misturador eletrônico para UTI.**

## **4.2.1.Controlador de fluxo e FiO2**

O controlador de FiO2 é responsável por dividir o fluxo total nos fluxo de Ar e Oxigênio. Pensando em termos da estratégia de controle há duas formas imediatas que podem ser usadas para dividir o fluxo que cada uma das válvulas proporcionais deve enviar ao paciente.

A primeira forma seria controlar o fluxo total medindo a soma dos dois fluxos e dividir a corrente enviada a cada válvula por um segundo controlador. Neste modelo o controlador de FiO2 divide o valor de saída do controlador de fluxo entre a válvula proporcional de Ar e a de

Oxigênio. Na [Figura 124,](#page-159-0) é demonstrado o diagrama de blocos do controlador de fluxo e FiO2 deste caso. Este recebe quatro entradas: os *setpoints* de fluxo e de FiO2 e os valores medidos do fluxo de Ar e de Oxigênio.

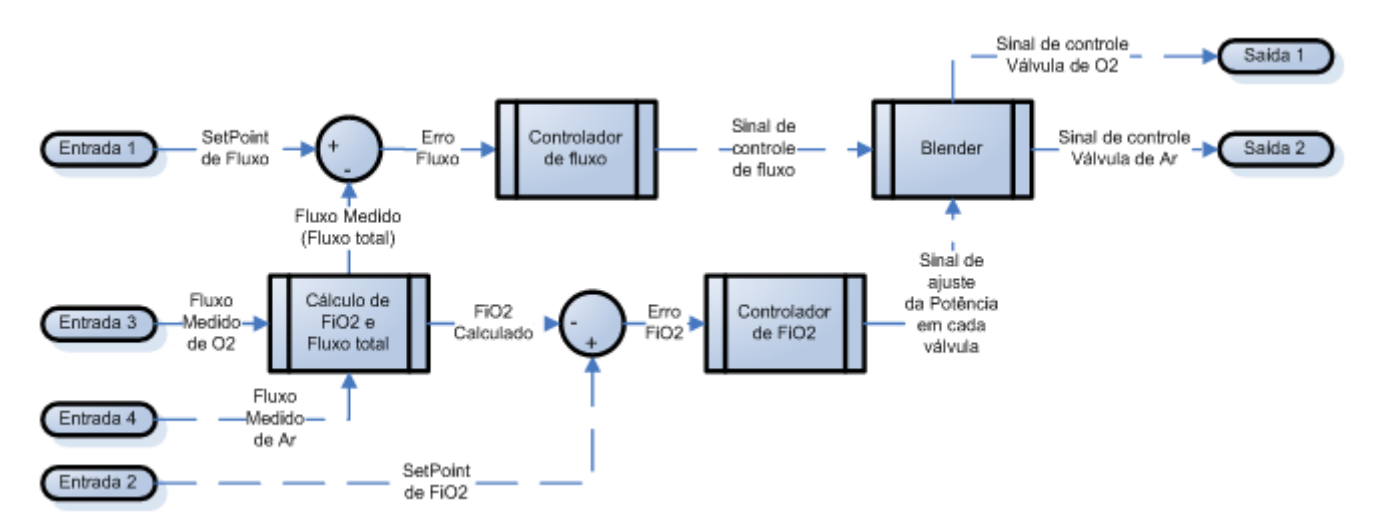

**Figura 124 – Diagrama de blocos do controlador de fluxo e FiO2 (versão 1).**

<span id="page-159-0"></span>O cálculo do fluxo total é apenas a soma dos dois fluxos, porém o cálculo da concentração de Oxigênio na mistura é um pouco mais complicado.

$$
Conc_{O_2} = \frac{\rho_{O_2} \cdot F_{O_2} + 0.209 \cdot F_{Ar} \cdot \rho_{Ar}}{\rho_{Ar} \cdot F_{Ar} + \rho_{O_2} \cdot F_{O_2}}
$$
\n(36)

A concentração do oxigênio no fluxo enviado ao paciente é a razão entre a quantidade de massa de oxigênio e a massa total no volume entregue ao paciente. Como 20,9% do Ar é Oxigênio, a concentração é dada pela equação 36. Porém esta razão não é linear e tem algumas situações em que também é indeterminada, como, por exemplo, quando os fluxos medidos são iguais a zero.

Para facilitar o controle deste parâmetro, foi necessário desenvolver a equação assumindo que a concentração já é igual à desejada. Desta forma, a quantidade de massa de oxigênio menos a concentração desejada multiplicada pela quantidade de massa total será igual a zero.

$$
Conc_{O_2} * (\rho_{Ar} * F_{Ar} + \rho_{O_2} * F_{O_2}) = \rho_{O_2} F_{O_2} + 0.209 F_{Ar} \cdot \rho_{Ar}
$$

$$
0 = \rho_{O_2}.F_{O_2} + 0.209.F_{Ar}. \rho_{Ar} - SetPoint_{FiO_2} * (\rho_{Ar} * F_{Ar} + \rho_{O_2} * F_{O_2})
$$

$$
0 = F_{O_2} * \rho_{O_2} * (1 - SetPoint_{FiO_2}) + F_{Ar} * \rho_{Ar} * (0.209 - SetPoint_{FiO_2})
$$

Desta forma, é possível definir uma função  $\Delta(t)$  como segue:

$$
\Delta(t) = F_{O_2} * \rho_{O_2} * (1 - SetPoint_{FiO_2}) + F_{Ar} * \rho_{Ar} * (0.209 - SetPoint_{FiO_2})
$$
 (37)

Se  $\Delta(t)$  é igual a zero, a concentração de oxigênio é igual à concentração desejada. Se  $\Delta(t)$  é maior que zero, é necessário diminuir a quantidade de oxigênio na mistura e aumentar a quantidade de Ar na mistura. Por fim, se  $\Delta(t)$  é menor que zero, é necessário aumentar a quantidade de oxigênio e diminuir a quantidade de Ar na mistura.

Então, o sinal de realimentação para o controlador de FiO2 é a função  $\Delta(t)$  e o *setpoint* é sempre zero. Quando o usuário muda o valor desejado de concentração de oxigênio, a função  $\Delta(t)$  é alterada e o controlador irá recalcular o valor de controle que cada válvula irá receber.

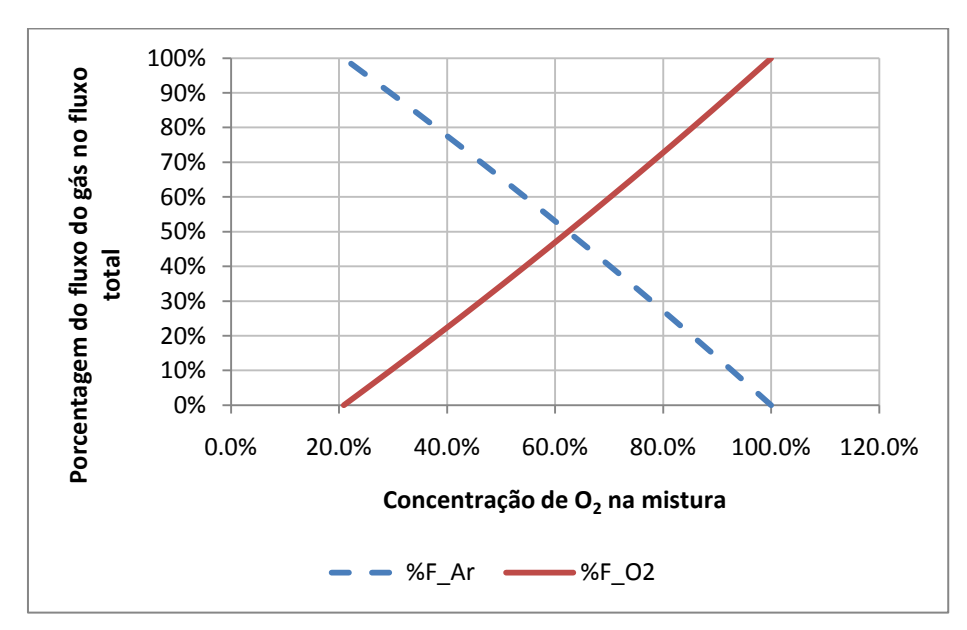

**Figura 125 – Porcentagem do fluxo de cada gás em relação ao fluxo total em função da concentração de oxigênio na mistura**

Seguindo a equação 38, a figura 125 mostra as porcentagens do fluxo de cada gás em relação ao fluxo total enviado ao paciente para cada concentração desejada na mistura. A figura 126 mostra o resultado da função  $\Delta(t)$  para concentracoes diferentes.

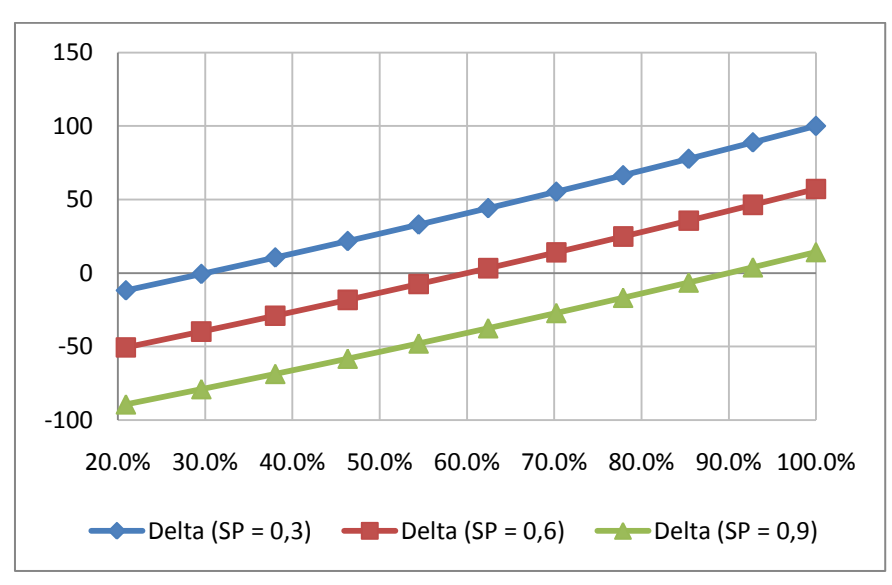

**Figura 126 – Resultado da função para valores de concentração desejados diferentes.**

Mesmo calculando o valor da concentração de oxigênio na mistura este valor não é real necessariamente. É um calculo baseado nos valores de fluxo de cada gás e assume que a concentração do gás na entrada do equipamento é 100%, ou seja, o Ar comprimido que alimenta o equipamento tem exatamente 20.9% de oxigênio e o oxigênio que alimenta o equipamento não tem nenhuma impureza.

Logo, é evidente que na realidade este sistema de controle é feito em malha aberta. Então porque não mudar os *setpoints* de acordo com a concentração ajustada diretamente?

A vantagem do uso deste controlador de FiO2 é que só seria necessário um controlador de Fluxo na estratégia de controle adotada, o que diminui o esforço de processamento do controlador. Quando a concentração de oxigênio esta sendo controlada junto com o valor de fluxo isto não é verdade, uma vez que dois controladores de fluxo ou um controlador de fluxo e um de FiO2 fornecem o mesmo esforço de processamento. Porém, no caso do controle de pressão, usando um controlador de pressão mais dois controladores de fluxo aumentaria o esforço de processamento em relação a usar um controlador de pressão e um de FiO2. Isto demonstrado mais aprofundadamente no [item sobre controle de pressão inspiratória.

De qualquer maneira, existem vária desvantagens em não utilizar dois controladores de fluxo como mostra a figura127.

 $\{$ 

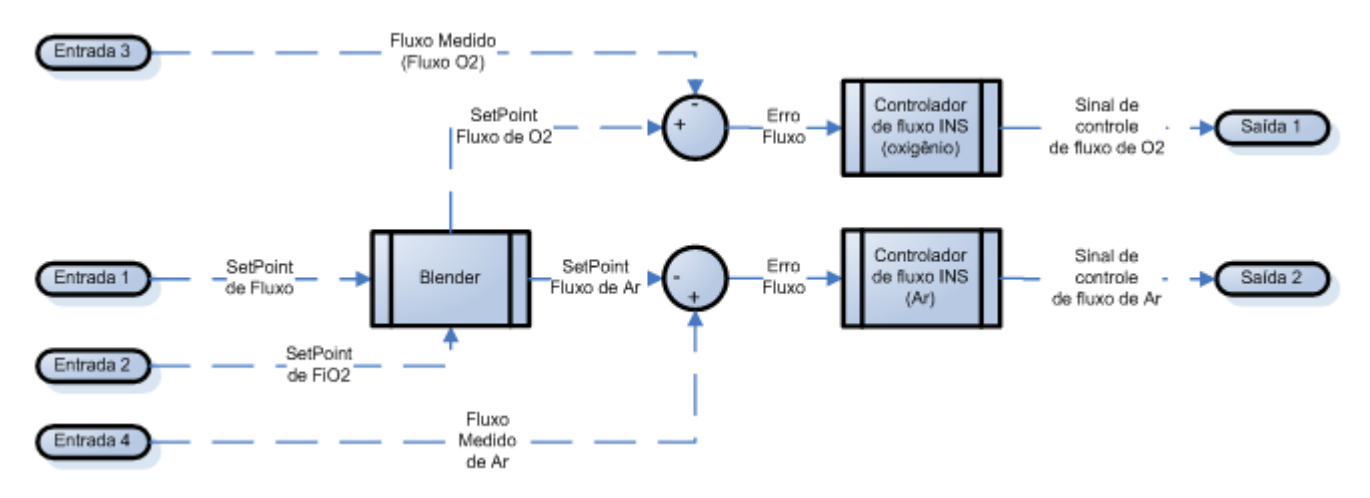

**Figura 127 – Diagrama de blocos do controlador de FiO2 e Fluxo INS (versão 2).**

O modelo de controle da versão 1, apesar de funcionar bem sofre uma enorme influencia da diferença entre as características dinâmicas e das não-linearidades que uma válvula tem em relação à outra. Como são usados dois conjuntos de geradores de fluxo, um controlador de fluxo para as duas válvulas pode nem sempre ter bom desempenho. Se as válvulas tem dinâmicas diferentes o desempenho do controle de fluxo sofre variações para valores diferentes de concentração desejada de oxigênio.

Por outro lado, quando aplicado um controlador para cada sistema gerador de fluxo, o ajuste dos coeficientes do controlador é feito de acordo com as características do sistema que este controla, então variações na concentração desejada tem menor influencia no desempenho do controlador do que na versão 1.

Neste modelo, mostrado na figura 127 como versão 2, define os *setpoints* de cada válvula de acordo com a equação 38 que precisa ser desenvolvida para isolar o valor do fluxo de oxigênio em função da concentração desejada e do fluxo total, como mostra a equação 38.

$$
\begin{cases}\n\text{Conc}_{O_2} = \frac{\rho_{O_2} \cdot F_{O_2} + 0.209 \cdot F_{Ar} \cdot \rho_{Ar}}{\rho_{Ar} \cdot F_{Ar} + \rho_{O_2} \cdot F_{O_2}} \\
F_{total} = F_{O_2} + F_{Ar} \\
\text{Conc}_{O_2} * (\rho_{Ar} \cdot F_{Ar} + \rho_{O_2} \cdot F_{O_2}) = \rho_{O_2} \cdot F_{O_2} + 0.209 \cdot F_{Ar} \cdot \rho_{Ar} \\
F_{total} - F_{O_2} = F_{Ar}\n\end{cases}
$$

$$
Conc_{O_2} * (\rho_{Ar} * (F_{total} - F_{O_2}) + \rho_{O_2} * F_{O_2})
$$
  
=  $\rho_{O_2} * F_{O_2} + 0.209 * \rho_{Ar} * (F_{total} - F_{O_2})$   

$$
Conc_{O_2} * (-\rho_{Ar} * F_{O_2} + \rho_{O_2} * F_{O_2}) - \rho_{O_2} * F_{O_2} + 0.209 * \rho_{Ar} * F_{O_2}
$$
  
= 0.209 \*  $\rho_{Ar} * F_{total} - Conc_{O_2} * \rho_{Ar} * F_{total}$   

$$
(-\rho_{Ar} * Conc_{O_2} + \rho_{O_2} * Conc_{O_2} - \rho_{O_2} + 0.209 * \rho_{Ar}) * F_{O_2}
$$
  
= (0.209 \*  $\rho_{Ar} - Conc_{O_2} * \rho_{Ar}) * F_{total}$ 

$$
F_{O_2} = \frac{(0.209 * \rho_{Ar} - Conc_{O_2} * \rho_{Ar})}{((Conc_{O_2} - 1) * \rho_{O_2} + (0.209 - Conc_{O_2}) * \rho_{Ar})} * F_{total}
$$
(38)

Definido o fluxo de oxigênio, o fluxo de ar é a diferença entre o fluxo total e o de oxigênio. A figura 128 mostra os valores de fluxo de oxigênio para diferentes valores de concentração de oxigênio e de fluxo total, utilizando as concentrações  ${\rho_{O_2}} = 1{,}429\frac{g}{L}$  e  $\rho_{Ar} = 1.293 \frac{g}{L}$ .

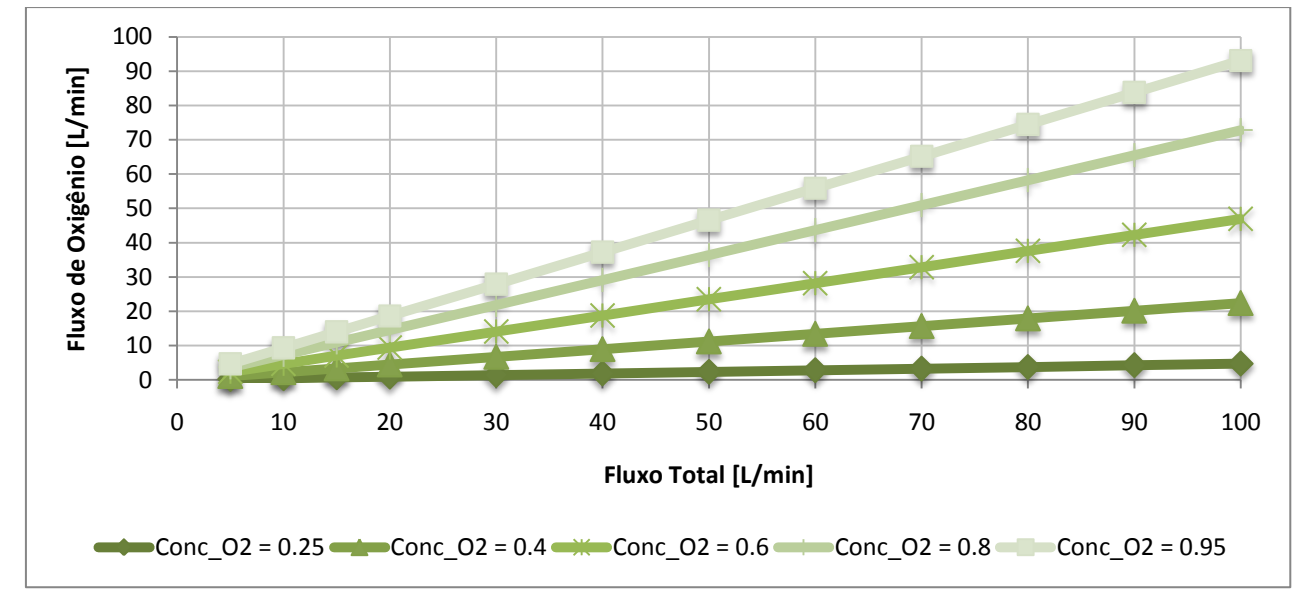

**Figura 128 – Valores de fluxo de oxigênio para concentrações diferentes em função do fluxo total.**

#### **4.2.2.Cálculos e calibração do Controlador de Fluxo**

Primeiramente foi analisado o Lugar das raízes do sistema de controle de fluxo apenas com uma válvula proporcional. O sistema fica equivalente ao caso descrito para anestesia.

Usando o *SISO Design Tool* do *Matlab*, foi desenvolvido um controlador PID linear e contínuo para o controle de fluxo. A equação do controlador PID linear é dada pela equação 39.

$$
PID(s) = K_p * \left(1 + \frac{1}{T_i * s} + T_d * s\right) = \frac{K_p}{T_i} * \left(\frac{1 + T_i * s + T_i * T_d * s^2}{s}\right)
$$
(39)

Obrigatoriamente precisa existir um pólo na origem, mas os dois zeros do controlador podem ser ajustados. Posicionando um zero real próximo a -40, o diagrama do lugar das raízes fica como na [Figura 129.](#page-164-0)

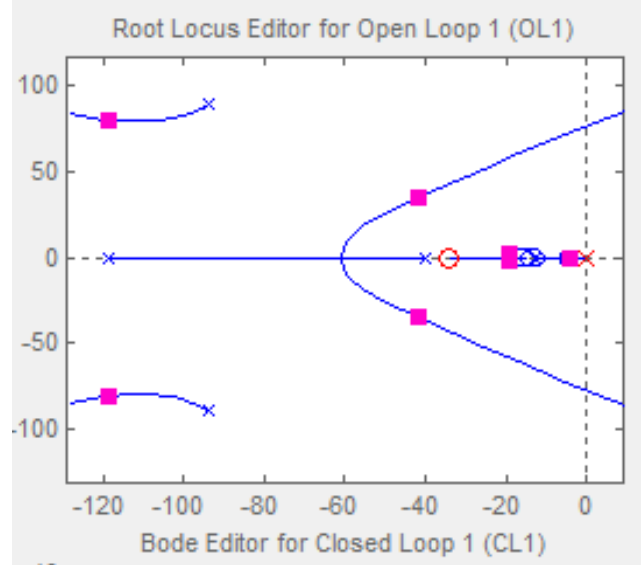

**Figura 129 – Diagrama do lugar das raízes para o controlador PID de fluxo.**

<span id="page-164-0"></span>A função de transferência do controlador é dada pela equação 40. Pelo diagrama podese observar que o sistema é estável, porém o ganho do controlador não pode ser aumentado indefinidamente uma vez que os pólos de malha fechada vão em direção ao semi-plano direito e o sistema irá perder a estabilidade. A resposta do sistema pode ser observada na [Figura 130.](#page-165-0)

$$
PID_F(s) = 29.916 * \left(\frac{1 + 0.029 * s}{s}\right)
$$
\n(40)

A função de transferência resultante é de um controlador sem a ação derivativa, apenas proporcional e integral.

Na [Figura 130,](#page-165-0) é mostrada a resposta ao um degrau de amplitude 20, no gráfico acima, e o sinal de controle aplicado à válvula, no gráfico abaixo. Os tempos de subida e acomodação atendem a especificação feita no começa desta dissertação assim como o nível de oscilação em torno da referência.

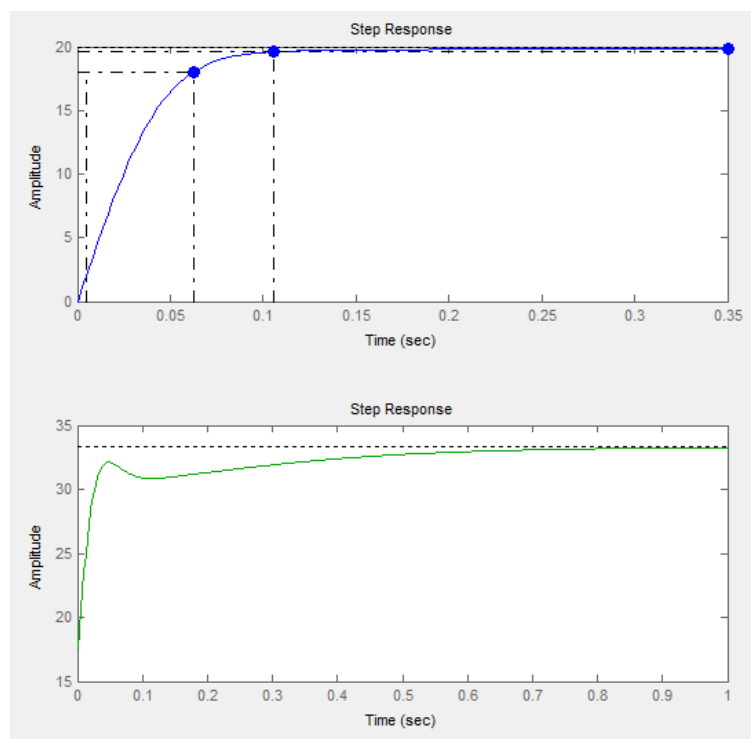

<span id="page-165-0"></span>**Figura 130 – Resposta do sistema de controle de fluxo para uma entrada de grau de 20 e sinal de controle.**

Para abrir a válvula em 20L/min, bastaria aplicar uma corrente em torno de 34mA, porém a resposta dinâmica teria um sobre-sinal característico da válvula. Por isso o sinal de controle diminui antes de estabilizar, compensando o sobre-sinal natural da válvula.

Mas existem casos em que a válvula não apresenta este sobre-sinal, ou ele é de menor intensidade. Na [Figura 131,](#page-166-0) pode-se observar este controlador aplicado a válvulas proporcionas diferentes. Em alguns casos o tempo de acomodação fica um pouco maior, porém ainda atende a especificação de desempenho.

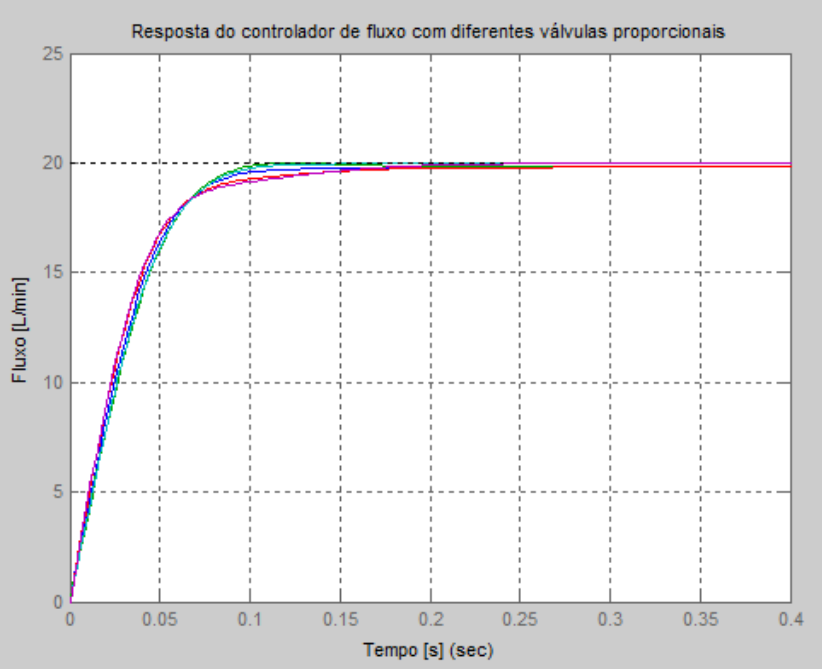

<span id="page-166-0"></span>**Figura 131 – Resposta dinâmica do sistema de controle de fluxo com válvulas proporcionais diferentes.**

O SISO Design Tool do Matlab ainda oferece a opção de discretizar o sistema e analisar a resposta dinâmica e o lugar das raízes. Analisando os pólos e zeros do modelo da válvula proporcional da [Figura 132,](#page-166-1) pode-se chegar à conclusão que para conseguir controlar esta válvula enxergando todas as freqüências e mantendo a estabilidade, seria razoável usar uma freqüência de amostragem duas vezes maior que a maior freqüência mostrada no modelo, ou seja, 90 $\,^{rad}/_{S}$ , o que equivale aproximadamente a 15Hz.

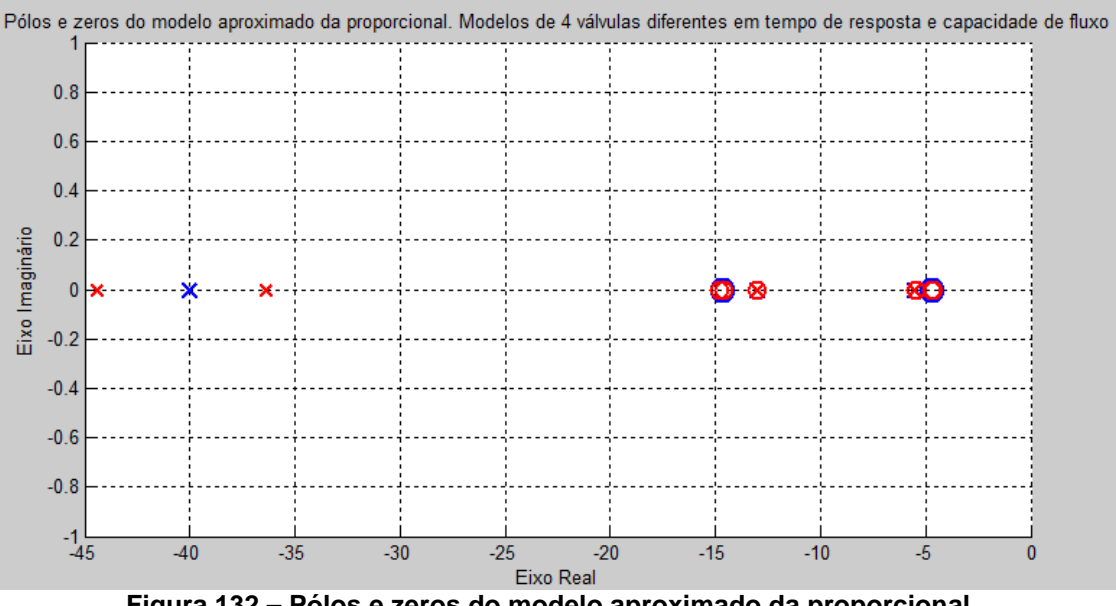

<span id="page-166-1"></span>**Figura 132 – Pólos e zeros do modelo aproximado da proporcional.**

Porém, para garantir um bom desempenho deste controlador esta freqüência é muito baixa, como mostra a [Figura 133.](#page-167-0) O desempenho não melhora significativamente acima de 400Hz, então essa freqüência foi utilizada.

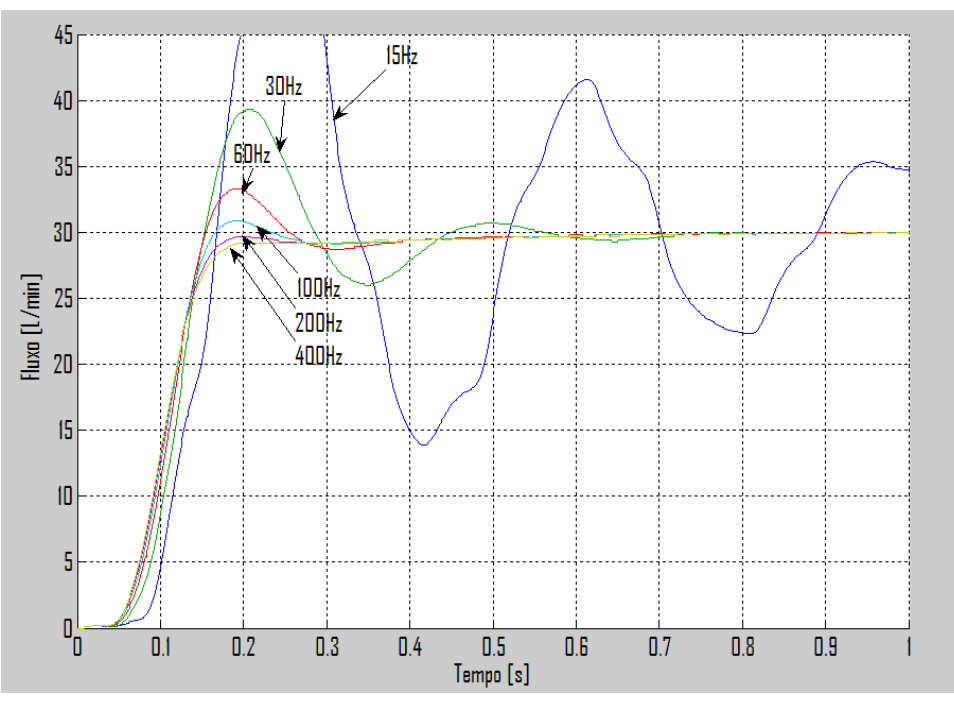

<span id="page-167-0"></span>**Figura 133 – Diferentes respostas do controlador alterando a freqüência de amostragem e mantendo o valor dos coeficientes.**

Então, discretizando o sistema com esta freqüência de amostragem o lugar das raízes fica como na [Figura 134.](#page-167-1)

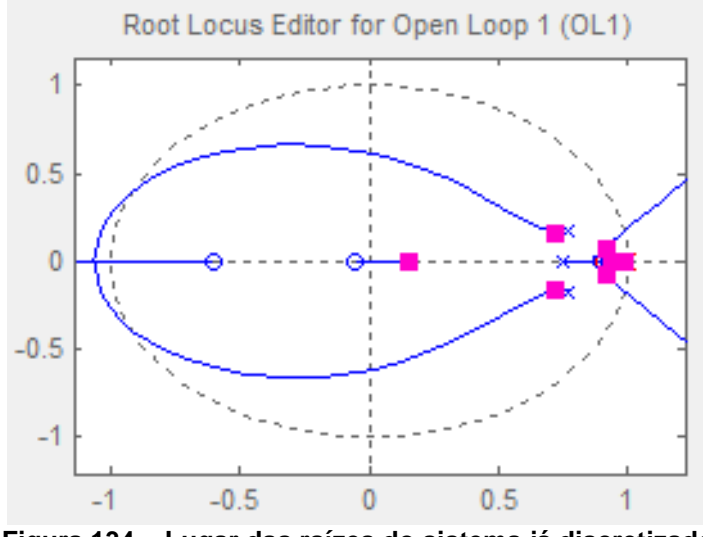

<span id="page-167-1"></span>**Figura 134 – Lugar das raízes do sistema já discretizado.**

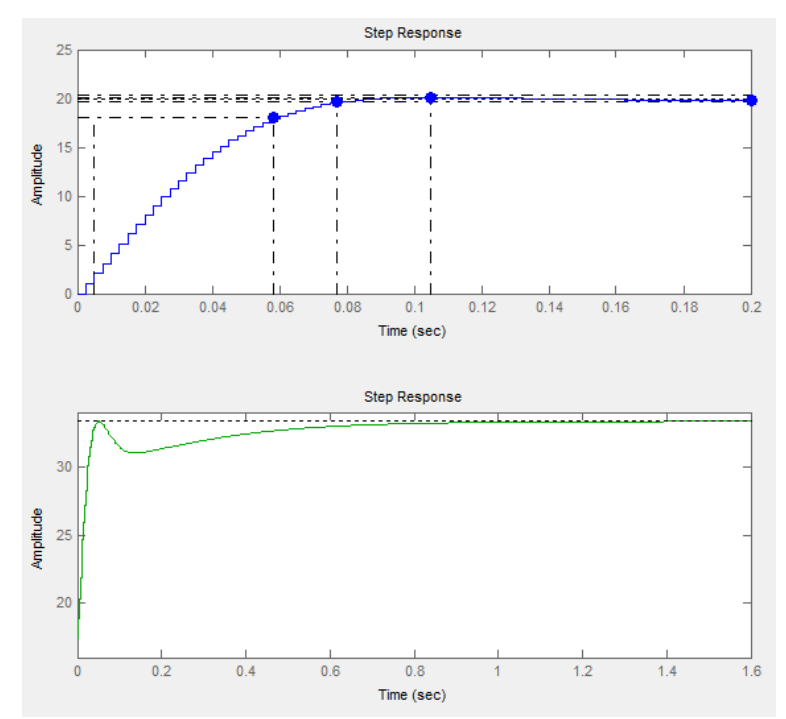

**Figura 135 – Resposta dinâmica e sinal de controle do sistema discretizado.**

<span id="page-168-0"></span>A resposta dinâmica do sistema e o sinal de controle se mantém como observado para o sistema contínuo. Na [Figura 135,](#page-168-0) pode-se observar, no gráfico acima, a resposta dinâmica do sistema controlado de fluxo e abaixo o sinal de controle do sistema.

### **4.2.3.Controle do volume inspirado**

A principal função do SCF é entregar certo volume ao paciente durante o ciclo inspiratório. O operador determina o volume desejado, o tipo da curve de fluxo e o tempo inspiratório, e o aparelho calcula a curva de *setpoint* de fluxo para atingir os parâmetros estipulados.

É relativamente simples determinar a curva de fluxo em função do volume desejado e do tempo inspiratório se supormos que a resposta dinâmica do sistema de controle de fluxo é instantânea. Porém, como o sistema de controle de fluxo não funciona desta maneira, o calculo da curva de fluxo tem sempre um erro associado. Por exemplo, se o tempo inspiratório é de 1 segundo, o volume desejado é 350mL e vamos utilizar uma curva de fluxo quadrada, o valor de fluxo é um dos lados de um retângulo, cujo outro lado é igual ao tempo inspiratório e, conseqüentemente, sua área igual ao volume desejado. Neste caso o valor do *setpoint* de fluxo é 0.350L/s ou 21L/min.

O mesmo cálculo seria feito se a curva fosse descendente ou ascendente. O valor de fluxo é um dos catetos de um triângulo retângulo cuja área é o volume e o outro cateto é o valor do tempo. Neste caso o valor de fluxo seria o dobro, 42L/min.

Agora se considerarmos que a resposta do sistema de controle de fluxo não é instantânea e que se assemelha a um sistema de primeira ordem, o valor do volume real que é enviado pelo ventilador quando a curva de fluxo é quadrada é definido pelas equações a seguir.

$$
G_{\text{fluxO}}(s,\tau) = \frac{1}{\tau \cdot s + 1} \tag{41}
$$

$$
g_{\text{fluxo}}(t, \tau, SP) = \frac{SP}{s} \cdot G_{\text{fluxo}}(s, \tau) \text{ invlaplace}, s = SP\left(1 - e^{\frac{-t}{\tau}}\right)
$$
(42)

$$
\text{Vol}_{\text{ins}}(\mathbf{t}, \tau, \text{SP}) = \frac{1}{60} \int_0^t g_{\text{flux}}(\mathbf{t}, \tau, \text{SP}) \, \text{dt} = \frac{1}{60} \cdot \text{SP} \left( t \cdot e^{\frac{t}{\tau}} + \tau \right) \cdot e^{-\frac{t}{\tau}} - \frac{1}{60} \cdot \text{SP} \cdot \tau \tag{43}
$$

<span id="page-169-1"></span><span id="page-169-0"></span>**(44)**  $Vol_{ideal}(t, SP)$ 1 60  $=$   $\frac{1}{2}$  $\cdot$ SP·t

Com uma entrada degrau de intensidade definida pela variável SP e aplicando a transformada inversa de Laplace, a resposta temporal de fluxo do sistema controlado é definida na equação 42.

No caso da curva de fluxo quadrada, com o controlador devidamente ajustado, o SCF deve atingir o fluxo desejado antes de 250ms. O sistema de primeira ordem definido na equação 41 precisaria de uma constante de tempo de um quinto deste valor. Portanto,  $\tau = 0.050$ . Fixando a constante de tempo neste valor, pode-se observar a variação do volume entre o ideal e o que realmente é entregue ao paciente.

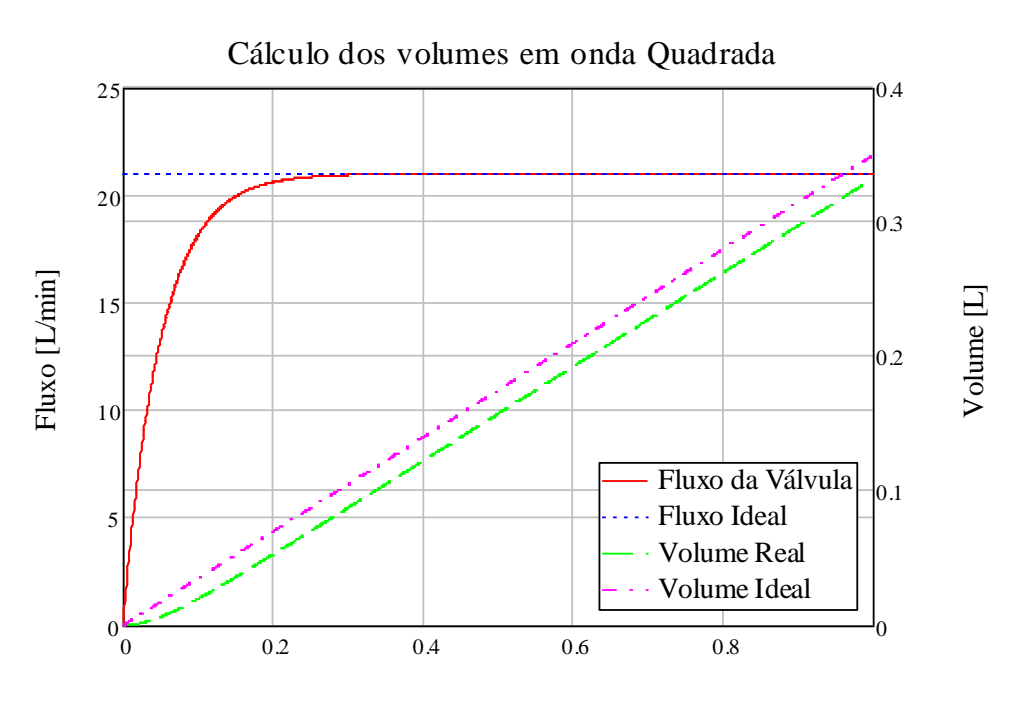

Tempo [s]

**Figura 136 – Volume inspiratório e resposta do SCF ideais e reais.**

<span id="page-170-0"></span>Fica evidente no gráfico da [Figura 136](#page-170-0) que o volume entregue é menor do que o desejado. Enquanto o gráfico do volume ideal atinge os 350mL em um segundo, o gráfico do volume inspiratório fica abaixo deste valor. A diferença entre o volume desejado e o entregue é a área acima da curva de resposta do SCF e abaixo da linha de 21L/min. Este erro no volume entregue pode ser definido percentualmente pela equação 45.

$$
Error_{Vol}(t_{ins}, \tau) = \frac{Vol_{ideal}(t_{ins}, SP) - Vol_{ins}(t_{ins}, \tau, SP)}{Vol_{ideal}(t_{ins}, SP)} \cdot 100
$$
 (45)

$$
Eiro_{\text{Vol}}(t_{\text{ins}}, \tau) = 100 \tau \cdot \frac{(-1) + e^{-\tau}}{t_{\text{ins}}}
$$
 (46)

$$
Ero(tins) = EroVol(tins, 0.05)
$$
 (47)

O erro, da equação 46, então é função do valor da constante de tempo da resposta do sistema controlador de fluxo e do tempo inspiratório. Fixando novamente a constante de tempo em 50ms, pode-se observar o comportamento do erro no volume em função do tempo inspiratório no gráfico da [Figura 137.](#page-171-0) A importância de uma resposta rápida do sistema de controle de fluxo pode ser observada no gráfico da [Figura 138.](#page-171-1) Quanto menor o tempo inspiratório, maior o erro associado a uma constante de tempo lenta. Pode-se observar também que quanto maior o tempo inspiratório menos significativo é o erro por uma constante de tempo lenta. Tempos inspiratórios grandes são características de ventilação para pacientes adultos. Então, este efeito no volume entregue fica mais evidente em ventilação de pacientes infantis e neonatais que possuem tempos inspiratórios mais rápidos.

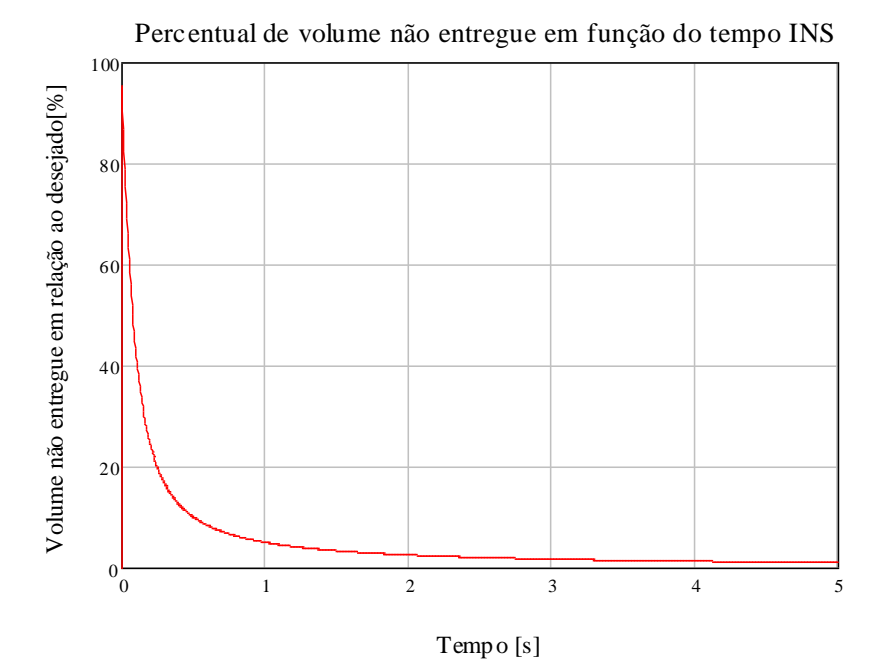

<span id="page-171-0"></span>**Figura 137 - Erro percentual no volume entregue ao paciente quando em VCV de curva quadrada.**

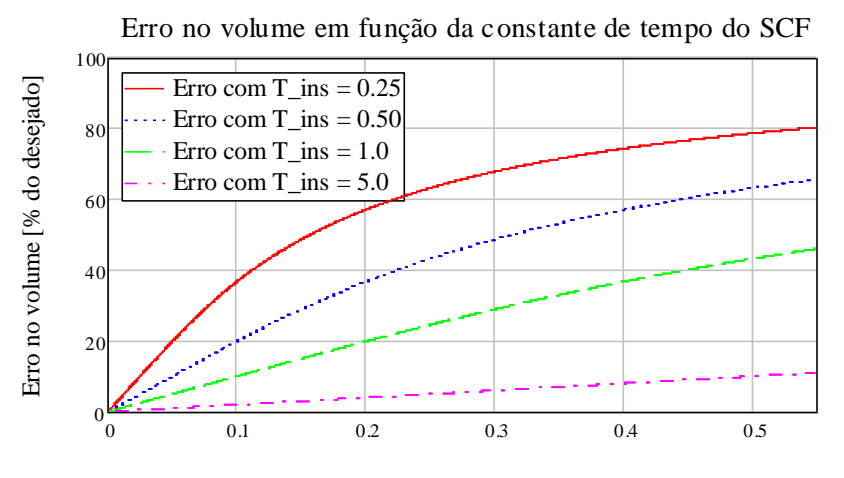

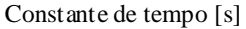

<span id="page-171-1"></span>**Figura 138 – Erro Percentual no Volume entregue em função da constante de tempo do SCF em curva quadrada**

Esta mesma análise para curvas de fluxo descendente, ascendente e senoidal é mostrada no Apêndice E.

#### **4.2.3.1.Reajuste do** *Setpoint*

Para minimizar o erro no volume enviado ao paciente duas ações de correção no *setpoint* do controlador de fluxo foram necessárias. Primeiramente pode-se calcular o valor de correção necessária no valor do *setpoint*. Desta forma o fluxo enviado é um pouco maior que o calculado anteriormente e compensa as perdas devido ao tempo de resposta do SCF.

Porém o tempo de resposta nem sempre é exatamente igual a 250ms, então, mesmo calculando previamente a correção necessária não haveria garantia de que o volume entregue seria o desejado. Na verdade, poderia ser até maior que o desejado.

Por este motivo, além da correção inicial, foi implementado também uma correção cicloa-ciclo que avalia o volume entregue no último ciclo e corrige o valor do *setpoint* para acertar o volume.

#### *4.2.3.1.1.Correção Inicial do Setpoint*

Nos casos de curva quadrada e ascendente, o erro no volume é consideravelmente mais alto que nos outros dois casos, por este motivo nesta seção são apenas mostrados os cálculos de correção para estes dois tipos de curva de fluxo. Nos outros casos o controlador ciclo-a-ciclo do item seguinte corrige o volume entregue sem necessidade desta correção.

Pode-se calcular quanto precisaria ser o *setpoint* para que o volume seja atingido igualando as equações do Volume Inspirado e do Volume ideal. No caso de curva quadrada são igualadas as equações [\(43\)](#page-169-0) e [\(44\).](#page-169-1)

$$
Vol_{ins}(t_{ins}, \tau, SP_c) = Vol_{ideal}(t_{ins}, SP)
$$

$$
SP_{C}(t_{ins}, \tau, SP) = SP \xrightarrow{\text{t}_{ins}} t_{ins}
$$
\n
$$
t_{ins} + e^{-\tau} \cdot \tau - \tau
$$
\n(48)\n  
\n
$$
S_{N}(t_{ins}, \tau, SP) \qquad t_{ins}
$$

$$
Corr_{SP}(t_{ins}, \tau) = \frac{SP_N(t_{ins}, \tau, SP)}{SP} = \frac{t_{ins}}{-t_{ins}} \frac{t_{ins}}{\tau} \tag{49}
$$

O *setpoint* corrigido, SP<sub>c</sub>, pode ser definido como o *setpoint* original multiplicado por uma constante que é função do tempo inspiratório e da constante de tempo do SCF, como mostra equação 48. Então a correção no *setpoint* para curva quadrada fica como na equação 49.

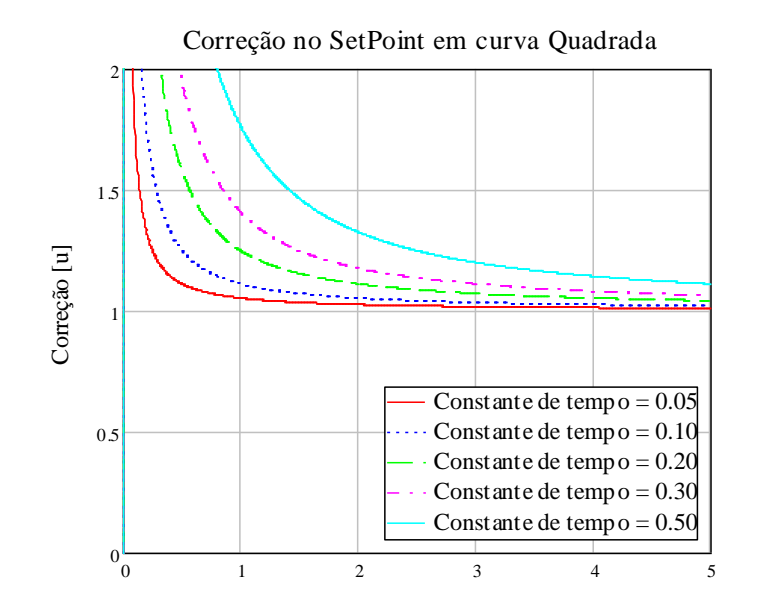

**Figura 139 – Correção do** *setpoint* **em ventilação controlada a volume e curva quadrada.** Tempo Inspiratório [segundos]

<span id="page-173-0"></span>Na [Figura 139](#page-173-0) pode-se observar que a correção no *setpoint* tende a 1, ou seja, sem nenhuma correção quando o tempo inspiratório aumenta. Porém, quando o tempo inspiratório diminui para menos do que um segundo, a correção do *setpoint* aumenta exponencialmente. No gráfico da [Figura 139](#page-173-0) a correção foi limitada a 2 o que é suficiente para corrigir tempos inspiratórios de até 0.25s.

Recalculando a resposta temporal do SCF para uma curva quadrada obtemos a equação 50 e o volume corrigido definido na equação 51. Seus comportamentos podem ser observados na [Figura 140](#page-175-0)

$$
g_{\text{fluxo}}(t, \tau, SP, t_{\text{ins}}) = \frac{SP\text{Corr}_{SP}(t_{\text{ins}}, \tau)}{s} \cdot G_{\text{fluxo}}(s, \tau) \begin{vmatrix} \text{invlaplace}, s \\ \text{simply} \end{vmatrix} = (-SP) \cdot t_{\text{ins}} \cdot \frac{-t}{t_{\text{ins}}} + e^{\frac{-t}{\tau}} \cdot \tau - \tau
$$
 (50)

$$
VolinsC(t, \tau, SP, tins) = \frac{1}{60} \int_{0}^{t} g_{fluxoC}(t, \tau, SP, tins) dt simplify =
$$

$$
= \frac{-1}{60} \cdot SP \cdot t_{ins} \cdot \frac{e^{\frac{t_{ins}}{\tau}} \cdot t + e^{-\frac{t_{ins}}{\tau}} \cdot \tau - \tau \cdot e^{\frac{t_{ins}}{\tau}}}{\left(-t_{ins}\right) \cdot e^{\frac{t_{ins}}{\tau}} - \tau + \tau \cdot e^{\frac{t_{ins}}{\tau}}}
$$
\n(51)

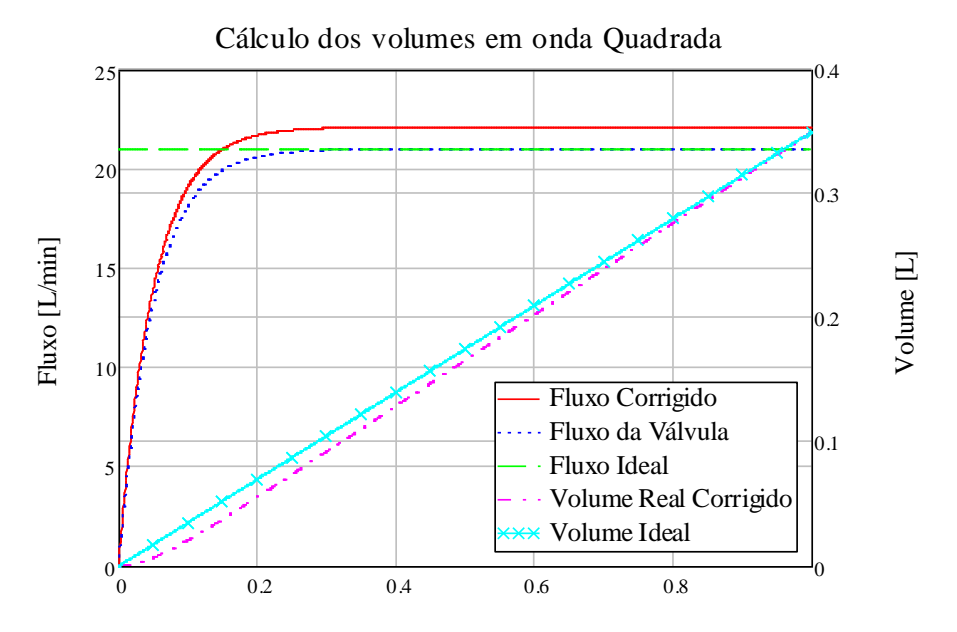

Tempo [s]

<span id="page-175-0"></span>**Figura 140 – Comparação entre o volume entregue com e sem a correção inicial no** *setpoint* **em curva quadrada**

O fluxo de resposta do SCF corrigido fica acima do valor calculado anteriormente sem correção. Desta forma o volume no tempo é menor do que o desejado, mas vai aumentando até que a diferença entre o real e o desejado seja nula.

## *4.2.3.1.2.Correção ciclo-a-ciclo do Setpoint*

Avaliando o erro entre o volume entregue ao paciente e o desejado pode-se corrigir o *setpoint* de fluxo para o SCF a fim de atingir o volume desejado. Na [Figura 141](#page-176-0) pode-se observar o diagrama de blocos do sistema.

Este sistema é denominado ciclo-a-ciclo porque avalia o volume entregue durante um ciclo respiratório para depois corrigir o *setpoint* para o próximo ciclo. Por este motivo, o volume pode demorar mais ou menos para ser atingido dependendo da freqüência respiratória escolhida.

Para diminuir o tempo necessário para atingir o volume, a correção inicial segue os cálculos do item anterior, assim o erro inicial já é menor do que o esperado por causa do tempo de resposta do SCF.

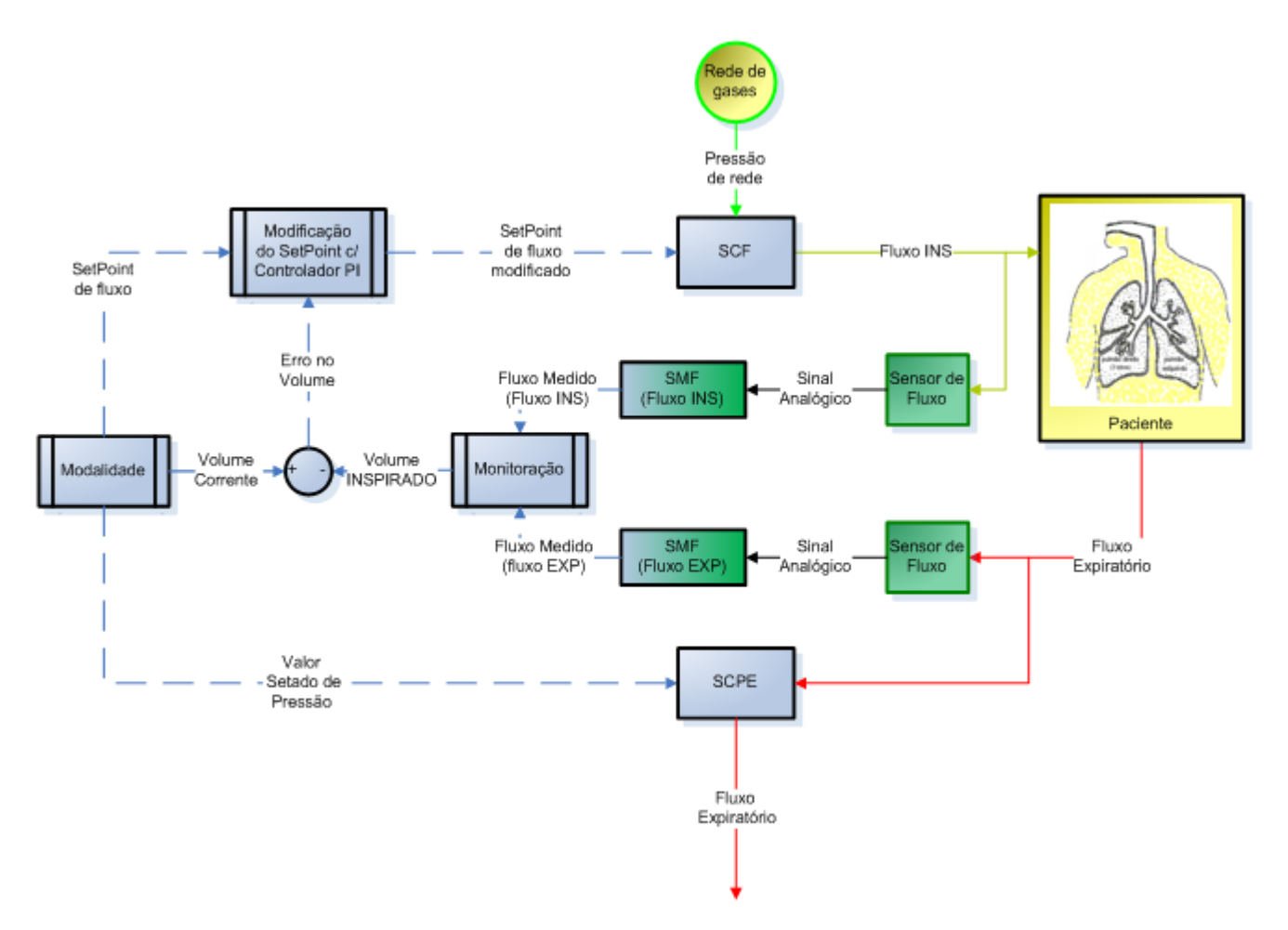

**Figura 141 – Sistema de controle ciclo-a-ciclo do volume expirado em VCV.**

<span id="page-176-0"></span>Calculando a integral do fluxo enviado ao paciente pode-se determinar o volume entregue durante o ciclo inspiratório. A diferença entre o volume calculado e o desejado é o erro no volume entregue que é multiplicado por um ganho e integrado. O resultado é multiplicado pelo *setpoint* original que aumenta ou diminui dependendo da situação. Se o erro é negativo o valor da correção diminui e se positivo o valor da correção aumenta proporcionalmente ao ganho e ao valor do erro.

Pode se observar na [Figura 142](#page-177-0) pode-se observar o diagrama de blocos do sistema de controle de fluxo com a adição da correção no *setpoint* para atingir o volume desejado. A simulação a seguir é feita para uma curva quadrada de 21 L/min de fluxo e um tempo inspiratório de 1 segundo. Os dados da simulação são armazenados separadamente e estão marcados pelos blocos denominados "Goto".

Foi utilizado o modelo da válvula proporcional mais uma reguladora de pressão descrito no capítulo 3 e o controlador, que está denominado "*Controller*" no diagrama de blocos, é um PID com o compensador de histerese ambos descritos no item 3.1.

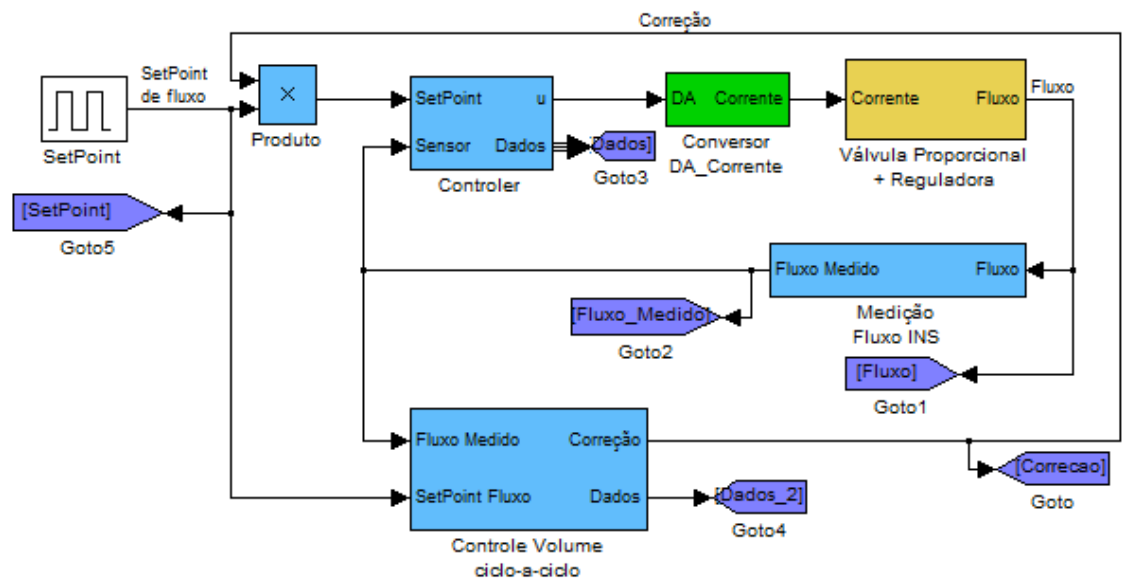

**Figura 142 – Diagrama de blocos do sistema de controle de fluxo com correção no** *setpoint***.**

<span id="page-177-0"></span>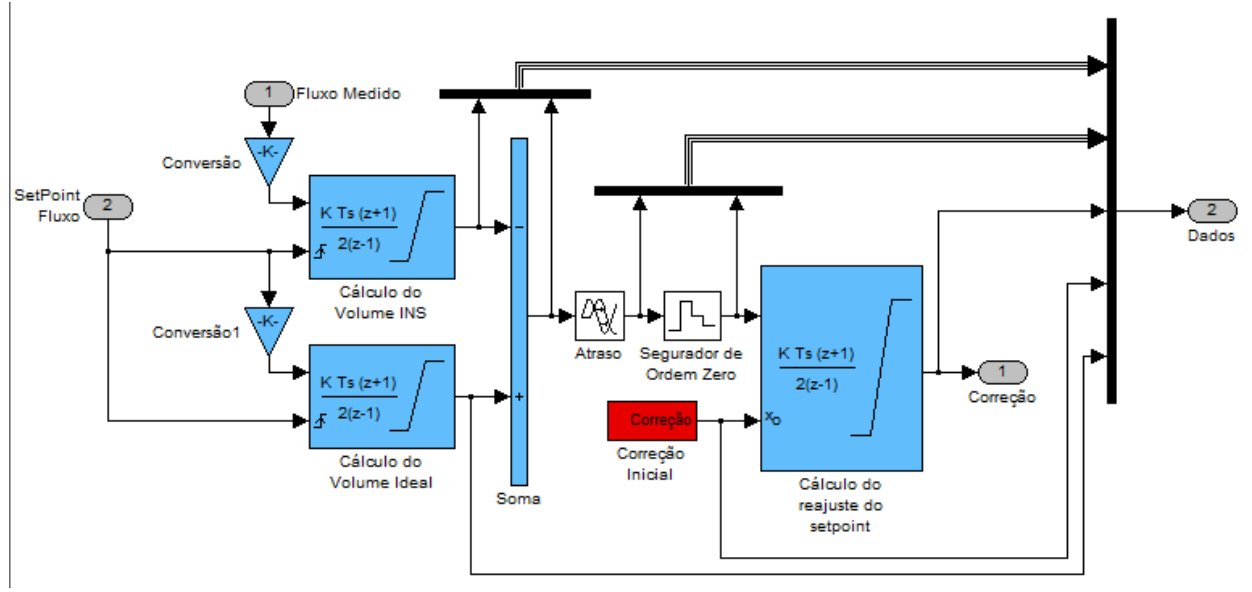

**Figura 143 – Diagrama de blocos do controle ciclo-a-ciclo de volume inspirado.**

<span id="page-177-1"></span>Nesta simulação o volume desejado e o realmente inspirado são calculados usando integradores discretos que usam o método dos trapézios. Os dois blocos foram configurados para reiniciar o cálculo da integral sempre que iniciar um novo ciclo inspiratório uma vez que só interessa o volume entregue ao paciente de cada ciclo. Na [Figura 143](#page-177-1) pode-se observar o diagrama de blocos do controlador ciclo-a-ciclo do volume inspirado e o cálculo dos volumes ideal e inspirado. A diferença entre os volumes passa por um bloco de atraso de 1 segundo e em seguida por um segurador de ordem zero. Isto foi feito para manter o valor do erro quando o integrador que calcula o reajuste do *setpoint* for fazer a amostra. Sem estes blocos, o erro no volume amostrado é sempre zero, uma vez que os integradores são reiniciados a cada começo de ciclo inspiratório. Quando este controlador é implementado no software este sistema de atraso mais segurador de ordem zero é substituído por uma variável. O valor do erro é calculado e armazenado em uma variável para ser acessada pelo software do controlador ciclo-a-ciclo quando necessário.

O integrador final, denominado "Cálculo do reajuste do *setpoint*", tem seu valor inicial igual à correção no *setpoint* calculada para curva quadrada para um sistema de primeira ordem com constante de tempo de 0.05s. Este integrador também usa o método dos trapézios e possui um ganho de 0.25.

A figura 144 mostra o *setpoint* original de fluxo e o corrigido no tempo de um ciclo para o próximo. O fluxo controlado do sistema não possui um comportamento exatamente igual a um sistema de primeira ordem, então a correção inicial não é suficiente para resolver o problema e o controle ciclo-a-ciclo entra em ação.

Nota-se que a resposta do primeiro ciclo de ventilação já é maior do que o *setpoint* original para corrigir o volume enviado. Isto ocorre por causa do valor inicial do controle calculado em função de u sistema de primeira ordem com constante de tempo igual a 0.05.

A figura 145 mostra os volumes ideal e inspirado no tempo. Nota-se que o volume inspirado tende a se igualar com o volume ideal após alguns ciclos. Ë verdade que demorou quase os dez ciclos mostrados no gráfico para atingir o volume desejado. Aumentando o ganho do controlador ciclo-a-ciclo pode-se chegar ao volume desejado, porém não se pode aumentar muito o valor do ganho se não oscilações no valor do volume são adicionadas ao resultado. Na figura 148 pode-se observar o resultado do aumento do ganho para 0.5 sem aparentes oscilações no valor do volume e atingindo o valor ideal de volume na metade do número de ciclos. Porém na figura 149 pode-se ver que continuando a aumentar o ganho do controlador ciclo-a-ciclo pode-se fazer com que o volume ultrapasse o desejado. Nestes casos o sistema de limite de pressão máxima aborta o ciclo de ventilação para não superdistender o pulmão do paciente.

O valor da correção no *setpoint* no tempo é mostrado na figura 146, partindo do valor de correção inicial. Nota-se que a correção inicial próximo de 1.07 é aumentada para quase 1.175, isto foi feito de propósito nesta simulação com uma calibração do controlador de fluxo mais lenta para que se pudesse observar a ação do controlador ciclo-a-ciclo.

Por fim, na figura 147 são mostrados o erro no volume calculado continuamente durante o ciclo e o erro no volume amostrado apenas no final de cada ciclo.

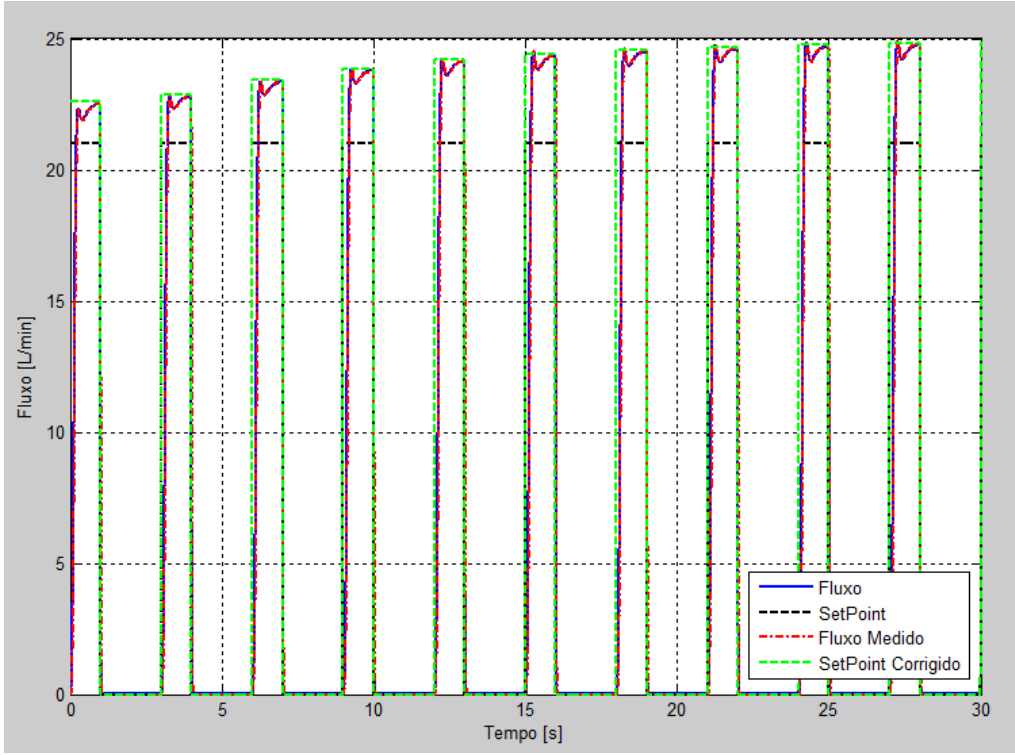

**Figura 144 –** *Setpoint* **e fluxo inspiratório. Resultado da simulação do controlador ciclo-a-ciclo de volume.**

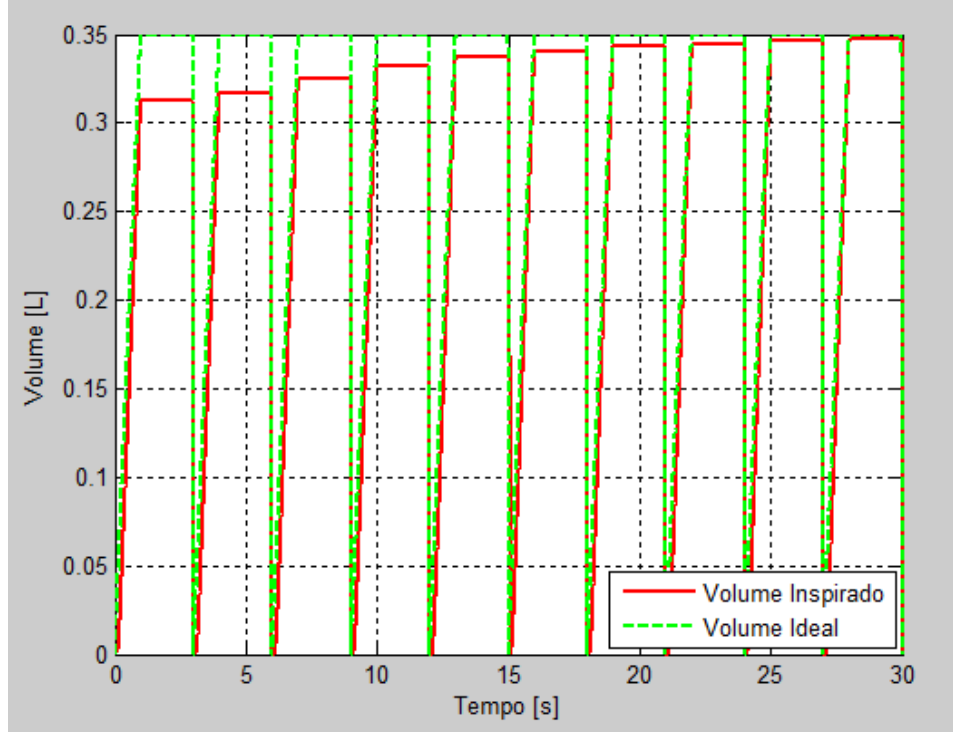

**Figura 145 – Volumes ideal e inspirado de um ciclo para o próximo.**
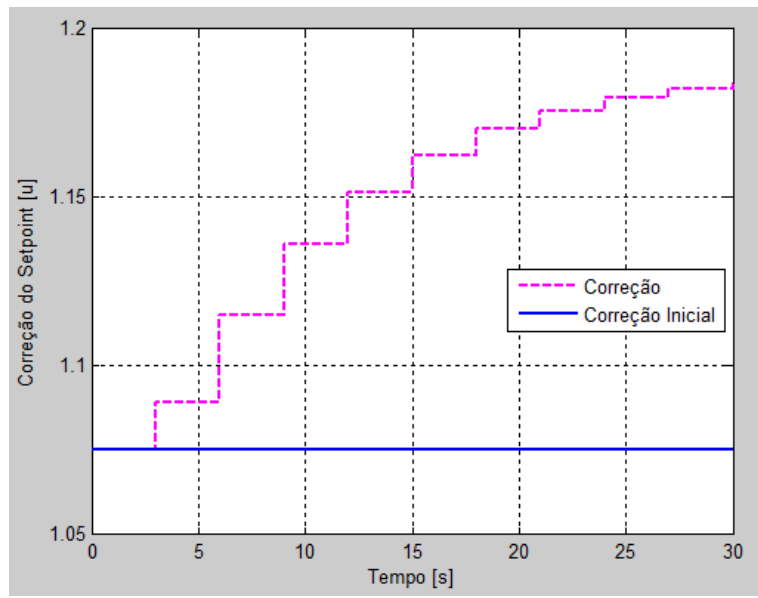

**Figura 146 – Valor da correção aplicada ao** *setpoint* **de fluxo inspirado para corrigir o volume enviado ao paciente de um ciclo para o próximos**

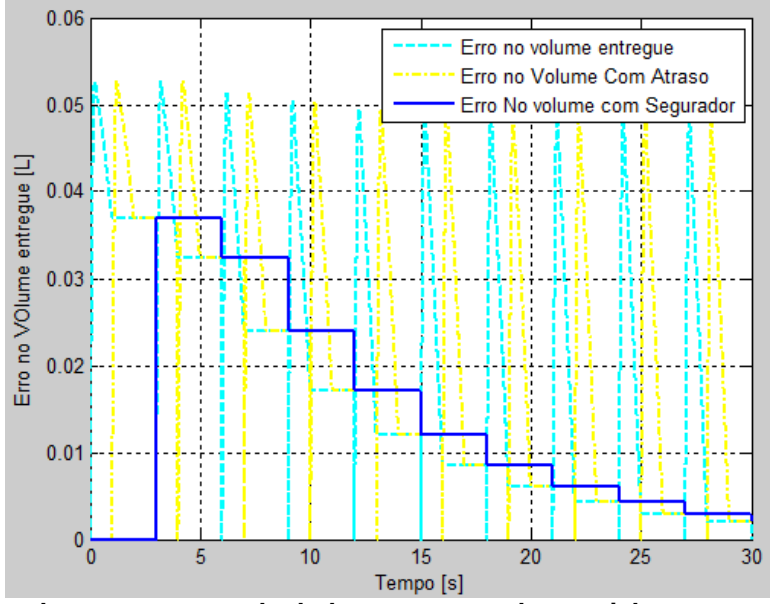

**Figura 147 – Erro no volume entregue calculado no tempo e de um ciclo para outro levando em conta só o valor final**

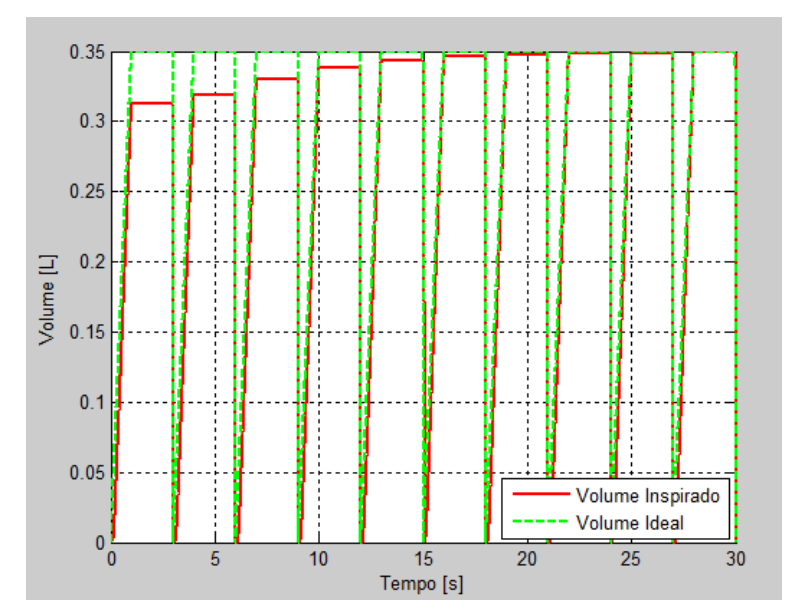

**Figura 148 - Volumes ideal e inspirado de um ciclo para o próximo com o ganho de controle ciclo-aciclo aumentado. Ainda sem oscilações no valor do volume**

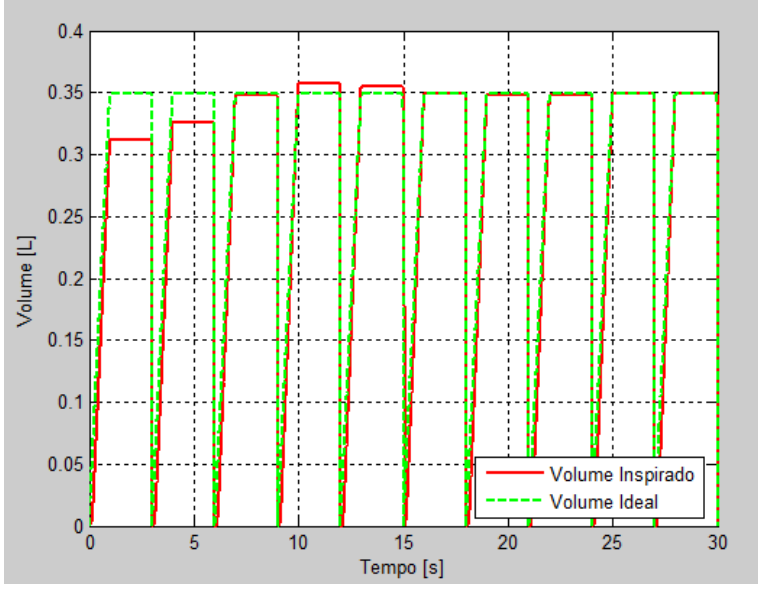

**Figura 149 - Volumes ideal e inspirado de um ciclo para o próximo com o ganho de controle ciclo-aciclo aumentado. Conseqüentes oscilações no valor do volume de um ciclo para outro**

## *4.2.3.1.3.Efeitos Colaterais*

Aumentar o valor do fluxo inspiratório pode garantir que o volume desejado seja entregue ao paciente, como mostrado nos itens anteriores, porém irá também aumentar o pico de pressão inspiratória.

Aplicando os fluxos inspiratórios simulados no item anterior mostrados na figura 144 ao modelo do paciente adulto com resistência linear de  $20$ cm $H_2O/(L/s)$  e complacência linear de 50mL/cmH2O obtêm-se o gráfico de pressão de boca mostrado na figura 150.

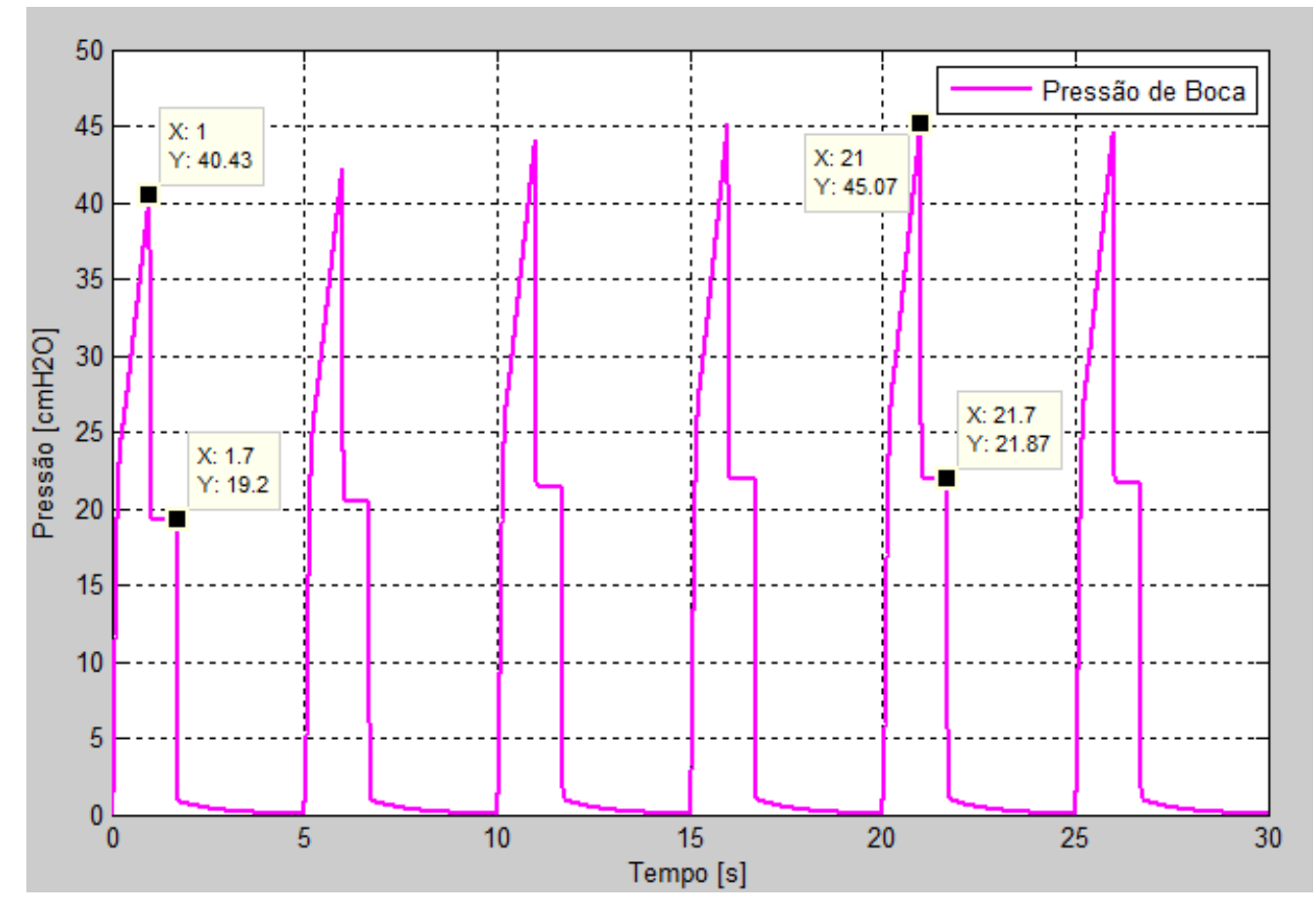

**Figura 150 – Gráfico de pressão de boca resultante de um fluxo de curva quadrada reajustado ciclo-aciclo para atingir o volume necessário**

Neste caso, como a resistência é alta para conseguir enviar ao paciente o volume desejado foi preciso aumentar o pico de pressão inspiratório de 40.43 para 45.07cmH2O.

Efetivamente, este aumento de pressão não irá danificar o pulmão, uma vez que a pressão dentro do pulmão subiu de 19.2 para 21.87 $cmH<sub>2</sub>O$ . Porém, como existe um sistema que limita a pressão máxima durante a ventilação a volume que é ajustado pelo usuário, o sistema pode ser limitado e não atingir o volume desejado dependendo da configuração da pressão limite. Aumentando o tempo inspiratório pode-se resolver o problema e manter o nível de pressão limite inalterado.

## **4.2.4.Ganho Variável em função do** *Setpoint*

O controlador PID descrito anteriormente controla a válvula com um ganho fixo. Porém a válvula tem um ganho diferente para cada parte de sua curva, ou seja, a variação na corrente aplicada à válvula não resulta sempre na mesma variação de fluxo.

Para contornar o problema, foi adicionado um ganho variável em função do *setpoint* de fluxo. Este ganho variável é uma curva calibrável de multiplicadores do ganho original do controlador Kp. Então, após uma calibração do controlador para um *setpoint* padrão, o ganho é reajustado para outros valores de *setpoint* com a curva descrita na figura 151. As curvas das válvulas proporcionais são diferentes entre si, então esta curva de ganhos é diferente para cada válvula utilizada. O gráfico da figura 151 é apenas um exemplo de curva de ganho variável para a curva ajustada de fluxo do modelo da válvula proporcional mostrado no capítulo 3.

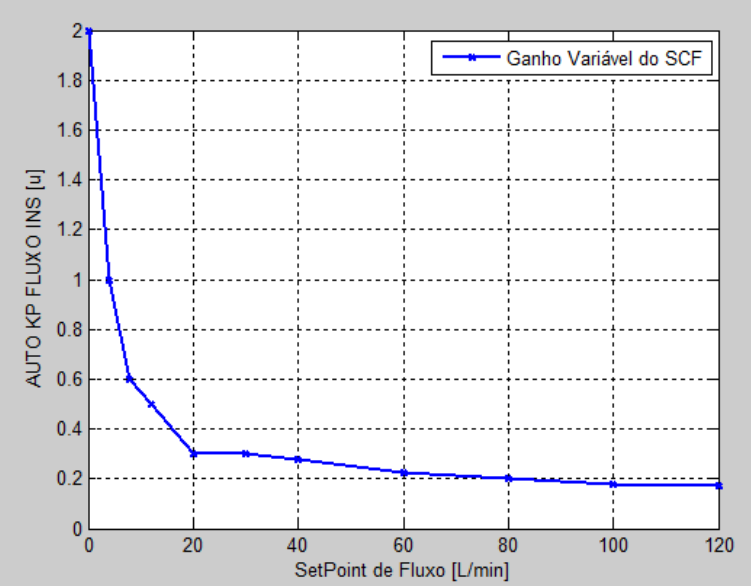

**Figura 151 – Ganho variável do controlador de fluxo inspiratório em função do** *setpoint.*

O sistema de variação do ganho em função do *setpoint* foi denominado "Auto\_Kp" nos blocos dos diagramas a seguir. O ganho é recalculado durante todo o período de controle no caso do controlador de fluxo por causa das diferentes formas de curvas de fluxo utilizadas na ventilação. Se o ganho não é reajustado, a resposta de fluxo controlado começa a se distanciar muito da curva desejada. Os resultados de simulação deste efeito e da implementação do controlador são mostrados no capítulo 5.

# **4.2.5.Modelo Do Controlador de Fluxo**

O modelo do controlador PID discretizado e com ganho variável é mostrado no diagrama de blocos da figura 152.

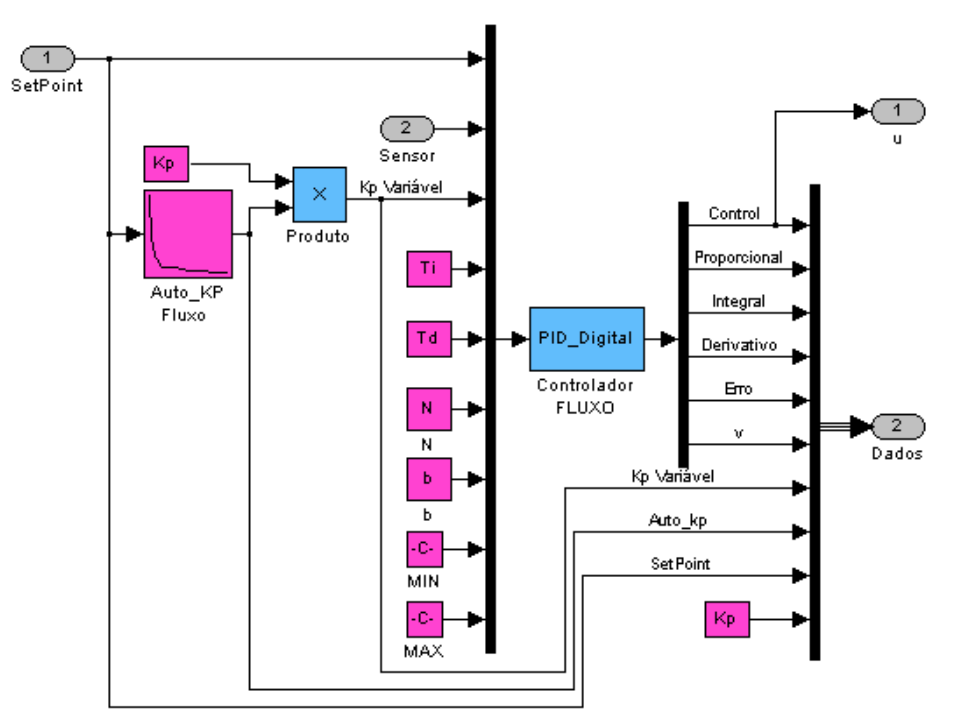

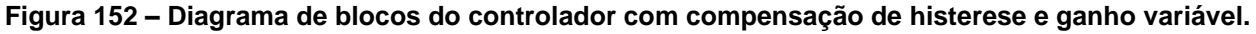

O modelo apresenta duas entradas uma para o *setpoint* de fluxo e outra para o valor medido de fluxo pelo sensor. Os coeficientes do controlador estão representados por blocos de valores constantes com o nome do coeficiente correspondente.

Os valores de mínimo e máximo são ajustados de acordo com a posição de abertura da válvula e a saída máxima do conversor D/A para o valor máximo de corrente na válvula.

O Controlador tem várias saídas no modelo além do valor de controle para a válvula. São mostradas os valores de cálculo do controlador como as ações proporcional, integral e derivativa. Todas as informações complementares são enviadas na saída "Dados".

# **4.2.6.Modelo Do Controlador de Fluxo e FiO2**

Para o controle conjunto da concentração de oxigênio na mistura de gases e o fluxo total entregue ao paciente durante a inspiração foi utilizado o modelo com dois controladores de fluxo individuais para cada válvula e uma ponderação no *setpoint* que vai para cada controlador de fluxo como mostra a figura 153.

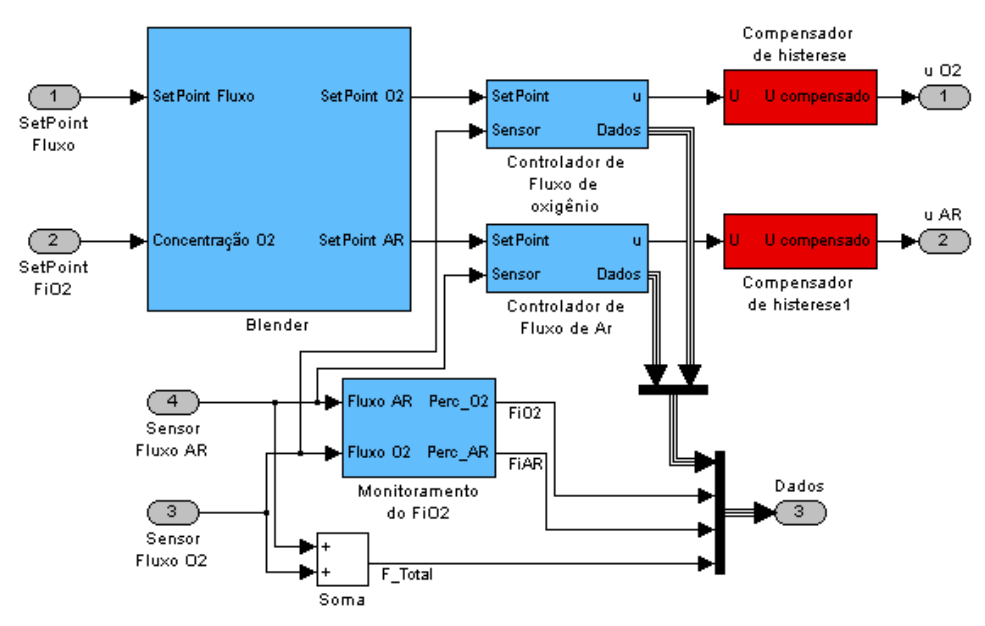

**Figura 153 – Diagrama de blocos do modelo do controlador de fluxo e FiO2.**

Os controladores de fluxo de cada gás atuam sobre um sistema gerador de fluxo diferente para cada um. Desta forma pode-se controlar quanto do fluxo total é fluxo de oxigênio e quanto é o fluxo de ar. Para determinar o *setpoint* de cada controlador é feito o cálculo mostrado na equação [\(38\),](#page-163-0) desenvolvida no diagrama de blocos da figura 154.

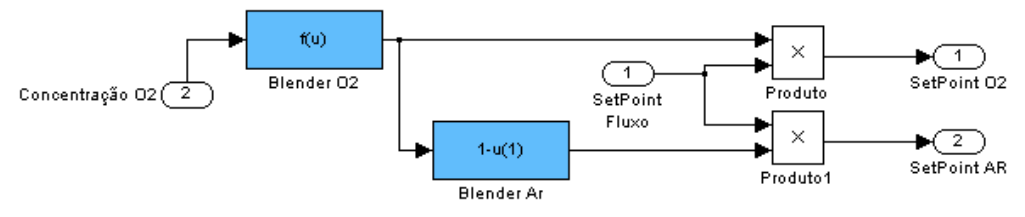

**Figura 154 – Diagrama de blocos do cálculo do ―***Blender***‖. Determina os** *setpoints* **de fluxo de oxigênio e ar em função do fluxo desejado e da concentração de oxigênio desejada.**

O bloco "Monitoramento de FiO2" simula a resposta do sensor de concentração de oxigênio de célula galvânica de acordo com a especificação técnica do mesmo encontrado em (Maxtec, 1998). A equação de concentração do oxigênio é a definida na equação **[\(36\)](#page-159-0)**, e foi adicionado o tempo de resposta especificado pelo fabricante do medidor de FiO2. O diagrama de blocos para simular a medição de FiO2 é mostrado na figura 155.

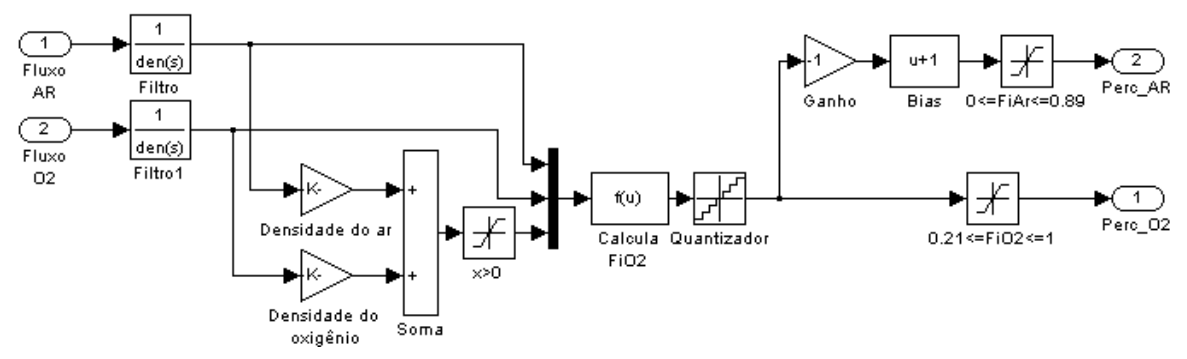

**Figura 155 – Diagrama de blocos da medição de FiO2.**

## **4.2.7.Simulação**

Para demonstrar o funcionamento do modelo foi feita inicialmente uma simulação do sistema com ganhos do controlador fixos para valores de *setpoint* de 4L/min a 100L/min, para demonstrar a variação no desempenho do sistema de controle para diferentes faixas de *setpoint*.

A simulação seguinte foi feita com ganhos do controlador variáveis em função do *setpoint* e com a adição do compensador de histerese para a válvula proporcional como descrito no início do capítulo 4. Os diagramas de blocos das figuras 156 e 157 mostram os sistemas completos, com controle de fluxo com ganho variável, compensador de histerese e correção do *setpoint* para atingir o volume desejado. No figura 184 é mostrado o diagrama de blocos par o SCF sem controle de FiO2, e na figura 157 o diagrama de blocos do SCF com controle de FiO2.

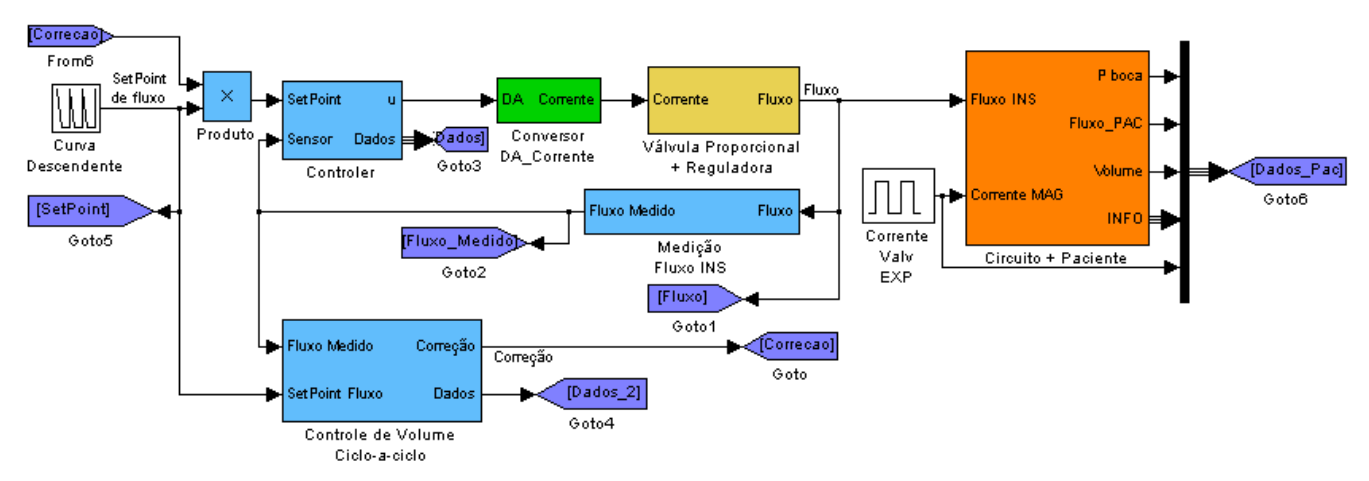

**Figura 156 – Diagrama de blocos no Simulink para simulação do sistema controlador de fluxo**

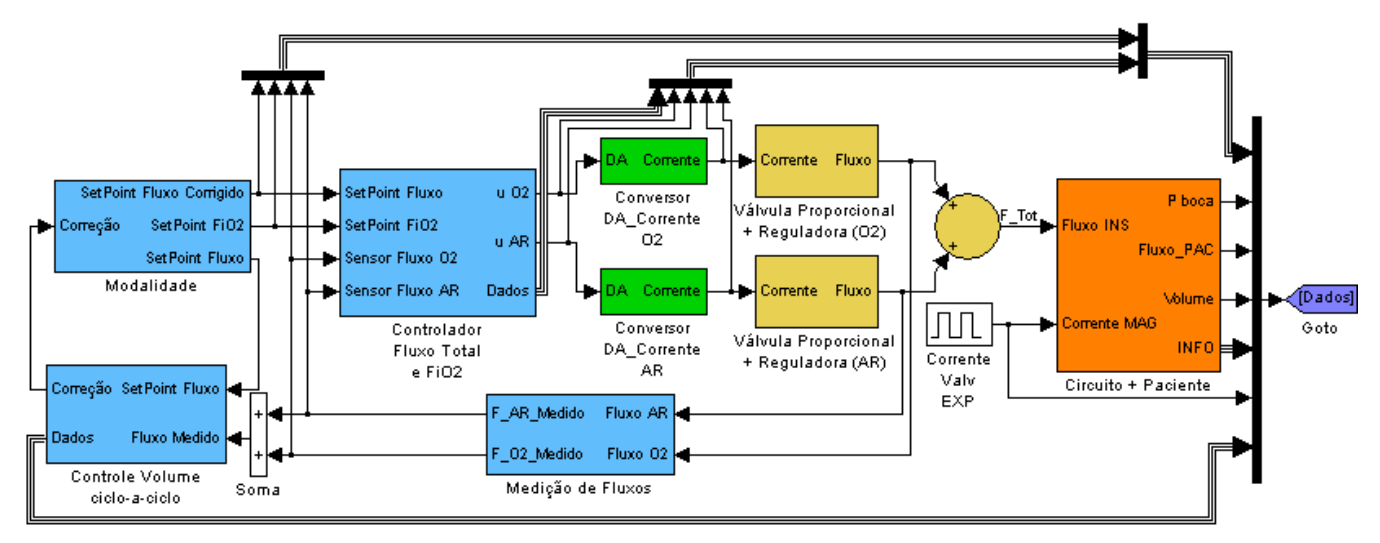

**Figura 157 – Diagrama de blocos para simulação do SCF com controle de FiO2.**

## *4.3.Sistema de controle de Pressão inspiratória (SCPI)*

Para o desenvolvimento de controle de pressão inspirada foi utilizado o mesmo controlador PID do SCF, porém a estratégia de controle utilizada é discutida neste item.

A implementação mais intuitiva seria aplicar o controlador PID diretamente ao sistema do gerador de fluxo mais o paciente como mostra a figura 158.

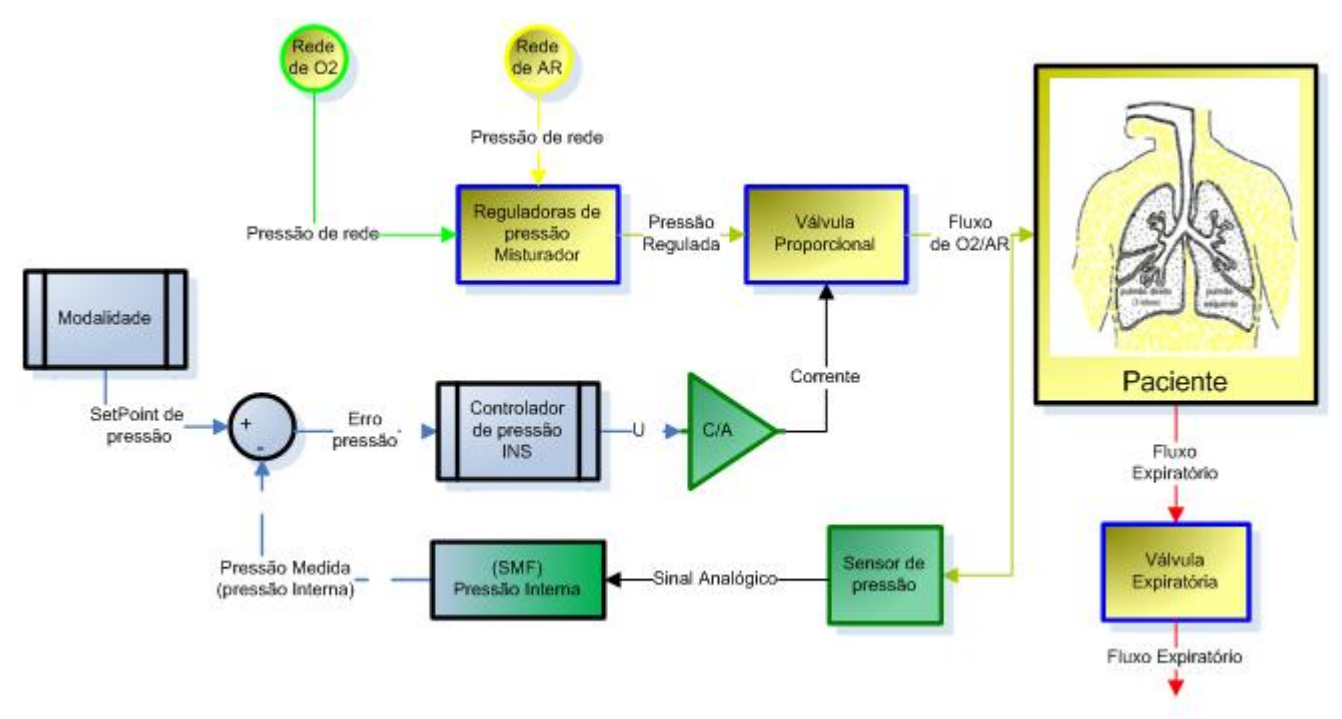

**Figura 158 - Diagrama de blocos do sistema de controle de pressão INS com aplicação do PID de forma direta**

O controlador PID então atua sobre a válvula proporcional do gerador de fluxo, abrindo-a de acordo com a necessidade de pressão no circuito. No diagrama de blocos da figura 186, a modalidade de ventilação gera uma curva de *setpoint* que é comparada com o valor de pressão medido no circuito respiratório. Este valor medido é a resposta dinâmica de um sensor de pressão seguido de um filtro como mostrado no item [D.3.](#page-303-0) A pressão no circuito é a resposta dinâmica do paciente em função do fluxo de entrada enviado pelo sistema gerador de fluxo, composto pela válvula proporcional e o sistema de alimentação de pressão, que na figura 158 também tem a função de misturar os gases.

Outro possibilidade para a estratégia de controle de pressão seria implementar um controlador PID em cascata com o sistema de controle de fluxo, como mostra a figura 159. Desta forma, um controlador PID atua sobre o sistema gerador de fluxo, enquanto o controlador de pressão gera o *setpoint* do controlador de fluxo.Normalmente, os ventiladores limitam o fluxo máximo inspiratório para cada tipo de paciente. Então em pacientes adultos o fluxo máximo é o quanto o ventilador puder fornecer, enquanto que para pacientes infantis o fluxo máximo é limitado em 60L/min e para neonatais o limite é entre 30 e 40L/min.

Na configuração de controladores em cascata existe a vantagem de poder limitar a saída do controlador de pressão exatamente no fluxo máximo desejado para cada paciente, então o controlador de fluxo controla a corrente na válvula proporcional para que o fluxo enviado ao paciente não ultrapasse este valor.Para a estratégia de um controlador PID somente, a curva da válvula precisa ser levantada para determinar o valor de corrente correspondente a este valor de fluxo máximo de cada paciente.

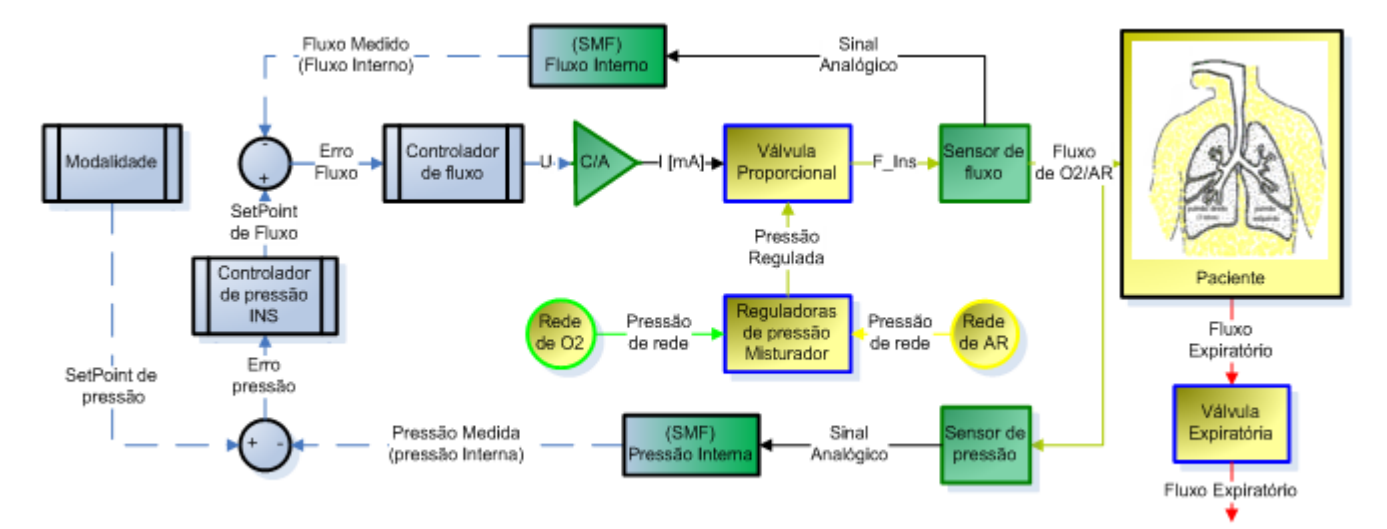

**Figura 159 – Diagrama de blocos do controle de pressão INS com controladores de pressão e fluxo em cascata**

Porém, utilizar dois controladores em cascata aumenta significativamente o esforço de processamento, e é necessário lembrar aqui que o controlador de fluxo utilizado no item anterior para controlar toda a faixa de *setpoints* tem ganho variável, ou seja, ainda existe o esforço de processamento de se recalcular a todo o momento o valor do ganho do controlador. Para se utilizar a estratégia de controladores em cascata ao invés de um único controlador PID, seria necessário que o aumento no desempenho do controle de pressão fosse muito significativo. Nos itens seguintes é mostrado o desempenho das duas estratégias.

Uma terceira estratégia de controle, esta não tão intuitiva, seria aproveitar que o ventilador mede o fluxo inspiratório para controle das modalidades a volume, e utilizar o valor do fluxo medido para realimentação do controlador de pressão, como mostra a figura 160. Neste caso, o controlador recebe o erro de pressão medida em relação ao *setpoint* subtraído do valor medido do fluxo inspiratório multiplicado por um coeficiente de ponderação.

Este sistema foi implementado inicialmente para diminuir a interação do controle de pressão expirada durante a inspiração. Quando o controlador atinge a pressão desejada no *setpoint*,o erro de pressão vai para zero, porém o controlador continua a mandar fluxo por causa do valor contido na parte integral do controlador. Pro este motivo, inclusive, todas as regulagens de coeficientes utilizadas nas duas estratégias anteriores sempre causaram um sobre-sinal na resposta controlada de pressão.

Subtraindo do erro de pressão o valor do fluxo multiplicado por um coeficiente de ponderação pequeno, força-se o controlador a fechar a válvula proporcional e diminuir o fluxo inspiratório até zero quando o erro de pressão é pequeno. Por outro lado, esta realimentação do valor do fluxo no controle de pressão funciona como um segundo derivativo para o controlador e ajuda a estabilizar a resposta durante a inspiração.O valor do fluxo inspiratório durante a inspiração funciona de forma análoga à derivada da pressão no circuito, supondo que a válvula expiratória está fechada e o paciente está totalmente sedado, ou seja, na há respirações espontâneas. Neste caso, quando o fluxo inspiratório é zero, a pressão no circuito se mantém ou estabiliza em um patamar dependendo da resistência do paciente. Quando o fluxo é positivo e constante a pressão aumenta. Então, realimentando o valor do fluxo estamos, de certa forma, realimentando o valor negativo da velocidade da variável controlada.

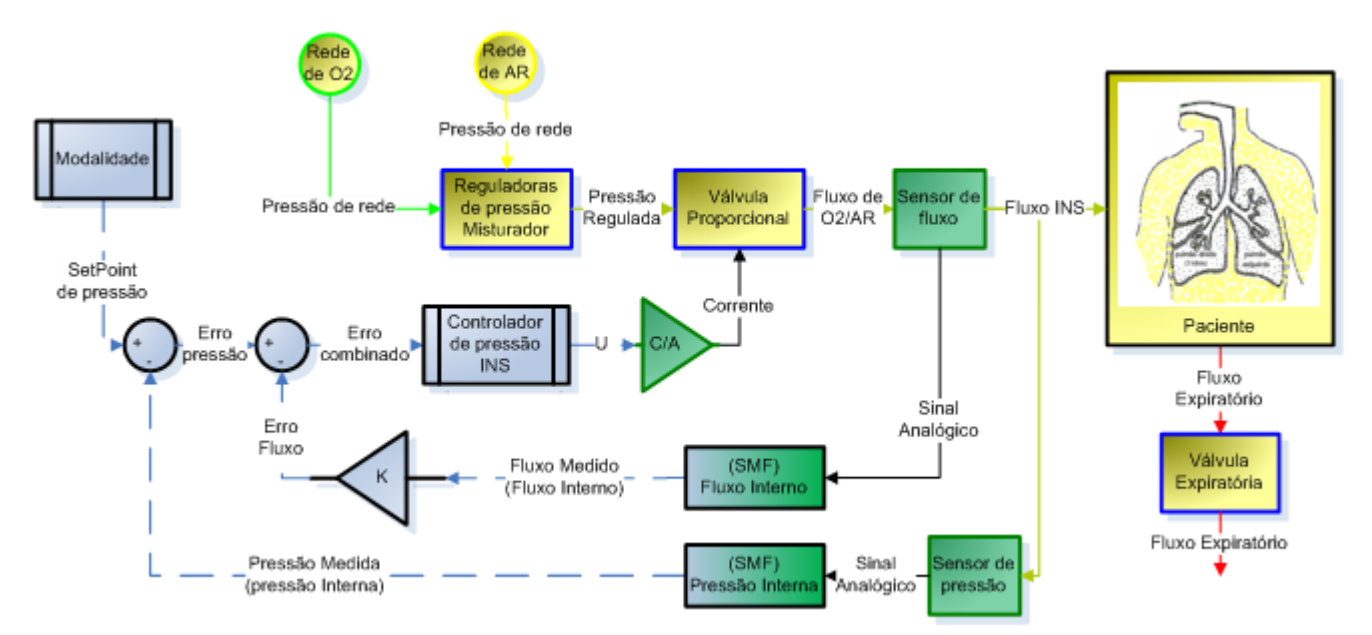

<span id="page-190-0"></span>**Figura 160 – Diagrama de blocos do sistema de controle de pressão INS com realimentação combinada de fluxo**

O controlador PID já possui uma ação derivativa que calcula a derivada da variável controlada, como definido na equação [\(34\),](#page-152-0) e como a realimentação é feita na entrada do controlador, o efeito no sistema de controle é de um segundo efeito derivativo e, quando o erro de pressão é pequeno, ajuda a fechar a válvula mais rapidamente que o PID sem a realimentação do fluxo inspiratório, evitando o sobre-sinal. Para exemplificar os efeitos discutidos neste item, os gráficos de resposta dinâmica de cada estratégia de controle, e o efeito da variação do ganho de realimentação do fluxo, são mostrados no item de cálculos do controlador de pressão.

#### **4.3.1.Controlador de Pressão INS e FiO2**

Durante a inspiração, seja ela controlada a pressão ou a volume, é necessário controlar a concentração da mistura de gases que é enviada ao paciente. Na figura 161 pode-se observar o diagrama de blocos de um controlador de pressão INS com controle de FiO2 atuando simultaneamente sobre os dois sistemas geradores de fluxo (Ar e Oxigênio).

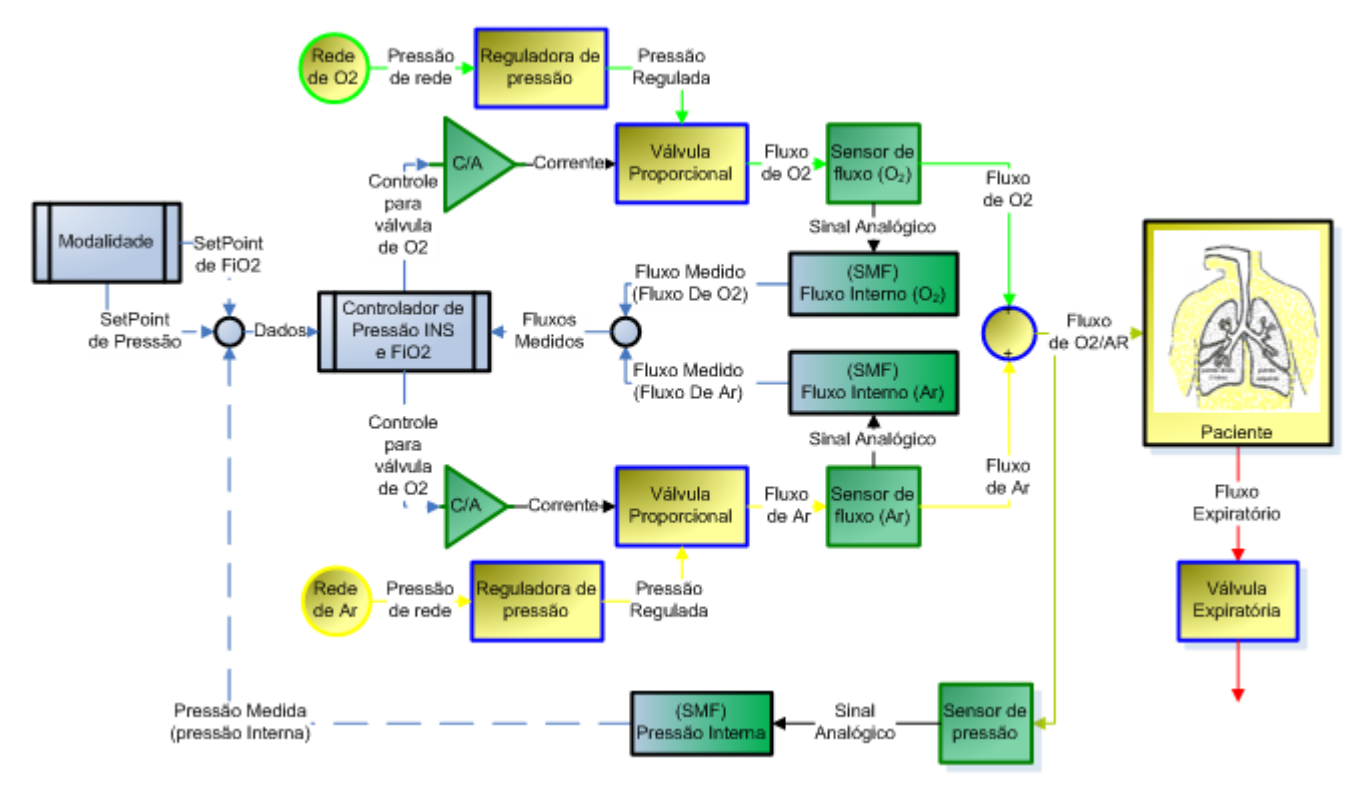

<span id="page-191-0"></span>**Figura 161 – Diagrama de blocos do sistema de controle de pressão INS com controle de FiO2.**

Como visto no controlador de fluxo inspiratório, foram propostas duas estratégias de controle para manter a concentração de oxigênio no fluxo inspiratório. A primeira seria atuar na distribuição da corrente entre cada válvula diretamente, então o controlador de pressão calcula um valor de corrente que é distribuído para cada válvula, de acordo com o FiO2 desejado, por um controlador de concentração de oxigênio.

Na figura 162, pode-se observar o diagrama de blocos da primeira estratégia. O controlador de pressão recebe o erro de pressão somado com o fluxo inspiratório multiplicado por um ganho constante. O valor do fluxo realimentado é a soma dos fluxos de ar e oxigênio. A concentração de oxigênio é calculada de acordo com a equação [\(37,](#page-160-0) e é utilizada para calcular o erro de FiO2 utilizado nos cálculos do controlador de FiO2.

O valor calculado pelo controlador de FiO2 é então enviado para o *blender,* que distribui o sinal de saída do controlador de pressão proporcionalmente ao sinal de saída do controlador de FiO2 para cada válvula proporcional.

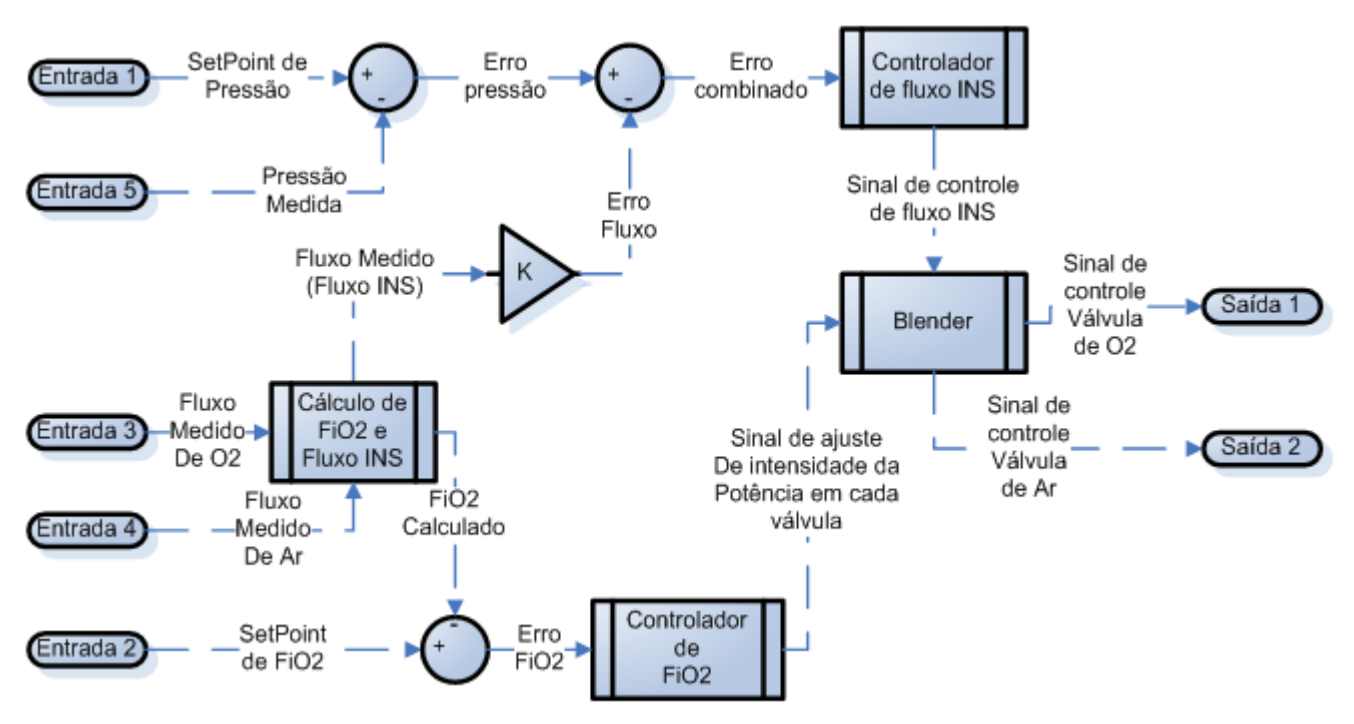

**Figura 162 – Diagrama de blocos do controlador de concentração de oxigênio (FiO2) atuando diretamente sobre o sinal que vai para as válvulas proporcionais**

A segunda estratégia seria utilizar dois controladores de fluxo, um para cada sistema gerador de fluxo. Estes controladores recebem os *setpoints* de fluxo de acordo com o calculado pelo controlador de pressão para atingir certa pressão inspiratória, e na proporção necessária para manter a concentração de oxigênio na mistura.

Na figura 163, é mostrado o diagrama de blocos do controlador de pressão inspiratória em cascata com dois controladores de fluxo. Cada controlador de fluxo foi ajustado para controlar o gerador de fluxo correspondente. Neste caso a saída do controlador de pressão é o *setpoint* para os controladores de fluxo. Este *setpoint* é distribuído entre os controladores de fluxo pelo *blender*, que calcula quanto precisaria ser cada fluxo para manter a concentração de oxigênio no valor do *setpoint* de FiO2.

A vantagem da primeira estratégia é que o número de cálculos necessário é menor, uma vez que só são utilizados dois controladores. Porém o sistema é ajustado para controlar a dinâmica dos dois geradores da mesma forma, ou seja, o sistema perde desempenho conforme a diferença entre o comportamento dos dois sistemas aumenta. O desempenho também acaba sendo alterado de acordo com o *setpoint* de FiO2, uma vez que variando a concentração de oxigênio desejada, muda a válvula que irá atuar mais para atingir a pressão desejada, mudando assim o comportamento do sistema em que o controlador de pressão inspiratória deve atuar.

Por outro lado, a segunda estratégia, apesar de precisar de um esforço computacional maior, tem sistemas de controle independentes para cada gerador de fluxo, o que diminui a variação no desempenho devido a diferenças no comportamento entre cada sistema, e quando o *setpoint* de FiO2 é alterado.

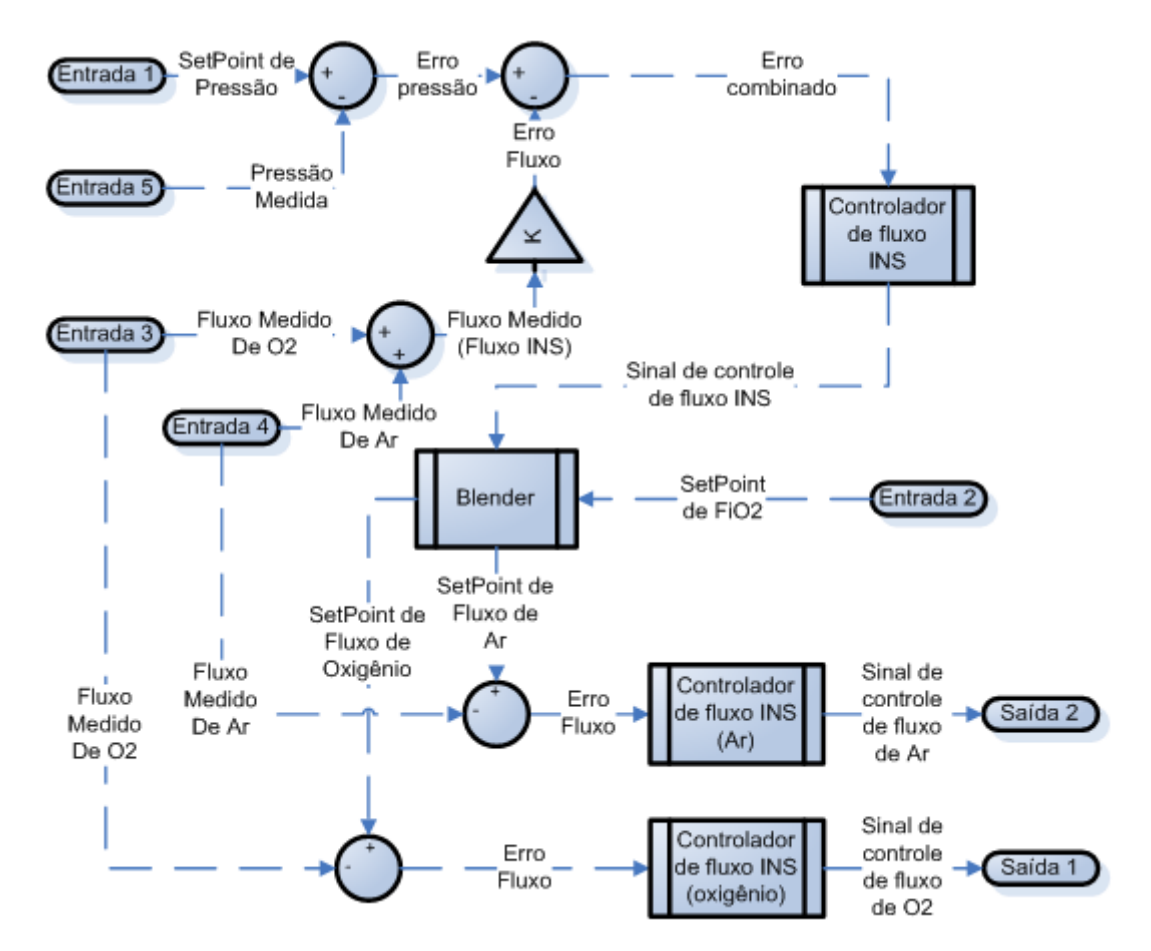

**Figura 163 – Diagrama de blocos do controlador de pressão INS com ajuste de** *setpoints* **de fluxo dos controladores de fluxo para ajustar a concentração de oxigênio desejada.**

## **4.3.2.Cálculos do Controlador de Pressão INS**

Durante o controle de pressão inspirada, característico da ventilação PCV, onde o fluxo inspiratório tem comportamento livre e depende diretamente das características dinâmicas do paciente, o ramo expiratório do circuito fica fechado pela válvula expiratória. Então, para efeito de discussão, se for usado o modelo linear do pulmão do paciente mais simples onde há apenas uma complacência e uma resistência e desconsiderarmos o ramo expiratório, seria possível analisar o sistema de controle de pressão inspiratória com análise de sistemas lineares. Para esta análise é necessário também considerar apenas o modelo linear do gerador de fluxo como na equação **[\(22\)](#page-132-0)**.

É necessário também levar em conta o modelo dinâmico do filtro analógico utilizado. No caso o filtro utilizado é do tipo Bessel, como mostrado anteriormente, e sua função de transferência é dada pela equação 52. O modelo linear da pressão de boca do paciente é dado pela equação 53. Considerando que as unidades são todas em litros,  $cmH<sub>2</sub>O$  e em segundos, é necessário transformar a saída da válvula proporcional para L/s, por este motivo o modelo da pressão de boca do paciente, dado pela equação 53, recebe um fator multiplicativo de  $\frac{1}{60}$ .

$$
H(s) = Filtro(s) = \frac{2.26 * 10^7}{s^3 + 687.9 * s^2 + 1.972 * 10^5 * s + 2.26 * 10^7}
$$
(52)

$$
Paciente(s, R, C) = \frac{R*C*s + 1}{C*s} * \frac{1}{60}
$$
\n
$$
(53)
$$

Para cada paciente foi definida uma faixa de complacências e resistências que serão analisadas em cada item correspondente. Para efeito de análise, o modelo nominal do paciente é definido por ter o valor de resistência e complacência médias dentro da faixa estabelecida.

#### **4.3.2.1.Paciente Adulto**

Para uma entrada degrau de 20L/min, com duração de 2 segundos, começando no instante de tempo 2s e terminado no instante de tempo 4s, a resposta de pressão do modelo linear do paciente fica como mostra a figura 164.

Levando em consideração que o fluxo enviado ao paciente obedece à dinâmica imposta pelo modelo linear do sistema gerador de fluxo, e também adicionando á resposta de pressão o filtro analógico para simular o valor medido eletronicamente, a resposta de pressão do modelo fica como mostrado na figura 165.

Para pacientes adultos o valor de resistência nominal é  $\frac{20+3}{2}$  = 12.5, e a complacência nominal é  $\frac{0.02+0.06}{2} = 0.040$ .

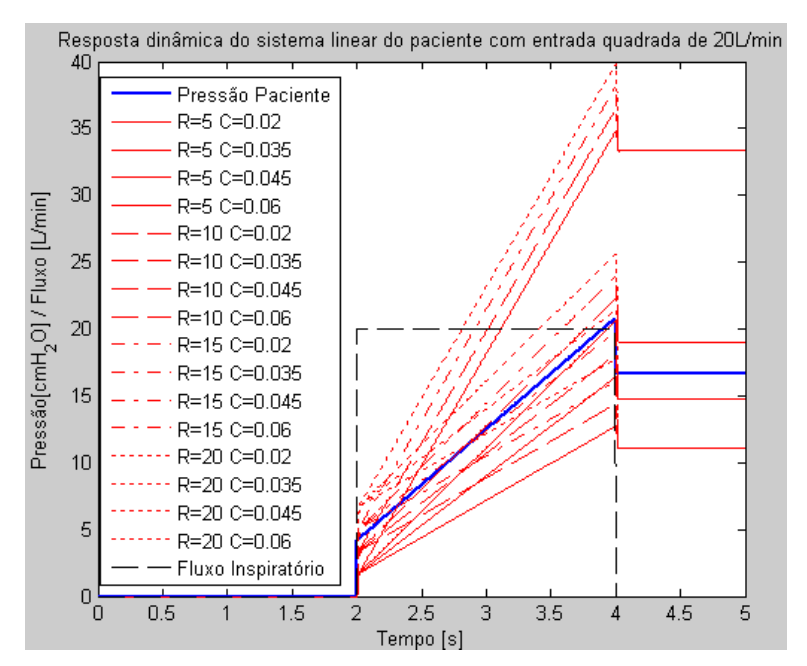

**Figura 164 – Resposta dinâmica do modelo linear do paciente adulto para vários valores de resistência e complacência**

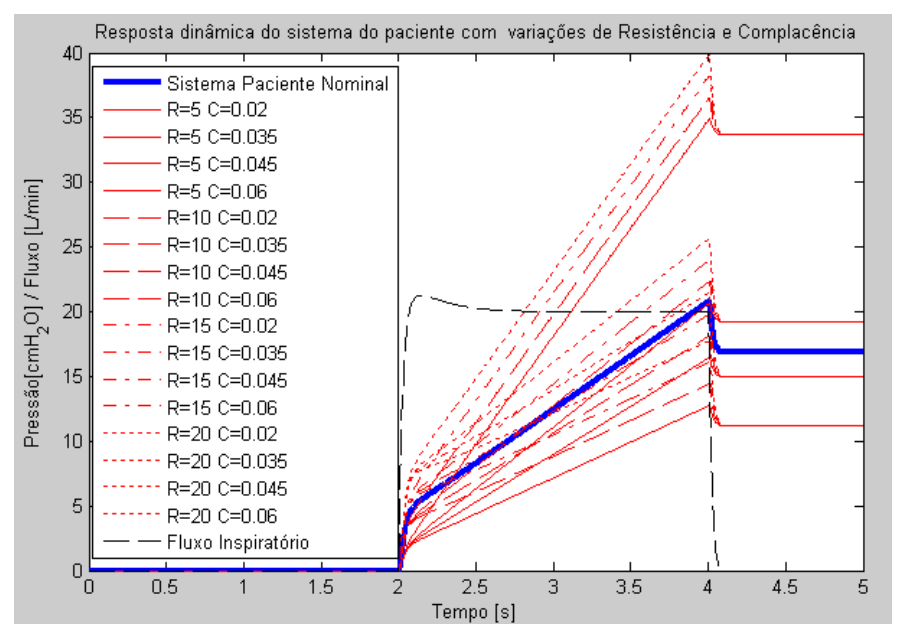

**Figura 165 - Resposta dinâmica do modelo linear do paciente adulto para vários valores de resistência e complacência com a dinâmica do gerador de fluxo e filtro analógico na medição**

Aplicando, primeiramente, um controlador PID diretamente à válvula proporcional, e realimentando-o com o valor medido de pressão pelo filtro analógico, a resposta dinâmica do sistema de controle de pressão inspiratória fica como definido na equação 55. Uma vez que a resposta dinâmica de um sistema em malha fechada é definida pela equação 54 (Ogata, 2003), e a resposta dinâmica em malha aberta neste caso é a multiplicação do PID aplicado pelo sistema do gerador de fluxo e o modelo linear do paciente, calcula-se então a equação 79.

$$
G_{mf}(s) = \frac{G_{ma}(s)}{1 + H(s) * G_{ma}(s)}
$$
(54)

$$
SCPI_D(s) = \frac{PID(s) * G_{Prop}(s, T, a, b) * Pacific(s, R, C)}{1 + H(s) * PID(s) * G_{Prop}(s, T, a, b) * Pacific(s, R, C)}
$$
(55)

Por causa das características dos sistemas envolvidos, a característica da resposta dinâmica do sistema controlado, aplicando o PID diretamente à válvula proporcional, é sempre uma curva sub-amortecida. Com as configurações da tabela 20, foram obtidas as respostas mostradas na figura 166. Esta tabela mostra exemplos de PID's lineares que atendem às especificações de resposta temporais impostas, porém sempre com sobre-sinal, o que não é desejado.

Na figura 167, pode-se observar o comportamento do sistema de controle utilizando a primeira tentativa de controle PID para várias combinações de resistência e complacência do modelo do paciente. A resposta característica de sistema sub-amortecido se mantém para todas as combinações de resistência e complacência mostradas no gráfico. Isto ocorre por que o sistema a ser controlado tem grau maior que 2. Como conseqüência, o sistema em malha fechada fica sempre com uma característica de sub-amortecimento. Nos parágrafo seguintes, também é mostrado o comportamento dinâmico da estratégia de controle de pressão em cascata com o controle de fluxo. Apesar de haver um aumento na capacidade de controlar o sistema, o resultado final ainda é de sub-amortecimento, uma vez que o sistema tem grau maior do que o controlador tem capacidade de compensar.

| Tentativa 1 | $PID_1(s) = 150.3 * \frac{0.03672 * s + 1}{s}$                  |
|-------------|-----------------------------------------------------------------|
| Tentativa 2 | $0.03628 * s + 1$<br>$PID_2(s) = 98.84 * \frac{0.03628 * s}{s}$ |
| Tentativa 3 | $PID_3(s) = 105.7 * \frac{0.0233 * s + 1}{s}$                   |

**Tabela 20 – Funções de transferência dos controladores PID utilizados na primeira estratégia**

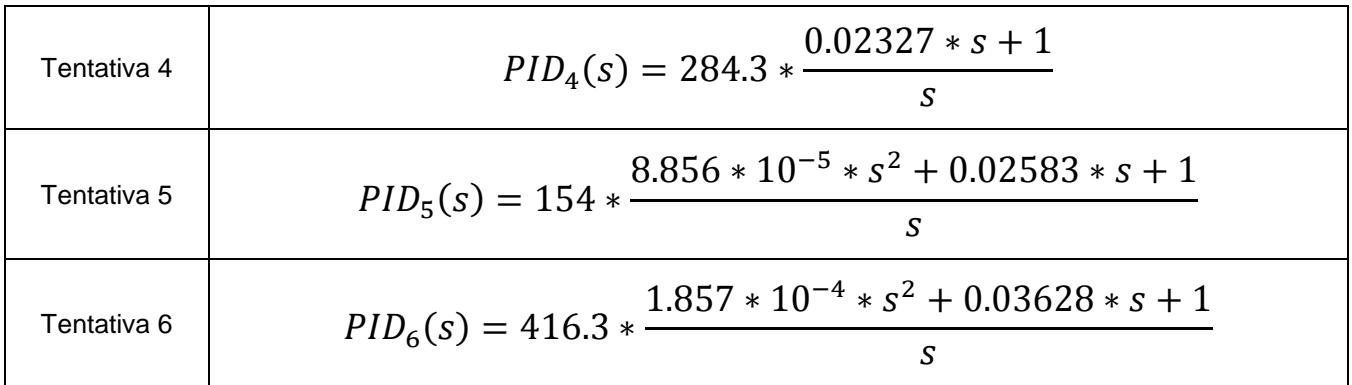

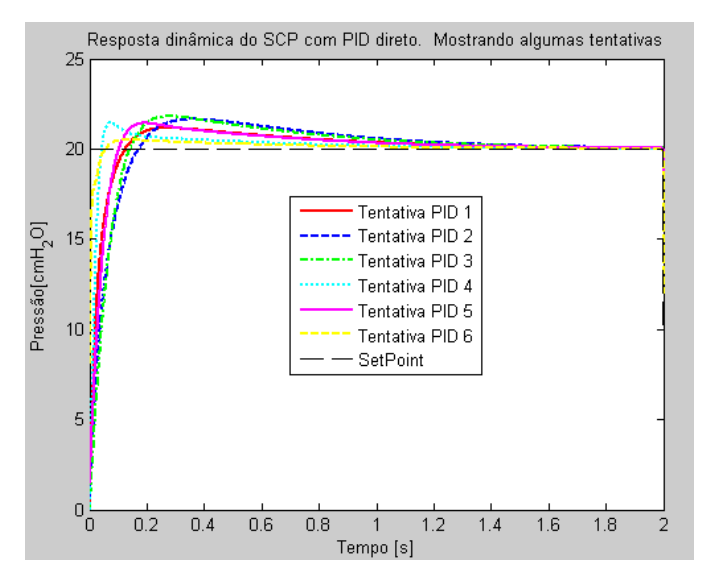

**Figura 166 – Resposta dinâmica do sistema de controle de pressão com PID aplicado diretamente à válvula proporcional**

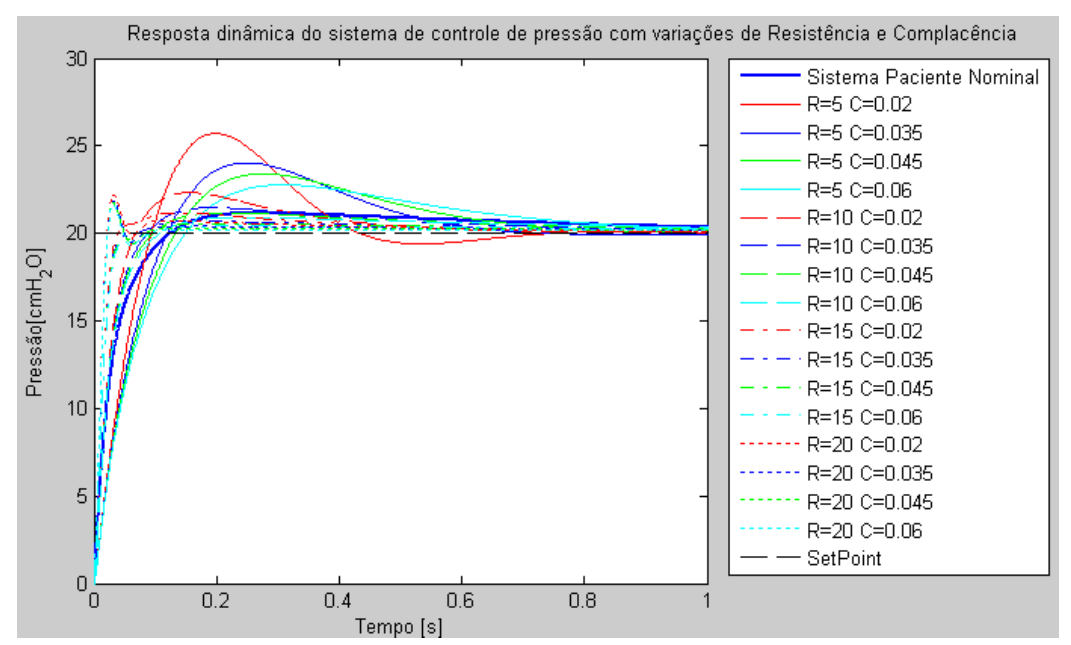

**Figura 167 – Resposta do sistema de controle de pressão inspiratório com PID direto para várias combinações de resistência e complacência**

Agora analisando a resposta do sistema usando a estratégia de um controlador PID para controlar a pressão em cascata com o controle de fluxo. A função de transferência do sistema de controle de fluxo, usando o PID da equação [\(40\),](#page-165-0) fica como mostrado na equação 56. Conseqüentemente, a função de transferência do sistema controlado em malha fechada fica como mostra a equação 57.

$$
SCF(s) = \frac{PID_F(s) * G_{Prop}(s, T, a, b)}{1 + H(s) * PID(s) * G_{Prop}(s, T, a, b)}
$$
(56)

$$
SCPI_{Cas}(s) = \frac{PID(s) * SCF(s) * Pacific(ts, R, C)}{1 + H(s) * PID(s) * SCF(s) * Pacific(ts, R, C)}
$$
(57)

A figura 168 mostra algumas respostas do sistema controlado com os controladores em cascata. Foram usados os controladores definidos na tabela 22. Nota-se que o comportamento sub-amortecido se mantém nesta estratégia de controle assim como na anterior. Na figura 169, é usado o PID da quarta tentativa para demonstrar as variações na resposta de pressão para várias combinações de resistência e complacência do modelo do paciente.

| Tentativa 1 | $PID_1(s) = 206.6 * \frac{0.02364*s + 1}{s}$                                                        |
|-------------|----------------------------------------------------------------------------------------------------|
| Tentativa 2 | $PID_2(s) = 63.8 * \frac{0.02364*s + 1}{s}$<br>S                                                    |
| Tentativa 3 | $PID_3(s) = 288.2 * \frac{0.02364*s + 1}{s}$                                                        |
| Tentativa 4 | $PID_4(s) = 1.179 * 10^{-6} * \frac{7.868 * 10^{-5} * s^2 + 0.0249 * s + 1}{s}$<br>$s^2 + 5393 * s$ |

**Tabela 21 - Funções de transferência dos controladores PID utilizados na segunda estratégia**

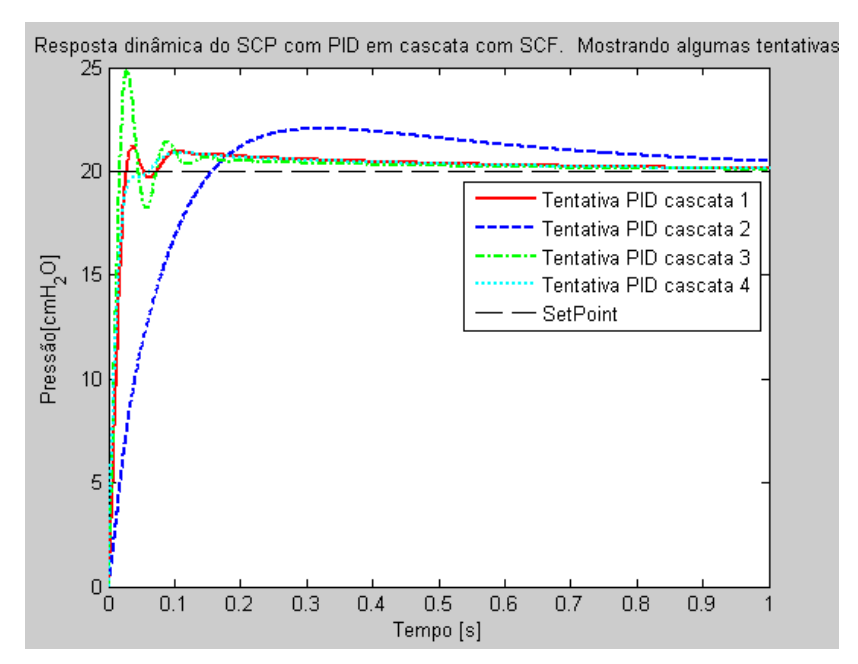

**Figura 168 - Resposta dinâmica do sistema de controle de pressão com PID aplicado em cascata com o sistema de controle de fluxo**

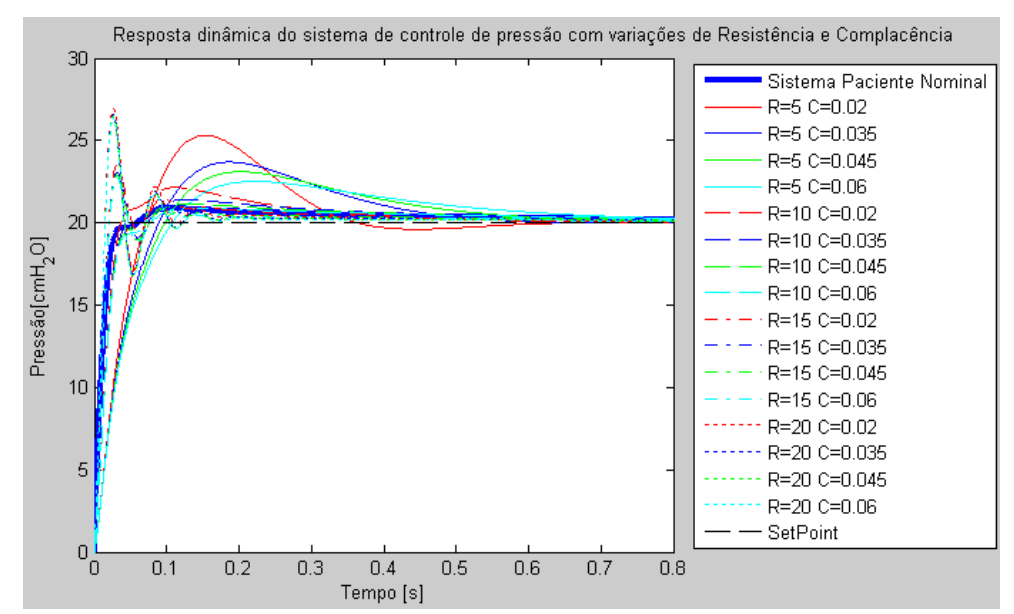

**Figura 169 - Resposta do sistema de controle de pressão inspiratório com PID em cascata para várias combinações de resistência e complacência**

Nota-se que, para ambas as estratégias apresentadas, o sobressinal está sempre presente e, uma vez que o esforço computacional de calcular dois controladores PID em vez de um é obviamente maior, fica evidente a melhor escolha sendo de usar apenas um controlador PID. Porém, para se controlar a concentração de oxigênio no fluxo enviado ao paciente, controlar a pressão em cascata com o controle de fluxo torna-se necessário, uma vez que é necessário dividir o *setpoint* de fluxo entre as válvulas proporcionais, uma vez que uma envia ar e a outra envia oxigênio ao paciente, como mostrado na [Figura 161.](#page-191-0)

Para se diminuir o sobre-sinal mostrado nas estratégias anteriores foi introduzida uma realimentação de fluxo ao sistema de controle de pressão. Esta estratégia se assemelha a uma realimentação de velocidades mostrada em (Ogata, 2003). O fluxo enviado na inspiração ao paciente tem comportamento análogo à derivada da pressão no circuito, e por isso, ao realimentá-lo no controlador o efeito na resposta do sistema controlado de pressão é um aumento no amortecimento. Calculando a função de transferência do sistema descrito no diagrama de blocos da [Figura 160,](#page-190-0) pode-se mostrar que, o PID calibrado para certa combinação entre resistência e complacência, pode ter a resposta super-amortecida, ou seja, sem sobre-sinal. A função de transferência do sistema é descrita na equação 58.

O valor do fluxo é multiplicado por um ganho ponderador  $K_r$ . Quanto maior o valor do ganho, maior o amortecimento oferecido pelo sistema, como pode ser observado na figura 170, gráfico da simulação do sistema usa o PID descrito na equação 59

$$
G_{ma}(s) = PID(s) * G_{Prop}(s, T, a, b) * Pacific(t, R, C)
$$

$$
Fluxo(s) = PID(s) * GProp(s, T, a, b)
$$

$$
SCPIF(s) = \frac{G_{ma}(s)}{1 + H(s) * G_{ma}(s) + K_r * H(s) * Fluxo(s)}
$$

$$
SCPI_F(s) = \frac{PID(s) * G_{Prop}(s, T, a, b) * Pacific(s, R, C)}{1 + H(s) * PID(s) * G_{Prop}(s, T, a, b) * [Paciente(s, R, C) + K_r]}
$$
(58)

$$
PID_p(s) = 6449 * \frac{4.264 * 10^{-4} * s^2 + 0.04263 * s + 1}{s^2 + 44.94 * s}
$$
(59)

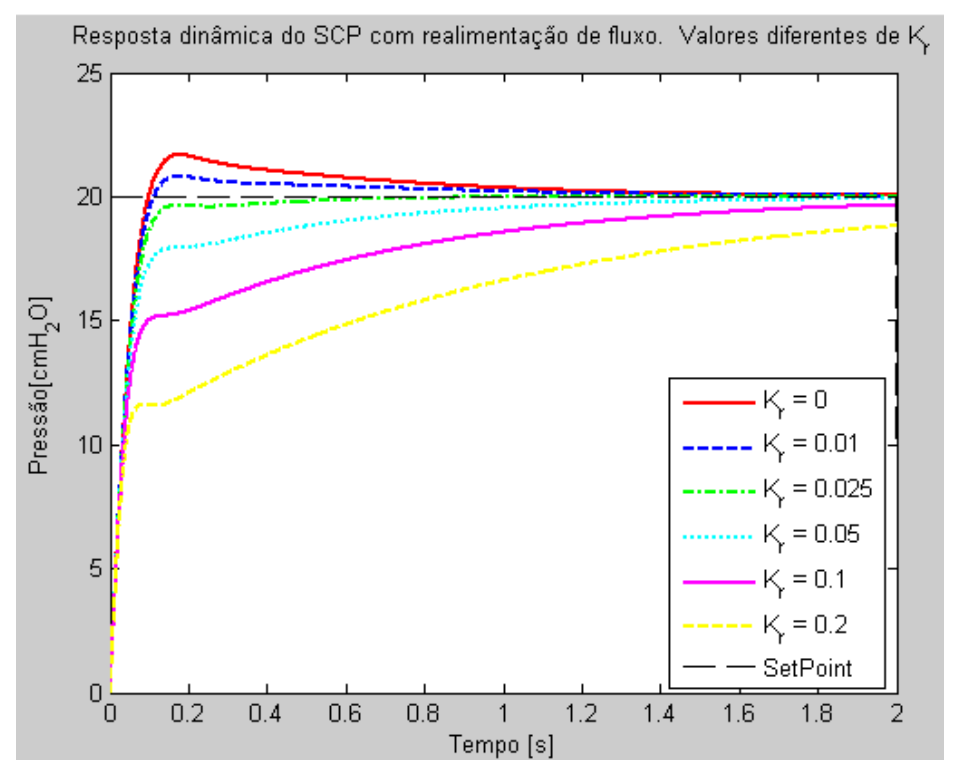

**Figura 170 – Resposta do sistema de controle de pressão inspirada com ganhos de realimentação de fluxo diferentes.**

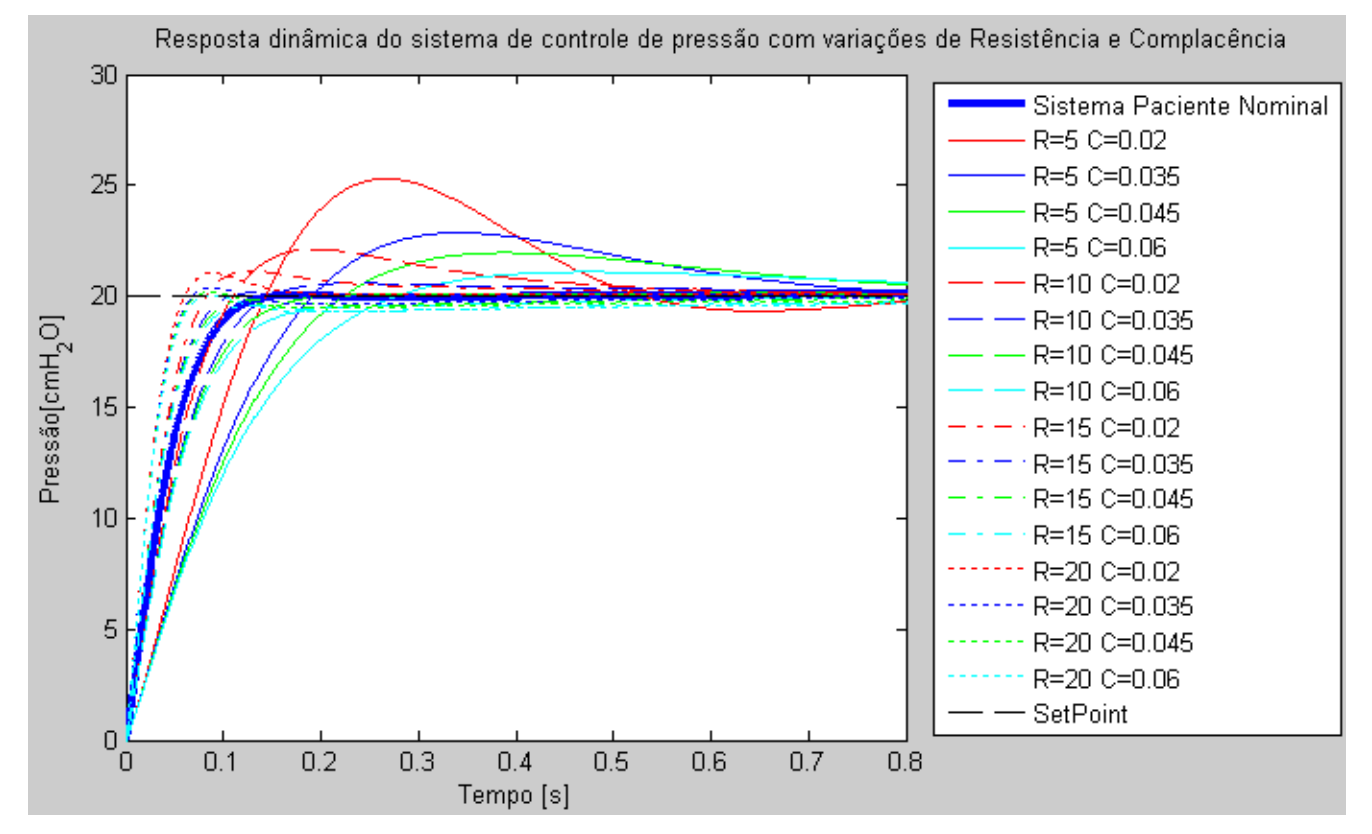

**Figura 171 - Resposta do sistema de controle de pressão inspiratório com realimentação do fluxo inspiratório para várias combinações de resistência e complacência (calibração feita para paciente nominal)**

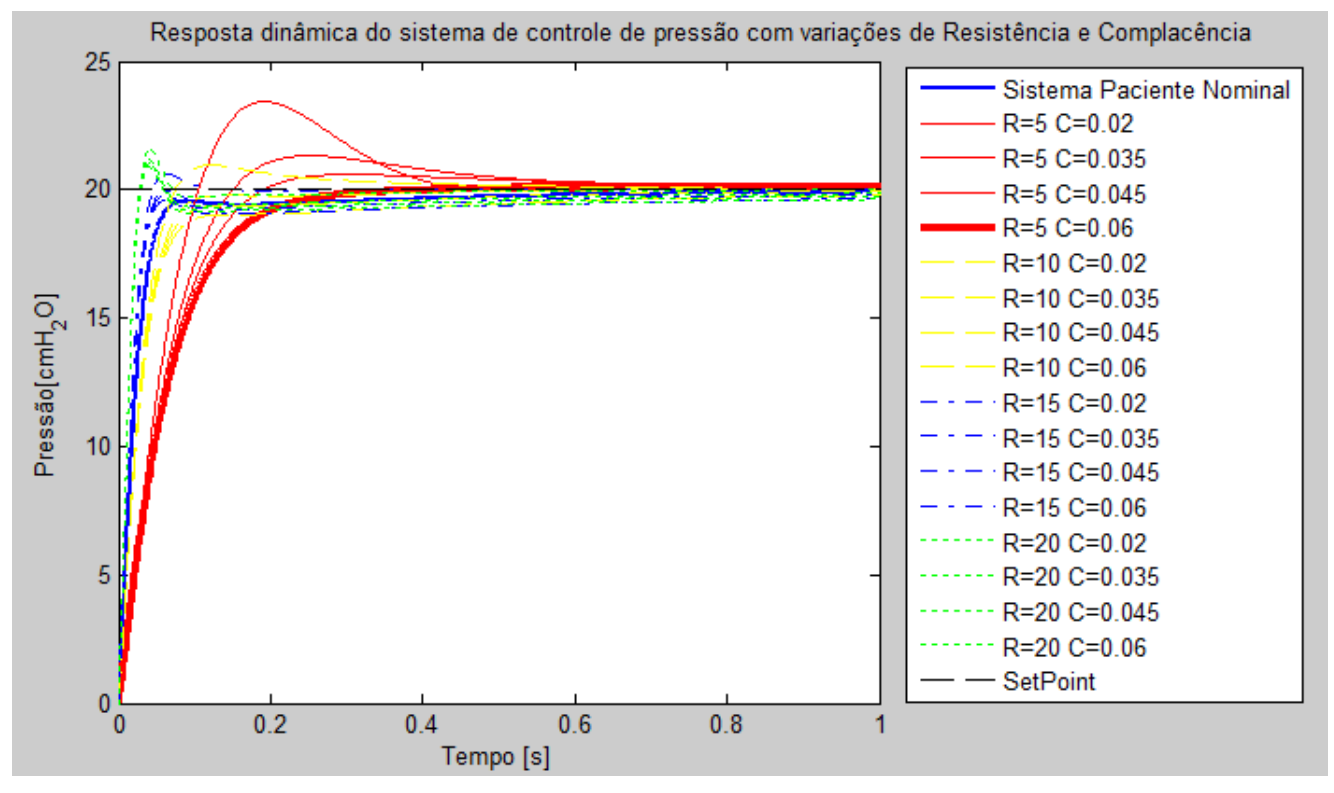

**Figura 172 - Resposta do sistema de controle de pressão inspiratório com realimentação do fluxo inspiratório para várias combinações de resistência e complacência (calibração feita para paciente de baixa resistência e alta complacência)**

Apesar de não conseguir manter a característica superamortecida para todas as condições, a realimentação do valor de fluxo torna possível a calibração em uma condição de resistência e complacência sem que haja sobre-sinal. Na figura 171, pode-se observar o comportamento da resposta de pressão controlada para várias configurações de resistência e complacência do paciente. Neste caso o controlador foi calibrado para os valores nominais de resistência e complacência do paciente, logo a resposta nesta configuração é a que atingiu o valor de pressão sem sobre-sinal. Porém houve sobre-sinal nas outras configurações simuladas.

Na figura 172, a calibração do controlador foi feita para um paciente de baixa resistência e alta complacência. A resposta de pressão deste sistema está marcado com uma linha mais grossa. O resultado fica superamortecido apenas na condição que foi calibrado o controlador, porém é possível chegar a um resultado superamortecido em qualquer situação, calibrando o controlador. Para conseguir uma resposta superamortecida para todos os casos, e ainda usando o controlador PID proposto, foi necessário adicionar adaptabilidade ao sistema de controle. Isto foi feito de duas maneiras distintas que são detalhadas nos itens mais a frente.

Antes, é necessário avaliar a resposta do sistema de controle de pressão inspiratória nas faixas de complacência e resistência dos pacientes infantis e neonatais.

#### **4.3.2.2.Paciente Infantil**

Para uma entrada degrau de 10L/min, com duração de 1 segundo, começando no instante de tempo 1s e terminado no instante de tempo 2s, a resposta de pressão do modelo linear do paciente fica como mostra a figura 173, já levando em consideração que o fluxo enviado ao paciente obedece à dinâmica imposta pelo modelo linear do sistema gerador de fluxo, e também adicionando á resposta de pressão o filtro analógico para simular o valor medido eletronicamente.

Para pacientes infantis o valor de resistência nominal é  $\frac{20+30}{2} = 35$ , e a complacência nominal é  $\frac{0.02+0.003}{2}$  = 0.0125. Usando o ganho de realimentação de fluxo  $K_r = 0.075$  e o controlador definido na equação 60, calibrado para os valores nominais de resistência e complacência, a resposta de controle fica como mostra a figura 174.

$$
PID_p(s) = 119800 * \frac{1.221 * 10^{-4} * s^2 + 0.03127 * s + 1}{s^2 + 3133 * s}
$$
(60)

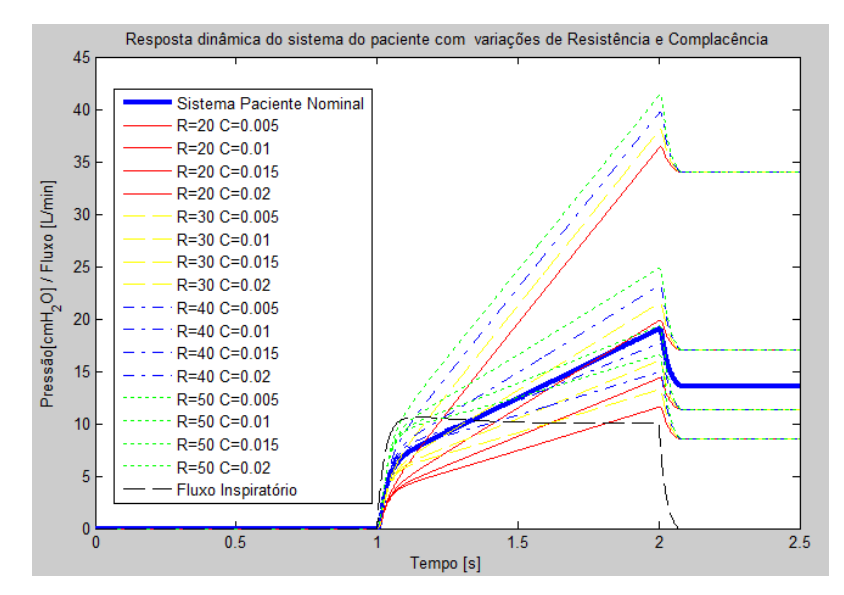

**Figura 173 - Resposta dinâmica do modelo linear do paciente infantil para vários valores de resistência e complacência com a dinâmica do gerador de fluxo e filtro analógico na medição**

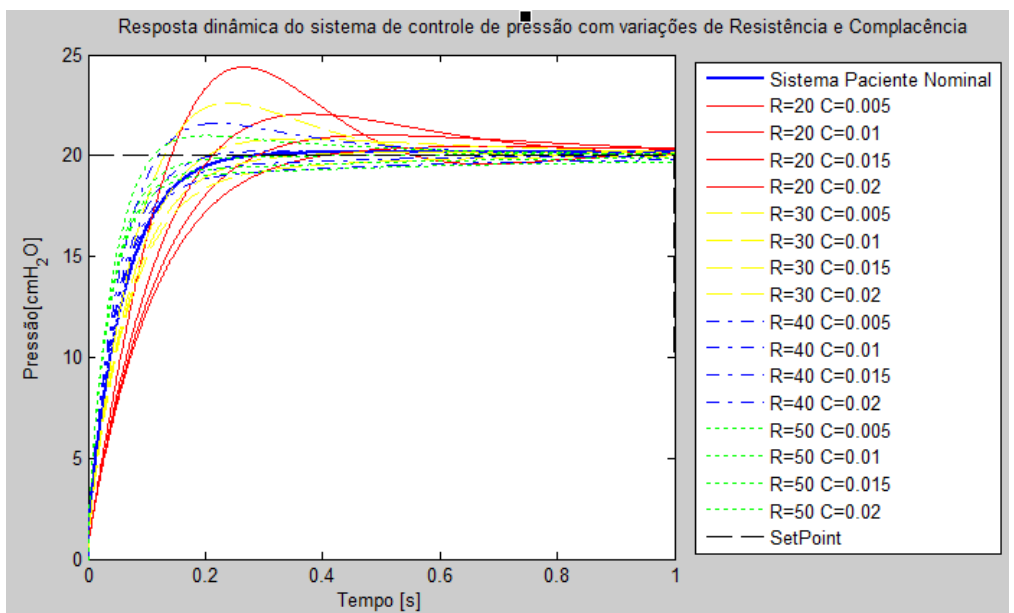

**Figura 174 - Resposta do sistema de controle de pressão inspiratório com realimentação do fluxo inspiratório para várias combinações de resistência e complacência (calibração feita para paciente nominal Infantil)**

#### **4.3.2.3.Paciente Neonatal**

Para uma entrada degrau de 4L/min, com duração de 0.5 segundos, começando no instante de tempo 0.5s e terminado no instante de tempo 1s, a resposta de pressão do modelo linear do paciente fica como mostra a figura 175, já levando em consideração que o fluxo enviado ao paciente obedece à dinâmica imposta pelo modelo linear do sistema gerador de fluxo, e também adicionando á resposta de pressão o filtro analógico para simular o valor medido eletronicamente.

Para pacientes infantis o valor de resistência nominal é  $\frac{200+30}{2}$  = 125, e a complacência nominal é  $\frac{0.003+0.0003}{2}$  = 0.00175. Usando o ganho de realimentação de fluxo  $K_r = 0.9$  e o controlador definido na equação 61, calibrado para os valores nominais de resistência e complacência, a resposta de controle fica como mostra as figuras 176 e 177.

$$
PID_p(s) = 3033 * \frac{3.814 * 10^{-4} * s^2 + 0.04477 * s + 1}{s^2 + 76.56 * s}
$$
(61)

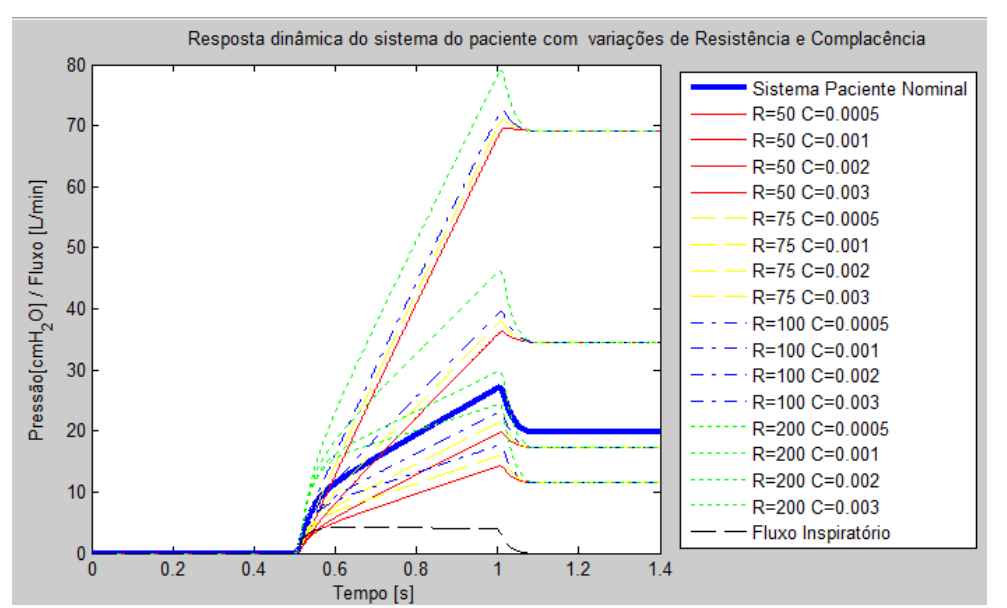

**Figura 175 - Resposta dinâmica do modelo linear do paciente infantil para vários valores de resistência e complacência com a dinâmica do gerador de fluxo e filtro analógico na medição**

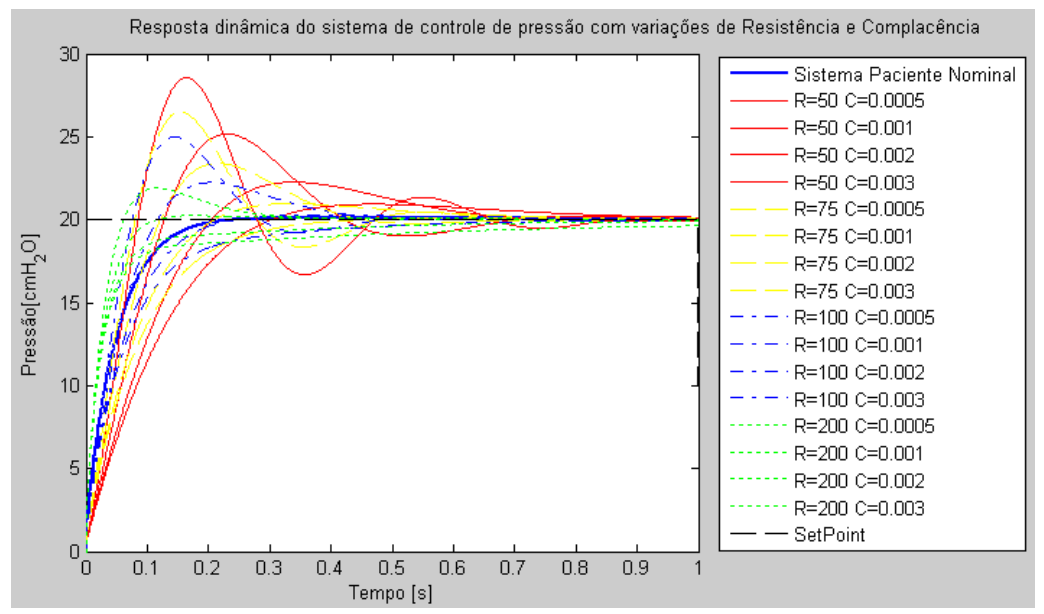

**Figura 176 - Resposta do sistema de controle de pressão inspiratório com realimentação do fluxo inspiratório para várias combinações de resistência e complacência (calibração feita para paciente nominal neonatal)**

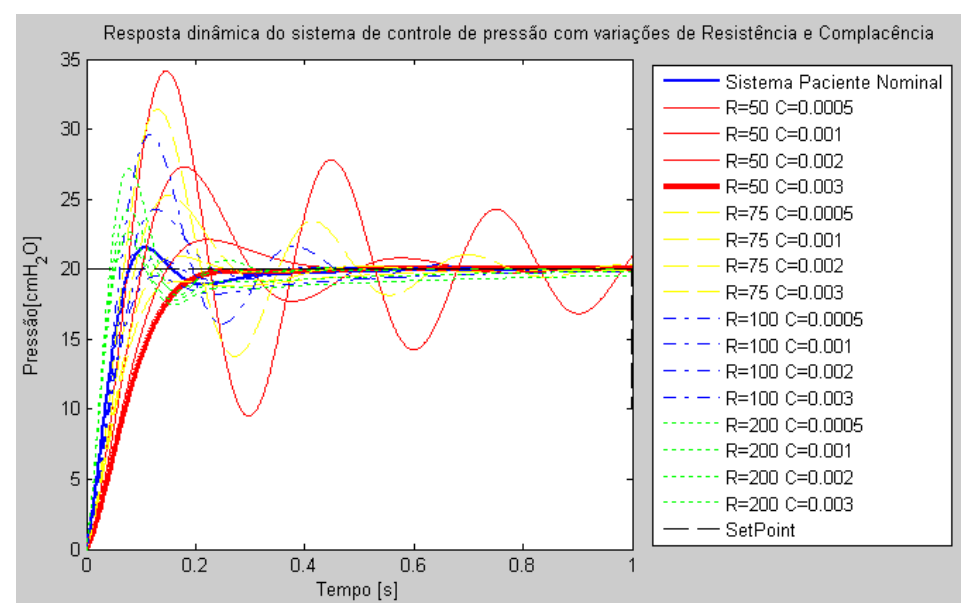

**Figura 177 - Resposta do sistema de controle de pressão inspiratório com realimentação do fluxo inspiratório para várias combinações de resistência e complacência (calibração feita para paciente neonatal com baixa resistência e alta complacência)**

#### **4.3.3.Controle ciclo-a-ciclo de Pressão inspiratória**

Como visto nas simulações lineares do item anterior, não foi possível garantir a característica superamortecida para todas as condições de resistência e complacência do paciente, e é necessário adicionar certa adaptabilidade ao sistema. Esta adaptabilidade é dividida em dois sistemas distintos que avaliam a resposta durante o ciclo respiratório anterior e alteram o sistema de controle para melhorar a resposta no ciclo seguinte, por isso o nome de controle ciclo-a-ciclo.

O primeiro sistema avalia o valor máximo da pressão durante a inspiração e o valor de estabilização da pressão, normalmente chamado de pressão de *plateau*. Comparando os valores destes parâmetros monitorados com o valor desejado da pressão durante o tempo inspiratório, o sistema altera o valor do *setpoint* de pressão para que a pressão máxima e a de *plateau* não ultrapassem o valor desejado originalmente. A figura 178 descreve o diagrama de blocos deste sistema.

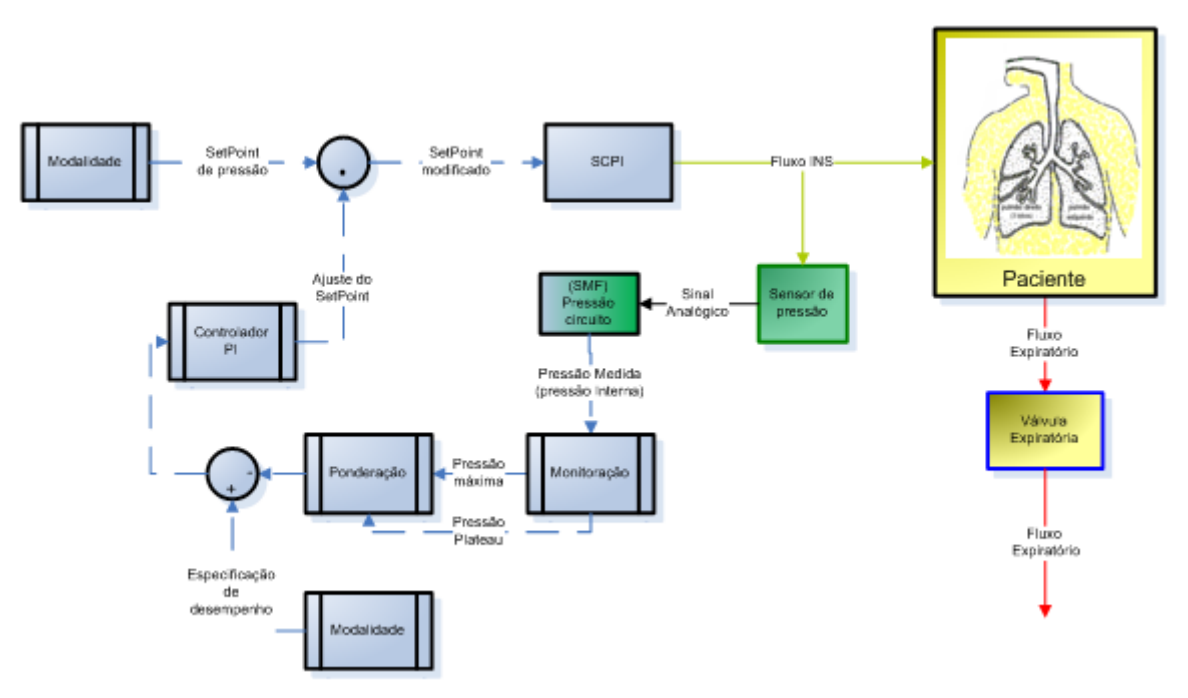

**Figura 178 – sistema de controle ciclo-a-ciclo da pressão limite durante a inspiração.**

A modalidade gera uma curva de *setpoint* que é enviada ao SCPI multiplicado por um fator de ajuste. Este fator de ajuste é o cálculo resultante de um controlador PI que recebe como entrada a diferença entre a ponderação da pressão máxima com pressão de *plateau* e a pressão desejada. Dessa maneira, se a pressão ponderada é maior do que a desejada, o fator de ajuste do *setpoint* diminui, diminuindo a pressão enviada ao paciente no próximo ciclo. O efeito na pressão enviada pode ser vista na figura 179.

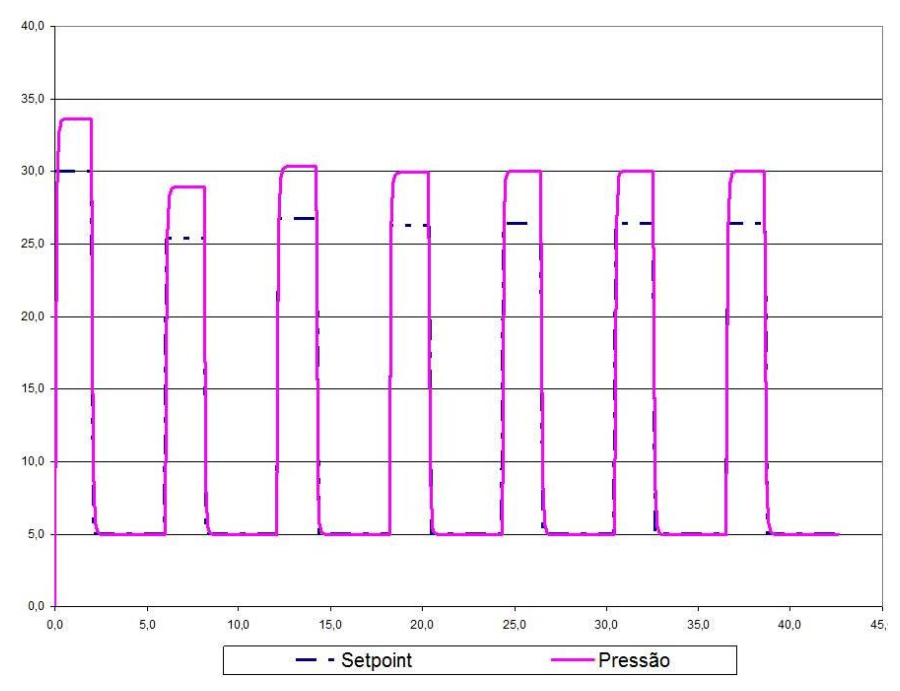

<span id="page-207-0"></span>**Figura 179 – Variação do** *setpoint* **de pressão para controlar o desempenho do controlador de pressão inspiratória.**

Nas simulações lineares do item anterior, o ramo expiratório do circuito fica totalmente fechado, porém o modelo linear permite que o fluxo inspiratório seja negativo, o que não é real. O efeito disto na pressão controlada é uma diminuição de seu valor, quando na realidade isto não acontece. Calculando o fluxo inspiratório com controle de pressão com realimentação de velocidade, chegamos à equação 62. A partir desta equação podem-se traçar os gráficos de resposta de fluxo, mostrando que o valor do fluxo inspiratório fica negativo nesta simulação, como mostram as figuras 180, 181 e 182.

$$
F(s) = \frac{PID(s) * G_{Prop}(s, T, a, b)}{1 + H(s) * PID(s) * G_{Prop}(s, T, a, b) * [Paciente(s, R, C) + K_r]}
$$
(62)

Quando a complacência e a resistência são baixas, a resposta de controle costuma ultrapassar o valor do *setpoint*. Porém, nestes casos a pressão não retorna ao nível desejado, uma vez que não há saída de fluxo do paciente. Nestes casos, a resposta real se assemelha a uma resposta super-amortecida porém com valor maior do que o desejado. Por conseqüência, a alteração do *setpoint* corrige de forma eficiente o problema.

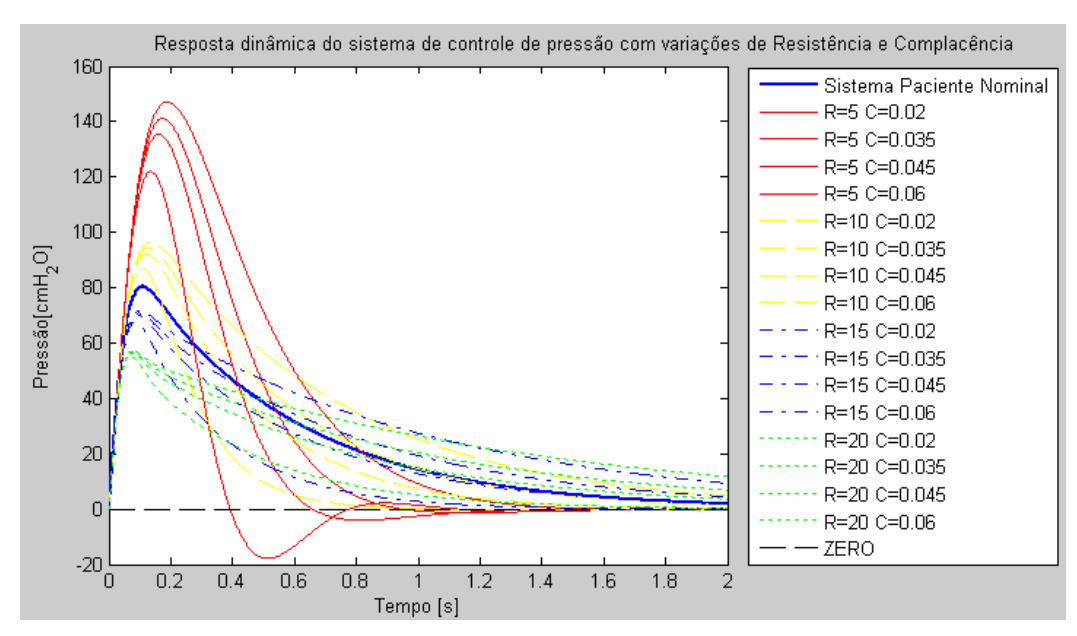

**Figura 180 – Fluxo Inspiratório durante controle de pressão com variação nos valores de complacência e resistência de um paciente Adulto.**

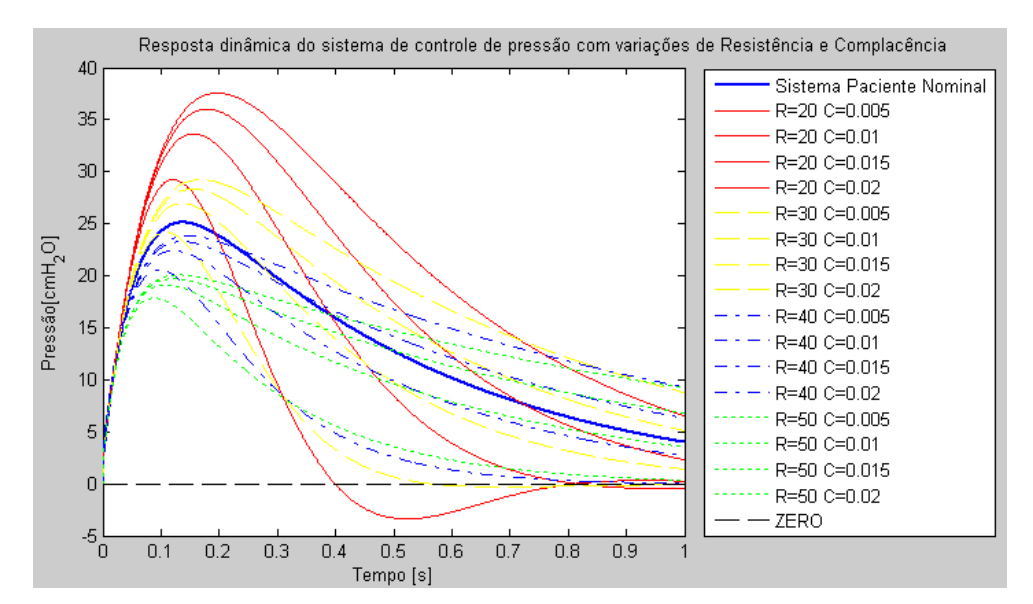

**Figura 181 - Fluxo Inspiratório durante controle de pressão com variação nos valores de complacência e resistência de um paciente Infantil.**

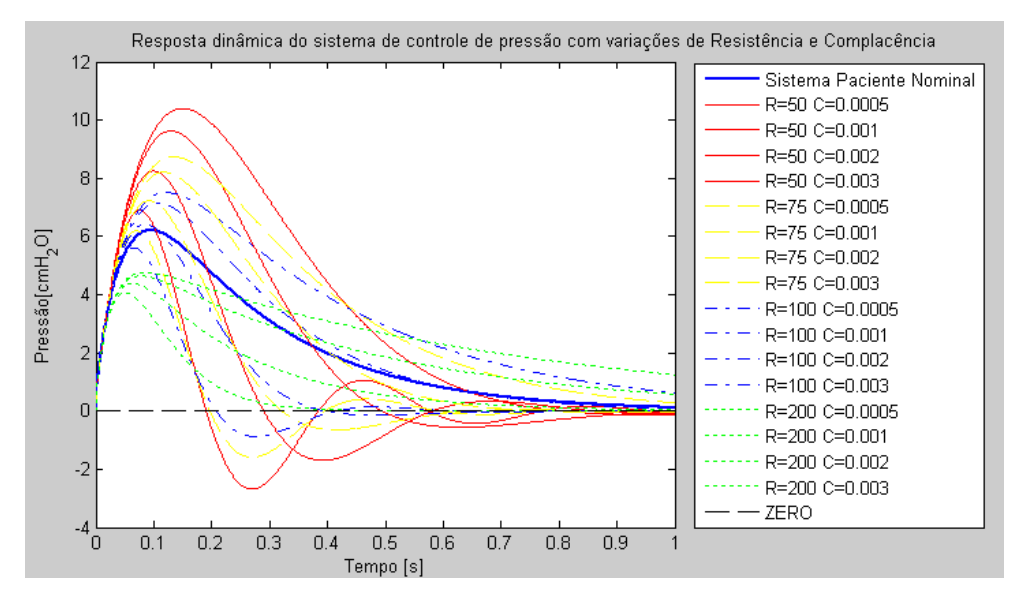

**Figura 182 - Fluxo Inspiratório durante controle de pressão com variação nos valores de complacência e resistência de um paciente Neonatal.**

Porém, a resposta de pressão nem sempre tem essa característica, então a curva de pressão, após alteração do *setpoint*, pode ficar com um valor máximo acima do valor desejado e uma pressão de *plateau* abaixo do desejado.

Outra conseqüência desta abordagem é que, existem modalidades que permitem a respiração do paciente durante o ciclo inspiratório, como APRV e BIPV (Tobin, 2006). Nestas modalidades, o ventilador mantém um valor alto de pressão em que o paciente ainda pode respirar. Diminuindo o valor do *setpoint* para atingir o valor certo de pressão, pode dificultar o início de uma inspiração no nível alto de pressão, uma vez que, para o controlador responder, o paciente precisará diminuir a pressão do circuito até abaixo do valor do *setpoint* ajustado. No exemplo da [Figura 179,](#page-207-0) o esforço do paciente para iniciar uma inspiração no nível alto teria de ser suficiente para diminuir a pressão do circuito em 4cmH2O. Para manter a característica de super-amortecimento sem ter que alterar o *setpoint* do controlador de pressão, é possível alterar o ganho do controlador para cada configuração de resistência e complacência. Tomando como exemplo um modelo de paciente adulto, e variando apenas o valor da resistência, temos a resposta dinâmica a uma entrada degrau como mostra a figura 183. Alterando o ganho do controlador calibrado para o sistema do paciente com resistência e complacência nominal, a resposta pode ser condicionada e manter a característica superamortecida. Para isso foi utilizado um coeficiente de ajuste do ganho  $G_s$  diferente para cada resistência, como mostra a equação 63, e o resultado pode ser visto na resposta dinâmica da figura 184.

$$
SCPIF(s) = \frac{Gs * PID(s) * GProp(s, T, a, b) * Pacific(s, R, C)}{1 + H(s) * Gs * PID(s) * GProp(s, T, a, b) * [Paciente(s, R, C) + Kr]} \tag{63}
$$

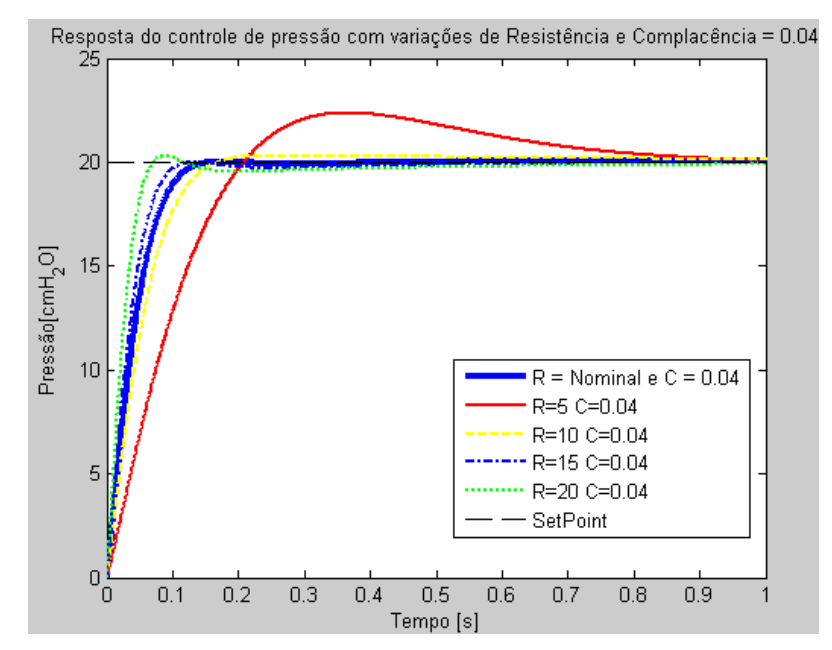

**Figura 183 – Resposta do controle de pressão inspiratória para paciente adulto com complacência de 40mL/cmH2O e alguns valores diferentes de resistência sem ajuste de ganhos.**

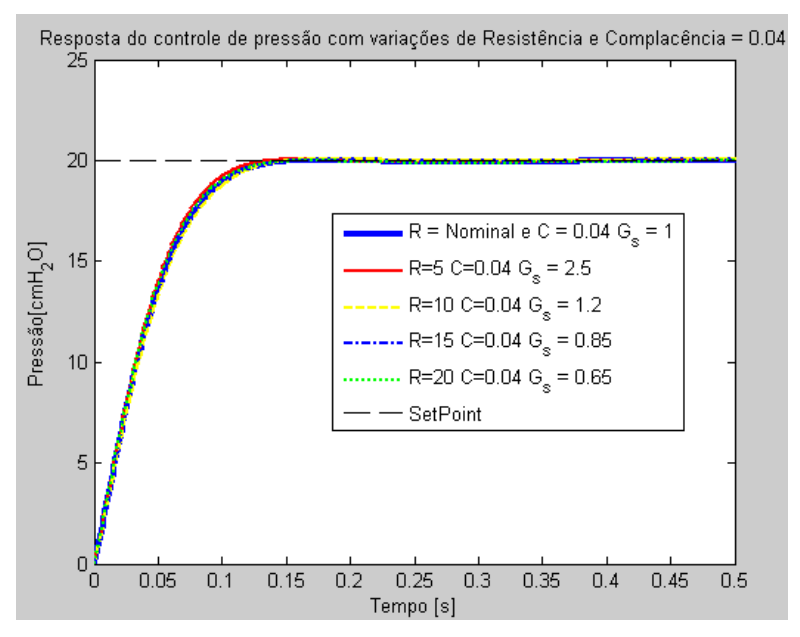

<span id="page-211-0"></span>**Figura 184 - Resposta do controle de pressão inspiratória para paciente adulto com complacência de 40mL/cmH2O e alguns valores diferentes de resistência ajustando o ganho para cada configuração.**

A variação principal entre cada sistema do modelo do paciente é um zero da função de transferência. A função de transferência do modelo do paciente tem um zero e um pólo. O pólo é sempre igual a zero, enquanto o zero varia em função da resistência e da complacência, como mostra a figura 185. O Zero é calculado igualando o numerador da função de transferência do modelo do paciente a zero, então, resolvendo a equação para descobrir o valor de s, têm-se o valor do Zero. Na figura 185, pode-se observar que a variação na dinâmica do modelo é maior quanto menor forem os valores de complacência e resistência.

$$
R * C * s + 1 = 0 \stackrel{logo}{\implies} Zero = -\frac{1}{R * C}
$$

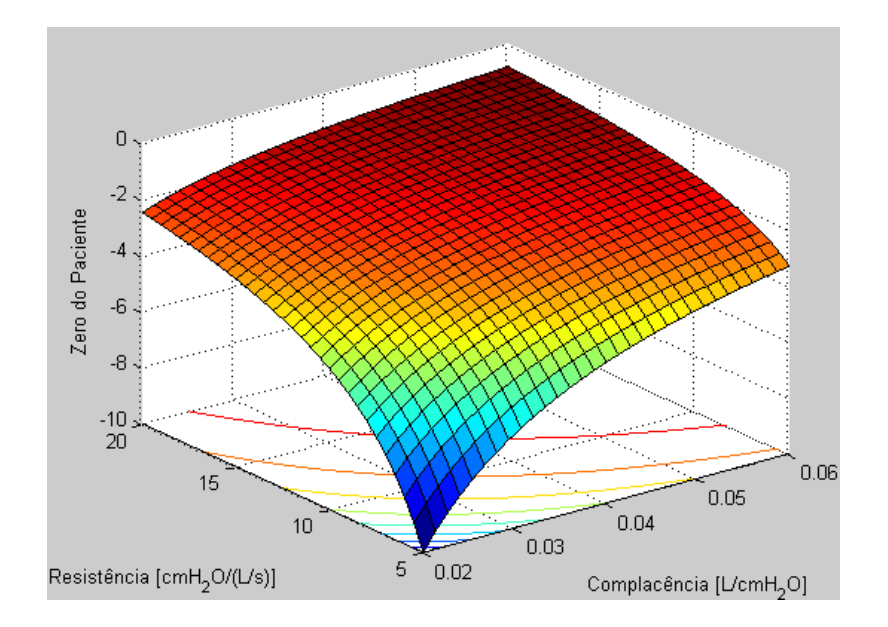

**Figura 185 – Valores do zero da função de transferência do paciente Adulto em função dos valores de resistência e complacência.**

Isto altera o diagrama do lugar das raízes do sistema controlador de pressão INS, empurrando os pólos em malha fechada para longe do eixo real. Para manter a característica super-amortecida em todos os casos, é necessário que a parte imaginária dos pólos dominantes em malha fechada seja minimizada. Analisando o diagrama do lugar das raízes da figura 186, pode-se observar que a variação no caminho dos pólos de malha fechada é pequena, porém os pólos em si estão em lugares diferentes. Na figura 187, podem-se observar os pólos dominantes em malha fechada do sistema, onde fica evidente o distanciamento dos pólos do eixo real. Aplicando os ganhos mostrados na [Figura 184,](#page-211-0) foi traçado o diagrama do lugar das raízes novamente na figura 188. Nesta, pode-se observar que os pólos dominantes em malha fechada se aproximam do eixo real, diminuindo a parte imaginária dos mesmos.

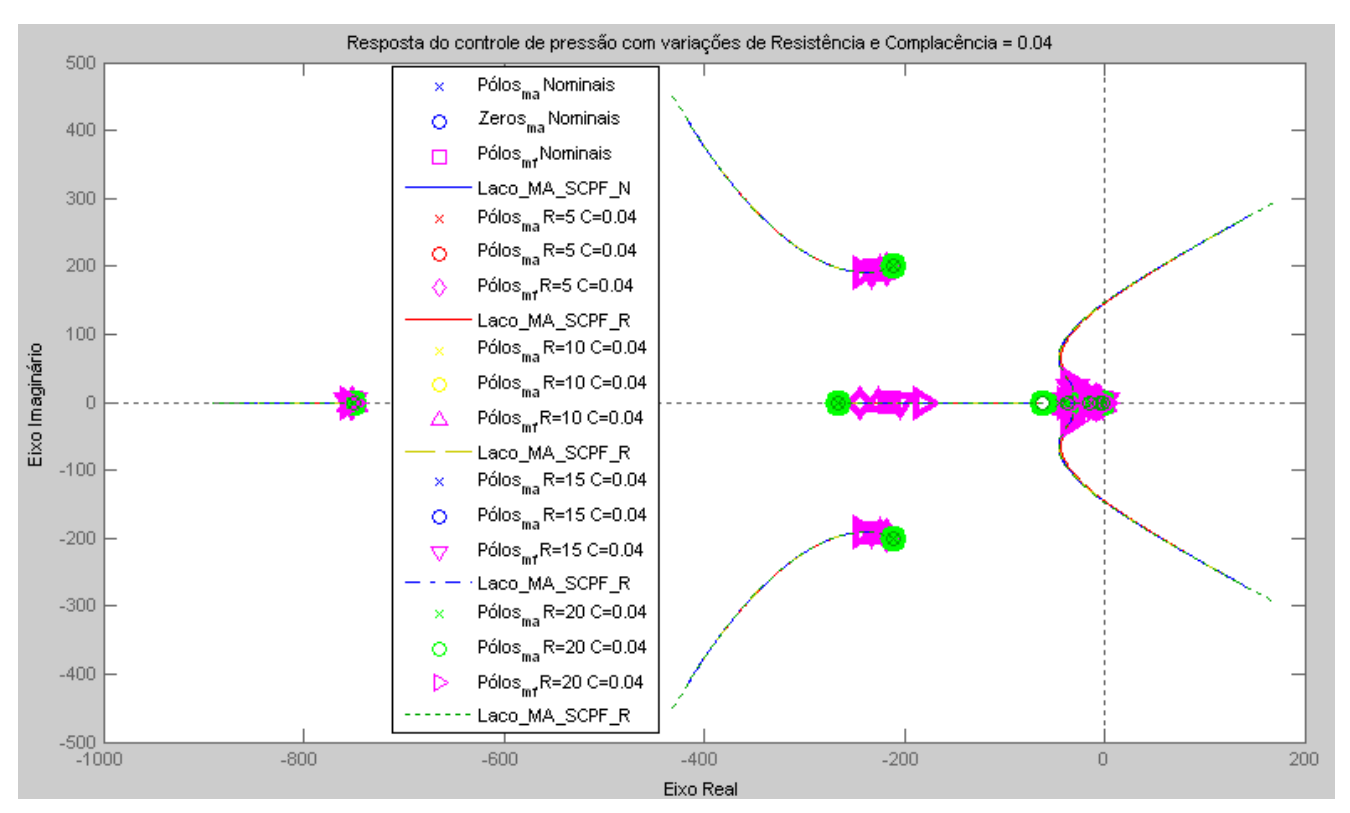

**Figura 186 – Lugar das raízes do sistema de controle de pressão INS para modelos do paciente com complacência de 40mL/cmH2O e alguns valores diferentes de resistência.**

Há um limite de ganho que pode ser aplicado ao controlador sem perder a estabilidade de controle. Este limite fica evidenciado no diagrama da figura 186, uma vez que o caminho percorrido pelos pólos de malha fechada passa para o semi-plano direito.

Porém, a válvula proporcional tem um limite de fluxo possível de se enviar ao paciente e o atuador eletrônico também não manda mais do que o limite de tensão para a válvula. Desta forma, mesmo que o ganho do controlador seja muito alto, o controle de pressão pode ter um desempenho indesejado, porém não instável.

De qualquer maneira, para evitar que a pressão desejada seja ultrapassada e algum dano acontece ao paciente, existem vários sistemas eletrônicos e pneumáticos para garantir que o dano e a probabilidade de ocorrência do mesmo sejam mínimas, como pode ser observado em (K. Takaoka, 2006b) e (K. Takaoka, 2006a).

Nas simulações e testes mostrados no capítulo 5, pode-se observar o comportamento do aparelho quando algum problema é encontrado e o controlador não respondeu de forma desejada.

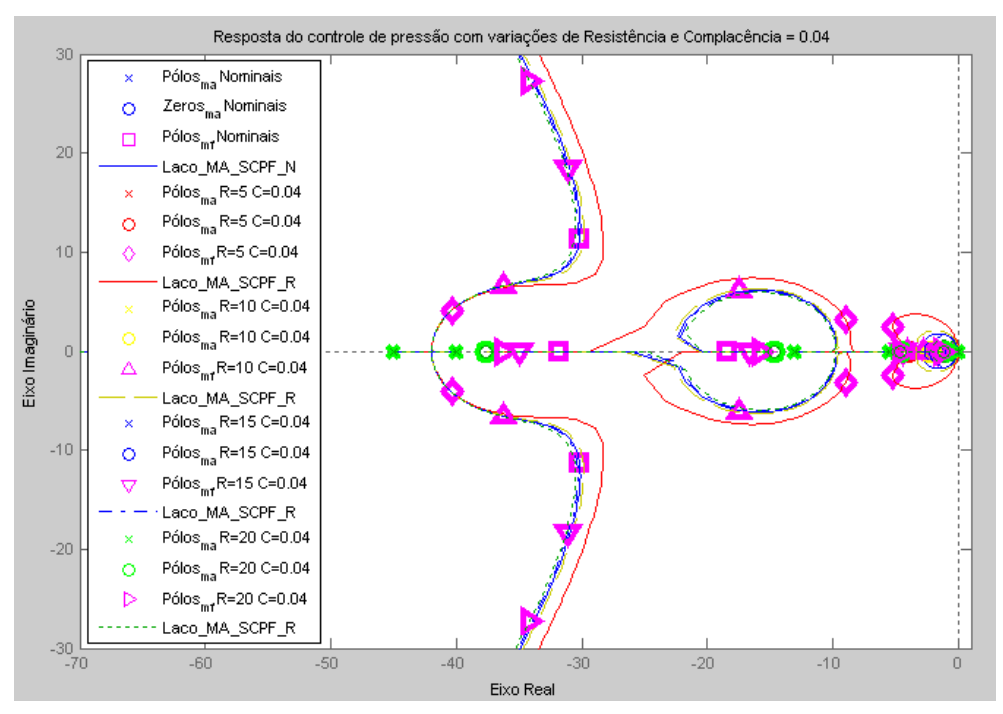

**Figura 187 - Lugar das raízes do sistema de controle de pressão INS para modelos do paciente com complacência de 40mL/cmH2O e alguns valores diferentes de resistência. Mostrando apenas os pólos dominantes do sistema.**

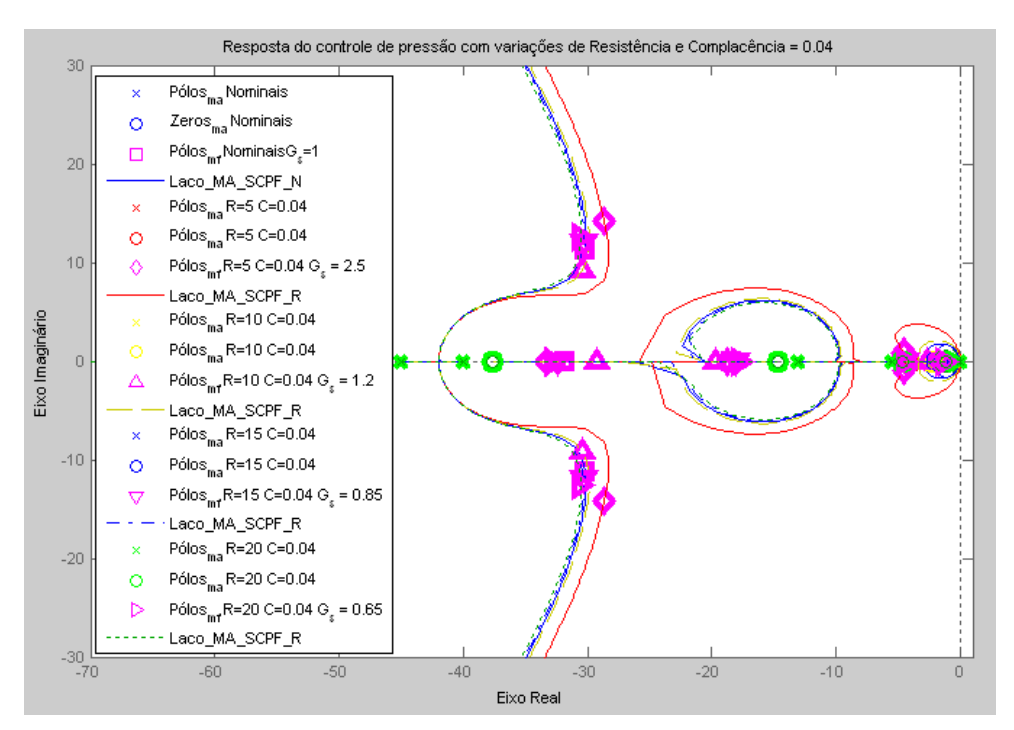

**Figura 188 - Lugar das raízes do sistema de controle de pressão INS para modelos do paciente com complacência de 40mL/cmH2O e alguns valores diferentes de resistência e ajuste de ganho para cada situação. Mostrando apenas os pólos dominantes do sistema.**

Analisando apenas a mudança de comportamento dinâmico devido a variações na resistência, pode-se ajustar o ganho em função do tempo de subida de pressão. Quanto maior for o tempo de subida, mais se aumenta o ganho, e quanto menor o tempo de subida,

mais se diminui o ganho de ajuste do controlador de pressão. Há de se limitar as variações para não prejudicar a estabilidade do sistema.

Porém, há de se pesar também o que é mais importante entre não ter sobre-sinal e a resposta rápida de pressão, Se a calibração do controlador for deita para condição nominal, como mostrado neste item até aqui, a resposta de controle se mantém super-amortecida para a maioria dos casos. Porém, nos casos de muito baixa complacência, como, por exemplo, o valor mínimo da faixa de complacência, a resposta do controlador fica sempre sub-amortecida se mantivermos o ganho de realimentação de fluxo fixo. A resposta para este caso pode ser observada na figura 189.

Mesmo aumentando o ganho de ajuste nesta condição, a resposta ainda se mantém sub-amortecida, até que, a partir de certo valor do ganho de ajuste, a resposta dinâmica tende a perder a estabilidade. Se tentarmos diminuir o ganho nesta condição, aumentamos o tempo de subida significativamente e ainda haverá sub-amortecimento. Este efeito é mostrado nas figuras 190 e 191. Nos casos de maior complacência, o tempo de subida acaba aumentando, uma vez que é necessário maior quantidade de fluxo inspiratório para manter a mesma pressão. Como conseqüência, há um maior amortecimento nestes casos, porém a resposta se mantém dentro dos limites de tempo de subida especificados e sem sobre-sinal. Simulações e testes para cada condição estão descritos no capítulo 5.

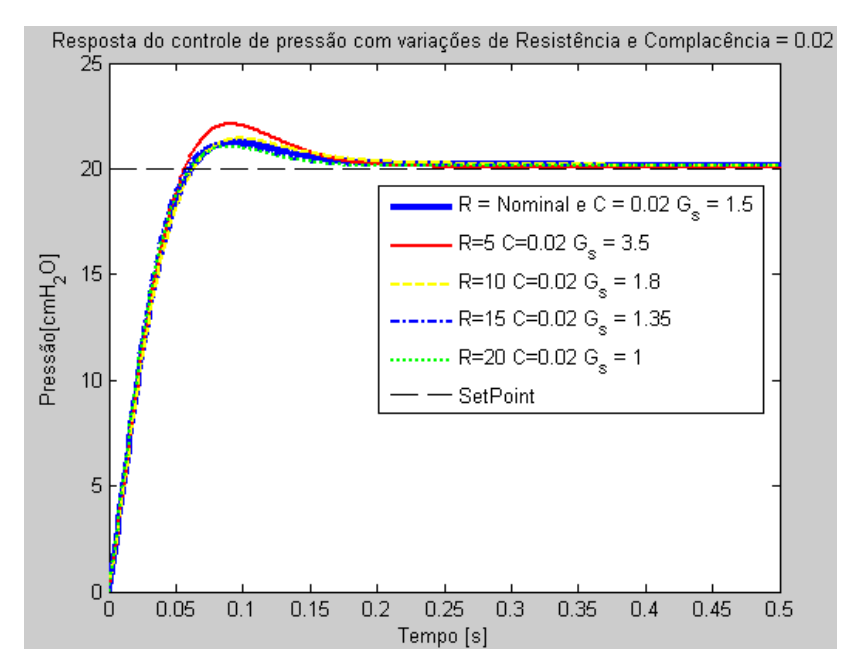

**Figura 189 - Resposta do controle de pressão inspiratória para paciente adulto com complacência de 20mL/cmH2O e alguns valores diferentes de resistência ajustando o ganho para cada configuração.**
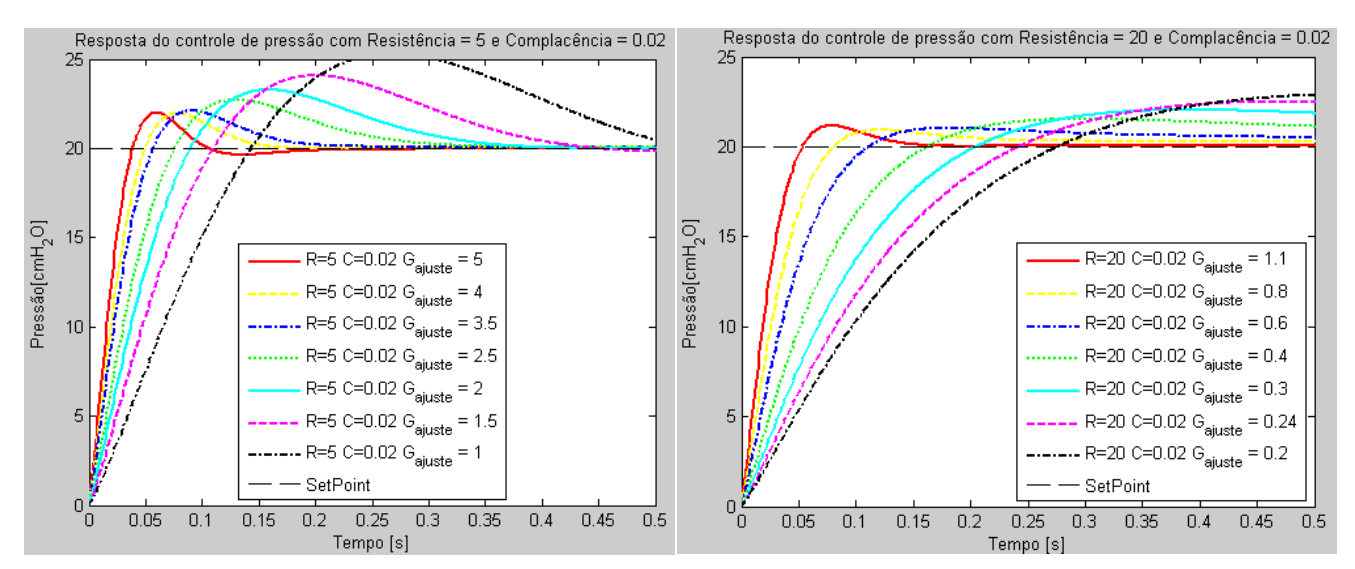

**Figura 190 – Resposta dinâmica do sistema de controle de pressão com complacência baixa. A esquerda vários ganhos de ajuste do controlador são testados com o modelo do paciente com resistência de 5cmH2O/(L/s). A direita é usada uma resistência de 20cmH2O/(L/s).**

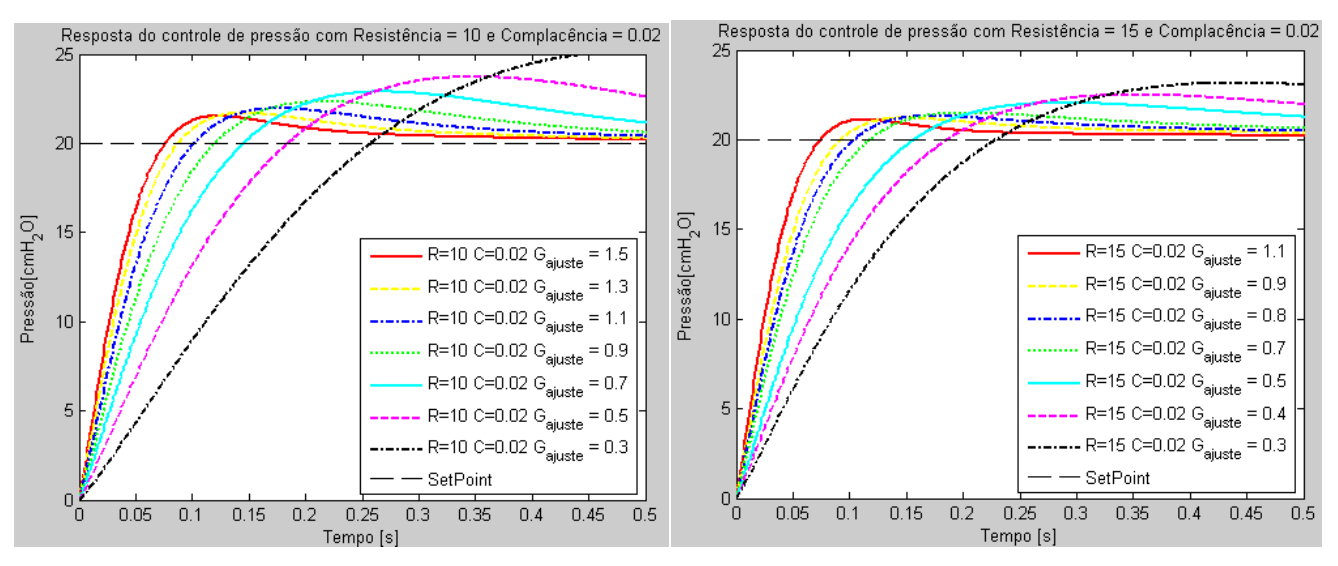

**Figura 191 - Resposta dinâmica do sistema de controle de pressão com complacência baixa. A esquerda vários ganhos de ajuste do controlador são testados com o modelo do paciente com resistência de 10cmH2O/(L/s). A direita é usada uma resistência de 15cmH2O/(L/s).**

Para estes casos de baixa complacência, a pressão acaba estabilizando em um patamar superior ao desejado, ou seja, a pressão não diminui até voltar para o valor desejado por que o ventilador não permite que o fluxo saia do circuito na inspiração. Para regular esta variação, o sistema de reajuste do *setpoint* do controlador atua, diminuindo o *setpoint* para atingir a pressão desejada.

Dependendo da freqüência ajustada pelo operador, nos casos de alta complacência, pode não haver tempo inspiratório suficiente para o controlador atingir a pressão desejada. Nestes casos o reajuste do *setpoint* também atua, aumentando o *setpoint* para atingir a pressão desejada. O tempo de subida pode não ser o esperado nestes casos, mas a pressão será atingida e sem sobre-sinal.

### **4.3.4.Modelo do Controlador**

O controlador de pressão, já contemplando os sistemas de ajuste mencionados anteriormente, está descrito no diagrama de blocos da figura 192. Foi necessário adicionar um ganho variável em função do *setpoint* de pressão tendo em vista a variação da resistência do paciente com o fluxo e a variação do ganho da válvula proporcional. Para o controle de pressão inspiratória, sem o controle de concentração de oxigênio, a saída do controlador possui um compensador de histerese.

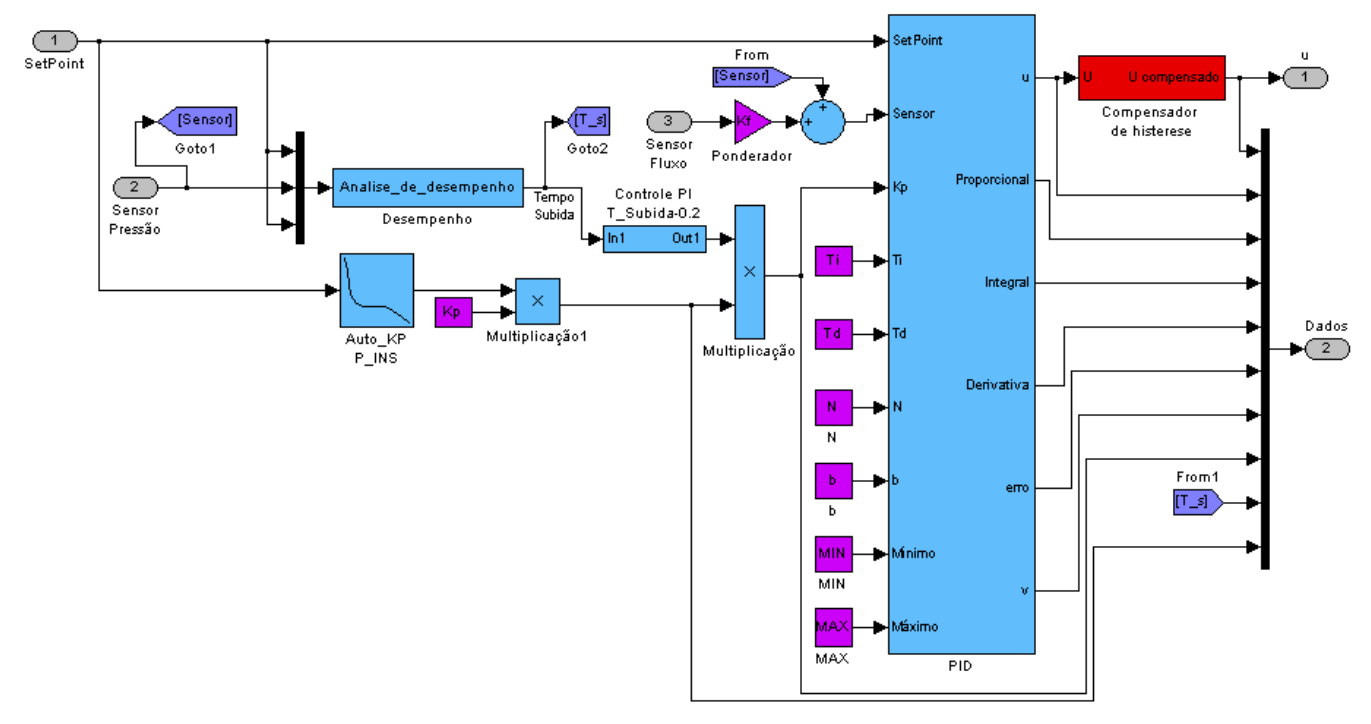

**Figura 192 – Diagrama de blocos do controlador com realimentação ponderada de fluxo inspiratório e avaliação do tempo de subida para variação do ganho.**

A cada ciclo inspiratório, um sistema analisa o desempenho do controle medindo o tempo de subida da pressão. Esta medida é realimentada a um controlador PI que aumenta ou diminui o ganho do controlador de pressão. Se o tempo de subida é muito pequeno, há uma indicação de que a resistência aumentou e é necessário diminuir o ganho do controlador. Caso o tempo seja muito grande, há indicação de que a resistência é baixa, e é necessário aumentar o ganho do controlador. O diagrama de blocos é mostrado na figura 193.

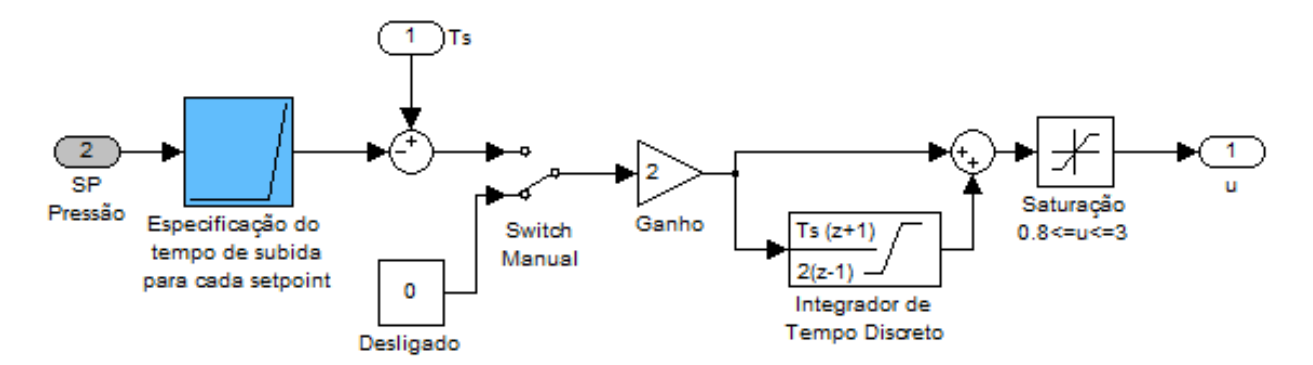

**Figura 193 – Diagrama de blocos do sistema de ajuste de ganho do controle de pressão inspiratória ciclo-a-ciclo.**

Para cada valor de *setpoint* é necessário aplicar uma especificação de tempo de subida diferente. De forma generalizada, quanto maior Fo o *setpoint* menor o tempo de subida que pode ser definido. Por fim, o *setpoint* também é alterado para conseguir atingir o valor correto de pressão. Dependendo da situação, o *setpoint* precisa ser alterado para aumentar ou diminuir a pressão máxima durante o ciclo inspiratório. Na figura 194, pode-se observar o diagrama de blocos do controle ciclo-a-ciclo de correção do *setpoint*.

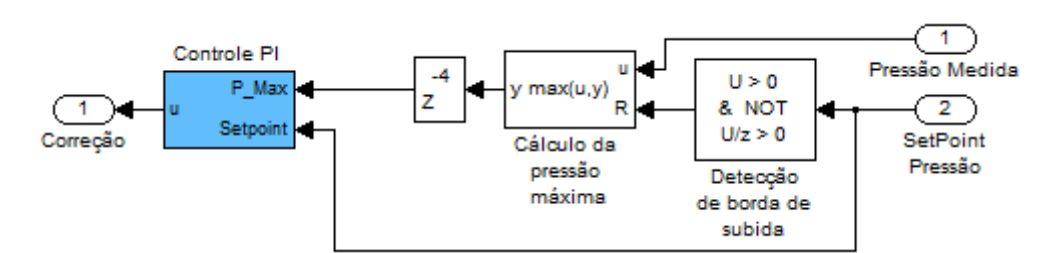

**Figura 194 – Diagrama de blocos do sistema de correção do** *setpoint* **de pressão ciclo-a-ciclo.**

Este sistema avalia a pressão máxima durante o ciclo inspiratório e realimenta um controlador PI que calcula uma correção que é multiplicada pelo *setpoint* de pressão. Há um atraso discreto, utilizado nas simulação para manter o valor calculado de pressão máxima após o término do ciclo inspiratório. No software de controle isto é feito através de uma variável na memória.

#### **4.3.5.Modelo no Simulink e simulação**

O modelo para simulação do sistema de controle de pressão inspiratória pode ser visto na figura 195, onde não há controle de concentração de oxigênio. Na figura 196 pode-se observar o diagrama de blocos do sistema de controle de pressão inspiratória com controle de concentração de oxigênio.

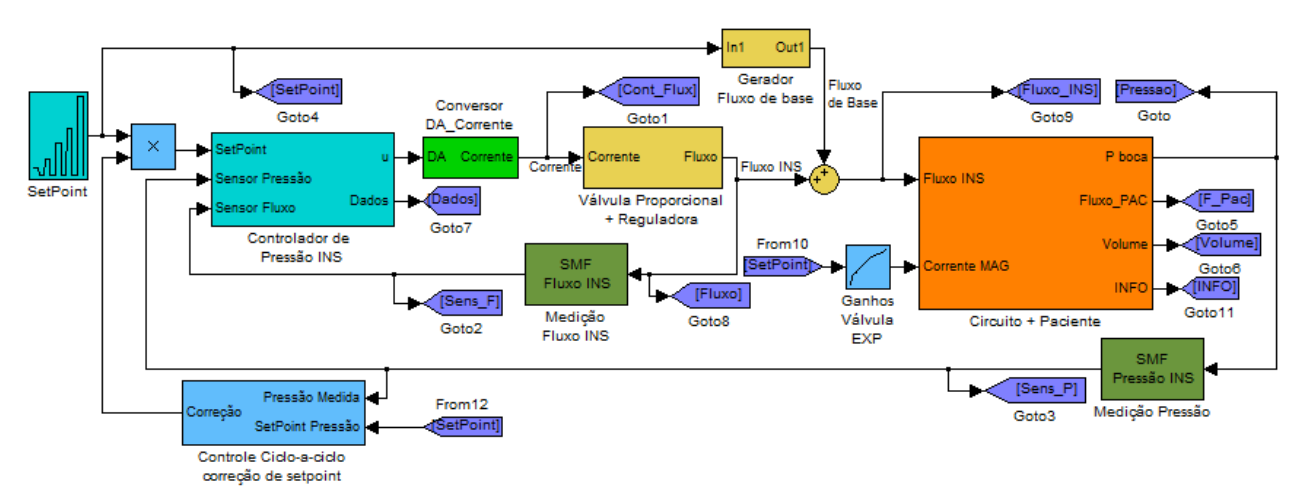

**Figura 195 – Diagrama de blocos do sistema de controle de pressão inspiratória, sem o controle de concentração de oxigênio.**

Foi adicionado à simulação um sistema auxiliar para gerar o fluxo de base durante o ciclo expiratório. O fluxo de base é gerado pelo mesmo sistema mecânico que controla o fluxo inspiratório em uma modalidade controlada a volume, e a pressão inspiratória durante uma modalidade controlada a pressão. Porém o sistema de controle envolvido é diferente. Então, de uma fase do ciclo respiratório para outra, o sistema gerador de fluxo pode ser controlado a pressão e a fluxo de uma fase para outra.

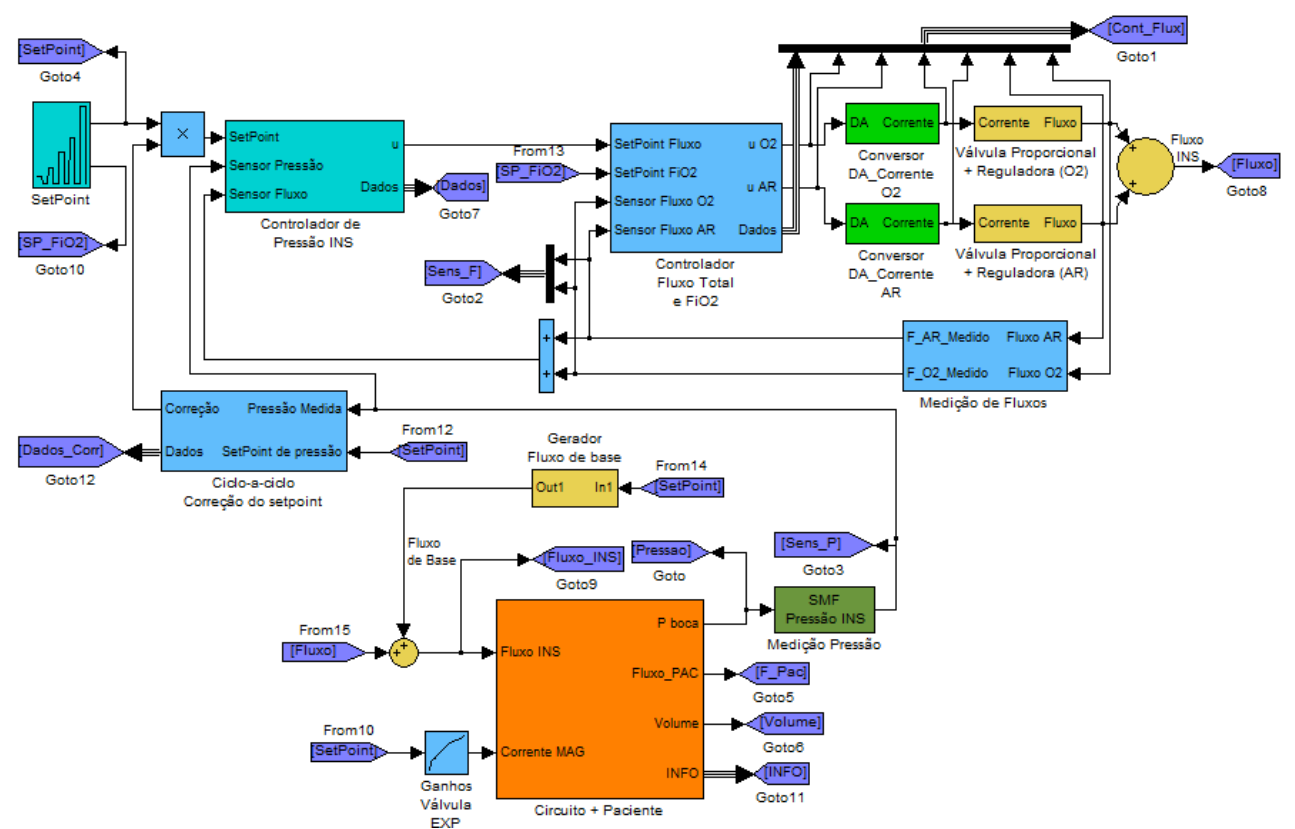

**Figura 196 – Diagrama do sistema de controle de pressão inspiratória, combinado com o controle de concentração de oxigênio.**

No diagrama da figura 196, o controlador de pressão calcula um *setpoint* de fluxo para o sistema de controle de fluxo inspiratório. Este por sua vez, calcula a corrente que deve ser enviada para cada válvula para que o fluxo total seja o desejado, e mantendo a relação entre os fluxos de acordo com o *setpoint* de concentração de oxigênio.

Até este momento, a resposta dinâmica do paciente não fazia parta das simulações uma vez que o fluxo inspiratório enviado pelo ventilador sofre pouco ou nenhuma influência do paciente. No controlador de pressão o objetivo é controlar a pressão de circuito respiratório o que inclui o paciente e sofre grande influência de seu comportamento dinâmico, como pode ser visto nos itens anteriores. Para verificar o funcionamento do sistema, neste caso, foi necessário simular e calibrar os sistemas de controle para várias combinações diferentes da característica dinâmica do paciente, com diferentes valores de *setpoint* de pressão e de concentração de oxigênio, sempre dentro da faixa pré-estabelecida para cada parâmetro. As simulações e os resultados reais são mostrados no capítulo 5.

### *4.4.Sistema de controle de Pressão expiratória (SCPE)*

O sistema de controle de pressão expiratória tem duas funções principais: manter a pressão durante a inspiração e limitá-la à pressão máxima ajustada pelo usuário, e controlar o nível de pressão durante a expiração (PEEP).

Uma maneira de controlar o nível de pressão no circuito utilizando a válvula expiratória, seja na INS ou na EXP, é aplicar uma corrente no atuador linear que gera uma força equivalente à pressão desejada no circuito. Como é possível observar na [Figura 104,](#page-144-0) a força resultante da pressão no circuito atua para empurrar o diafragma e abrir a passagem do fluxo expiratório, enquanto a força eletromagnética do atuador linear atua para fechar esta passagem, empurrando o diafragma na direção do acento. Se a força de pressão do circuito é maior que a força exercida pelo atuador linear, o diafragma é empurrado, abrindo a passagem para o fluxo expiratório, o que conseqüentemente diminui a pressão no circuito. Assim que a força da pressão no circuito for menor que a exercida pelo atuador linear, o diafragma será empurrado em direção ao acento, fechando a passagem de fluxo expiratório novamente. Nesta estratégia de controle, a pressão na expiração sempre acaba caindo abaixo do valor desejado, mantendo um comportamento sub-amortecido o que não é desejado.

Foi necessário considerar também no desenvolvimento do controle de pressão expiratória que, aumentar a força do atuador linear sobre o diafragma não necessariamente aumenta a pressão no circuito, uma vez que, quando o diafragma está em contato com o assento, a força do atuador linear atua sobre o assento apenas, e não altera a condição dentro do circuito respiratório. Para que a pressão possa ser alterada, ou a força de pressão resultante é maior do que a do atuador linear, ou há fluxo inspiratório para pressurizar o circuito. O fato da pressão não aumentar como conseqüência direta da corrente aplicada no atuador linear, causa um problema de *windup* para o controlador. Foi necessário limitar a saída máxima do controlador de acordo com a pressão limite ajustada pelo usuário.

Pelos dados experimentais mostrados no capítulo 3 sobre o modelo da válvula expiratória, pode-se observar que apesar de a válvula expiratória controlar o nível de pressão com uma entrada de corrente constante, com a variação dos parâmetros de pressão limite e do valor do PEEP, o desempenho no controle da pressão não se mantém, e pode ultrapassar o valor desejado de pressão no final da expiração.

Para controlar o nível de PEEP e limitar a pressão máxima ajustada, além de implementar a arquitetura de controlador PID descrita no início do capítulo 4, foi necessário ajustar o ganho do controlador de acordo com o valor do *setpoint*, ajustar o valor mínimo da saída de controle em função do valor do PEEP e da distância entre o PEEP e a pressão limite durante a expiração, e limitar a saída máxima do controlador para cada valor de pressão limite.

O objetivo deste sistema de controle é manter a pressão máxima na inspiração, porém ele não deve atuar, a não ser que a pressão ultrapasse o valor limite desejado. Durante a subida da pressão, a válvula deve permanecer fechada, e no início da expiração deve abrir o mais rapidamente possível. Para isso foi desenvolvido um sistema que atua sobre o valor da integral do controlador de pressão, toda vez que o *setpoint* é alterado de um valor para outro, ou seja, quando passa da inspiração para a expiração e vice-versa. Alterando o valor da parte integral do controlador, a saída de controle muda neste instante para o valor alterado e se mantém, até que seja necessário alterar o valor de controle.

Em alguns ventiladores há a possibilidade também de se regular o fluxo de base do circuito. Quando este valor é alterado, o ganho da válvula expiratória sobre a pressão no circuito respiratório é modificado. Então é necessário, nestes casos, reajustar o ganho do controlador e o mínimo calculado para aquele valor de PEEP e da distância entre este e a pressão no final da inspiração (ou pressão de *plateau*).

Considerando todos os ajustes mencionados, necessários para o controle da pressão expiratória, pode-se descrever o SCPE com o diagrama de blocos da figura 197.

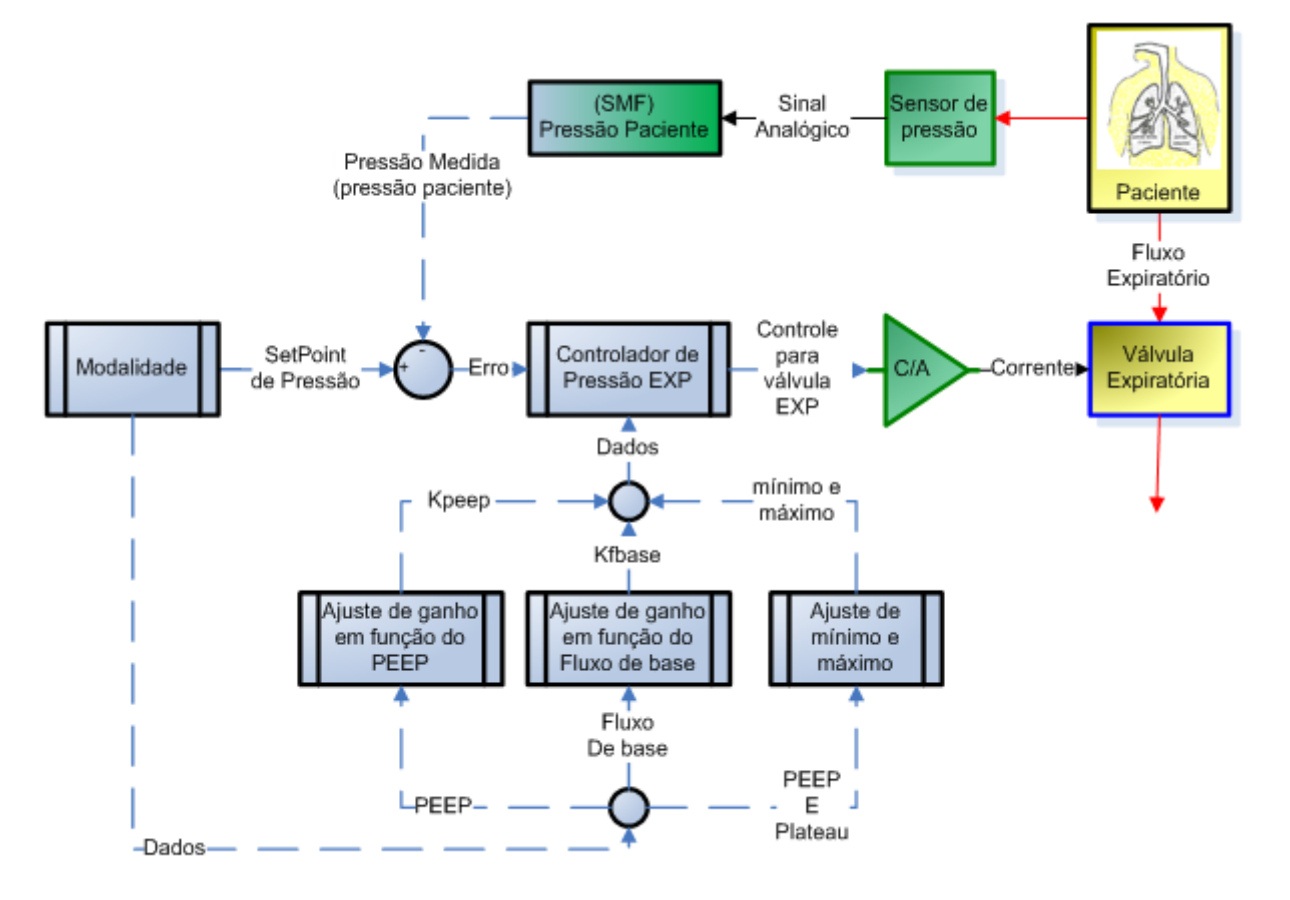

**Figura 197 – Diagrama de blocos do sistema de controle de pressão expirada.**

# **4.4.1.Curva da válvula expiratória**

Para realizar os ajustes no controlador, mostrados nos itens seguintes, é necessário levantar a curva de pressão da válvula expiratória em função da corrente aplicada e do fluxo de base no circuito. Como nos equipamentos geralmente se usa 4L/min de fluxo de base na expiração, a curva de subida é levantada com este valor de fluxo. Após atingir 70cm $H_2O$ , diminui-se o fluxo até zero e começa a diminuir a corrente aplicada na válvula para avaliar a força do atuador linear em cada valor de corrente aplicada.

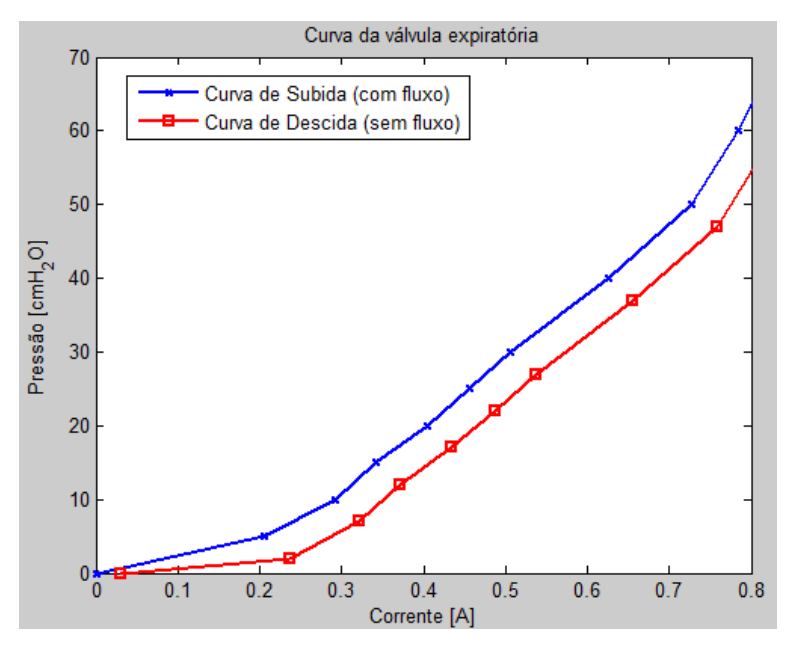

**Figura 198 – Curva de pressão característica de uma válvula expiratória.**

A curva de subida da válvula tem valores maiores de pressão pelo efeito do fluxo de base. Quando não há o fluxo no circuito, a pressão cai até que a válvula expiratória se feche novamente, diminuindo a pressão no circuito.

Os valores da primeira curva, a de subida, são utilizados para os ajustes feitos na expiração, pois há um fluxo de base de pelo menos 4L/min neste caso. Já na Inspiração, o fluxo de estabilização da pressão tende a ser nulo, por isso a segunda curva é utilizada nos cálculos de máximo do controlador de pressão EXP.

### **4.4.2.Ajuste do ganho do controlador em função do valor do PEEP**

Para cada valor de *setpoint* de pressão na fase expiratória é necessário alterar o ganho do controlador para manter as mesmas características de desempenho. Este sistema de ganho variável é necessário, uma vez que com uma maior pressão no circuito respiratório, maior a velocidade com que a válvula expiratória irá se abrir.

Calibra-se o sistema de controle primeiramente para um valor de PEEP de  $5$ cm $H_2O$ . Os valores de PEEP maiores do que este valor, normalmente tem redução no ganho do controlador, enquanto que valores menores de PEEP aumentam o ganho do controlador.

Este sistema multiplica o ganho padrão do controlador por um fator ajustado para cada valor de *setpoint* de pressão na fase expiratória. Para um *setpoint* de 5cmH2O, o fator multiplicativo é 1. Para valores acima o fator multiplicativo é menor do que um, enquanto que para valores de *setpoint* abaixo de 5cmH<sub>2</sub>O o fator multiplicativo é maior do que 1, como mostra a figura 199.

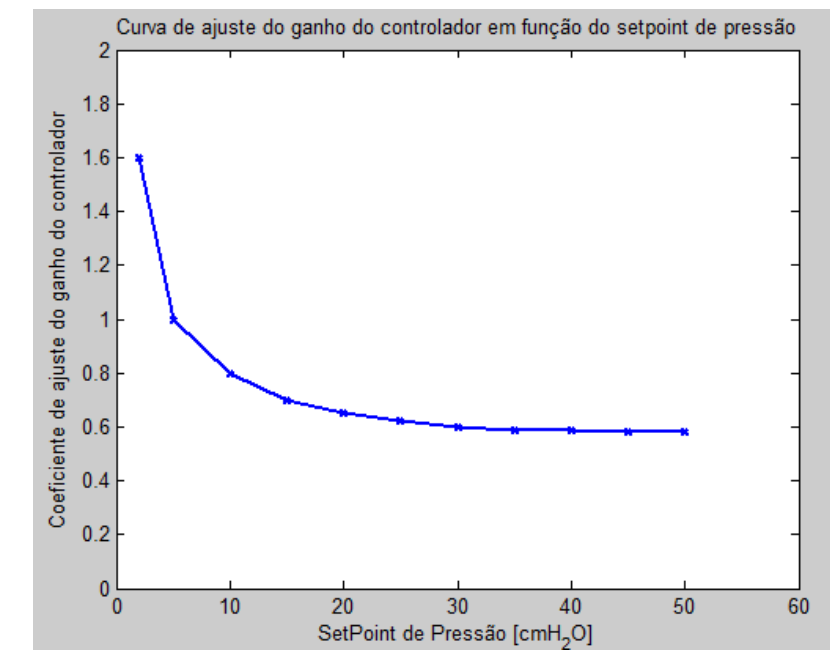

**Figura 199 – Curva de ganho do controlador em função do** *setpoint* **de pressão (PEEP).**

## **4.4.3.Ajuste do mínimo do controle de pressão expirada**

Nas figuras [Figura](#page-148-0) 110 e [Figura](#page-148-1) 111 do capítulo 3, pode-se observar que o controle de pressão expiratória tem seu comportamento alterado em função do nível de PEEP e da distância entre a pressão no final da inspiração e o PEEP. Para ajudar o controlador a manter o nível requerido de pressão na expiração, foi ajustado um valor mínimo de sinal de controle em função das condições de pressão apresentadas.

Regulando o mínimo de corrente aplicada na válvula, o controlador limita a abertura da mesma, mantendo um nível de resistência maior na expiração, evitando assim que a pressão ultrapasse em muito o valor desejado de pressão, o que conseqüentemente limita a oscilação na expiração a níveis aceitáveis.

A curva de ajuste do mínimo é uma superfície que depende do valor do PEEP e da diferença entre a pressão de *plateau* e o PEEP, como se pode observar na figura 200.

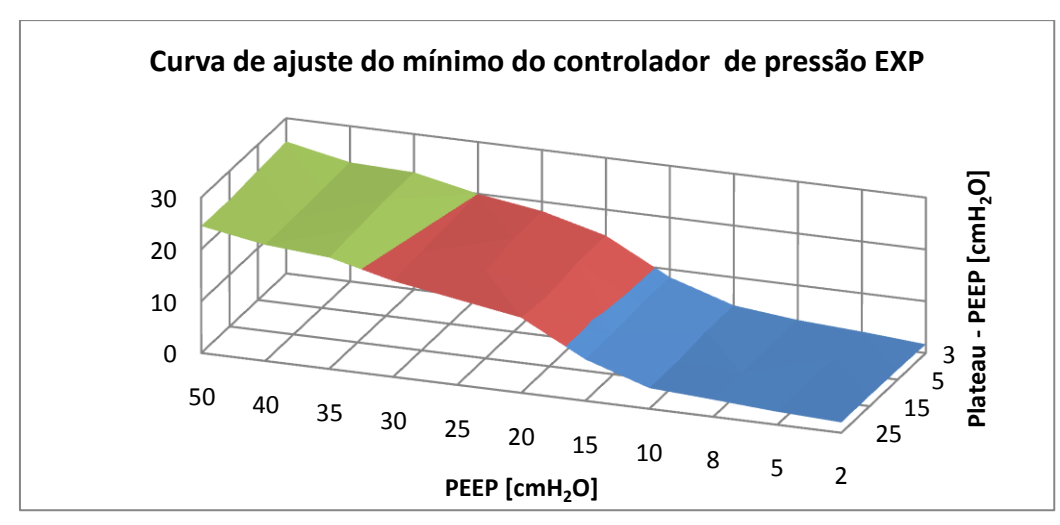

**Figura 200 – Curva de ajuste do mínimo valor de controle em função do valor do PEEP de 2 a 50 e da diferença entra a pressão máxima e o PEEP que varia de 3 a 25.**

A curva resultante fornece valores em cmH<sub>2</sub>O. Desta maneira a força mínima ajustada para o controlador dependerá da curva da válvula, permitindo que o ajuste possa ser utilizado para válvulas diferentes se as respectivas curvas estiverem caracterizadas.

### **4.4.4.Ajustes em função do fluxo de base**

Os valores de mínimo do controlador e o ganho de controle na expiração precisam ser alterados de acordo com o valor do fluxo de base. Se o mínimo aumenta a resistência mínima oferecida pela válvula, ele não pode permanecer o mesmo, pois aumentaria o valor de estabilização da pressão.

O mesmo ocorre com o ganho do controlador na expiração. Com um fluxo de base maior do que o padrão de 4L/min, a variação da pressão em função da corrente aplicada na válvula ganha maior velocidade. Diminuindo ganho do controlador nestes casos, melhora o desempenho do controlador.

As curvas de ajuste para o mínimo e para o ganho do controlador se comportam de forma análoga à mostrada na figura 201. Para fluxos de base de 4L/min, nada é alterado, pois coeficiente multiplicativo é igual a 1. Conforme o valor do fluxo de base é aumentado, o coeficiente multiplicativo fica cada vez menor do que 1.

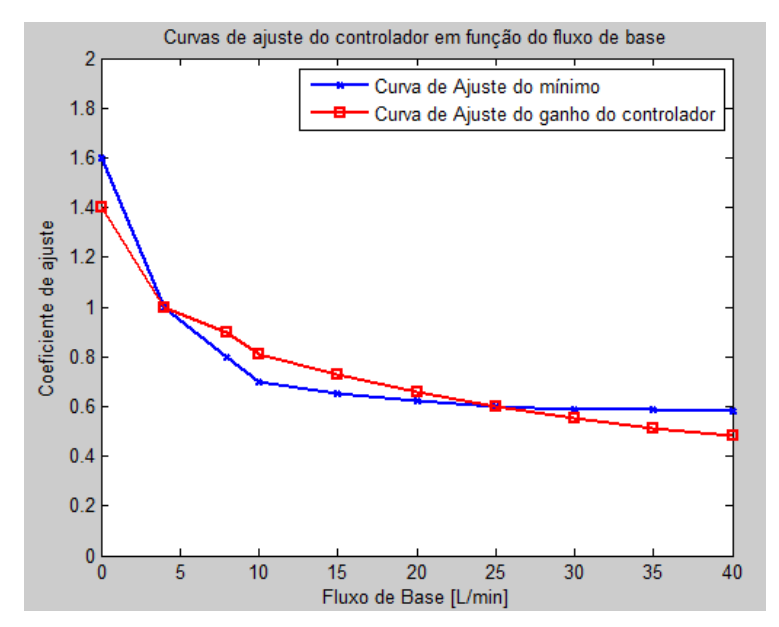

**Figura 201 – Curva de ajuste do ganho do controlador em função do fluxo de base.**

# **4.4.5.Modelo do Controlador**

Considerando todos os sistemas descritos nos itens anteriores, o diagrama de blocos do controlador de pressão expiratória é descrito na figura 202. O controlador PID recebe os coeficientes necessários como constantes. O ganho do controlador passa por um sistema de ajuste em função do *setpoint* de pressão e por um sistema de ajuste em função do fluxo de base.

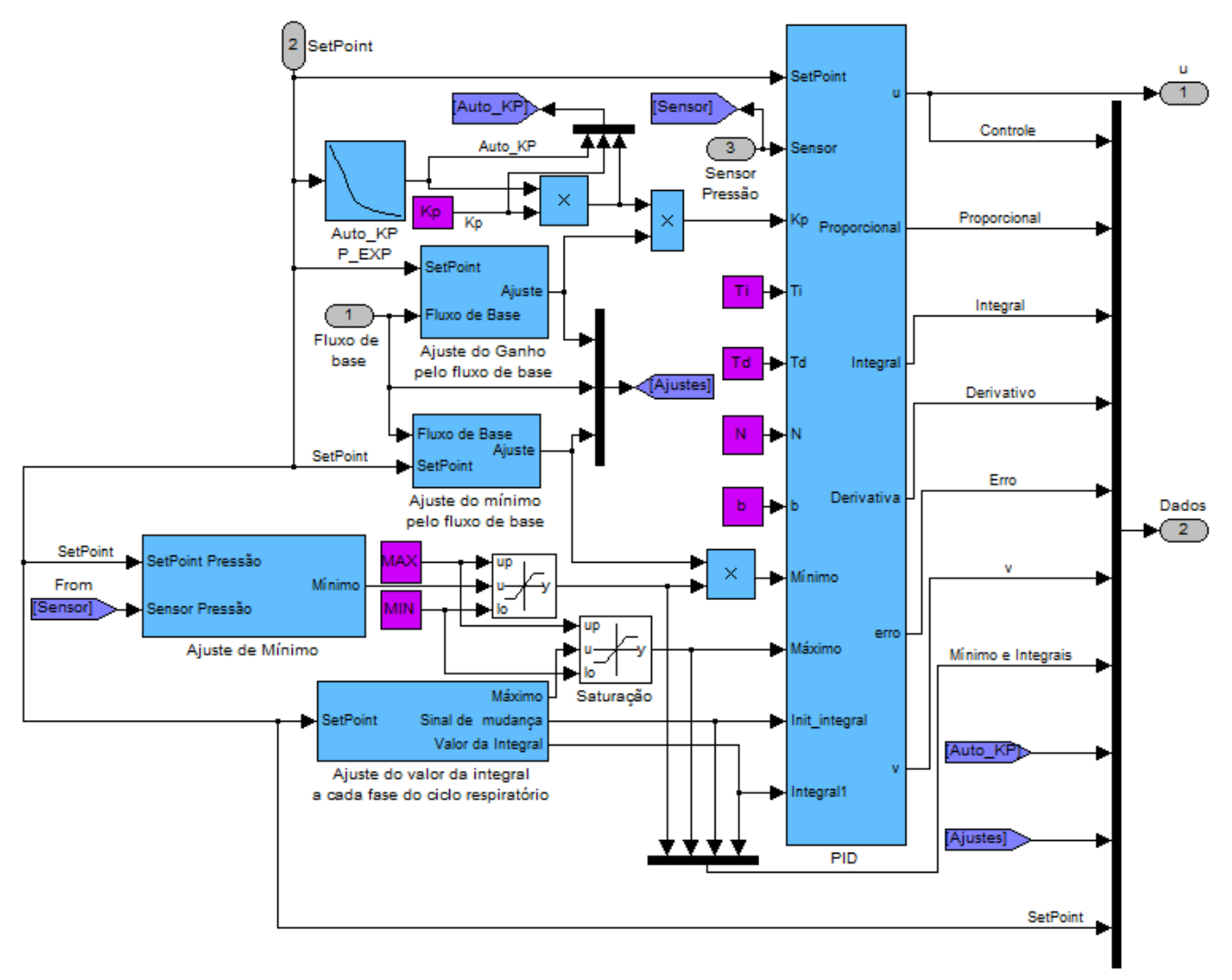

**Figura 202 – Diagrama de blocos do controlador de pressão expiratória.**

O sinal de controle mínimo e máximo é ajustado para cada condição de pressão. Dependendo do *setpoint* na fase INS o valor do sinal de controle máximo é alterado, e dependendo do valor do *setpoint* na fase EXP e da pressão no final da fase INS, o valor do sinal de controle mínimo é alterado.

O sistema que ajusta o valor do mínimo distingue as fases do ciclo respiratório, e apenas altera o valor do mínimo na fase EXP. Este sistema está descrito na figura 203. O sistema monitora a pressão no final do ciclo INS (pressão de *plateau*) e o *setpoint* de pressão na fase EXP, e em função destes dois parâmetros e da curva da válvula expiratória calcula o valor mínimo do sinal de controle.

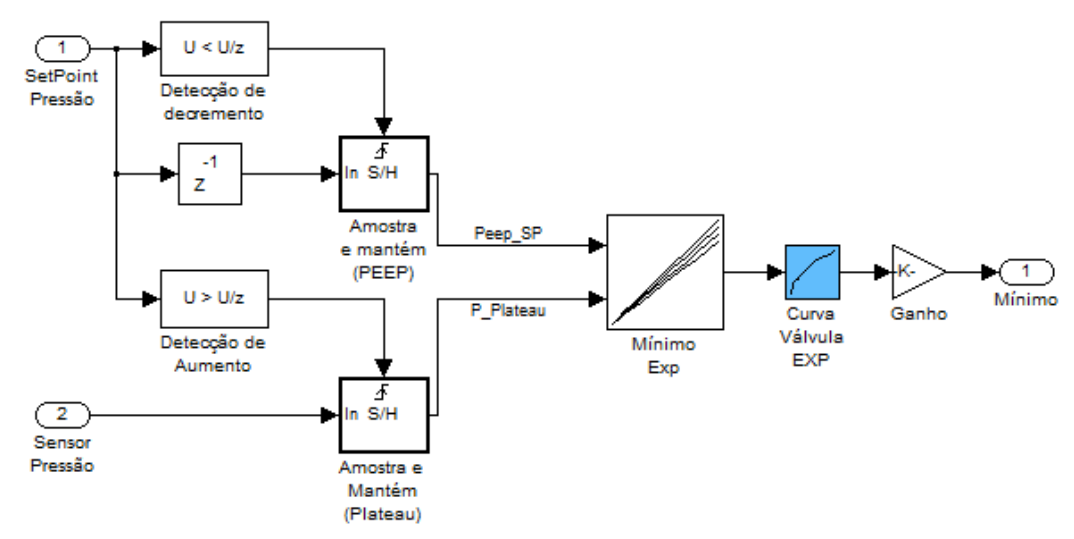

**Figura 203 – Diagrama de blocos do sistema de ajuste do sinal mínimo de controle.**

Quando o *setpoint* é alterado o controlador sofre uma alteração no valor da parte integral. Isto ocorre para fechar ou abrir a válvula expiratória o mais rápido possível, mantendo a atuação do controlador a partir do valor de corrente aplicado à válvula. O sistema responsável por alterar o valor da integral do controlador, no início de cada fase do ciclo respiratório, está descrito no diagrama de blocos da figura 204. Este sistema detecta a variação do *setpoint* para decidir o valor adequado para a integral do controlador e gera o sinal de aviso para alterar integral no momento correto.

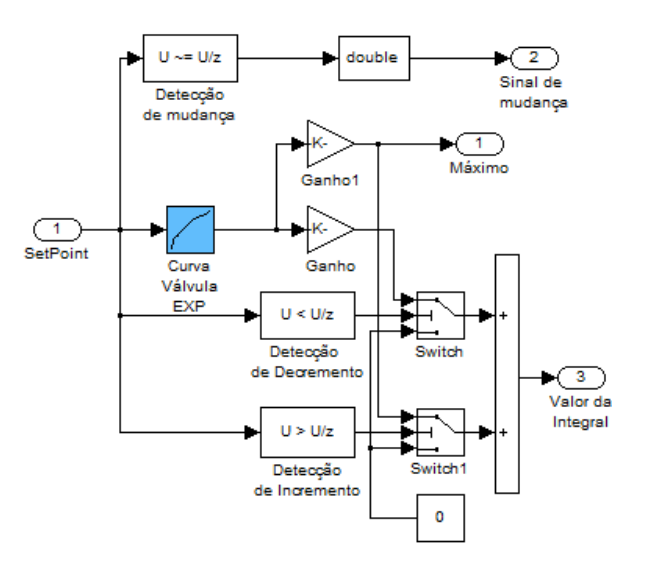

**Figura 204 – Diagrama de blocos do sistema de ajuste do valor da integral do controlador para o início de cada fase do ciclo respiratório.**

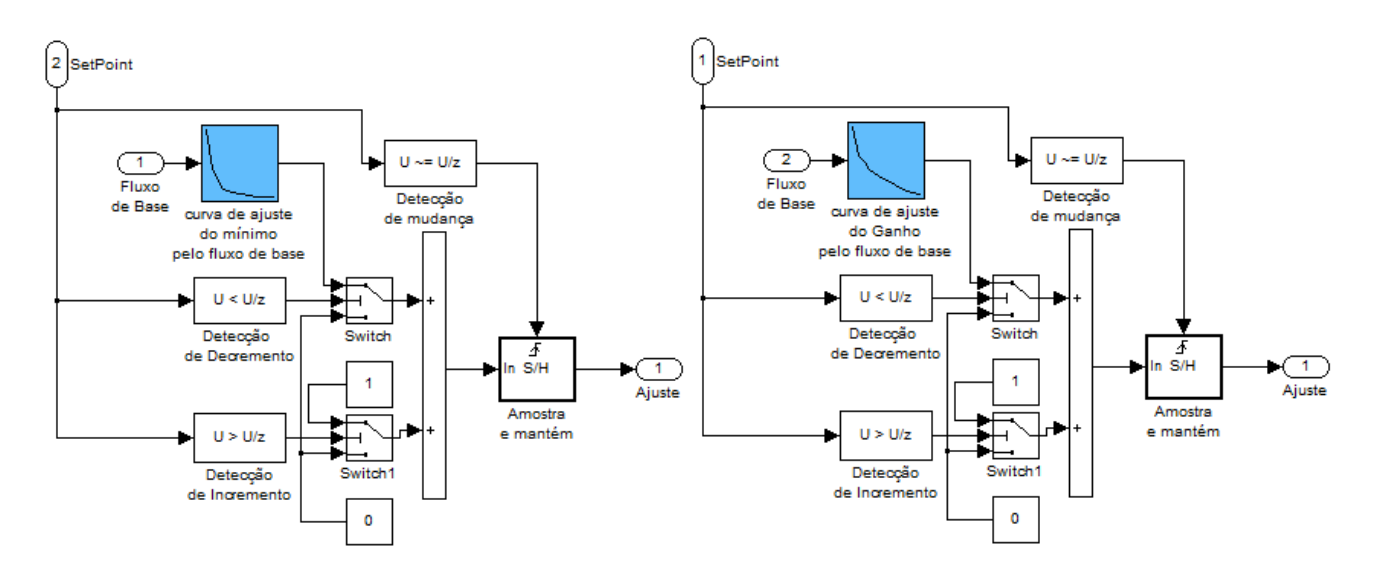

**Figura 205 – Diagrama de blocos dos ajustes de ganho e mínimo em função do fluxo de base.**

Na figura 205 são descritos os sistemas de ajuste do ganho e do sinal mínimo de controle em função do fluxo de base ajustado. Estes sistemas atuam de forma idêntica, com apenas a diferença dos valores da curva de coeficientes de ajuste.

O fluxo de base existe apenas na fase expiratória, então estes sistemas só devem fazer algum ajuste nesta fase. Para isso existe uma detecção de alteração do *setpoint*, que permite ajuste apenas na fase EXP.

# **4.4.6.Modelo no Simulink e simulação**

Para simulação o SCPE, foi usado o diagrama de blocos da figura 206. Aqui o modelo da válvula expiratória e do paciente são utilizados, em conjunto com um sistema gerador de fluxo que cria a inspiração e uma expiração com um fluxo de base programado.

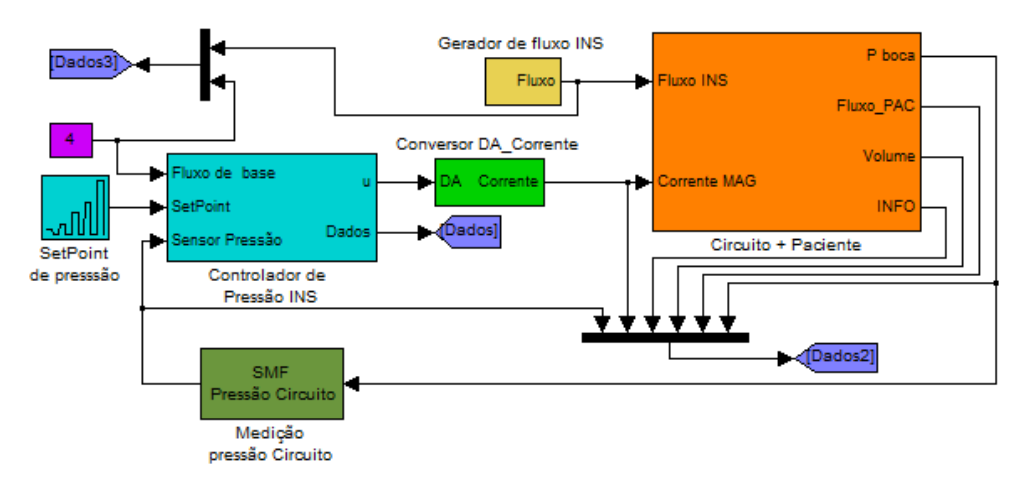

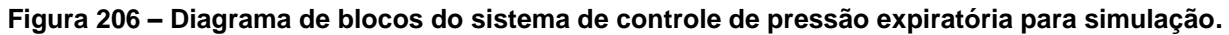

O controlador recebe as informações de pressão no circuito, o *setpoint* de pressão e o valor do fluxo de base para poder realizar todos os ajustes necessários e controlar a pressão no ciclo respiratório.

Os dados resultantes da simulação são armazenados para análise, e através desta simulação, pode-se criar uma calibração prévia do sistema antes de utilizá-lo nos sistemas reais.

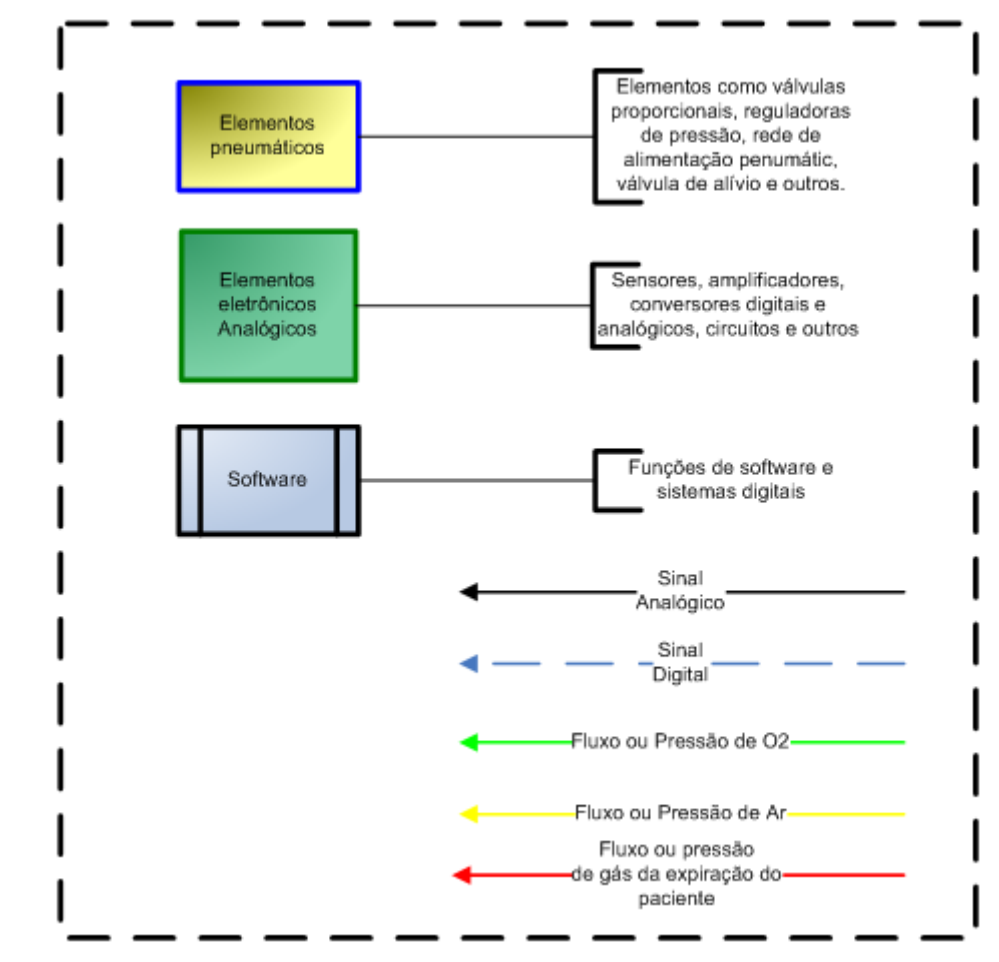

# **Legenda dos diagramas de blocos**

**Figura 207 – Legenda dos diagramas de blocos apresentados.**

# **Capítulo 5 - RESULTADOS DE SIMULAÇÃO E IMPLEMENTAÇÃO**

# *5.1.Simulações*

## **5.1.1.Simulação do sistema de controle fluxo inspiratório**

Primeiramente, é apresentado o resultado do sistema de controle sem variação no ganho do controlador em função do *setpoint*. Podem-se observar as variações e a perda de desempenho conforme o *setpoint* é aumentado. O controlador foi ajustado para o desempenho desejado com um *setpoint* de 4L/min.

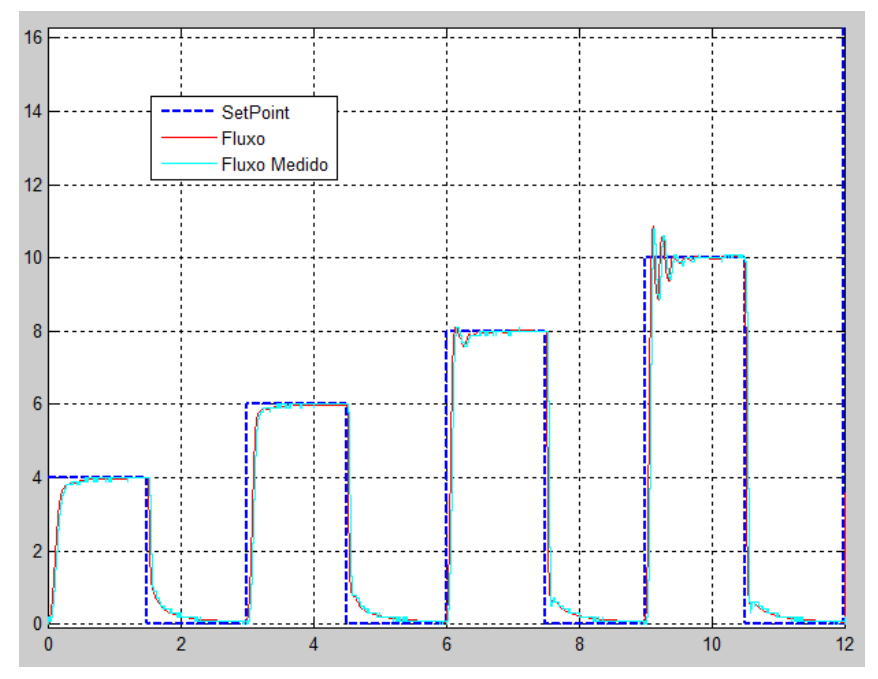

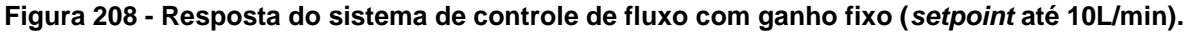

Apesar de o desempenho estar conforme o exigido nas especificações mostradas no capítulo 2, para os valores de *setpoint* de 4 e 6 L/min, conforme o *setpoint* aumenta vão aparecendo oscilações na resposta em torno do valor desejado. Em 10L/min, já começa a aparecer um sobre-sinal, e a característica super-amortecida da resposta para *setpoint* menor ou igual a 6L/min é substituído por uma resposta sub-amortecida, como mostra a figura 208. No gráfico são mostrados os valores do *setpoint* de fluxo no tempo, a resposta e fluxo do modelo do gerador de fluxo e o fluxo medido pelo sensor depois de ter sido filtrado. Já na figura 209, são mostradas as respostas para vários valores de *setpoint* de fluxo, de 4 a 100L/min. Pode-se observar que a resposta fica totalmente oscilatória a partir de 20L/min.

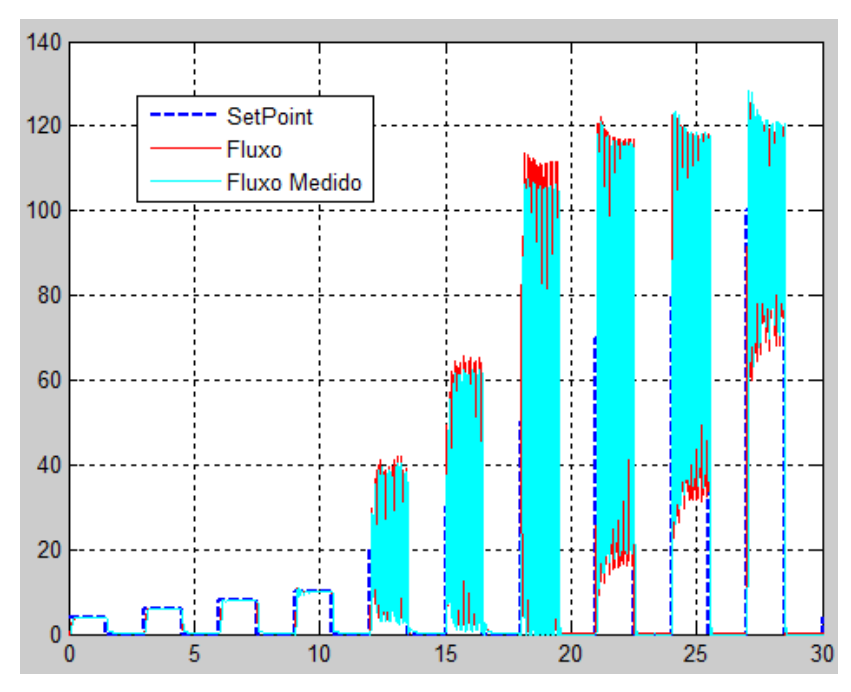

**Figura 209 – Resposta do sistema de controle de fluxo com ganho fixo (toda a faixa de** *setpoint***).**

Aplicando a curva de ganho variável no controlador de fluxo pode-se alterar o ganho de controle para cada um dos valores de *setpoint* de fluxo. Diminuindo o ganho conforme o *setpoint* aumenta acima de 6L/min o ganho do controlador diminui e mantém o desempenho desejado, ou seja, pode-se manter a resposta superamortecida em todos os *setpoints* de 0 a 120L/min. Abaixo de 4L/min, o ganho do controlador aumenta para melhorar a resposta e o desempenho do controlador.

Como discutido anteriormente, a variação no desempenho de controle ocorre por causa da variação do ganho da própria válvula proporcional do sistema gerador de fluxo. Entendese ganho da válvula proporcional como a relação entre a corrente aplicada na válvula e o fluxo de saída. O modelo do gerador de fluxo proposto nesta dissertação contempla esta variação de ganho, por isso é possível mostrar a variação no desempenho de controle na simulação. Calibrando o controlador para valores baixos de fluxo, como 4L/min, é necessário aplicar um ganho maior no controlador para que a resposta seja rápida o suficiente. Em compensação, para valores de fluxo maiores, como 20L/min em diante, o ganho da válvula proporcional é menor, ou seja, é necessário um menor aumento na corrente para que se aumente o mesmo valor de fluxo, por este motivo o ganho do controlador precisa ser diminuído para se manter o mesmo desempenho superamortecido.

Na figura 210, pode-se observar a resposta de fluxo do sistema controlado, agora com ajuste do ganho em função do *setpoint*. A característica da resposta para *setpoints* menores ou iguais a 6L/min não foi alterada, e o ganho foi diminuído para os *setpoints* maiores. Na figura 211, pode-se observar que não há oscilação na resposta de fluxo enm sobresinal

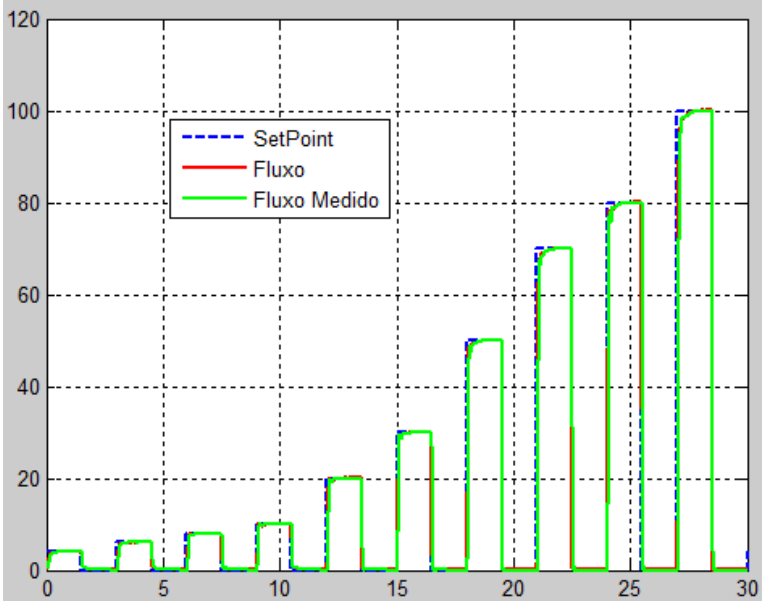

**Figura 210 – Resposta do sistema de controle de fluxo com ganho variável (toda a faixa de** *setpoint***).**

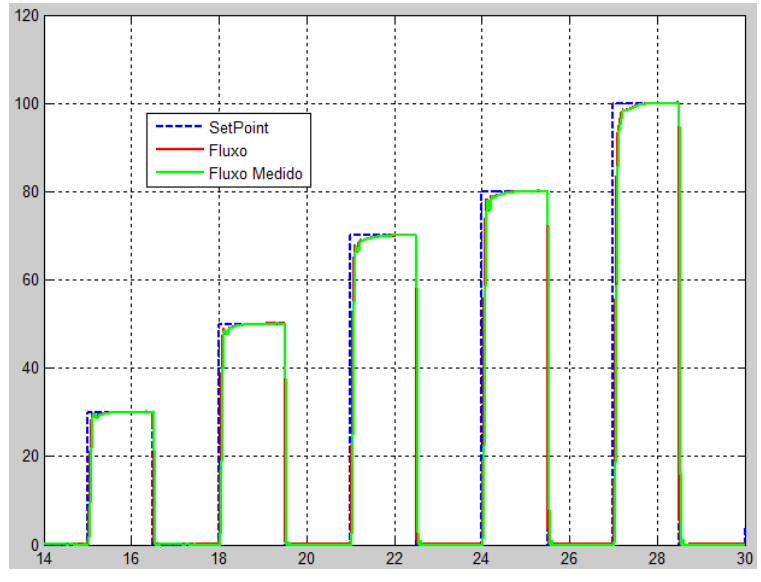

**Figura 211 – Resposta do sistema de controle de fluxo com ganho variável (***setpoint* **acima de 20L/min).**

## **5.1.1.1.Simulação do controle de volume (sem controle de FiO2)**

O sistema de controle de volume varia o *setpoint* do controlador de fluxo para garantir o volume desejado. Neste item, o SCF é simulado para alguns valores diferentes de volume corrente e com variação nos quatro tipos de curvas necessárias: qudrada, senoidal, ascendente e descendente.

Na figura 212, pode-se observar a resposta de fluxo para uma curva quadrada. São mostrados o fluxo de resposta do modelo do gerador de fluxo, o fluxo medido e filtrado pelo modelo do SMF, o *setpoint* de fluxo, e o valor do *setpoint* corrigido para controlar o volume.

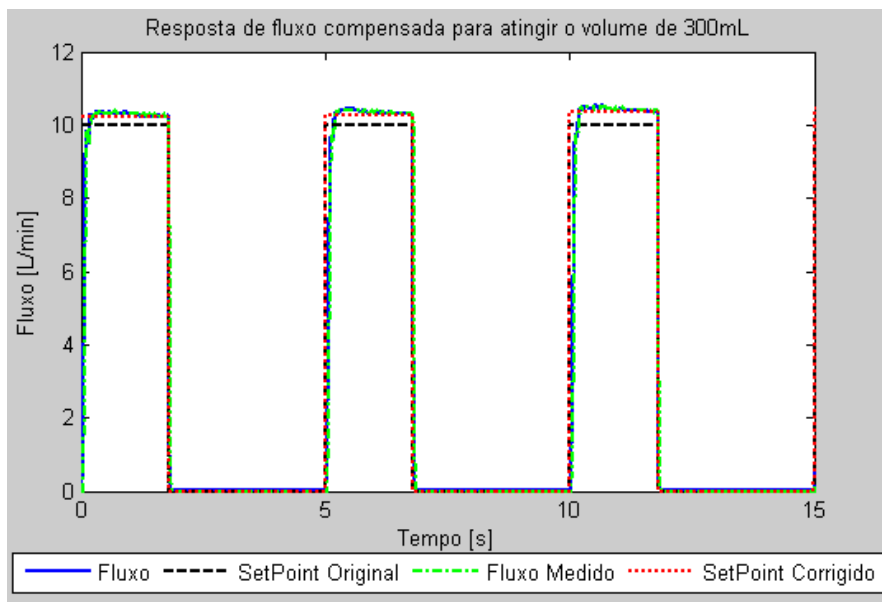

**Figura 212 – Resposta de fluxo em onda quadrada para um volume corrente de 300mL.**

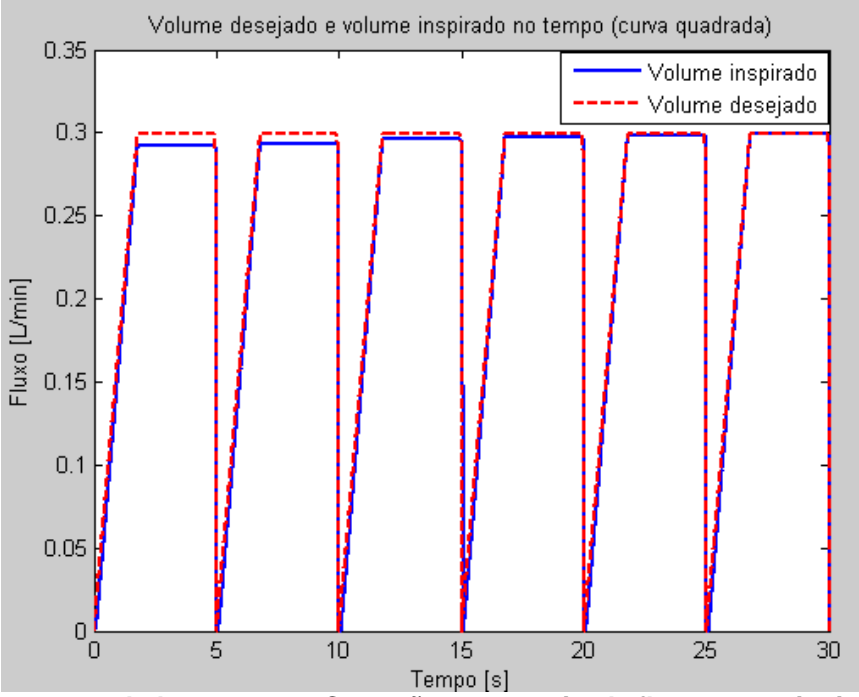

**Figura 213 – Volume controlado no tempo. Correção no** *setpoint* **de fluxo para atingir o valor de volume desejado. Curva quadrada e volume corrente de 300mL.**

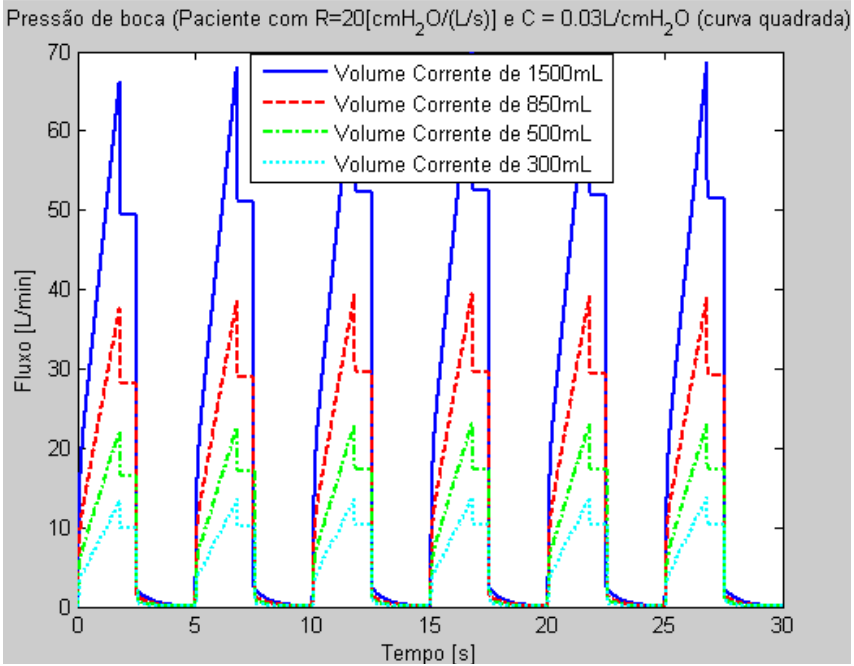

**Figura 214 – Pressão de boca do paciente resultante do controle de volume para 4 valores de volume corrente diferentes.**

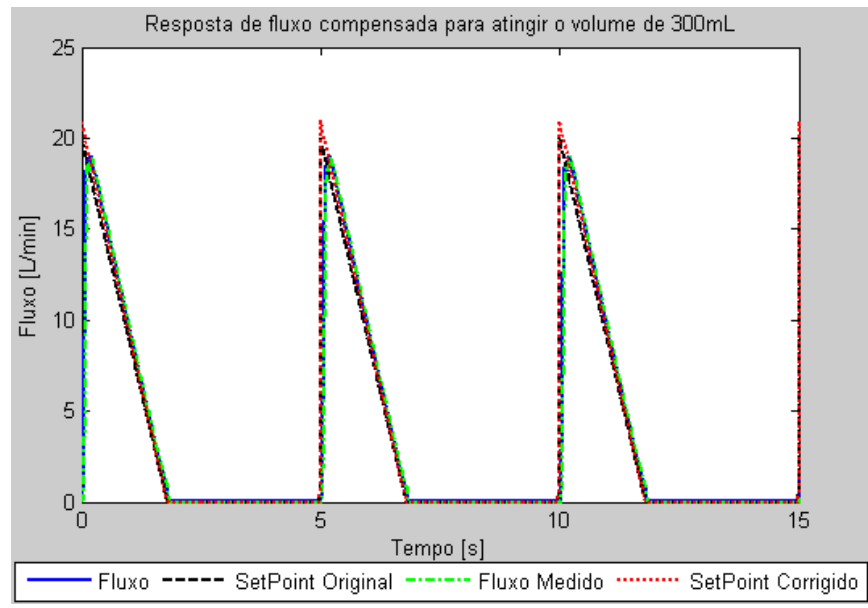

**Figura 215 - Resposta de fluxo em onda descendente para um volume corrente de 300mL.**

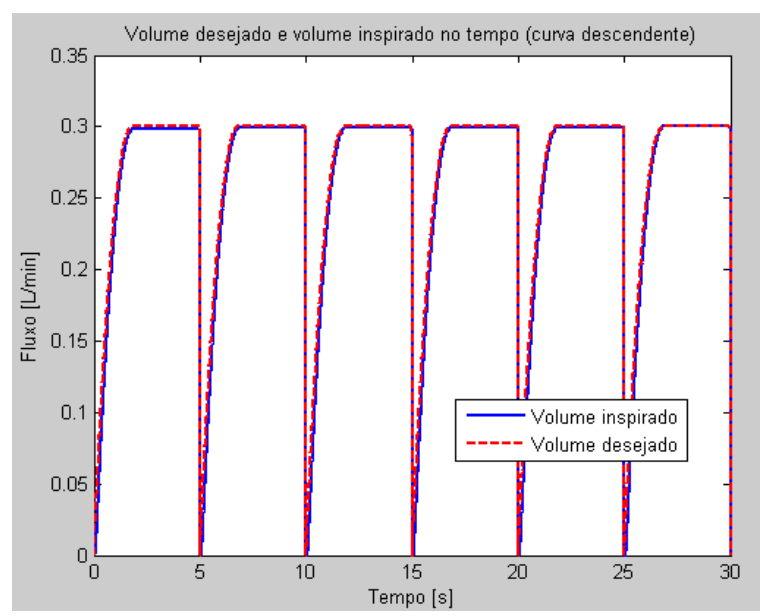

**Figura 216 - controlado no tempo. Correção no** *setpoint* **de fluxo para atingir o valor de volume desejado. Curva descendente e volume corrente de 300mL.**

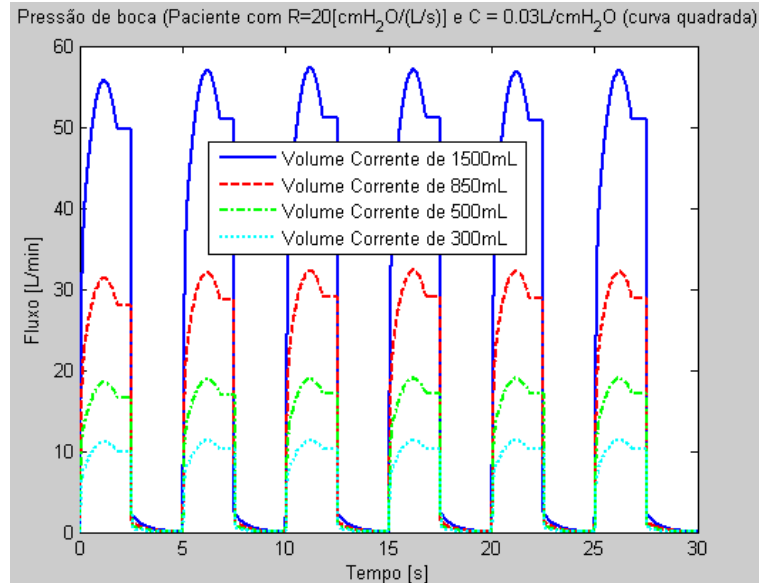

**Figura 217 - Pressão de boca do paciente resultante do controle de volume para quatro valores de volume corrente diferentes em onda descendente.**

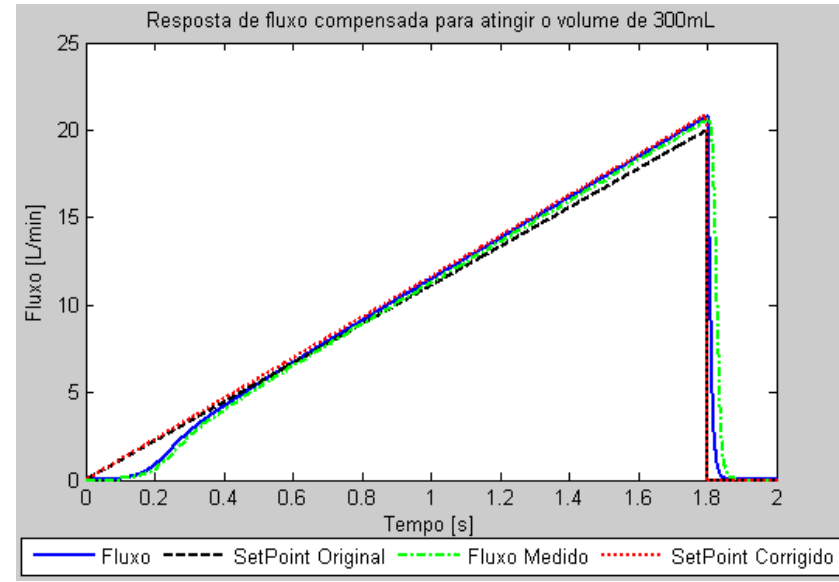

**Figura 218 - Resposta de fluxo em onda ascendente para um volume corrente de 300mL.**

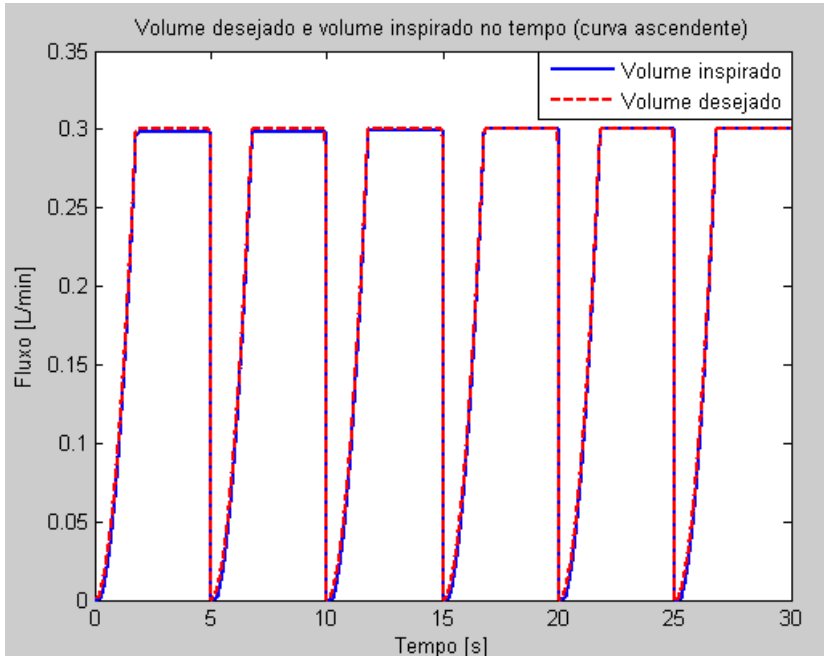

**Figura 219- Volume controlado no tempo. Correção no** *setpoint* **de fluxo para atingir o valor de volume desejado. Curva ascendente e volume corrente de 300mL.**

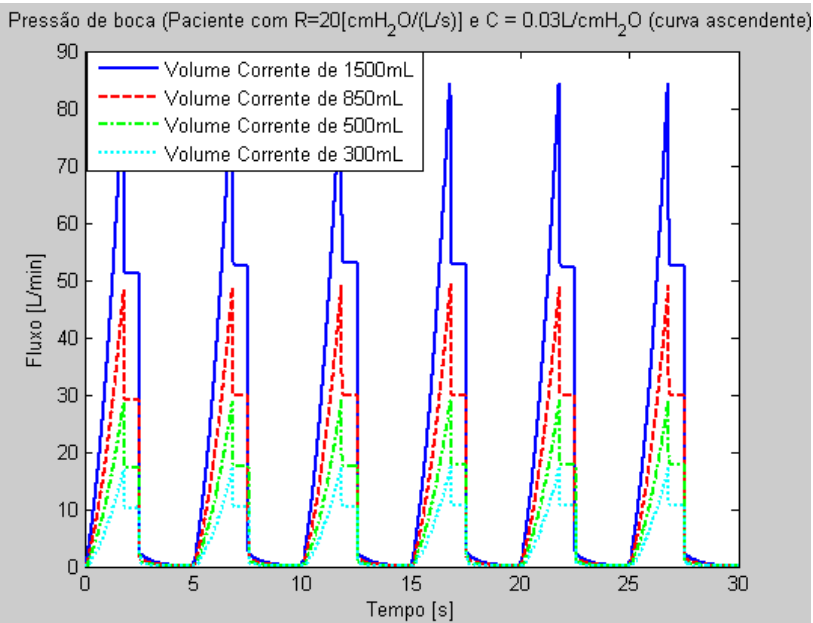

**Figura 220- Pressão de boca do paciente resultante do controle de volume para quatro valores de volume corrente diferentes em onda ascendente.**

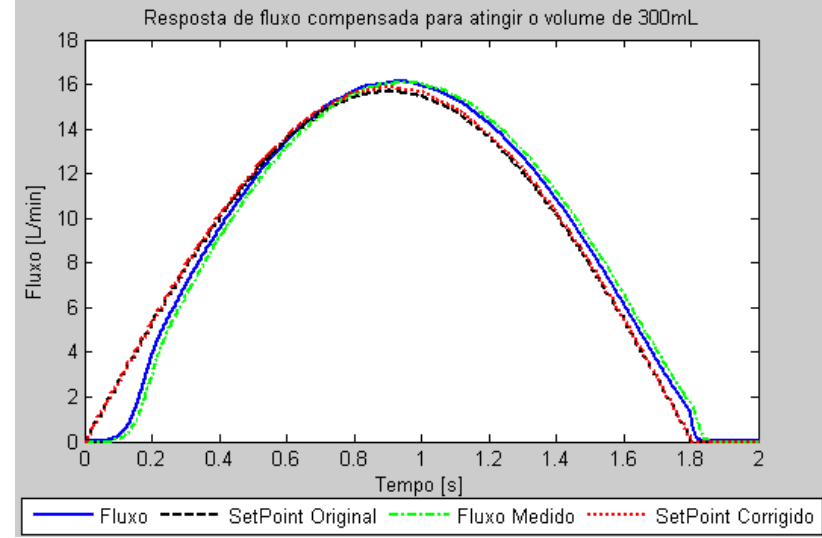

**Figura 221 - Resposta de fluxo em onda senoidal para um volume corrente de 300mL.**

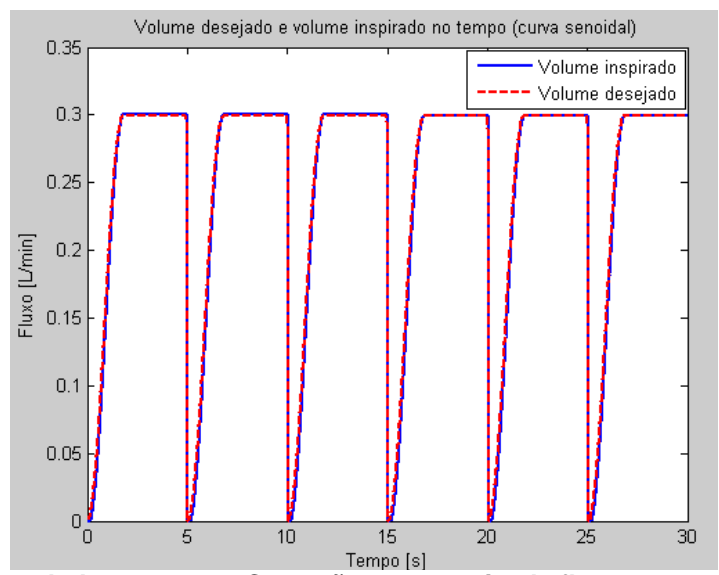

**Figura 222- Volume controlado no tempo. Correção no** *setpoint* **de fluxo para atingir o valor de volume desejado. Curva senoidal e volume corrente de 300mL.**

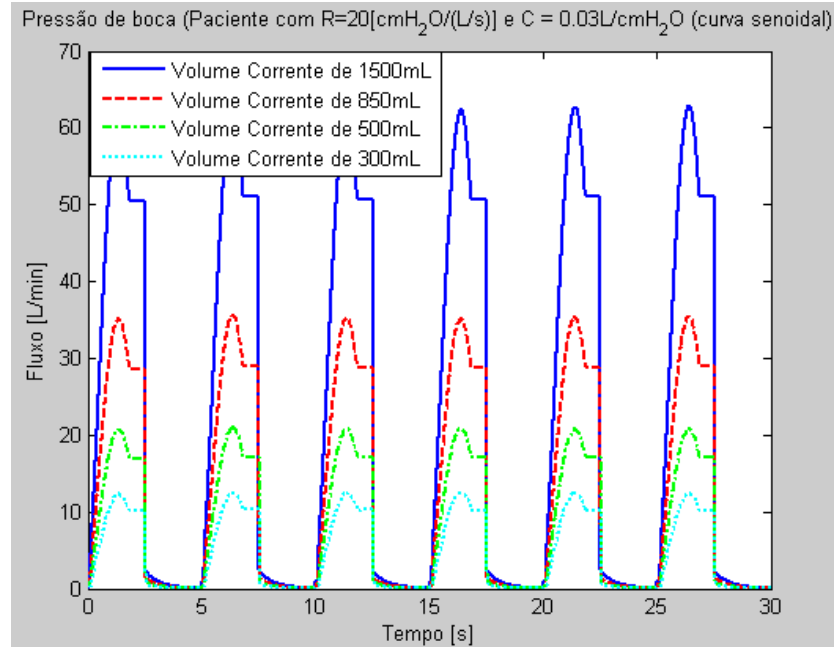

**Figura 223- Pressão de boca do paciente resultante do controle de volume para quatro valores de volume corrente diferentes em onda senoidal.**

## **5.1.2.Simulação do sistema de controle fluxo inspiratório e concentração de oxigênio**

Simulando o sistema de controle de fluxo com controle de concentração de oxigênio, e utilizando as especificações técnicas do sensor de oxigênio de (Maxtec, 1998) para simular a resposta do FiO2 medido, a resposta da concentração no fluxo inspirado pode ser observada na figura 224.

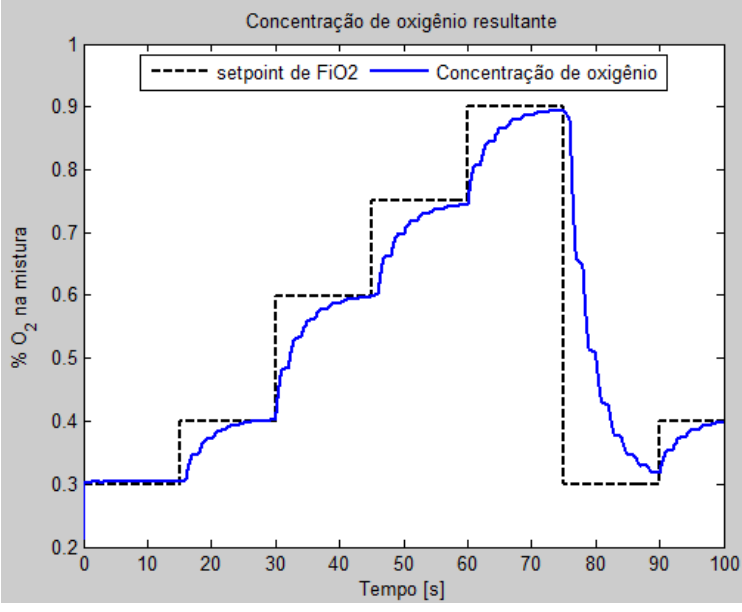

**Figura 224 – Controle de concentração de oxigênio.**

A simulação é feita com um tempo inspiratório e tempo expiratório de um segundo, com *setpoint* na inspiração de 60L/min de fluxo total e 4 L/min de fluxo de base na expiração. Os valores dos fluxos de ar e oxigênio são alterados de acordo com o *setpoint* de concentração de oxigênio na mistura, e o fluxo total é mantido o mesmo para todas as situações.

Quando a concentração requerida de oxigênio é baixa, o fluxo de ar é maior e o fluxo de oxigênio menor, como se pode observar nas figuras 225 a 228.

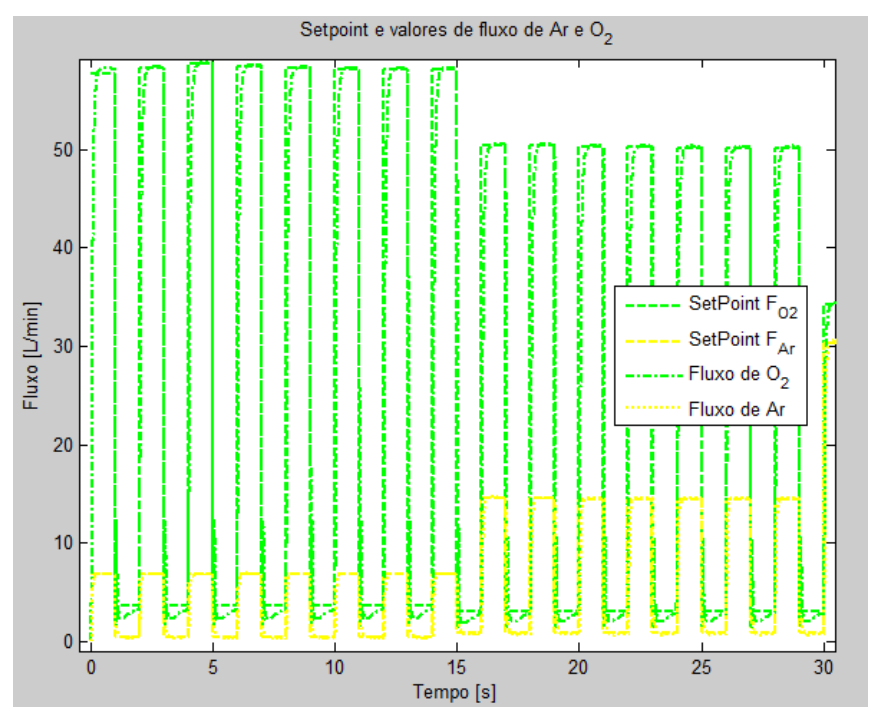

**Figura 225 – Curvas de** *setpoint* **e de fluxo de ar e oxigênio (0 a 30 segundos).**

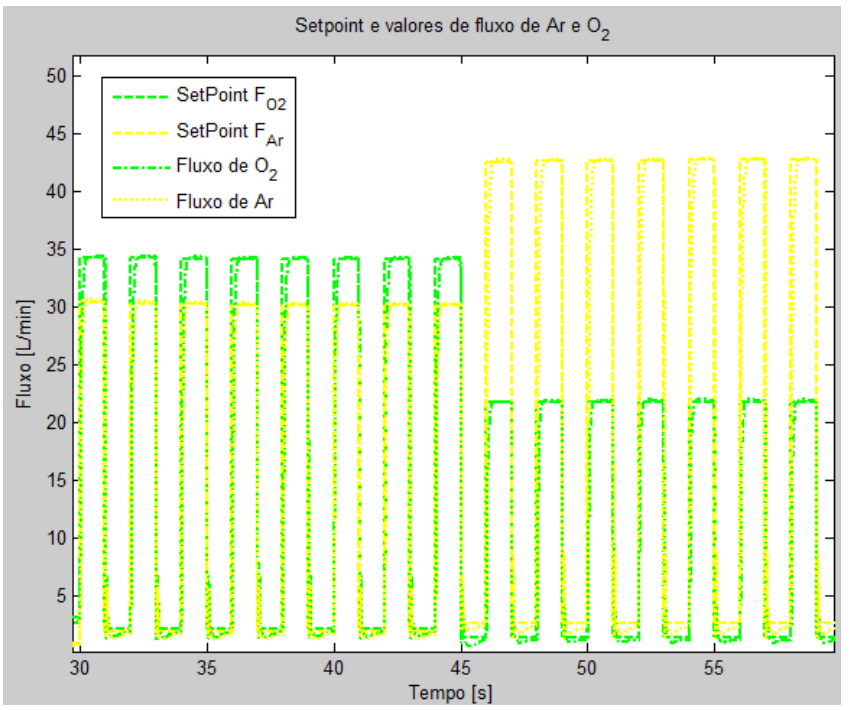

**Figura 226 - Curvas de** *setpoint* **e de fluxo de ar e oxigênio (30 a 60 segundos).**

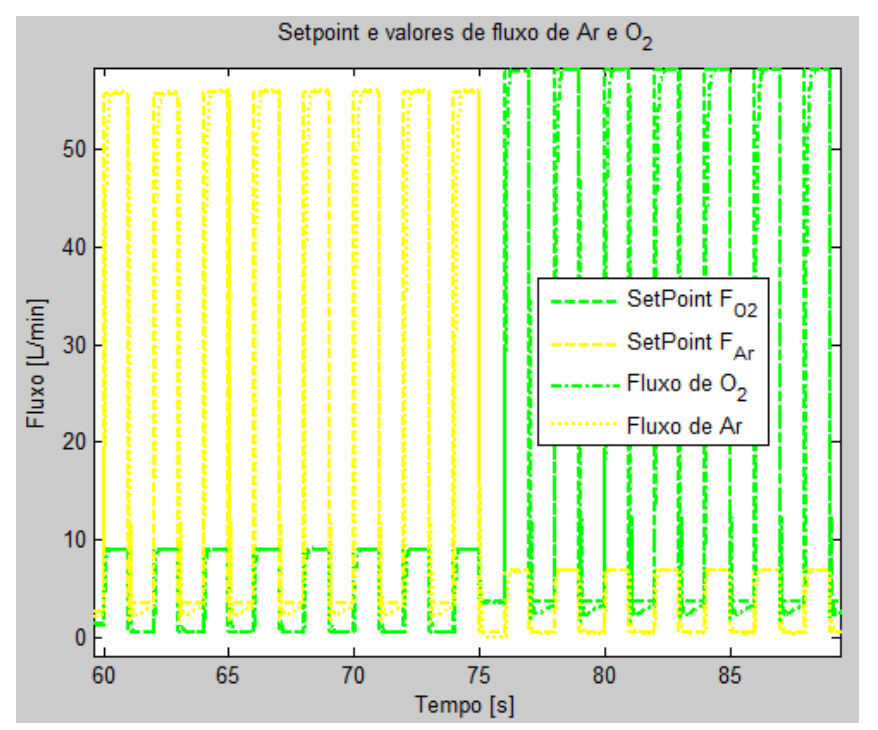

**Figura 227 - Curvas de** *setpoint* **e de fluxo de ar e oxigênio (60 a 90 segundos).**

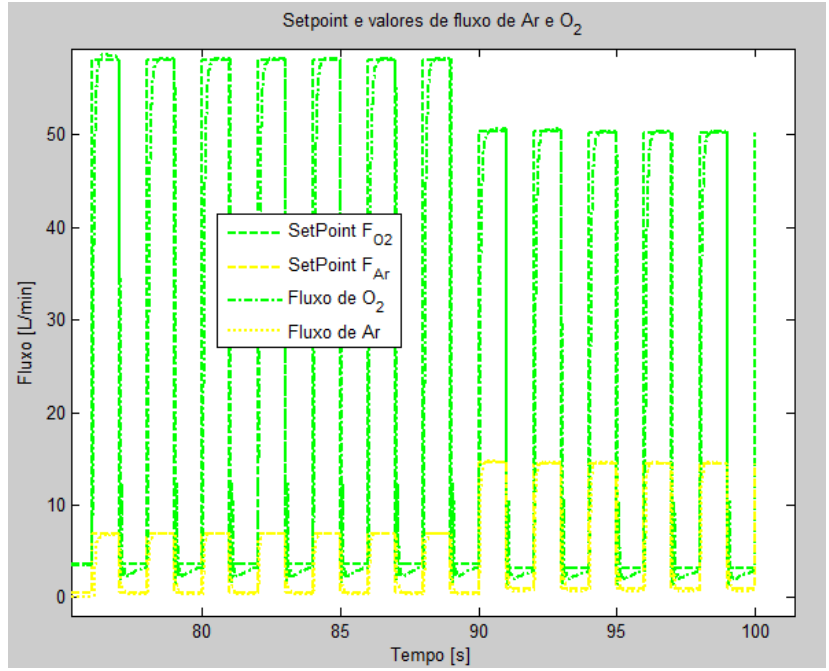

**Figura 228 - Curvas de** *setpoint* **e de fluxo de ar e oxigênio (70 a 100 segundos).**

## **5.1.3.Simulação do sistema de controle de pressão inspiratória**

Primeiramente, é apresentado o resultado do sistema de controle sem variação no ganho do controlador em função do *setpoint*. Podem-se observar as variações e a perda de desempenho conforme o *setpoint* é aumentado. O controlador foi ajustado para o desempenho desejado com um *setpoint* de 10 cmH2O.

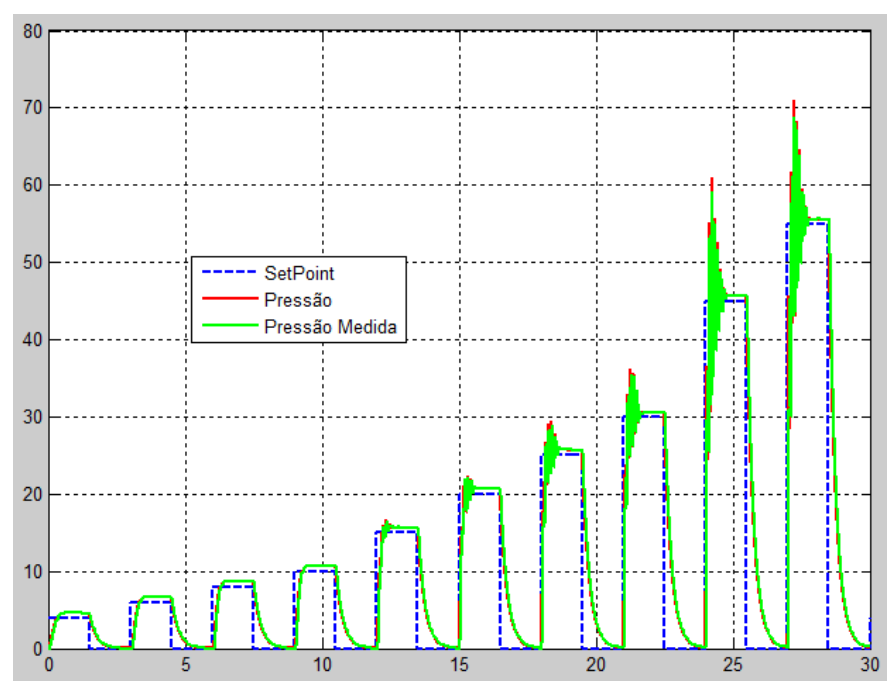

**Figura 229 – Resposta do sistema de controle de pressão inspiratória com ganho fixo (toda a faixa de**  *setpoint***).**

Conforme a pressão desejada aumenta, o controlador precisará abrir mais a válvula proporcional para gerar um fluxo maior. Como mostrado no capítulo 3, o ganho da válvula varia para cada valor de fluxo e isto acaba por alterar o desempenho do controle.

Na figura 230, pode-se observar em detalhe a resposta do controle de pressão para a calibração em 10cmH2O. Nota-se que quando o *setpoint* é menor, o tempo de subida aumenta, uma vez que o fluxo necessário é menor e que o ganho da válvula para fluxos mais baixos é pequeno em comparação com o resto da curva. Pode-se observar também que, conforme o *setpoint* aumenta além de 10cmH2O, a pressão controlada começa a apresentar oscilações e sobre-sinal.

Aplicando um ganho variável em função do *setpoint* ao controlador, pode-se corrigir o problema setando um ganho especificado para cada valor do *setpoint*. O ganho é aumentado para valores de *setpoint* menores do que 10cmH2O, e é aumentado para valores acima deste. O resultado de simulação pode ser vista na figura 231.

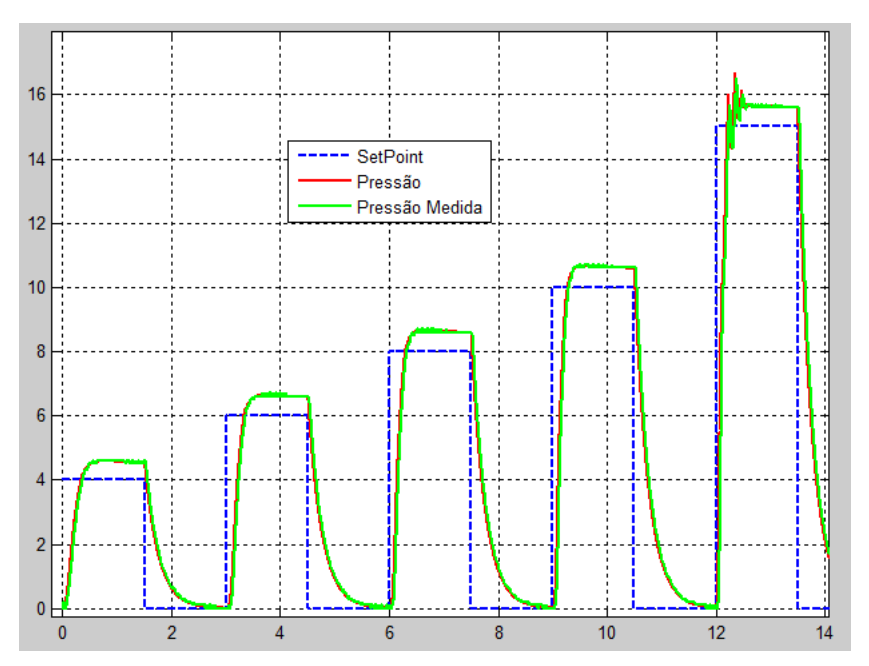

**Figura 230 – Resposta do sistema de controle de pressão inspiratória com ganho fixo (***setpoint* **menor que 20 cmH2O).**

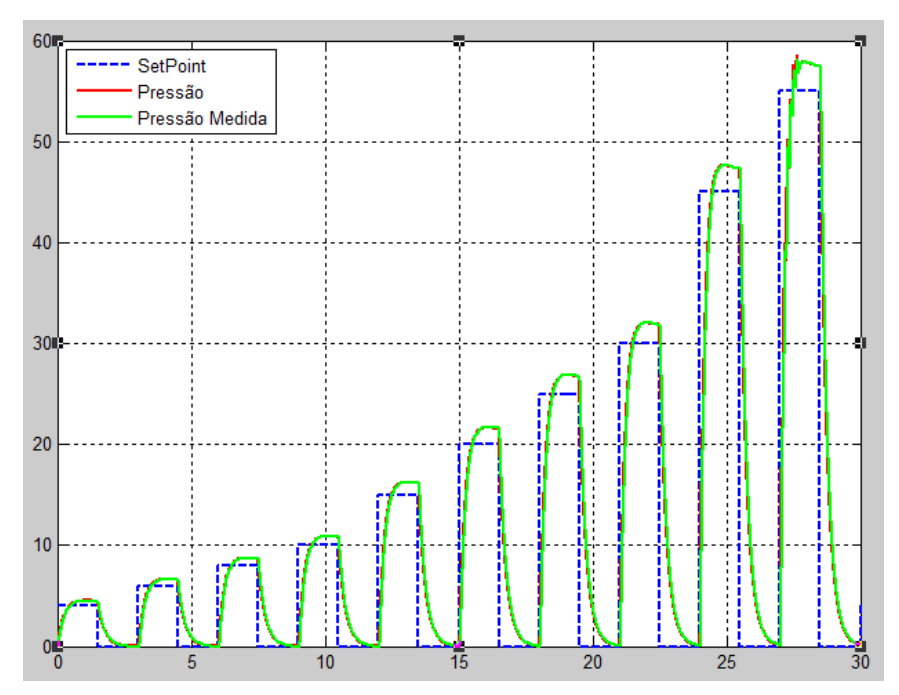

**Figura 231 – Resposta do sistema de controle de pressão inspiratória com ganho variável (faixa completa de** *setpoint***).**

## **5.1.4.Simulação do sistema de reajuste do ganho do controlador**

O ganho do controlador de pressão é alterado para melhorar o desempenho da resposta de pressão controlada para cada configuração de resistência e complacência do paciente. Para reajustar o ganho mede-se o tempo de subida de pressão e o compara com um valor de referência para cada situação. O valor de referência do tempo de subida segue a especificação de desempenho do capítulo 2.

Um tempo de subida maior do que a referência indica que o ganho do controlador está maior do que o necessário, e se o tempo de subida medido é menor do que a referência, o ganho do controlador é menor do que o necessário.

Simulando este sistema de realimentação do ganho para um *setpoint* de 20cmH2O, e variando a resistência e a complacência, do modelo do paciente, no tempo, foram obtidos os resultados mostrados nas figuras 232 a 236.

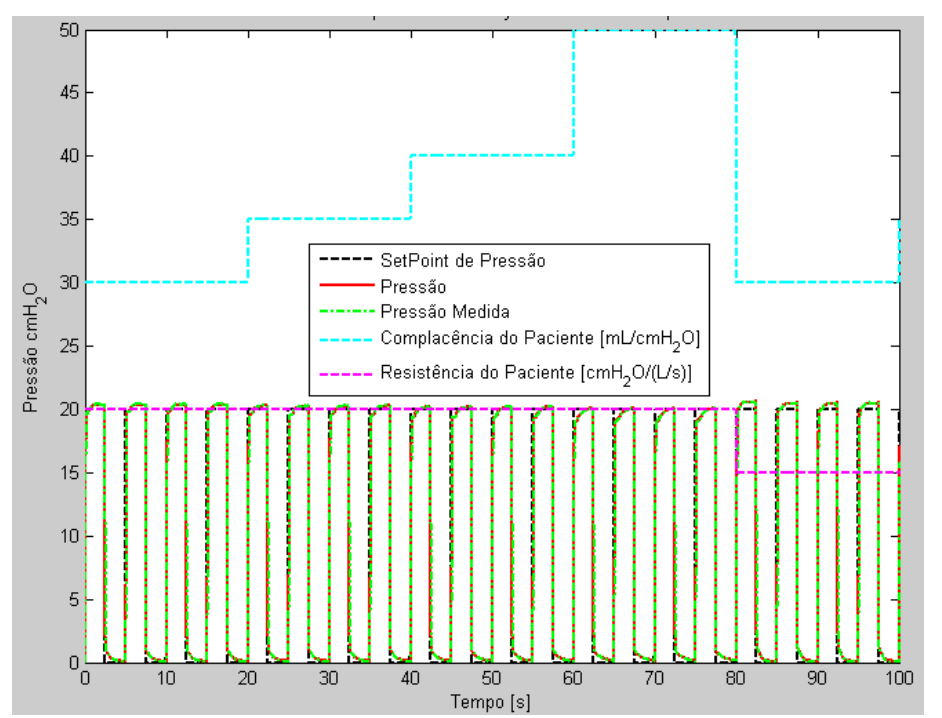

**Figura 232 – Resposta de pressão com adaptação do ganho pelo tempo de subida (0 a 100 segundos).**

Na figura 232, pode-se observar que as principais características da resposta de pressão controlada, como super-amortecimento e tempo de subida, são mantidas conforme a complacência do paciente é alterada. No instante de tempo 80 segundos, a complacência e a resistência são diminuídas simultaneamente, o que gera um sobre-sinal sem oscilações na pressão.

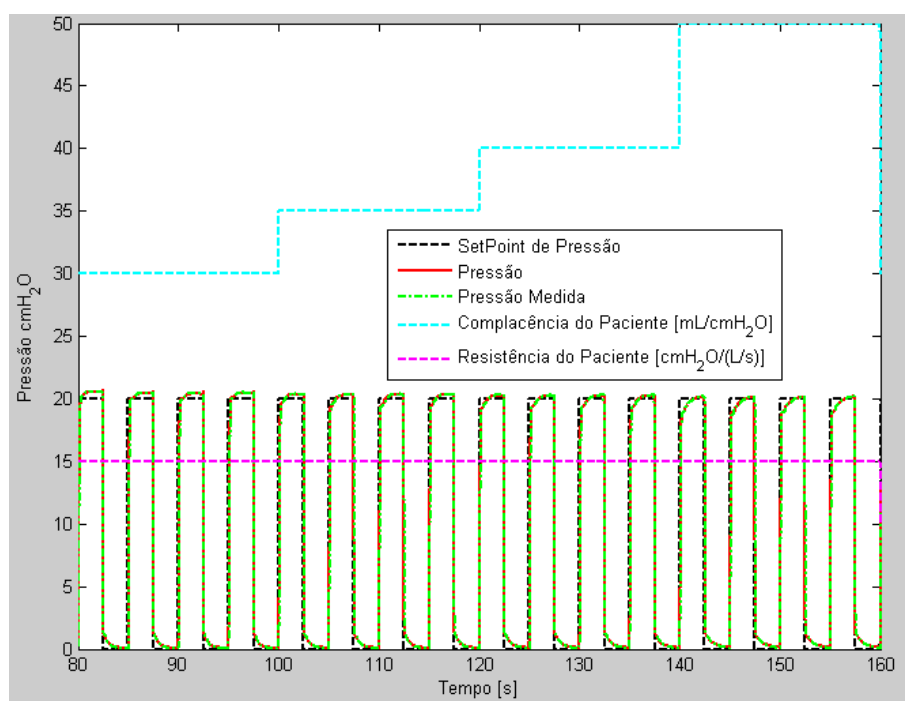

**Figura 233 - Resposta de pressão com adaptação do ganho pelo tempo de subida (80 a 160 segundos).**

O sobre-sinal gerado com a alteração da resistência e da complacência é diminuído pelo sistema de ajuste do ganho, e até que a complacência muda novamente, o sobre-sinal está dentro dos limites especificados.

Com o aumento da complacência, o fluxo necessário para manter a pressão aumenta e conseqüentemente o amortecimento do controle de pressão. Esta característica é apontada nos cálculos do controlador de pressão na capítulo 4, e apesar de aumentar o tempo de subida, garante um sobre-sinal mínimo para as situações onde a resistência é mais baixa e a complacência é maior.

Com uma resistência baixa, a pressão medida no circuito é muito próxima da pressão dentro dos pulmões, então quanto menor sobre-sinal melhor para não superdistender os alvéolos. Na figura 234, pode-se observar mais uma diminuição de resistência e complacência, causando sobre-sinal sem oscilações que é corrigido nos ciclos seguintes. Como a resistência já está mais baixa nesta simulação, o sobre-sinal não foi totalmente corrigido para complacências baixas. Nestes casos, o sistema de controle que reajusta o *setpoint* ainda é necessário, e precisa agir em conjunto com este sistema de ajuste do ganho, como mostra o item seguinte.

Com o aumento da complacência, o sistema volta a ter a característica superamortecida por causa do aumento do fluxo inspiratório, como se pode observar no começa do gráfico na figura 235. Nesta figura, a resistência e complacência chegam a um valor mínimo, o que causa um sobre-sinal ainda maior. Apenas aumentando o ganho não foi possível diminuir o sobre-sinal até zero, o que indica a necessidade de reajustar o *setpoint*.

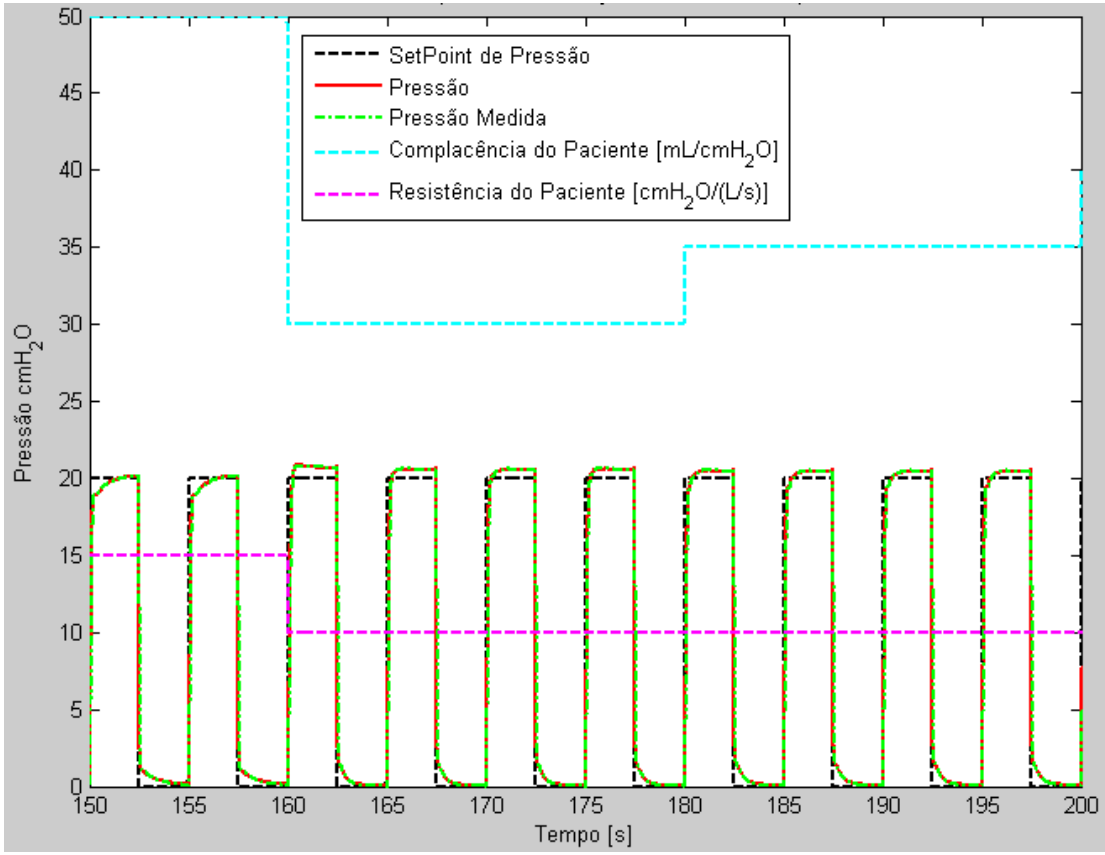

**Figura 234- Resposta de pressão com adaptação do ganho pelo tempo de subida (150 a 200 segundos).**

Quando a complacência é alta e a resistência é baixa, o aumento no ganho é significativo. Isto irá criar oscilações no controle se a resistência aumentar novamente. Na figura 236 pode-se observar este comportamento. A pressão passa a subir mas rapidamente quando a resistência volta para o valor máximo especificado de 20cmH2O/(L/s). O sistema de ajuste então diminui o ganho para diminuir o tempo de subida e aproximar a resposta novamente ao super-amortecimento.

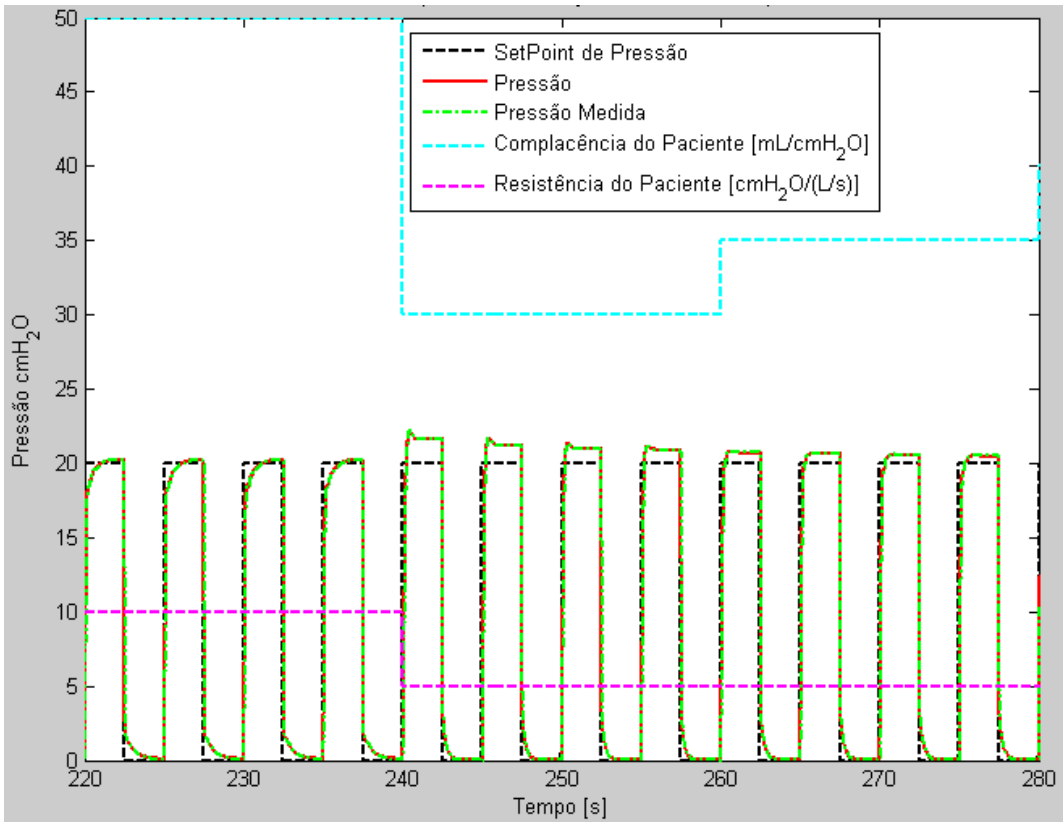

**Figura 235 - Resposta de pressão com adaptação do ganho pelo tempo de subida (220 a 280 segundos).**

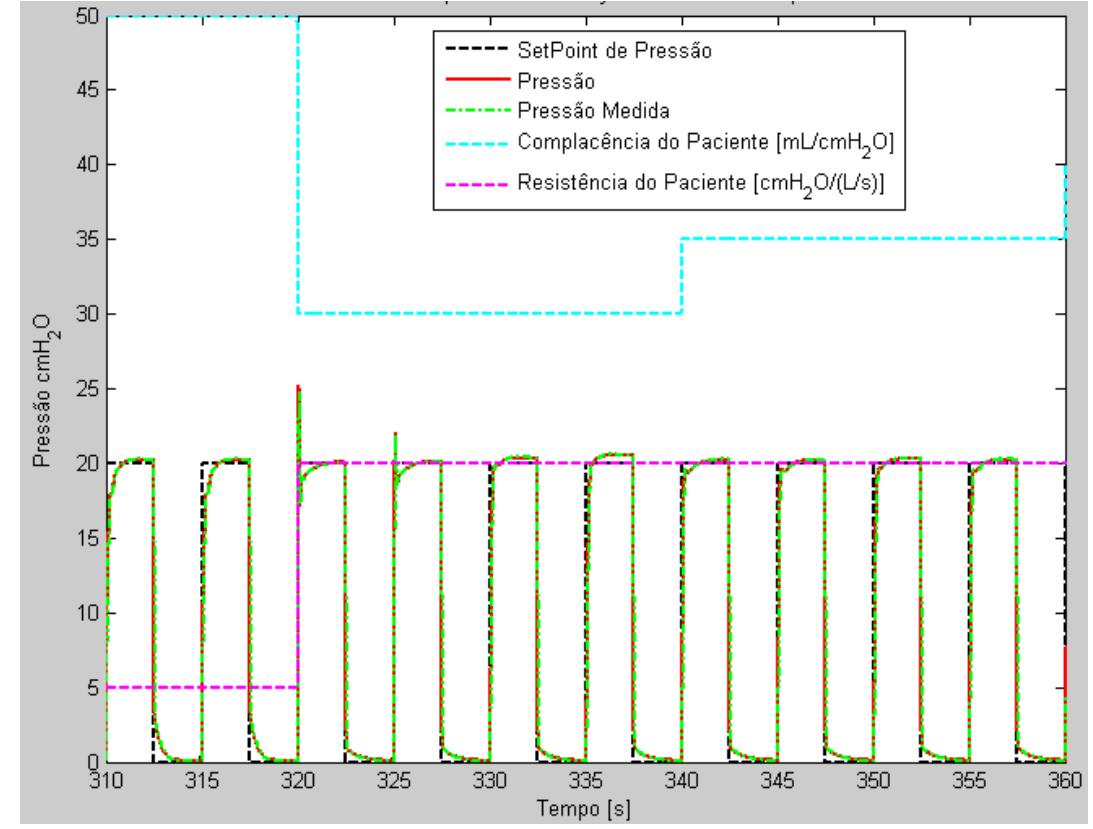

**Figura 236 - Resposta de pressão com adaptação do ganho pelo tempo de subida (310 a 360 segundos).**

#### **5.1.5.Simulação do sistema de reajuste do** *setpoint*

Nos casos apresentados de baixa complacência e baixa resistência, é necessário reajustar o *setpoint*, para conseguir não ultrapassar a pressão limite desejada. O sistema de reajuste do *setpoint*, diminui o valor do *setpoint* que é enviado ao controlador para garantir que a pressão não ultrapasse o valor desejado. Como a pressão não oscila em torno do *setpoint* para baixas complacências e resistências, este sistema funciona, como pode ser observado na figura 237.

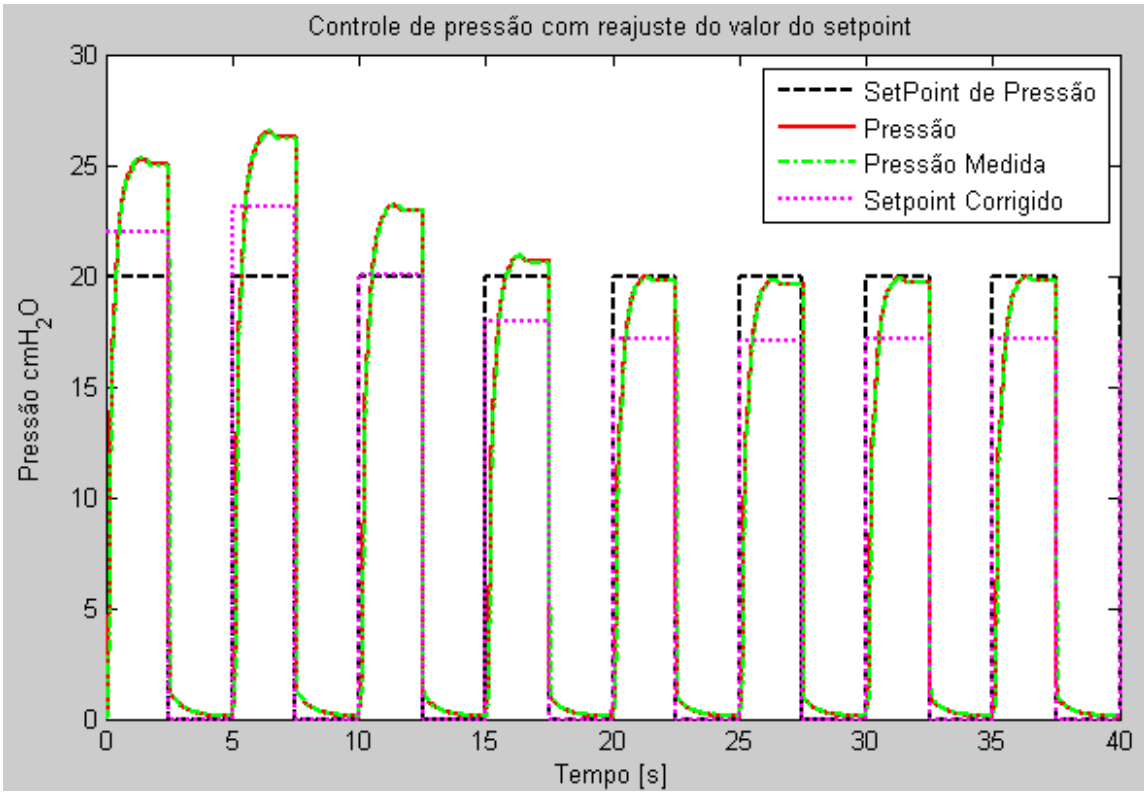

**Figura 237 - Simulação do reajuste do** *setpoint* **para garantir o valor da pressão limite**

Na simulação mostrada na figura 237, a pressão ultrapassa nos primeiros ciclos o valor da pressão limite em mais do que 5cmH2O. No funcionamento normal do ventilador, nestes casos o ciclo seria terminado prematuramente por segurança. Mesmo assim o sistema continuaria reajustando o *setpoint* para atingir o valor desejado de pressão.

## **5.1.6.Simulação do sistema de controle de pressão inspiratória e concentração de oxigênio**

Durante o controle de pressão mostrado na figura 237, onde o *setpoint* de pressão é reajustado, foi simulado a controle de concentração de oxigênio. Inicialmente, a concentração de oxigênio desejada é de 60%, então se pode observar na figura 238 que os fluxos de ar e oxigênio têm valores muito próximos.

O *setpoint* de fluxo mostrado na figura 238 é gerado pelo controlador de pressão. O fluxo total medido segue o *setpoint* enviado pelo controlador de pressão, mesmo quando no instante 20segundos a concentração desejada é alterada para 80%.

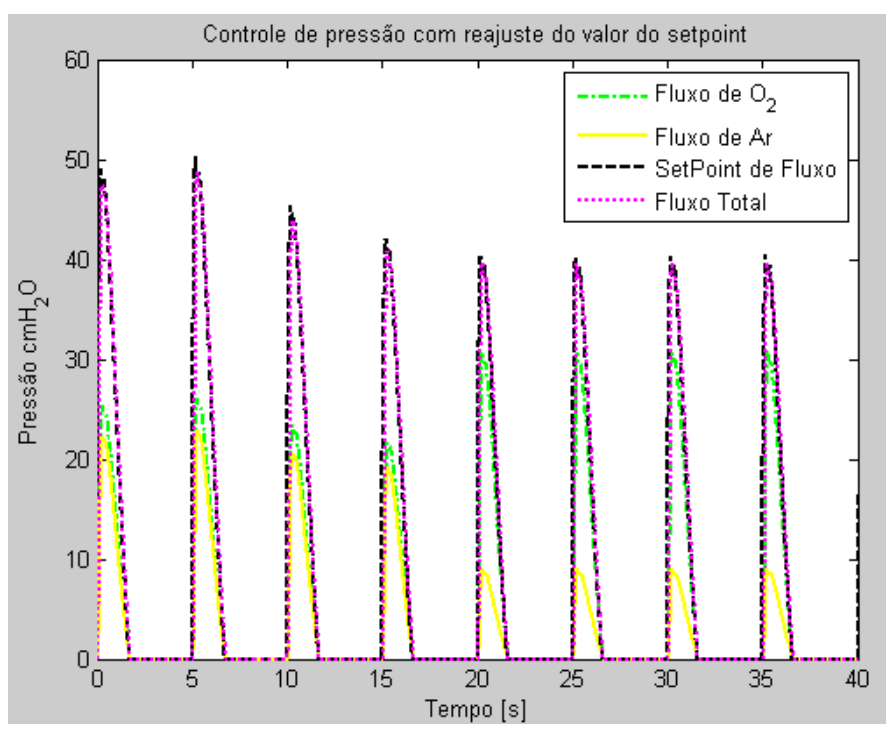

**Figura 238 – Resposta de fluxo inspiratório durante o controle de pressão com controle de FiO2**

Ao alterar a concentração de oxigênio desejada para 80%, os fluxos de ar e oxigênio são alterados, aumentado o fluxo de oxigênio e diminuindo o fluxo de ar. Apesar disto, o fluxo enviado ao paciente se mantém, e continua a seguir o valor de *setpoint* gerado pelo controlador de pressão.

## *5.2.Implementação*

Os modelos de sistema de controle apresentados nesta dissertação foram implementados primeiramente em um projeto de um módulo de ventilação para mesas de anestesia, mostrado nas figuras 239 e 240.
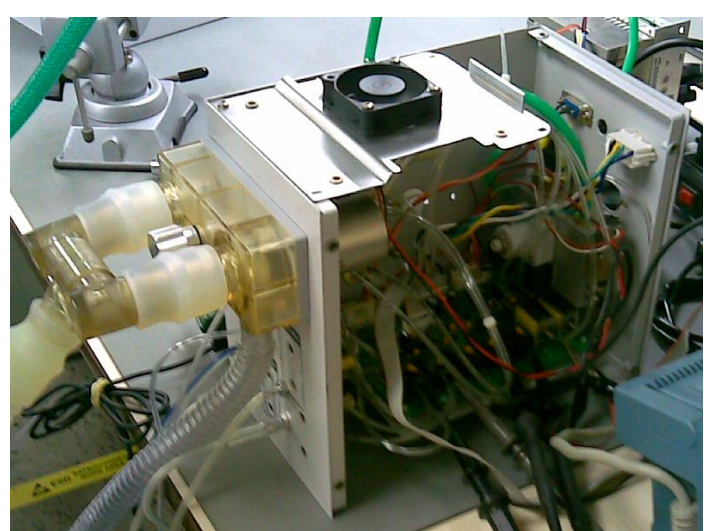

**Figura 239 – Módulo de ventilação para anestesia.**

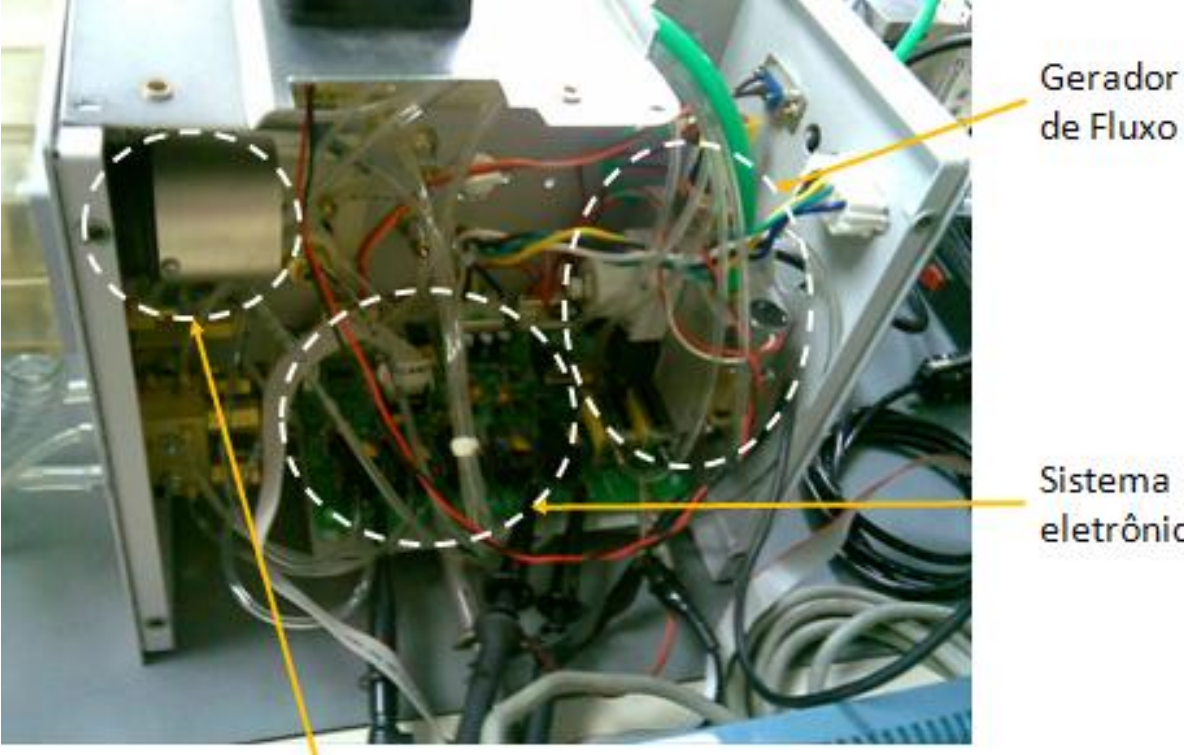

Sistema eletrônico

Atuador linear da válvula expiratória

**Figura 240 - Módulo de ventilação para anestesia. Vista aproximada.**

Este módulo, conectado a um aparelho de anestesia, como discutido no capítulo 1, impulsiona o fole de um filtro valvular para mandar volume e pressão ao paciente. O filtro valvular então é conectado a um analisador IMTPF300, que por sua vez é conectado a um simulador pulmonar, como mostra a figura 241.

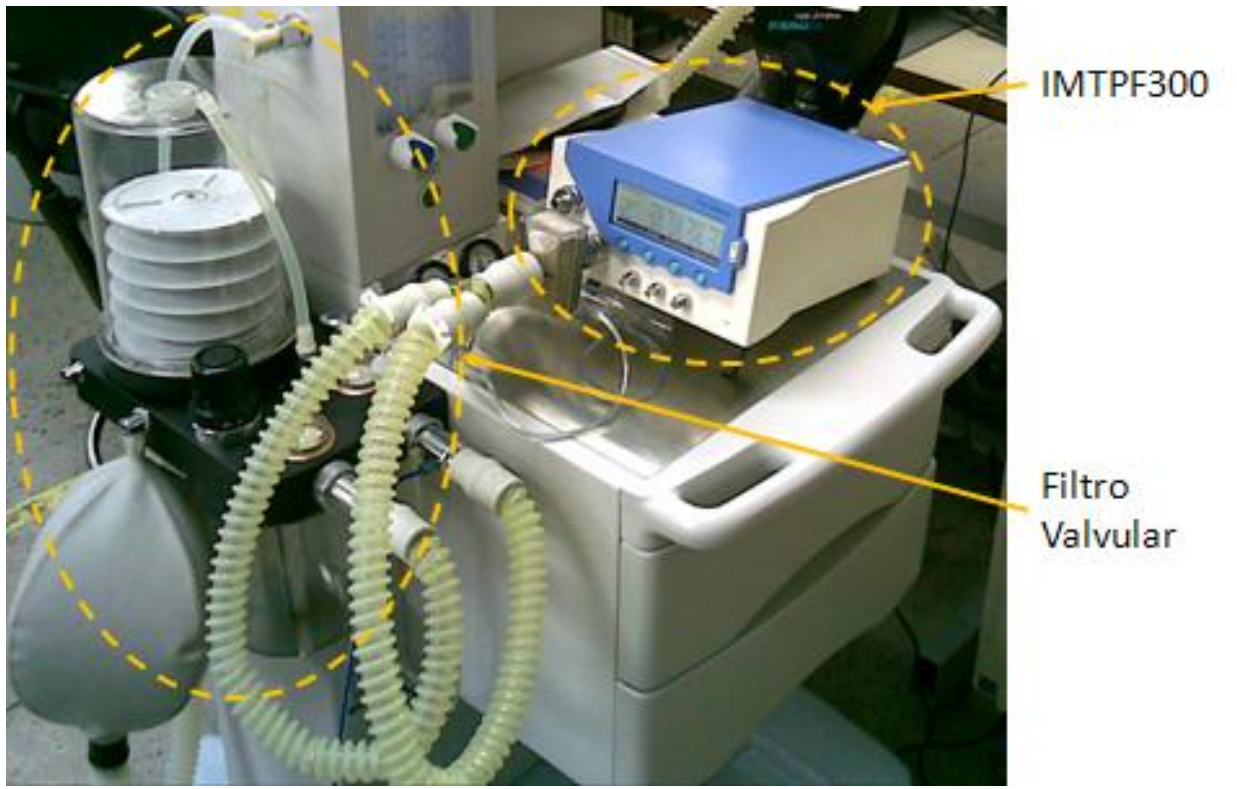

**Figura 241 – Sistema de filtro valvular conectado ao analisador IMTPF300.**

Em aparelho de anestesia, existem sistemas que se encarregam da concentração dos gases que vão para o paciente. Normalmente nestes sistemas, não há somente controle de concentração de oxigênio, mas também controles de concentração de gases analgésicos e substâncias anestésicas, como pode ser visto em (K. Takaoka, 2006b), que não fazem parte do desenvolvimento mostrado neste dissertação. Por este motivo, o módulo de ventilação, neste caso, não possui o controle de FiO2 proposto nesta dissertação.

Posteriormente, este módulo de ventilação foi implementado no desenvolvimento de um ventilador de UTI para pacientes infantis e neonatais. Este ventilador possui um controle de concentração ajustável de oxigênio, porém totalmente mecânico que alimenta o sistema gerador de fluxo do módulo de ventilação. Desta forma, os sistemas de controle utilizados no módulo de ventilação forma mantidos, sem o controle de FiO2 proposto nesta dissertação. A figura 242 mostra o módulo de ventilação, conectado ao analisador IMTPF300, e sendo utilizado para ventilar diretamente um simulador pulmonar, MICHIGAN TTL, mostrado na figura 243.

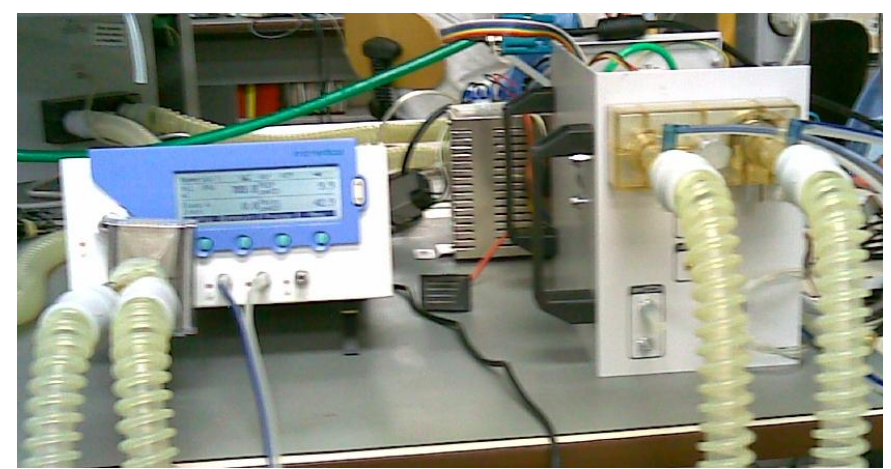

**Figura 242 – Módulo de ventilação para o desenvolvimento de ventilador de UTI.**

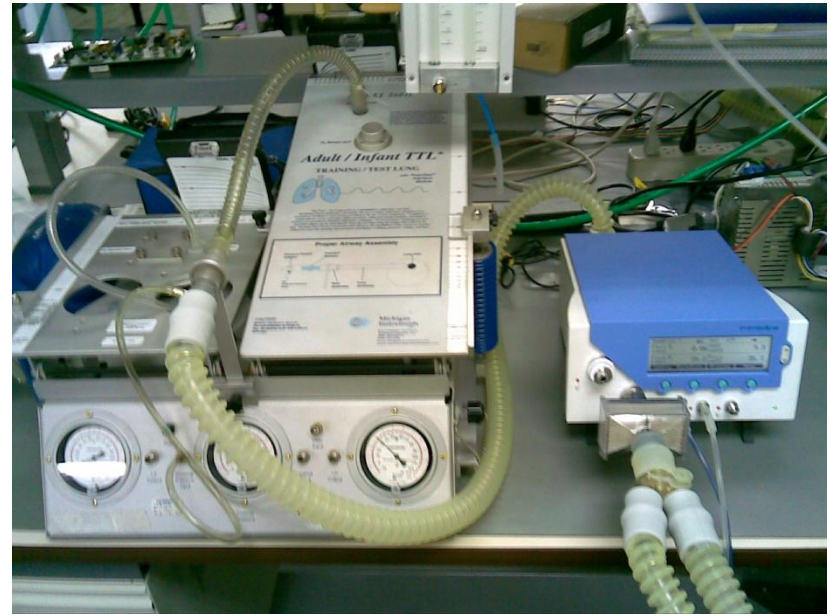

**Figura 243 – Conexão com o Michigan TTL.**

Pro fim, os sistemas de controle apresentados nesta dissertação foram utilizados no desenvolvimento de um ventilador de UTI para pacientes adultos e infantis, que utiliza dois sistemas geradores de fluxo, uma para oxigênio e outro para ar, com o controle eletrônico de concentração de oxigênio proposto nesta dissertação, como mostra (Silva, 2011). Os resultados dos sistemas controlados são mostrados nos itens seguintes.

## **5.2.1.Software de calibração**

Os sistemas de controle apresentados nesta dissertação, foram implementados no firmware de uma placa eletrônica que possui comunicação serial, como pode ser visto em (Silva, 2011). Através desta comunicação serial e do software de calibração, pode-se alterar os coeficientes dos controladores e as curvas de ganhos variáveis, os ajustes de mínimo do controle de pressão expiratória e outros, como os ajustes já mostrados no capítulo 4. A tela principal do software de calibração é mostrada na figura 244.

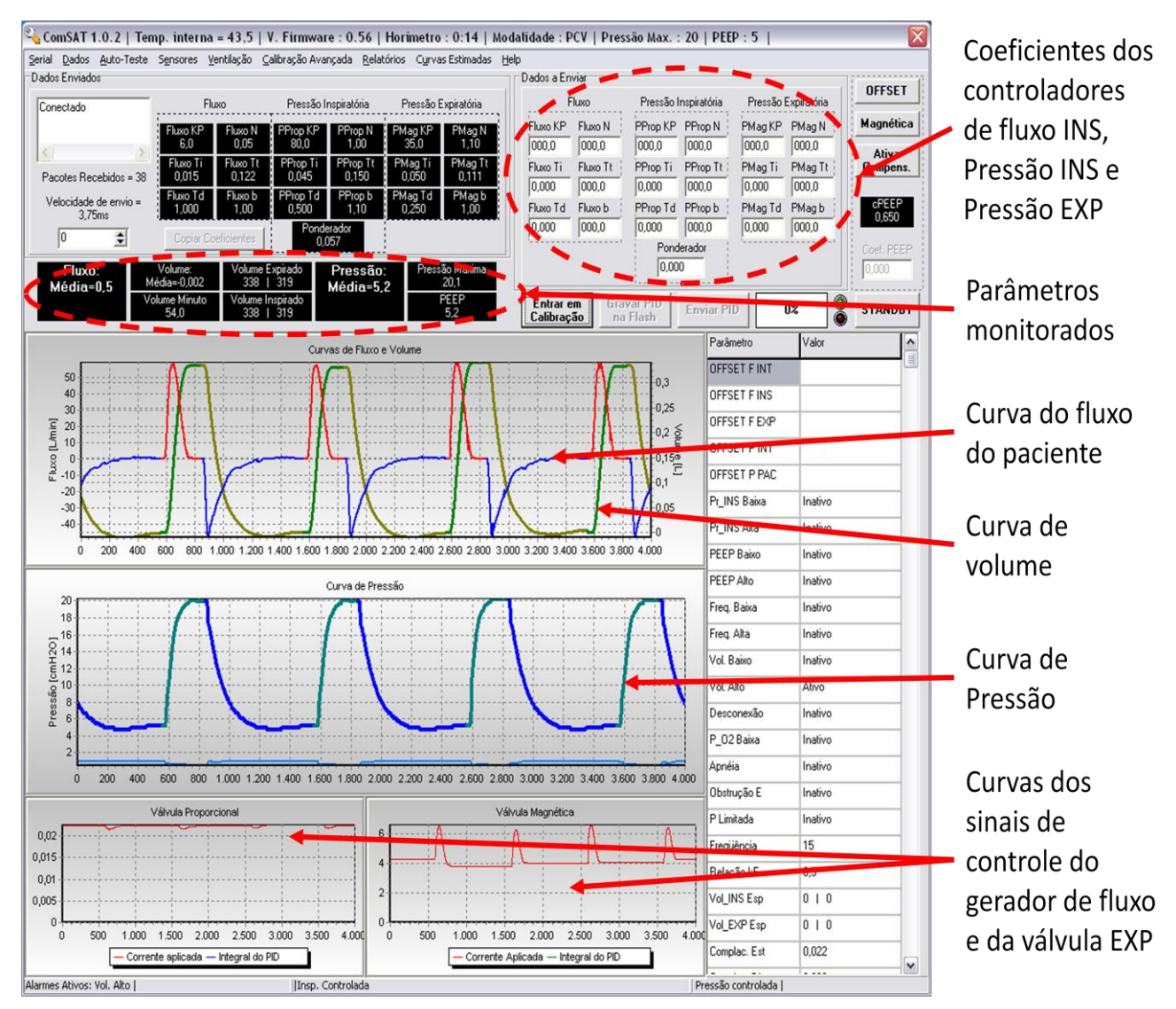

**Figura 244 – Tela principal do software de calibração.**

Este software permite que a modalidade seja escolhida e configurada, como um IHM de um aparelho de anestesia ou de um ventilador de UTI. Próprio firmware na placa de controle gera os *setpoints* de acordo com a configuração da modalidade escolhida. A figura 245 mostra a tela de configuração da modalidade, aonde se pode também escolher o tipo do paciente. Os ajustes dos controladores podem também ser alterados, como mostra a figura 246. Há uma curva de ajuste para cada controlador, assim como um ajuste de ganho para o SCPE em função do fluxo de base na expiração, e os ajustes do mínimo de controle do SCPE em função do PEEP e da distância entre o PEEP e a pressão de *plateau*, e o fluxo de base.

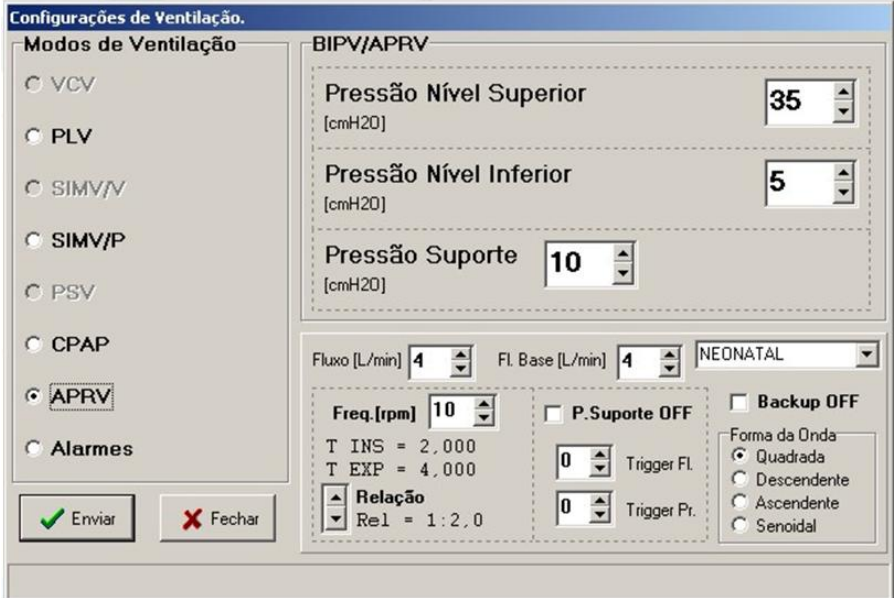

**Figura 245 – Tela de configuração da modalidade de ventilação.**

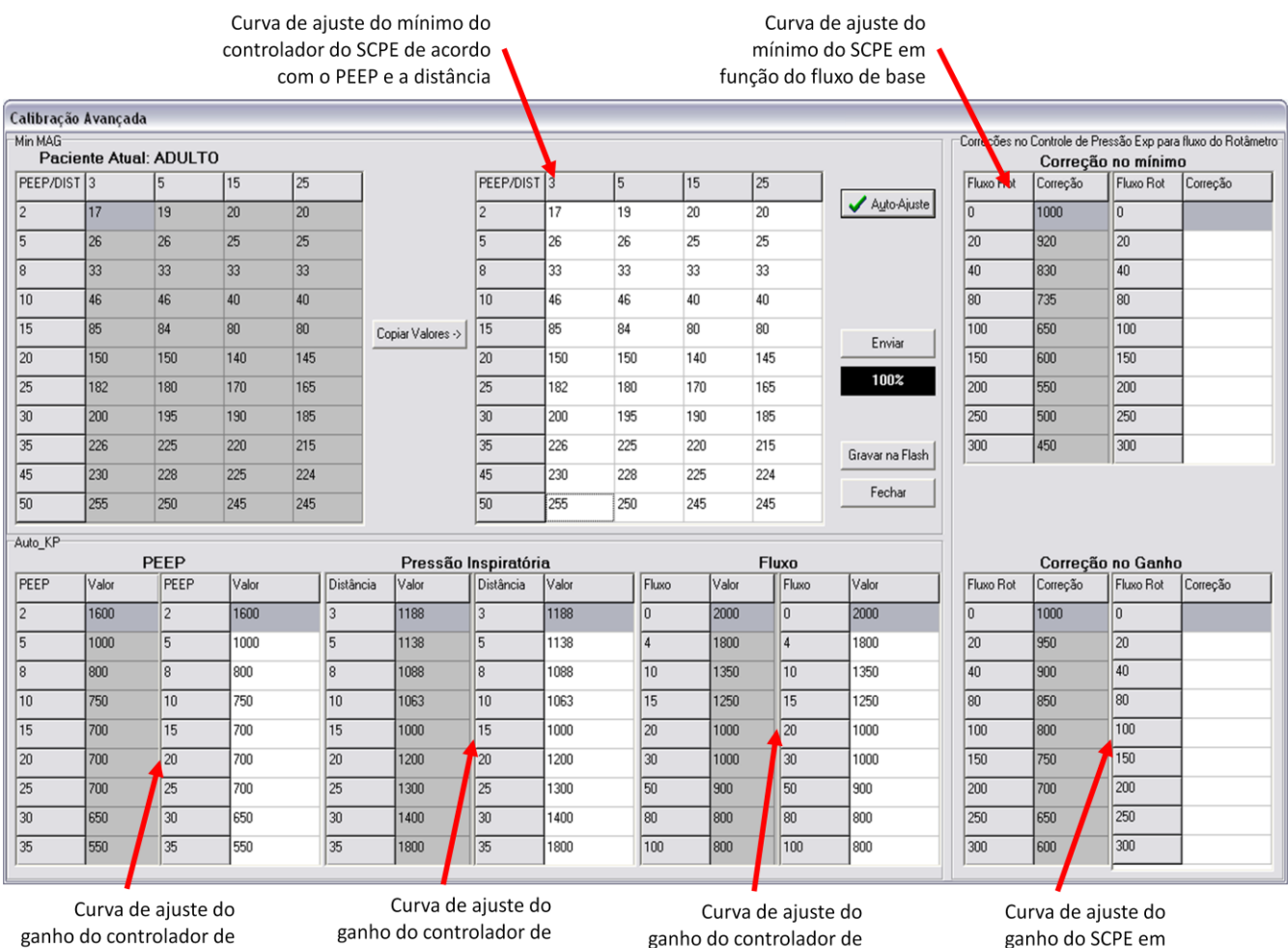

ganho do controlador de fluxo INS

ganho do SCPE em função do fluxo de base

pressão INS

#### **Figura 246 – Curvas configuráveis de ajuste dos controladores do ventilador.**

Por fim, existem várias outras funcionalidades, como verificar as curvas calibradas dos sensores de fluxo mostradas na figura 247, e verificar a curva da válvula expiratória como mostrado na figura 248, mas que não fazem parte do desenvolvimento deste dissertação.

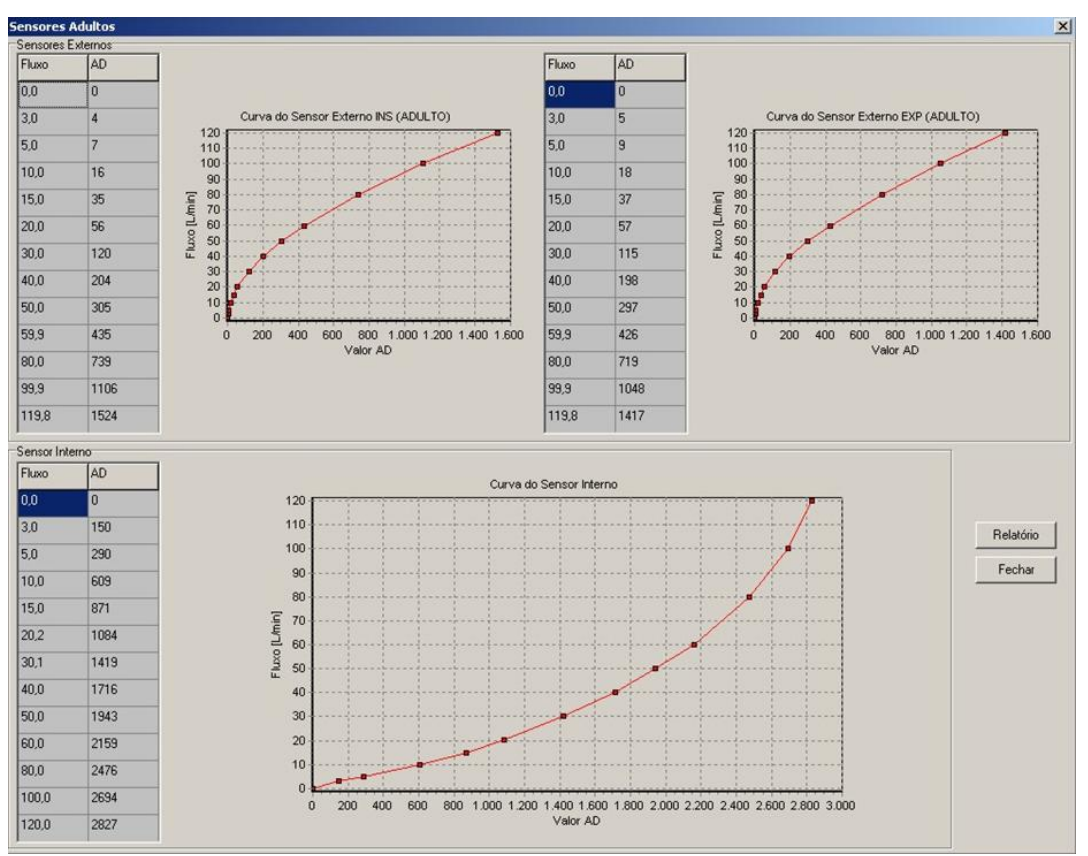

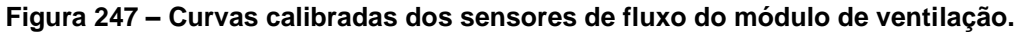

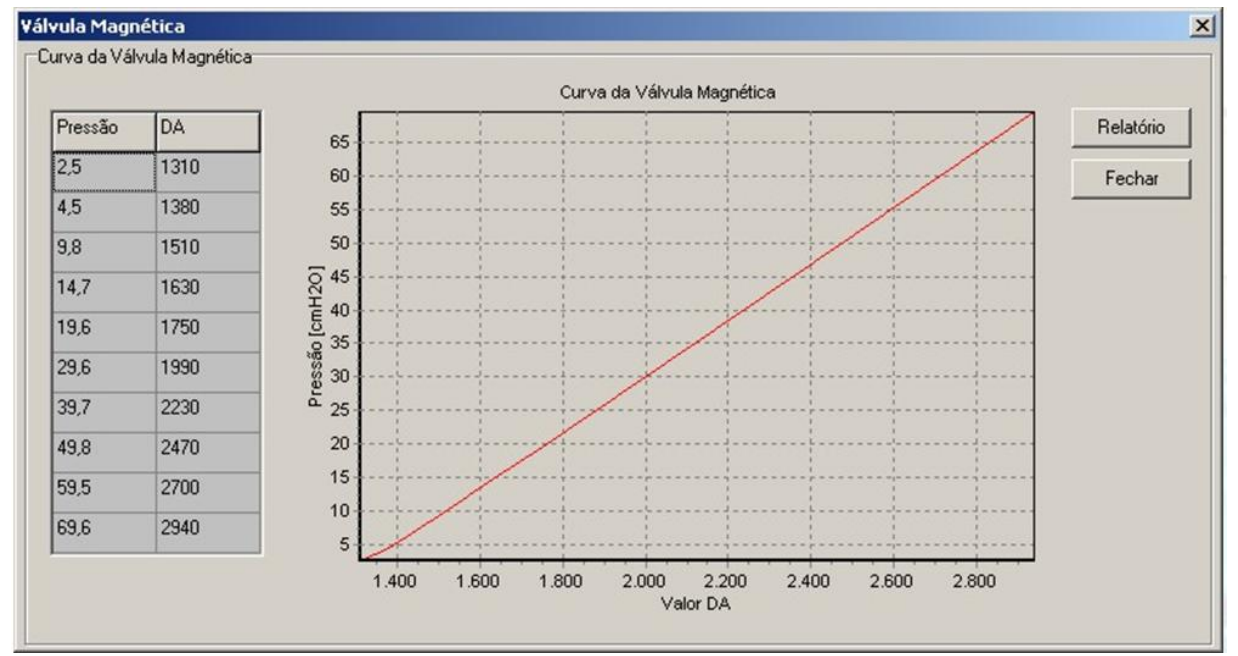

**Figura 248 – Curva da válvula expiratória, ou válvula magnética.**

## **5.2.2.Resultados**

Os resultados reais da implementação serão mostrados usando o software de calibração mostrado anteriormente. Primeiramente a implementação para aparelhos de anestesia é apresentada, e na seqüência, os resultados obtidos no controle de ventilação com a adição de controle de FiO2.

### **5.2.2.1.Mesa de anestesia**

## *5.2.2.1.1.Sistema de controle de fluxo*

Calibrando o controlador para atender os requisitos de desempenho para um *setpoint* de 4L/min, e sem implementar a curva de ajuste do ganho em função do *setpoint*, o resultado obtido pode ser visto nas figuras 249 a 252. A escala do tempo do gráfico vai de zero a 4000 pontos. A freqüência de envio de cada valor de fluxo e pressão pode ser configurada por software, e neste caso, cada ponto no gráfico equivale a 7.5ms para as figuras a seguir. As curvas de pressão, neste caso, são resultado do fluxo enviado ao paciente e da dinâmica de um Michigan TTL com complacência ajustada para 30mL/cmH<sub>2</sub>O e uma resistência de  $20cmH<sub>2</sub>O/(L/s)$ .

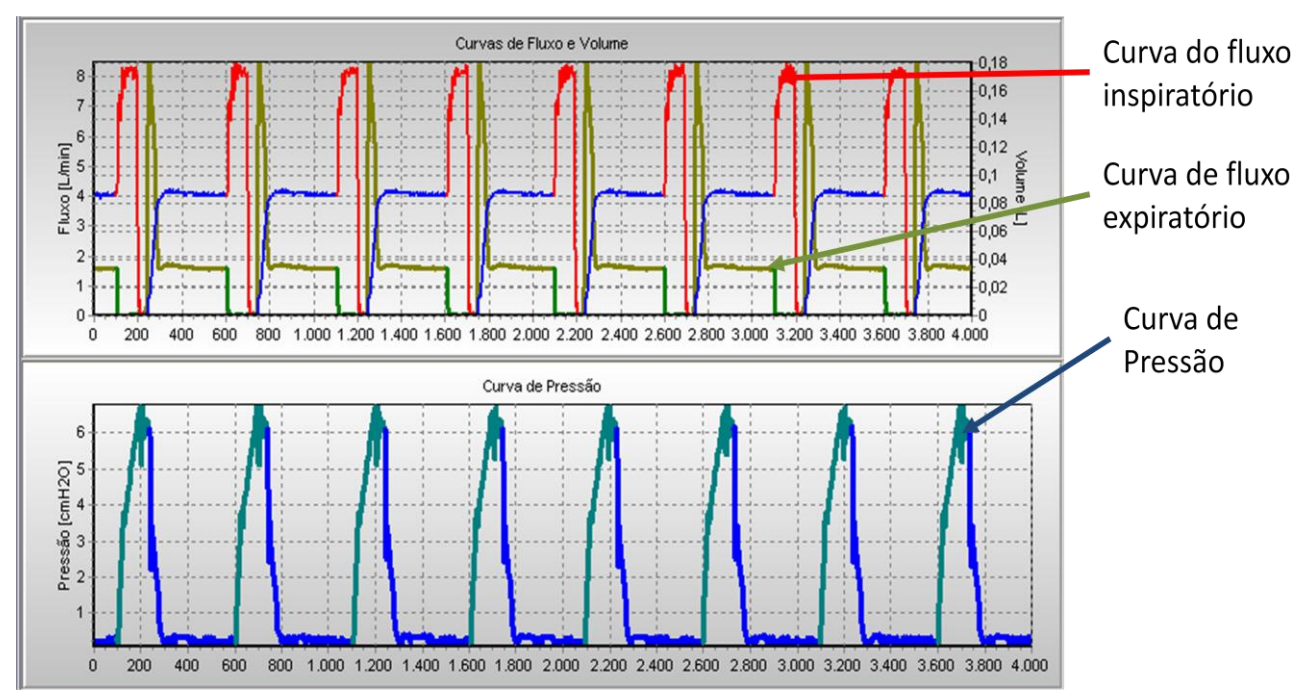

**Figura 249 – Desempenho do SCFI para** *setpoints* **de 8 e 4L/min sem ajuste do ganho em função do**  *setpoint.*

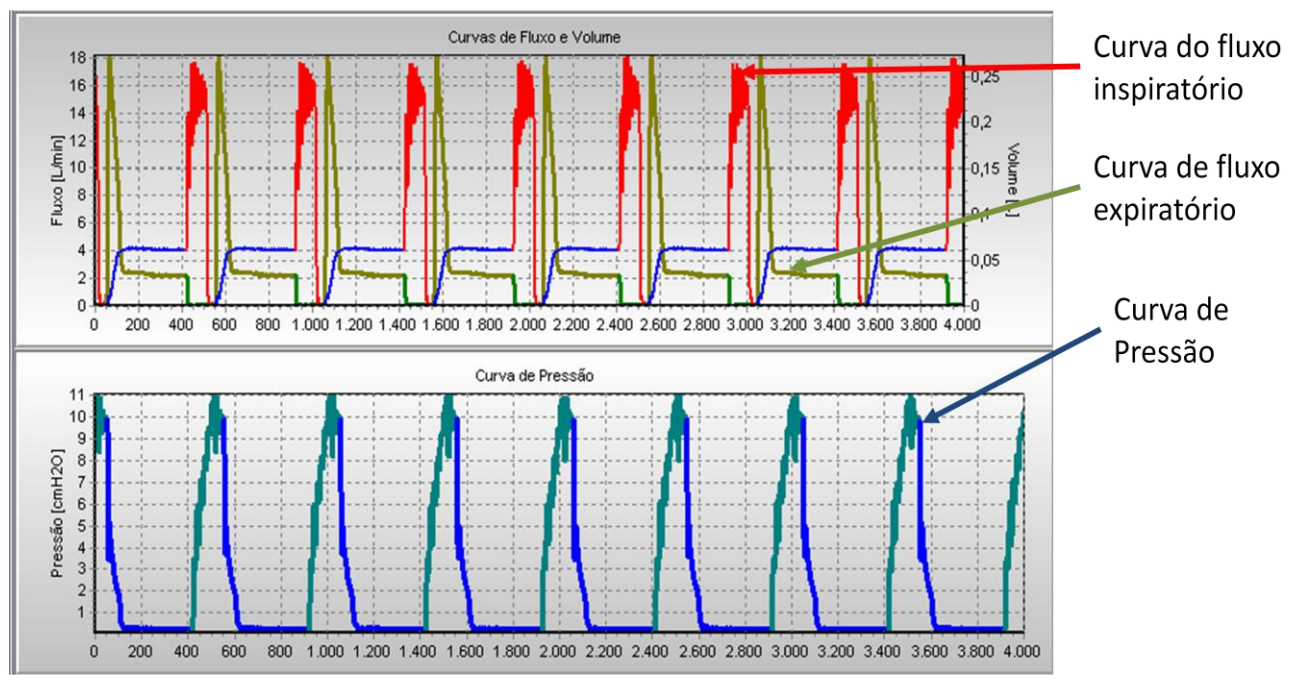

**Figura 250 - Desempenho do SCFI para** *setpoints* **de 15 e 4L/min sem ajuste do ganho em função do**  *setpoint.*

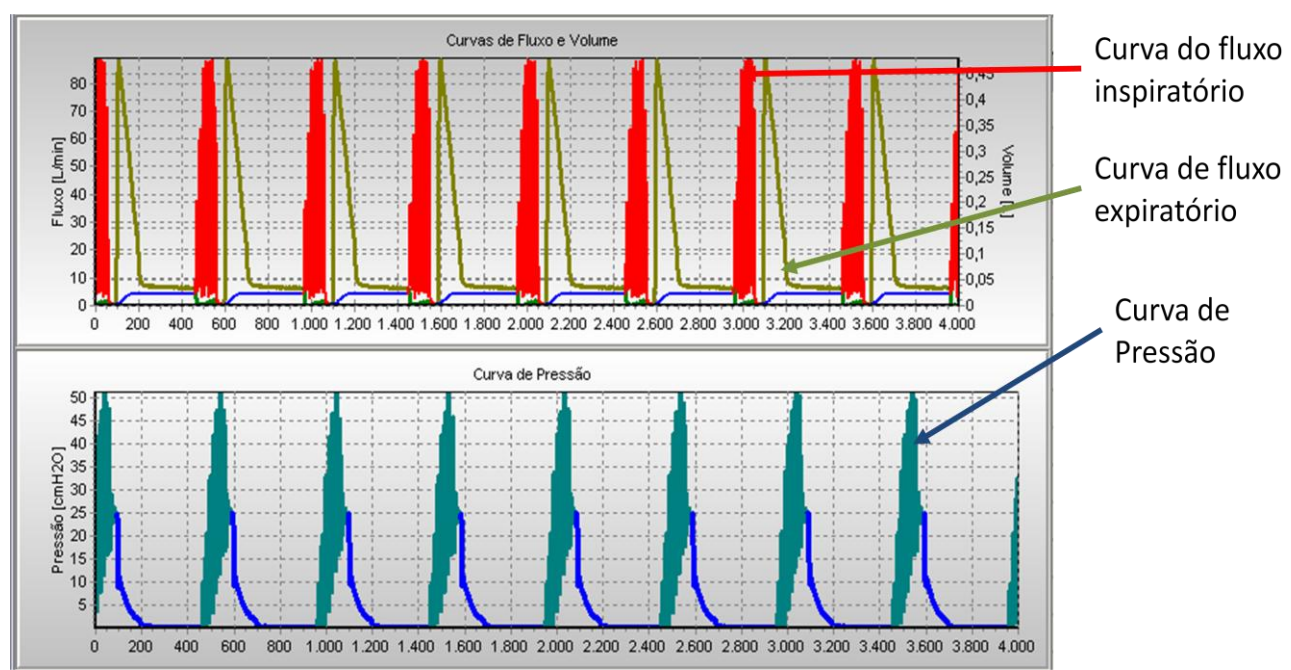

**Figura 251 - Desempenho do SCFI para** *setpoints* **de 30 e 4L/min sem ajuste do ganho em função do**  *setpoint.*

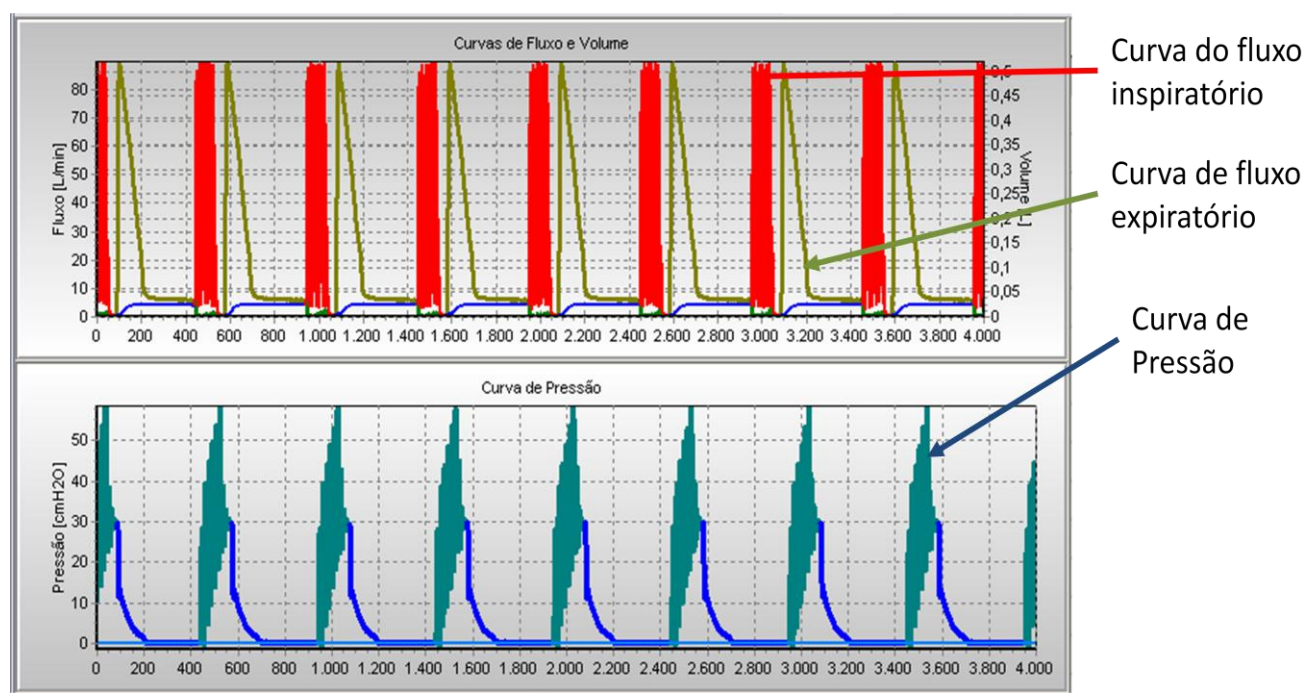

**Figura 252 - Desempenho do SCFI para** *setpoints* **de 30 e 4L/min sem ajuste do ganho em função do**  *setpoint.*

Alterando o ganho para cada *setpoint*, como mostrado no capítulo 4, pode-se ajustar o controlador para manter o desempenho em toda a faixa de fluxo ajustáveis. As figuras 253 a 256 mostram o ventilador controlando os mesmo valores de fluxo, porém com ajuste no ganho.

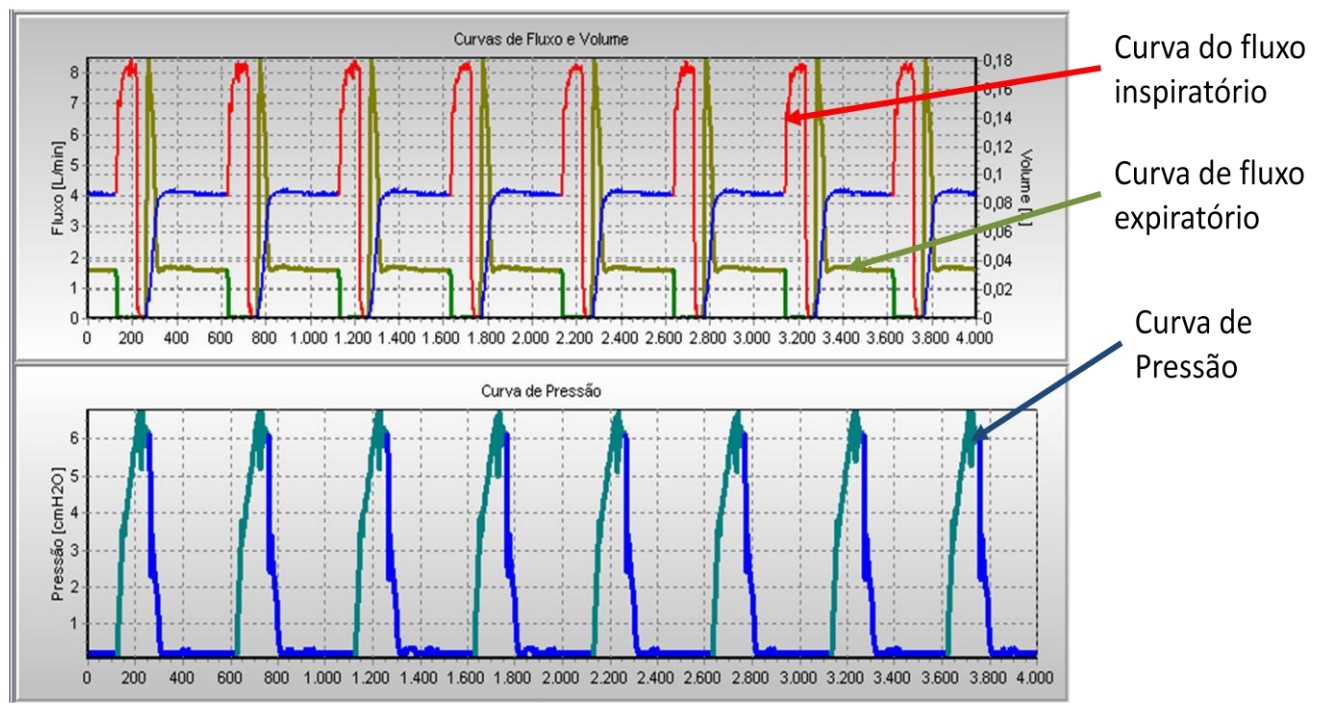

**Figura 253 - Desempenho do SCFI para** *setpoints* **de 8 e 4L/min com ajuste do ganho em função do**  *setpoint*

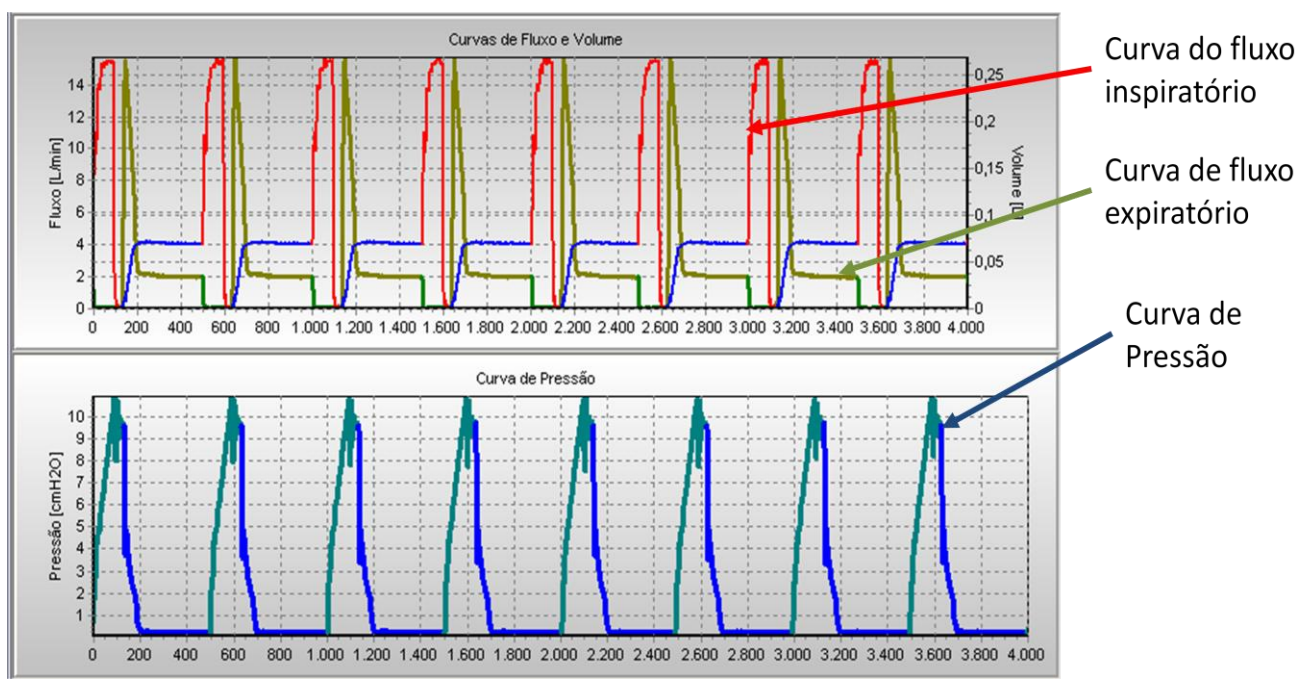

**Figura 254 - Desempenho do SCFI para** *setpoints* **de 15 e 4L/min com ajuste do ganho em função do**  *setpoint*

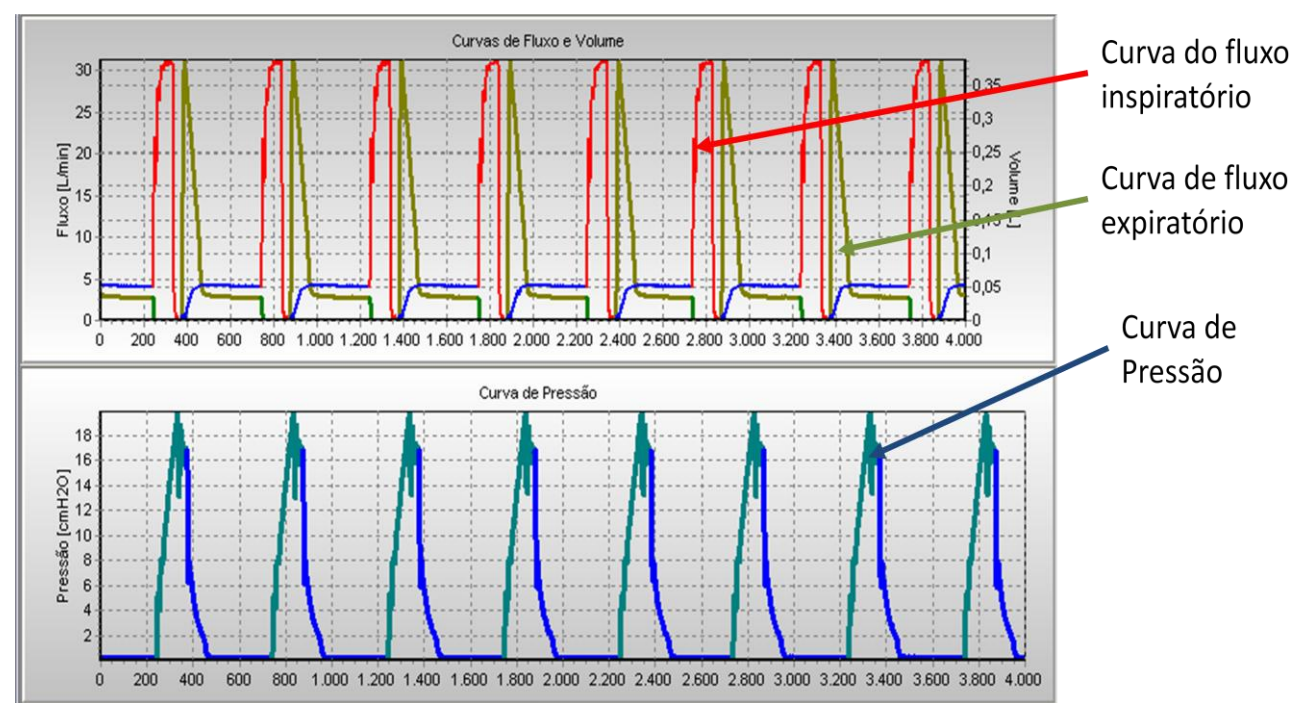

**Figura 255 - Desempenho do SCFI para** *setpoints* **de 30 e 4L/min com ajuste do ganho em função do**  *setpoint*

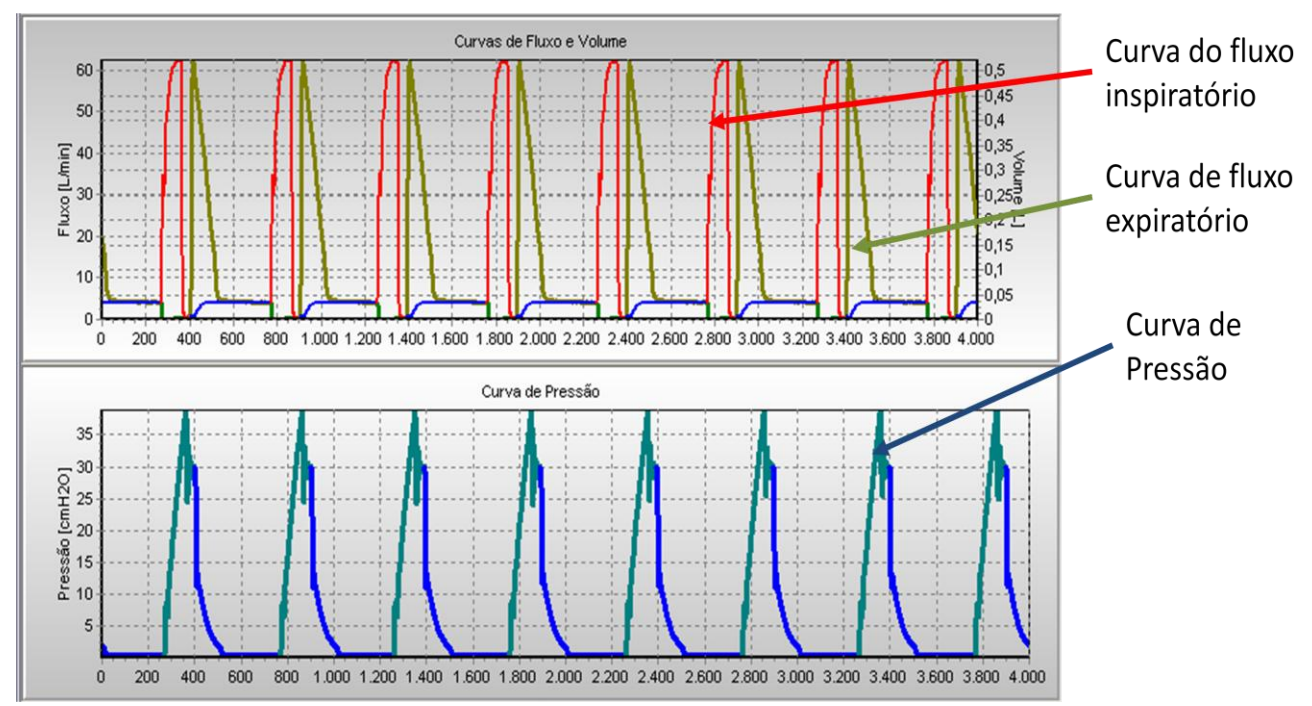

**Figura 256 - Desempenho do SCFI para** *setpoints* **de 60 e 4L/min com ajuste do ganho em função do**  *setpoint*

Os resultados para os outros tipos de curvas são apresentados no **Erro! Fonte de referência não encontrada.**no item correspondente.

## *5.2.2.1.2.Sistema de controle de pressão inspiratória*

Neste item são mostrados doados reais do controle de pressão com um simulador Michigan TTL, em uma mesa de anestesia com filtro valvular. Por conseqüência da característica dinâmica do filtro valvular, apesar do PEEP ajustado ser zero, a pressão pode não voltar a zero. E, como a freqüência utilizada era de 16rpm, para pressões mais altas, não há tempo suficiente para expirar, formando um PEEP acima do desejado. Essa característica não influi no resultado, uma vez que o objetivo deste item é mostrar o controle de pressão inspiratória, e não o controle da expiração.

Nas figuras 257 a 261, são mostrados dados reais de controle de pressão inspiratória com os *setpoints* 5, 10, 15, 25 e 35 cmH2O respectivamente. A Resistência utilizada no simulador foi uma Rp20 e complacência de 30mL/cmH2O.

Nos dados mostrados, os sistemas de reajuste do ganho e de reajuste do *setpoint* já alteraram o sistema para que o resultado fosse o desejado.

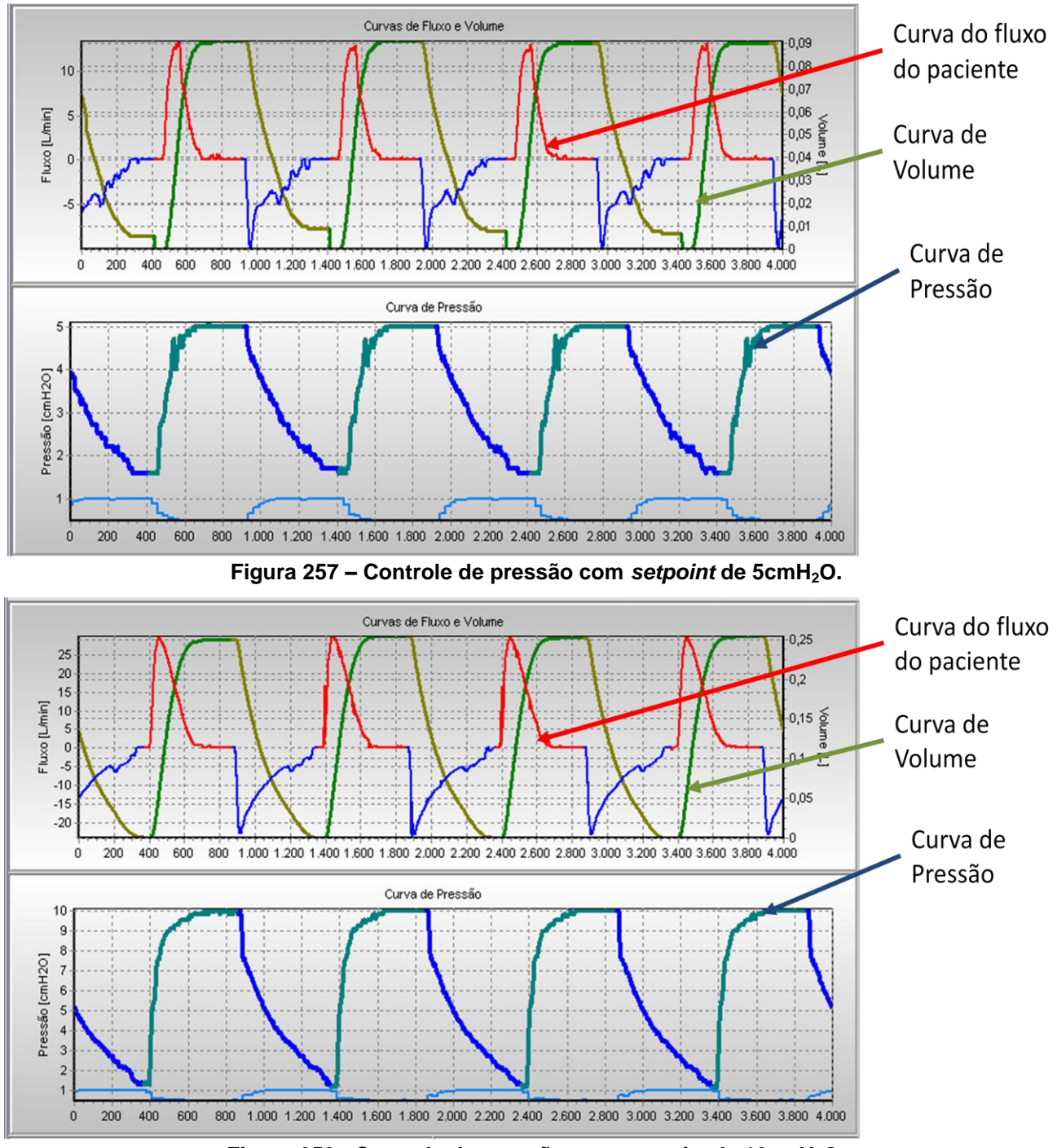

**Figura 258 - Controle de pressão com** *setpoint* **de 10cmH2O.**

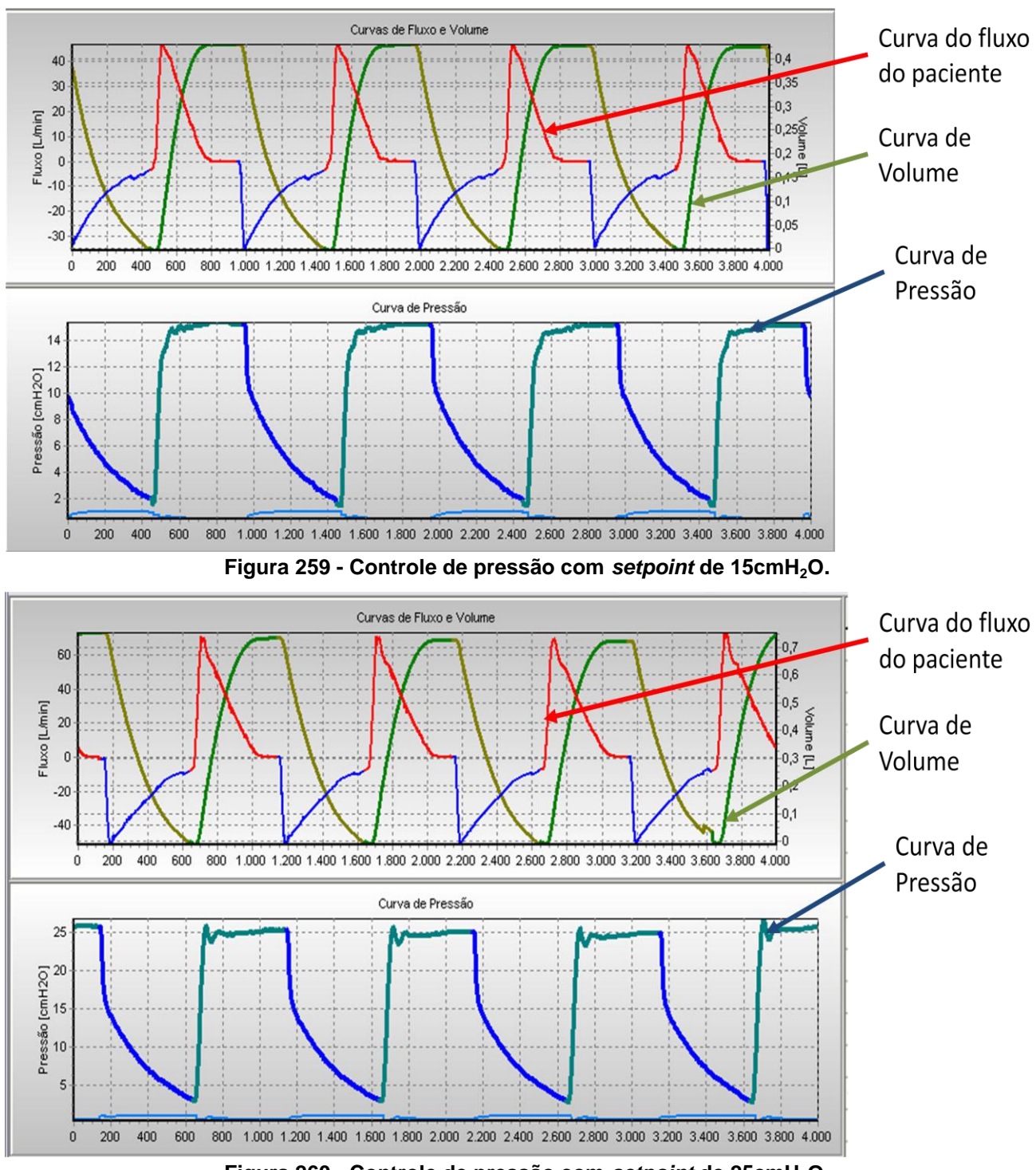

**Figura 260 - Controle de pressão com** *setpoint* **de 25cmH2O.**

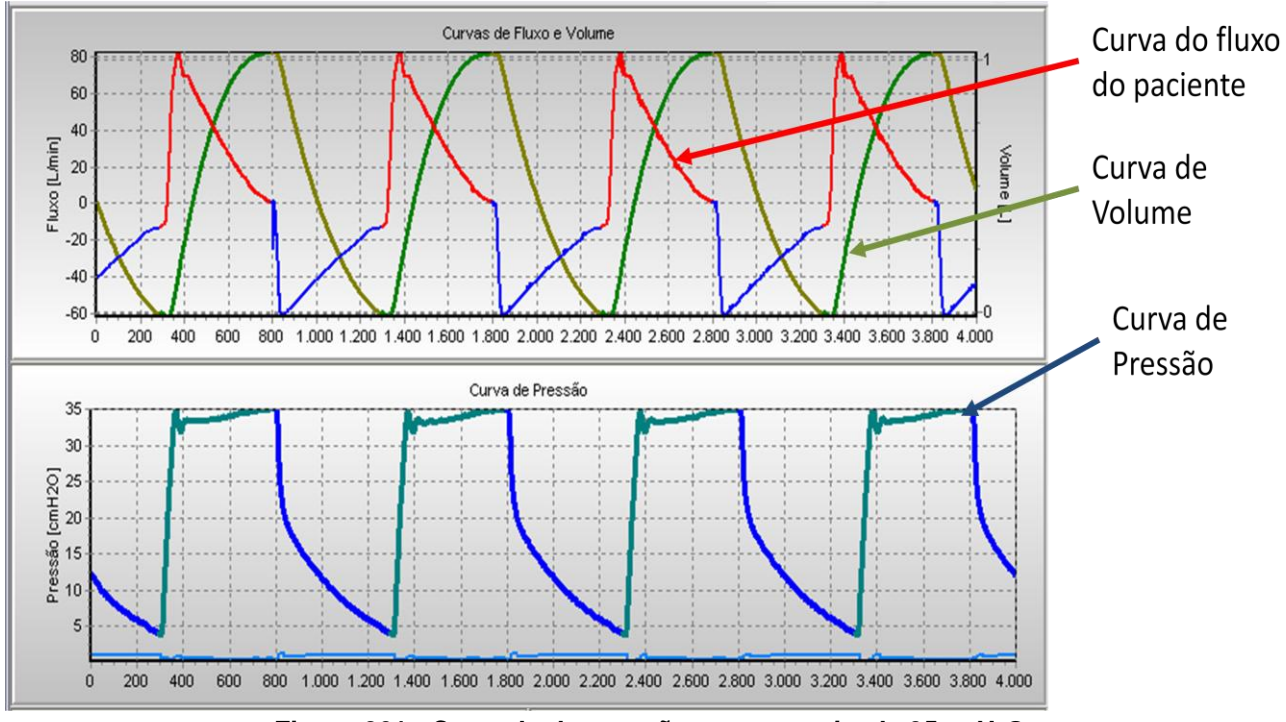

**Figura 261 - Controle de pressão com** *setpoint* **de 35cmH2O.**

## *5.2.2.1.3.Sistema de controle de pressão expiratória*

Neste item são apresentados alguns resultados de controle de PEEP, em valores diferentes para paciente adulto com simulador com uma resistência Rp20 e complacência de  $30mL/cmH<sub>2</sub>O.$ 

Na figura 262, pode-se observar o controle do PEEP de 5cmH<sub>2</sub>O, com uma pressão  $m\acute{a}x$ ima de 20 cm $H_2O$ . O controlador mantém o valor de pressão na expiração sem permitir que este ultrapasse o valor desejado, mesmo quando a pressão máxima diminui, como mostra a figura 263, ou quando a pressão máxima aumenta, como mostra a figura 264.

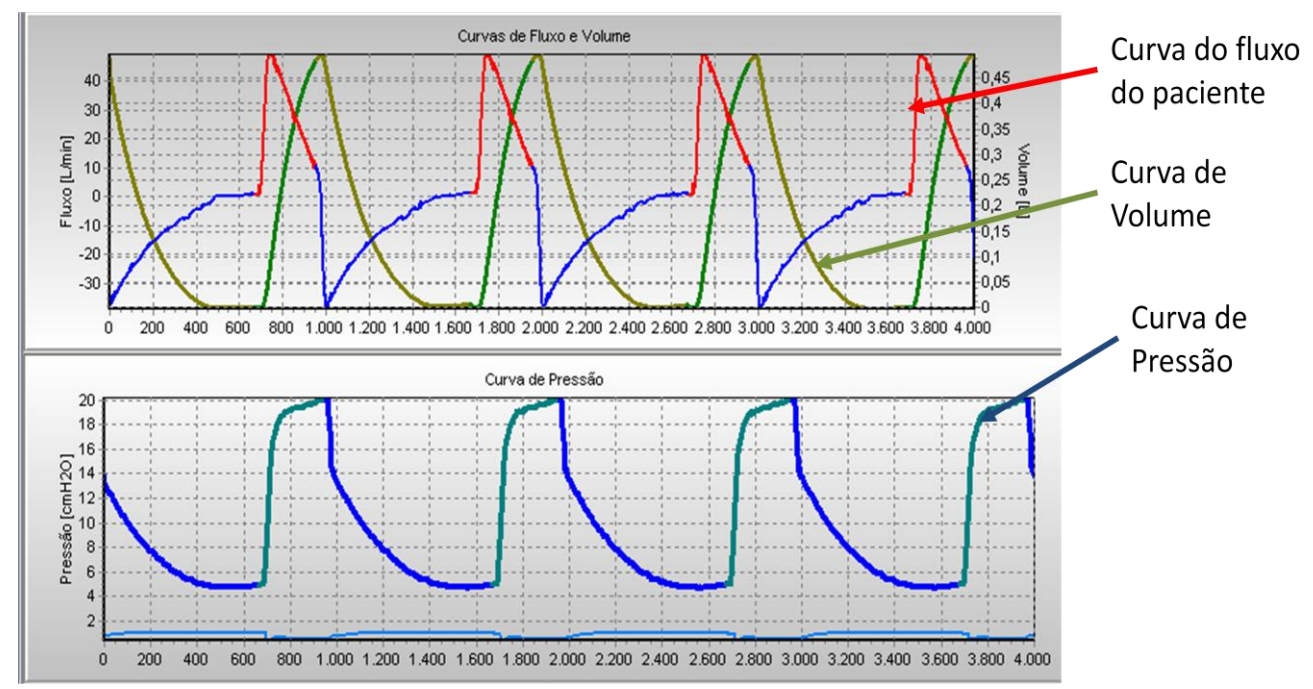

**Figura 262 – Controle de pressão expiratória com pressão máxima de 20cmH2O e PEEP de 5cmH2O.**

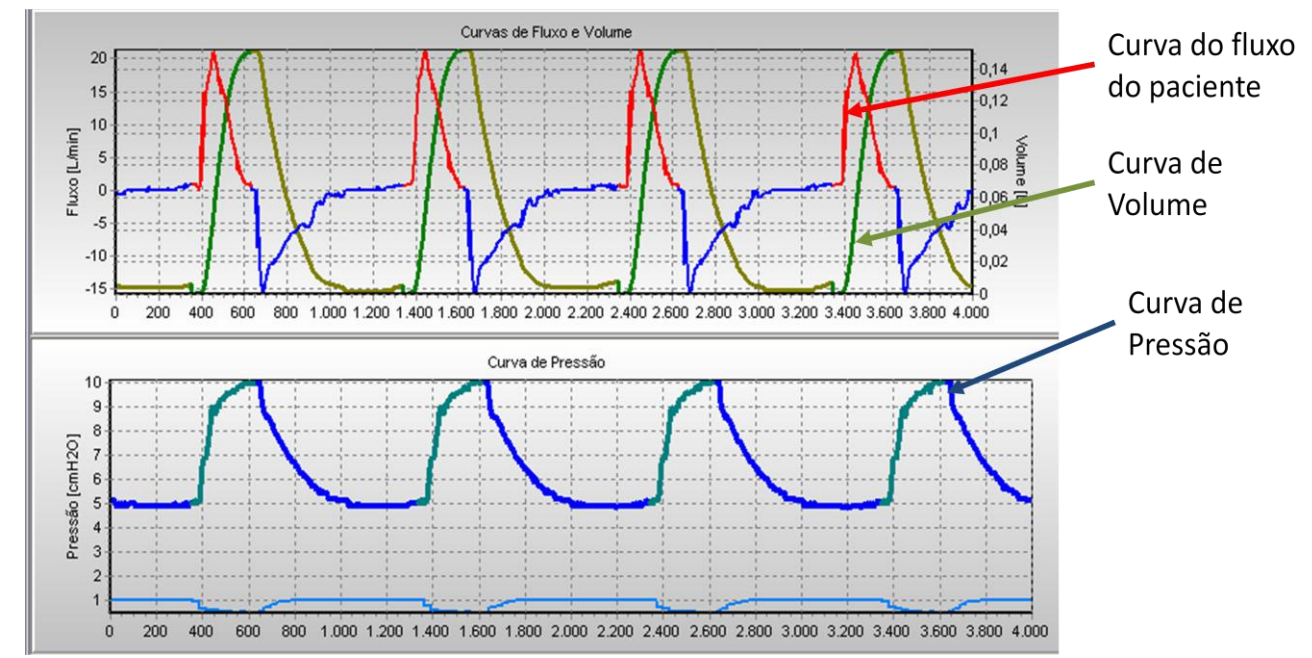

**Figura 263 - Controle de pressão expiratória com pressão máxima de 10cmH2O e PEEP de 5cmH2O.**

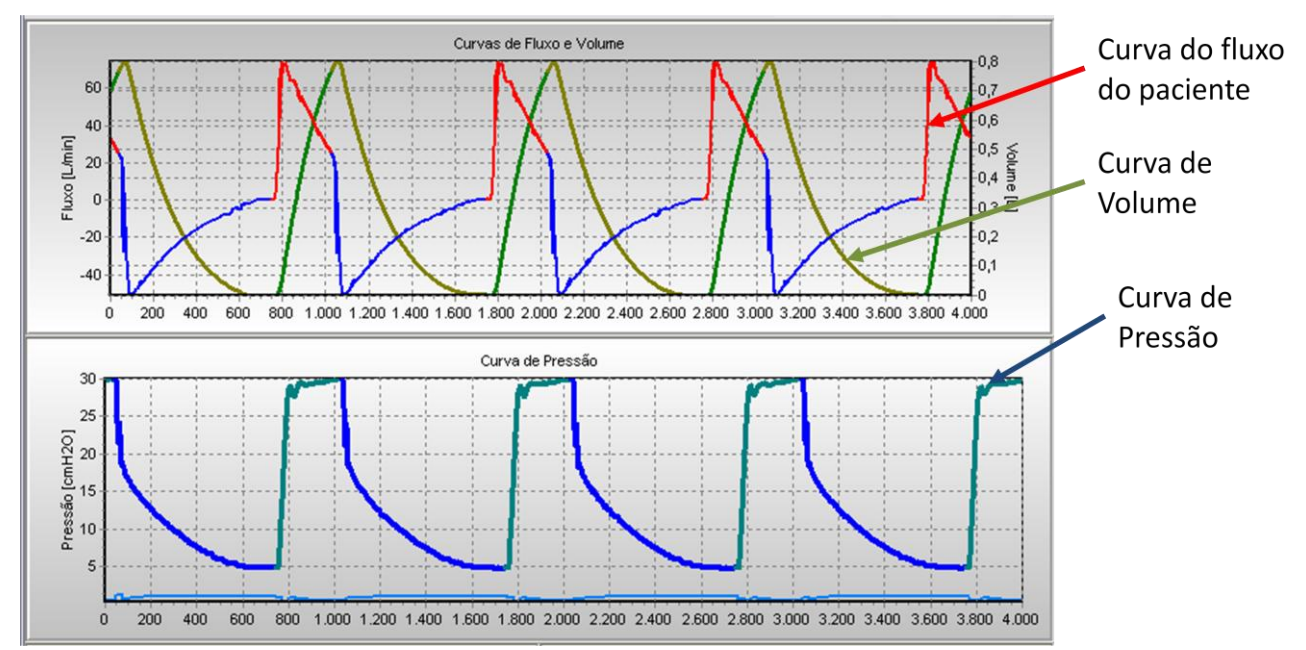

**Figura 264 - Controle de pressão expiratória com pressão máxima de 10cmH2O e PEEP de 5cmH2O.**

Os dados para mais valores de PEEP e pressão máxima diferentes, com simuladores ajustados para pacientes adultos e infantis pode ser vistos no **Erro! Fonte de referência não encontrada.**.

## *5.2.2.1.4.Controle de pressão com variações na dinâmica do paciente*

Com a variação da complacência e resistência do simulador pulmonar, pode-se verificar a eficácia dos sistemas de ajuste do controlador de pressão INS. Nos testes mostrados nas figuras abaixo foram utilizados os valores dentro das faixas especificadas no capítulo 2. A frequência de ventilação é 16rpm, a pressão máxima é de 20cm $H_2O$  e o PEEP é 5 cm $H_2O$ .

Na figura 265, a ventilação é feito em um simulador com uma resistência Rp05 e complacência de 20mL/cmH2O. Nesta condição a pressão do primeiro ciclo ultrapassa a pressão limite, porém após três ciclos de ventilação, a pressão está estabilizada no valor correto. A descida de pressão é mais rápida por causa da resistência baixa, porém a pressão não ultrapassa o valor do PEEP pedido.

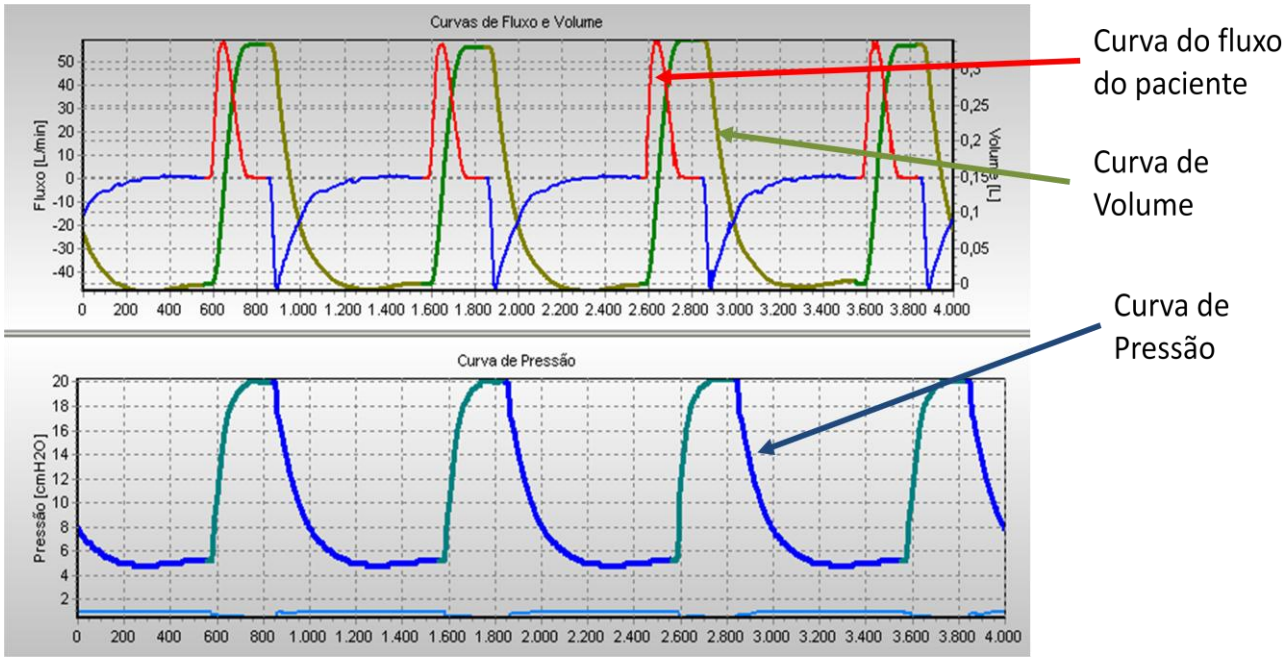

**Figura 265 – Curva de PCV para paciente adulto com Rp05 e Complacência de 20mL/cmH2O.**

Na figura 266, o simulador pulmonar utiliza a mesma resistência Rp05, porém com uma complacência de 60mL/cmH2O. Nota-se que a pressão demora mais a atingir os valores desejados, na inspiração por causa do amortecimento excessivo por causa dos valores de fluxo mais altos, e na expiração por causa da alta complacência.

Nas figuras 267 e 268, é utilizada a resistência Rp20, com complacência de 20mL/cmH2O e 60mL/cmH2O respectivamente. Após alguns ciclos, o controle de pressão está atingindo os valores pedidos de pressão, tanto na INS quanto na EXP.

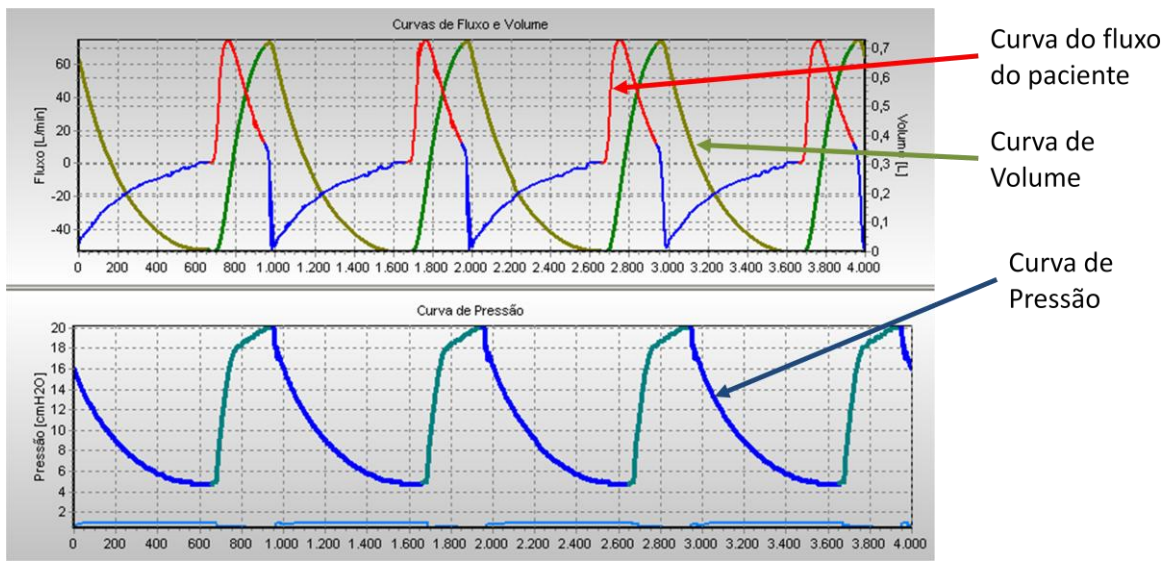

**Figura 266 – Curva de PCV para paciente adulto com Rp05 e Complacência de 60mL/cmH2O.**

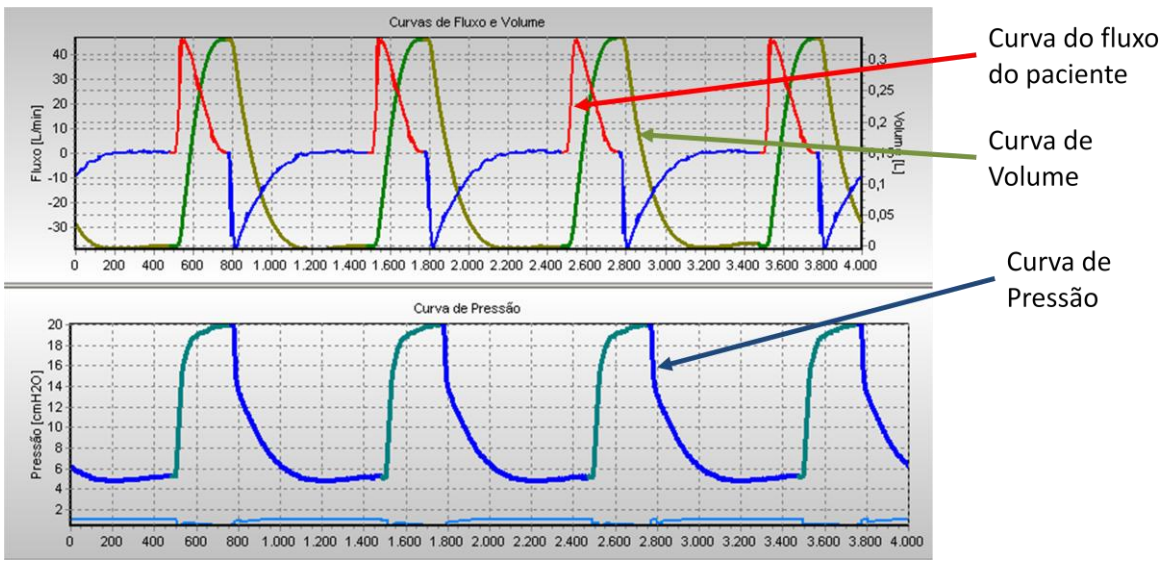

**Figura 267 – Curva de PCV para paciente adulto com Rp20 e Complacência de 20mL/cmH2O.**

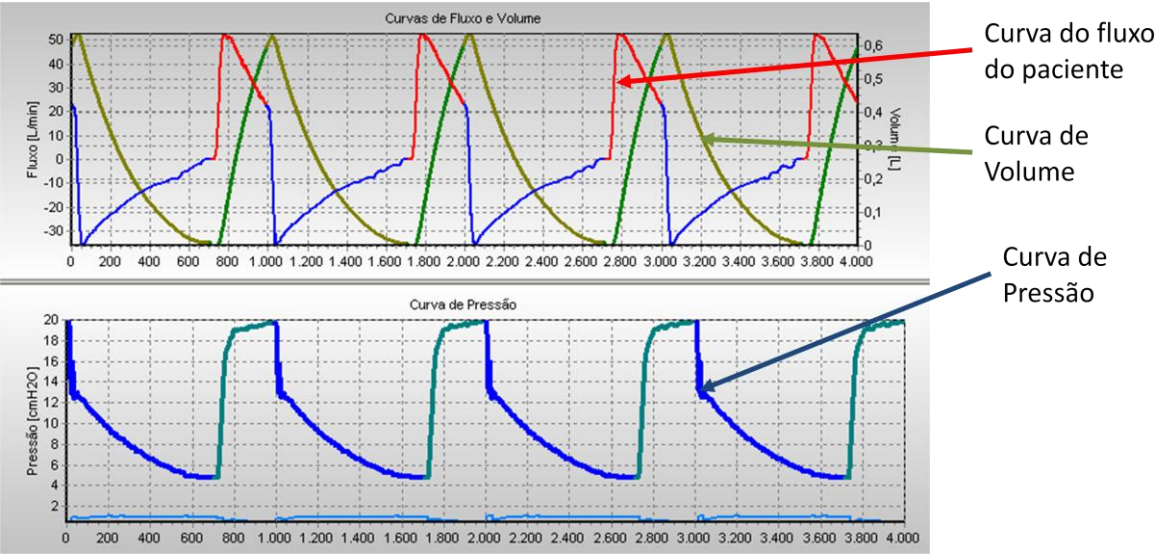

**Figura 268 – Curva de PCV para paciente adulto com Rp20 e Complacência de 60mL/cmH2O.**

A capacidade do sistema de se adaptar às variações é abrangente o suficiente para continuar estável mesmo extrapolando a faixa de valores de resistência e complacência, como mostra a figura 269. Utilizando uma resistência além do limite máximo (Rp50) e uma complacência abaixo do limite mínimo (10mL/cmH2O), o ventilador ainda mantém os valores de pressão desejados. Algumas oscilações podem ser observadas.

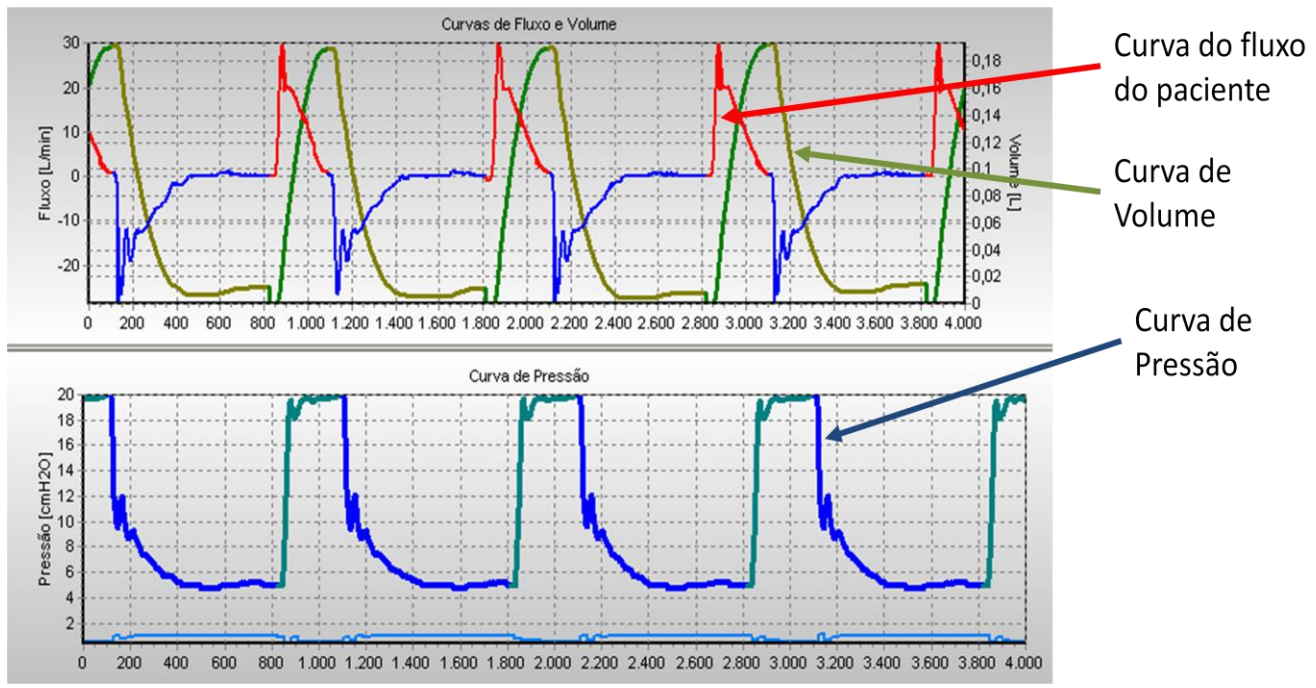

**Figura 269 – Curva de PCV para paciente adulto com Rp50 e Complacência de 10mL/cmH2O.**

Testes para outras faixas de resistência e complacência dos outros dois tipos de pacientes são mostrados no **Erro! Fonte de referência não encontrada.**.

## **5.2.2.2.Ventilador de UTI**

## *5.2.2.2.1.Sistema de controle de fluxo com controle de FiO2*

Neste item, são apresentados dados de controle de fluxo com o controle de concentração de oxigênio. Na figura 270 é mostrado o controle de fluxo em curva descendente com concentração de 40% de oxigênio. A pressão conseqüente é de um simulador com uma resistência Rp20 e complacência de 30mL/cmH<sub>2</sub>O. Como a concentração de oxigênio é baixa, o fluxo de oxigênio é menor e o fluxo de ar é maior. Na figura 271 a concentração desejada é de 60%, logo os fluxos de ar e oxigênio são muito próximos. Por fim, na figura 272, a concentração de oxigênio desejada é de 80%, por isso o fluxo de oxigênio é maior do que o de ar.

Fisicamente, as válvulas proporcionais e os sistemas geradores de fluxo como um todo têm variações em sua característica dinâmica. Comparando as respostas de fluxo da figura 270 com a figura 272 pode-se perceber diferenças na curva de fluxo de oxigênio e da curva de fluxo de ar quando o fluxo é menor.

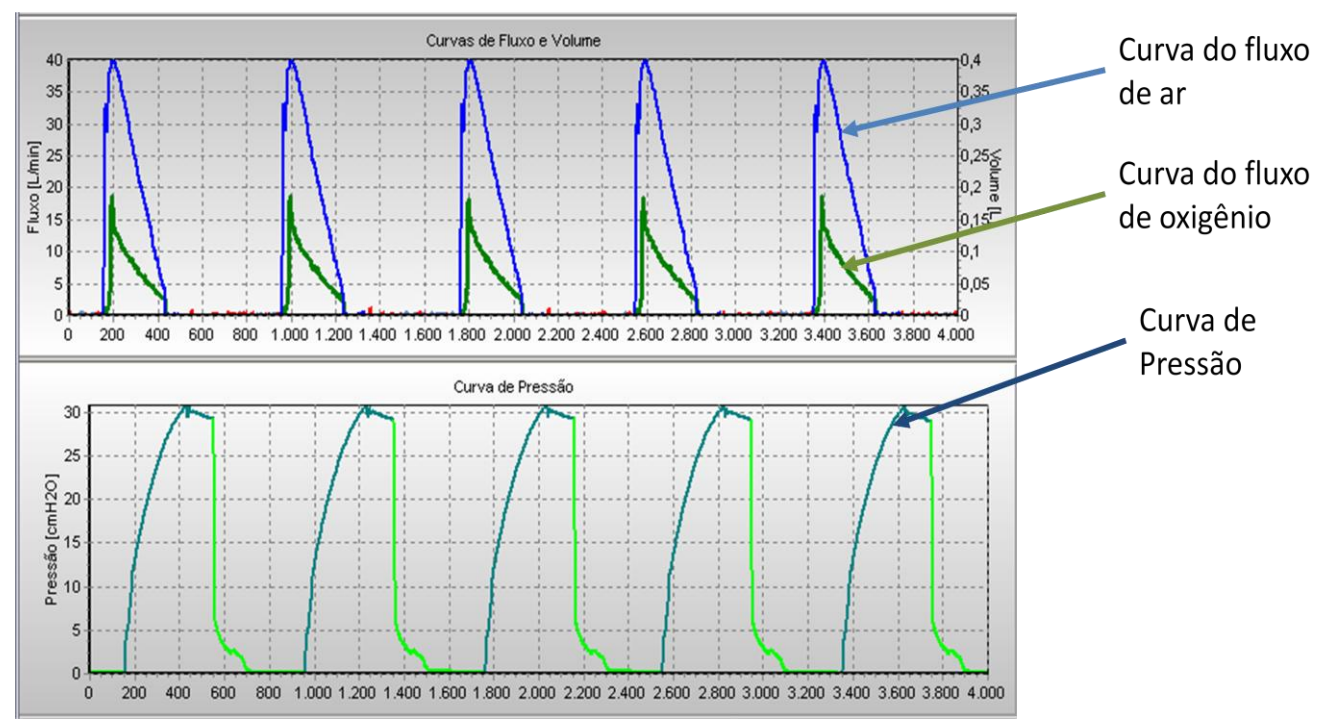

**Figura 270 – Controle de fluxo em curva descendente com concentração desejada de oxigênio de 40%**

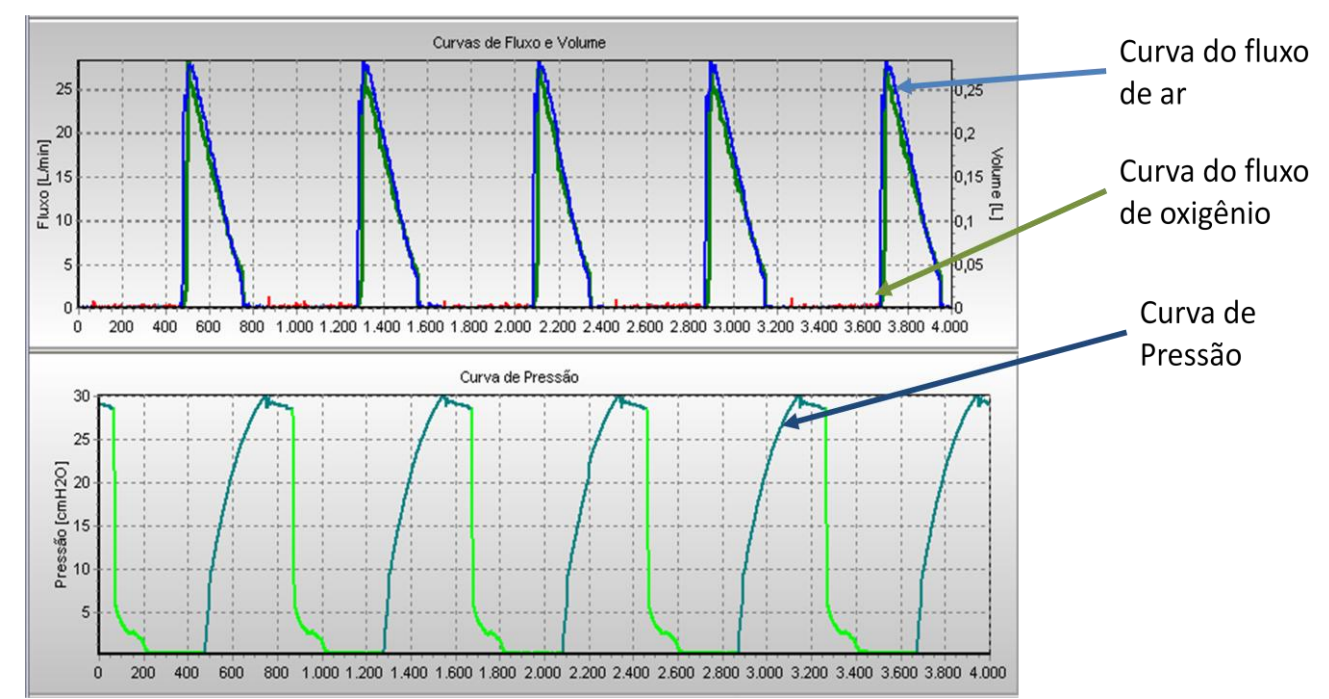

**Figura 271 – Controle de fluxo em curva descendente com concentração desejada de oxigênio de 60%**

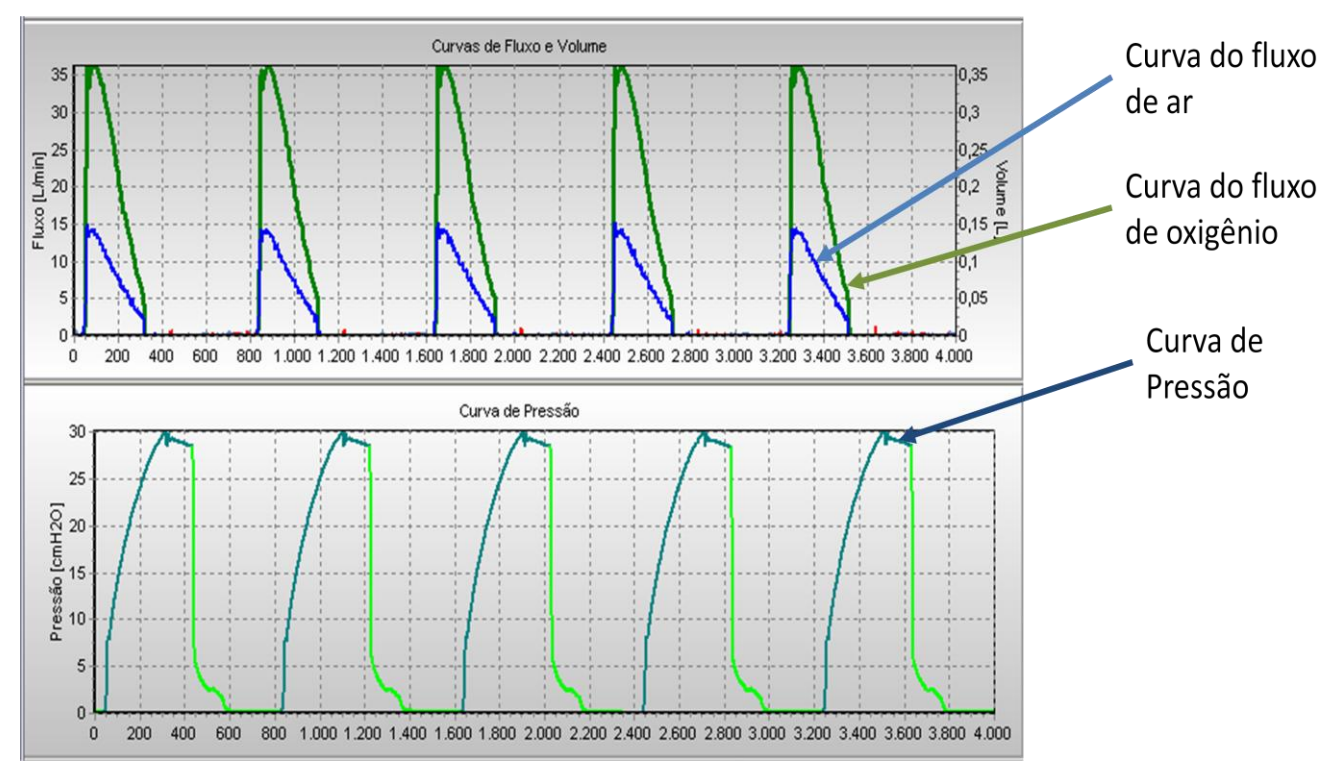

**Figura 272 – Controle de fluxo em curva descendente com concentração desejada de oxigênio de 80%**

# **Capítulo 6 - CONCLUSÕES E SUGESTÕES PARA TRABALHOS FUTUROS**

Este trabalho apresentou uma especificação de desempenho para o controle da ventilação pulmonar positiva, baseada nas características fisiológicas e nas exigências de mercado. Propôs modelos matemáticos para os principais sistemas mecânicos envolvidos no controle da ventilação, como o sistema gerador de fluxo com válvula proporcional e a válvula expiratória, e para o funcionamento do sistema respiratório do paciente. No modelo da dinâmica pulmonar, foram consideradas resistências não-lineares a partir de dados experimentais e variações na curva de complacência de acordo com patologias conhecidas.

A partir dos modelos matemáticos e de dados experimentais, foram desenvolvidos sistemas de controle específicos para as principais modalidades ventilatórias, capazes de atingir as especificações de desempenho citadas e também de se adaptar às mudanças no comportamento dinâmico do sistema respiratório do paciente. Como base para os sistemas de controle, foi utilizado o controlador PID, e as mudanças necessárias foram apresentadas. Os resultados obtidos por simulação mostram que os sistemas de controle desenvolvidos tiveram desempenho dentro do especificado, em várias configurações diferentes, e os dados reais contidos neste trabalho reforçam a capacidade do sistema em atingir a especificação desejada.

Os sistemas desenvolvidos neste trabalho foram implementados em um aparelho de anestesia, SAT500 da K.Takaoka, cujo número de registro é 10229820099, que já há dois anos está consolidado no mercado com mais de 800 equipamentos em funcionamento no Brasil, até o momento do depósito deste trabalho. O Aparelho é certificado segundo as exigências da ANVISA segundo as resoluções (ANVISA, 2001a) e (ANVISA, 2001b). Este equipamento é ensaiado e certificado nas normas (ABNT NBR IEC 60601-1/97, 1997), (ABNT NBR IEC 60601-2-13, 2004), (ABNT NBR IEC 60601-1-1, 2004), (ABNT NBR IEC 60601-2-13, 2004), (ABNT NBR IEC 60601-1-2, 2006), (ABNT IEC 60601-1-6, 2006) e (ABNT IEC 60601-1-8, 2006).

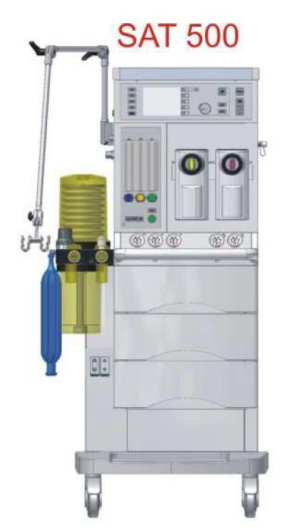

**Figura 273 – Aparelho de anestesia SAT500. \***

Existem outras formas de controle que poderiam ser utilizadas no desenvolvimento de um ventilador pulmonar. O controlador PID foi utilizado por ser de mais fácil compreensão, porém existem estratégias mais robustas e de maior adaptabilidade às variações na dinâmica pulmonar do paciente.

Neste trabalho foi proposta uma realimentação do ganho do controlador através da medição do tempo de subida no controle de pressão. Porém, esta realimentação do ganho poderia ser feita através de uma identificação de sistemas. Estimando os valores de resistência e complacência, o controlador poderia rearranjar os valores dos coeficientes para valore calibrados para esta situação específica. Então, para cada configuração de complacência e resistência do paciente, haveria uma pré-calibração que seria acessada após a identificação do sistema. A identificação do sistema pode ser feita por mínimos quadrados, como pode ser visto em (Astrom, et al., 2008).

Para a arquitetura do controlador em si, poderia ser utilizado um controlador LQG/LTR, como pode ser visto em (Cruz, 1996). Este tipo de controlador utiliza um regulador linear quadrático, que realimenta os estados do sistema com ganhos calculados para minimizar um erro quadrático, em conjunto com um filtro de Kalman para estimar os estados não conhecidos. Em (Cruz, 1996), pode-se ver como desenvolver o controlador para manter a robustez na estabilidade e no desempenho para variações na dinâmica da planta, o que poderia ser utilizado para manter o desempenho do controle para variações na resistência e complacência do paciente.

l \* Figura retirada de (K.Takaoka, 2009)

Por fim, uma última opção seria usar a técnica QFT<sup>†</sup> que pode ser utilizada em conjunto com controladores PID, como pode ser visto em (Zolotas, et al., 1999) e (Astrom, et al., 2001). Nesta técnica são levadas em conta as variações da planta para se ajustar o controlador e outros sistemas envolvidos no controle para que o desempenho seja mantido.

 † quality feedback theory

# **REFERÊNCIAS BIBLIOGRÁFICAS**

**ABNT IEC 60601-1-6, IEC. 2006.** IEC 60601-1-6. *General requirements for basic safety and essential performance.* Rio de Janeiro : Associação Brasileira de Normas Técnicas, 2006. IEC 60601-1-6.

**ABNT IEC 60601-1-8, IEC. 2006.** IEC 60601-1-8. *General requirements for basic safety and essential performance.* Rio de Janeiro : Associação Brasileira de Normas Técnicas, 2006. IEC 60601-1-8.

**ABNT NBR 13763. 1997.** ABNT NBR 13763. *Ventiladores Pulmonares para uso medicinal.*  Rio de Janeiro, Brasil : Associação Brasileira de Normas Técnicas, 31 de janeiro de 1997.

**ABNT NBR IEC 60601-1/97. 1997.** Equipamento eletromédico - Parte 1: Prescrições gerais para segurança. 1997. ABNT NBR IEC 60601-1/97.

**ABNT NBR IEC 60601-1-1. 2004.** Equipamento eletromedico - Parete 1-1: Prescrições gerais para seguança - Norma colateral: Prescrições de segurança para sistemas eletromédicos. 2004.

**ABNT NBR IEC 60601-1-2. 2006.** Equipamento eletromedico - Parete 1-2: Prescrições gerais para seguança - Norma colateral: Compatibilidade eletromédica - Prescrições e ensaios. 2006.

**ABNT NBR IEC 60601-2-12. 2004.** ABNT NBR IEC 60601-2-12. *Prescrições particulares para segurança de ventiladores pulmonares - Ventiladores para cuidados críticos.* Rio De Janeiro : Associação Brasileira de Normas Técnicas, 2004. Vol. 1, 2. ABNT NBR IEC 60601- 2-12.

**ABNT NBR IEC 60601-2-13. 2004.** ABNT NBR IEC 60601-2-13. *Prescrições particulares para segurança de ventiladores para anestesia.* Rio de Janeiro : Associação Brasileira de Normas Técnicas, 2004. Vol. 1, 2. ABNT NBR IEC 60601-2-13.

**ABNT NBR IEC 60601-2-13, NBR IEC. 2004.** NBR IEC 60601-2-13. *Prescrições particulares para segurança e desempenho essencial de sistemas de anestesia.* Rio de Janeiro : Associação Brasileira de Normas Técnicas, 2004. NBR IEC 60601-2-13.

**ANVISA. 2001a.** Registro de Produtos Classe IV, III e Classe II, I. *RDC185.* 2001a.

**—. 2001b.** Requisitos Essenciais de Segurança e Eficácia. *RDC56.* 2001b.

**ASTM F 1100-90. 1990.** ASTM F 1100-90. *Standard especification for Ventilators Intended for Use in Critical Care.* 1990.

**Astrom, K.J. e Hagglund, T.H. 2001.** The future of PID control. *Control Engineering Practice 9 (2001) 1163–1175.* 9, 2001.

**Aström, Karl J. e Hagglund, Tore. 1995.** *PID Controllers - Theory, Design and tuning.* 2nd Edition. Lund : Instrument Society of America, 1995. ISBN 1-55617-516-7.

**Astrom, Karl J. e Wittenmark, Bjorn. 2008.** *Adaptative Control.* 2. s.l. : Dover Publications; 2 edition (December 18, 2008), 2008. ISBN-13: 978-0486462783; ISBN-10: 0486462781.

**Aström, Karl J. e Wittenmark, Björn. 1997.** *Computer-Controlled Systems Theroy and Design.* 3rd. s.l. : Prentice Hall, 1997.

**Aström, Karl Johan. 2002.** *Control System Design Lecture notes for ME 155A.* Santa Barbara : Department of Mechanical & Environmental Engineering University of California, 2002.

**Borrello, Mike. 2005.** Modeling and Control of Systems for Critical Care Ventilation. *2005 American Control Conference June 8-10, 2005. Portland, OR, USA.* 2005.

**Cairo, J. M. e Pilbeam, Susan P. 2004.** *MOSBY'S Respiratory Care Equipment.* 7th. Philadelphi, USA : MOSBY Elsevier, 2004. ISBN-13 : 978-0-323-02215-4.

**Carvalho, Carlos Roberto Ribeiro de, Junior, Carlos Toufen e Franca, Suelene Aires. 2007.** III Consenso Brasileiro de Ventilação Mecânica. *Ventilação mecânica: princípios, análise gráfica e modalidades ventilatórias.* J Bras Pneumol. 2007;33, 2007, Vol. (Supl 2):S 54, S 70.

**Chang, David W. 2006.** *Clinical Application of Mechanical Ventilation.* 3rd. Toronto, Canada : Thomson Delmar Learning, 2006. ISBN-13: 978-1-4018-8485-7.

**Chatburn, L. Robert, RRT e FAARC. 2003.** *Fundamentals of Mechanical Vetilation.*  Clevelan Hights, Ohio : Mandu Press LTDA., 2003. ISBN 0-9729438-2-X.

**Chatburn, Robert L RRT FAARC. 2004.** Computer Control of Mechanical Ventilation. *RESPIRATORY CARE.* NO 5, 2004, Vol. Vol 49.

**Chatburn, Robert L RRT-NPS FAARC. 2007.** Classification of Ventilator Modes: Update and Proposal for Implementation. *RESPIRATORY CARE.* NO 3, Março de 2007, Vol. VOL 52.

**Chatburn, Robert L. RRT-NPS FAARC. 2003b.** Engineering Principles Applied to Mechanical Ventilation. *Proceedings of the 25" Annual International Conference of the IEEE EMBS Cancun, Mexico September 17-21,2003.* 2003b.

**Chen, Karen, et al. 1998.** MECHANICAL VENTILATION: PAST AND PRESENT. *The Journal of Emergency Medicine.* 3, 1998, Vol. 16.

**CROOKE, P. S., HEAD, J. D. e MARINI, J. J. 1996.** A General Two-Compartment Model for Mechanical Ventilation. *Mathl. Comput. Modelling.* No. 7,, 1996, Vols. Vol. 24,, pp. pp. 1-18.

**Cruz, José Jaime da. 1996.** *Controle Robusto Multivariável.* São Paulo : Editora da USP, 1996. ISBN: 85-314-0314-3.

**DIONG, BILL, et al. 2007.** Modeling Human Respiratory Impedance - Comparing the Best Method with the Least Estimation Errors. *IEEE ENGINEERING IN MEDICINE AND BIOLOGY MAGAZINE.* 2007.

**ECRI. 1998.** Intensive Care Ventilators. *Health Devices.* 9-10, 1998, Vol. 27.

**—. 2002.** Neonatl/Pediatric Intensive Care Ventilators. *Health Devices.* 7, 2002, Vol. 31.

**—. 2004.** Portable/Transport Ventilators. *Health Devices.* 11, Novembro de 2004, Vol. 33.

**—. 2007.** Ventilators, Intensive Care. *Healthcare Product Comparison System.* 2007. www.ecri.org.

**Gammon, R. Bruce, MD, et al. 1995.** Mechanical Ventilation: A Review for the Internist. *THE SCIENCE OF MEDICAL CARE.* Novembro de 1995, Vol. 99. NOSSA TRADUÇÃO.

**Gould, Tim e Beer, J M A de. 2007.** Principles of artificial ventilation. *ANAESTHESIA AND INTENSIVE CARE MEDICINE.* 8, 2007, Vol. 3.

**Graham, M Ruth, et al. 2005.** Mathematical modelling to centre low tidal volumes following acute lung injury: A study with biologically variable ventilation. *Respiratory Research 2005.*  2005. This article is available from: http://respiratory-research.com/content/6/1/64.

**Grianti, Francesco, et al. 1996.** A Versatile echanical Ventilator (DICIT) with High Flow Stability and a Programmable Inspiratory Phase Flow Pattern. *IEEE TRANSACTIONS ON BIOMEDICAL ENGINEERING.* NO. 11, 1996, Vol. VOL. 43.

**Harris, R Scott. 2005.** Pressure-Volume Curves of the Respiratory System. *RESPIRATORY CARE.* 2005, Vol. 50, 1.

**ISO 10651-1. 1993.** ISO 10651-1. *Lung Ventilators for Medical Use.* 1993.

**K. Takaoka. 2006b.** ANVISA - Serviços. *MANUAL DE OPERAÇÃO APARELHO DE ANESTESIA FUJI MAXIMUS.* [Online] 0, Agosto de 2006b. http://www.anvisa.gov.br/scriptsweb/correlato/correlato\_rotulagem.htm. Nº Registro MS: 10229820077 Manual Código: 204010390\_000.

**—. 2006a.** ANVISA - Serviços. *Manual de Operação ServoVentilador Color.* [Online] Maio de 2006a. http://www.anvisa.gov.br/scriptsweb/correlato/correlato\_rotulagem.htm. Nº. Registro MS: 10229820083.

**K.Takaoka. 2009.** Anvisa Serviços. *MANUAL DE OPERAÇÃO APARELHO DE ANESTESIA SAT500.* [Online] Julho de 2009.

http://www.anvisa.gov.br/scriptsweb/correlato/correlato\_rotulagem.htm. Nº Registro MS: 10229820099 | Manual Código: 204010398\_003.

**Lucangelo, Umberto, Bernabe, Francesca e Blanch, Luis. 2005.** Respiratory Mechanics Derived From Signals in the Ventilator Circuit. *RESPIRATORY CARE.* 1, 2005, Vol. 50, 1.

**Lucangelo, Umberto, et al. 2008.** *Respiratory System and Artificial Ventilation.* Milan : Springer, 2008. ISBN 978-88-470-0765-9.

**MACKENZIE, IAIN, et al. 2008.** *Core Topics in Mechanical Ventilation.* New York : Cambridge University Press, 2008. NOSSA TRADUÇÃO. ISBN-13 978-0-511-45164-5. **Maxtec. 1998.** MODEL OM-25M. *site da Maxtec.* [Online] G, 3 de 12 de 1998. [Citado em: 15 de 01 de 2011.] USER'S GUIDE AND OPERATING INSTRUCTIONS. http://www.maxtecinc.com. R213M05.

**Mesic, Samir, et al. 2003.** Computer-Controlled Mechanical Simulation of the Artificially Ventilated Human Respiratory System. *IEEE TRANSACTIONS ON BIOMEDICAL ENGINEERING.* 6, 2003, Vol. 50.

**Montecchia, F., Guerrisi, M. e Canichella, A. 2007.** Advanced lung ventilation system (ALVS) with linear respiratory. *Medical Engineering & Physics.* 2007.

**NAKAYAMA, Yasuki e FEng, Robert Boucher. 1998.** *Introduction to Fluid Mechanics.*  Tokyo : YOKENDO CO. LTD, 1998. ISBN 0 340 67649 3.

**Net, À. e Benito, S. 2002.** *Ventilação Mecânica.* [trad.] Ismar Emanuel D'Oliveira Bastos. 3rd. Rio de Janeiro : Livraira e Editora Revinter Ltda., 2002. ISBN: 85-7309-626-8.

**Ogata, Katsuhiko. 2003.** *Engenharia de Controle Moderno.* [ed.] Roger Trimer. [trad.] Dr. Paulo Alvaro Maya. 4. São Paulo : Prentice Hall d Brasil, 2003. Vol. 3, Revisão Técnica: Fabrizio Leonardi, Heraldo Silveira Barbuy, José Barbosa Jr., Marco Antonio Arouca. ISBN 85-87918-23-0.

**Rittner, Frank e Döring, Martin.** Curves and Loops in Mechanical Ventilation. *site da Dräger.* [Online] [Citado em: 5 de 11 de 2009.] http://www.draeger.com. 90 97 421 / SD 5664.510 e / 127D /.

**Rozanek, M. e Roubik, K. 2008.** Design of the Mathematical Model of the Respiratory System Using Electro-acoustic Analogy. *World Academy of Science, Engineering and Technology 47 2008.* 2008, Vol. 47.

**Silva, Alexandre Rodrigues da. 2011.** MODULO DE VENTILAÇÃO MECÂNICA. São Paulo : Politécnica, 2011. Vol. 1, 1. Dissertação de mestrado apresentada na escola politécnica da USP. Esperando aprovação.. XXXX.

**Slutsky, Arthur S. e Brochard, Laurent. 2004.** *Mechanical Ventilation (update in intensive care medicine).* s.l. : Springer, 2004. ISBN: 3-540-20267-6.

**Stork, Milan e Ruzicka, Jiri. 2006.** Artifi'cial Lung Ventilator Working in the Hyperbaric Chamber. *Applied Electronics.* Pilsen 6-7, 2006.

**Tobin, Martin J. 2006.** *Principles and practice of Mechanical Ventilation.* 2nd. s.l. : McGraw-Hill, 2006.

**Walter, Marian e Leonhardt, Steffen. 2007.** Control Applications in Artificial Ventilation. *2007 Mediterranean Conference on Control and Automation.* 2007, Vols. T06-008.

**West, John B. 2000.** *Respiratory Physiology.* 6th. s.l. : Editora Manole LTDA, 2000. ISBN: 85-205-1207-6.

**Yuta, T., et al. 2004.** Dynamic Models of ARDS Lung Mechanics for Optimal Patient Ventilation. *Proceedings of the 26th Annual International Conference of the IEEE EMBS San Francisco, CA, USA • September 1-5, 2004.* 2004.

**Zolotas, A. C. e Halikias, G. D. 1999.** Optimal design of PID controllers using the QFT method. *IEE Proc.-Control Theory Appl.* 1999, Vol. 146, 6.

## **Apêndice A - Testes da válvula proporcional**

No teste da válvula proporcional além de verificar se a válvula está apta para ser usada na ventilação também são medidas algumas das características não lineares da válvula pra compensação durante o controle.O teste abre e fecha a válvula em seguida, buscando a posição de abertura e fechamento da válvula assim como seu fluxo máximo. A curva toda também é levantada para estudo dom comportamento da histerese. A figura 274, mostra dois exemplos de curvas de válvulas proporcionais de sistemas geradores de fluxo diferentes.

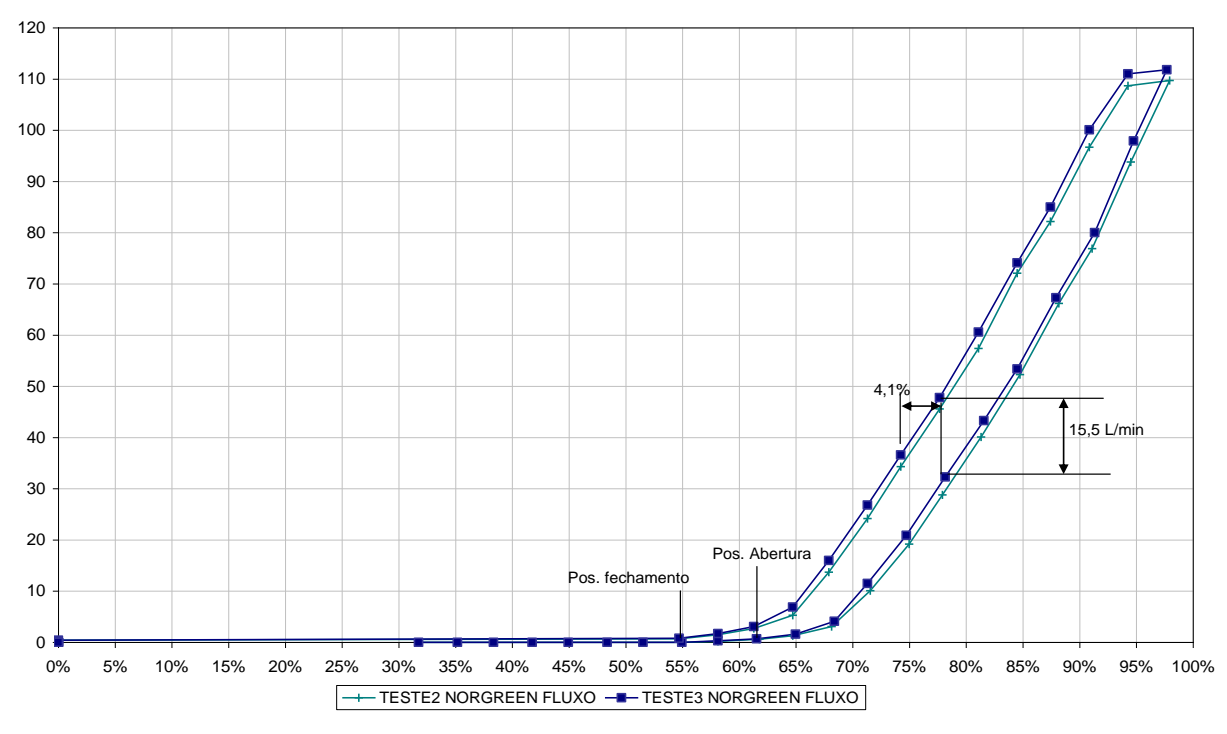

**Figura 274– Curva de fluxo da válvula proporcional em função do %***Duty-Cycle.*

As figuras 275 e 276 mostram o fluxograma do teste da válvula. A potência aplicada à válvula é aumentada de forma gradativa e lenta, até que se comece a medir algum valor de fluxo na saída do sensor. Este ponto é armazenado como a posição de abertura. A partir deste ponto, a potência aplicada à válvula é aumentada de forma menos lenta, porém ainda suficientemente devagar para que não se meça os efeitos da dinâmica da válvula, como mostrado no capítulo 2. A potência é aumentada até o máximo para verificar o fluxo máximo que a válvula fornece. O fluxo máximo é um fator importante para o controle de pressão, pois se o este valor for baixo poderá prejudicar o tempo de subida da pressão em PCV para pacientes adultos. A seqüência de abertura e fechamento da válvula durante o teste é mostrada nas figuras 277 a 279.

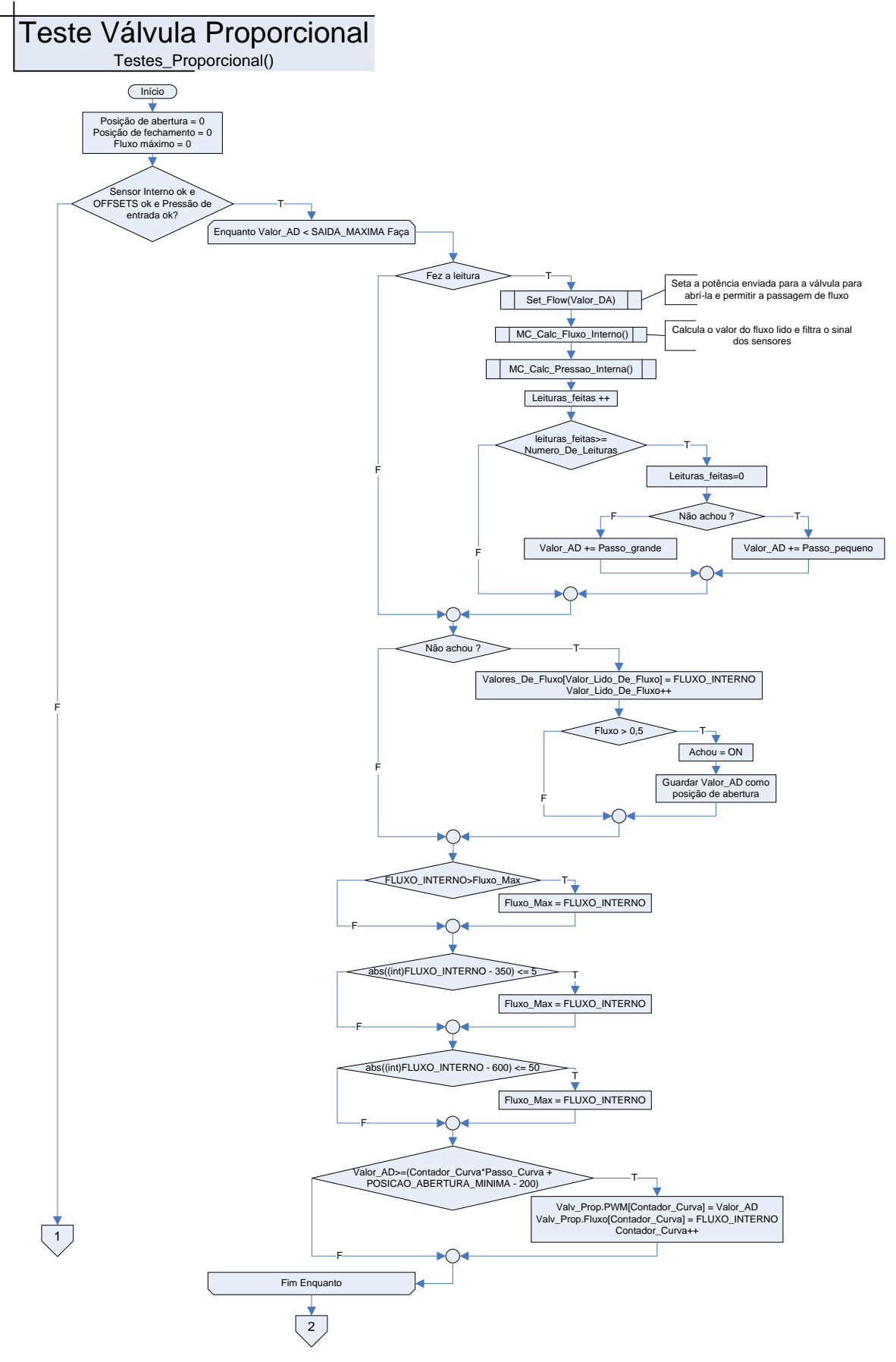

**Figura 275– Fluxograma do teste da proporcional parte 1.**

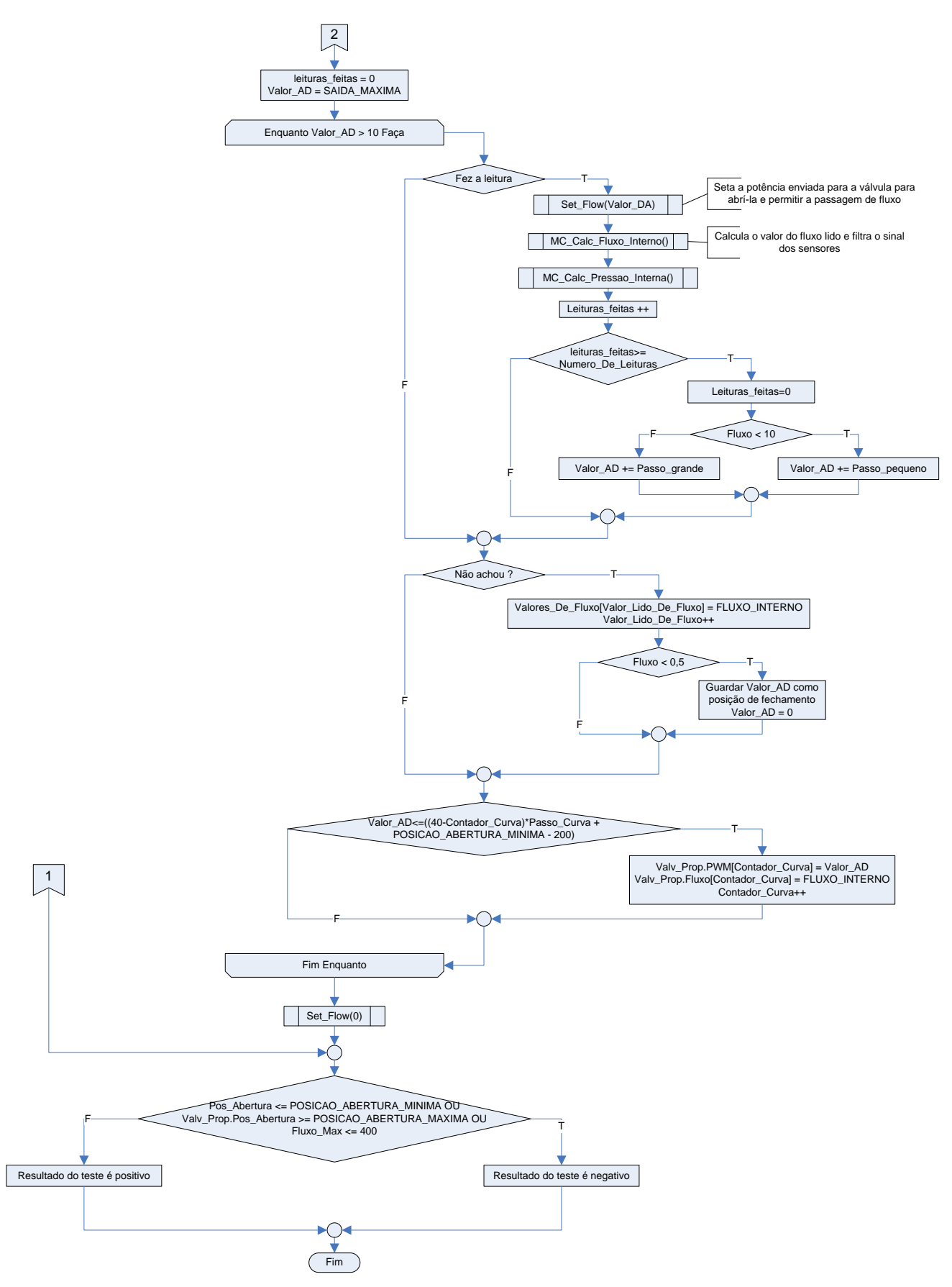

**Figura 276– Fluxograma do teste da proporcional parte 2.**

Primeiramente se procura pela posição de abertura da válvula aumentando a potência enviada para a mesma.

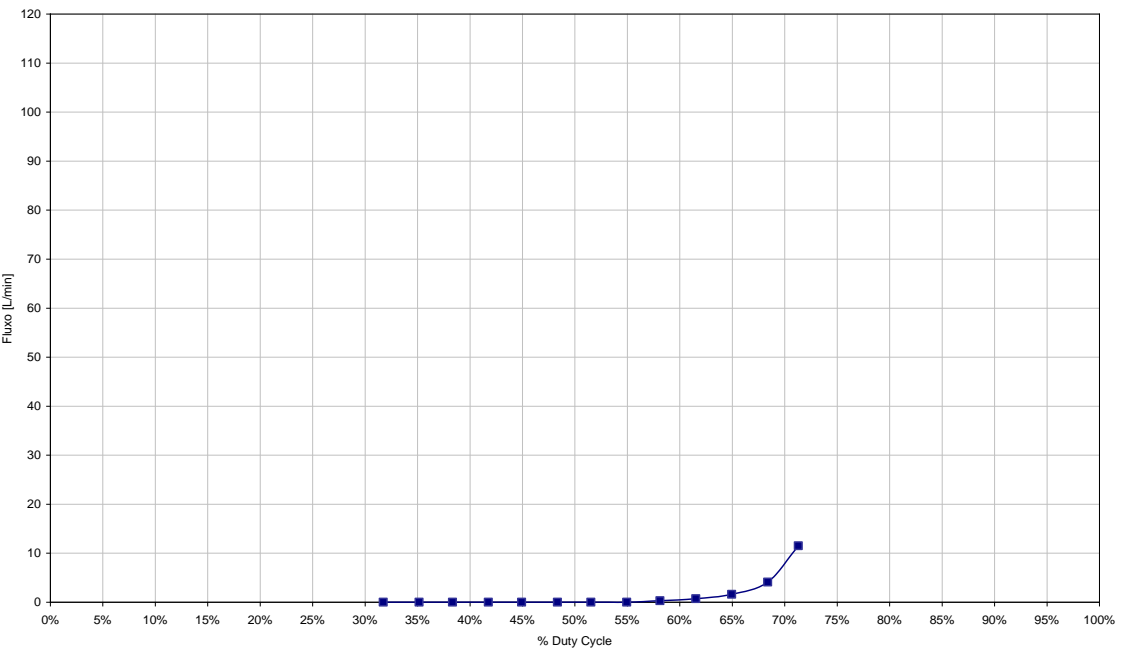

**Figura 277– Curva Posição de abertura da válvula.**

Então se determina o Fluxo máximo aumentando a potência enviada à válvula proporcional até atingir o máximo possível.

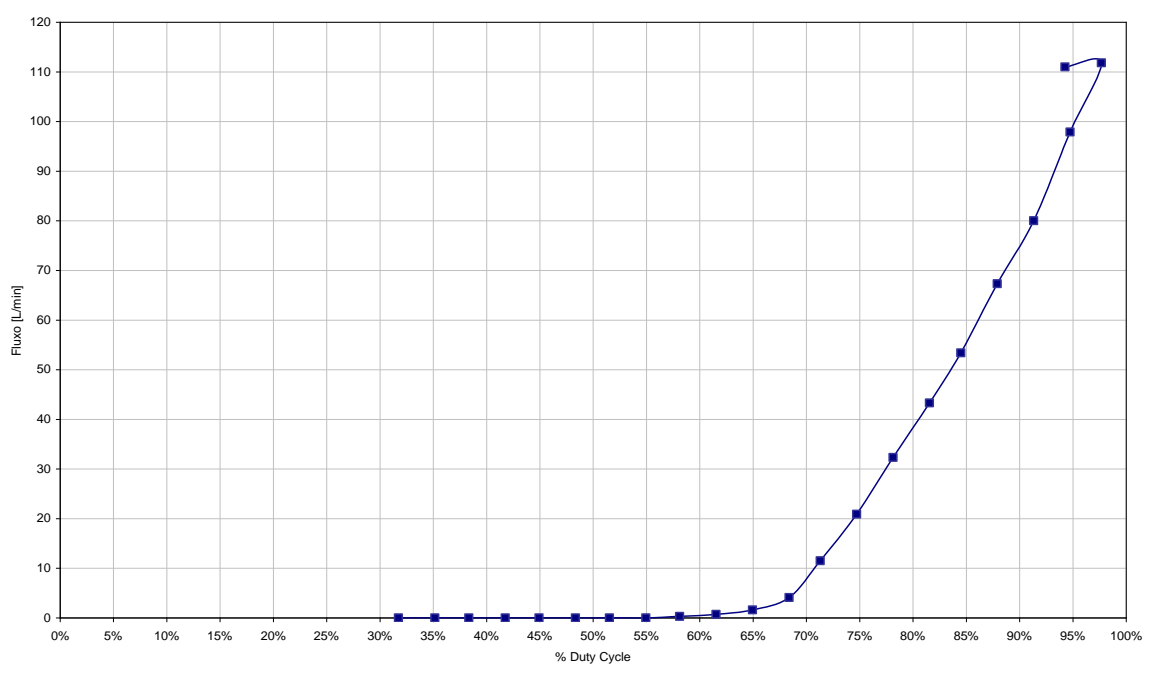

**Figura 278– Atingindo o fluxo máximo da válvula.**

Então se diminui a potência até que a válvula se feche para determinar a posição de fechamento.

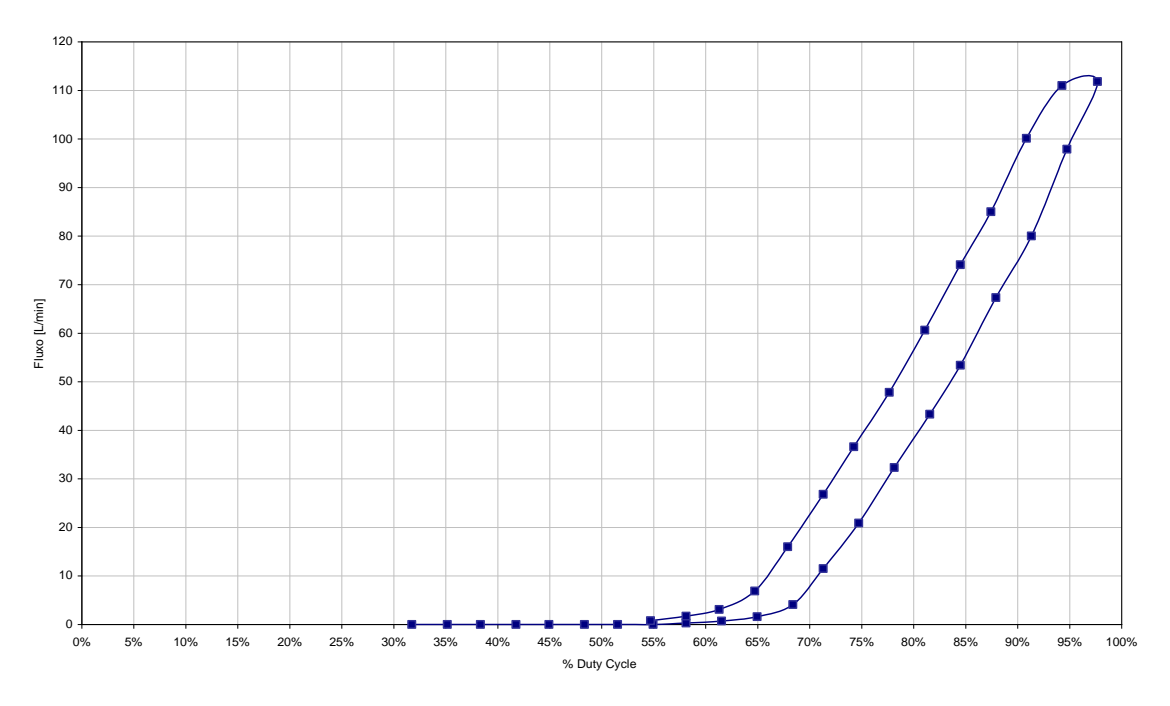

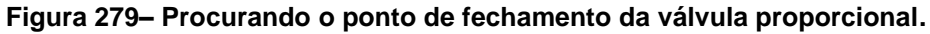

Durante os testes alguns pontos são armazenados para se determinar a curva da válvula como um todo. Estes dados mostram a histerese da válvula que é utilizada no compensador o controle.

## **Apêndice B - Modelo fenomenológico da válvula proporcional**

A válvula proporcional é uma câmara com um êmbolo que é movimentado pela força de indução eletro-magnética causada pela corrente aplicada à sua bobina. Conforme a força eletro-magnética aumenta, ela vence a força da mola e a força da pressão de entrada sobre o êmbolo e o movimenta para cima aumentando a área de passagem para o fluxo.

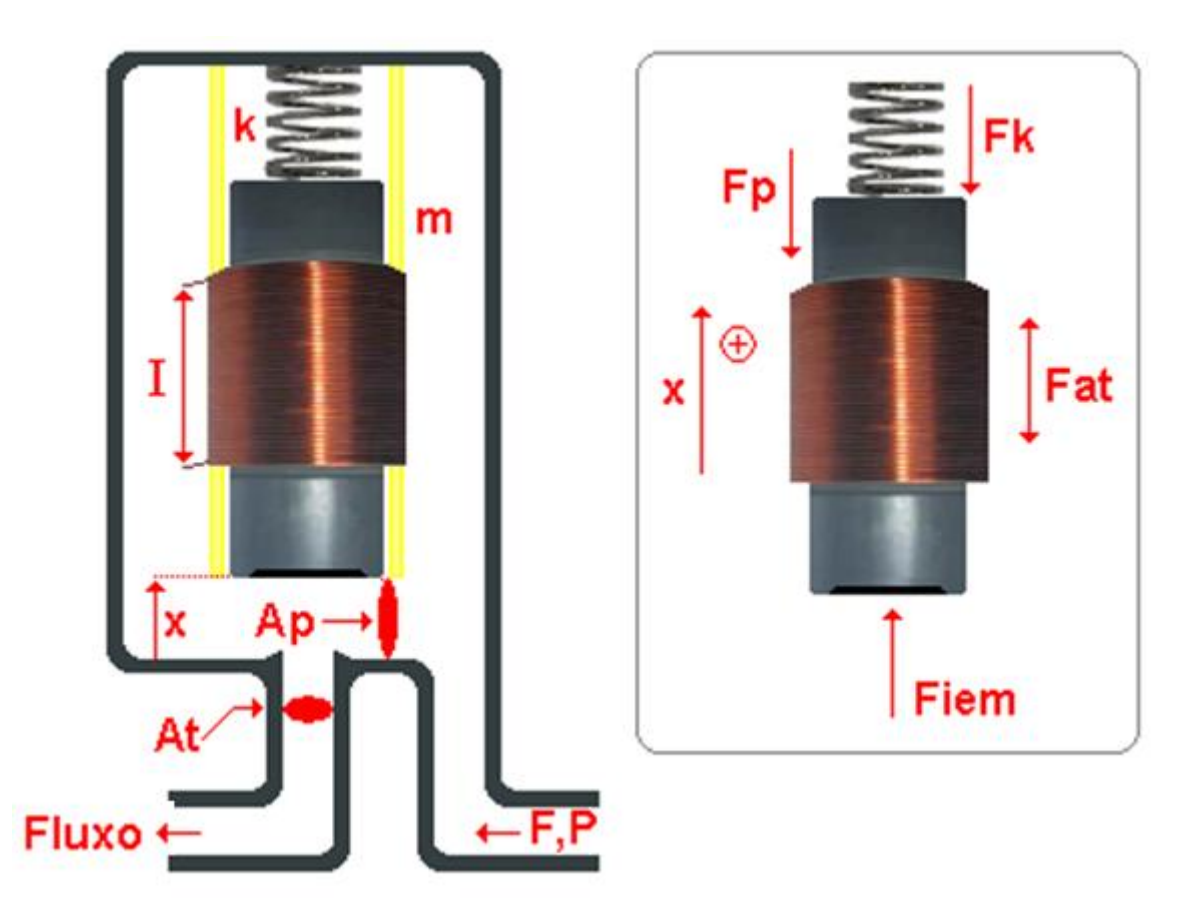

#### **Figura 280 – Diagrama de funcionamento da válvula proporcional.**

<span id="page-287-0"></span>A mola força o êmbolo para baixo para manter a válvula fechada e evitar vazamentos e, quando a alimentação de pressão é feita da forma como descrito na [Figura 280,](#page-287-0) a pressão de entrada ajuda a manter a válvula fechada, porém a força eletromagnética aplicada precisará vencer as duas para abrir a válvula. Desta maneira, quanto maior for a carga inicial da mola e quanto maior for a pressão de entrada, maior é a posição de abertura da válvula uma vez que uma maior quantidade de corrente será necessária para vencer as duas forças. O efeito da pressão de entrada sobre a posição de abertura pode ser observado na especificação do fabricante na [Figura 49.](#page-96-0)
A área de passagem pode ser definida como a casca de um cilindro de diâmetro igual ao diâmetro interno de entrada da válvula, e altura igual ao deslocamento do êmbolo em relação ao acento de vedação.

Desenvolvendo o modelo da proporcional desta maneira, é possível definir como a válvula funciona para diferentes comportamentos da pressão de entrada e da pressão de saída, além da corrente aplicada que é a única entrada do modelo anterior.

Então, considerando que, ao se mover, o êmbolo desloca o ar dentro da câmara e isto causa uma força de amortecimento proporcional à velocidade e a uma constante de amortecimento, a equação dinâmica da posição x seria:

$$
M * \ddot{x} = F_{iem} - F_p - b * \dot{x} - (L + x) * k - M * g \tag{64}
$$

Aplicando a transformada de Laplace temos:

$$
X(s) = [F_{iem}(s) - F_p(s) - L * k - M * g] * \frac{1}{M * s^2 + b * s + k}
$$
(65)

Uma vez descrito o comportamento dinâmico da posição do êmbolo, é necessário determinar a interação da área de passagem com a resistência de passagem do fluxo. Esta curva irá modelar a assinatura da válvula. Para testar o funcionamento do modelo, foi utilizada uma função exponencial em função da área de passagem.

Por fim, é necessário incluir as não linearidades vistas no teste experimental da válvula. Primeiramente a posição de abertura. Esta será calibrada pela carga inicial da mola, a constante "L". A histerese pode ser causada por vários fenômenos. Os mais prováveis neste casos são atrito e alguma carga residual na bobina da válvula. Para facilitar a modelagem, esta não linearidade será simulada por um bloco de "Backlash" do Simulink.

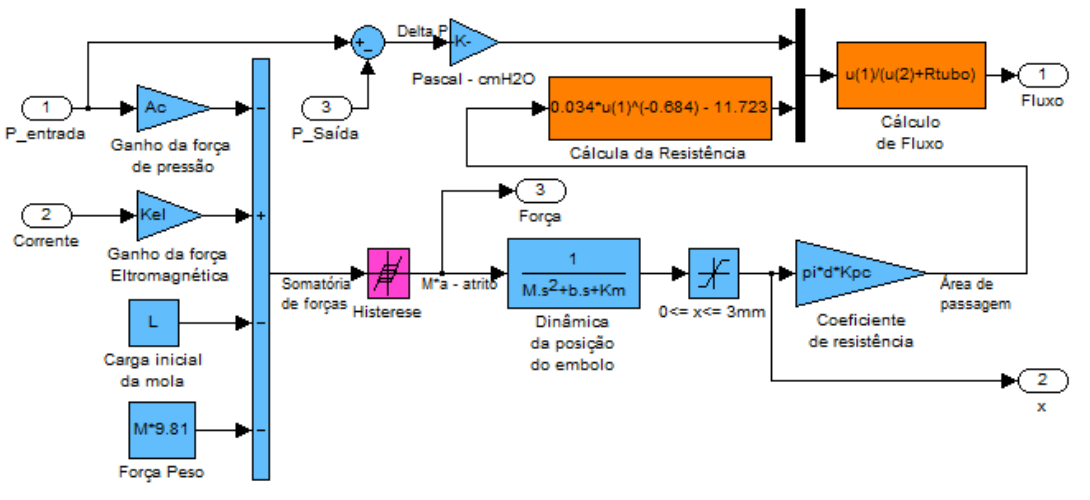

**Figura 281 – Diagrama de Blocos do modelo da válvula proporcional.**

Aplicando um sinal de entrada de corrente como no primeiro modelo, e variando a pressão de entrada para simular a queda de pressão da válvula reguladora a resposta de fluxo fica como na [Figura 283:](#page-289-0)

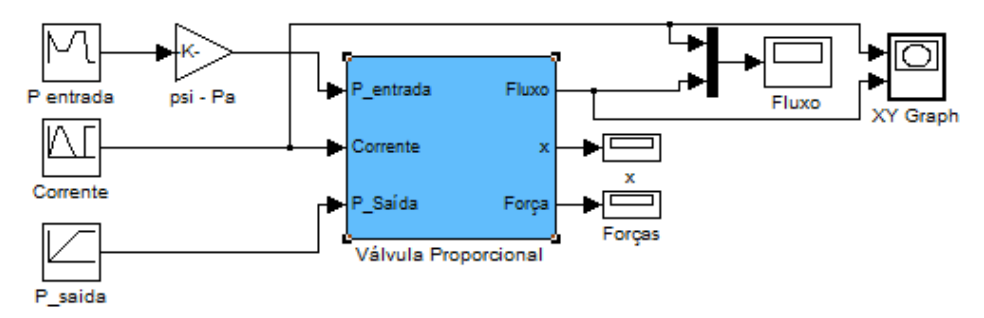

**Figura 282 - Diagrama de blocos da simulação do modelo da válvula proporcional com a definição das entradas e saídas monitoradas.**

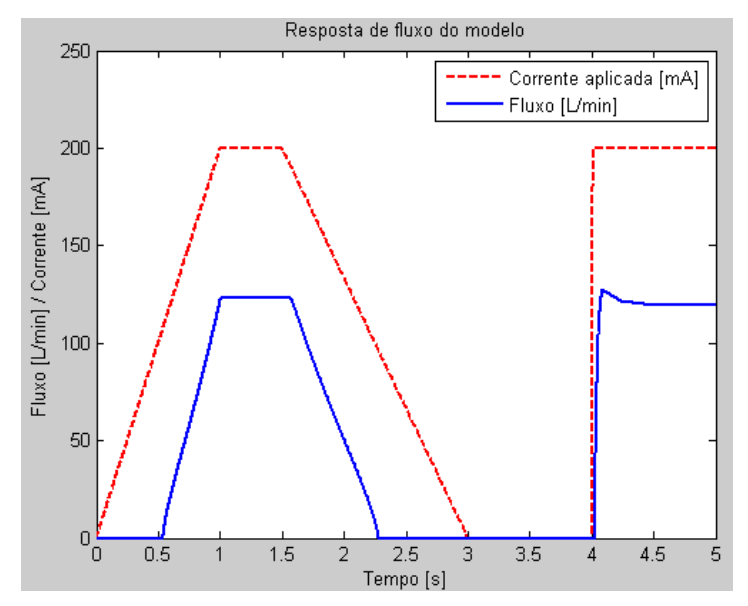

<span id="page-289-0"></span>**Figura 283 – Resposta do modelo da válvula mostrando as mesmas características dos testes experimentais.**

A resposta do modelo se aproxima muito da resposta do modelo anterior e do teste experimental, indicando que o modelo fenomenológico é razoável. Porém este modelo tem um ajuste de curva de resistência que não corresponde totalmente à realidade do teste experimental, como mostra a figura 284.

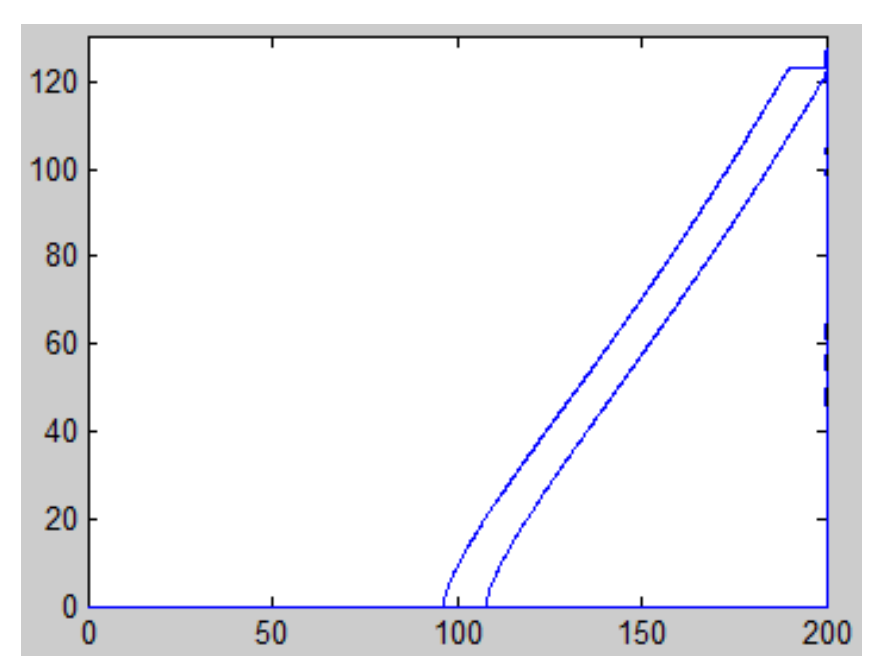

**Figura 284 - Resposta de fluxo em função da corrente aplicada do modelo da válvula proporcional. O eixo x é o valor de corrente de entrada e o y é o fluxo de saída do modelo.**

Para as simulações dos controladores de fluxo e pressão e do sistema de ventilação como um todo, foi utilizado o primeiro modelo que é mais simples e se assemelha mais com a realidade.

O modelo apresentado aqui correspondente apenas à válvula proporcional e serve para demonstrar o funcionamento da válvula e quais parâmetros podem ser alterados para melhorar a resposta desta válvula de controle.

## **Apêndice C - Resposta do SCF com adição de integradores**

<span id="page-291-0"></span>Para que o controlador consiga seguir a referência, é necessário que o número de integradores do controlador seja maior ou igual ao número do tipo do sistema a ser controlado. Se o sistema em malha fechada é do tipo 1, ele possui apenas um integrador e consegue acompanhar uma referência que não tem variação, como uma entrada degrau. Se a referência tem velocidade, como uma entra de rampa ascendente, a resposta do sistema do tipo 1 terá sempre um erro constante em relação à referência, como pode ser visto em (Ogata, 2003). Porém, adicionando integradores ao PID dificulta a calibração do controlador para conseguir uma resposta sem sobre-sinal. A resposta da calibração original com o PID sem integradores é mostrada na figura 285.

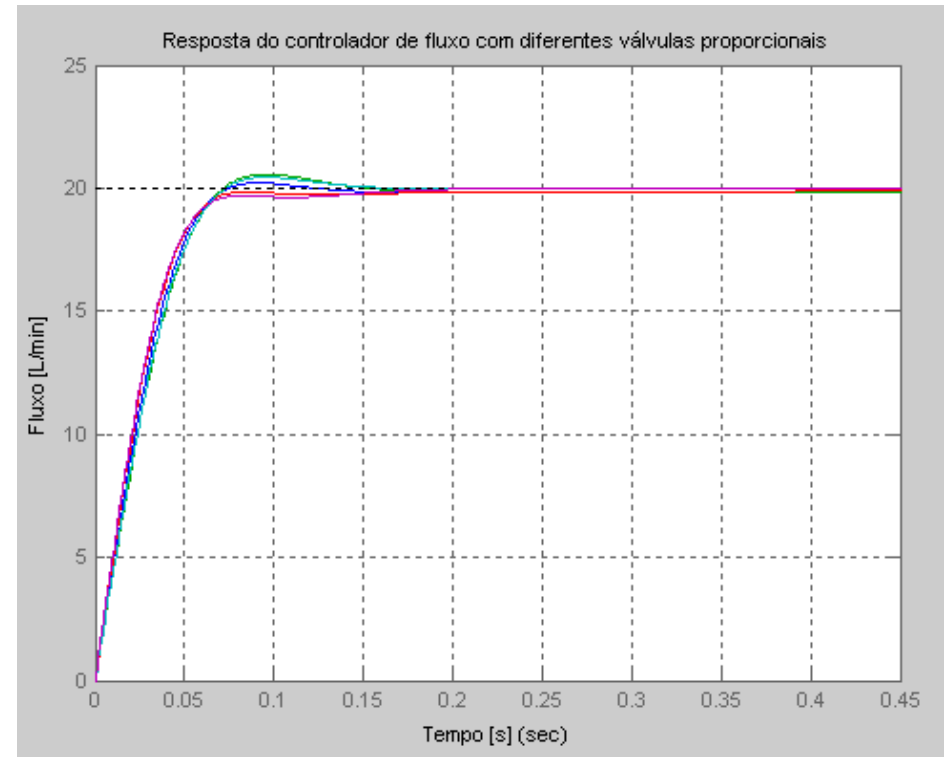

**Figura 285 – Resposta de fluxo linear controlado com PID, para uma entrada degrau com variações no coeficiente ζ do modelo.**

É evidente, na figura 286, que o controlador não é capaz de atingir o valor de *setpoint* para uma entrada com velocidade. Adicionando um integrador ao controlador, a resposta a uma entrada degrau do sistema não mantém a característica superamortecida mostrada na figura 285, e ganho algumas oscilações, como mostra a figura 287. Porém, a capacidade de seguir um sinal de entrada com velocidade aumenta, e o sistema atinge o *setpoint* após algum tempo, como mostra a figura 288.

Adicionando mais um integrador ao controlador, a resposta a uma entrada degrau fica ainda mais oscilatória, como mostra a figura 289, porém, atinge o valor de referência de entrada de rampa mais rapidamente, como mostra a figura 290.

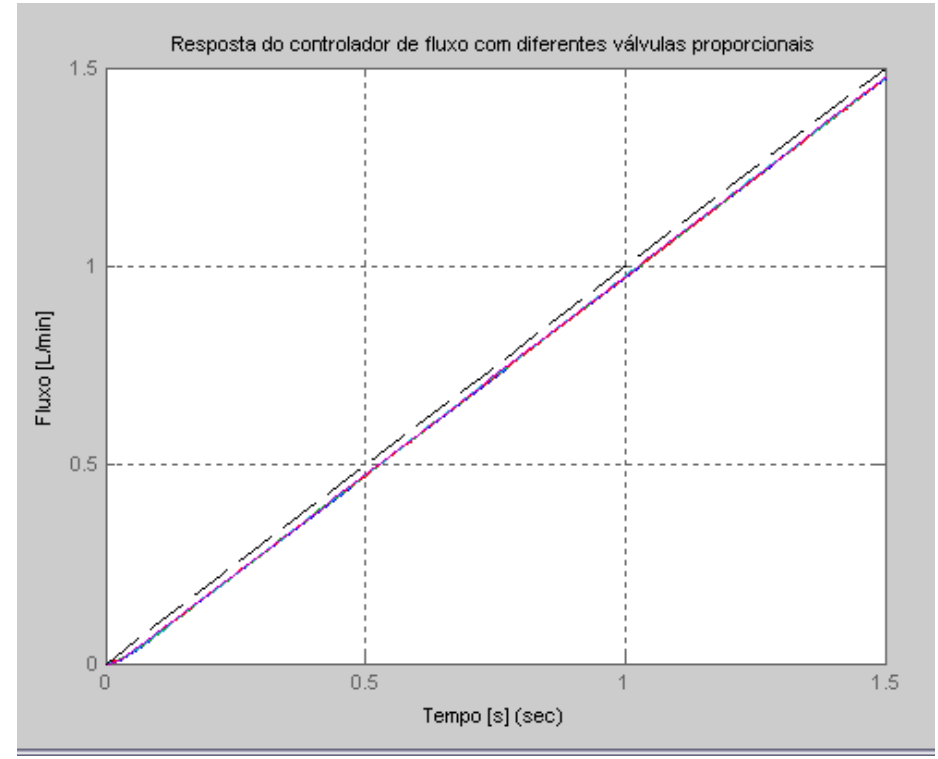

**Figura 286 - Resposta de fluxo linear controlado com PID, para uma entrada rampa com variações no coeficiente ζ do modelo.**

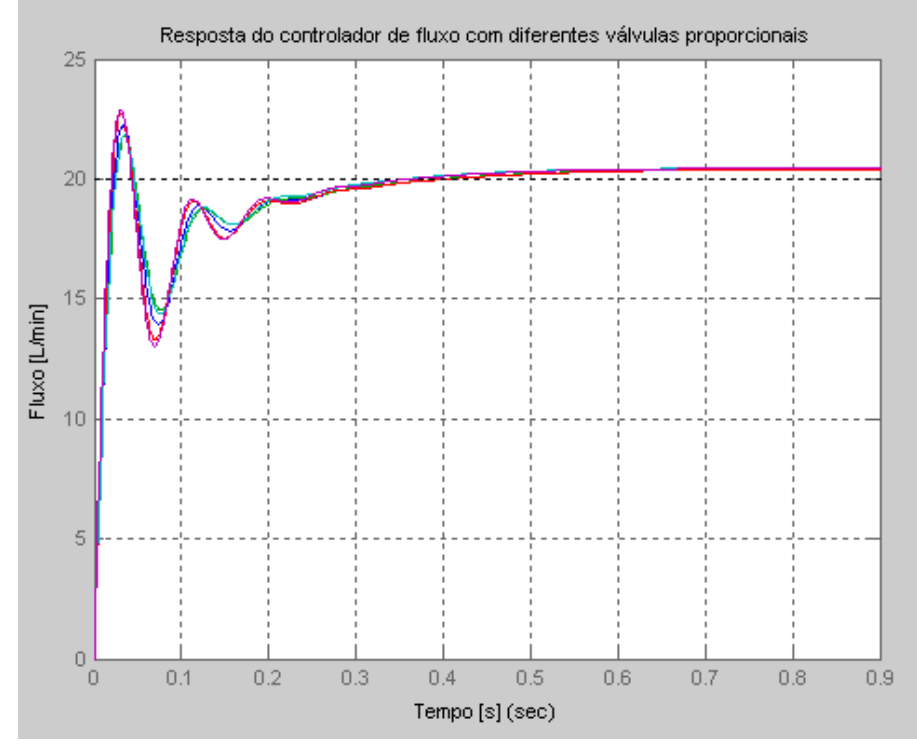

**Figura 287 - Resposta de fluxo linear controlado com PID e adição de um integrador, para uma entrada degrau com variações no coeficiente ζ do modelo.**

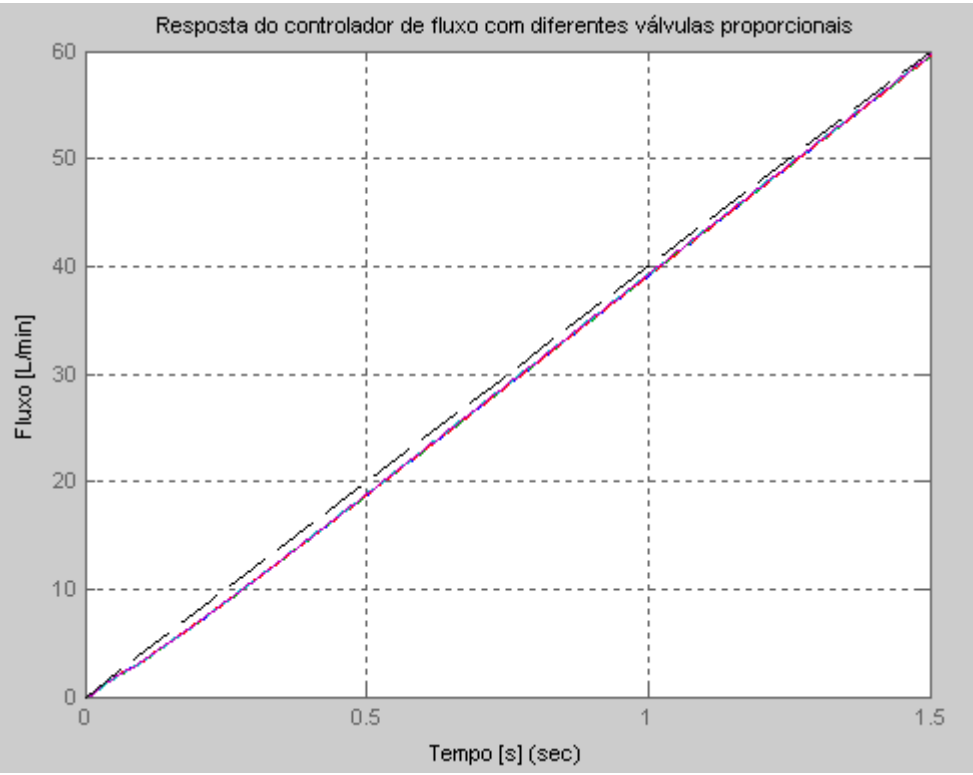

**Figura 288 - Resposta de fluxo linear controlado com PID e adição de um integrador, para uma entrada rampa com variações no coeficiente ζ do modelo.**

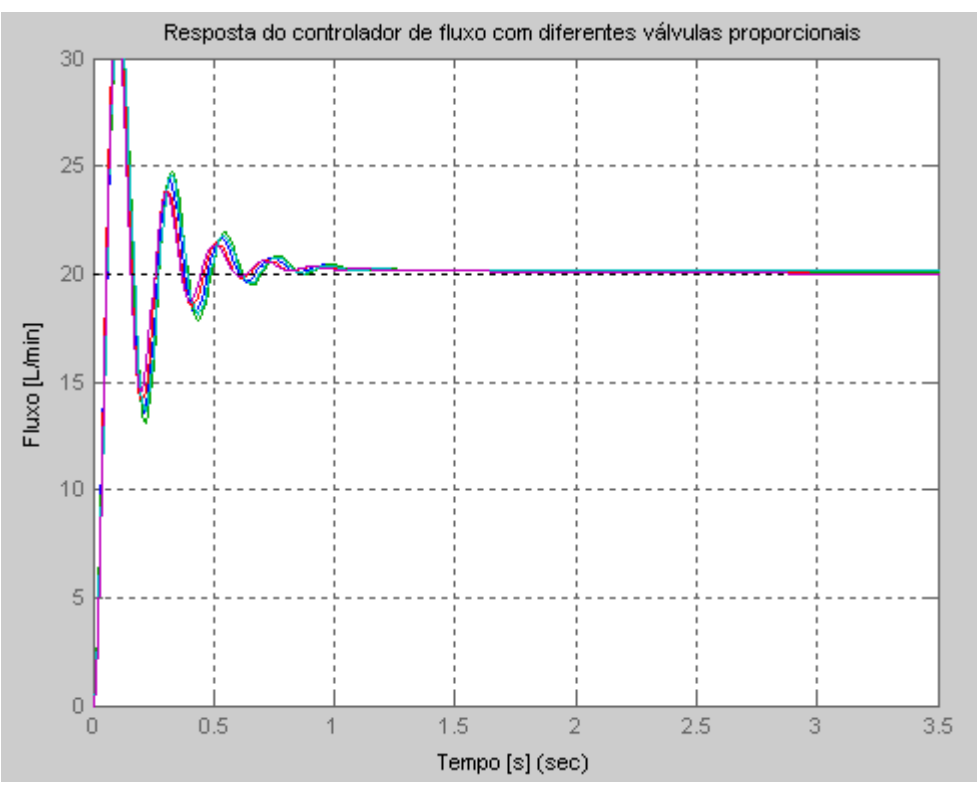

**Figura 289 - Resposta de fluxo linear controlado com PID e adição de dois integradores, para uma entrada degrau com variações no coeficiente ζ do modelo.**

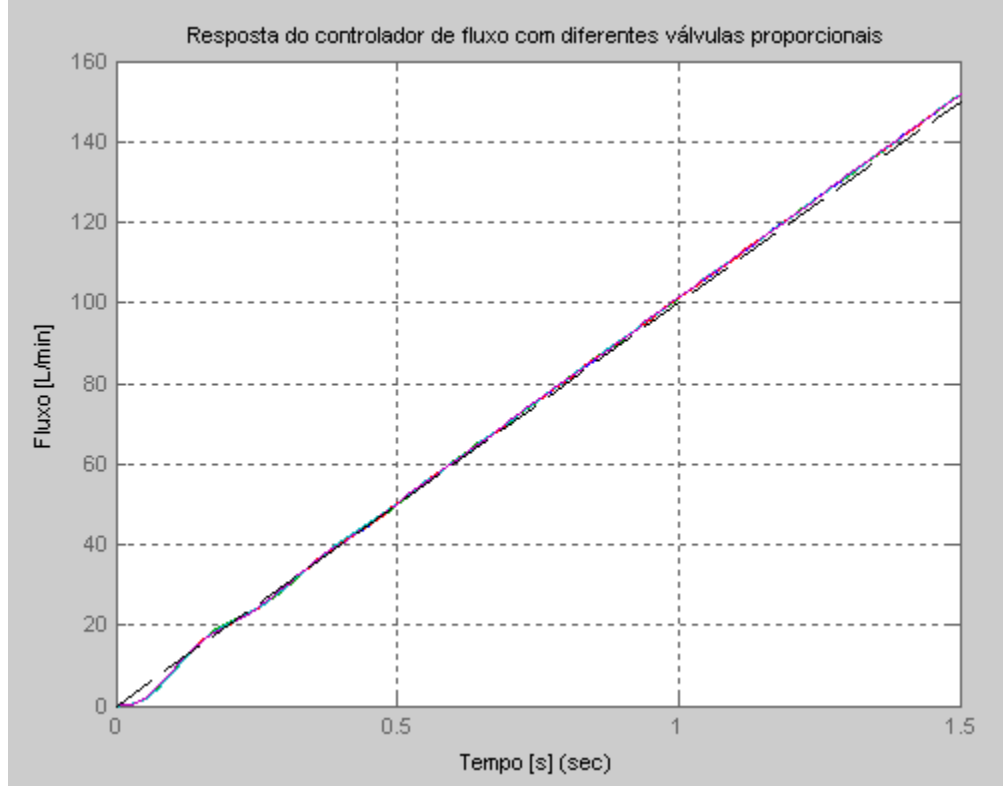

**Figura 290 - Resposta de fluxo linear controlado com PID e adição de dois integradores, para uma entrada rampa com variações no coeficiente ζ do modelo.**

Este apêndice mostra que a adição de integradores ao controlador pode reduzir o erro do volume entregue ao paciente quando a curva do sinal de referência tem velocidade, o que se aplica à curva ascendente e senoidal de fluxo.

Porém, a característica superamortecida é importante para o controle de fluxo na ventilação mecânica, por este motivo a solução mostrada no capítulo 4 para o erro no volume entregue ao paciente é mais indicada.

# **Apêndice D - Sistemas auxiliares ao controle**

## **D.1. Compensador de histerese**

A histerese é uma não-linearidade que atrapalha o controle, principalmente na estabilização em torno do valor de referência. Aplicando um controlador PID para controlar um valor de 30L/min com a válvula proporcional pode-se observar facilmente o efeito da histerese da válvula no desempenho de controle.

Esta simulação é feita com o modelo proposto no item [2.2](#page-92-0) e na [Figura 101](#page-142-0) e [Figura 102.](#page-143-0) O controlador é o PID descrito no item [4.1](#page-152-0) e a medição de fluxo é feita como descrito no item [D.3.](#page-303-0) O diagrama de blocos está descrito na [Figura 291.](#page-295-0)

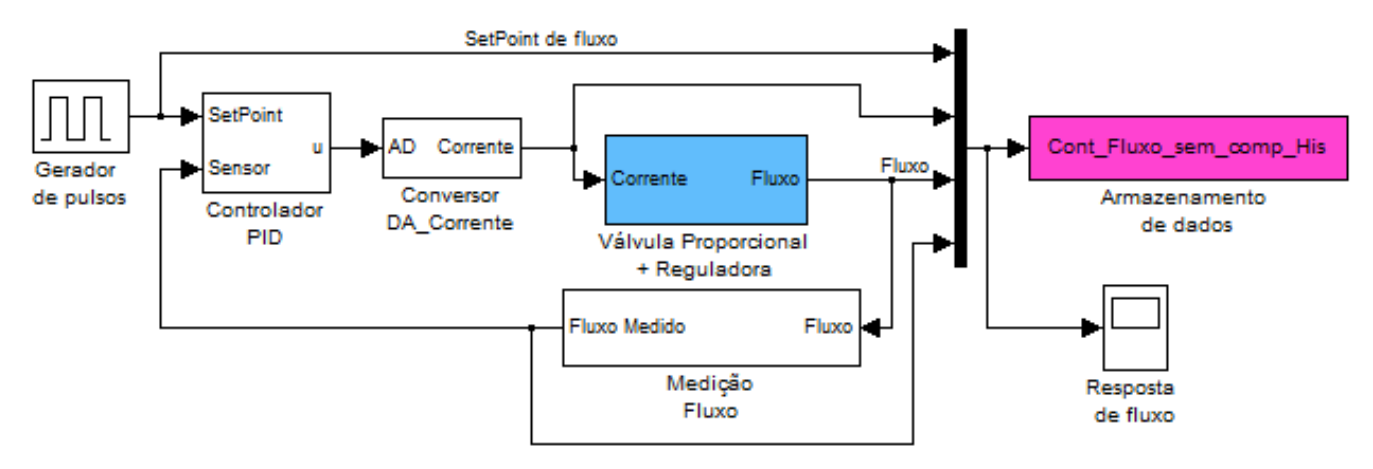

<span id="page-295-0"></span>**Figura 291 – Diagrama de blocos de controle de fluxo com a válvula proporcional sem compensação de histerese.**

Sem a compensação de histerese, o desempenho do controle fica mais lento para atingir o valor de referência e estabilizar. Porém, adicionando o compensador, o sistema estabiliza mais rapidamente com oscilações em torno do valor de referência. Usando a mesma calibração para o controlador de fluxo nos dois casos, o resultado obtido é mostrado na [Figura 292.](#page-296-0)

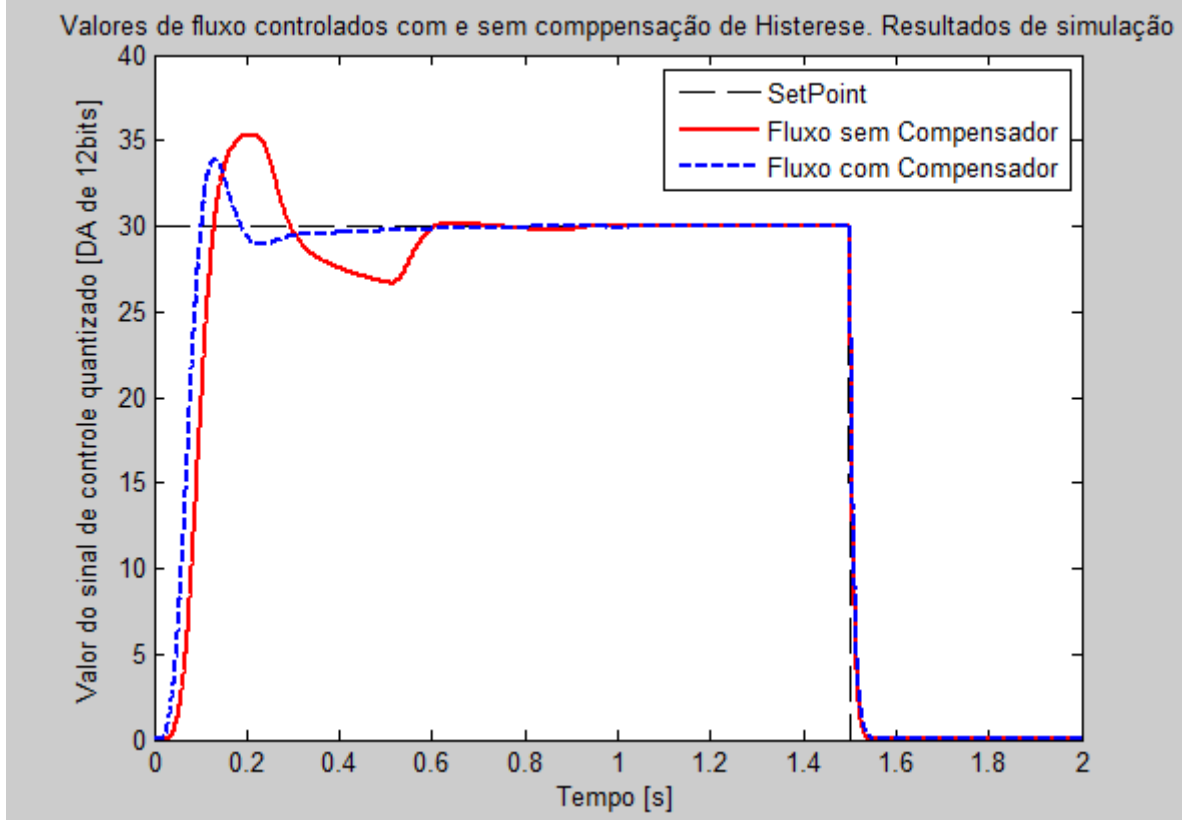

<span id="page-296-0"></span>**Figura 292 – Resultado da simulação de controlador de fluxo com e sem compensação de histerese.**

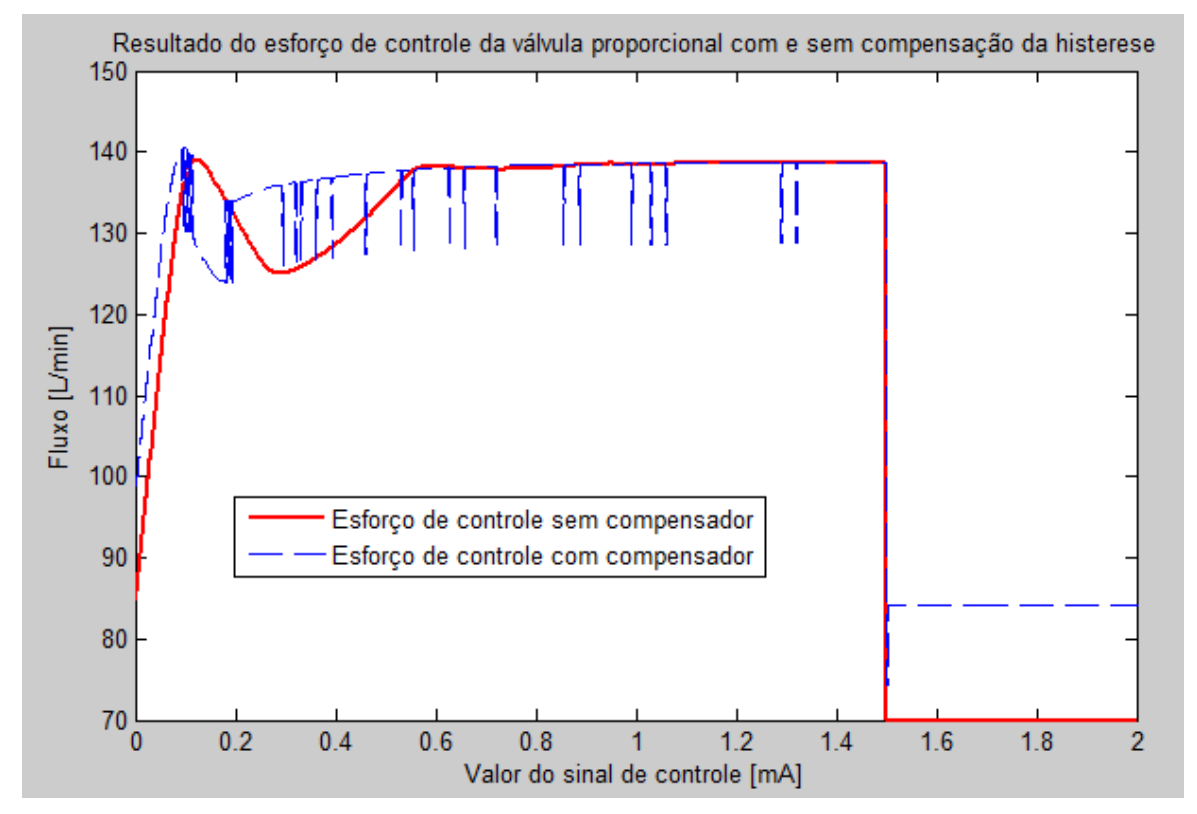

<span id="page-296-1"></span>**Figura 293 – Esforço de controle do controlador de fluxo com e sem o compensador de histerese.**

Pode-se observar que a diferença entre os dois resultados está na velocidade com que o esforço de controle é alterado na [Figura 293.](#page-296-1) Enquanto o esforço de controle original demora a vencer a histerese da válvula, o esforço de controle já compensado muda o valor rapidamente assim que é necessário inverter o sentido da variação do fluxo. Deste modo a válvula proporcional responde a todas as variações do esforço de controle feito pelo controlador.

Na [Figura 294](#page-297-0) é apresentado o diagrama de blocos do compensador de histerese. A amostragem de sinal é feita na mesma freqüência do controlador, então é avaliada a derivada discreta do sinal de controle. Se a derivada é positiva o controlador está tentando abrir a válvula, neste caso o compensador não adiciona o valor da histerese ao controle. Se a derivada é negativa o controlador está tentando fechar a válvula, então o compensador retira do sinal de controle o valor da histerese da válvula.

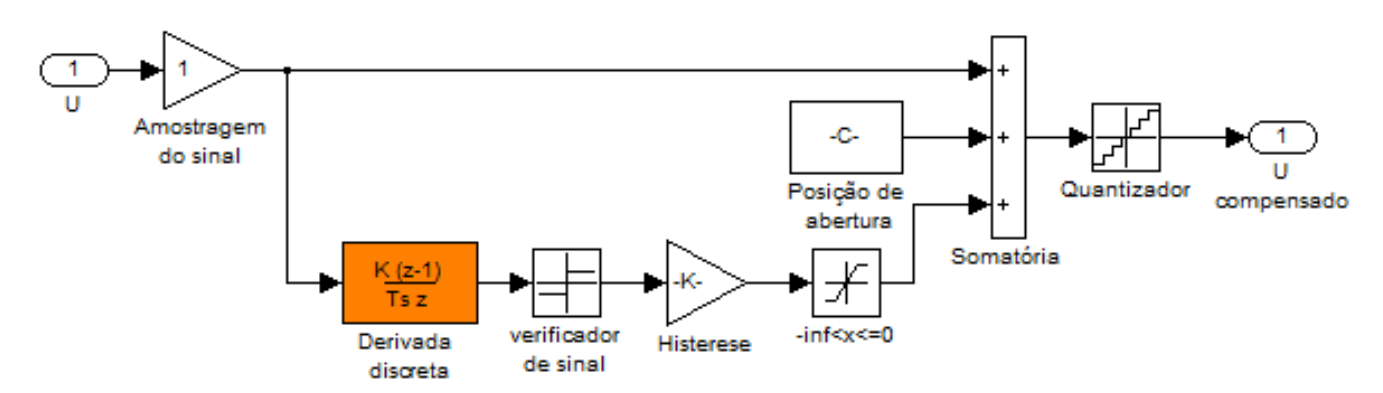

**Figura 294 – diagrama de blocos do compensador de histerese.**

<span id="page-297-0"></span>Este comportamento do compensador diminui o valor do sinal de controle quando é necessário fechar a válvula, mas também aumenta o valor do sinal de controle quando é necessário abrir a válvula.

O sinal de controle ganha também algumas oscilações, como se pode observar na [Figura 293,](#page-296-1) porém estas oscilações estão dentro do valor de histerese da válvula, então a mesma não responde a estes estímulos. Para garantir que isto ocorra desta maneira, o valor de histerese usado no compensador é sempre um pouco menor que o valor real. Para esta simulação, foi utilizado um valor de histerese de 9.9mA, enquanto o modelo da válvula tem 10mA de histerese.

Para demonstrar o funcionamento do compensador, foi feita a simulação com o diagrama de blocos da [Figura 295.](#page-298-0) O sinal de controle varia para alterar o fluxo em valores mais altos e pequenos valores com oscilações menores que o valor da histerese.

Na simulação existem duas válvulas proporcionais idênticas sendo acionadas pelo mesmo sinal de controle, porém um foi compensado para vencer a histerese da válvula e o outro não. No sinal não compensado foi adicionado o valor da posição de abertura para que a válvula pelo menos possa abrir e apenas seja observado o efeito da histerese.

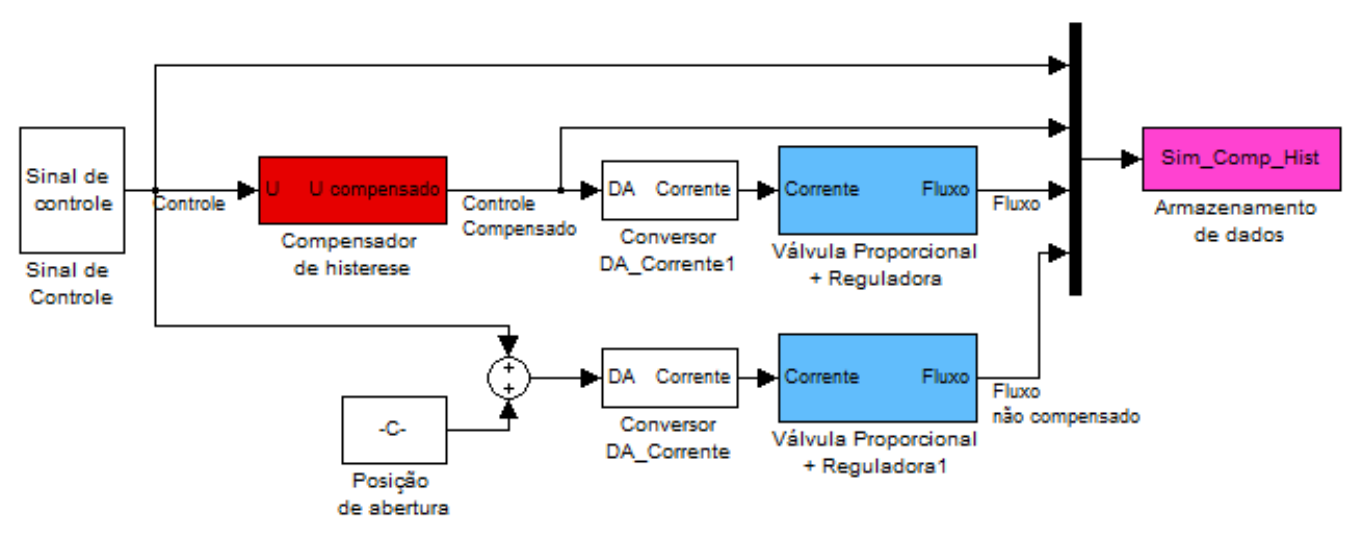

**Figura 295 – Modelo de teste e simulação do controlador de histerese.**

<span id="page-298-0"></span>O sinal de controle, que pode ser observado na [Figura 296,](#page-299-0) sobe até um patamar inicial onde a válvula fica quase totalmente aberta e faz pequenas alterações no valor do sinal equivalentes a  $\pm 1mA$ . Em seguida, o sinal de controle é diminuído até um patamar menor em que a válvula está quase totalmente fechada e faz a mesma alteração no sinal.

Em ambos os casos, a válvula com o compensador é acionada e varia o fluxo enquanto a válvula sem compensador não responde a nenhum dos estímulos de baixa intensidade.

Observando o gráfico na [Figura 299,](#page-300-0) nota-se que a válvula que tem o sinal de controle compensado varia sempre dentro da mesma linha no gráfico, enquanto que a válvula sem a compensação exibe a curva normal com histerese.

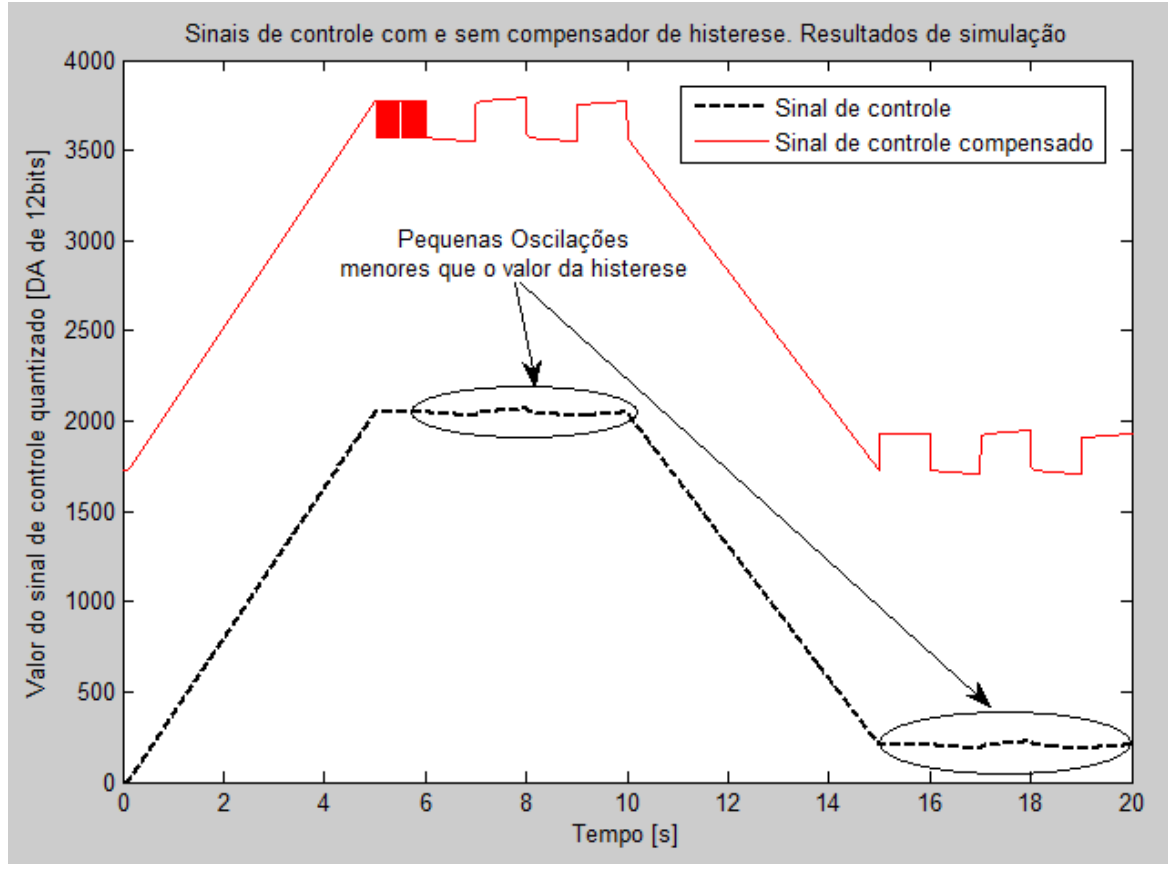

**Figura 296 – Sinais de controle compensado e não compensado.** 

<span id="page-299-0"></span>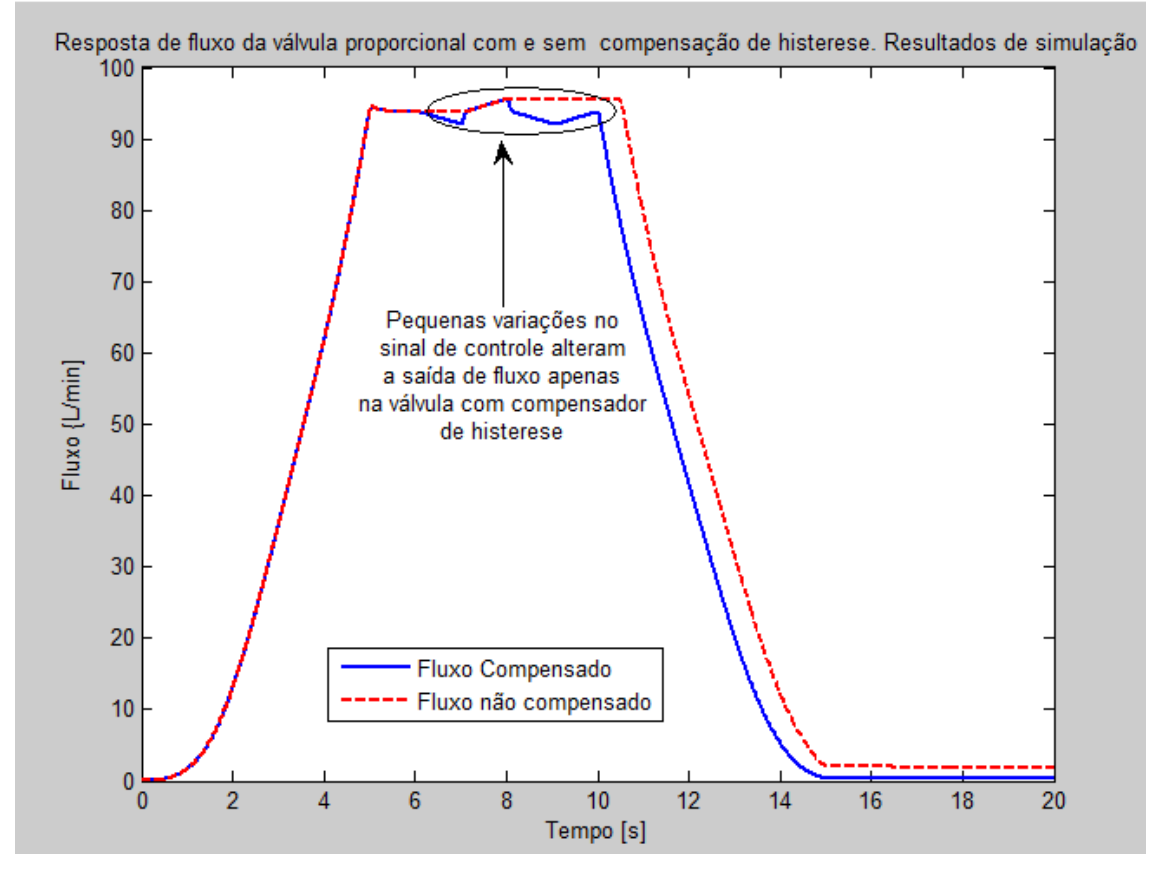

**Figura 297 – Resposta de fluxo das válvulas proporcionais com e sem compensação de histerese.**

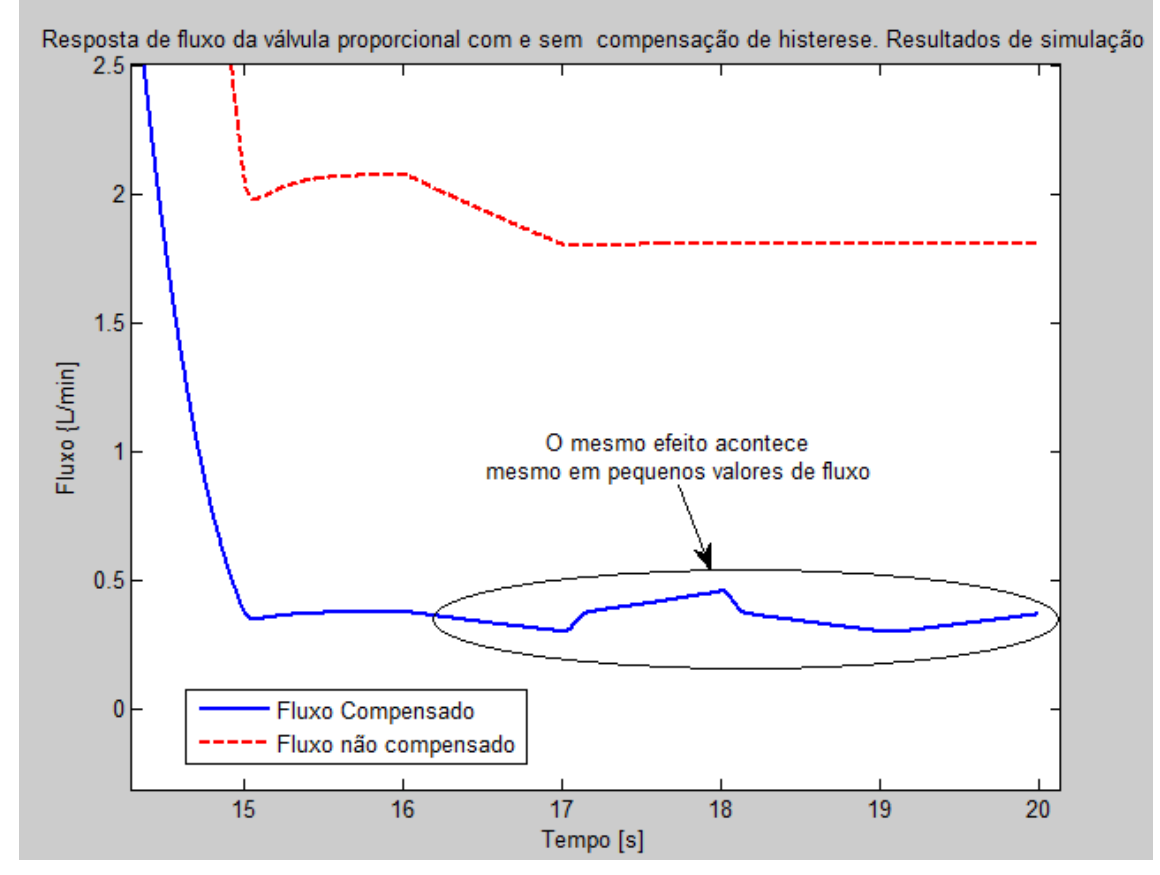

**Figura 298 – Resposta de baixo fluxo das válvulas proporcionais com e sem compensação de histerese.**

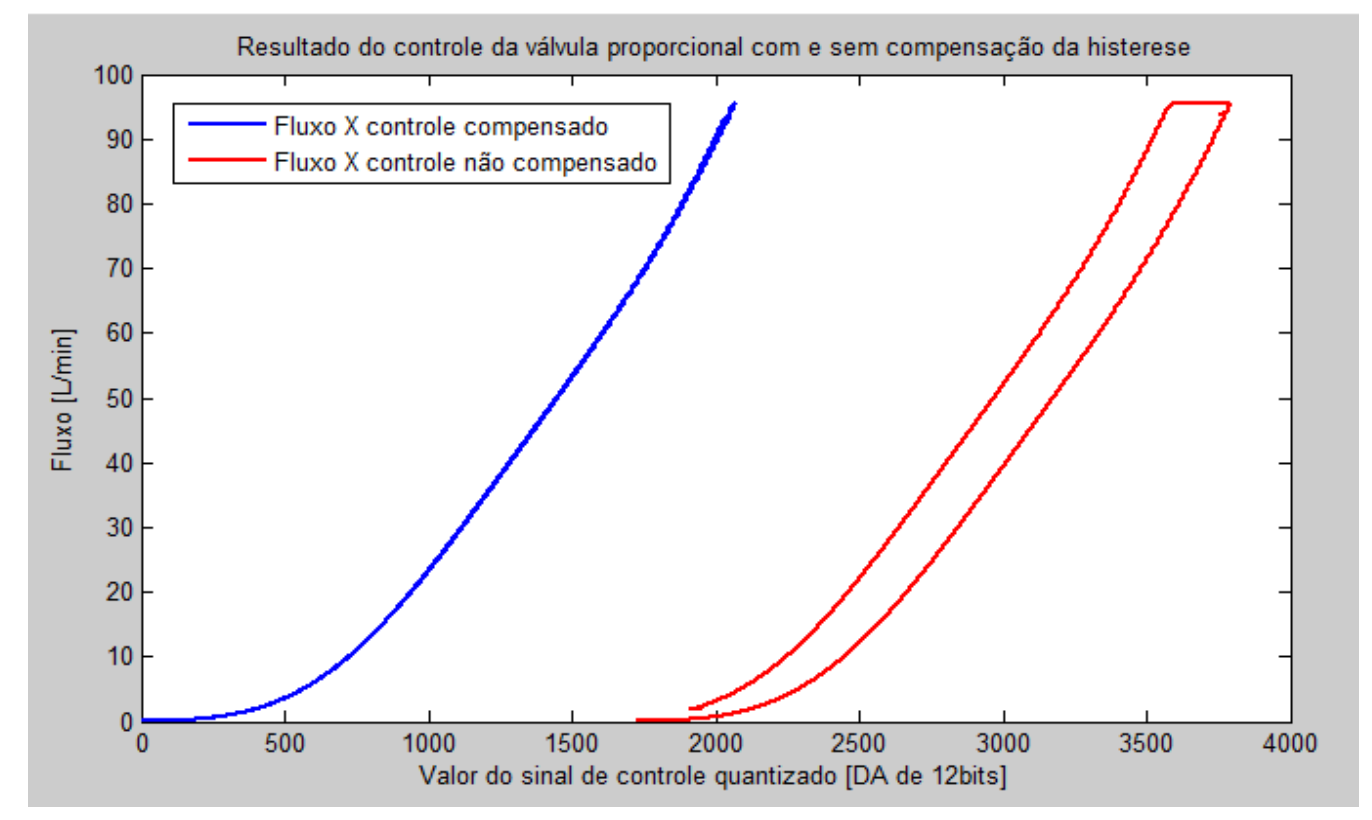

<span id="page-300-0"></span>**Figura 299 – Resposta de fluxo em função do sinal de controle aplicado com e sem compensação e histerese.**

Mesmo em pequenas variações do sinal de controle o compensador consegue perceber a mudança no sentido do sinal e adiciona ou não o valor necessário para compensar a histerese. Como pode ser visto na [Figura 299,](#page-300-0) o compensador mantém a resposta de fluxo característica da válvula, porém não permite que a histerese seja percebida pelo controlador.

Este modelo de compensador de histerese é interessante para este projeto por dois motivos: a válvula tem valores de histerese muito próximos sobre toda a curva de resposta o que permite aplicar o mesmo valor de compensação e o compensador não precisa analisar a histerese a todo o momento, ele simplesmente aplica o valor sempre que necessário. Isto evita oscilações por não convergência de modelos ou outros efeitos. Outro motivo é que a histerese não diminui com o tempo, então não há o risco de tentar aplicar um valor maior do que o necessário e prejudicar a estabilidade. Durante todos os testes para o desenvolvimento deste projeto e verificações posteriores, não foi observada perda de estabilidade por este motivo, tão pouco alteração no valor de histerese das válvulas.

Quando o ventilador é ligado, ele executa uma rotina de auto-teste. Nesta rotina, a curva da válvula proporcional é avaliada e o valor de compensação de histerese é adotado para que seja o mais próximo da realidade para aquela válvula. O equipamento é desligado e ligado novamente com uma razoável freqüência, normalmente diária, então, mesmo que haja alguma alteração na característica de histerese da válvula ela seria percebida no autoteste do aparelho e um novo valor de histerese seria adotado para o compensador.

#### **D.2. Conversor Amplificador (C/A)**

Na [Figura 300,](#page-302-0) é demonstrado o diagrama de blocos do conversor amplificador. Este é composto por um conversor D/A que recebe o sinal digital e converte em sinal analógico usando um PWM de 12 bits de resolução e freqüência de 22kHz. Foi ajustada esta freqüência por dois motivos: primeiro porque é acima da freqüência de corte do modelo ajustado da válvula proporcional como pode ser visto na [Figura 301](#page-302-1) que mostra a resposta em freqüência do modelo em um diagrama de bode.

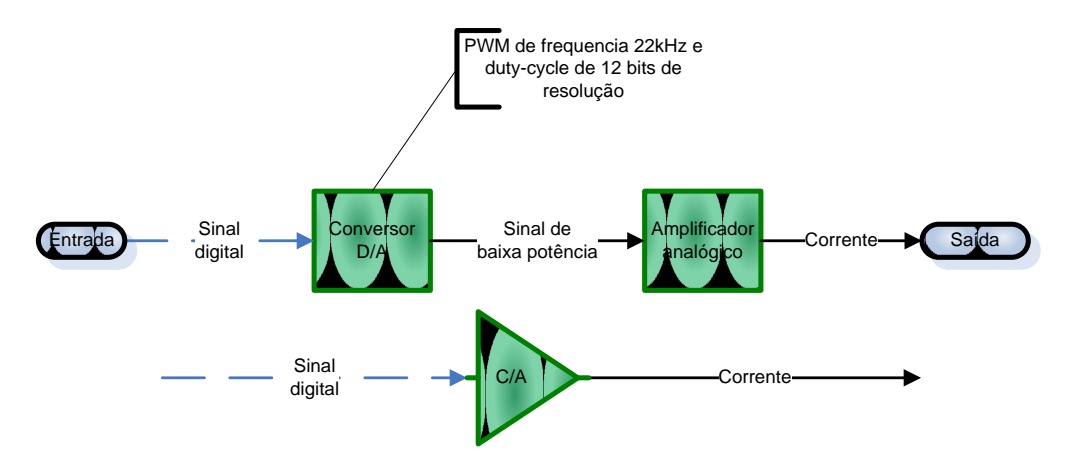

**Figura 300 – Diagrama de blocos do conversor amplificador para comando das válvulas.**

<span id="page-302-0"></span>O diagrama mostra a resposta em freqüência do modelo nominal e mais quatro modelos com algumas alterações já descritas no item [2.2](#page-92-0) e na [Figura 99.](#page-141-0) Em 22kHz, a magnitude da resposta é menor que -70dB, ou seja, a válvula praticamente não responde a estas freqüências.

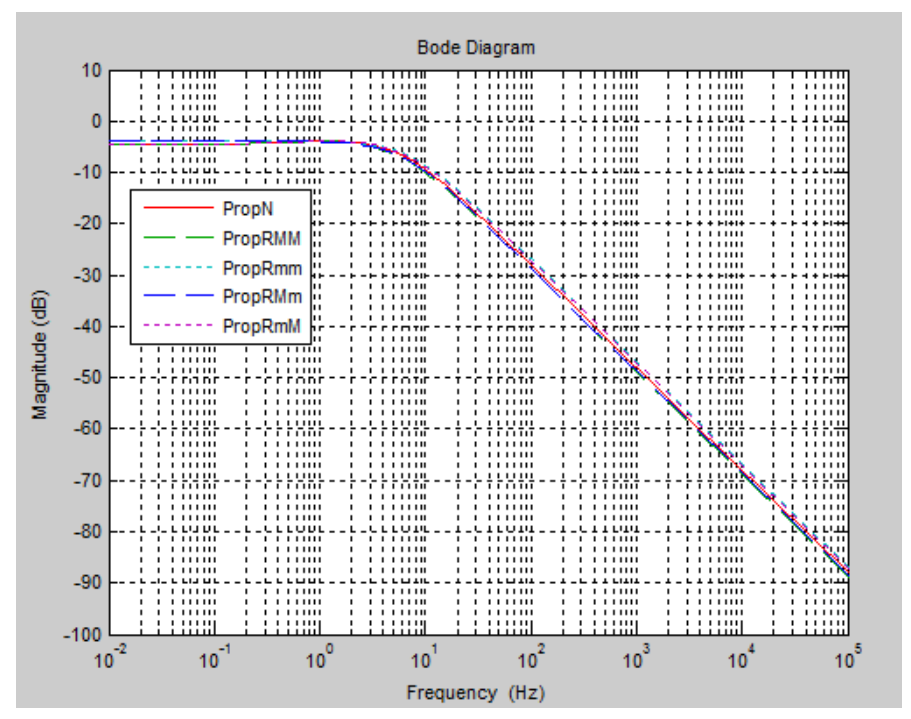

<span id="page-302-1"></span>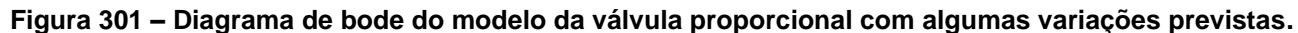

O segundo motivo é que mesmo que haja alguma resposta da válvula por efeito de freqüências não modeladas, as vibrações decorrentes serão não audíveis. Desta maneira, não existirão ruídos sonoros que possam incomodar o operador do ventilador e o paciente.

### **D.3. Sistema de Medição e Filtragem (SMF)**

<span id="page-303-0"></span>Na [Figura 302,](#page-303-1) é demonstrado o diagrama de blocos do sistema de medição e filtragem. Este sistema é composto por um filtro analógico de terceira ordem, passa-baixa do tipo Bessel, um conversor A/D de 12 bits, um filtro digital FIR de ordem 15 e um conversor de sinal que faz a relação entre o sinal eletrônico medido e uma grandeza física como fluxo ou pressão.

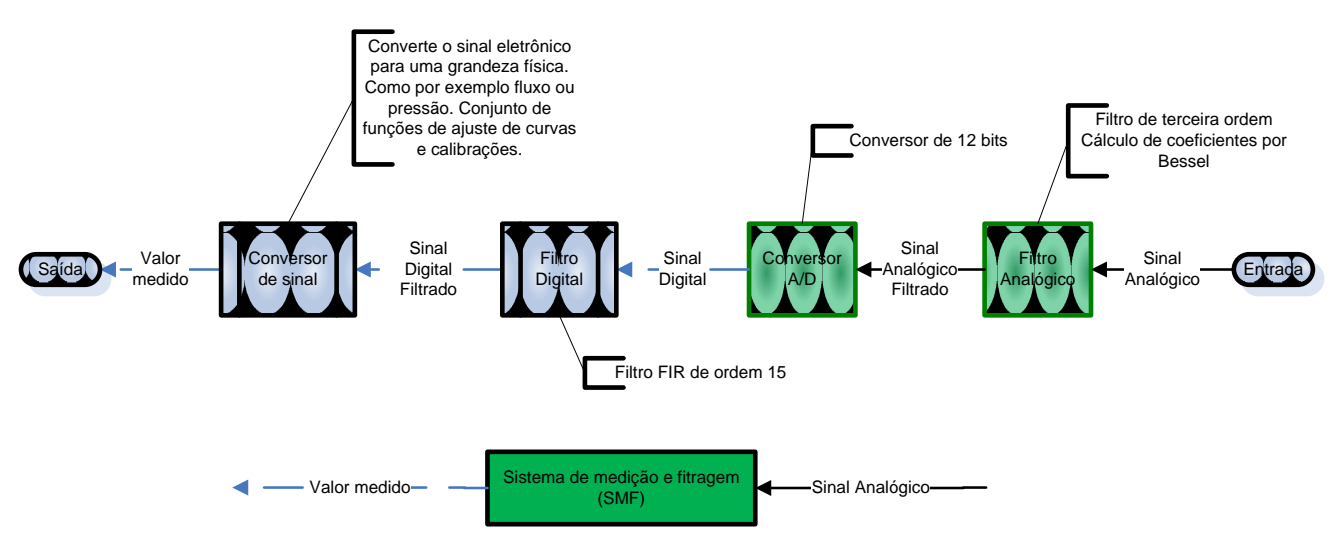

**Figura 302 – Diagrama de blocos do sistema de medição e filtragem.**

## **D.3.1.Filtro Analógico**

<span id="page-303-1"></span>O filtro analógico corta as freqüências indesejadas e as acima da freqüência de amostragem do conversor A/D.

Ele é especificado para uma freqüência de corte 10 vezes maior que a maior freqüência desejada de ventilação. Como esta freqüência é aproximadamente 3Hz, a freqüência de corte do filtro fica 30Hz, como pode ser observado na [Figura 303.](#page-304-0) Foi usado um filtro do tipo Bessel por causa de sua propriedade de ter o atraso de fase praticamente constante em toda a banda de passagem. Isto facilita o controle do processo uma vez que a resposta dinâmica do filtro não tem sobre sinal nem oscilações indesejadas, o que pode ser observado na [Figura 304.](#page-304-1)

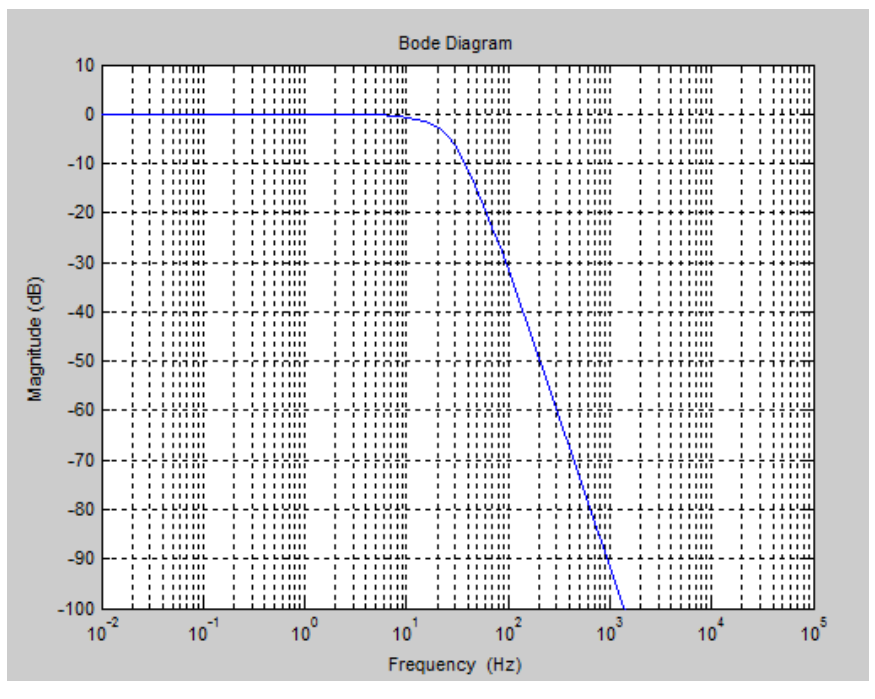

<span id="page-304-0"></span>**Figura 303 – Diagrama de bode do filtro analógico do sistema de medição e filtragem.**

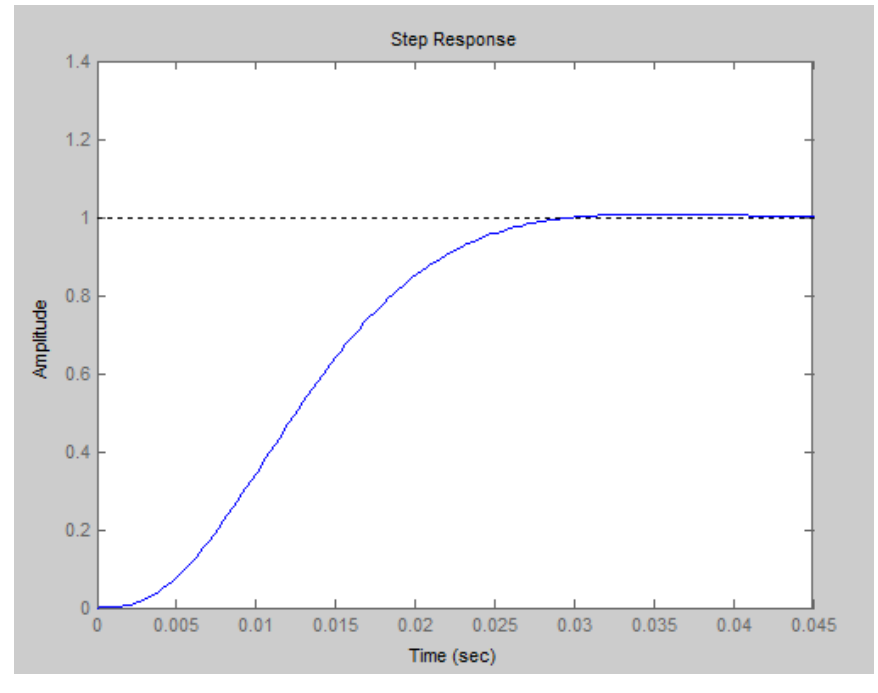

**Figura 304 – Resposta do filtro analógico a uma entrada degrau unitário.**

#### **D.3.2.Filtro Digital**

<span id="page-304-1"></span>O filtro digital termina de condicionar o sinal antes de este ser convertido para uma grandeza física. Ë um filtro passa-baixa FIR que usa uma janela do tipo Barlett-Hanning. Este filtro foi usado por possuir a mesma característica do Bessel em termos de resposta a um degrau unitário como pode ser observado na [Figura 306.](#page-305-0) Ele ajuda a cortar as freqüências não desejadas de ruído no sinal. Seus coeficientes foram calculados usando o comando "fdatool" do Matlab como pode ser observado na [Figura](#page-305-1) 305. Especificando a freqüência de corte como 0.075, e já que a freqüência de amostragem do conversor é de 800Hz, a freqüência de corte do filtro digital fica também 30Hz.

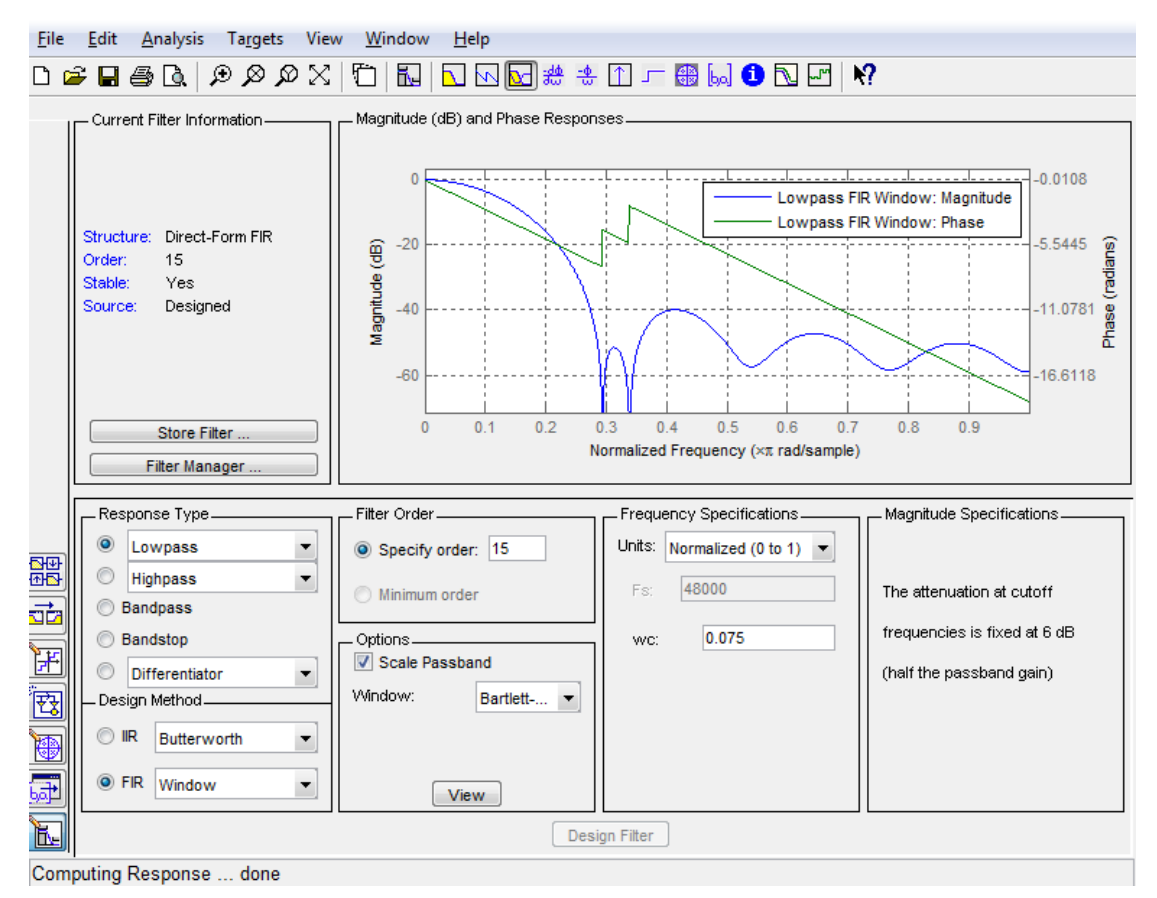

<span id="page-305-1"></span>Figura 305 - Tela do "Filter Design na Analysis Tool" do Matlab desenvolvendo o filtro Analógico.

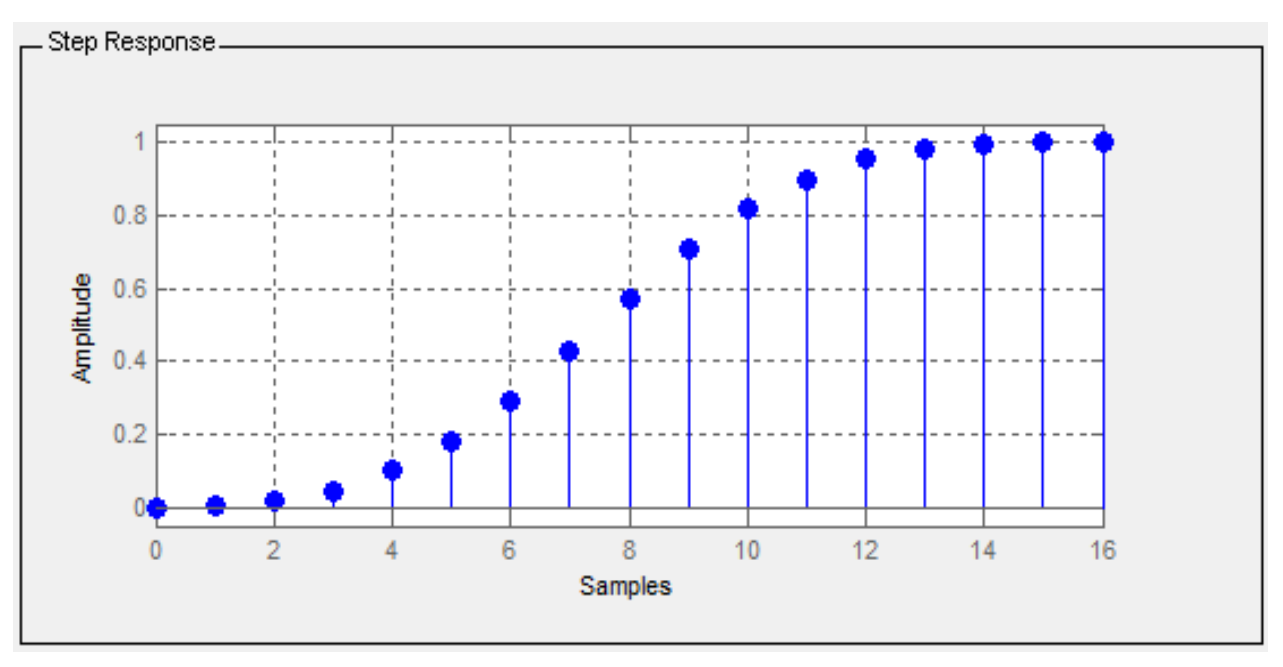

<span id="page-305-0"></span>**Figura 306 – Resposta a uma entrada degrau unitário do filtro digital.**

### **D.3.3.Conversor de sinal**

O conversor de sinal é um conjunto de funções de ajuste linear que procura valores dentro de uma tabela obtida pela calibração dos sensores e calcula o ponto requerido pelo ajuste linear entre os dois pontos mais próximos.

Por exemplo, o sensor de fluxo expiratório foi calibrado e uma tabela de relação entre o valor digital do conversor A/D e o fluxo que passava pelo sensor foi obtida.

| AD   | <b>Fluxo</b><br>[L/min] |
|------|-------------------------|
| 0    | 0.0                     |
| 11   | 3.0                     |
| 15   | 5.0                     |
| 30   | 10.0                    |
| 62   | 15.0                    |
| 106  | 20.0                    |
| 202  | 30.0                    |
| 315  | 40.0                    |
| 492  | 50.0                    |
| 736  | 60.0                    |
| 1230 | 80.0                    |
| 1726 | 100.0                   |
| 2255 | 120.0                   |

**Tabela 22 – Relação A/D Fluxo da calibração do sensor de fluxo expiratório.**

O conversor de sinal recebe um valor filtrado de A/D igual a 58. A primeira função deste software procura na tabela de calibração do sensor os dois pontos mais próximos de 58. No caso são 30 e 62. Em seguida são calculados os coeficientes da reta que passa por estes dois pontos. Com estes coeficientes é calculado então o valor de fluxo correspondente a 58 no A/D. A equação da reta é:  $Y(x) = a * x + b$ . Então os coeficientes podem ser calculados da seguinte maneira:

$$
a = \frac{Y_2 - Y_1}{X_2 - X_1}
$$
 (66)

$$
b = Y_2 - a * X_2 \tag{67}
$$

Substituindo os valores encontrados nas equações acima, teremos os valores dos coeficientes e conseqüentemente o valor de fluxo correspondente.

$$
a = \frac{15 - 10}{62 - 30} = 0.15625
$$
  

$$
b = 15 - 0.15625 * 62 = 5.3125
$$
  

$$
Y(58) = 0.15625 * 58 + 5.3125 = 14.375 \frac{L}{min}
$$

No software do conversor de sinal são usadas duas funções. A primeira, na [Figura 307,](#page-307-0) procura o ponto na tabela no qual devem ser calculados os coeficientes da reta de acordo com o valor do A/D pedido.

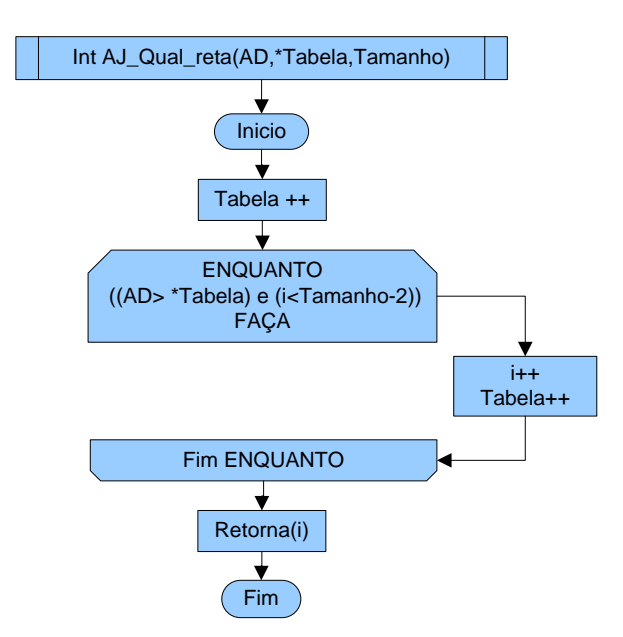

<span id="page-307-0"></span>**Figura 307 – Fluxograma de procura dos pontos mais próximos do valor de A/d pedido.**

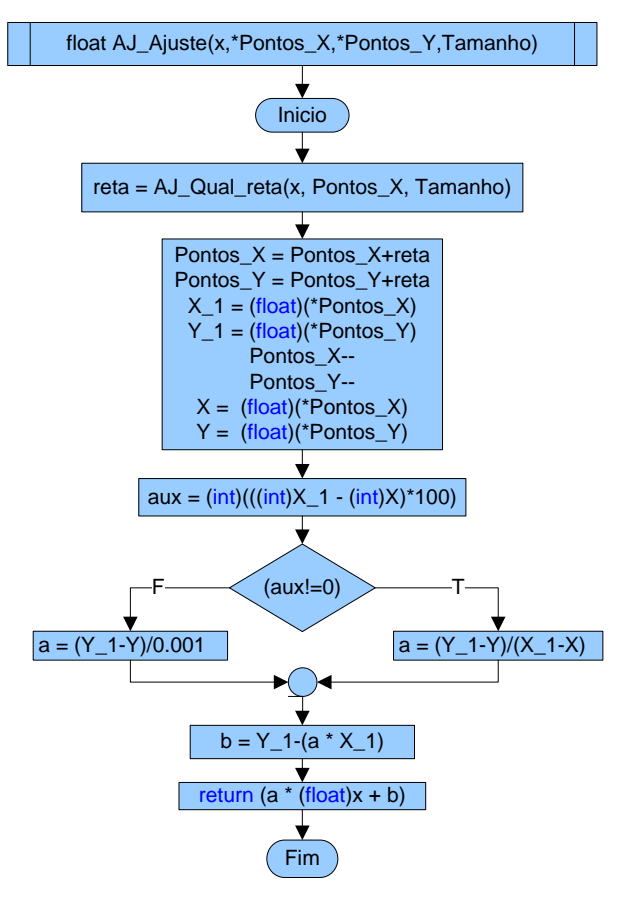

#### **Figura 308 – Fluxograma do cálculo dos coeficientes de reta para um ponto específico.**

<span id="page-308-0"></span>A segunda função, na [Figura 308,](#page-308-0) executa o cálculo das equações 15 e 16 para determinar os coeficientes da reta e então calcula o valor correspondente de fluxo ou outra grandeza física que foi armazenada na tabela de calibração.

## **Apêndice E - Análise dos demais tipos de curvas de fluxo**

#### **E.1. Curva Descendente**

Para curvas de fluxo descendentes o volume entregue varia de forma diferente. Apesar de não atingir o valor de fluxo instantaneamente, o volume entregue tem um erro consideravelmente menor.

Primeiramente é necessário redefinir a resposta do SCF nesta condição. A curva de *setpoint* neste caso é uma rampa descendente. Na equação 68 esta função é definida. O valor do *setpoint* é multiplicado por 2 para que o volume seja o mesmo que no caso da curva quadrada.

$$
g_{\text{fluxo2}}(t, \tau, SP, t_{\text{ins}}) = \left(\frac{2SP}{s} - \frac{t_{\text{ins}}}{s^2}\right) \cdot G_{\text{fluxo}}(s, \tau) \left|\begin{array}{l}\text{invlaplace}, s\\\text{simplify}\end{array}\right|
$$
  

$$
g_{\text{fluxo2}}(t, \tau, SP, t_{\text{ins}}) = (-2) \cdot SP \cdot \frac{(-\tau) - t_{\text{ins}} + t + \tau \cdot e^{-\tau} + e^{-\tau} \cdot t_{\text{ins}}}{t_{\text{ins}}}
$$
(68)

$$
t_{\text{ins}}
$$
  
\nFluxQ<sub>d</sub>(t, SP, t<sub>ins</sub>) =  $\frac{2SP}{s} - \frac{\frac{1}{t_{\text{ins}}}}{s}$  invlaplace, s = 2SP - 2 $\frac{SP}{t_{\text{ins}}}$  (69)

$$
Vol_{ins2}(t, \tau, SP, t_{ins}) = \frac{1}{60} \int_{0}^{t} g_{fluxO2}(t, \tau, SP, t_{ins}) dt
$$

 $\text{Vol}_{\text{ins2}}(t, \tau, \text{SP}, t_{\text{ins}})$  simplify =

$$
= \frac{1}{60} \cdot SP \cdot \frac{2 \cdot \tau \cdot t + 2 \cdot t_{ins} \cdot t - t^2 + 2 \cdot \tau^2 \cdot e^{-\tau} + 2 \cdot \tau \cdot e^{-\tau} \cdot t_{ins} - 2 \cdot \tau^2 - 2 \cdot \tau \cdot t_{ins}}{t_{ins}}
$$
(70)

$$
Vol_{ideal2}(t, SP, t_{ins}) = \frac{1}{60} \int_{0}^{t} Fluxq_{deal2}(t, SP, t_{ins}) dt = \frac{1}{60} SP \cdot t \cdot \frac{2 \cdot t_{ins} - t}{t_{ins}}
$$
(71)

Estas equações funcionam apenas para o tempo inspiratório estipulado. Acima do valor do tempo inspiratório a curva de *setpoint* e o fluxo de saída do SCF são nulos.

Na [Figura 309,](#page-310-0) pode-se observar o comportamento da curva de resposta de fluxo do SCF e compará-la com a curva de fluxo desejada. O volume que não é enviado nos primeiros instantes do ciclo inspiratório, representado pela área abaixo da curva de fluxo desejado (Fluxo Ideal) e acima da curva de saída do SCF (Fluxo da Válvula), é compensado pelo fluxo a mais que é enviado no resto do ciclo inspiratório. Para o caso representado na [Figura 309,](#page-310-0) a partir de 150ms o fluxo de saída é ligeiramente maior que o desejado, o que acaba compensando o volume não entregue por causa do tempo de resposta do SCF.

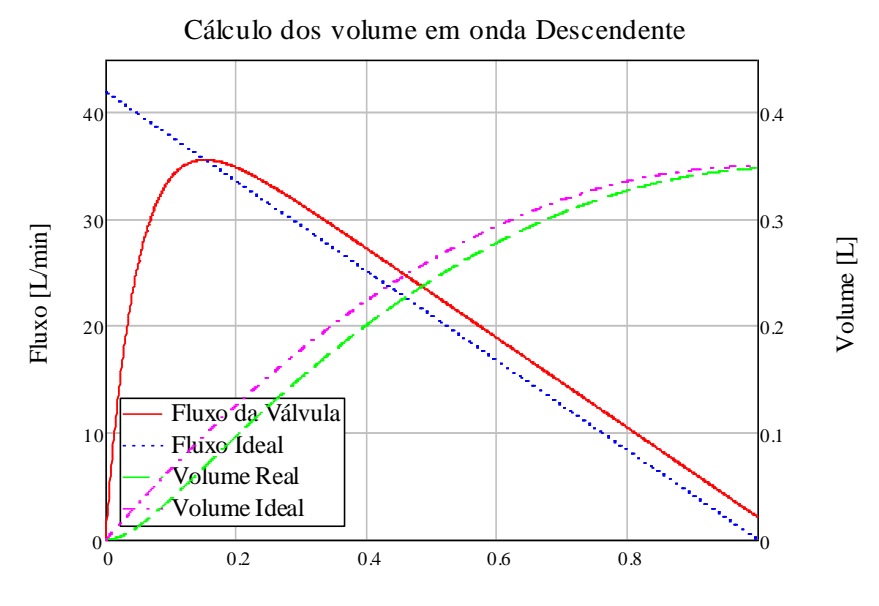

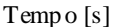

<span id="page-310-0"></span>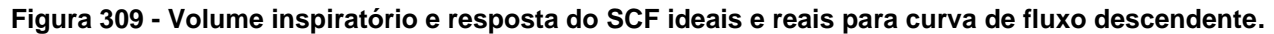

Neste caso, o erro no volume entregue acabou sendo compensado, porém o comportamento do erro não é constante. Na equação 72, este comportamento é definido, da mesma maneira que no caso da curva quadrada, porém com um resultado diferente. A curva de erro em função do tempo inspiratório, para  $\tau = 0.050$  pode ser observada na [Figura 310.](#page-311-0)

$$
Ero_{Vol2}(t_{ins}, \tau) = \frac{Vol_{ideal2}(t_{ins}, SP, t_{ins}) - Vol_{ins2}(t_{ins}, \tau, SP, t_{ins})}{Vol_{ideal2}(t_{ins}, SP, t_{ins})} \cdot 100
$$

$$
E_{\text{TPO}}\left(t_{\text{ins}}, \tau\right) = 200 \tau \cdot \frac{(-\tau) - t_{\text{ins}} + e^{-\tau} \cdot \tau}{t_{\text{ins}}^2} \cdot e^{-\tau}
$$
 (72)

$$
Ero2(tins) = EroVol(tins, 0.05)
$$
 (73)

Percentual de volume não entregue em função do tempo INS

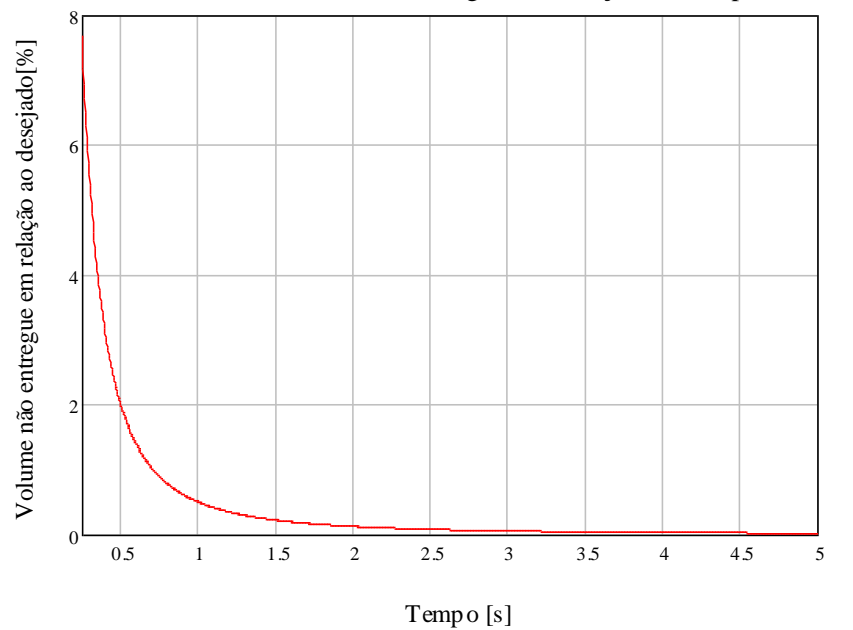

<span id="page-311-0"></span>**Figura 310 - Erro percentual no volume entregue ao paciente quando em VCV de curva descendente.**

Para tempos inspiratórios maiores do que 0.25s o erro no volume entregue é menor que 8%. Comparando com o caso da curva quadrada, a mesma condição de erro só é conseguida com tempos maiores que 0.65s.

De qualquer maneira, também é importante manter a constante de tempo de resposta do SCF baixo neste caso. O erro aumenta consideravelmente se a constante de tempo for maior que 0.05, como pode ser observado na [Figura 311.](#page-312-0)

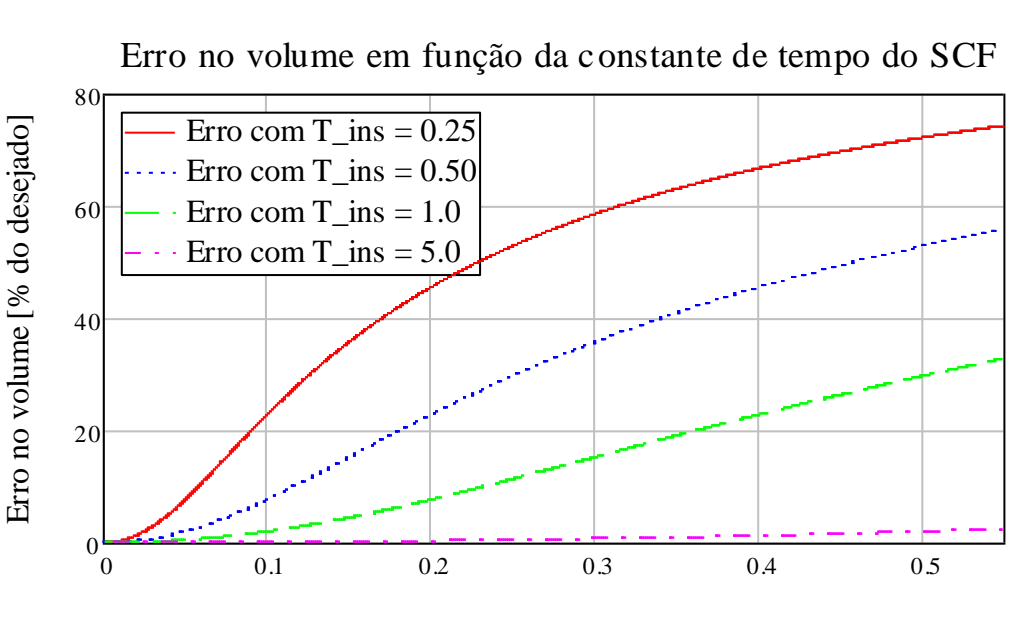

Erro no volume em função da constante de tempo do SCF

Constante de tempo [s]

<span id="page-312-0"></span>**Figura 311 - Erro Percentual no Volume entregue em função da constante de tempo do SCF em curva descendente.**

Pode-se observar também que o SCF não consegue acompanhar um sinal de referência de variação linear como uma rampa. Isto ocorre porque a função de transferência do SCF é do tipo 1, como pode ser encontrado em (Ogata, 2003). Isto significa que o sistema tem apenas um integrador, o que é característico do PID. Sistema do tipo 1 tem um erro estático de velocidade, ou seja, não atingem um valor de referencia que tenha velocidade linear como uma rampa. No [Apêndice C -](#page-291-0) são apresentadas simulações para o sistema de controle de fluxo adicionando integradores ao controlador.

De certa forma, não é interessante adicionar um integrador ao controlador neste caso, uma vez que conseguindo atingir o sinal de referência o erro no volume entregue iria aumentar. Porém, esta variação que foi benéfica para o volume entregue ao paciente no caso de curva descendente, não terá o mesmo efeito para a curva ascendente.

### **E.2. Curva Ascendente**

No caso de curva ascendente, a resposta de fluxo do SCF fica abaixo do valor desejado o que gera um erro no volume entregue como nos casos já apresentados.

Para definir a resposta temporal do SCF neste caso foi utilizada a transformada inversa de Laplace na equação 74. Da mesma forma, foi definida a curva de fluxo ideal na equação 75.

$$
g_{\text{fluxo3}}(t, \tau, SP, t_{\text{ins}}) = \frac{2 \cdot SP \cdot \frac{1}{t_{\text{ins}}}}{s^2} \cdot G_{\text{fluxo}}(s, \tau) \text{ invlaplace}, s = 0.74
$$
  
= 
$$
2 \cdot \frac{SP}{t_{\text{ins}}}\left[(-\tau) + t + \tau \cdot e^{-\tau}\right]
$$

$$
\text{Fluxq}_{\text{deal3}}(t, \text{SP}, t_{\text{ins}}) = \frac{2 \cdot \text{SP} \cdot \frac{1}{t_{\text{ins}}}}{s^2} \text{ invlaplace}, \quad s = 2 \cdot \frac{\text{SP}}{t_{\text{ins}}} \cdot t \tag{75}
$$

<span id="page-313-1"></span><span id="page-313-0"></span>1

$$
\text{Vol}_{\text{ins3}}(t, \tau, \text{SP}, t_{\text{ins}}) = \frac{1}{60} \int_{0}^{t} g_{\text{flux}}(t, \tau, \text{SP}, t_{\text{ins}}) dt =
$$
\n(76)

$$
= \frac{-1}{60} \cdot \text{SP} \cdot \frac{2 \cdot \tau \cdot \text{te}^{\frac{1}{\tau}} - \text{t}^2 \cdot \text{e}^{\frac{1}{\tau}} + 2 \cdot \tau^2}{t_{\text{ins}}} \cdot \text{e}^{\frac{1}{\tau}} + \frac{1}{30} \cdot \tau^2 \cdot \frac{\text{SP}}{t_{\text{ins}}}
$$

$$
\text{Vol}_{\text{ideal3}}(t, \text{SP}, t_{\text{ins}}) = \frac{1}{60} \int_{0}^{t} \text{Flux}_{\text{ideal3}}(t, \text{SP}, t_{\text{ins}}) dt = \frac{1}{60} \cdot \frac{\text{SP}}{t_{\text{ins}}} \cdot t^{2}
$$
 (77)

Os volumes ideal e inspirado são também definidos aqui pelas equações 76 e 77 respectivamente.

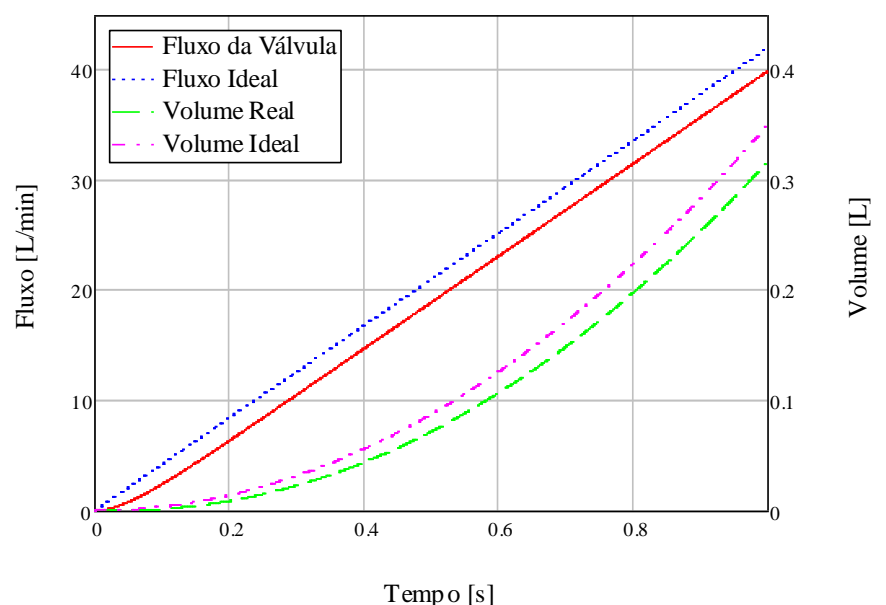

Cálculo dos volume em onda Ascendente

<span id="page-314-0"></span>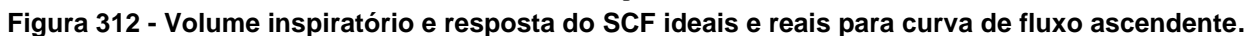

Pode-se observar na [Figura 312](#page-314-0) que para a curva de fluxo ascendente o erro no volume entregue é semelhante ao caso da curva quadrada. Ao final de um segundo de tempo inspiratório o volume entregue é quase 50 mL menor que o volume desejado. O valor do erro percentual do volume entregue em relação ao desejado definido como nos casos anteriores é definido pela equação 78.

$$
Ero_{Vol3}(t_{ins}, \tau) = \frac{Vol_{ideal3}(t_{ins}, SP, t_{ins}) - Vol_{ins3}(t_{ins}, \tau, SP, t_{ins})}{Vol_{ideal3}(t_{ins}, SP, t_{ins})} \cdot 100
$$

$$
Erro_{\text{Vol3}}(t_{\text{ins}}, \tau) = (-200) \cdot \tau \cdot \frac{(-t_{\text{ins}}) \cdot e^{-\tau} - \tau + e^{-\tau} \cdot \tau}{t_{\text{ins}} \cdot e^{-\tau}} \cdot e^{-\tau}
$$
\n
$$
Erro_{3}(t_{\text{ins}}) = Erro_{\text{Vol3}}(t_{\text{ins}}, 0.05)
$$
\n(79)

Fixando a constante de tempo novamente para o valor de 0.05, como feito anteriormente, o erro percentual no volume entregue pode ser observado na [Figura 313.](#page-315-0) Nesta condição o erro percentual fica abaixo 5% apenas com tempos inspiratórios maiores que 2 segundos. Este tempo inspiratório é normalmente usado para pacientes adultos, porém é um tempo muito lento para pacientes infantis ou neonatais. Para tempo inspiratório menor que 1 segundo, o erro no volume entregue é maior que 10% do desejado sempre.

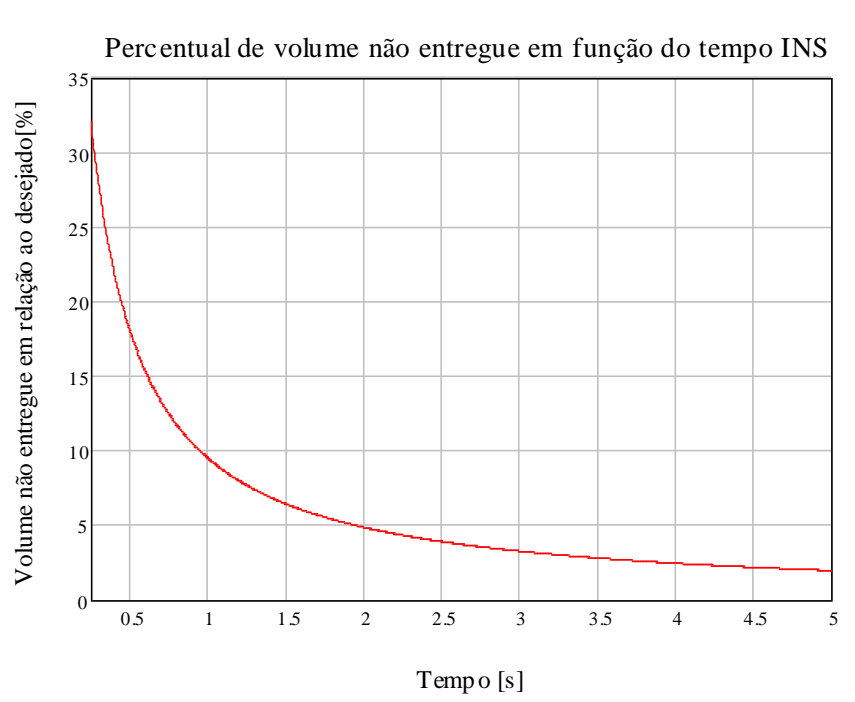

<span id="page-315-0"></span>**Figura 313 - Erro percentual no volume entregue ao paciente quando em VCV de curva ascendente.**

Também é importante manter a constante de tempo de resposta do SCF baixo neste caso. O erro aumenta consideravelmente se a constante de tempo for maior que 0.05, como pode ser observado na [Figura 314.](#page-315-1)

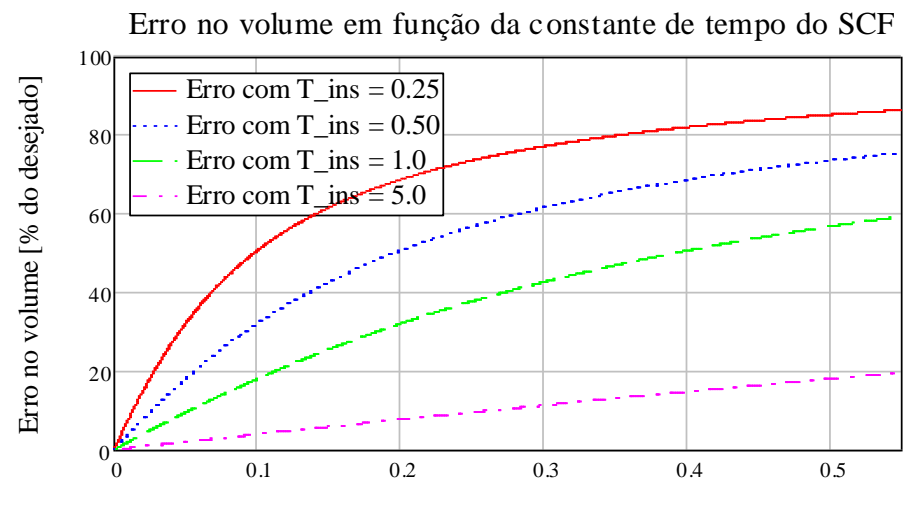

#### Constante de tempo [s]

<span id="page-315-1"></span>**Figura 314 - Erro Percentual no Volume entregue em função da constante de tempo do SCF em curva ascendente.**

Com uma constante de tempo de 0.1s, o erro no volume entregue em curva ascendente pode variar de 5% a 50% dependendo do tempo inspiratório, enquanto que com uma constante de tempo de 0.05 este mesmo erro varia no máximo até 30%.

A aproximação da resposta dinâmica do SCF a um sistema de primeira ordem representa bem o comportamento do sistema de controle de fluxo uma vez que um sistema de primeira ordem não consegue acompanhar a referência de variação linear mantendo um erro constante assim como um sistema do tipo 1 como pode ser encontrado em (Ogata, 2003). Esta variação, apesar de benéfica no caso de curva descendente, gera um erro maior do que o aceitável no volume entregue ao paciente e precisará ser corrigido como será mostrado nos itens a seguir.

Apesar de dificultar a estabilização do sistema, a adição de integradores à entrada do sistema controlado, no caso a válvula proporcional, poderia minimizar este problema.

Igualando as equações [\(76\)](#page-313-0) e [\(77\)](#page-313-1) do volume inspiratório e do volume ideal respectivamente, pode-se isolar o *setpoint* real necessário para se atingir o volume desejado, como se pode observar na equação 80.

$$
Vol_{ins3}(t_{ins}, \tau, SP_c, t_{ins}) = Vol_{ideal3}(t_{ins}, SP, t_{ins})
$$

$$
SP_{C3}(t_{ins}, \tau, SP) = (-SP) \cdot \frac{t_{ins}^{2}}{-t_{ins}}
$$
\n
$$
2 \cdot \tau \cdot t_{ins} - t_{ins}^{2} + 2 \cdot \tau^{2} \cdot e^{-\tau} - 2 \cdot \tau^{2}
$$
\n(80)

$$
Corr_{SP}f(t_{ins}, \tau) = \frac{SP_{CS}(t_{ins}, \tau, SP)}{SP} = \frac{-t_{ins}^2}{\frac{-t_{ins}}{2 \cdot \tau \cdot t_{ins} - t_{ins}^2 + 2 \cdot \tau^2 \cdot e^{-\tau} - 2 \cdot \tau^2}}
$$
(81)

Também neste caso pode-se isolar a correção como um fator multiplicativo do *setpoint* original. A correção é função do tempo inspiratório e da constante de tempo do SCF. Podese observar o comportamento da correção do *setpoint* na [Figura 315.](#page-317-0)

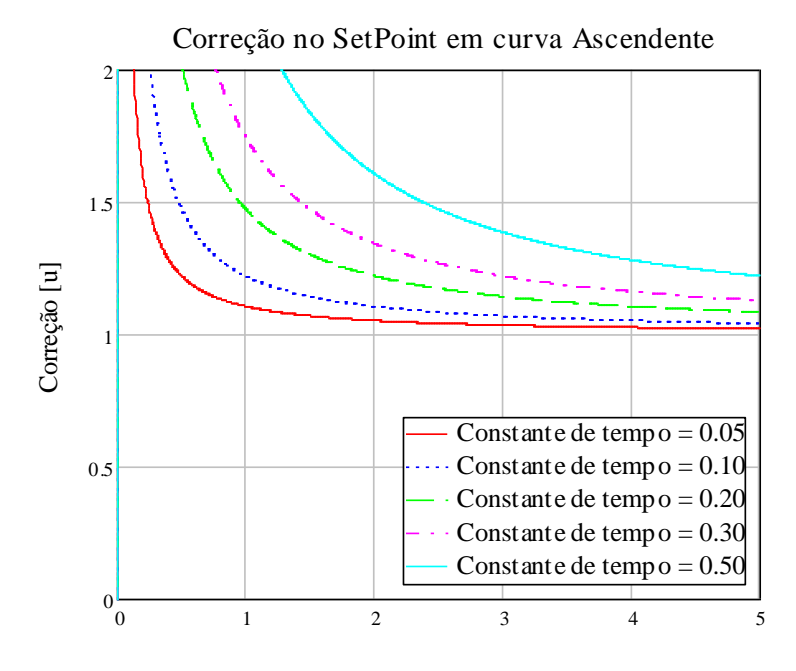

**Figura 315 - Correção do** *setpoint* **em ventilação controlada a volume em curva ascendente.** Tempo Inspiratório [segundos]

<span id="page-317-0"></span>A correção necessária em curva ascendente tem comportamento semelhante à correção para curva quadrada, porém com valores um pouco maiores. Ela também tende a 1 quando o tempo inspiratório aumenta e neste caso também se pode limitar a correção em 2 e atingir o volume desejado mesmo para 0.25s de tempo inspiratório;

Recalculando a resposta temporal do SCF para uma curva ascendente obtemos a equação 82 e o volume corrigido definido na equação 83. Seus comportamentos podem ser observados na [Figura 316.](#page-318-0)

Sservados na Figura 316.  
\n
$$
g_{\text{fluxoC}}(t, \tau, SP, t_{\text{ins}}) = \frac{2 \cdot SP \cdot \text{Corr}_{SP}(t_{\text{ins}}, \tau) \cdot \frac{1}{t_{\text{ins}}}}{s^{2}} \cdot G_{\text{fluxo}}(s, \tau) \text{ invlaplace}, s = (82)
$$

$$
= (-2) \cdot \text{SP} \xrightarrow{\text{t}_{\text{ins}}} \frac{t_{\text{ins}}}{\left[(-\tau) + t + \tau \cdot e^{-\tau}\right]}
$$
  
2 \cdot \tau \cdot t\_{\text{ins}} - t\_{\text{ins}}^2 + 2 \cdot \tau^2 \cdot e^{-\tau} - 2 \cdot \tau^2

$$
Vol_{insC3}(t, \tau, SP, t_{ins}) = \frac{1}{60} \cdot \int_{0}^{t} g_{fluxoc3}(t, \tau, SP, t_{ins}) dt \text{ simplify } =
$$

$$
= \frac{1}{60} \cdot \mathrm{SP} \cdot t_{\mathrm{ins}} \cdot \frac{(-2) \cdot e^{-\tau} \cdot \tau \cdot t + e^{-\tau} \cdot t^2 - 2 \cdot e^{-\tau}}{\tau} + t_{\mathrm{ins}} \cdot e^{-\tau} + t_{\mathrm{ins}} \cdot e^{-\tau} - 2 \cdot \tau^2 + 2 \cdot \tau^2 \cdot e^{-\tau}
$$
\n
$$
(2) \cdot \tau \cdot t_{\mathrm{ins}} \cdot e^{-\tau} + t_{\mathrm{ins}} \cdot e^{-\tau} - 2 \cdot \tau^2 + 2 \cdot \tau^2 \cdot e^{-\tau}
$$
\n(83)

#### Cálculo dos volumes em onda Ascendente

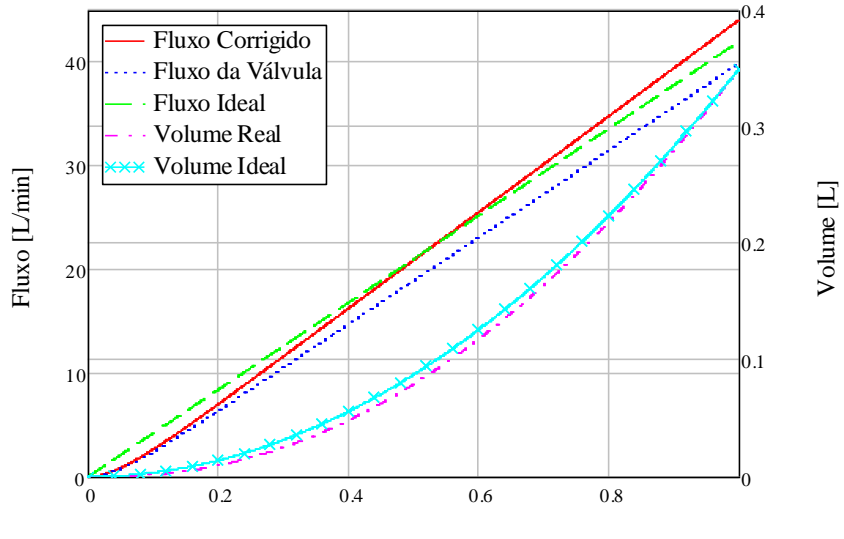

Tempo [s]

<span id="page-318-0"></span>**Figura 316 - Comparação entre o volume entregue com e sem a correção inicial no** *setpoint* **em curva Ascendente.**

De maneira semelhante ao comportamento quando em curva quadrada, o volume começa o ciclo inspiratório abaixo do desejado, porém vai aumentando até que a diferença entre o desejado e o realmente enviado ao paciente seja nula.

Sabendo exatamente a curva de resposta do SCF pode-se calcular previamente o erro no volume entregue e reajustar antes mesmo de começar a enviar o fluxo ao paciente, porém isso nem sempre é possível. A resposta do SCF pode ser aproximada a um sistema de primeira ordem, porém isso gera um erro no cálculo.

Para garantir que o volume correto seja enviado ao paciente foi desenvolvido também um controle ciclo-a-ciclo para terminar de corrigir o valor do volume entregue. O "chute inicial" da correção do *setpoint* é calculado pelas equações apresentadas acima e a cada ciclo esta correção é atualizada para corrigir o volume que foi entregue ao paciente.

#### **E.3. Curva Senoidal**

No caso de curva senoidal, o SCF também não é capaz de seguir a referência mantendo um erro constante, porém como o valor do fluxo deve aumentar e depois diminuir, como no caso da curva descendente, esta variação não causa um erro considerável no valor do volume entregue ao paciente.

Na equação 84 é definida a resposta temporal do SCF para uma entrada senoidal através da transformada de Laplace. O fluxo ideal, que equivale ao *setpoint* de entrada do SCF, é definido pela equação 85. Estas equações são definidas de forma que o volume ideal ao final do tempo inspiratório seja o mesmo que o volume ideal entregue em curva quadrada no mesmo tempo inspiratório.

$$
g_{\text{fluxo4}}(t, \tau, SP, t_{\text{ins}}) = \frac{\pi}{2} \cdot SP \frac{\frac{1}{t_{\text{ins}}}}{s^2 + \left(\frac{1}{t_{\text{ins}}}\right)^2} \cdot G_{\text{fluxo}}(s, \tau) \left| \text{implify} \right| = \frac{1}{s^2 + \left(\frac{1}{t_{\text{ins}}}\right)^2} \cdot \frac{G_{\text{fluxo}}(s, \tau)}{\left(\frac{1}{t_{\text{ins}}}\right)^2} \right| \cdot \frac{1}{\left(\frac{1}{t_{\text{ins}}}\right)^2}
$$
\n
$$
= \frac{1}{2} \cdot \pi \cdot SP \cdot t_{\text{ins}} \cdot \frac{(-\tau) \cdot \pi \cdot \cos\left(\pi \cdot \frac{t}{t_{\text{ins}}}\right) + t_{\text{ins}} \cdot \sin\left(\pi \cdot \frac{t}{t_{\text{ins}}}\right) + \tau \cdot e^{-\tau} \cdot \pi}{t_{\text{ins}}^2 + \pi^2 \cdot \tau^2}
$$
\n(84)

Fluxq<sub>deal4</sub>(t, SP, t<sub>ins</sub>) = 
$$
\frac{\pi}{2}
$$
SP.  $\frac{1}{s^2 + (\frac{1}{t_{ins}} \cdot \pi)^2}$  |  $\frac{\text{invlaplace}, s}{\text{simplig}} = \frac{1}{2} \cdot \pi \cdot \text{SP} \cdot \sin\left(\pi \cdot \frac{t}{t_{ins}}\right)$  (85)

O volume ideal e o volume realmente inspirado durante o tempo inspiratório são definidos pelas equações 65 e 64 respectivamente.

Na [Figura 317](#page-321-0) pode-se observar o comportamento do volume inspirado e da resposta temporal do SCF a uma curva de referência senoidal. Pode-se ainda comparar estas curvas com o valor ideal do fluxo de saída do SCF e o volume ideal correspondente.

$$
\text{Vol}_{\text{ins4}}(t, \tau, \text{SP}, t_{\text{ins}}) = \frac{1}{60} \int_{0}^{t} g_{\text{fluxod}}(t, \tau, \text{SP}, t_{\text{ins}}) \, \text{dt} \, \text{simply} \, = \frac{-1}{120} \cdot \text{SP} \, t_{\text{ins}} \cdot \frac{t_{\text{ins}} \sin\left(\pi \cdot \frac{t}{t_{\text{ins}}}\right) \cdot \tau \cdot \pi + \cos\left(\pi \cdot \frac{t}{t_{\text{ins}}}\right) \cdot t_{\text{ins}}^2 + \tau^2 \cdot e^{\frac{-t}{\tau}} \cdot \pi^2 - t_{\text{ins}}^2 - \pi^2 \cdot \tau^2}{t_{\text{ins}}^2 + \pi^2 \cdot \tau^2}
$$
\n
$$
\text{Vol}_{\text{ideal4}}(t, \text{SP}, t_{\text{ins}}) = \frac{1}{60} \int_{0}^{t} \text{Flux}_{\text{ideal4}}(t, \text{SP}, t_{\text{ins}}) \, \text{dt} \, \text{simply} \, \text{d}t \, \text{simply} \, \text{d}t
$$
\n
$$
= \frac{-1}{120} \cdot \cos\left(\pi \cdot \frac{t}{t_{\text{ins}}}\right) \cdot \text{SP} \, t_{\text{ins}} + \frac{1}{120} \cdot \text{SP} \, t_{\text{ins}} \, \text{d}t
$$
\n(87)

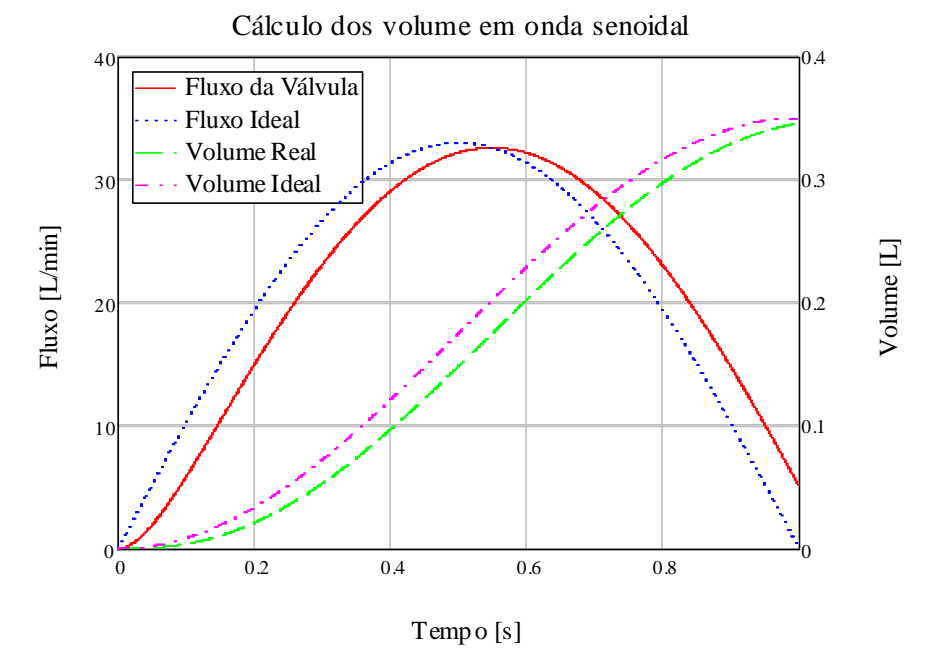

<span id="page-321-0"></span>**Figura 317 - Volume inspiratório e resposta do SCF ideais e reais para curva de fluxo senoidal.**

O valor do erro percentual do volume entregue em relação ao desejado definido como nos casos anteriores é definido pela equação 88.

$$
Error_{Vol4}(t_{ins}, \tau) = \frac{Vol_{ideal4}(t_{ins}, SP, t_{ins}) - Vol_{ins4}(t_{ins}, \tau, SP, t_{ins})}{Vol_{ideal4}(t_{ins}, SP, t_{ins})} \cdot 100
$$

$$
= t_{ins}
$$
  
 
$$
= 50 \pi^{2} \cdot \tau^{2} \cdot \frac{1 + e^{-\tau}}{t_{ins}^{2} + \pi^{2} \cdot \tau^{2}}
$$
  
 
$$
= \text{Ero}_{4}(t_{ins}) = \text{Ero}_{Vol4}(t_{ins}, 0.05)
$$
 (89)

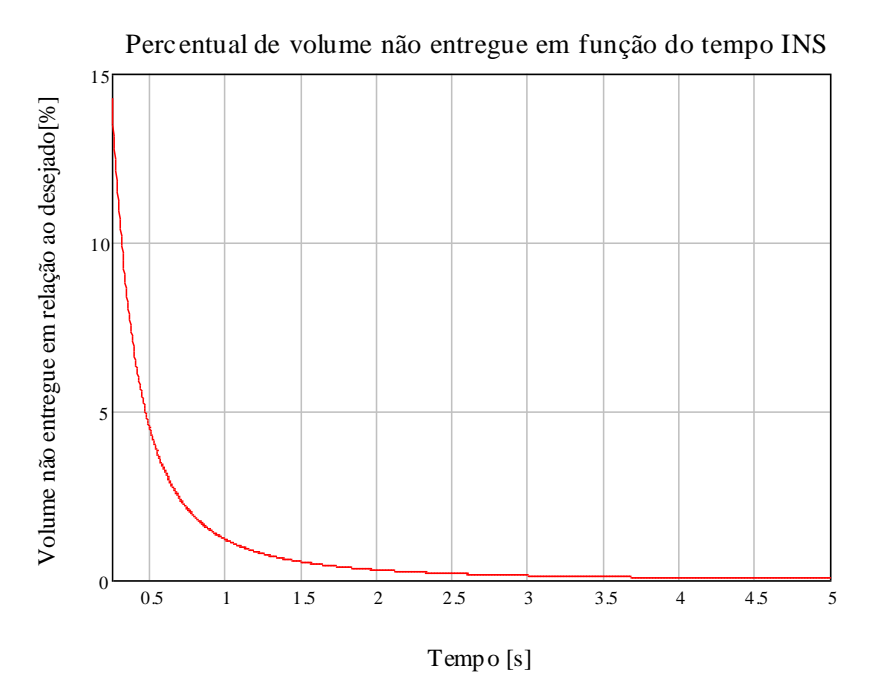

<span id="page-322-0"></span>**Figura 318 - Erro percentual no volume entregue ao paciente quando em VCV de curva senoidal.**

Na [Figura 318](#page-322-0) pode-se observar que fixando a constante de tempo do SCF em 0.05s o erro no volume entregue é menor do que 5% para tempos inspiratórios maiores ou iguais a 0.5s. O resultado é consideravelmente menor que os casos de curva quadrada e ascendente.

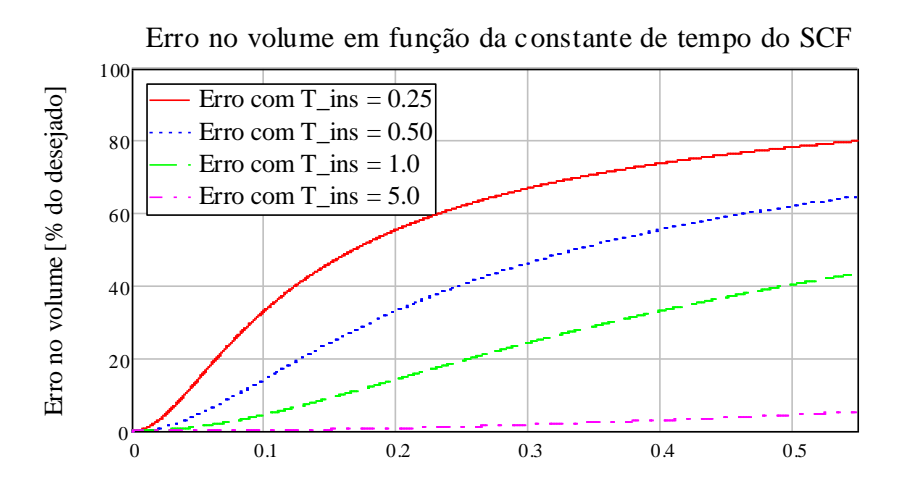

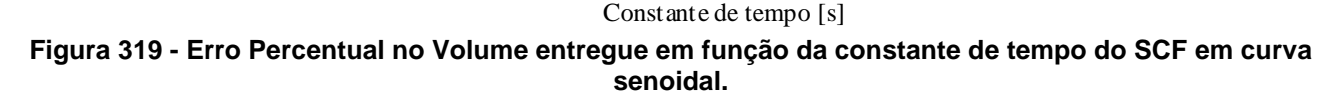

A importância do tempo de resposta do SCF fica evidente também neste caso. Uma constante de tempo de 0.05s mantém o erro abaixo de 15% mesmo para um tempo inspiratório de 0.25 segundos. Porém, aumentando a constante de tempo para 0.1s o erro no volume pode aumentar para até 55%.

# **Apêndice F - Simulação do Erro no Volume Inspirado**

Os cálculos, de erro no volume entregue ao paciente, supõem que o fluxo tem comportamento igual à resposta de um sistema de primeira ordem. Para verificar a abrangência desta suposição, foi simulado o sistema controlado do gerador de fluxo com o modelo proposto no capítulo 3. As figuras 320 a 323 mostram os diagramas de blocos do sistema utilizado nas simulações em cada tipo de curva. Foi aplicado um PID digital como proposto no capítulo 4, e o modelo do gerador de fluxo é linear nestas simulações.

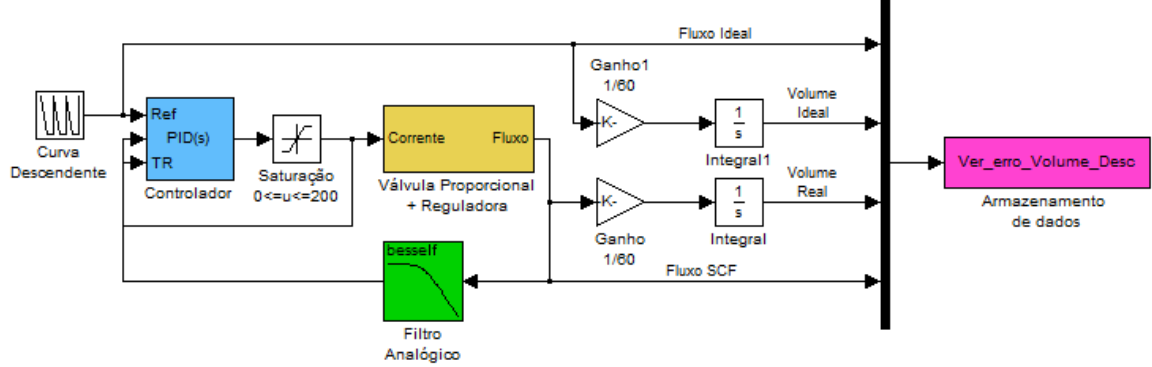

**Figura 320 – Modelo de controle de fluxo com medição de volume inspirado e ideal para curva descendente**

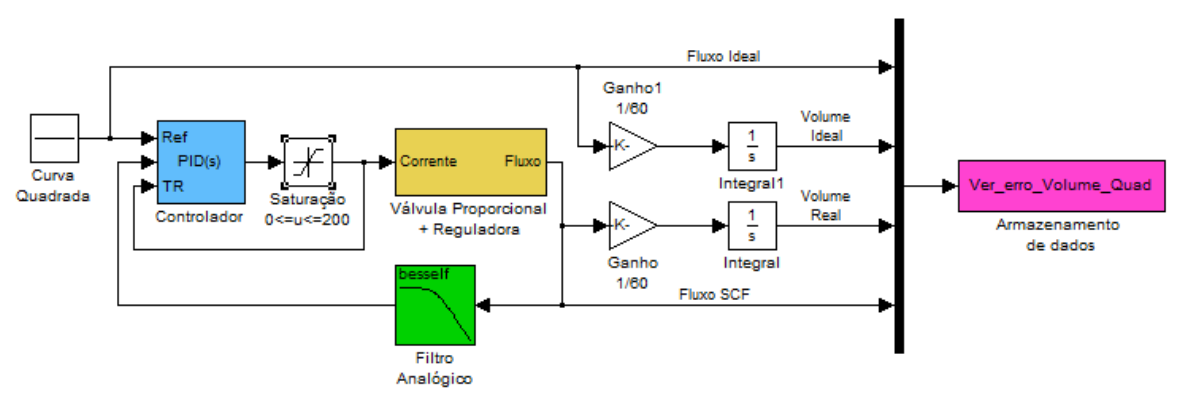

**Figura 321 – Modelo de controle de fluxo com medição de volume inspirado e ideal para curva quadrada.**

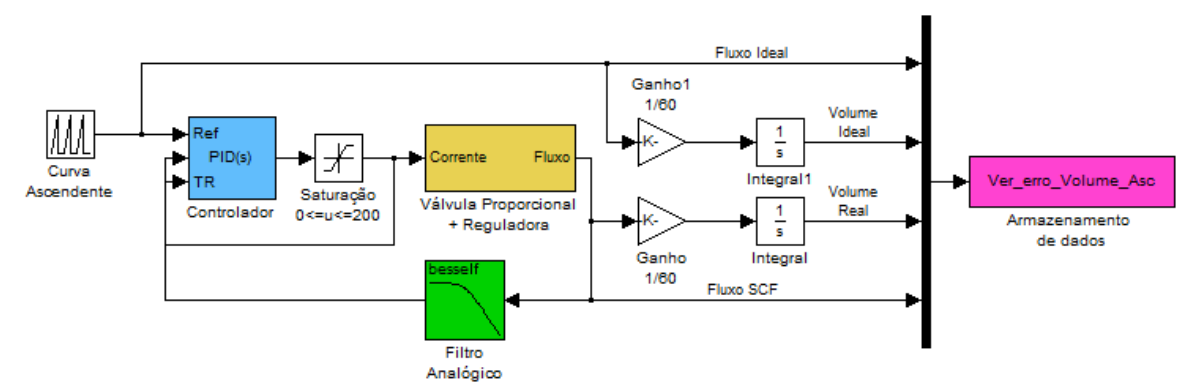

**Figura 322 – Modelo de controle de fluxo com medição de volume inspirado e ideal para curva ascendente.**
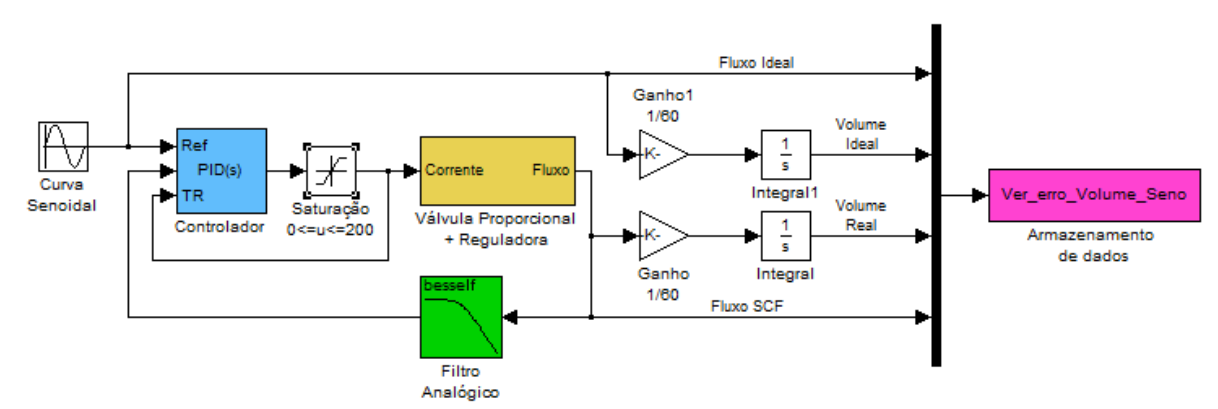

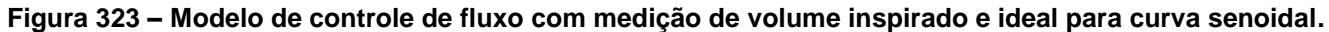

A resposta do sistema para uma entrada de grau no *setpoint* de 21L/min pode ser observada na figura 324. O comportamento é semelhante ao de um sistema de primeira ordem, demorando 200ms para atingir o valor do *setpoint*.

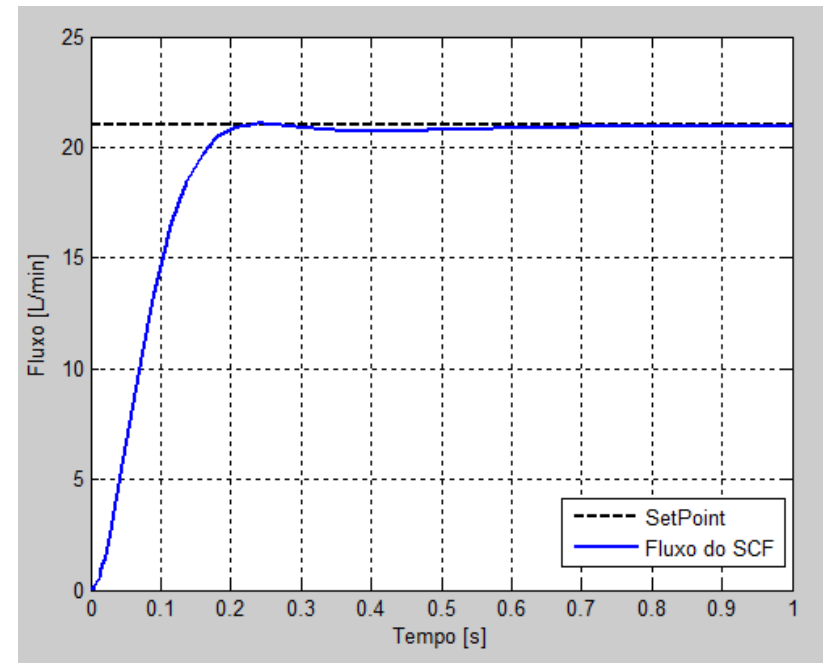

**Figura 324 – Resposta de fluxo a uma entrada degrau de 21L/min no** *setpoint***.**

O volume resultante entregue ao paciente em comparação com volume ideal pode ser observado na figura 325. O erro é comparável ao valor encontrado nos cálculos do capítulo 4. Na figura 326, pode-se observar a resposta de fluxo a uma entrada de *setpoint* descendente. Os valores do *setpoint* foram ajustados para que o volume ideal fosse sempre 350mL. Na figura 327, pode-se observar que o volume entregue e o volume ideal são muito próximos, como já previam os cálculos mostrados no [Apêndice E -](#page-309-0) .

Os volumes resultantes das curvas ascendente e senoidal também mantêm o erro esperado nos cálculos anteriores, assim como o erro no fluxo em relação ao desejado.

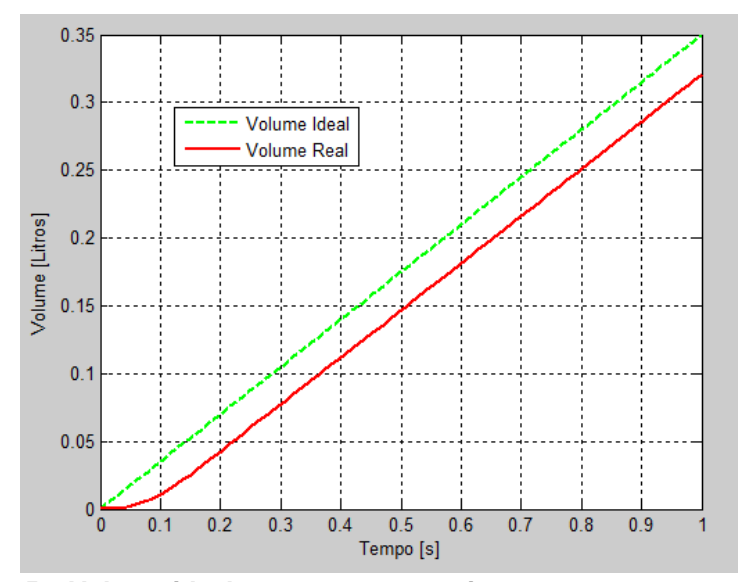

**Figura 325 – Volume ideal e entregue ao paciente em uma curva quadrada.**

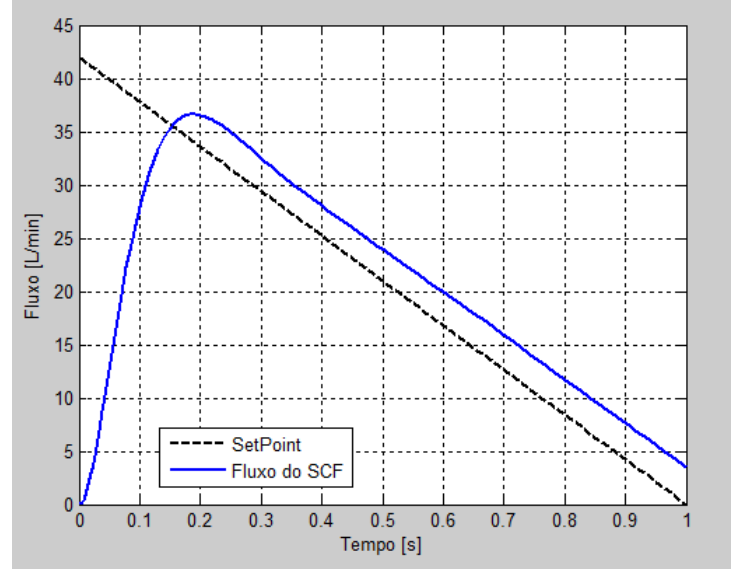

**Figura 326 – Resposta de fluxo a uma entrada descendente.**

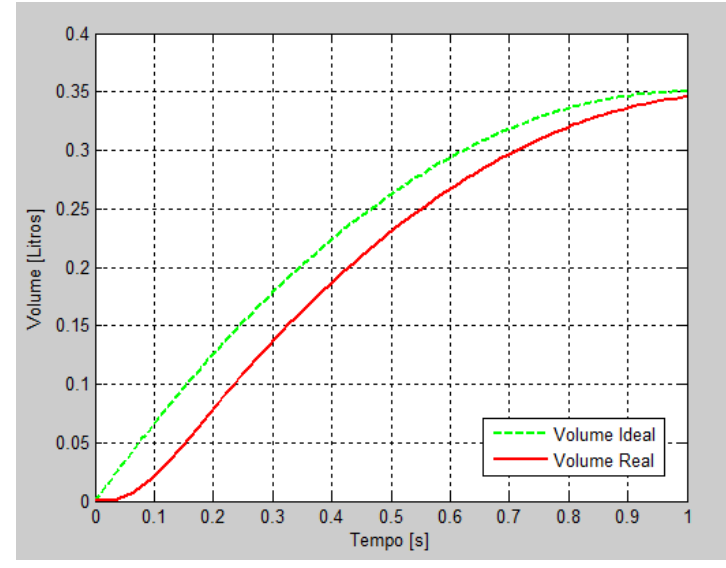

**Figura 327 – Volume ideal e entregue ao paciente em uma curva descendente**

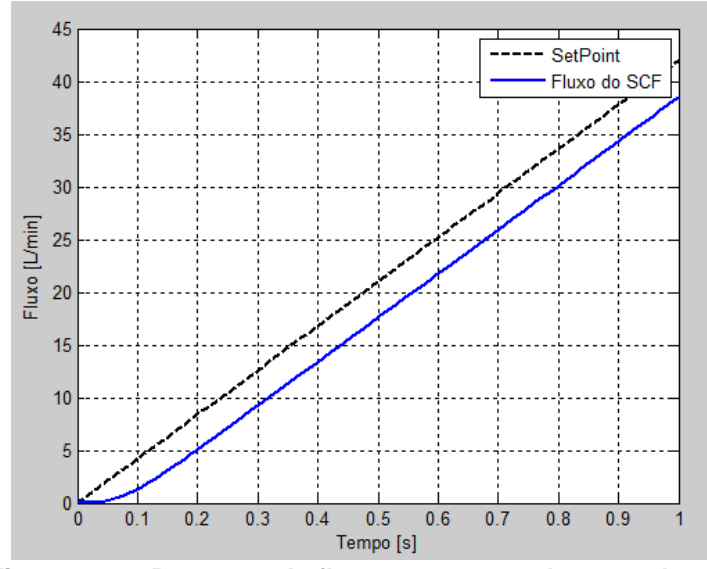

**Figura 328 – Resposta de fluxo a uma entrada ascendente.**

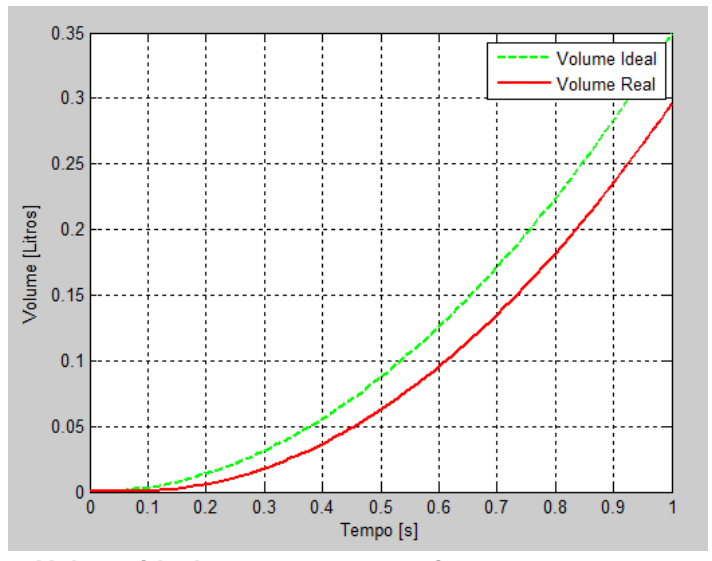

**Figura 329 – Volume ideal e entregue ao paciente em uma curva ascendente**

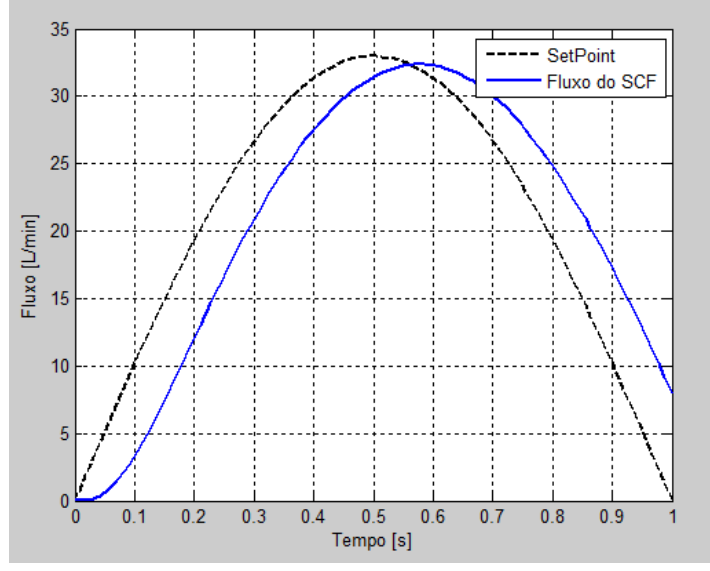

**Figura 330 - Resposta de fluxo a uma entrada senoidal.**

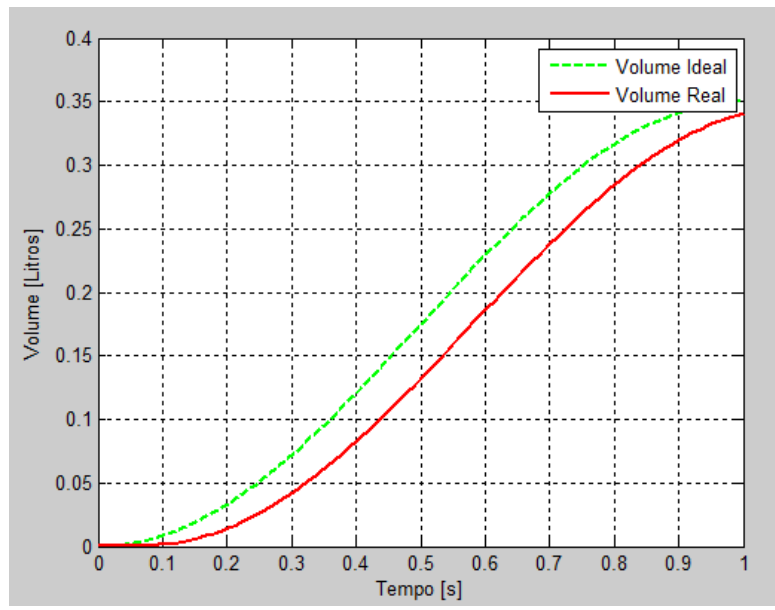

**Figura 331 – Volume ideal e entregue ao paciente em uma curva senoidal.**

Aplicando o cálculo da correção de fluxo ao *setpoint* da curva ascendente, como mostra a figura 331, o fluxo resultante é aumentado para corrigir o problema.

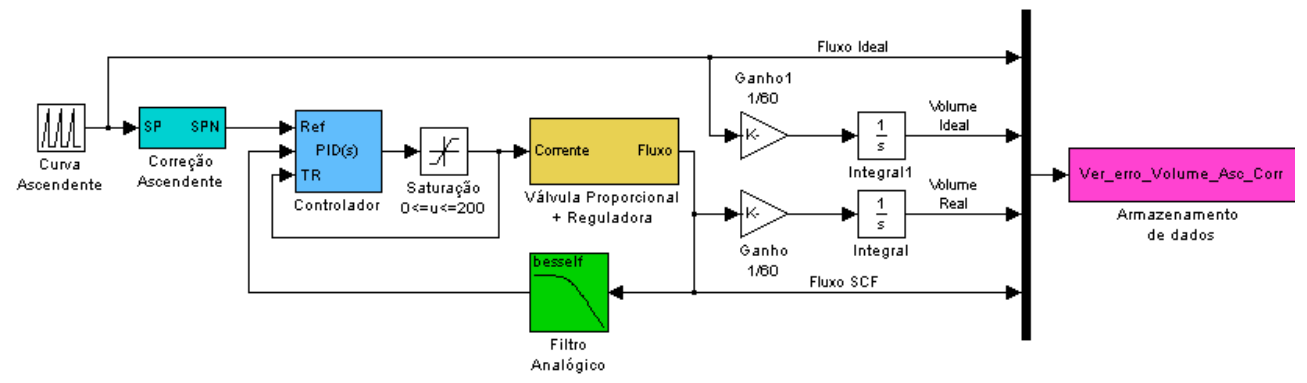

**Figura 332 – Modelo de controle de fluxo com medição de volume inspirado e ideal para curva ascendente e correção do** *setpoint* **calculado.**

A figura 333 mostra o fluxo ascendente corrigido em comparação com o fluxo original, e o volume resultante corrigido em comparação com o volume original é mostrado na figura 334. Com apenas esta correção foi possível diminuir o erro no volume entregue praticamente a zero.

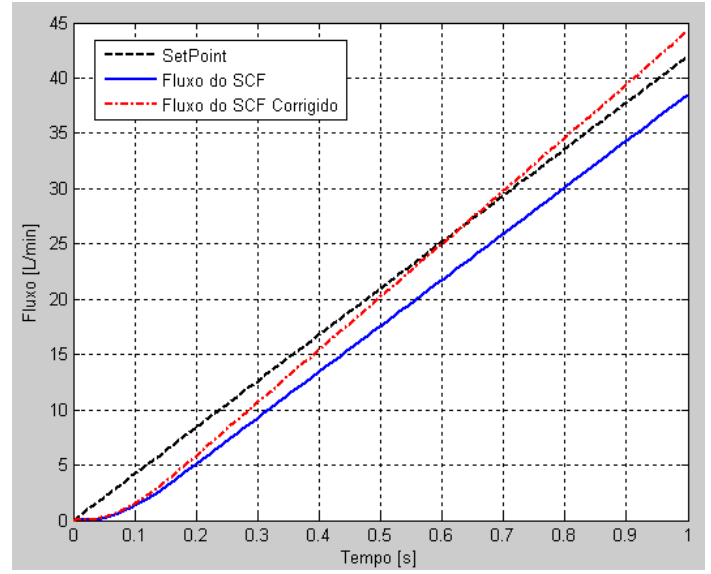

**Figura 333 - Resposta de fluxo a uma entrada Ascendente corrigida.**

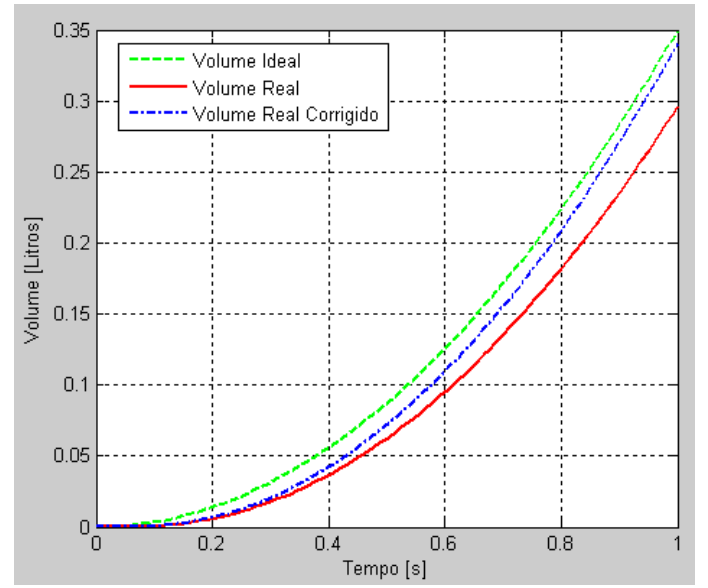

**Figura 334 – Volume ideal, real e corrigido que é entregue ao paciente em uma curva ascendente.**

Na figura 335 é mostrado o diagrama de blocos da simulação do volume real entregue ao paciente com correção no *setpoint* de fluxo para uma curva quadrada.

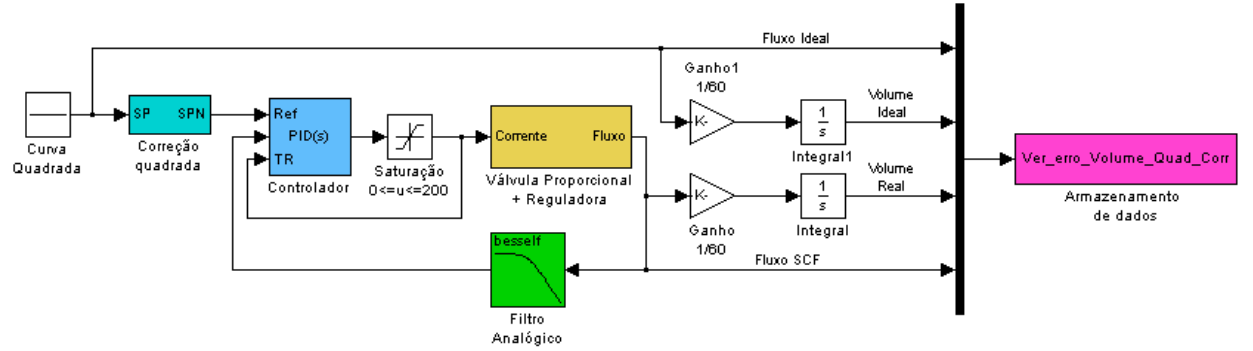

**Figura 335 – Modelo de controle de fluxo com medição de volume inspirado e ideal para curva quadrada e correção do** *setpoint* **calculado.**

O fluxo corrigido enviado, comparado com o fluxo enviado sem correção pode ser observado na figura 336.

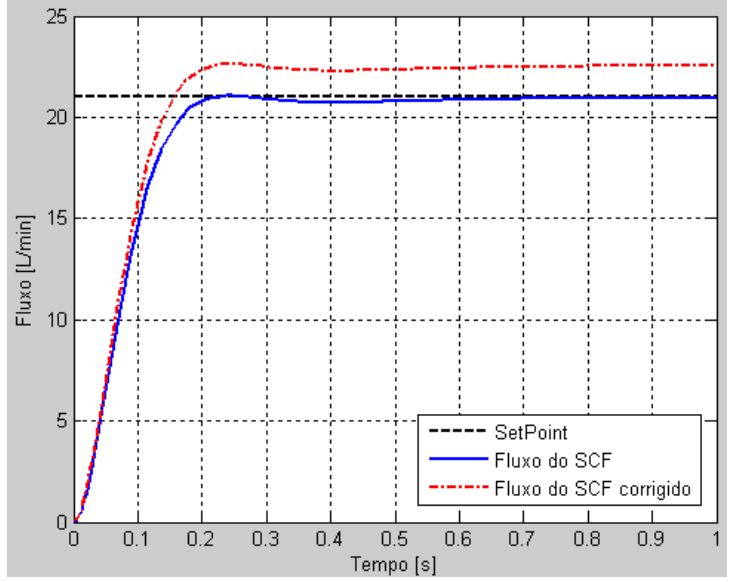

**Figura 336 - Resposta de fluxo a uma entrada quadrada corrigida.**

O aumento no valor do fluxo pelo cálculo proposto no capítulo 4 corrige o volume entregue, como mostra a figura 337.

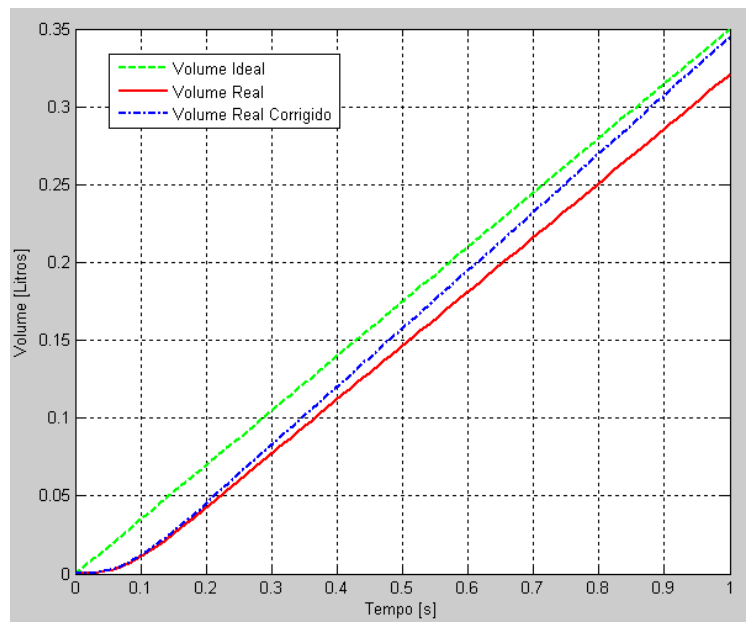

**Figura 337 – Volume ideal, real e corrigido que é entregue ao paciente em uma curva quadrada.**

## **Apêndice G - Requisitos de Fluxo Teóricos**

Para simular a necessidade de fluxo em cada condição de resistência e complacência do paciente adulto foi utilizado o modelo unicompartimental do sistema respiratório que se assemelha ao circuito elétrico de uma resistência em série com um capacitor mostrado no capítulo 3.

Neste caso, pode-se calcular a curva de fluxo no tempo que é necessária para atingir cada nível de pressão supondo que a resposta temporal de pressão seja um sistema dinâmico de primeira ordem.

Definindo o tempo para atingir o valor de pressão desejado como  $T_{sub}$ , a equação da pressão no sistema fica como na equação 90:

$$
\frac{1}{s} \cdot \frac{P_{lim}}{T_{sub}}/6 \cdot s + 1} = F \cdot \frac{R_{pac} \cdot C_{pac} \cdot s + 1}{C_{pac} \cdot s}
$$
\n(90)

Se isolarmos F, teremos a equação de fluxo necessário para atingir o valor de  $P_{lim}$  em  $T_{sub}$  segundos, como mostra a equação 91.

$$
F = \frac{P_{lim}}{s} \cdot \frac{C_{pac} \cdot s}{R_{pac} \cdot C_{pac} \cdot \frac{T_{sub}}{6} \cdot s^2 + \left(R_{pac} \cdot C_{pac} + \frac{T_{sub}}{6}\right) \cdot s + 1}
$$
(91)

Nos casos de paciente adultos com alta complacência e baixa resistência, o fluxo necessário para que se atingisse a pressão em até 200ms é mostrado nas figuras 338 e 339.

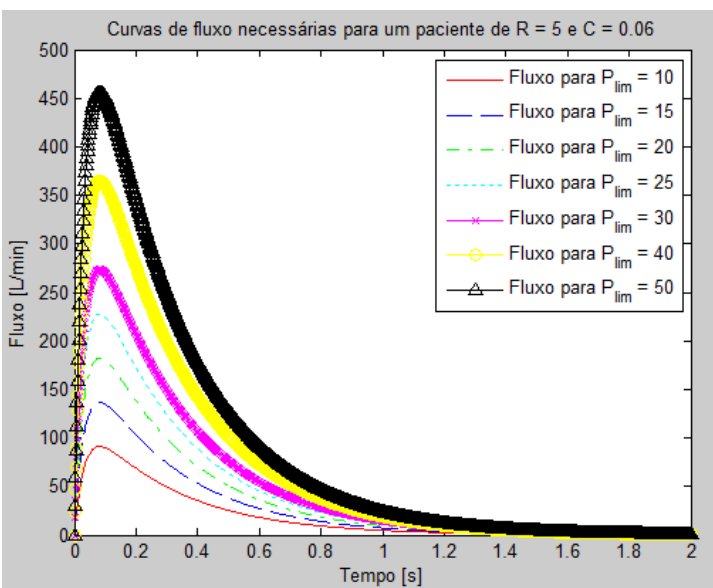

**Figura 338 – Curva de fluxo necessária para tingir a Pressão limite em 200ms para uma complacência de 60 mL/cmH2O e uma resistência de 5 cmH2O/L/s.**

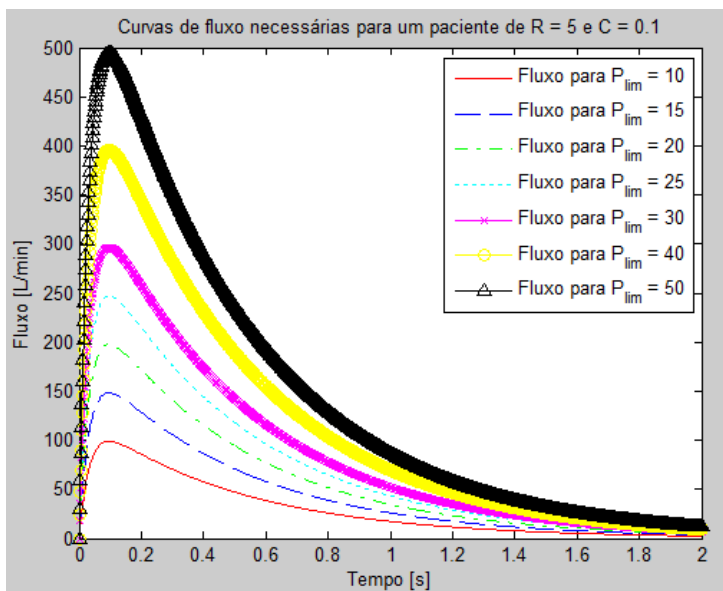

**Figura 339 - Curva de fluxo necessária para tingir a Pressão limite em 200ms para uma complacência de 100 mL/cmH2O e uma resistência de 5 cmH2O/L/s.**

O fluxo necessário diminui quando a resistência aumenta, e é necessário um maior pico de fluxo quanto maior for a pressão limite ajustada. Quando em funcionamento, o ventilador é capaz de prover no máximo 120 L/min no caso de aparelhos de anestesia, e até 240L/min em ventiladores de UTI quando a concentração ajustada for de 60% de oxigênio, uma vez que nesta configuração as duas válvula proporcionais são abertas na mesma proporção. Limitando o fluxo em 120L/min, a curva de pressão inspiratório sofre um atraso como mostram as figuras 339 e 340.

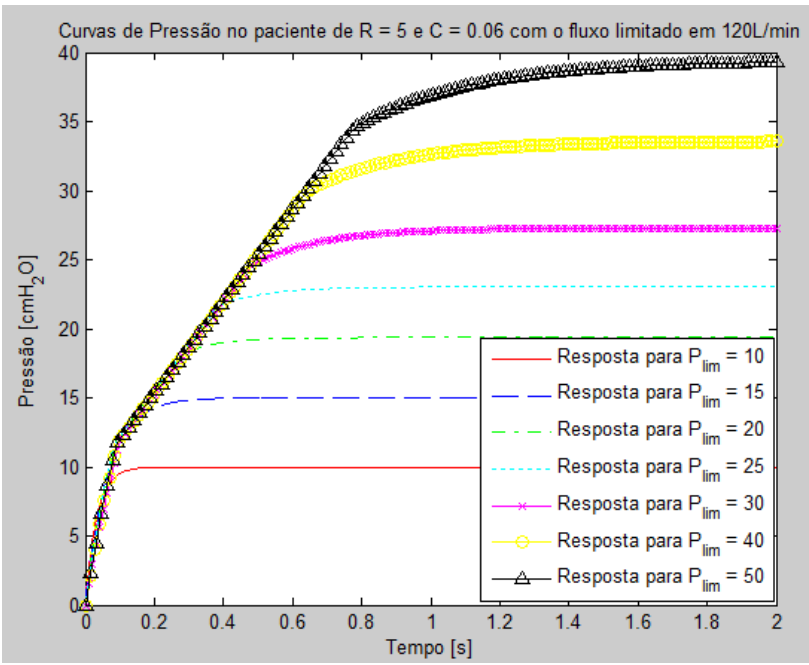

**Figura 340 – Resposta de pressão com o fluxo saturado em 120L/min para uma complacência de 60 mL/cmH2O e uma resistência de 5 cmH2O/L/s.**

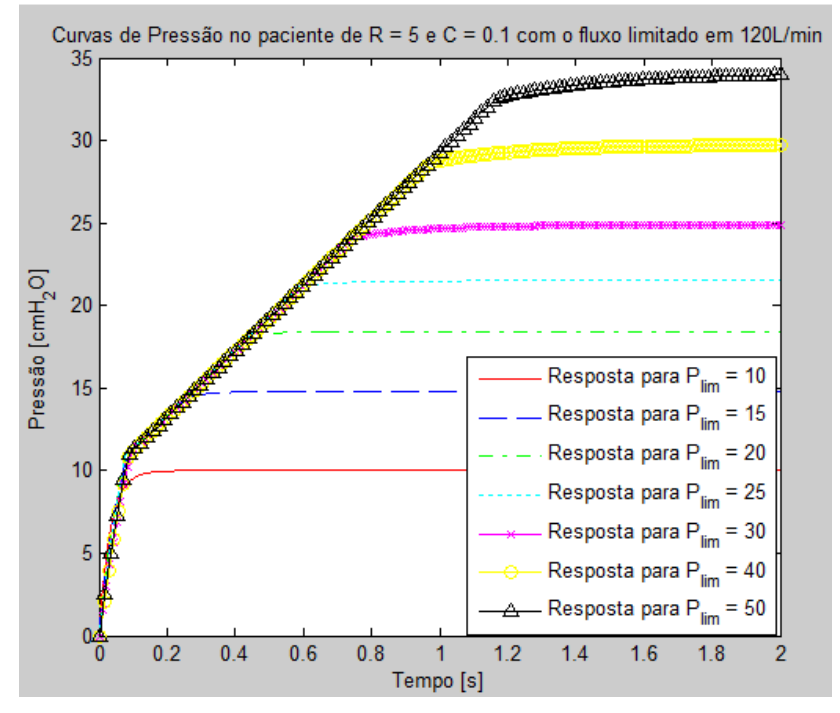

**Figura 341 - Resposta de pressão com o fluxo saturado em 120L/min para uma complacência de 60 mL/cmH2O e uma resistência de 5 cmH2O/L/s.**

## **Apêndice H - Curvas de complacência dos simuladores**

Foram testadas as complacências de cada simulador utilizado e suas curvas de complacência estão mostradas nas figuras abaixo.

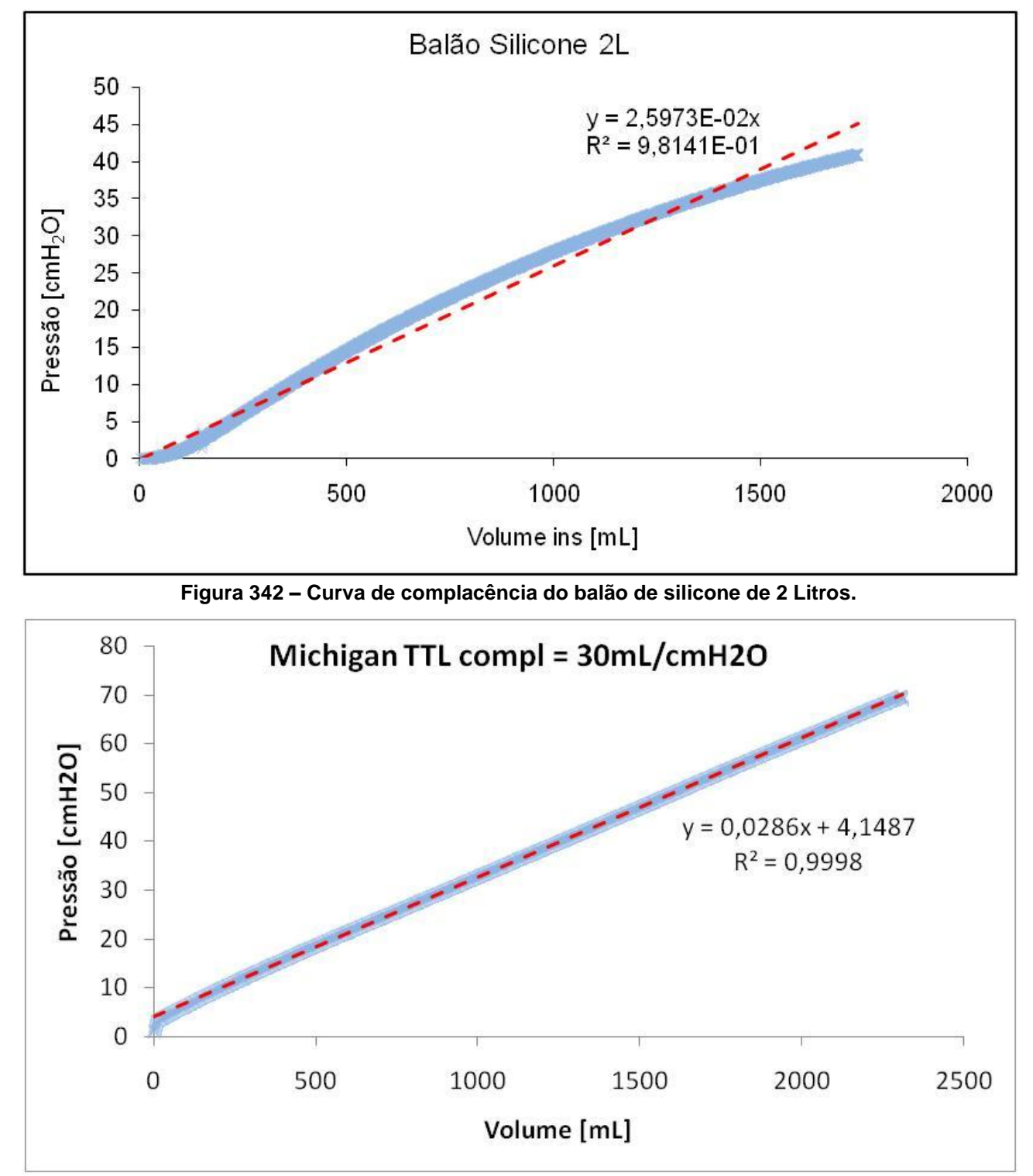

**Figura 343 – Curva de complacência do Michigan TTL ajustado para complacência de 30mL/cmH2O**

# **Apêndice I - Identificação de sistemas do gerador de fluxo**

O MATLAB oferece uma ferramenta de identificação de sistemas que pode ser utilizada para gerar um modelo linear do sistema gerador de fluxo em vez do método utilizado nesta dissertação. A figura 344, mostra a tela principal com três identificações realizadas. As identificações do sistema foram feitas com modelos de um zero e três, dois e um pólo, respectivamente, denominados na figura 344 como P3Z, P2Z, P1Z.

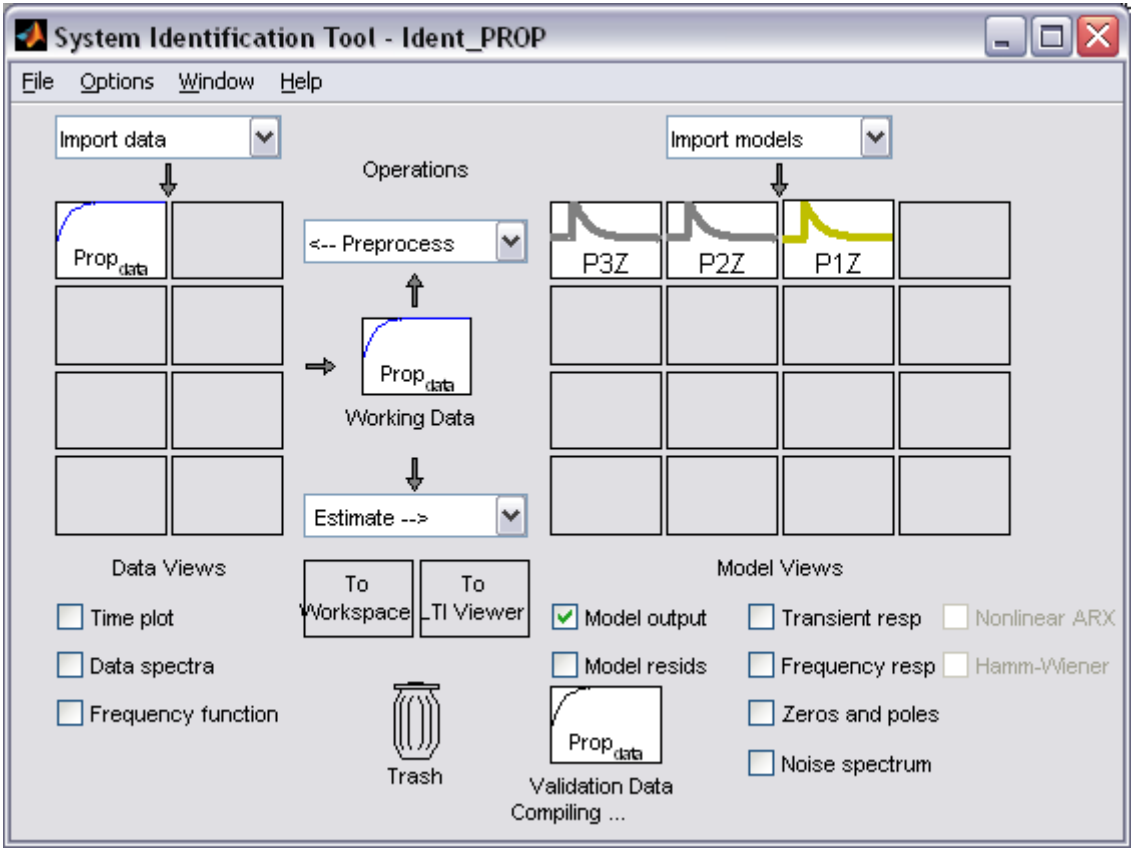

**Figura 344 – Tela principal do System Identification Tool do Matlab**

Os modelos são identificados utilizando modelos de processo, como mostra a figura 345. Os resultados simulados com os modelos identificados podem ser observados na figura 346. Os modelos têm um nível razoável de certeza, uma vez que os modelos de um, dois e três pólos possuem índice de acerto de 96.73%, 97.67% e 97.68%. O índice de acerto do modelo de dois pólos para o de três pólos varia muito pouco, indicando que aumentar o número de pólos não irá afetar a precisão do modelo significativamente.

O modelo utilizado nesta dissertação possui dois pólos, porém também há um par de zeros o que permite uma identificação mais próxima, como mostra a equação [\(24\).](#page-134-0)

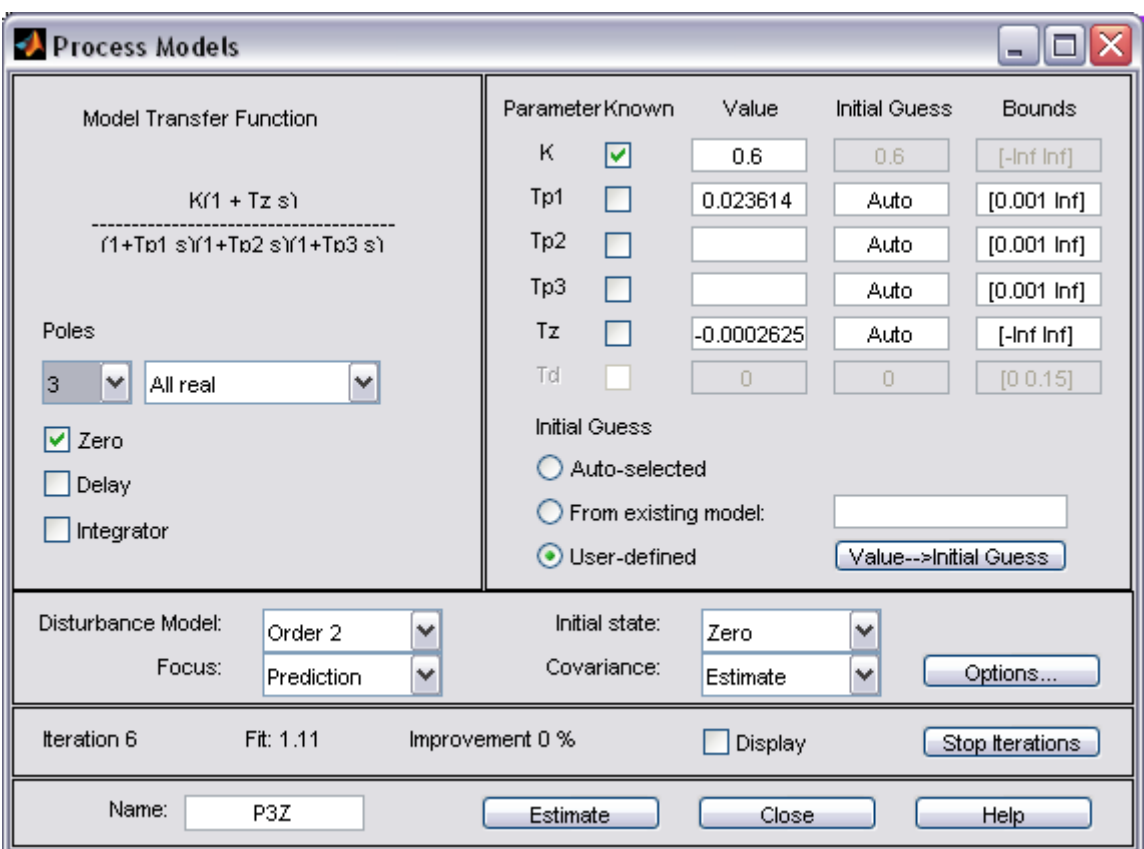

**Figura 345 – Tela de configuração da identificação do sistema para modelo de processo.**

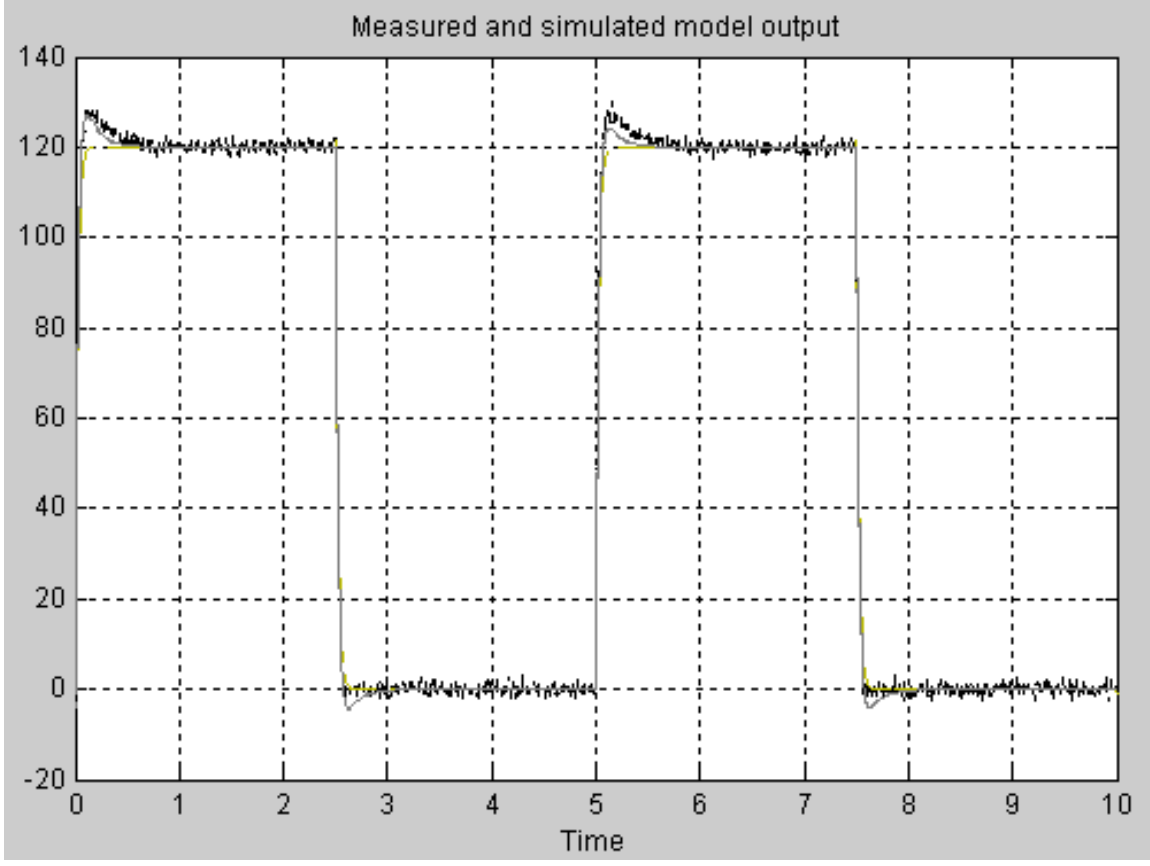

**Figura 346 – Resultado dos modelos utilizando o mesmo sinal de entrada dos dados experimentais.**

# **Apêndice J - Códigos fonte envolvidos nas simulações**

```
%Controlador Digital PID versão 1.1
function [sys, x0, str, ts] = PID Digital(t,\sim,u,flag,ts)
persistent Int Der Sensor_1 
switch flag
     case 0 % Dimensiona o sistema e inicializa os estados
     % sys = [número de estados contínuos,
     % número de estados discretos,
     % número de saídas,
     % número de entradas,
     % marcador de alimentação direta,
     % tempo de amostragem ]
        s = simsizes ;
         s.NumContStates = 0 ;
         s.NumDiscStates = 0 ;
         s.NumOutputs = 6 ;
         s.NumInputs = 9 ;
         s.DirFeedthrough = 1 ;
         s.NumSampleTimes = 1 ;
         sys = simsizes(s); 
     % Condições iniciais
        x0 = [ ] ;str = [ ];
        ts = [-2 \ 0];Sensor 1=0;
        Int = \overline{0};
        Der=0;\text{\$ns=0:} case 4 %calculo do tempo da proxima leitura
        ns = t/ts;sys = (1 + floor(ns + 1e-13*(1+ns)))*ts;
     case 3 % Calculo do PID
        Setpoint = u(1);
        Sensor = u(2);
        Kp = u(3);
         if Kp<0.001
            Kp = 0.001; elseif Kp>999.9
            Kp = 999.9; end
        Ti = u(4);
         if Ti<0.001
            Ti = 0.001; elseif Ti>9.9
            Ti = 9.9; end
```

```
Td = u(5); if Td<0.001
            Td = 0.001; elseif Td>9.9
            Td = 9.9; end
        N = u(6);
         if N<0.001
           N = 0.001; elseif N>9.9
            N = 9.9; end
        b = u(7);
         if b<0.001
            b = 0.001; elseif b>9.9
            b = 9.9; end
        MIN = u(8);MAX = u(9); er=Setpoint-Sensor;
        T = ts;Tt = sqrt(Ti * Td);
         Prop = (b*Setpoint-Sensor) * Kp;
        Der = (Td/(Td+N*T)) * Der - (Kp*Td*N/(Td+N*T)) * (Sensor-Sensor 1);v = Prop + Int + Der;if v \leq MIN control = MIN;
         elseif v >= MAX 
             control=MAX;
        else control = v;
         end
         if Setpoint == 0
             control = 0;
             Prop = 0;
            Int = 0;Der = 0; end
        sys = [control, Prop, Int, Der, er, v];
        Int = Int + Kp*T/Ti*er + T/Tt*(control-v);Sensor 1 = Sensor;
     otherwise
        sys = []end
```
## **Apêndice K - Simulação do controle de Volume em VCV sem FiO2**

Neste apêndice são mostrados os resultados de simulação de controle de volume para modalidade VCV, com um único gerador de fluxo, ou seja, não há controle de concentração de oxigênio implementado neste caso.

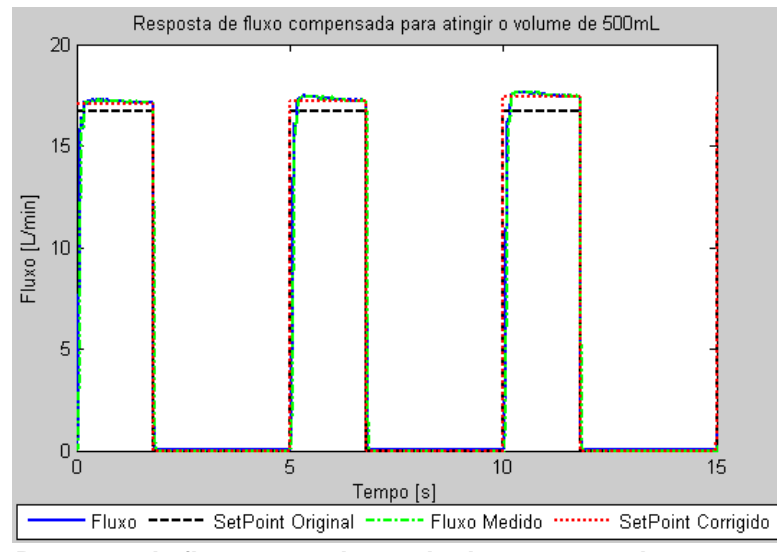

**Figura 347 - – Resposta de fluxo em onda quadrada para um volume corrente de 500mL.**

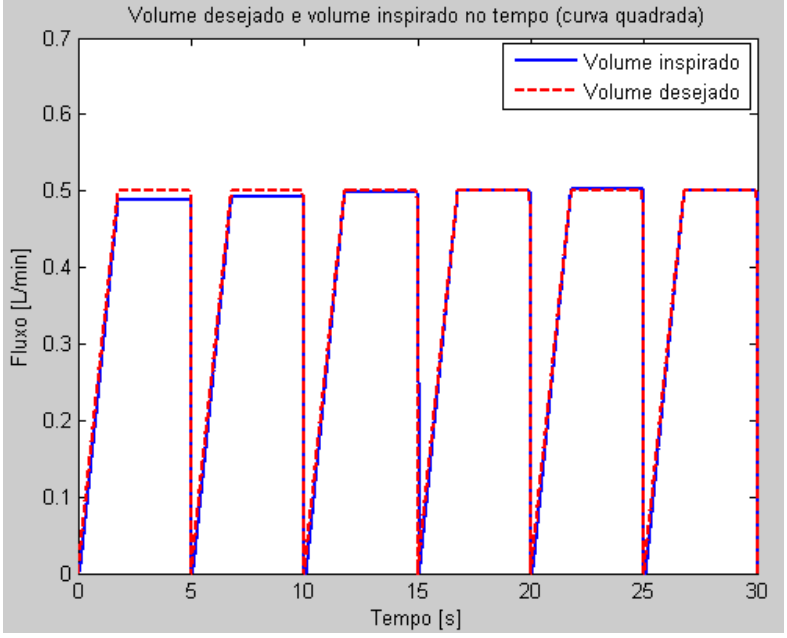

**Figura 348 - Volume controlado no tempo. Correção no** *setpoint* **de fluxo para atingir o valor de volume desejado. Curva quadrada e volume corrente de 500mL.**

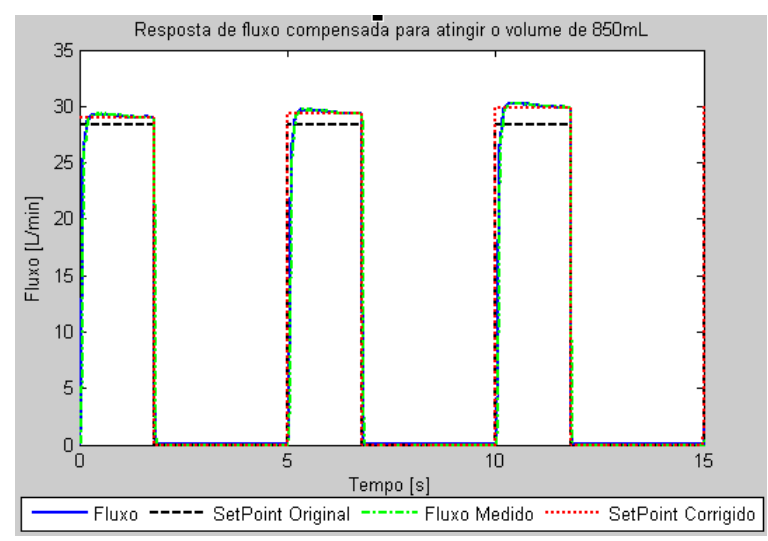

**Figura 349 – Resposta de fluxo em onda quadrada para um volume corrente de 850mL.**

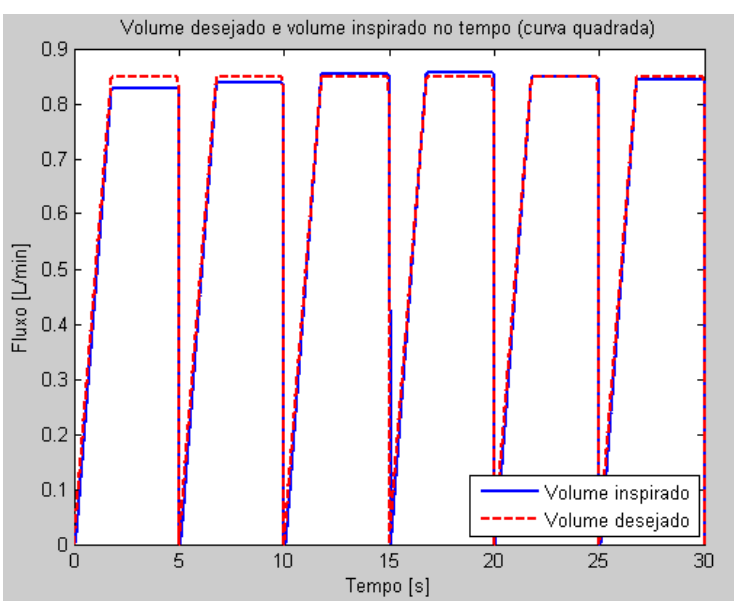

**Figura 350 - Volume controlado no tempo. Correção no** *setpoint* **de fluxo para atingir o valor de volume desejado. Curva quadrada e volume corrente de 850mL.**

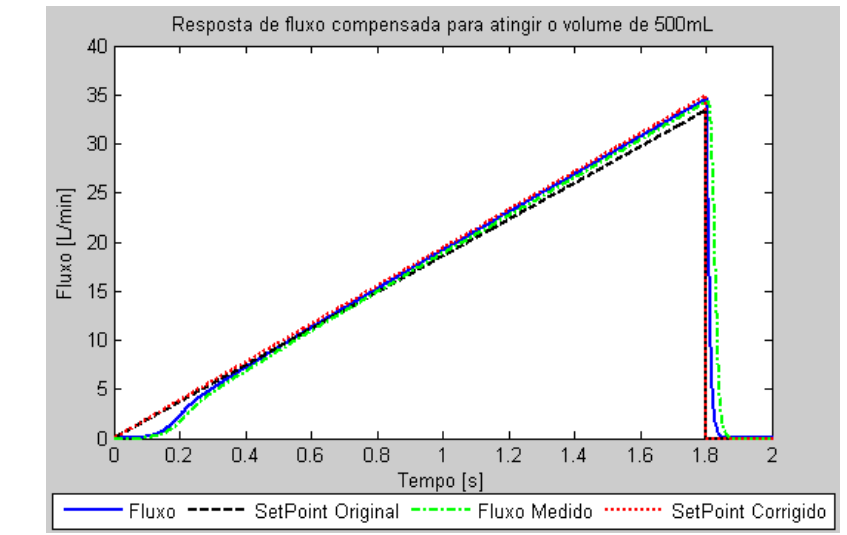

**Figura 351 – Resposta de fluxo em onda ascendente para um volume corrente de 500mL.**

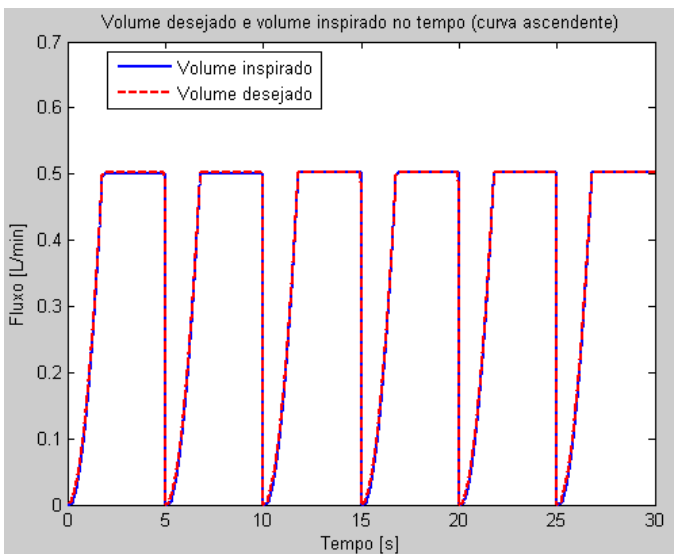

**Figura 352 - Volume controlado no tempo. Correção no** *setpoint* **de fluxo para atingir o valor de volume desejado. Curva ascendente e volume corrente de 500mL.**

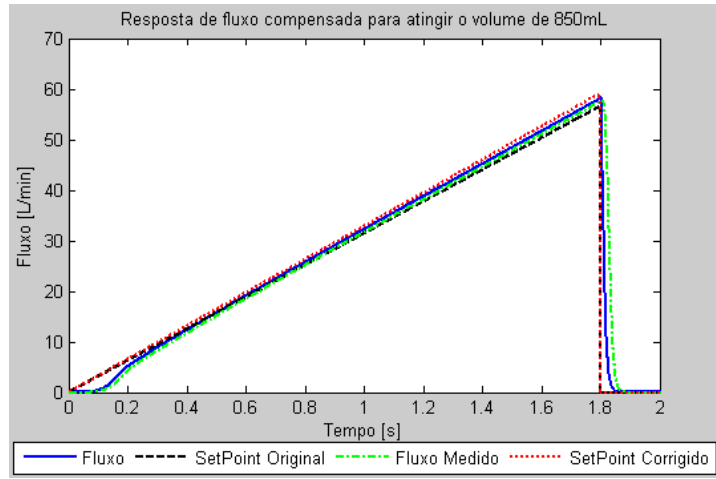

**Figura 353 – Resposta de fluxo em onda ascendente para um volume corrente de 850mL.**

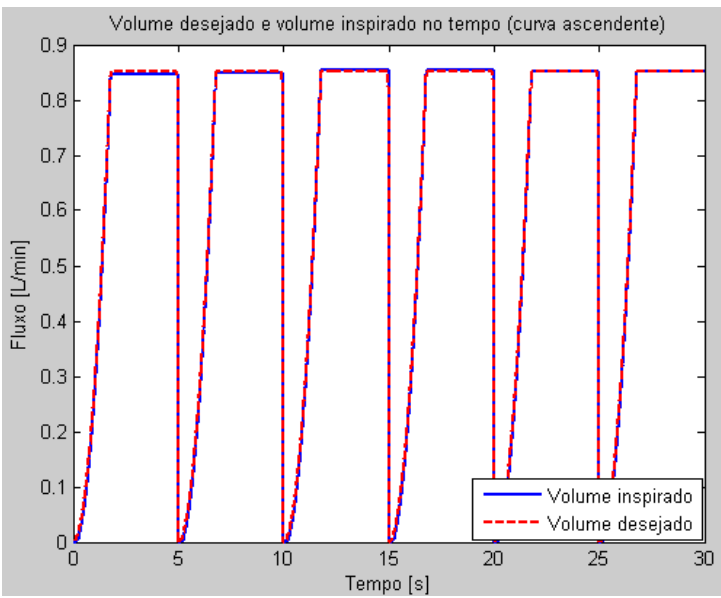

**Figura 354 - Volume controlado no tempo. Correção no** *setpoint* **de fluxo para atingir o valor de volume desejado. Curva ascendente e volume corrente de 850mL.**

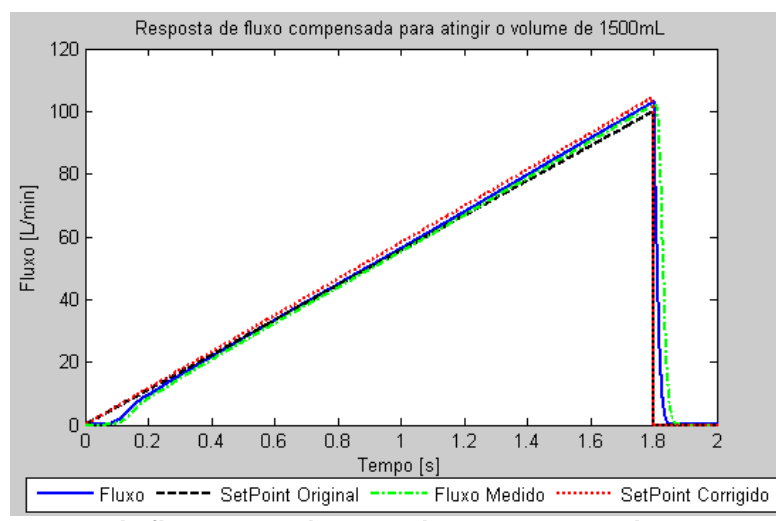

**Figura 355 – Resposta de fluxo em onda ascendente para um volume corrente de 1500mL.**

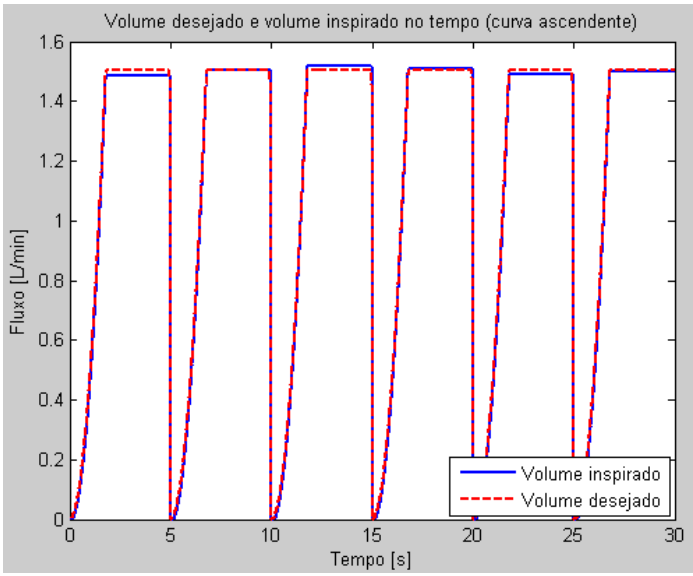

**Figura 356 - Volume controlado no tempo. Correção no** *setpoint* **de fluxo para atingir o valor de volume desejado. Curva ascendente e volume corrente de 1500mL.**

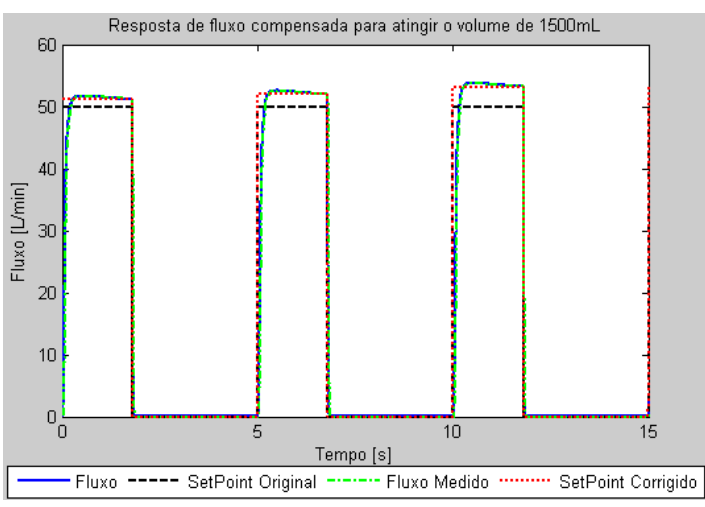

**Figura 357 – Resposta de fluxo em onda quadrada para um volume corrente de 1500mL.**

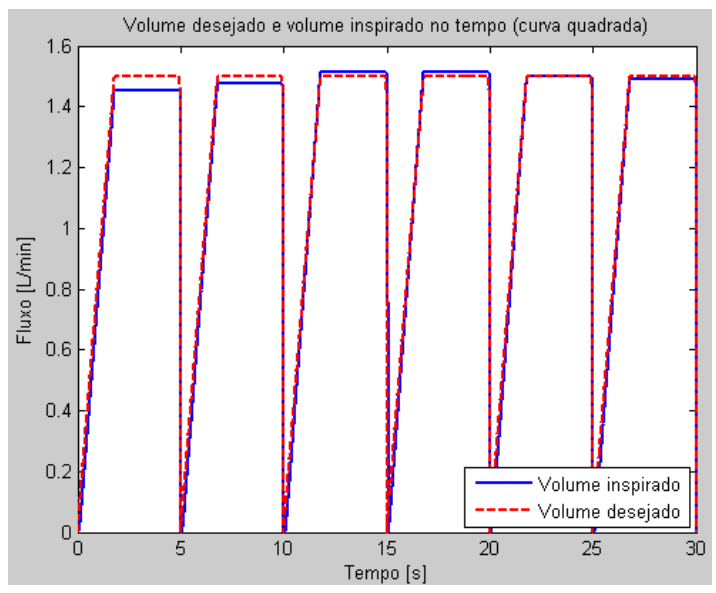

**Figura 358 - Volume controlado no tempo. Correção no** *setpoint* **de fluxo para atingir o valor de volume desejado. Curva quadrada e volume corrente de 1500mL.**

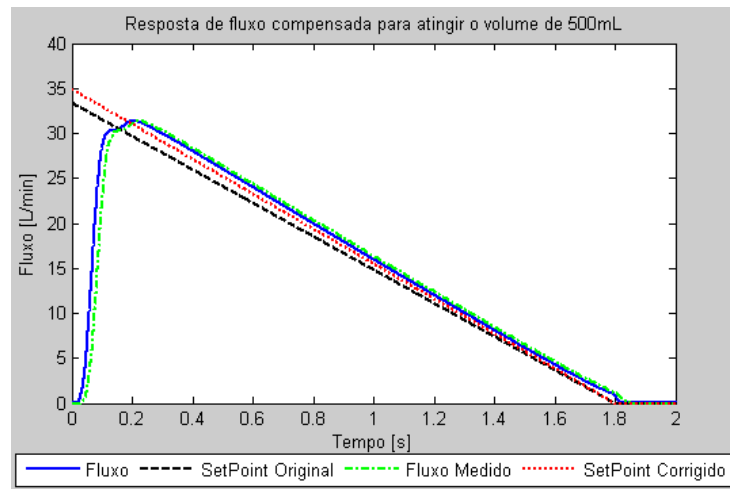

**Figura 359 – Resposta de fluxo em onda descendente para um volume corrente de 500mL.**

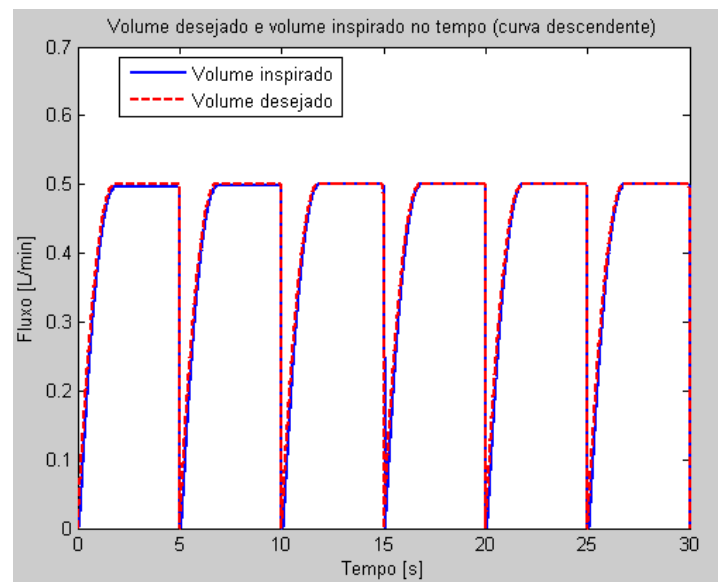

**Figura 360 - Volume controlado no tempo. Correção no** *setpoint* **de fluxo para atingir o valor de volume desejado. Curva descendente e volume corrente de 500mL.**

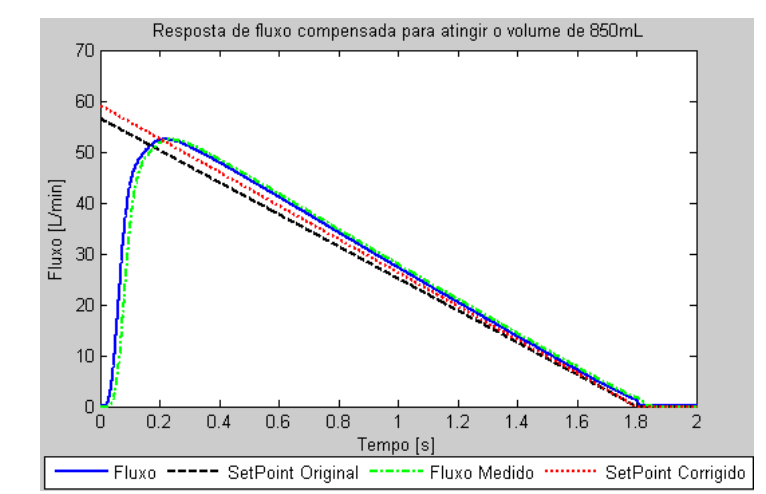

**Figura 361 – Resposta de fluxo em onda ascendente para um volume corrente de 850mL.**

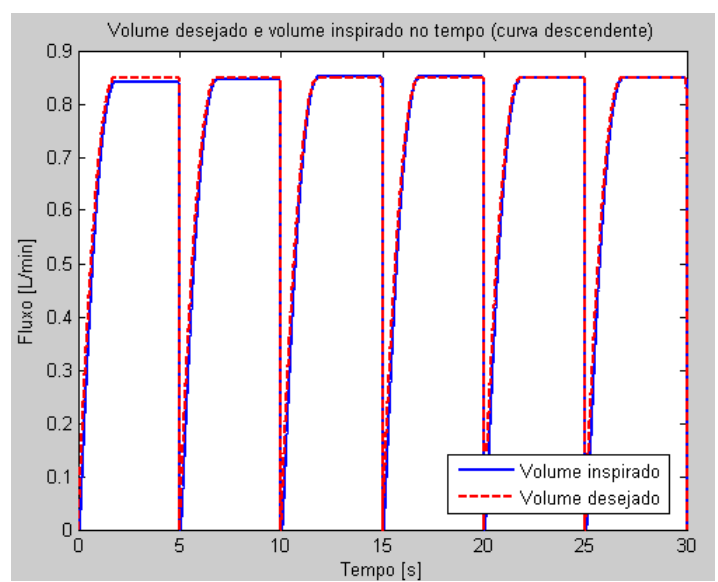

**Figura 362 - Volume controlado no tempo. Correção no** *setpoint* **de fluxo para atingir o valor de volume desejado. Curva descendente e volume corrente de 850mL.**

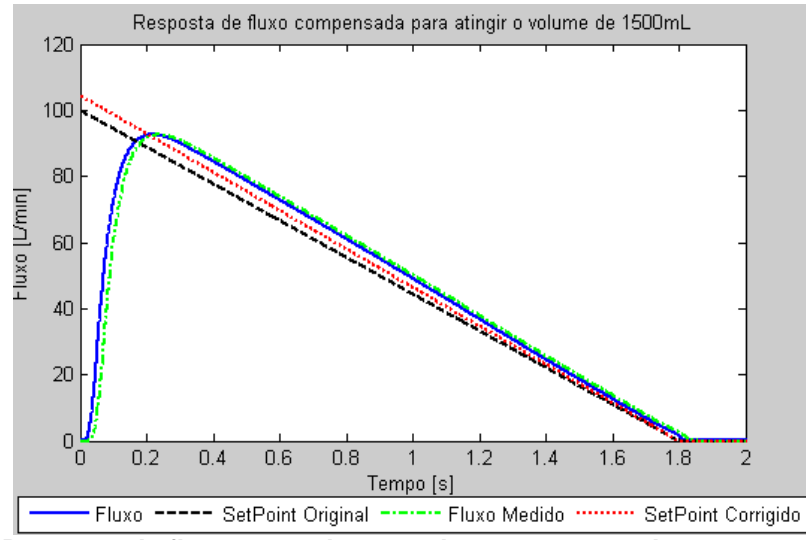

**Figura 363 – Resposta de fluxo em onda ascendente para um volume corrente de 1500mL.**

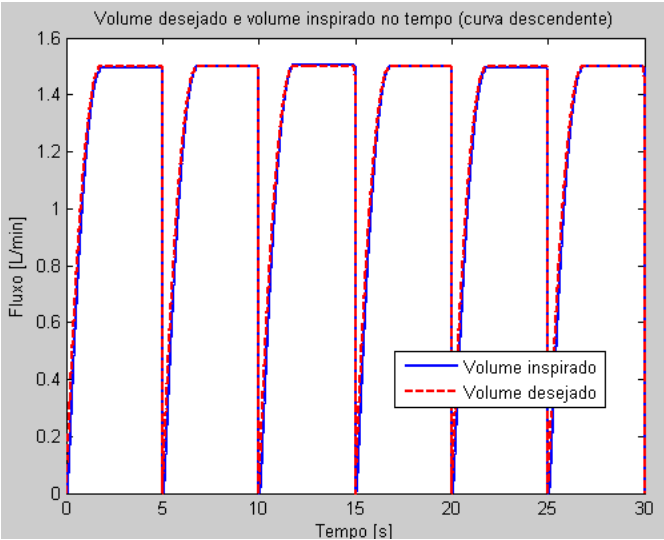

**Figura 364 - Volume controlado no tempo. Correção no** *setpoint* **de fluxo para atingir o valor de volume desejado. Curva descendente e volume corrente de 1500mL.**

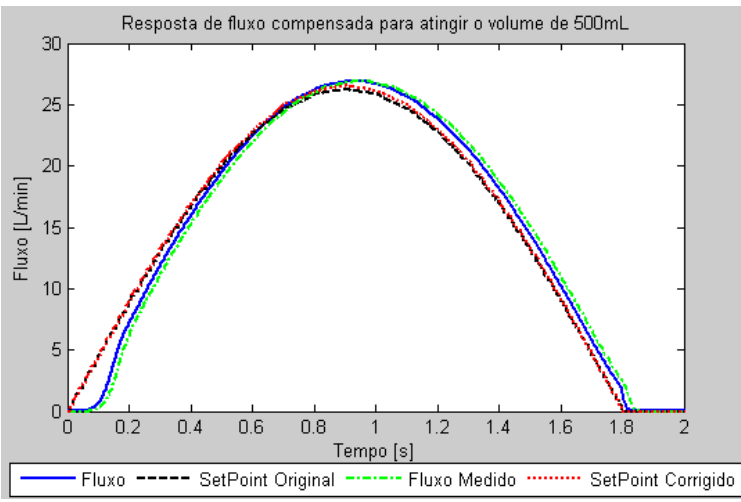

**Figura 365 – Resposta de fluxo em onda senoidal para um volume corrente de 500mL.**

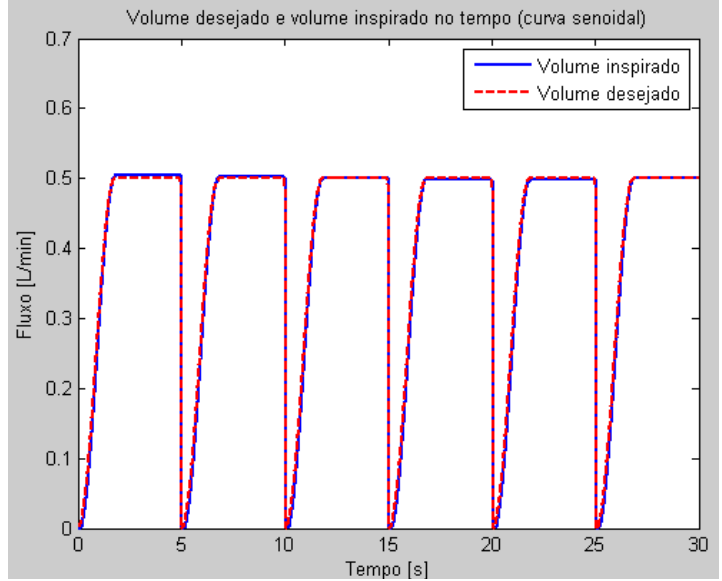

**Figura 366 - Volume controlado no tempo. Correção no** *setpoint* **de fluxo para atingir o valor de volume desejado. Curva senoidal e volume corrente de 500mL.**

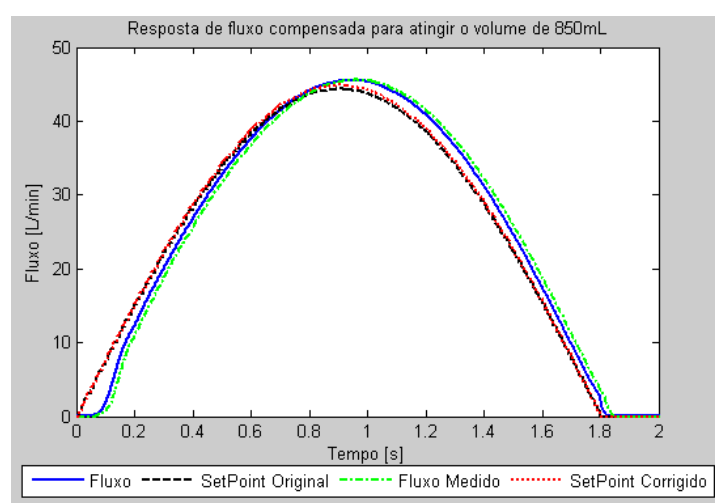

**Figura 367 – Resposta de fluxo em onda senoidal para um volume corrente de 850mL.**

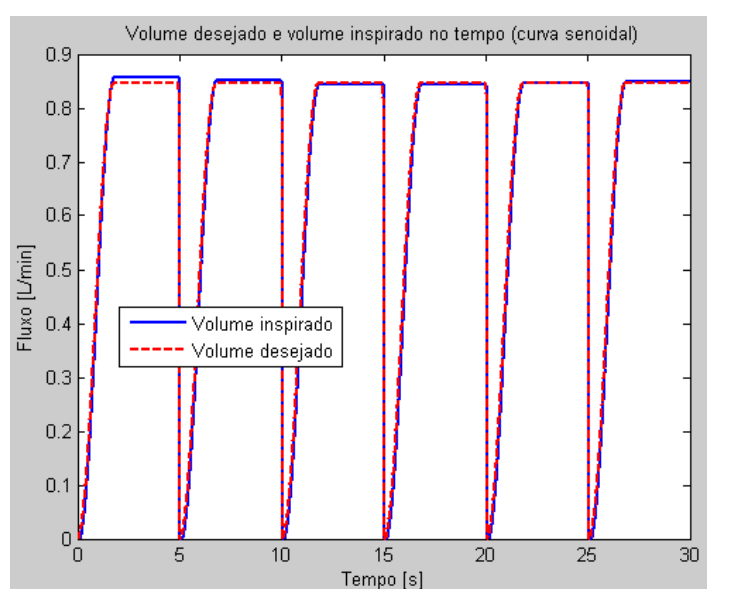

**Figura 368 - Volume controlado no tempo. Correção no** *setpoint* **de fluxo para atingir o valor de volume desejado. Curva senoidal e volume corrente de 850mL.**

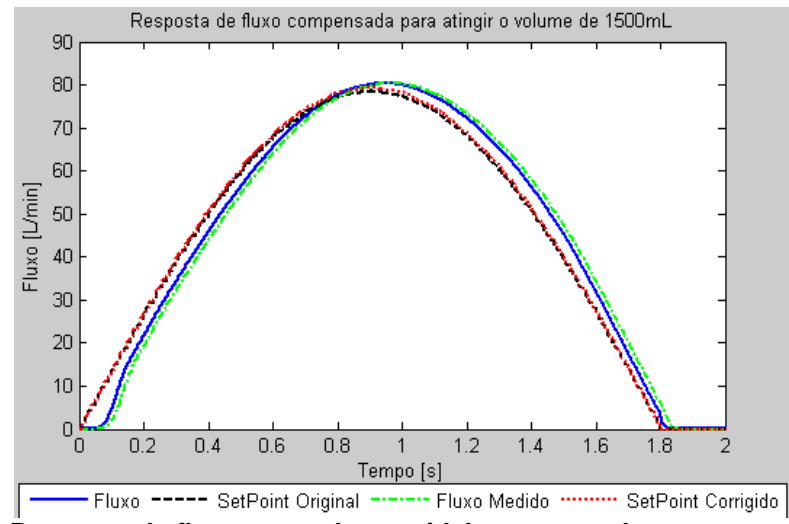

**Figura 369 – Resposta de fluxo em onda senoidal para um volume corrente de 1500mL.**

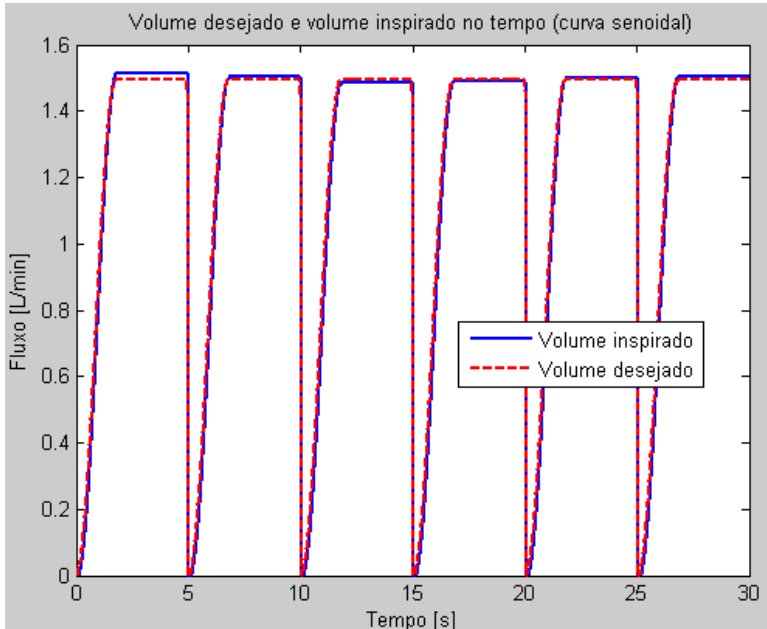

**Figura 370 - Volume controlado no tempo. Correção no** *setpoint* **de fluxo para atingir o valor de volume desejado. Curva senoidal e volume corrente de 1500mL.**

### **Apêndice L - Resultados de implementação dos sistemas de controle**

Abaixo, são apresentados os dados da implementação dos sistemas de controle para *setpoints* diferentes, configurações diferentes do simulador pulmonar para as faixas de resistência e complacência especificadas para os tipos de pacientes, e configurações diferentes das modalidades.

#### **L.1.Paciente adulto**

#### **L.1.1. Controle de volume VCV**

Aqui são mostrados resultados da aplicação do sistemas de controle desenvolvidos na modalidade VCV. A resistência utilizada para o simulador de pulmão é a Rp20 e a complacência 30mL/cmH2O, com freqüência de ventilação de 10rpm. Na figura 371, pode-se observar o controle ciclo-a-ciclo de volume diminuindo o fluxo para que o volume enviado seja 250mL. Nota-se que o sistema leva três ciclos respiratórios para atingir o volume desejado. Nas figuras de 372 a 375 são apresentados controles de volume já estacionários para 500mL, 750mL, 1000mL e 1500mL, respectivamente. Nas figuras 376 a 378 são mostradas as curvas de fluxo ascendente, descendente e senoidal respectivamente.

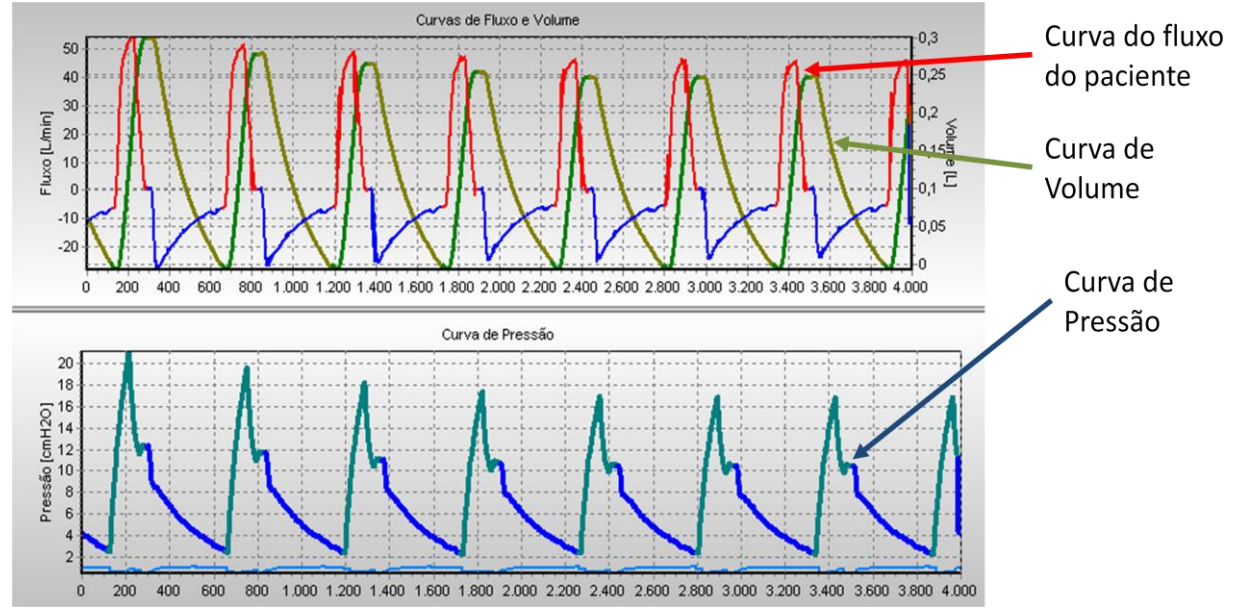

**Figura 371 – Controle de volume aplicado para um volume corrente de 250mL em simulador de paciente adulto.**

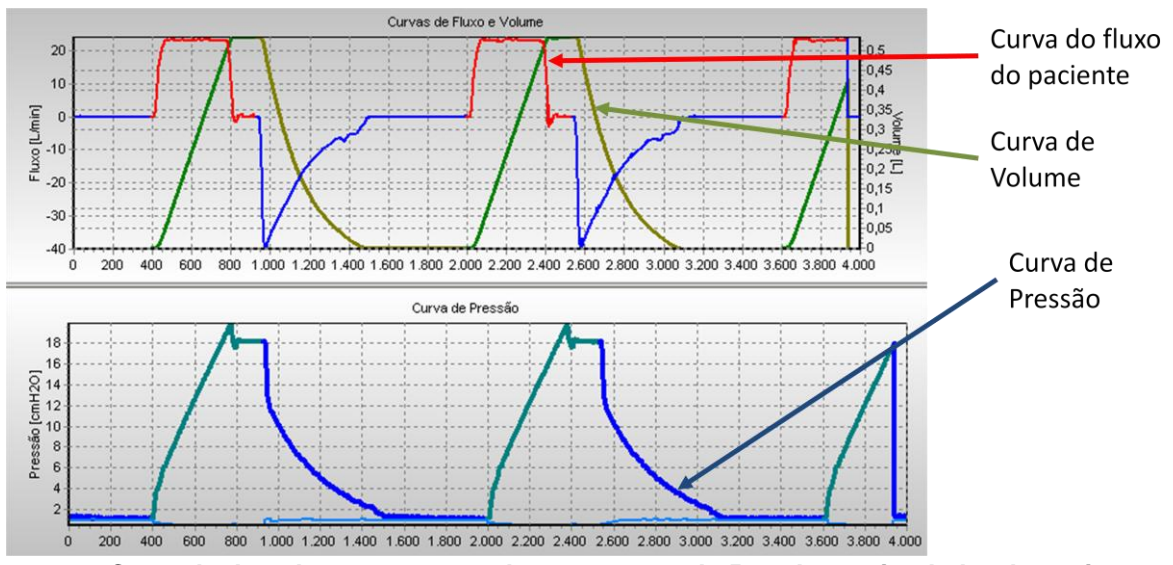

**Figura 372 – Controle de volume com um volume corrente de 500mL em simulador de paciente adulto.**

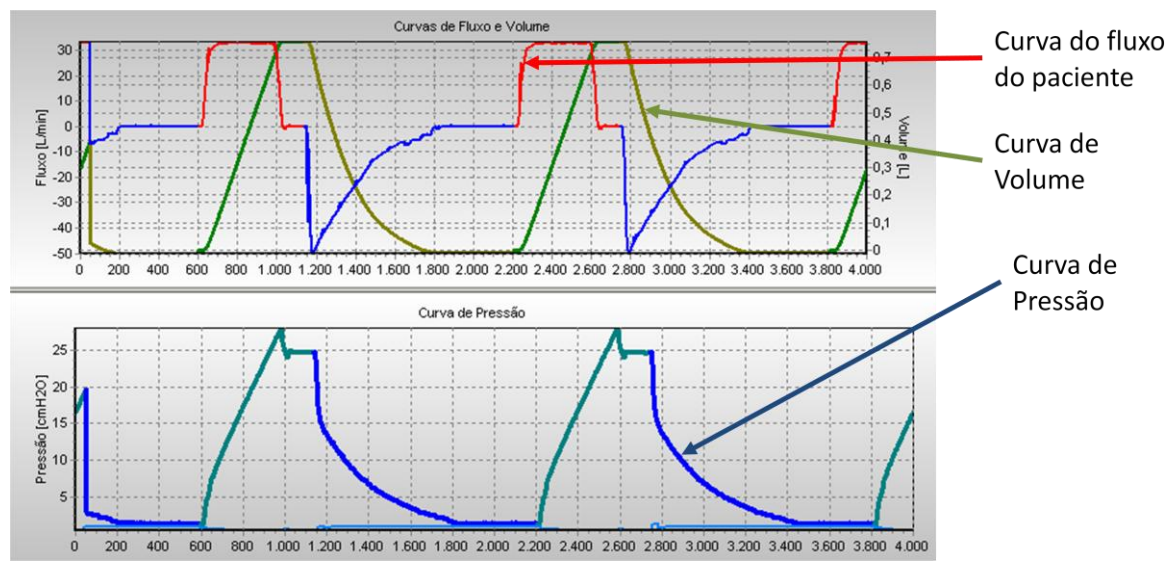

**Figura 373 – Controle de volume com um volume corrente de 750mL em simulador de paciente adulto.**

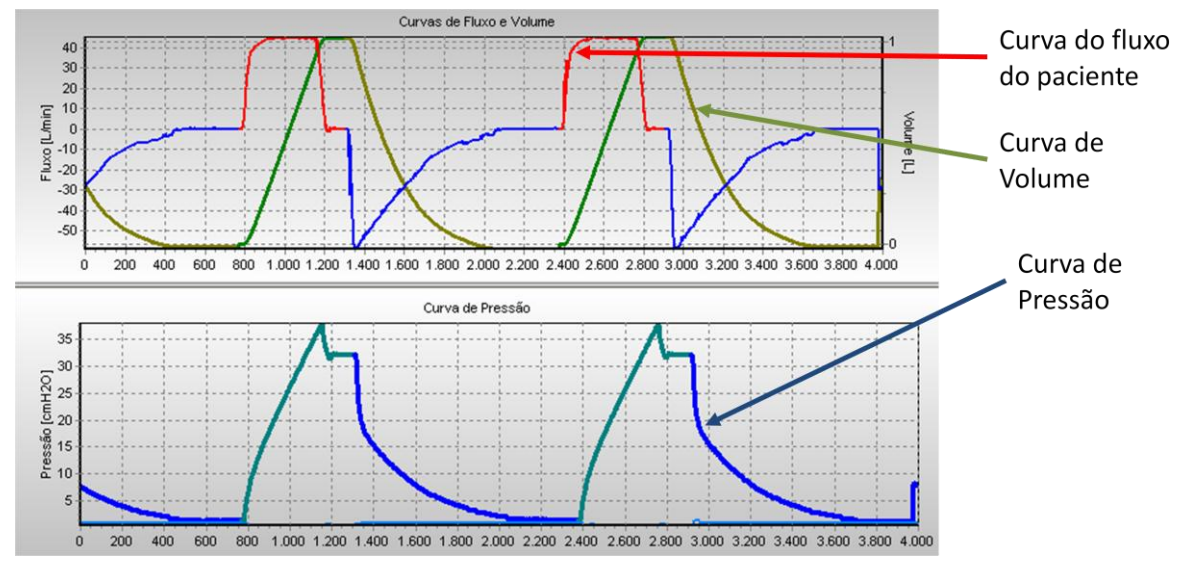

**Figura 374 – Controle de volume com um volume corrente de 1000mL em simulador de paciente adulto.**

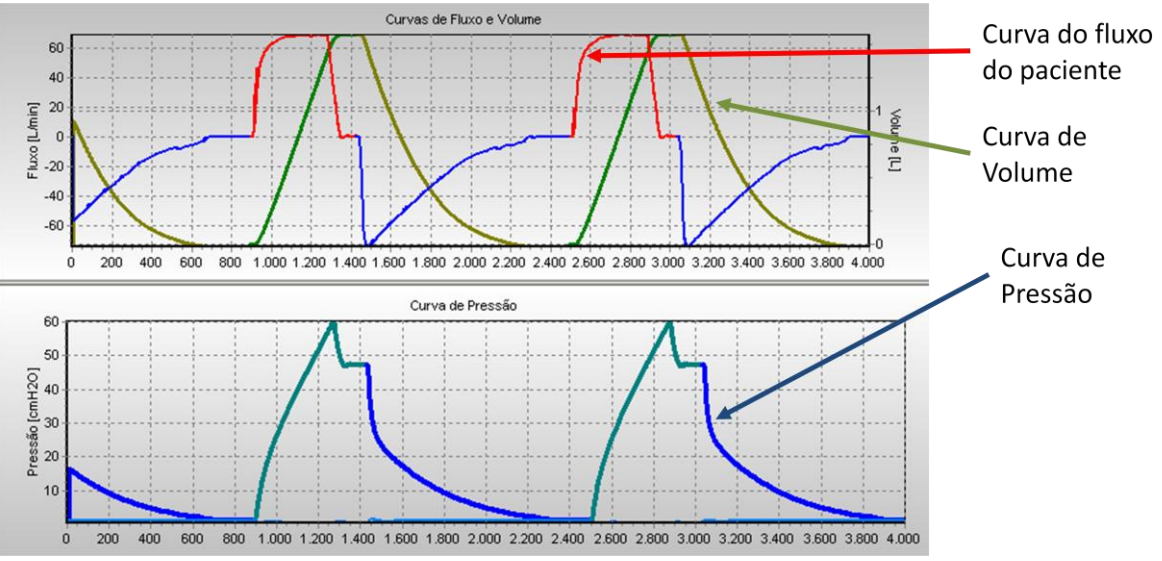

**Figura 375– Controle de volume com um volume corrente de 1500mL em simulador de paciente adulto.**

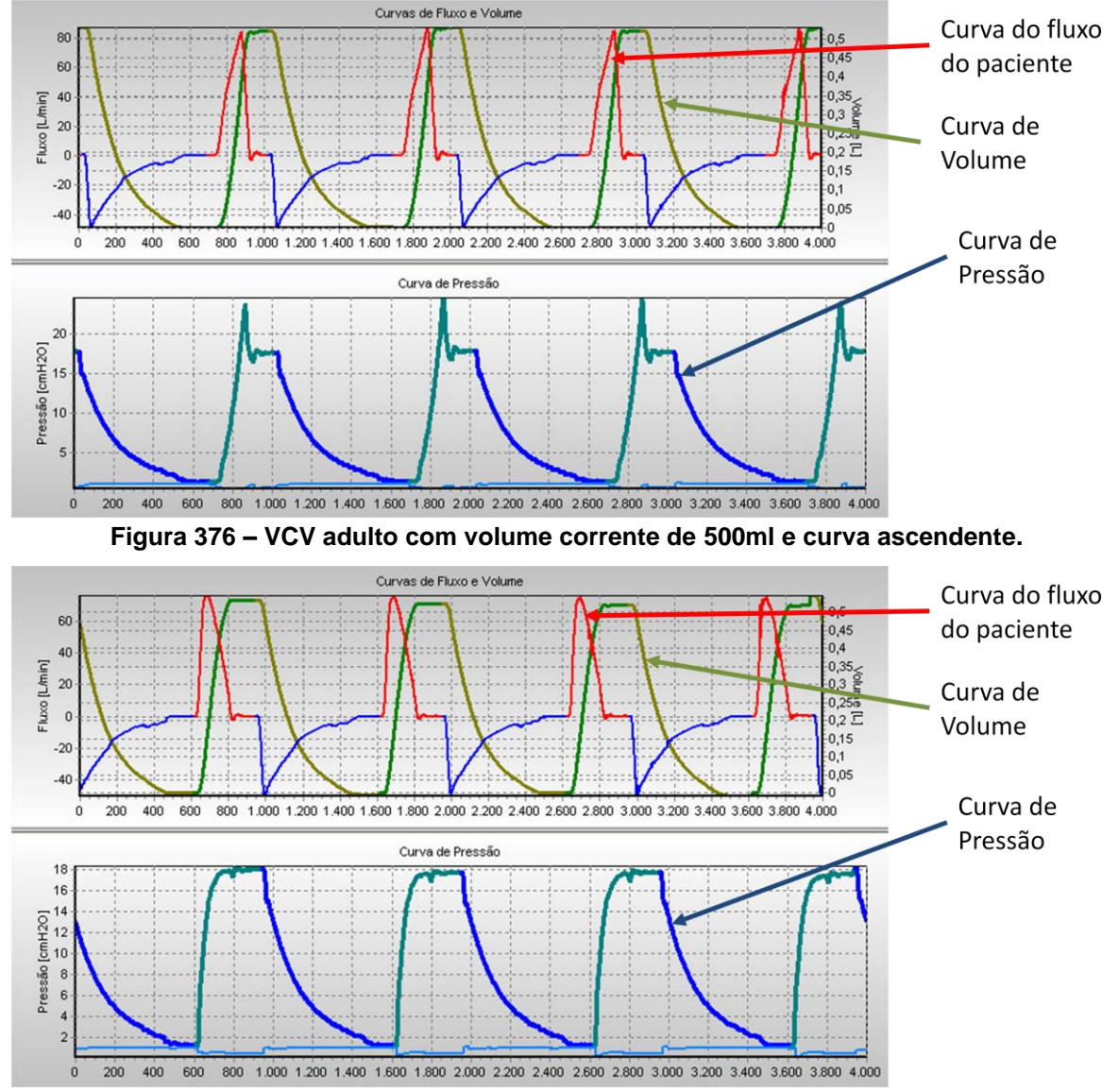

**Figura 377 – VCV adulto com volume corrente de 500ml e curva descendente.**

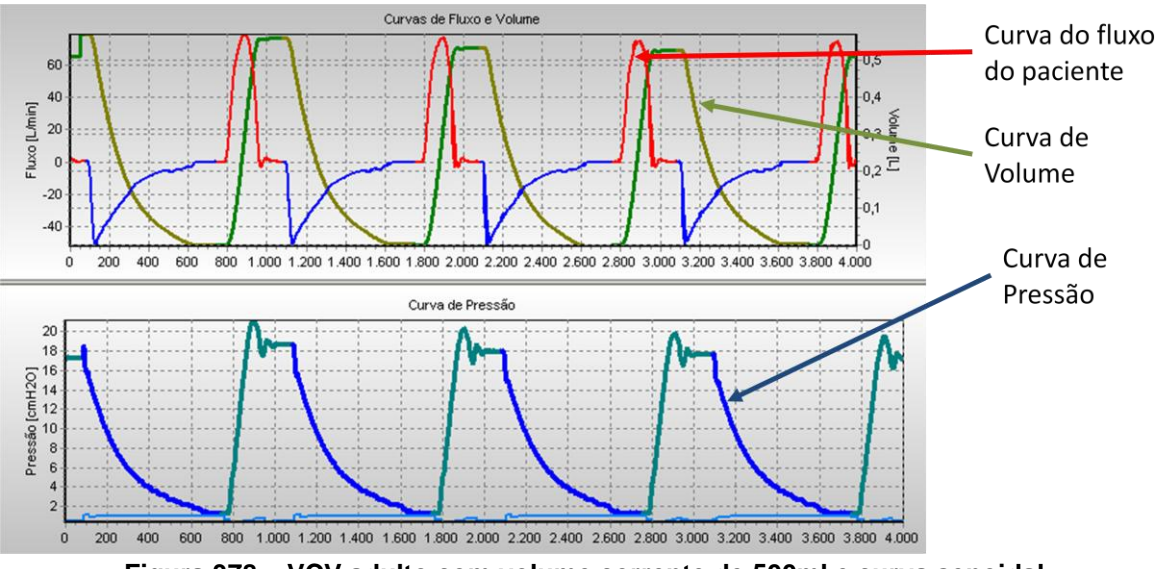

**Figura 378 – VCV adulto com volume corrente de 500ml e curva senoidal.**

#### **L.1.2. Controle de pressão EXP**

A resistência utilizada para o simulador de pulmão é a Rp20 e a complacência  $30mL/cmH<sub>2</sub>O$ , com freqüência de ventilação de 16rpm. Os testes foram feitos com distâncias de 5, 15 e 25 cm $H_2O$  para cada valor de PEEP apresentado. Então a pressão limite é o valor do PEEP mais a distância mencionada.

Nas figuras 379 a 381, são mostrados testes com o PEEP de 2 cmH<sub>2</sub>O. Nas figuras 382 a 384, são mostrados testes com o PEEP de 10 cmH $_2$ O. Por fim, nas figuras 385 a 387, são mostrados testes com o PEEP de 20 cmH<sub>2</sub>O.

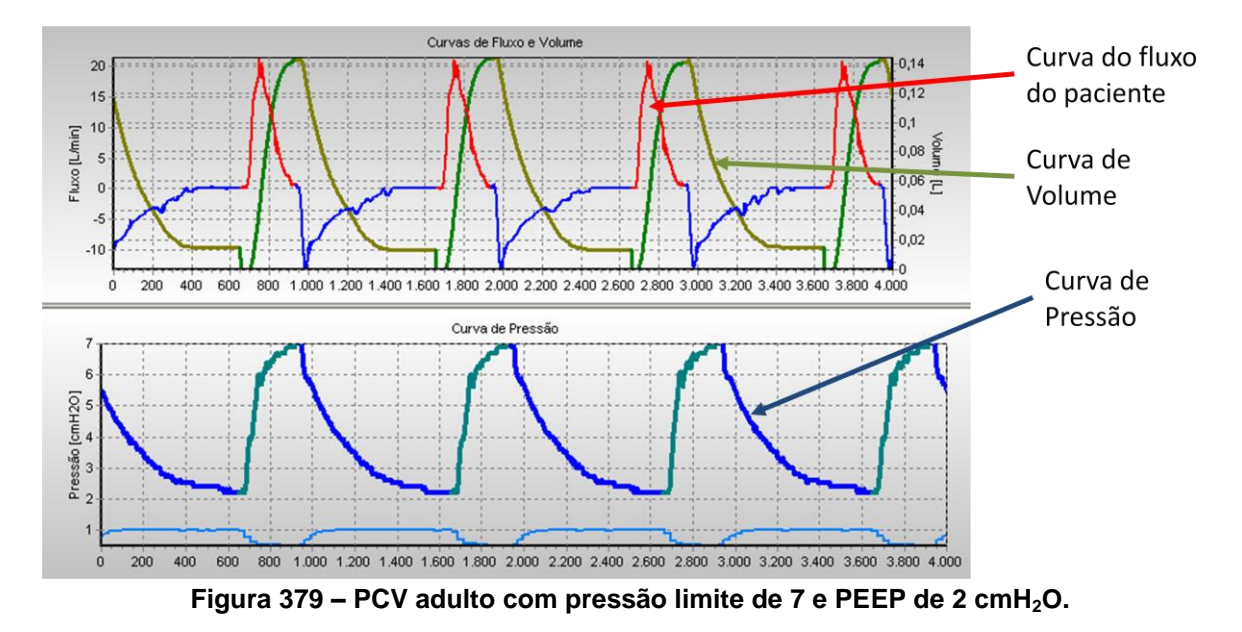

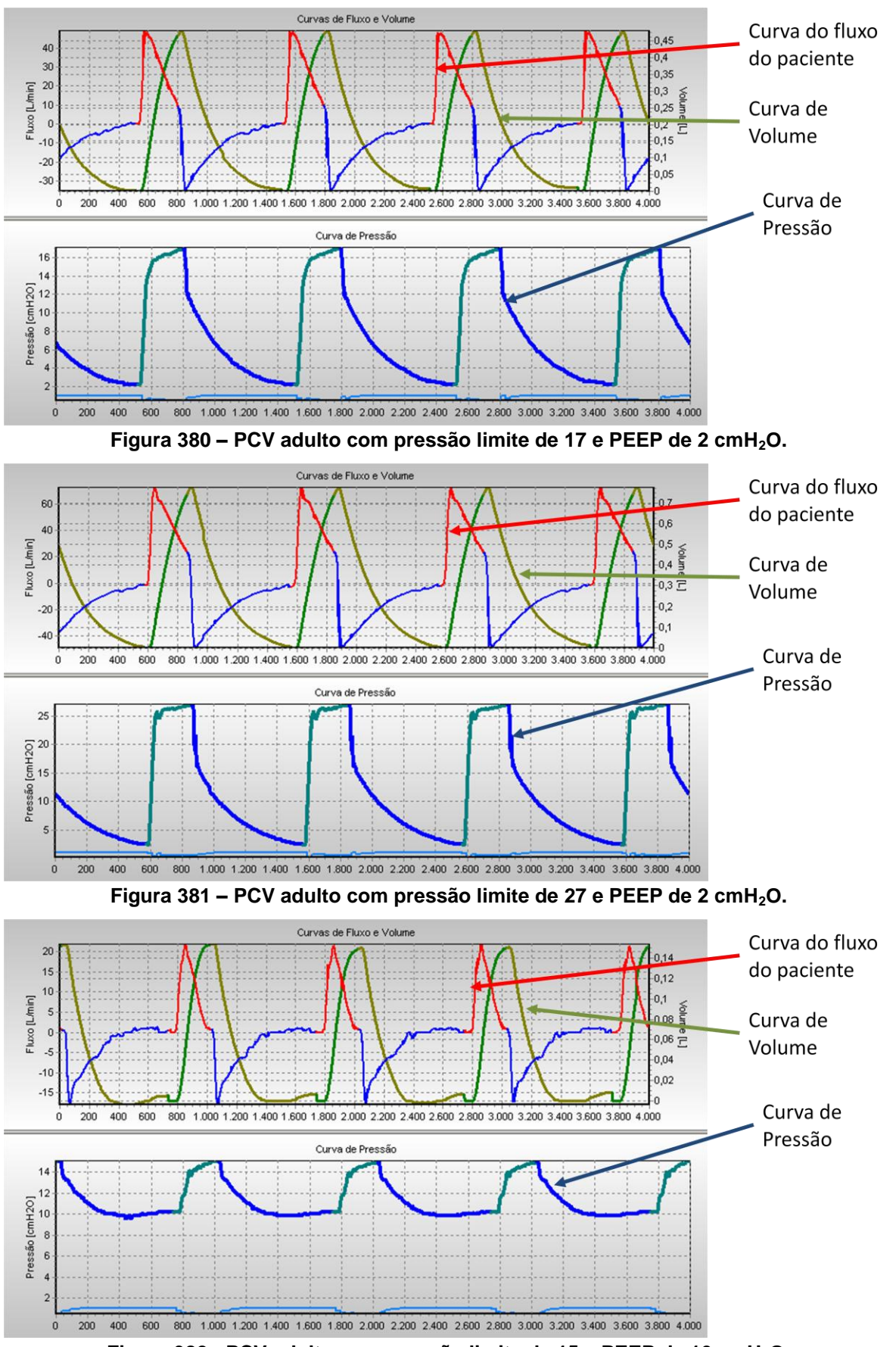

**Figura 382 - PCV adulto com pressão limite de 15 e PEEP de 10 cmH2O.**

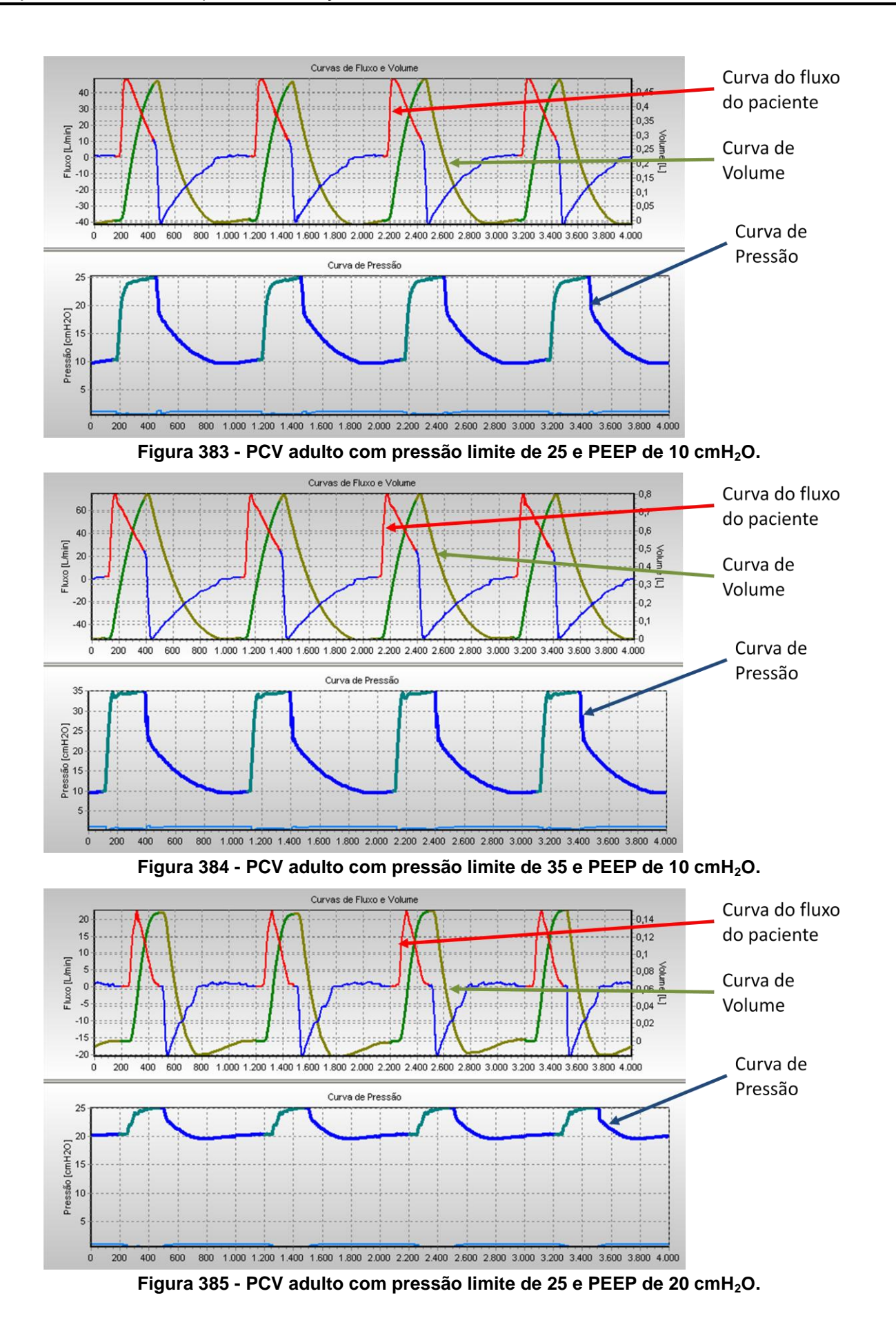

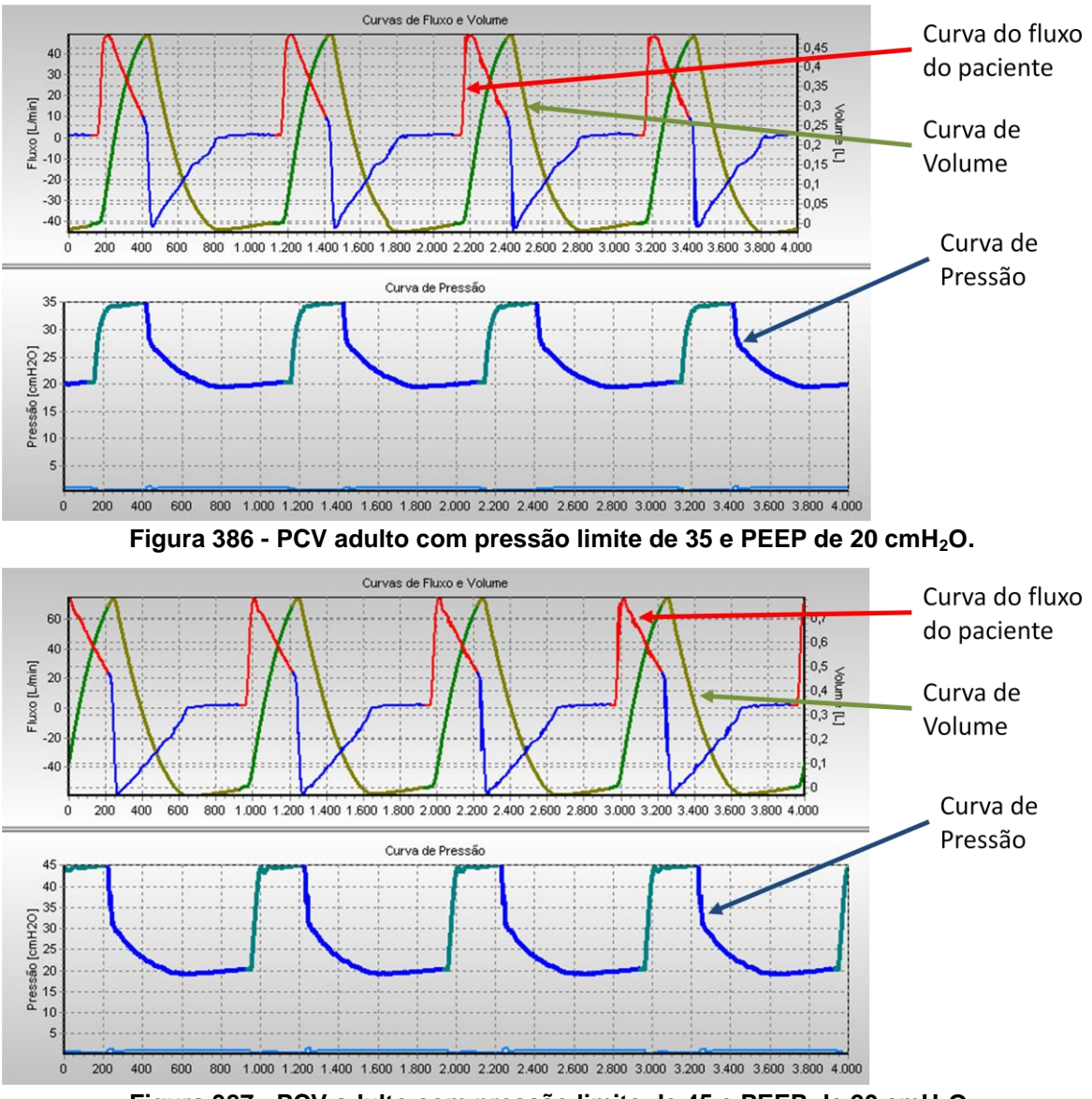

**Figura 387 - PCV adulto com pressão limite de 45 e PEEP de 20 cmH2O.**

### **L.2.Paciente infantil**

### **L.2.1. Controle de pressão**

A resistência utilizada para o simulador de pulmão é a Rp50 e a complacência 10mL/cmH2O, com freqüência de ventilação de 20rpm. Os testes foram feitos com distâncias de 5, 15 e 25 cmH2O para cada valor de PEEP apresentado. Então a pressão limite é o valor do PEEP mais a distância mencionada.

Nas figuras 388 a 390, são mostrados testes com o PEEP de  $2$ cmH<sub>2</sub>O. Nas figuras 391 e 392, são mostrados testes com o PEEP de 5cmH $_2$ O. Nas figuras 393 a 395, são mostrados testes com o PEEP de 10 cmH<sub>2</sub>O. Por fim, nas figuras 396 a 398, são mostrados testes com o PEEP de  $20$ cmH<sub>2</sub>O.

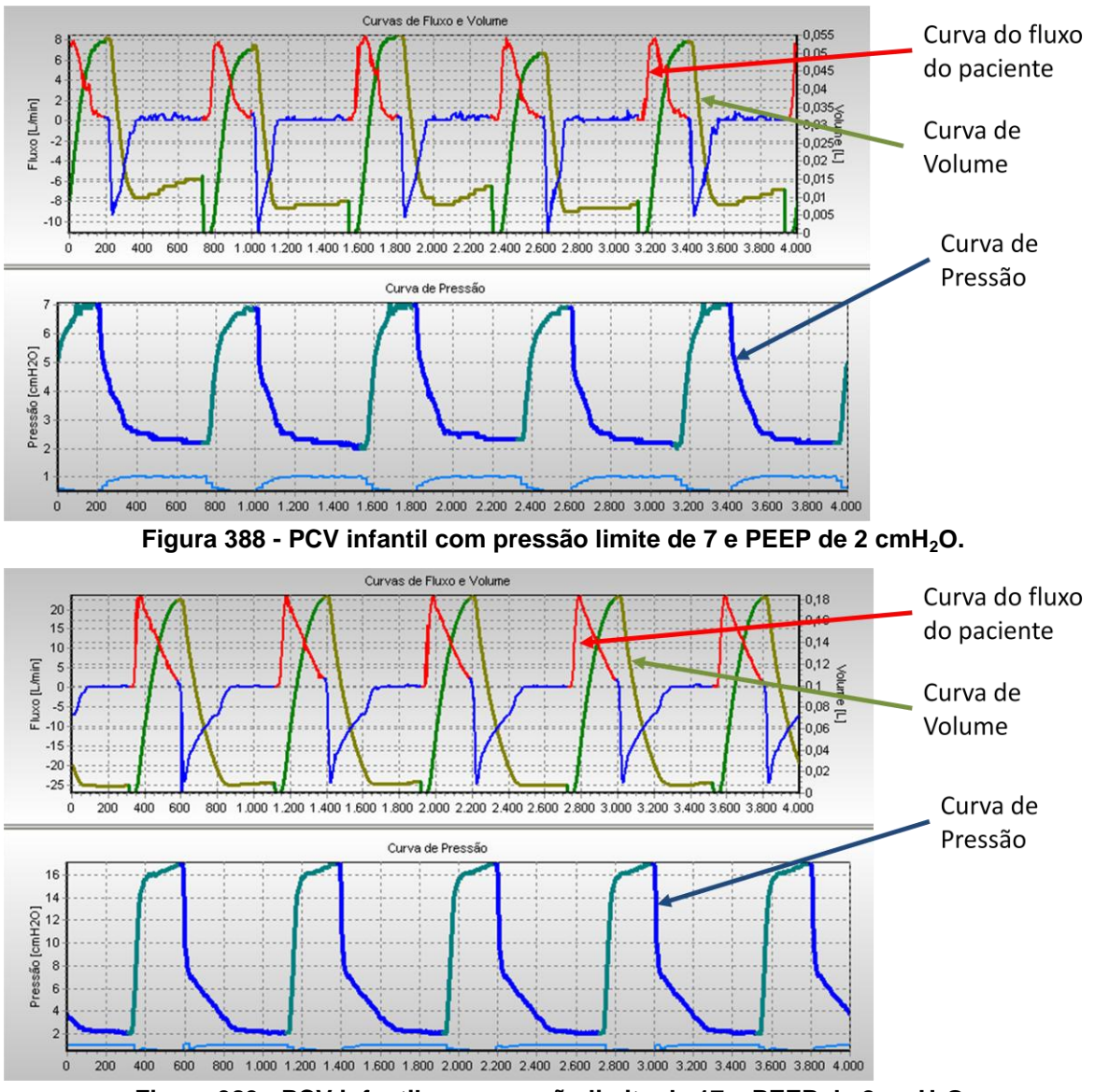

**Figura 389 - PCV infantil com pressão limite de 17 e PEEP de 2 cmH2O.**

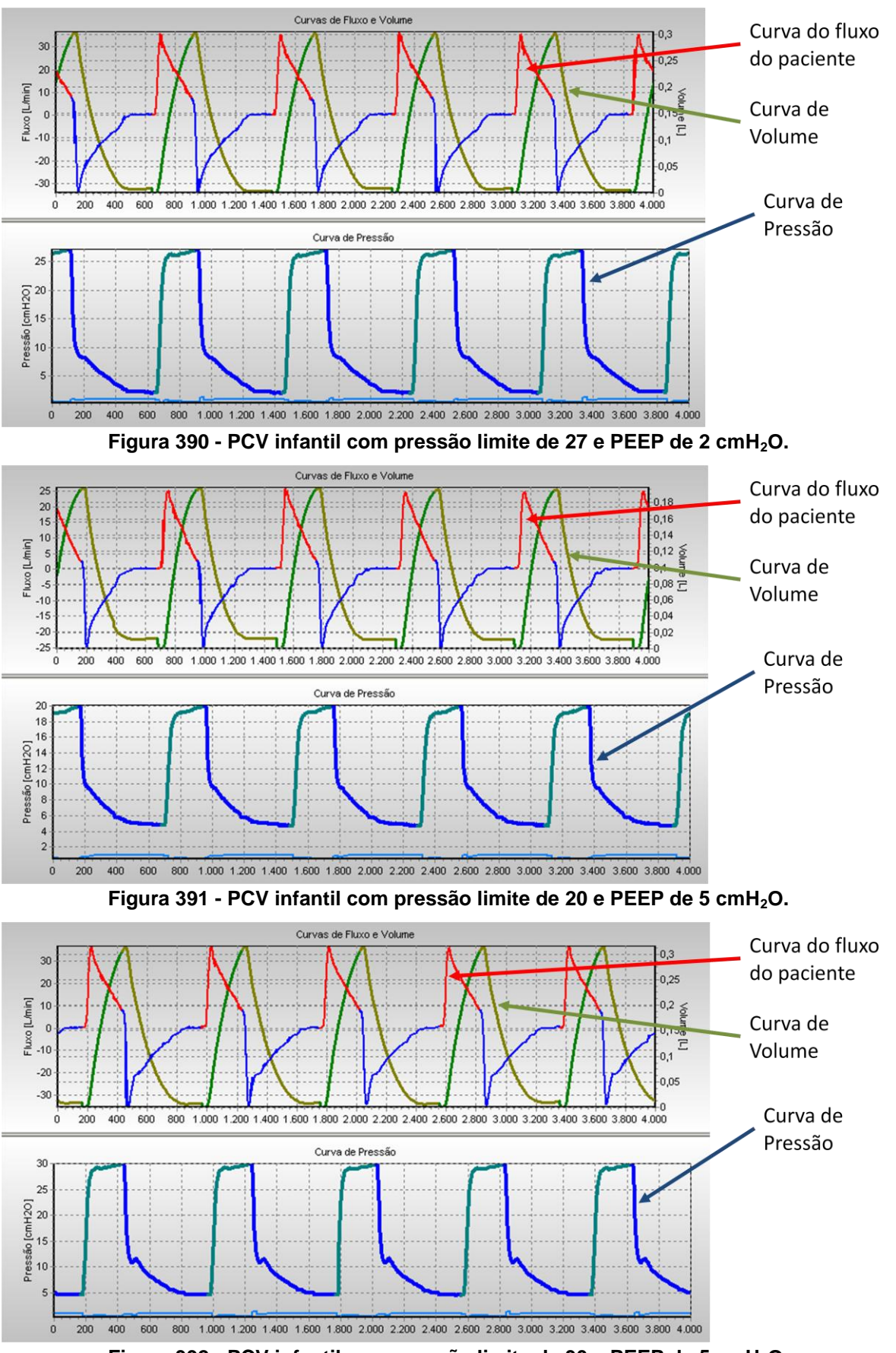

**Figura 392 - PCV infantil com pressão limite de 30 e PEEP de 5 cmH2O.**

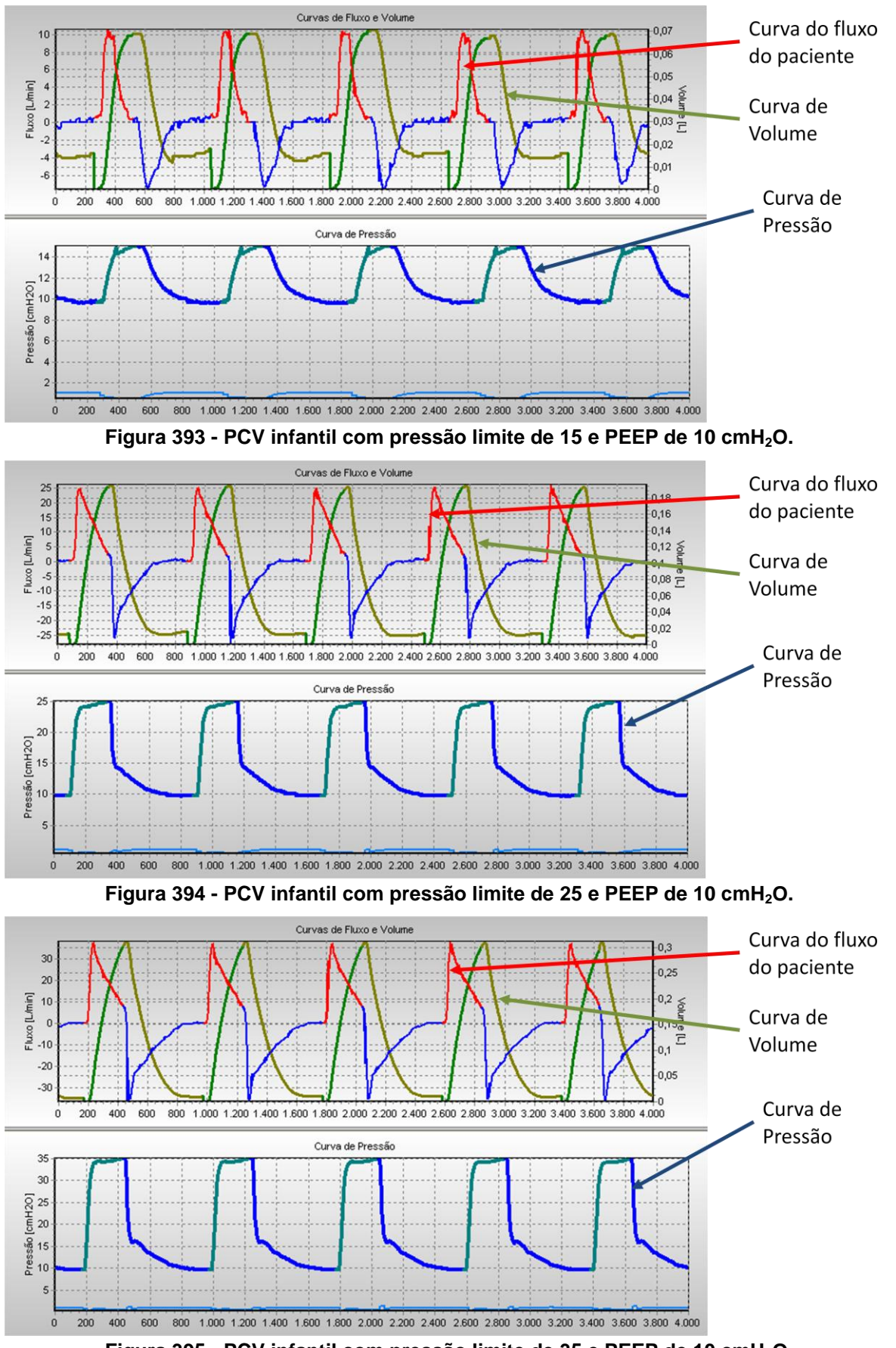

**Figura 395 - PCV infantil com pressão limite de 35 e PEEP de 10 cmH2O.**

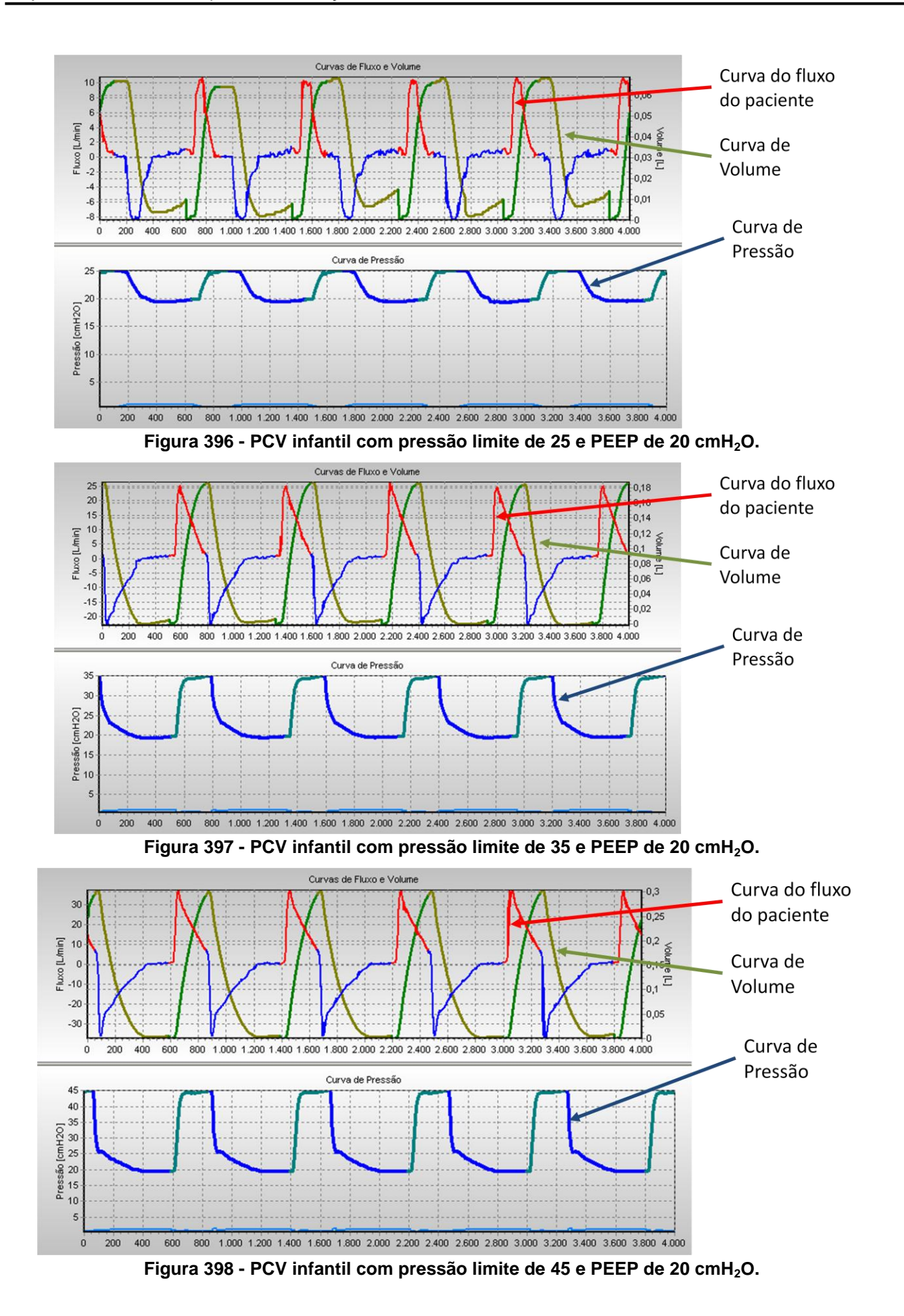

### **L.2.2. Controle de pressão com variações na resistência e complacência**

Com a variação da complacência e resistência do simulador pulmonar, pode-se verificar a eficácia dos sistemas de ajuste do controlador de pressão INS. Nos testes mostrados nas figuras abaixo foram utilizados os valores dentro das faixas especificadas no capítulo 2. A frequência de ventilação é 20rpm, a pressão máxima é de 20cm $H_2O$  e o PEEP é 5 cm $H_2O$ .

O comportamento mostrado para o paciente adulto é repetitivo e o sistema se ajusta para manter o controle nas situações apresentadas nas figuras de 399 a 404.

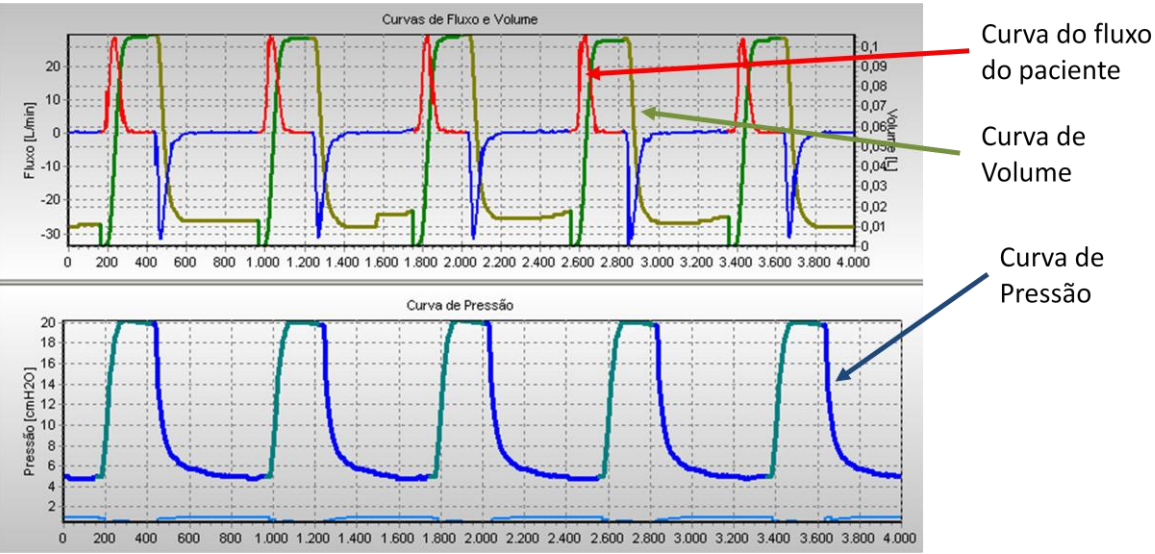

**Figura 399 – PCV infantil com pressão máxima de 20 e PEEP de 5cmH2O, usando simulador com resistência Rp20 e complacência de 5mL/cmH2O.**

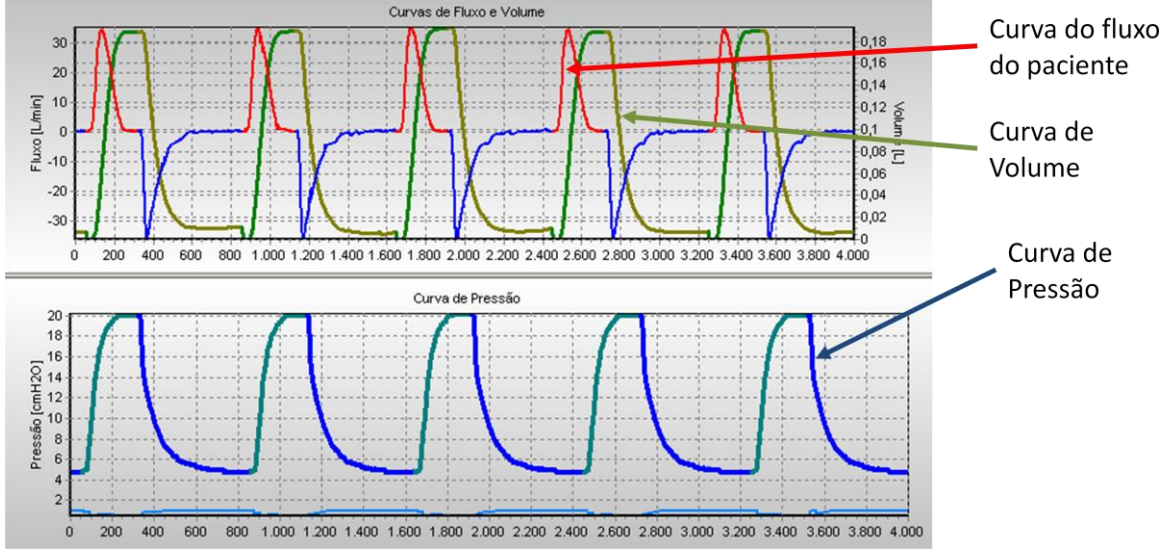

**Figura 400 – PCV infantil com pressão máxima de 20 e PEEP de 5cmH2O, usando simulador com resistência Rp20 e complacência de 10mL/cmH2O.**

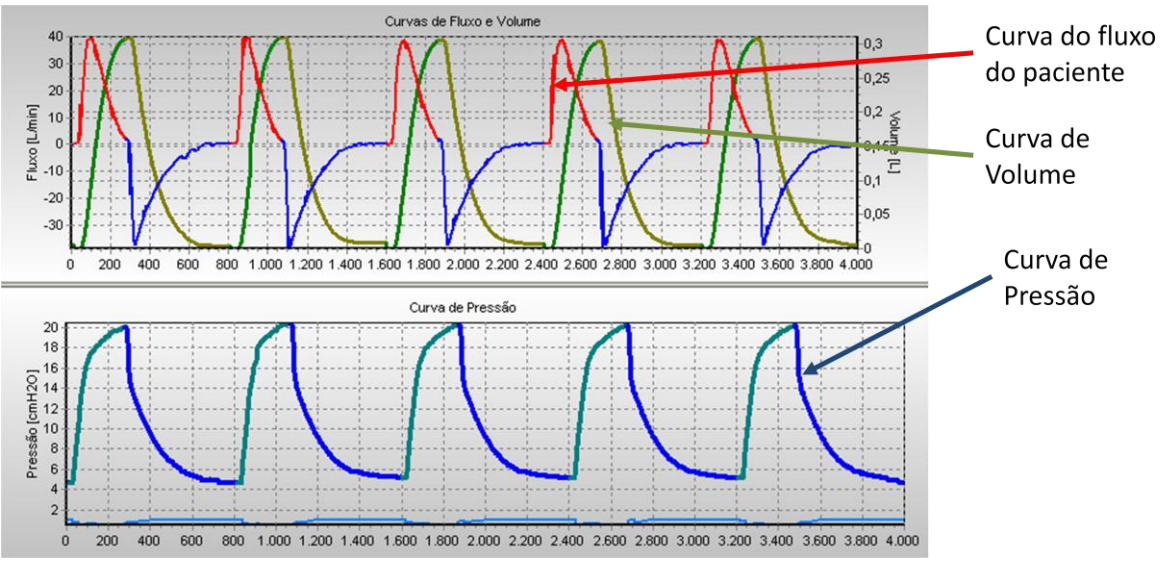

**Figura 401 – PCV infantil usando simulador com resistência Rp20 e complacência de 20mL/cmH2O.**

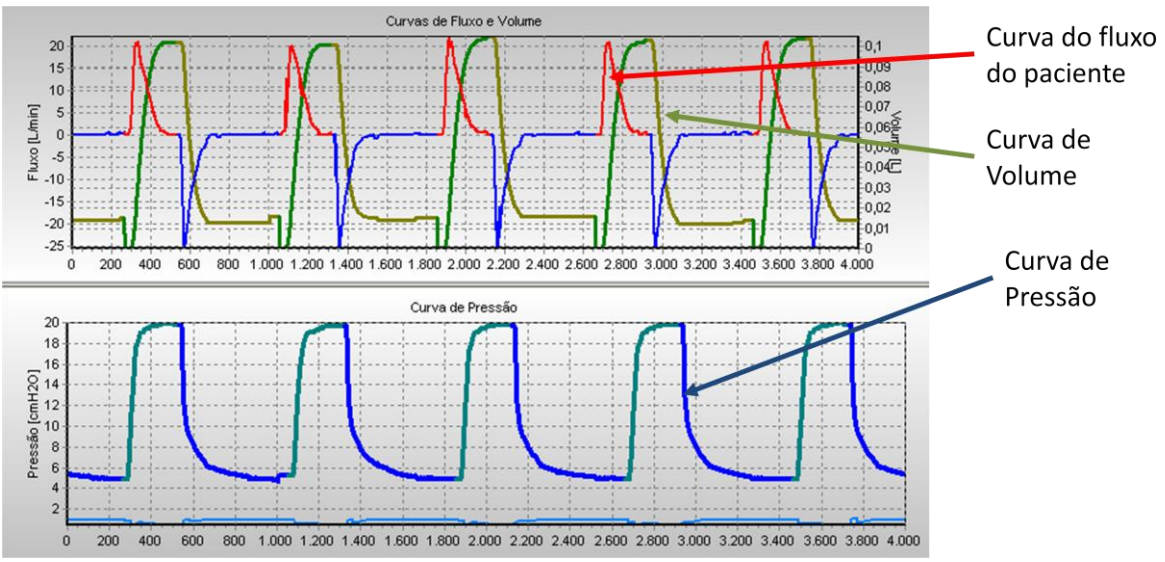

**Figura 402 – PCV infantil usando simulador com resistência Rp50 e complacência de 5mL/cmH2O.**

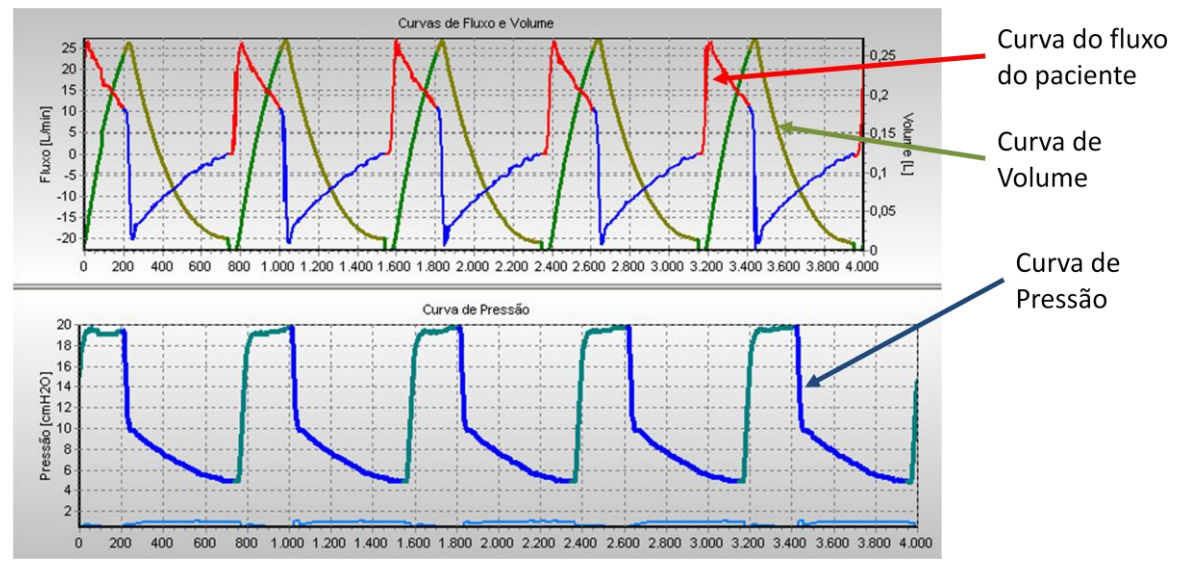

**Figura 403 – PCV infantil usando simulador com resistência Rp50 e complacência de 5mL/cmH2O.**
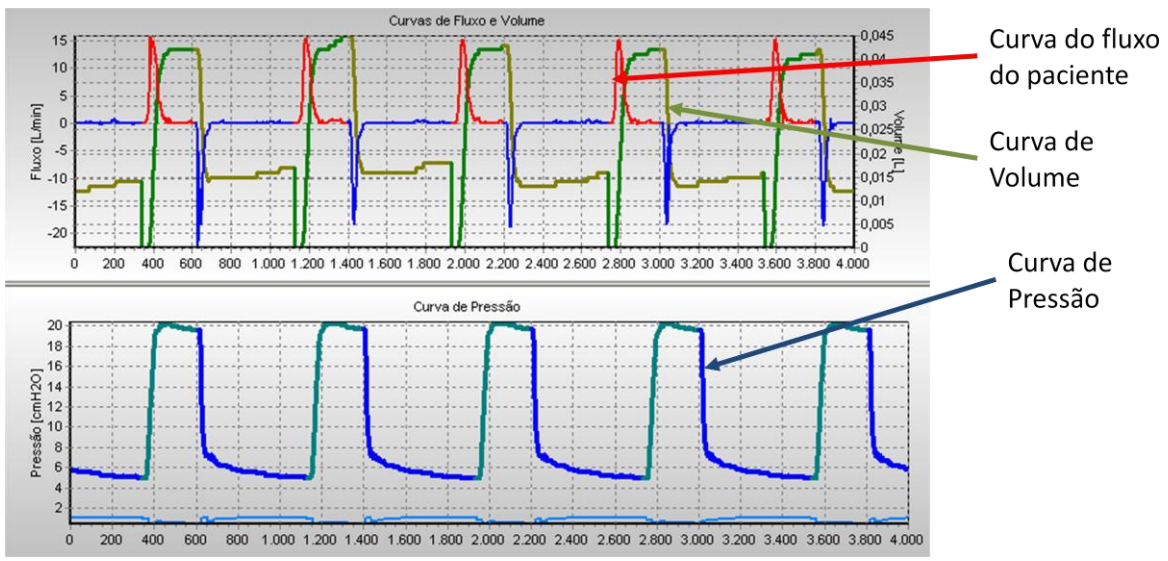

**Figura 404 – PCV infantil usando simulador com resistência Rp100 e complacência de 0,7mL/cmH2O.**

## **L.3.Paciente infantil**

## **L.3.1. Controle de pressão**

A resistência utilizada para o simulador de pulmão é a Rp100 e a complacência 0,7mL/cmH2O, com freqüência de ventilação de 20rpm. Os testes foram feitos com distâncias de 5, 15 e 25 cmH<sub>2</sub>O para cada valor de PEEP apresentado. Então a pressão limite é o valor do PEEP mais a distância mencionada.

Nas figuras 405 a 407, são mostrados testes com o PEEP de 2cmH<sub>2</sub>O. Nas figuras 408 e 409, são mostrados testes com o PEEP de 5cmH<sub>2</sub>O. Nas figuras 410 e 411, são mostrados testes com o PEEP de 10 cmH<sub>2</sub>O. Por fim, nas figuras 412 e 413, são mostrados testes com o PEEP de  $20$ cm $H<sub>2</sub>O$ .

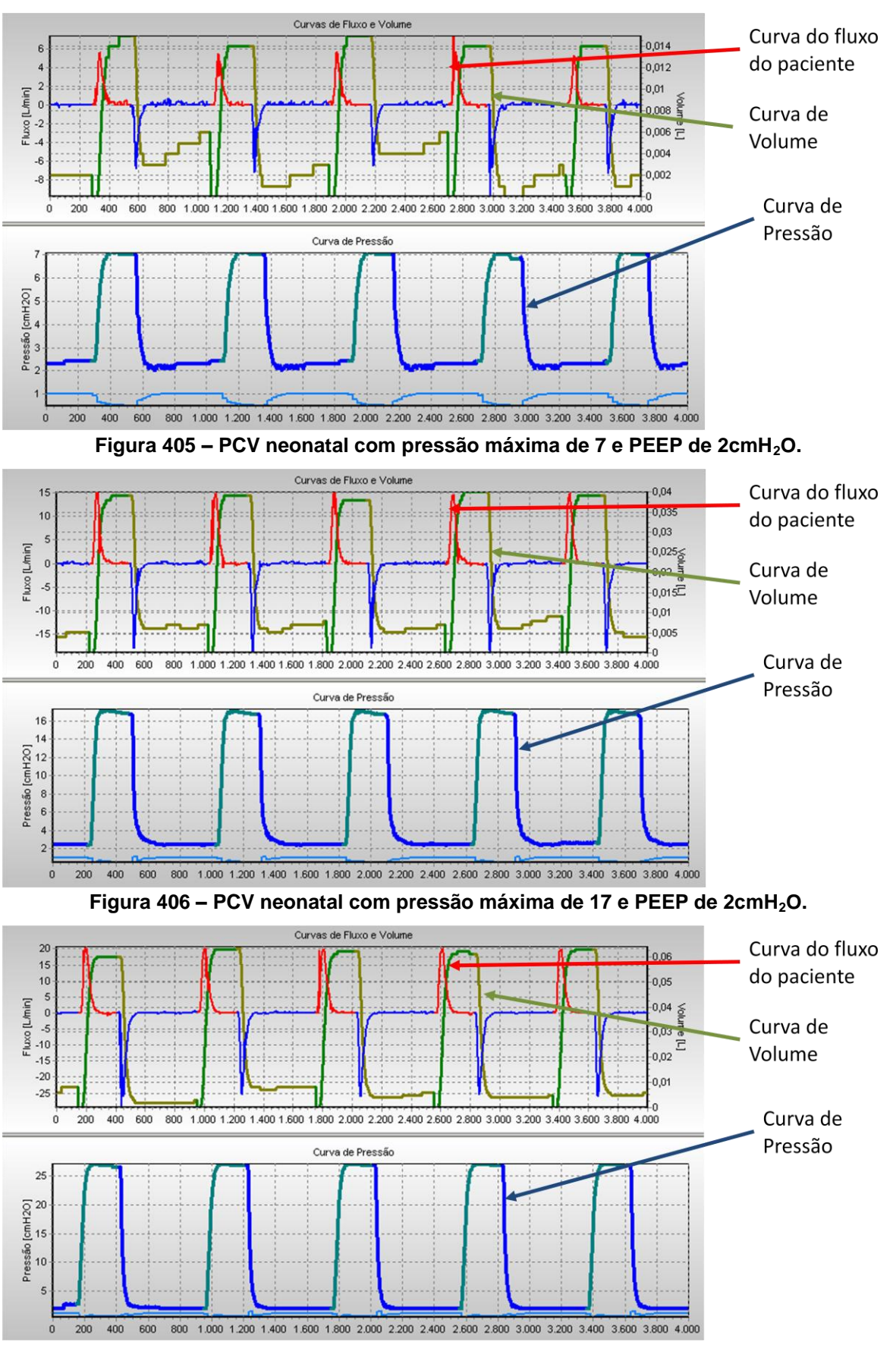

**Figura 407 – PCV neonatal com pressão máxima de 27 e PEEP de 2cmH2O.**

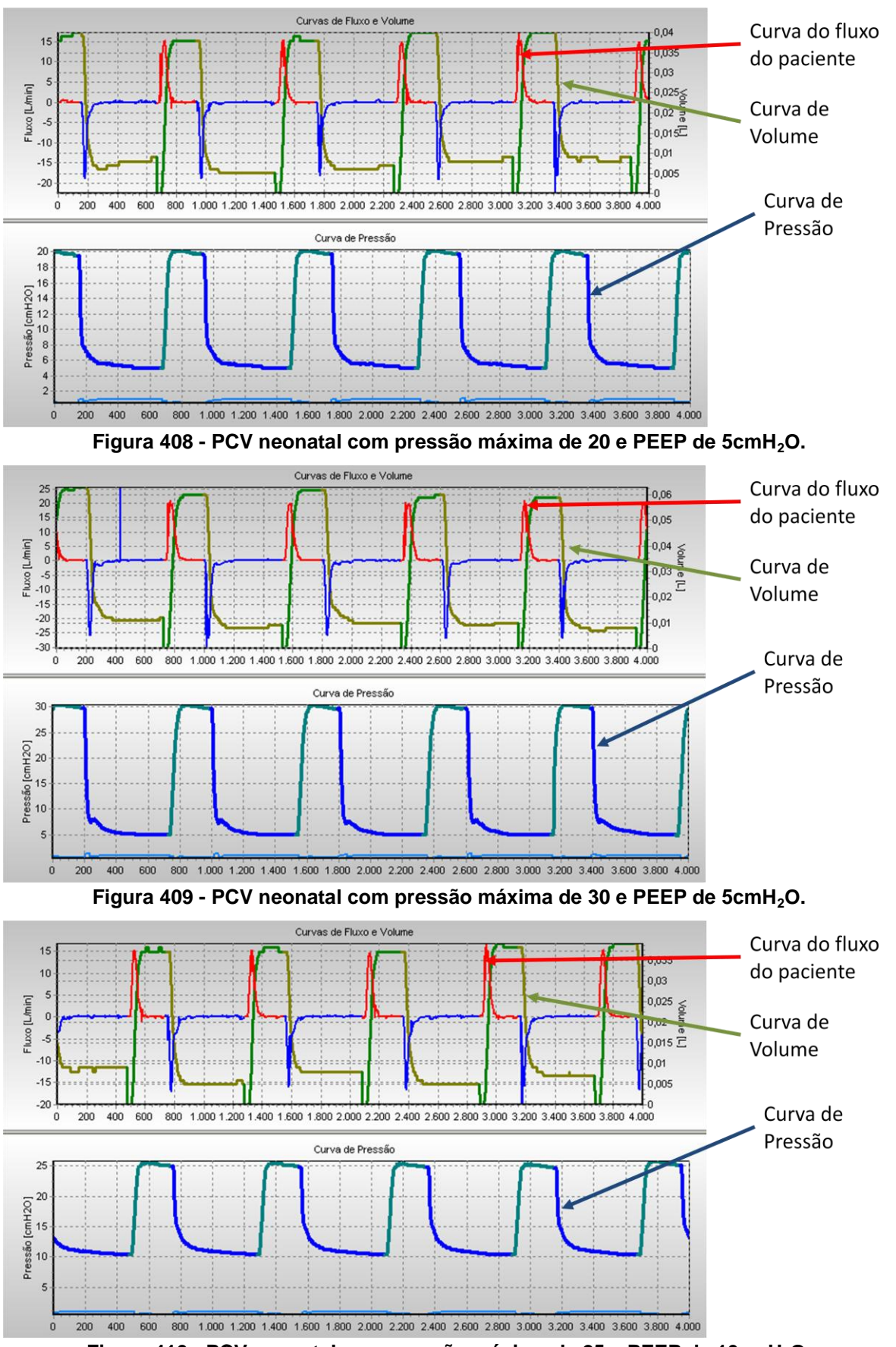

**Figura 410 - PCV neonatal com pressão máxima de 25 e PEEP de 10cmH2O.**

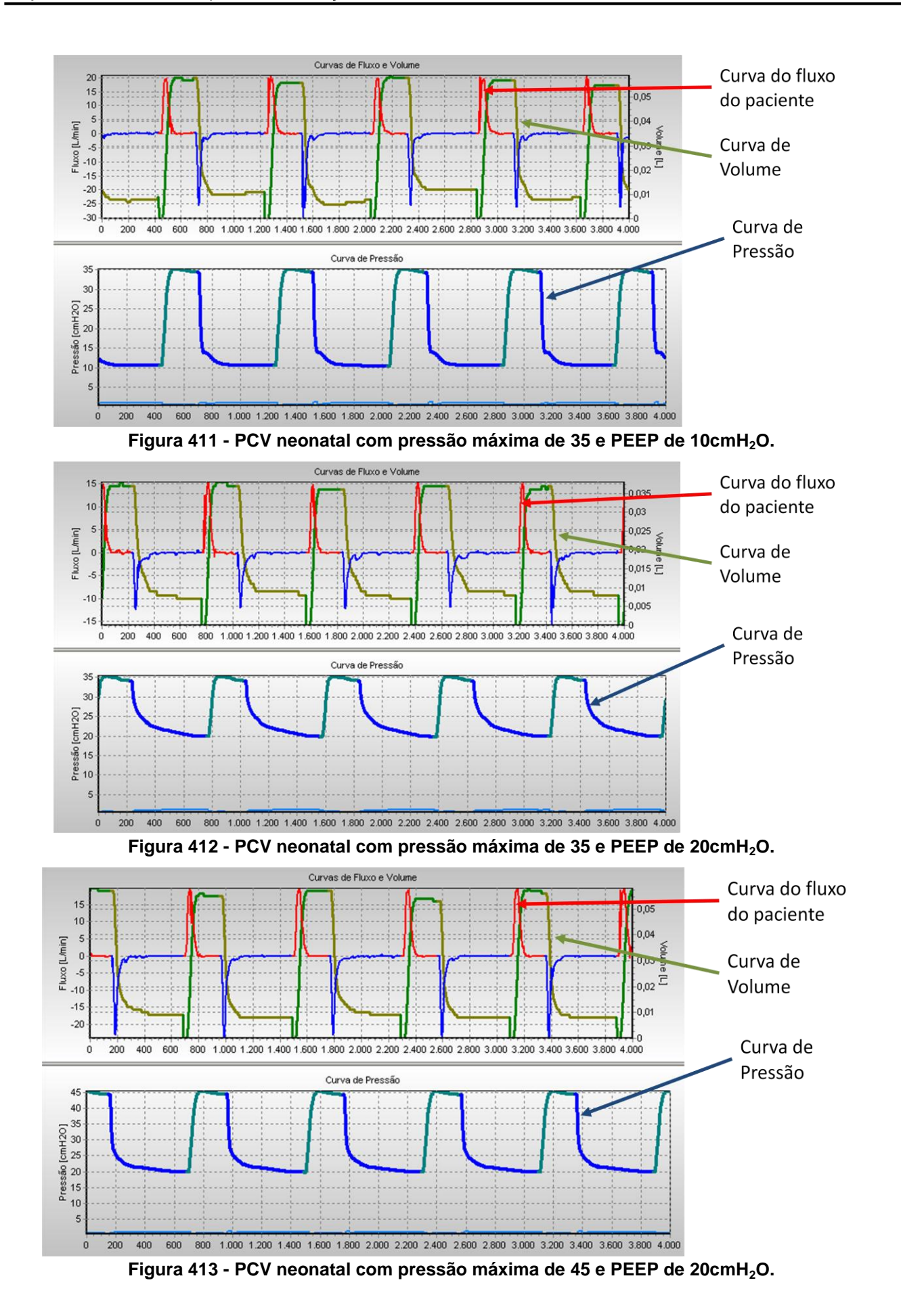

## **L.3.1. Controle de pressão**

Com a variação da complacência e resistência do simulador pulmonar, pode-se verificar a eficácia dos sistemas de ajuste do controlador de pressão INS. Nos testes mostrados nas figuras abaixo foram utilizados os valores dentro das faixas especificadas no capítulo 2. A frequência de ventilação é 20rpm, a pressão máxima é de 20cm $H_2O$  e o PEEP é 5 cm $H_2O$ .

O comportamento mostrado para o paciente adulto é repetitivo e o sistema se ajusta para manter o controle nas situações apresentadas nas figuras de 414 a 418.

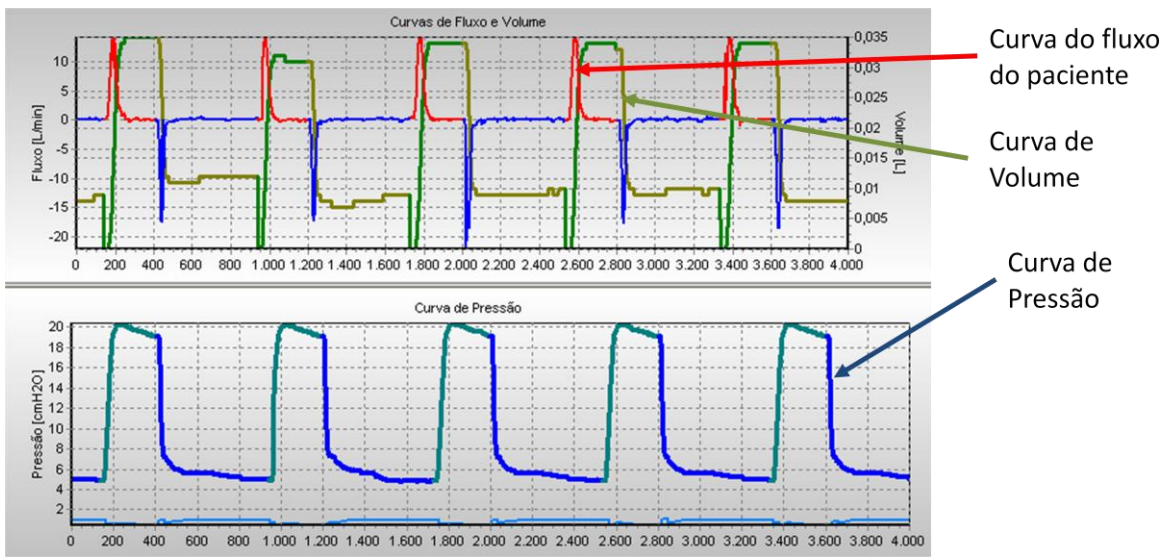

**Figura 414 - PCV neonatal usando simulador com resistência Rp50 e complacência de 0,5mL/cmH2O.**

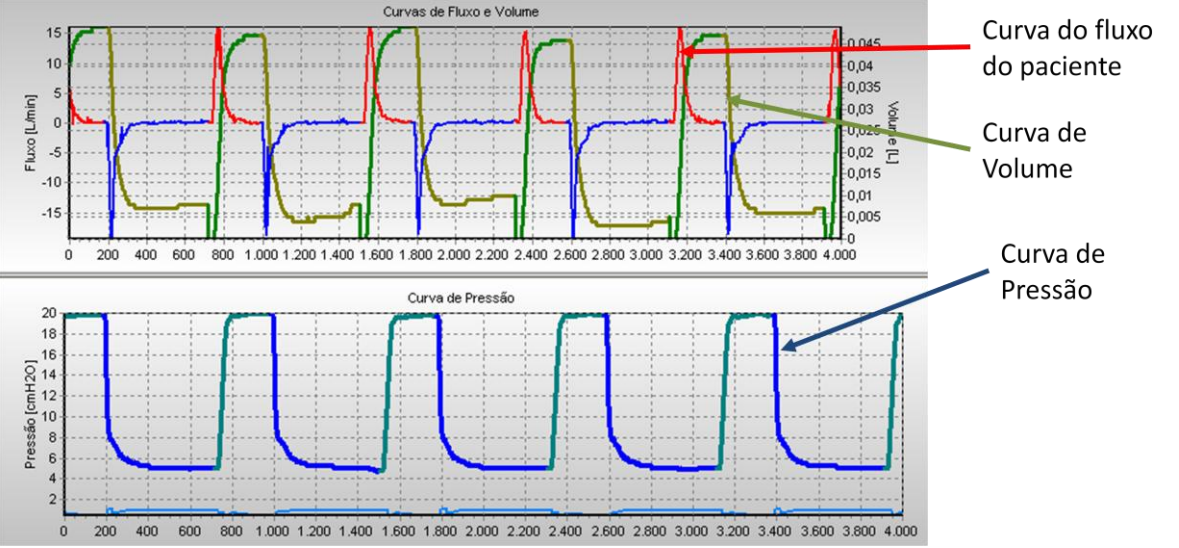

**Figura 415 - PCV neonatal usando simulador com resistência Rp100 e complacência de 0,2mL/cmH2O.**

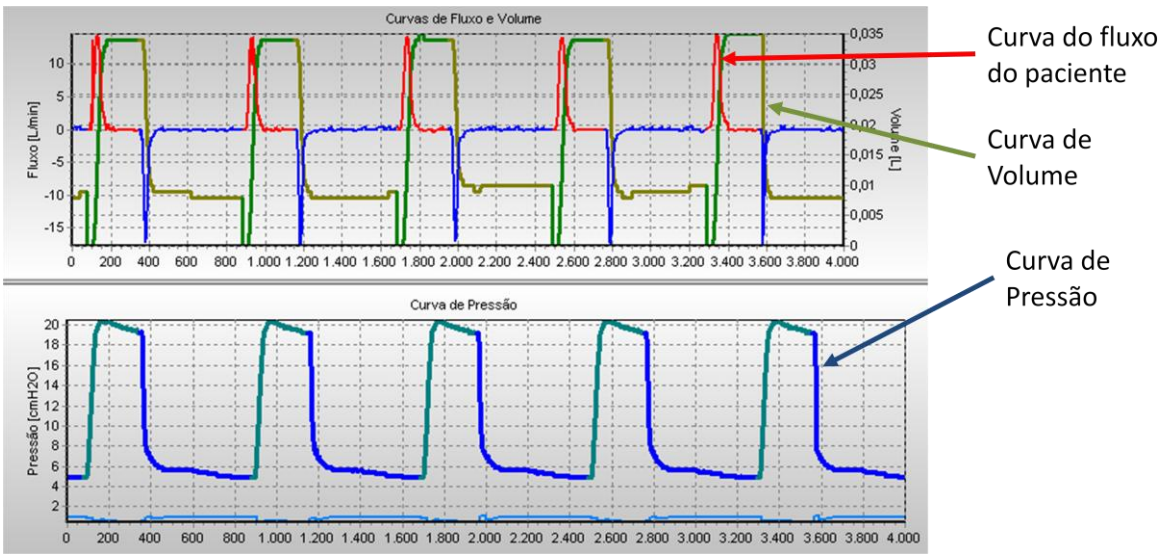

**Figura 416 - PCV neonatal usando simulador com resistência Rp200 e complacência de 0,5mL/cmH2O.**

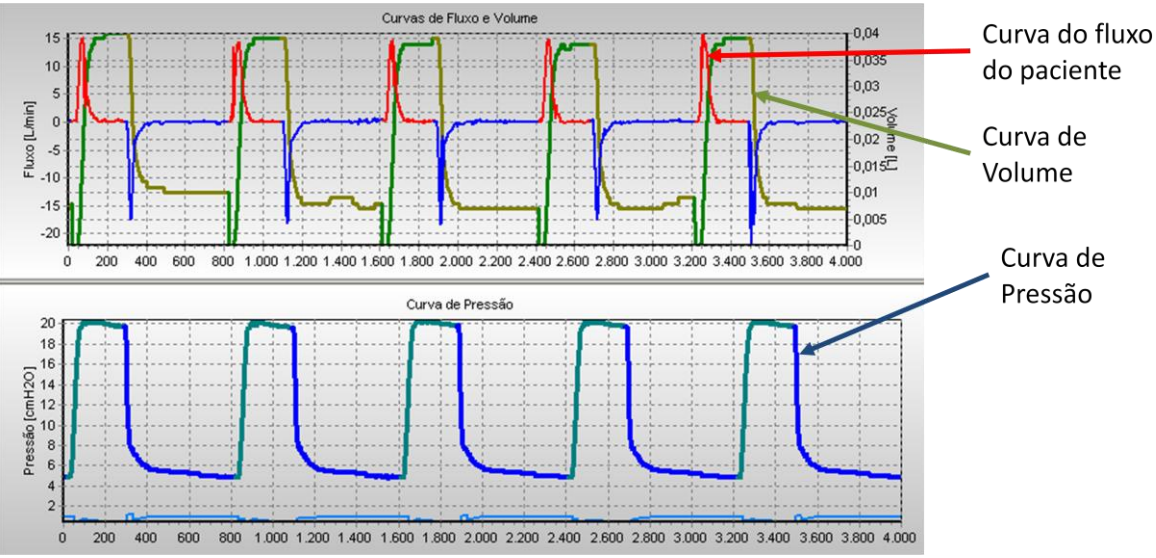

**Figura 417 - PCV neonatal usando simulador com resistência Rp200 e complacência de 0,1mL/cmH2O.**

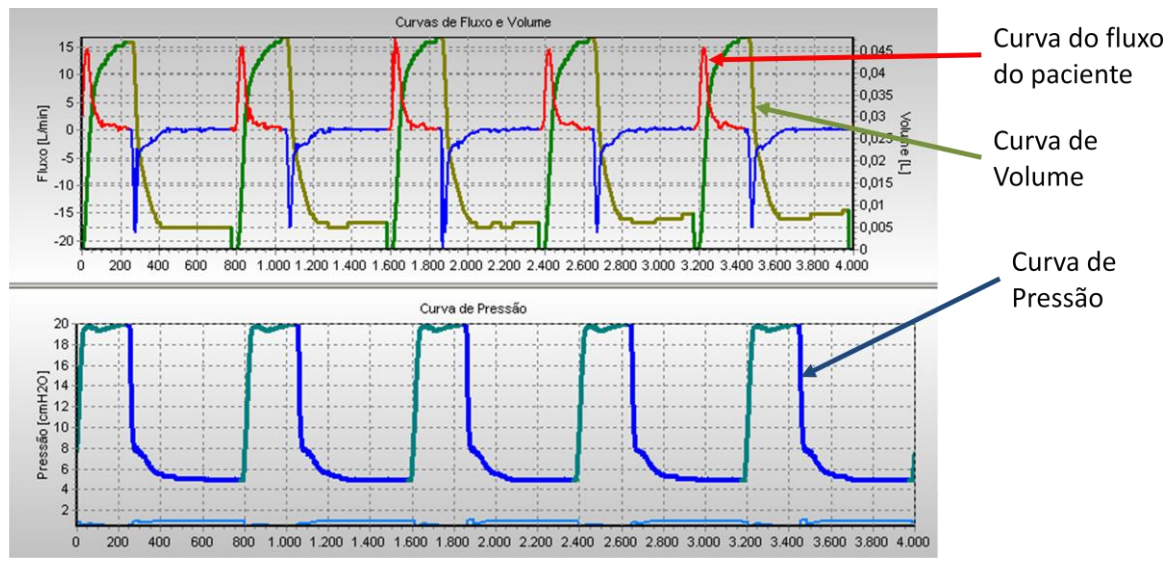

**Figura 418 - PCV neonatal usando simulador com resistência Rp200 e complacência de 0,2mL/cmH2O.**